# ICEP38. Taller: Cómo construir un perfil digital de investigador

Francisco José García -Peñalvo

Grupo GRIAL Dpto. Informática y Automática Instituto Universitario de Ciencias de la Educación Universidad de Salamanca, Salamanca [fgarcia@usal.es](http://usal.es) <https://twitter.com/frangp>

Programa de Formación del Profesorado

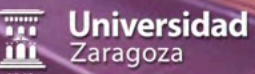

**2020** 

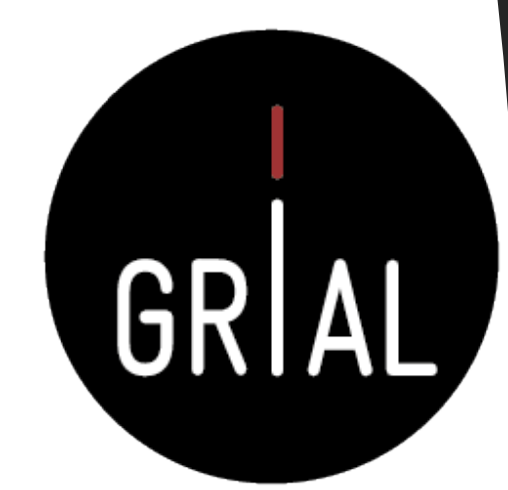

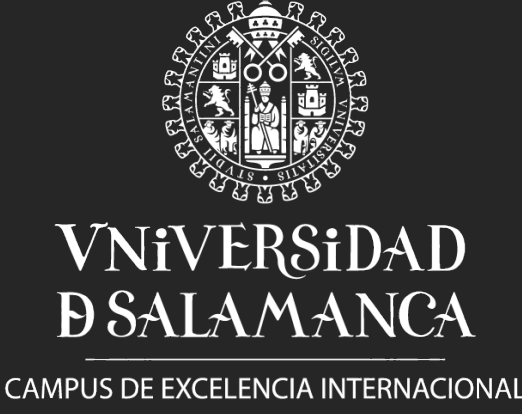

### **Objetivos**

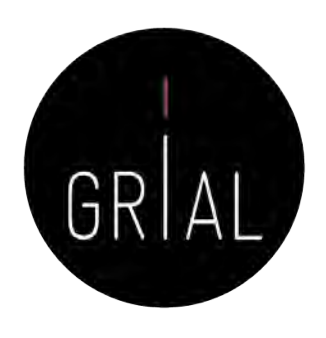

- 1. Conocer algunos recursos que permiten construir un perfil digital como son: redes, repositorios, bases de datos, etc.
- 2. Conocer diversas estrategias que permitan al profesorado mantener un perfil activo en las redes de investigación
- 3. Ofrecer un protocolo para construir un perfil digital como investigador

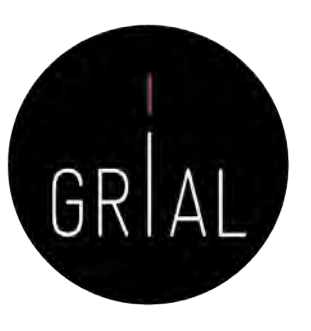

### Contenidos

- 1. Introducción
- 2. Ciencia abierta
- 3. Reputación científica
- 4. Identidad digital de un investigador y sus dimensiones
- 5. Protocolo para crear la identidad digital del investigador
- 6. Otros componentes del ecosistema de información científica
- 7. Conclusiones
- 8. Referencias

#### **1. Introducción**

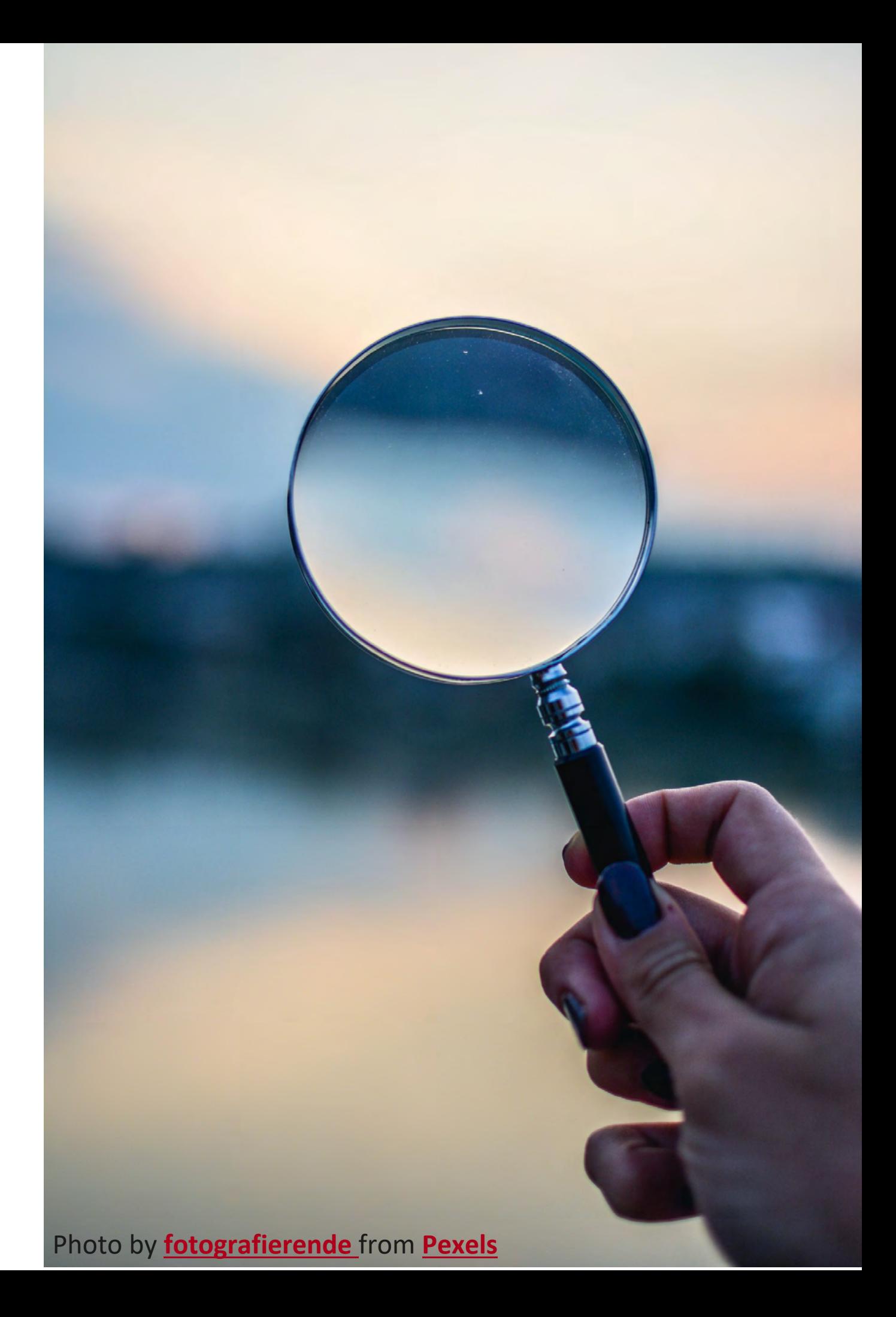

### Comunicación científica

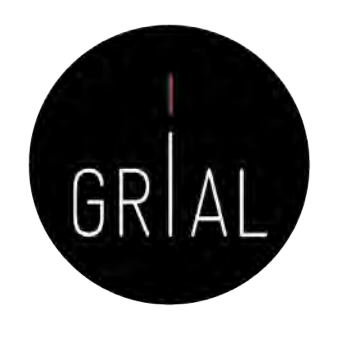

- La escritura de artículos es la forma más común de comunicación científica
- Cuanto mejor sea la capacidad de transmitir y comunicar de un investigador mayores serán los beneficios para la carrera personal del propio investigador, para la investigación en sí y para las instituciones que financian y/o reciben los resultados de la investigación
- La comunicación científica debe ayudar a disminuir la distancia entre la sociedad y la academia, lo que es algo propio de la tercera misión CGarcía-Peñalvo, 2016b; Vidal, 2014)
- Existen, por tanto, diferentes formas de comunicación científica
	- Diseminación
	- Difusión
	- **Divulgación**

### Diseminación, difusión y divulgación científica

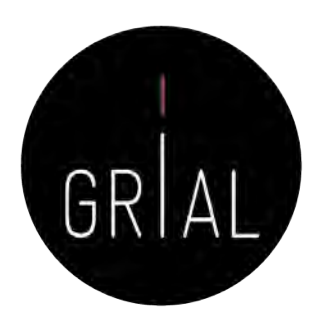

- Diseminación científica se refiere a la transmisión, por parte de los investigadores, de informaciones científicas y tecnológicas para sus pares o especialistas en el mismo sector de la Ciencia utilizando un lenguaje específico
- Difusión científica se refiere a la misión de los investigadores de transmitir al público los conocimientos de su disciplina, donde el público incluye a profesionales de otras áreas
- Divulgación científica se refiere a la transmisión al gran público, empleando un lenguaje accesible, informaciones científicas y tecnológicas

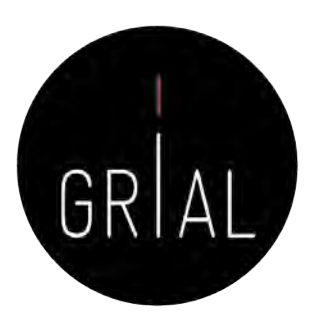

### Transformación digital

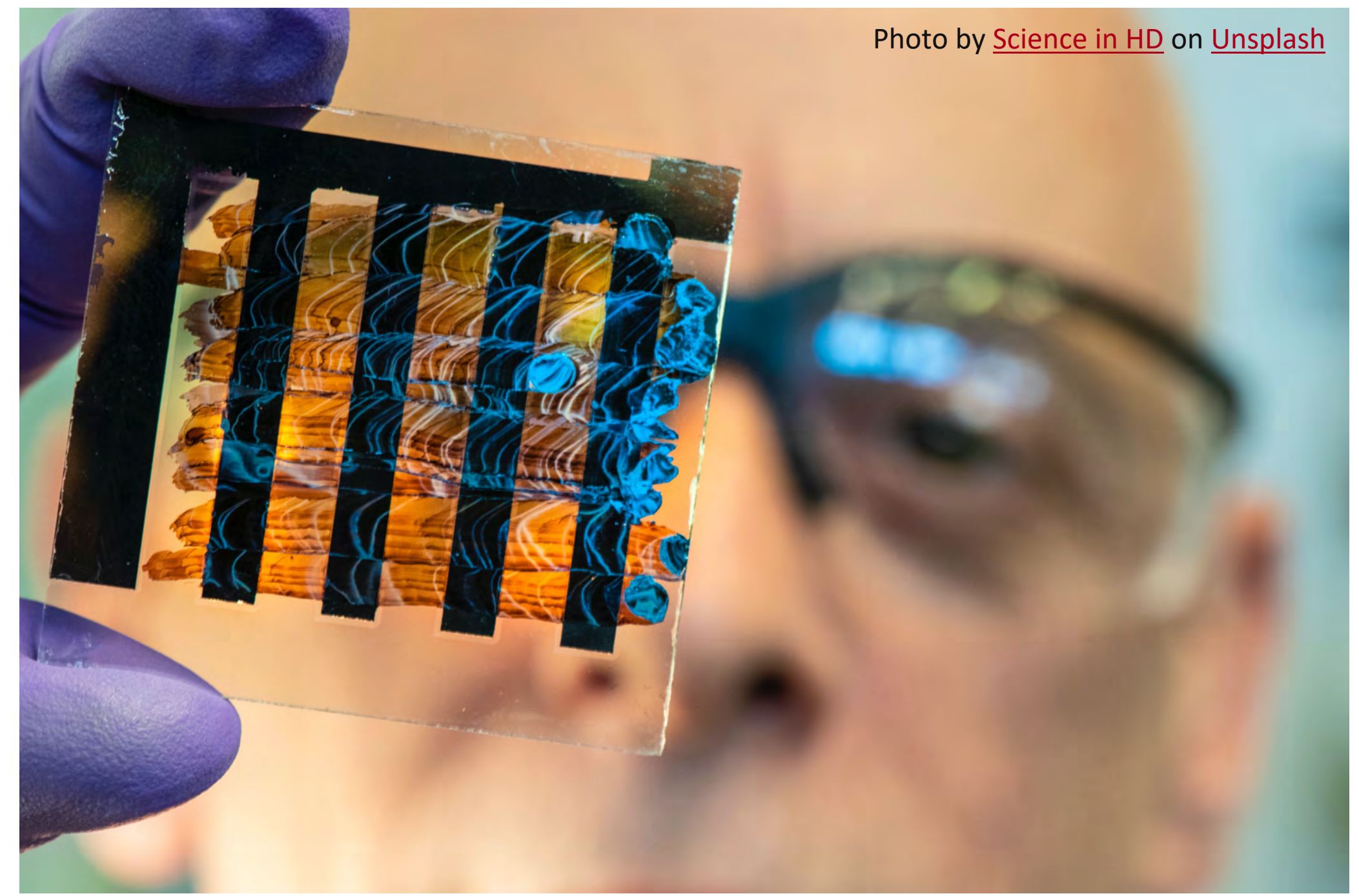

### También en la investigación

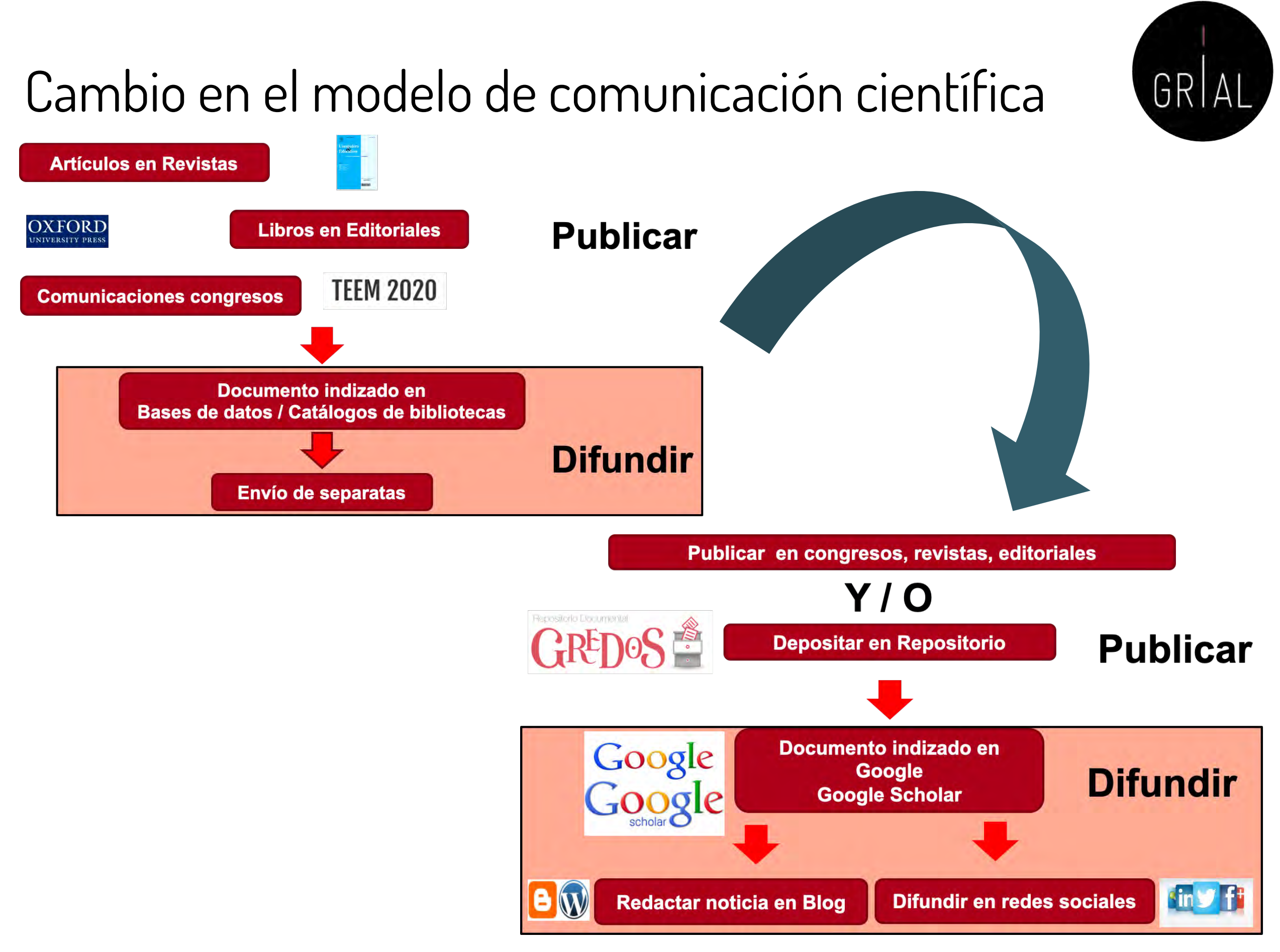

Adaptado de (Delgado López-Cózar & Martín-Martín, 2016)

Adaptado de (Delgado López-Cózar & Martín-Martín, 2016)

### Influencia en los modelos de evaluación de la investigación

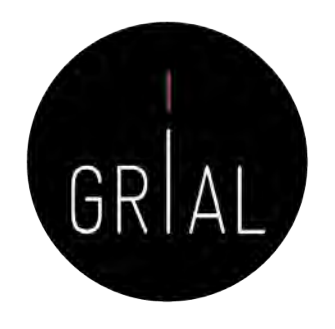

- Cadena transitiva desde el investigador hasta la Sociedad
- Promoción
- Proyectos de investigación
- Sexenios
- Acreditación

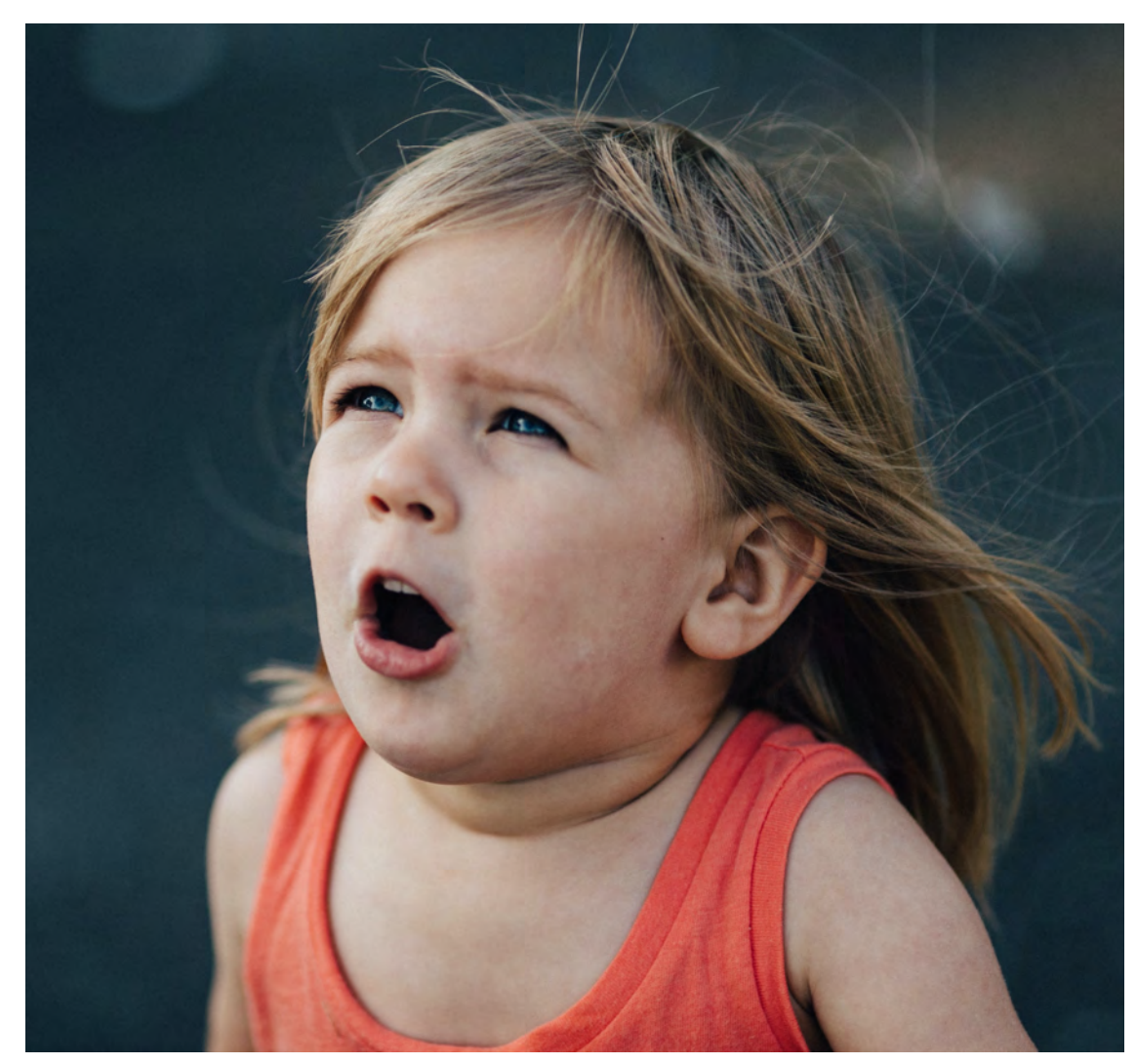

Photo by [Patrick Fore](https://unsplash.com/@patrickian4%3Futm_source=unsplash&utm_medium=referral&utm_content=creditCopyText) on [Unsplash](https://unsplash.com/s/photos/surprise%3Futm_source=unsplash&utm_medium=referral&utm_content=creditCopyText)

#### **Para atraer la atención sobre la producción científica hay que hacerla visible y accesible**

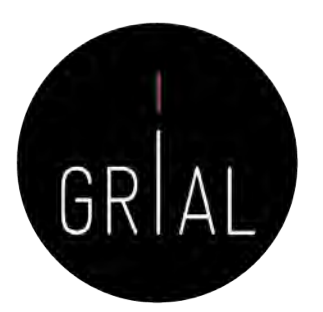

### Sustentado en un ecosistema digital de ciencia

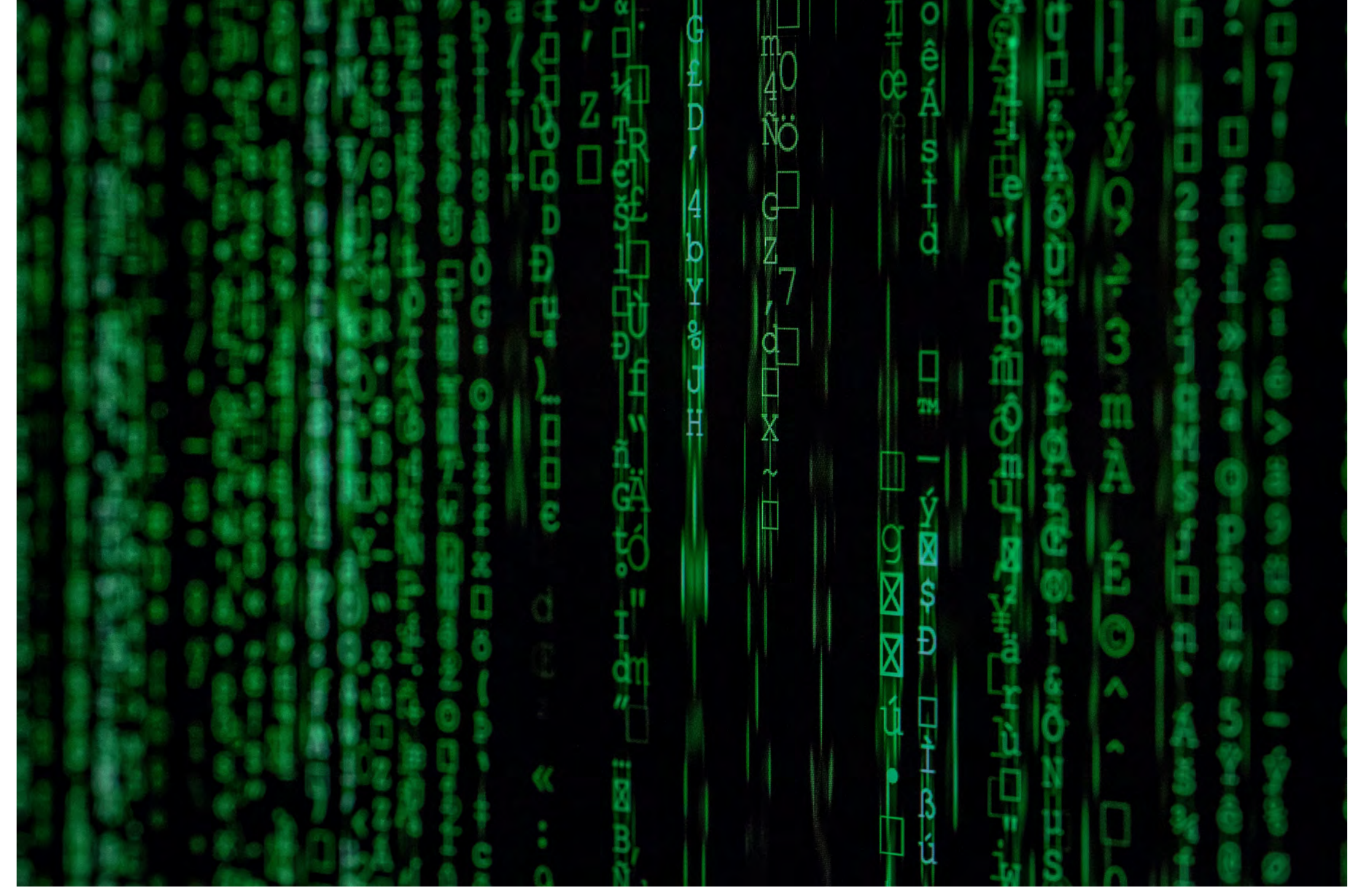

Photo by [Markus Spiske](https://unsplash.com/@markusspiske%3Futm_source=unsplash&utm_medium=referral&utm_content=creditCopyText) on [Unsplash](https://unsplash.com/s/photos/matrix%3Futm_source=unsplash&utm_medium=referral&utm_content=creditCopyText)

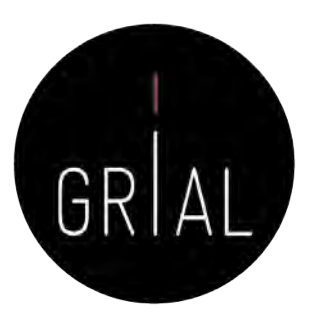

## Ecosistema digital de ciencia

(García-Peñalvo, 2019c)

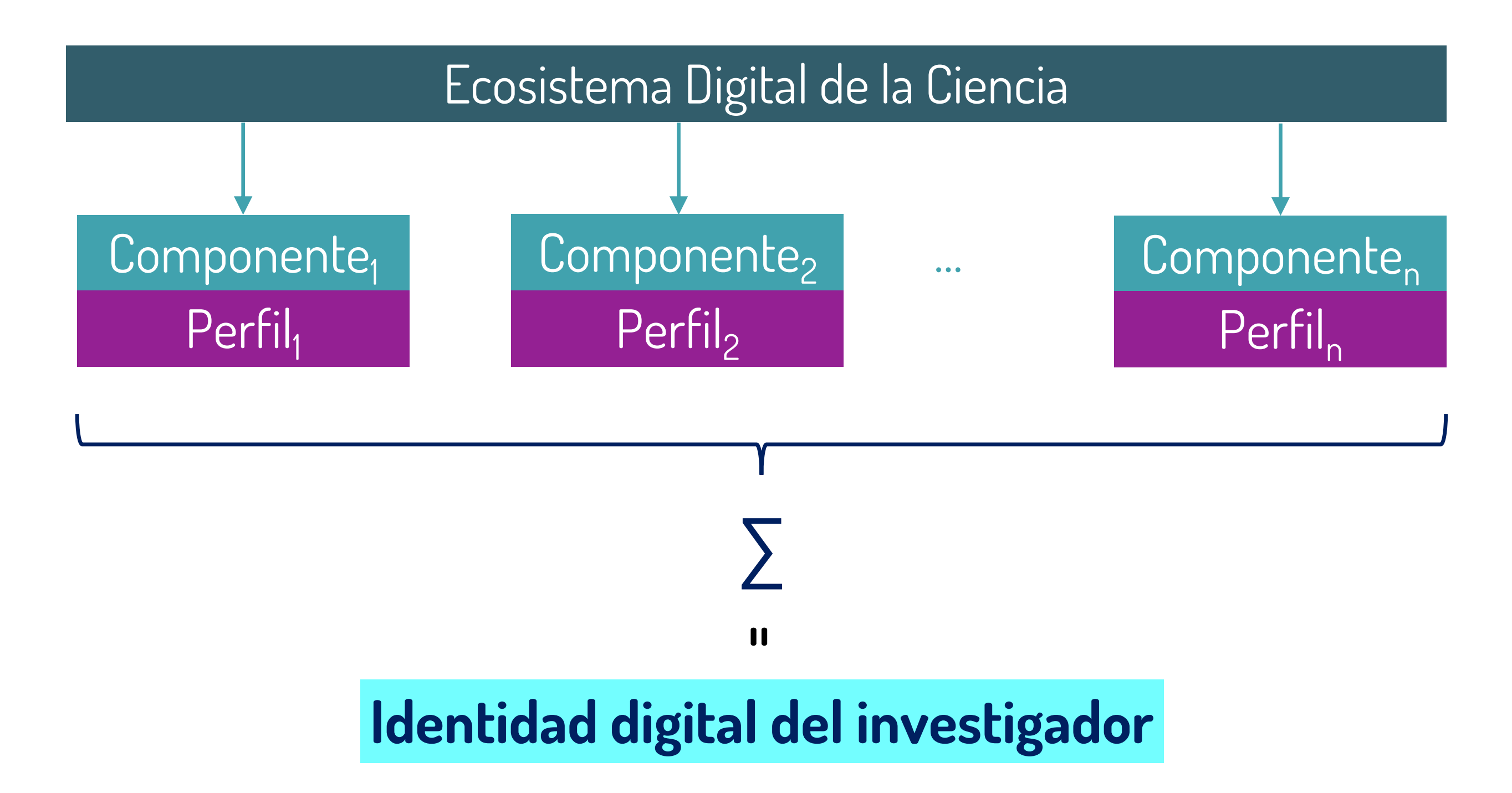

#### **2. Ciencia abierta**

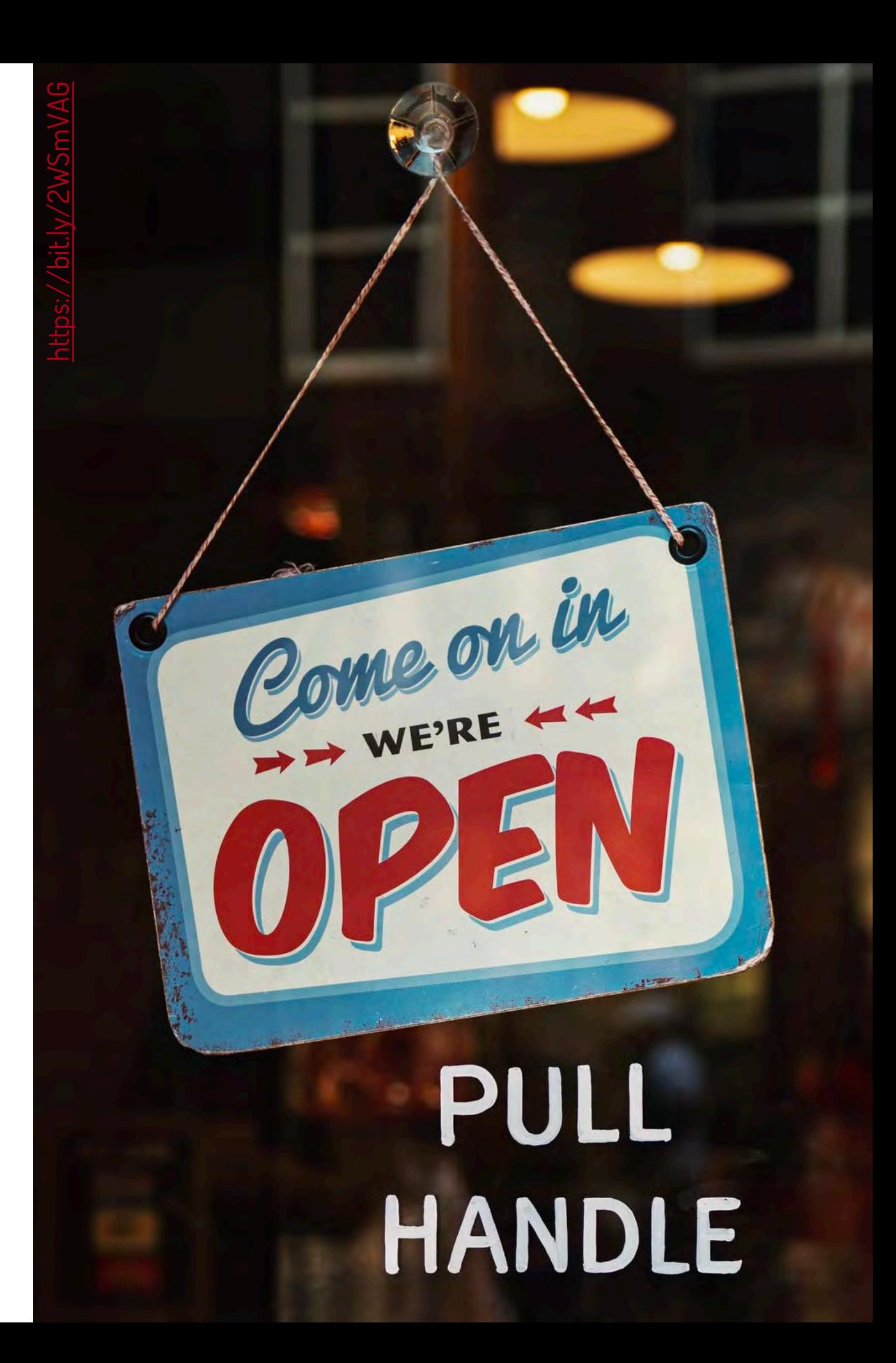

### IV Encuentro Internacional de Rectores. Declaración de Salamanca

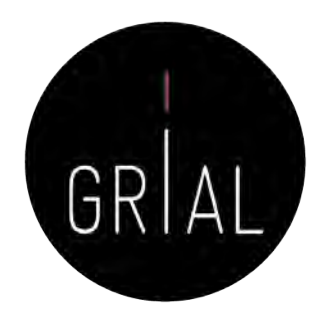

… La Universidad debe hacer un esfuerzo por informar y explicar qué hace, por qué y para qué. Para ello, la investigación debe ser abierta, participativa y colaborativa, lo que obliga, también, a revisar los paradigmas de financiación y evaluación de las universidades y de los investigador

(Universia, 2018)

Photo

credit:

o<br>J

[Visual Hunt](https://visualhunt.com/re6/6858cd89)

[CC BY-NC-ND](http://creativecommons.org/licenses/by-nc-nd/2.0/)

### Importancia de la Ciencia Abierta en la pandemia de la COVID-19

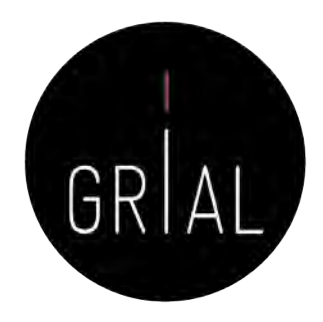

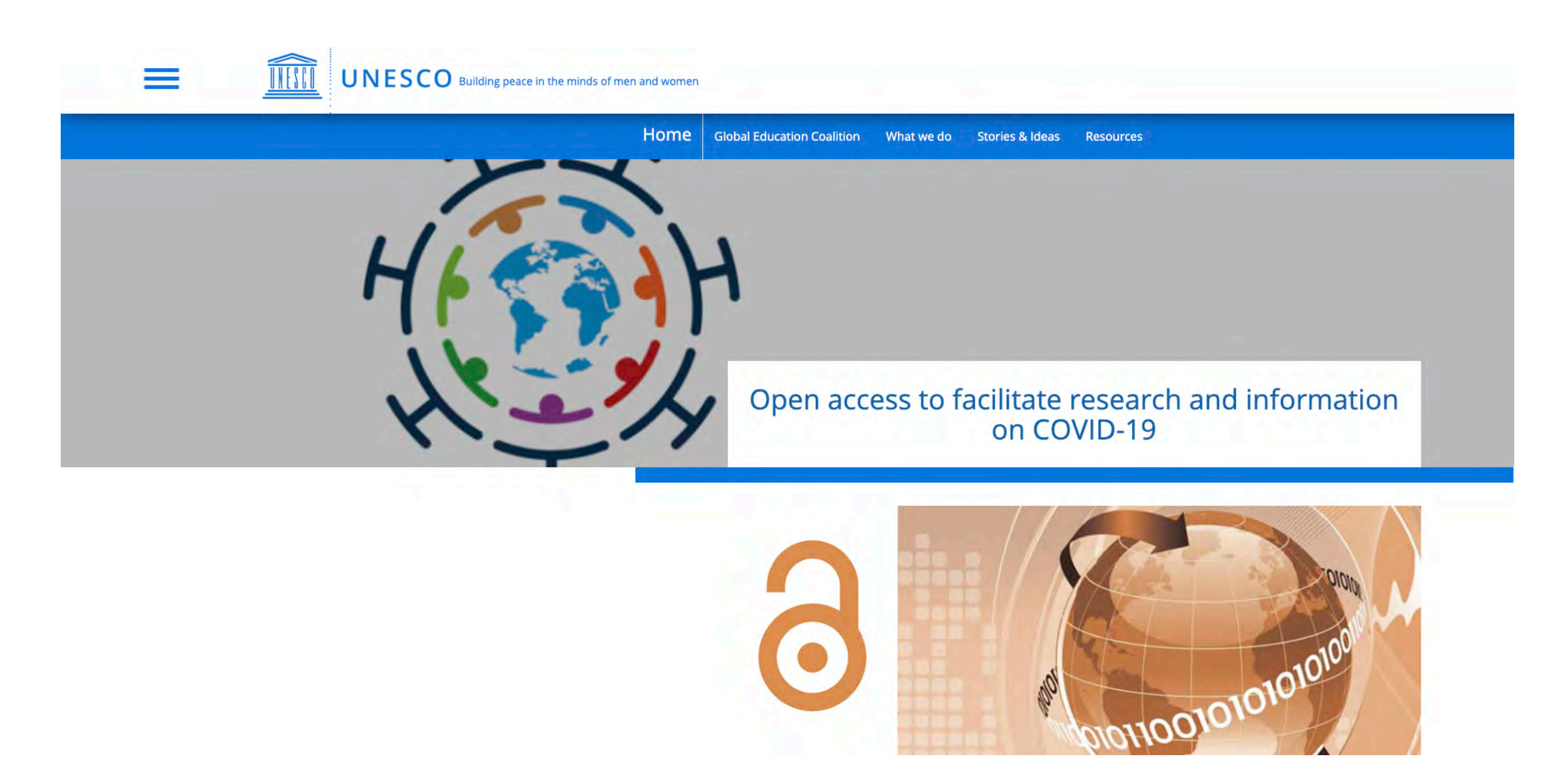

<https://bit.ly/2Lj1dk4>

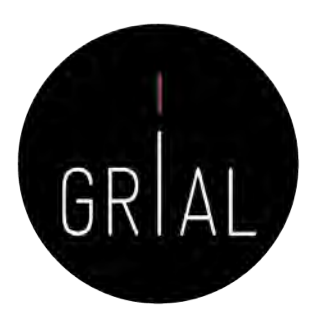

### Conocimiento abierto

- La era digital ha abierto innumerables vías para la difusión del conocimiento
- Compartir el conocimiento eficientemente es de gran importancia para el desarrollo científico de las regiones
- Una de las formas más efectivas de compartir conocimiento es mediante el acceso abierto (open access)
	- No exenta de controversia

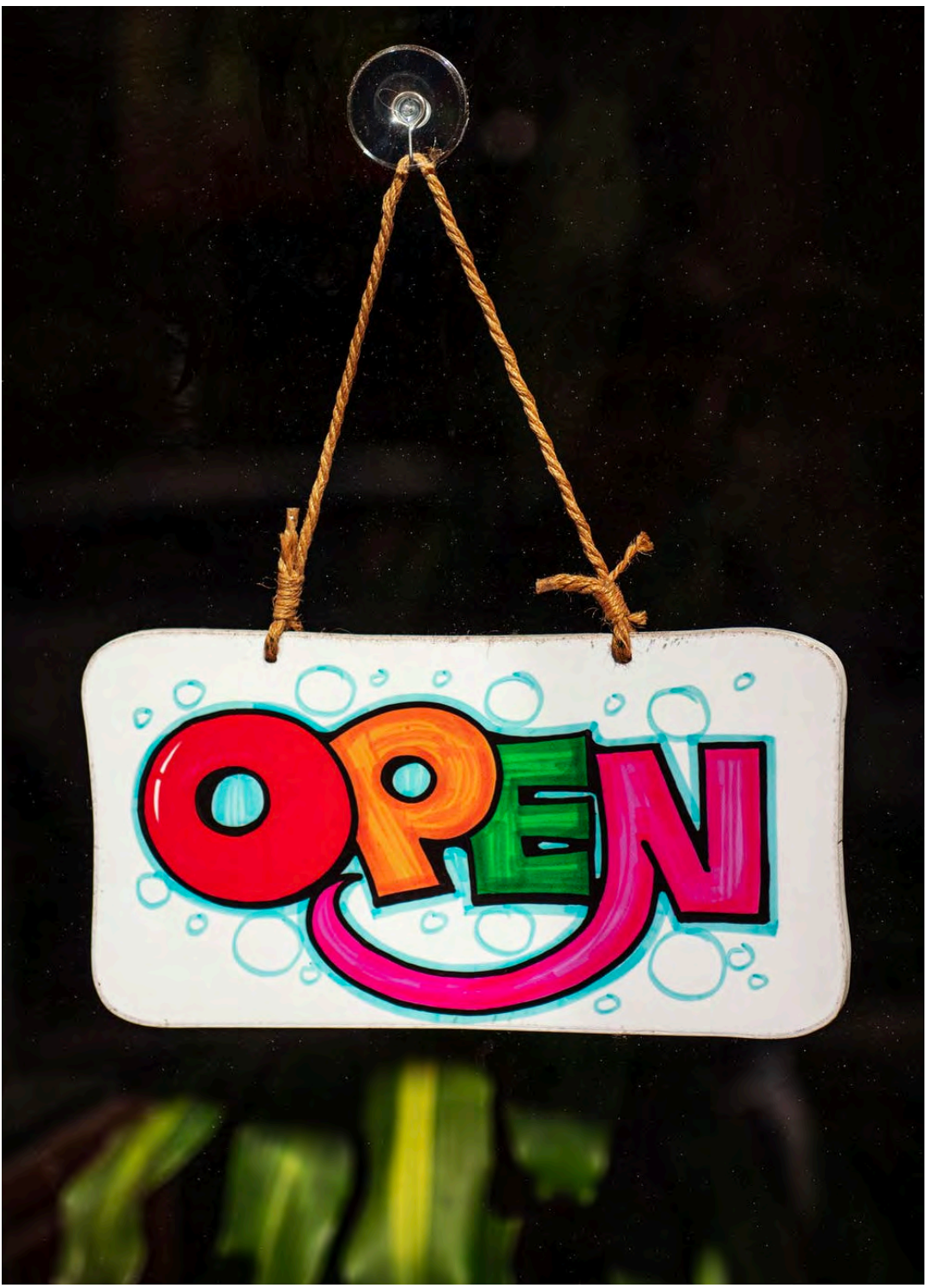

<https://bit.ly/3dERzo8>

### Open Access (Acceso Abierto)

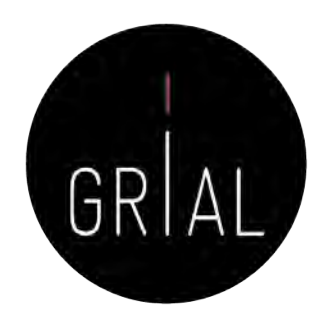

Por acceso abierto a la literatura científica erudita, entendemos su disponibilidad gratuita en Internet, para que cualquier usuario la pueda leer, descargar, copiar, distribuir o imprimir, con la posibilidad de buscar o enlazar al texto completo del artículo, recorrerlo para una indexación exhaustiva, usarlo como datos para *software*, o utilizarlo para cualquier otro propósito legal, sin otras barreras financieras, legales o técnicas distintas de la fundamental de acceder a la propia Internet. El único límite a la reproducción y distribución de los artículos publicados, y la única función del copyright en este marco, no puede ser otra que garantizar a los autores el control sobre la integridad de su trabajo y el derecho a ser acreditados y citados

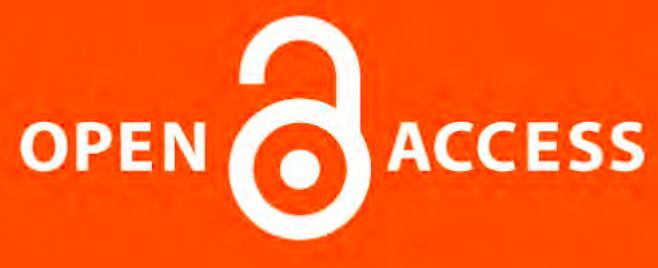

Iniciativa de acceso abierto de Budapest, 2002 (Chan et al., 2002)

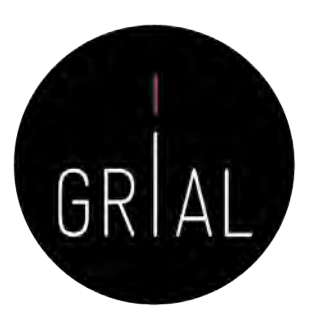

### Definición de Publicación en Acceso Abierto

Una Publicación de Acceso Abierto es la que cumple las dos condiciones siguientes

- 1. El/los autor/es y el/los propietario/s de los derechos de propiedad intelectual otorgan a los usuarios un derecho libre, irrevocable, universal y perpetuo de acceso y licencia para copiar, utilizar, distribuir, transmitir y presentar el trabajo públicamente y hacer y distribuir obras derivadas, en cualquier soporte digital para cualquier finalidad responsable, sujeto a la apropiada atribución de la autoría, así como el derecho de hacer una pequeña cantidad de copias impresas para su uso personal
- 2. Una versión completa de la obra y todos los materiales suplementarios, incluyendo una copia de los permisos citados anteriormente, en un formato electrónico estándar apropiado se depositará de forma inmediata a la publicación inicial en al menos un repositorio en línea apoyado por una institución académica, una sociedad de intelectuales, una agencia gubernamental, o cualquier otra organización debidamente establecida que persiga facilitar el acceso abierto, la distribución sin restricciones, la interoperabilidad y el archivado a largo plazo (para las ciencias biomédicas, este repositorio es PubMed Central)

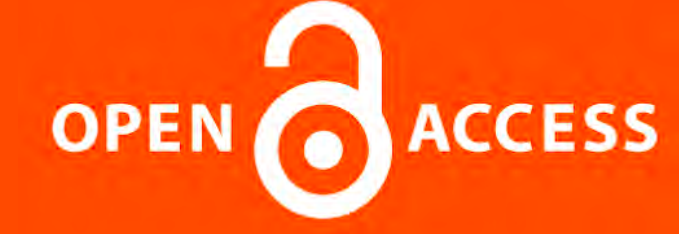

Declaración de Bethesda sobre Publicación de Acceso Abierto, 2003 (Brown et al., 2003)

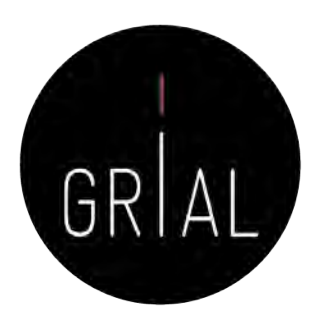

### Definición de Publicación en Acceso Abierto

Una publicación debe estar disponible como una versión completa, esto es con todos los materiales suplementarios (los resultados de la investigación científica original, datos primarios y metadatos, materiales fuente, representaciones digitales de materiales gráficos y pictóricos y materiales eruditos en multimedia)

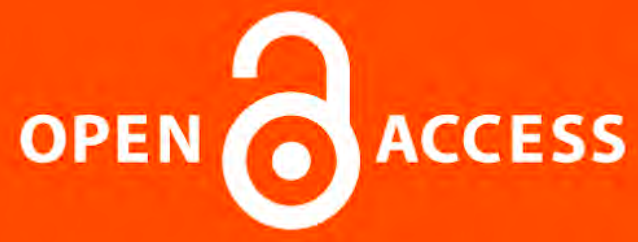

Declaración de Berlín, 2003 (Max-Planck-Gesellschaft Society, 2003a, 2003b)

# Consecuencias de la Declaración de Berlín (Ramírez-Montoya et al., 2018)

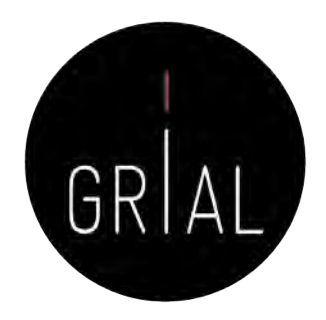

- Concienciación, reconocimiento y apoyo internacional al Conocimiento en Abierto
- Supone atender a las nuevas posibilidades que ofrece Internet para la distribución a escala mundial de conocimiento científico y el patrimonio cultural
- El Acceso Abierto (Suber, 2006) no se limita a artículos de revistas científicas y se extiende a
	- Software (Benussi, 2005)
	- Educación abierta (Paquette, 1979; Hedges & Giaconia, 1982; Cirigliano, 1983; Iiyoshi & Vijay Kumar, 2008)
	- Practicas de Educación abierta (DeRosa & Jhangian, 2017)
	- Cursos *online* masivos en abierto Massive Online Open Courses (COMA, MOOC) (Conole, 2013; Liyanagunawardena et al., 2013; Martínez-Abad et al., 2014; López Meneses et al., 2015; Fidalgo et al., 2015, 2016; García-Peñalvo et al., 2017; 2018)
	- Contenidos educativos (Ramírez-Montoya & García-Peñalvo, 2015; Fidalgo Blanco et al., 2014)
	- Contenidos culturales (Ramírez-Montoya, 2015)
	- Innovación (Banerjee, 2010; Ramírez-Montoya & García-Peñalvo, 2018)

<sup>•</sup> …

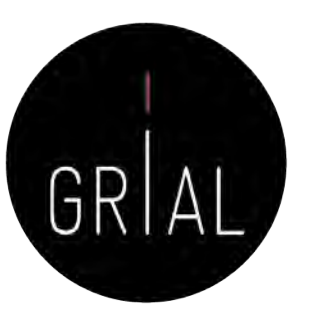

#### Conocimiento abierto

(Auer et al., 2014; Banerjee, 2010; Benussi, 2005; Cirigliano, 1983; Conole, 2013; Fidalgo et al., 2014,<br>2015, 2016; García-Peñalvo et al., 2017, 2018; Hedges & Giaconia, 1982; liyoshi & Vijay Kumar, 2008;<br>Liyanagunawarden Ramírez-Montoya, 2015, Ramírez-Montoya & García-Peñalvo, 2015, 2018; Ramírez-Montoya et al., 2018; (Auer et al., 2014; Banerjee, 2010; Benussi, 2005; Cirigliano, 1983; Conole, 2013; Fidalgo et al., 2014, Liyanagunawardena et al., 2013; López Meneses et al., 2015; Martínez-Abad et al., 2014; OECD, 2016; 2015, 2016; García-Peñalvo et al., 2017, 2018; Hedges & Giaconia, 1982; Iiyoshi & Vijay Kumar, 2008; Ríos-Hilario et al., 2012; Shneiderman, 2008; Suber, 2006)

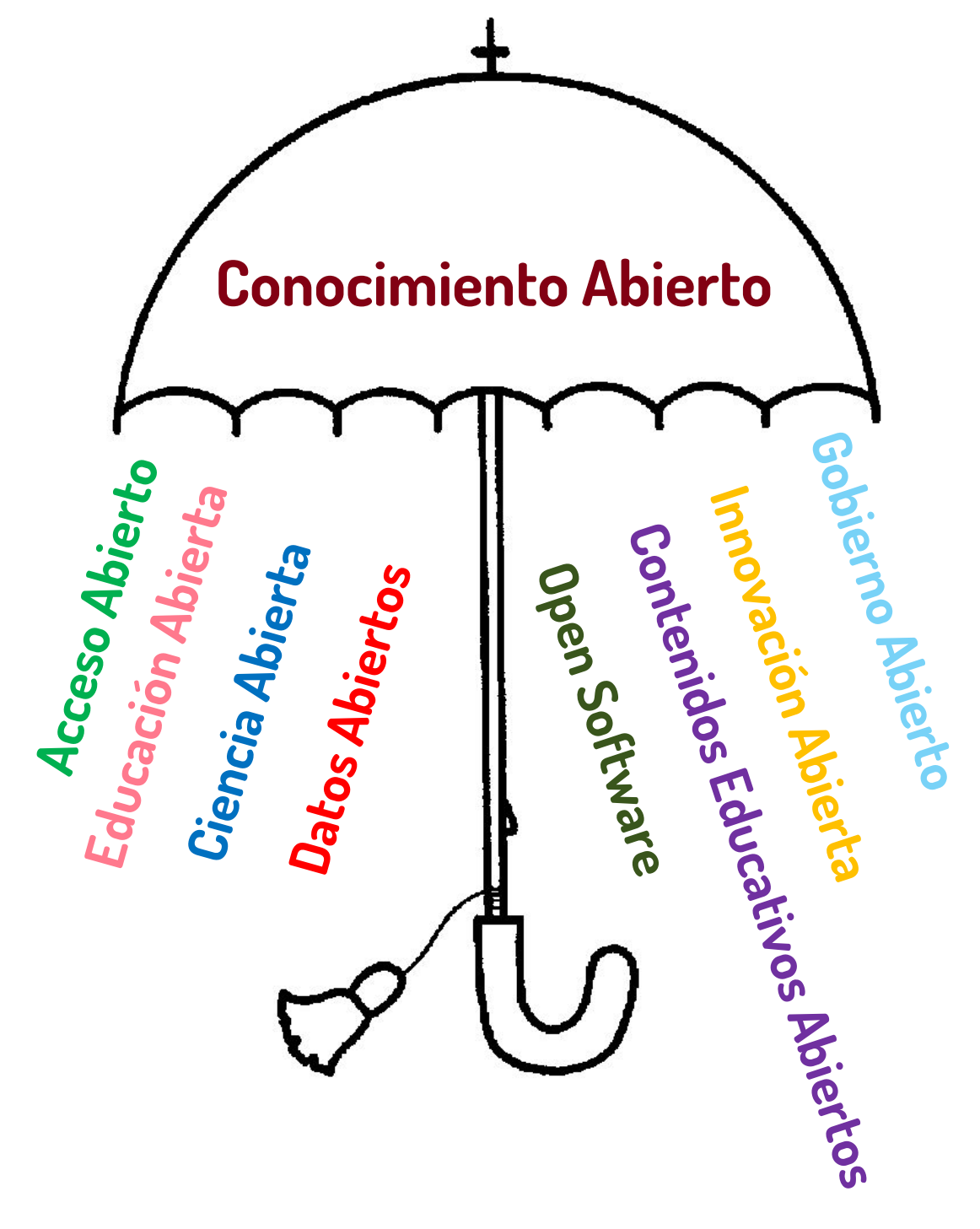

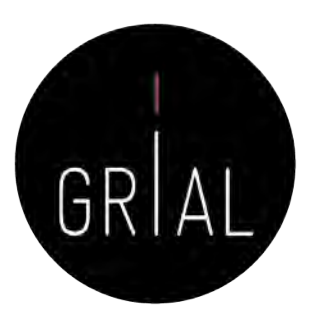

### Ecosistema del Conocimiento Abierto

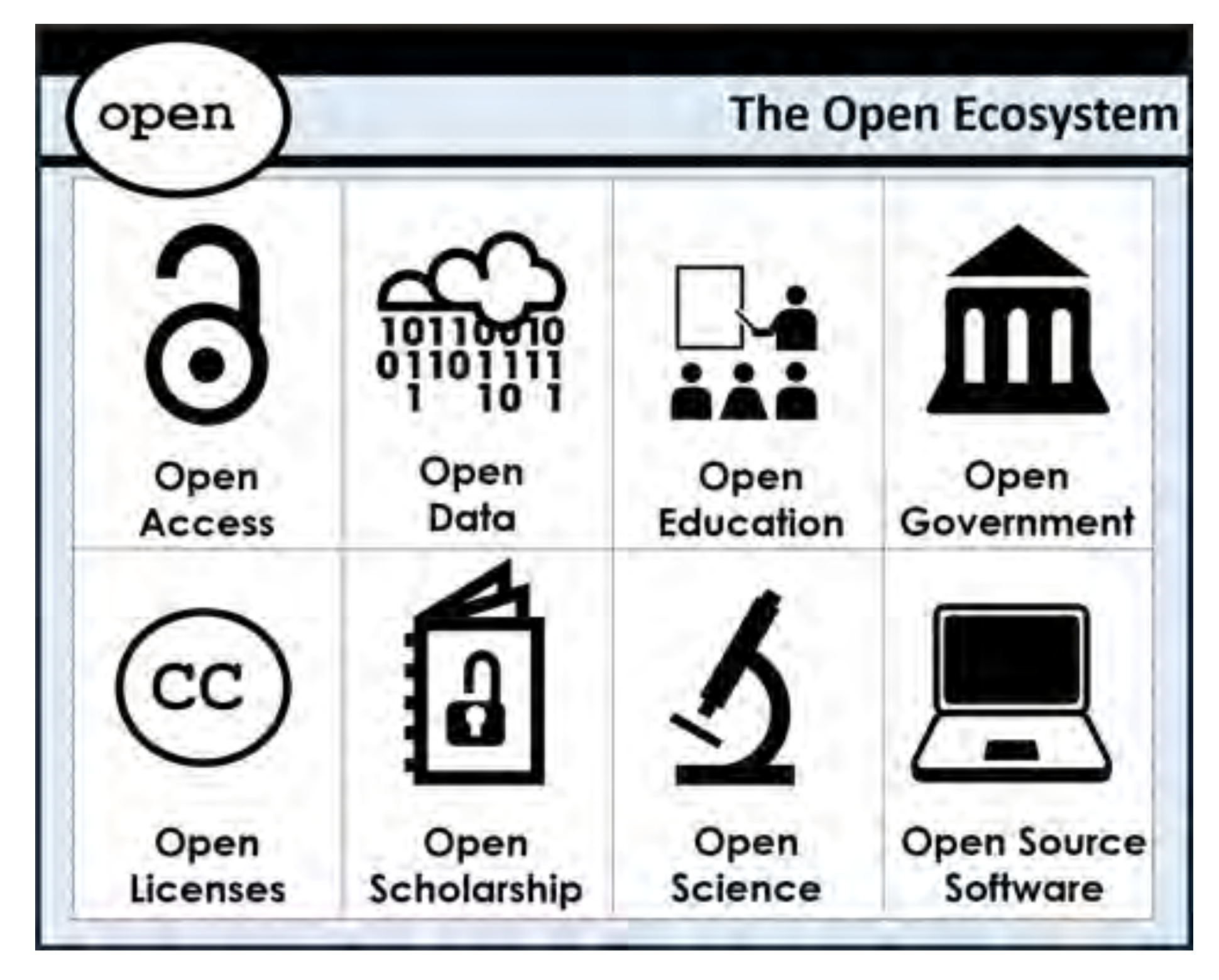

### Definición de Conocimiento Abierto

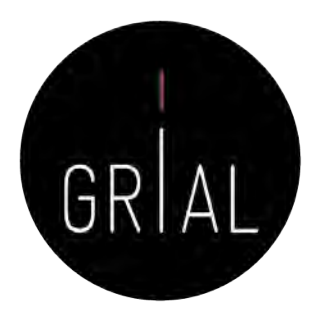

- La definición de Conocimiento Abierto aporta precisión al significado del término «abierto» (*open*) cuando se aplica al conocimiento y promueve un procomún robusto en el que cualquiera puede participar, maximizando su interoperabilidad
- La definición se puede resumir
	- El conocimiento es abierto si cualquiera es libre para acceder a él, usarlo, modificarlo y compartirlo bajo condiciones que, como mucho, preserven su autoría y su apertura

#### O de forma más sucinta

- Los datos y contenidos abiertos pueden ser libremente usados, modificados y compartidos por cualquiera y con cualquier propósito
- La definición completa en su versión 2.1 se puede consultar en (Open Definition Project, 2015)

### No todo el mundo acepta o se siente cómodo con la apertura del conocimiento

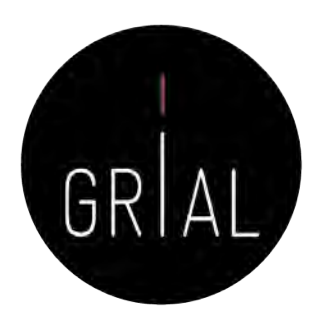

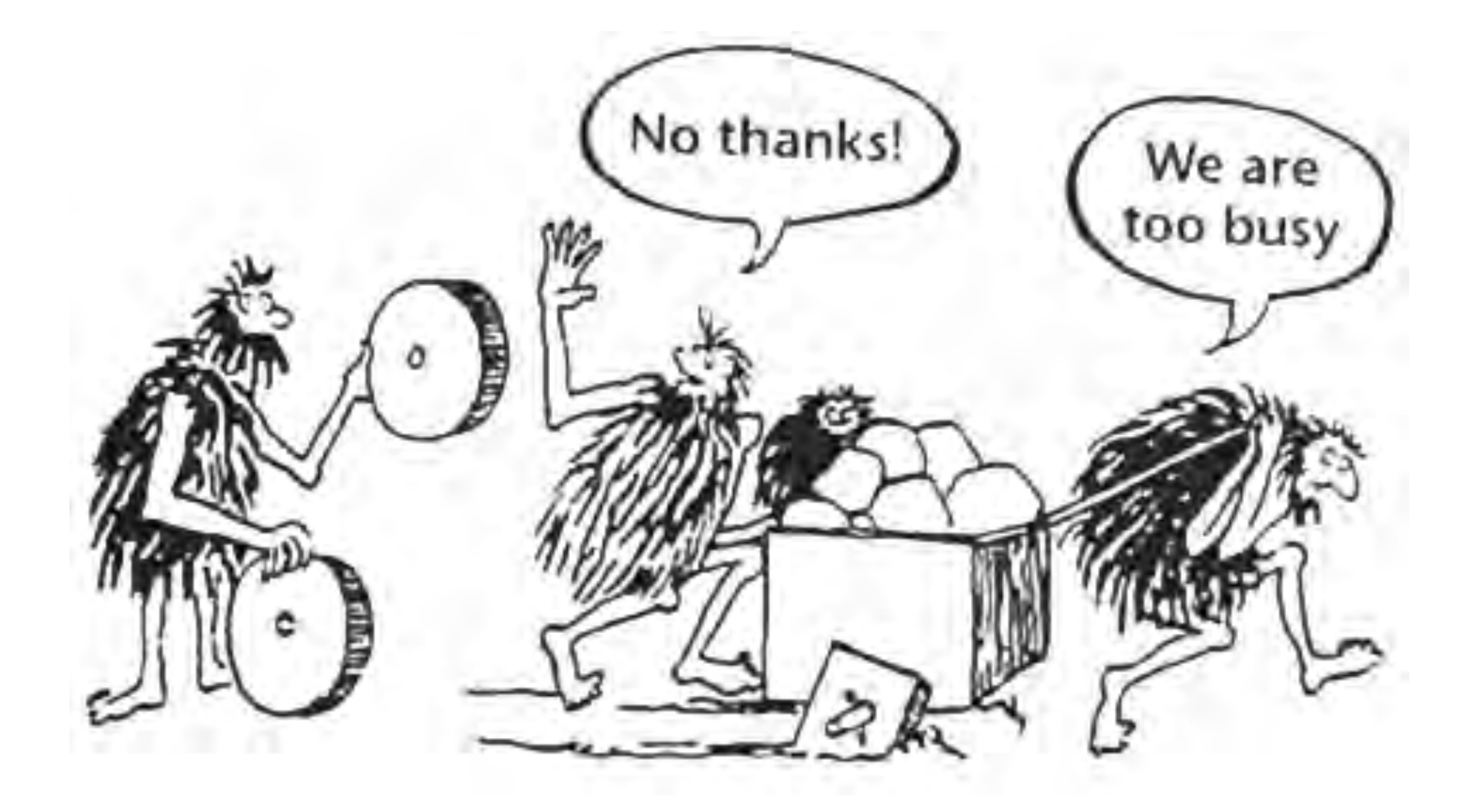

Mitos y Realidades del Acceso Abierto

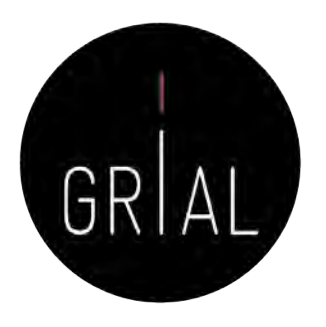

- MITO 1: La calidad de lo disponible en abierto es menor que la calidad de aquello por lo que hay que pagar
- MITO 2: Todo lo que se encuentra en Internet (*online*) es de Acceso Abierto, no hay diferencia entre digital (*online*) y abierto, por tanto, si se publica en abierto se pierden los derechos como autor
- MITO 3: Las revistas científicas en abierto no tienen nivel de impacto, ni, por tanto, el nivel académico de las revistas de acceso privativo
- MITO 4: Los artículos que se publican en abierto tienen más visibilidad y más citas

### Modelo de referencia para una estrategia de Conocimiento Abierto

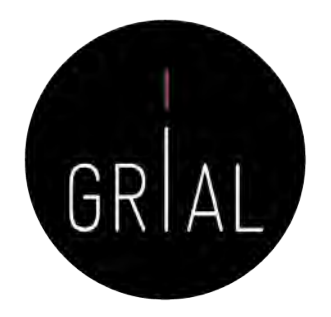

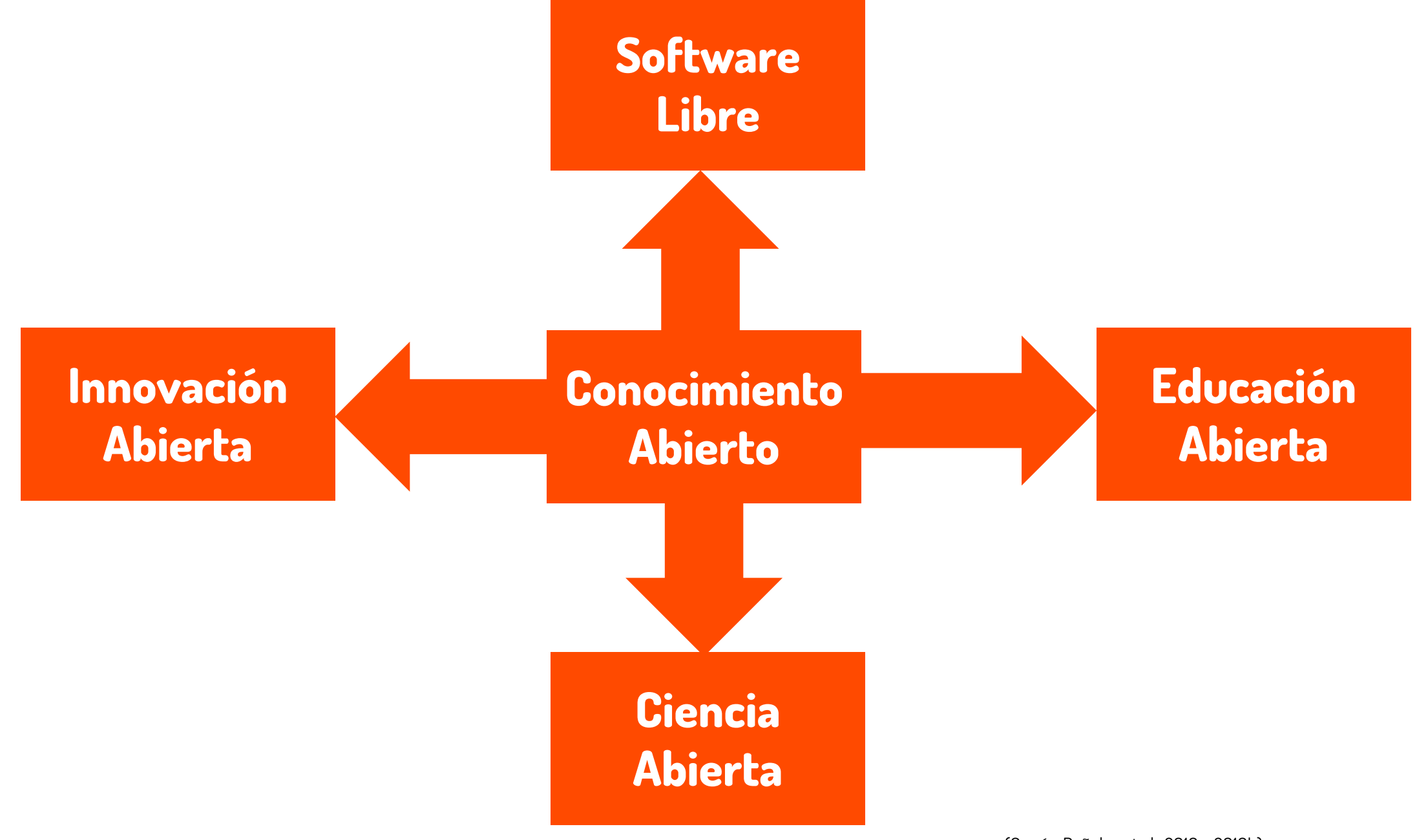

(García-Peñalvo et al., 2010a, 2010b)

### Marco de Ciencia Abierta

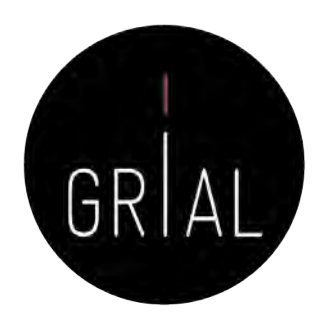

Open Science o Ciencia Abierta es un término general (umbrela term) que abarca una multitud de supuestos sobre el futuro de la creación y divulgación de conocimiento (Fecher & Friesike, 2014)

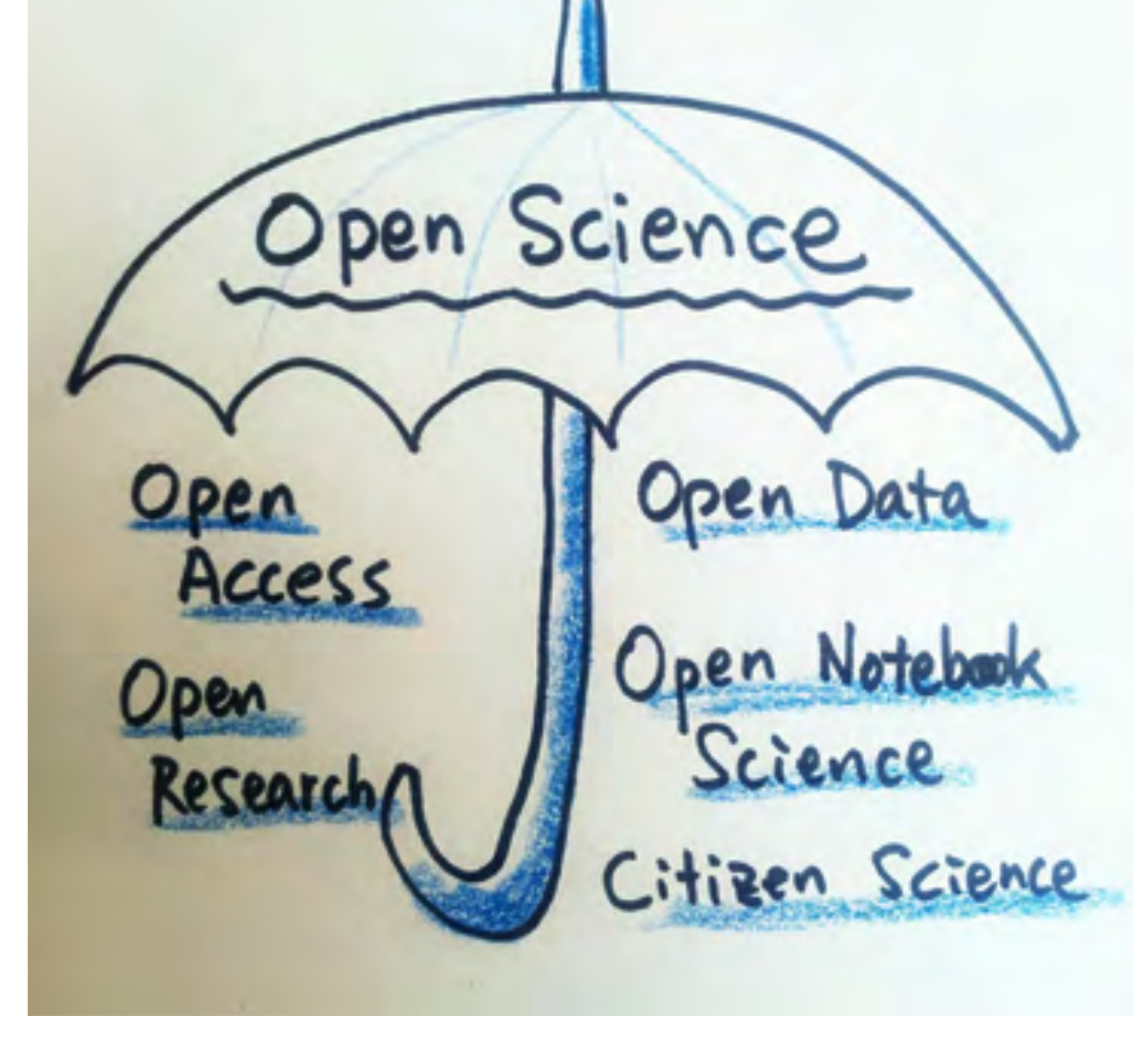

Imagen tomada de:<https://iprlicense.blog/2017/10/03/open-science/>

### Marco de Ciencia Abierta

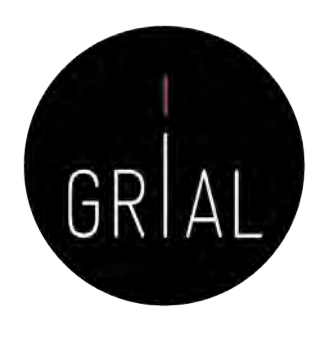

• *Open Science* representa un nuevo enfoque del proceso científico basado en el trabajo cooperativo y nuevas formas de difundir conocimiento mediante el uso de tecnologías digitales y nuevas herramientas colaborativas (European Commission, 2016)

#### **Open Science Ecosystem**

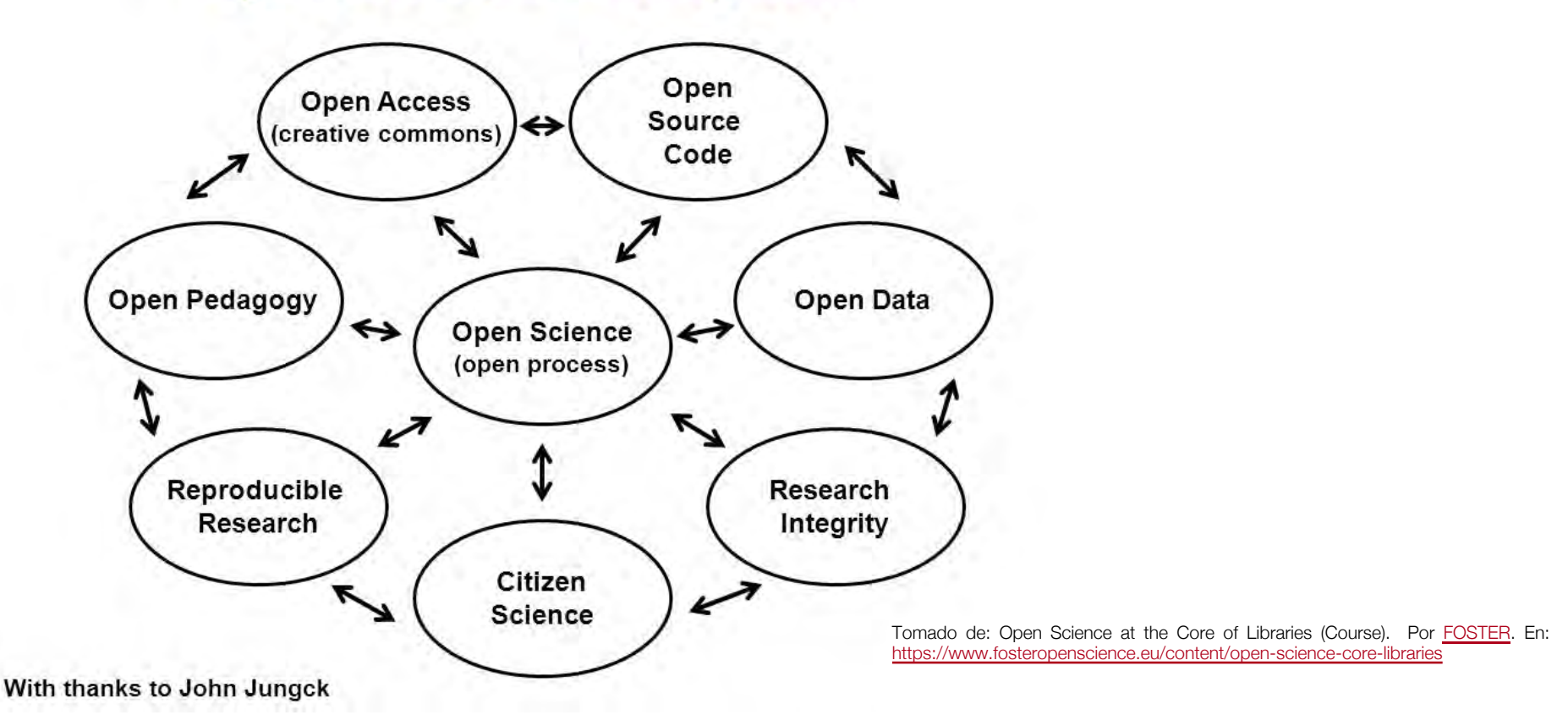

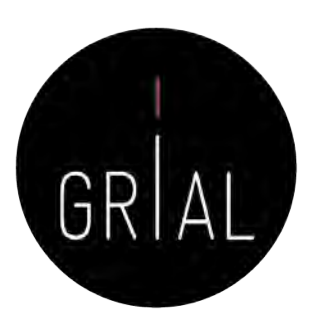

#### Marco de Ciencia Abierta

#### Accessible

Ciencia Abierta es un conocimiento transparente y accesible que se comparte y desarrolla a través de redes de colaboración (Vicente-Saez & Martínez-Fuentes, 2018)

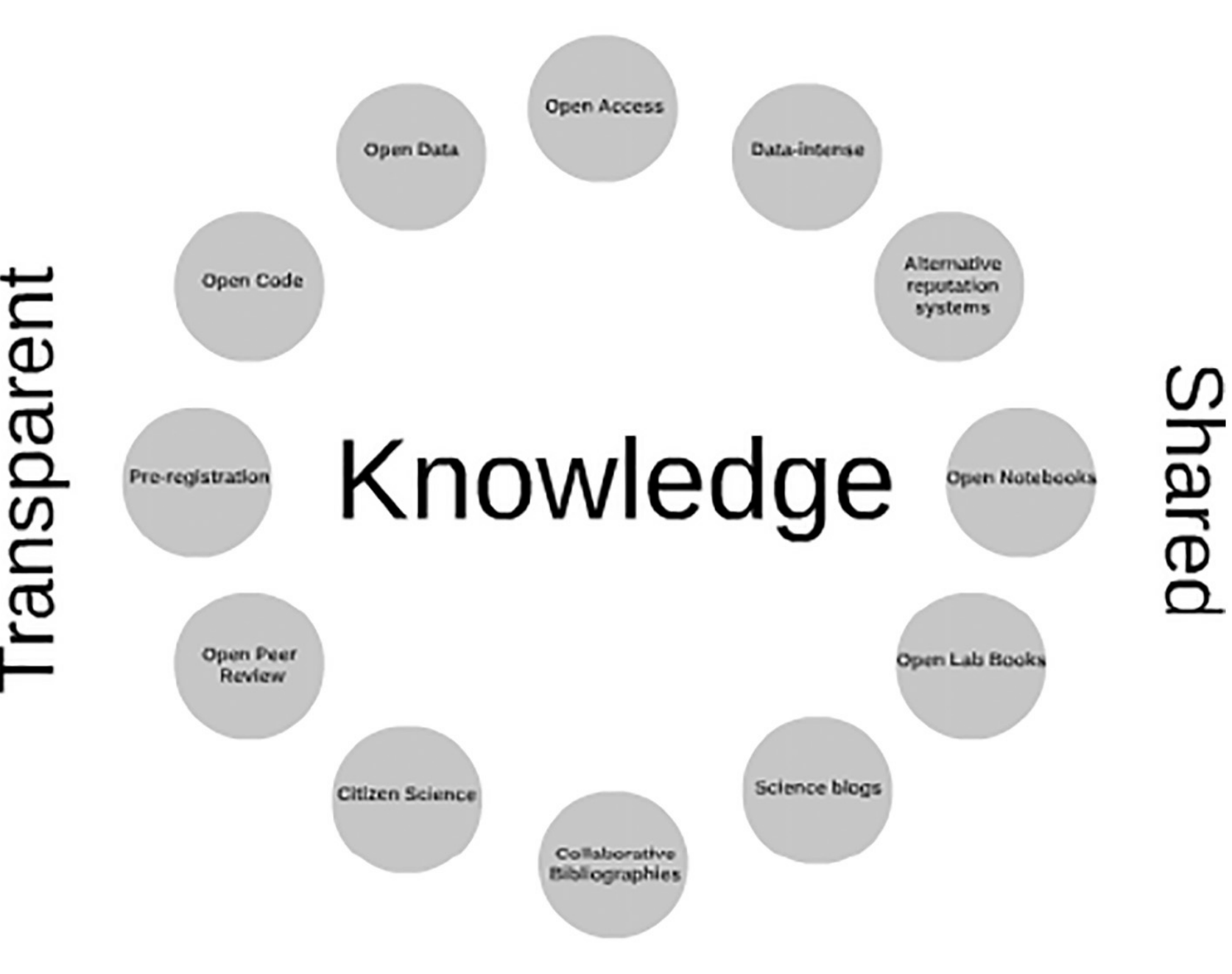

### Collaborative-developed

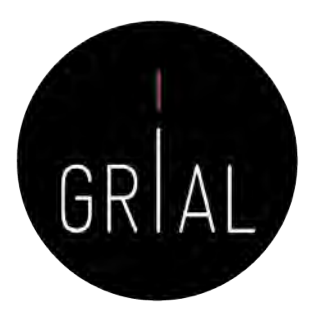

- **Escuela democrática**. Se centra en el acceso al conocimiento porque el acceso al conocimiento no está igualmente distribuido
- **Escuela pragmática**. Se refiere a la investigación colaborativa. La creación de conocimiento será más eficiente si los investigadores trabajan juntos
- **Escuela de infraestructura**. Se refiere a la arquitectura tecnológica. La eficiencia de la investigación depende de las herramientas disponibles
- **Escuela pública**. Defiende la idea de que la ciencia debe ser accesible (comprensible) para todas las personas
- **Escuela de la medición**. Relativa a las métricas alternativas del impacto científico

### Las escuelas de pensamiento de la Ciencia Abierta

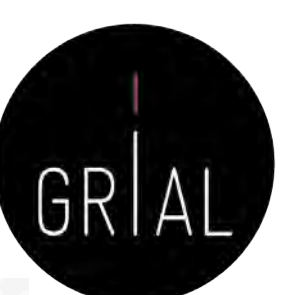

(Fecher & Friesike, 2014)

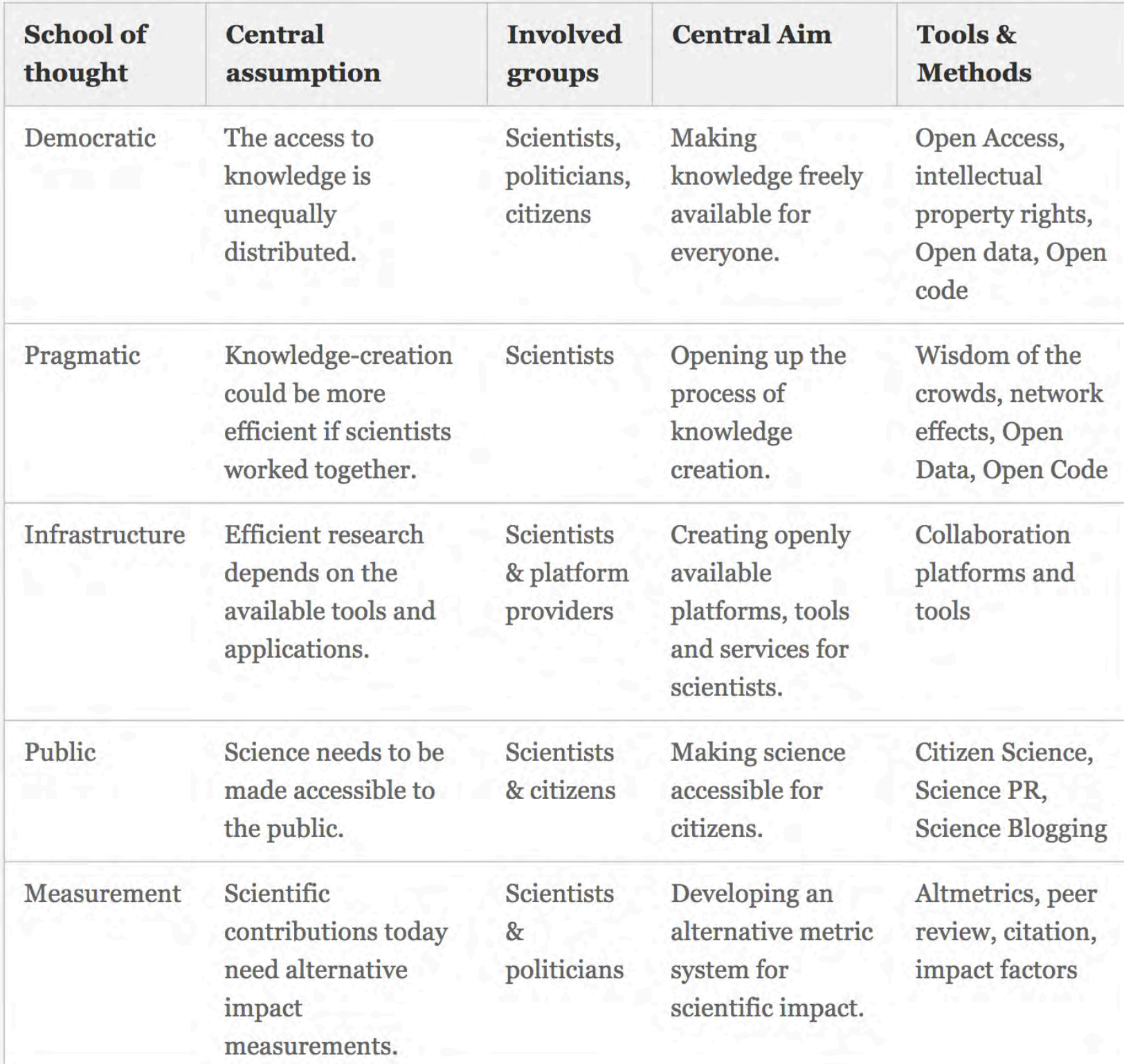

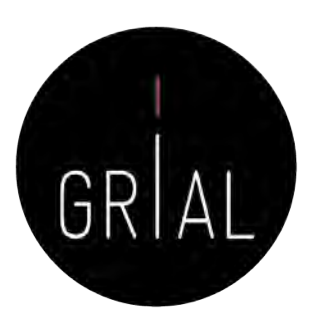

### Open Science Monitor

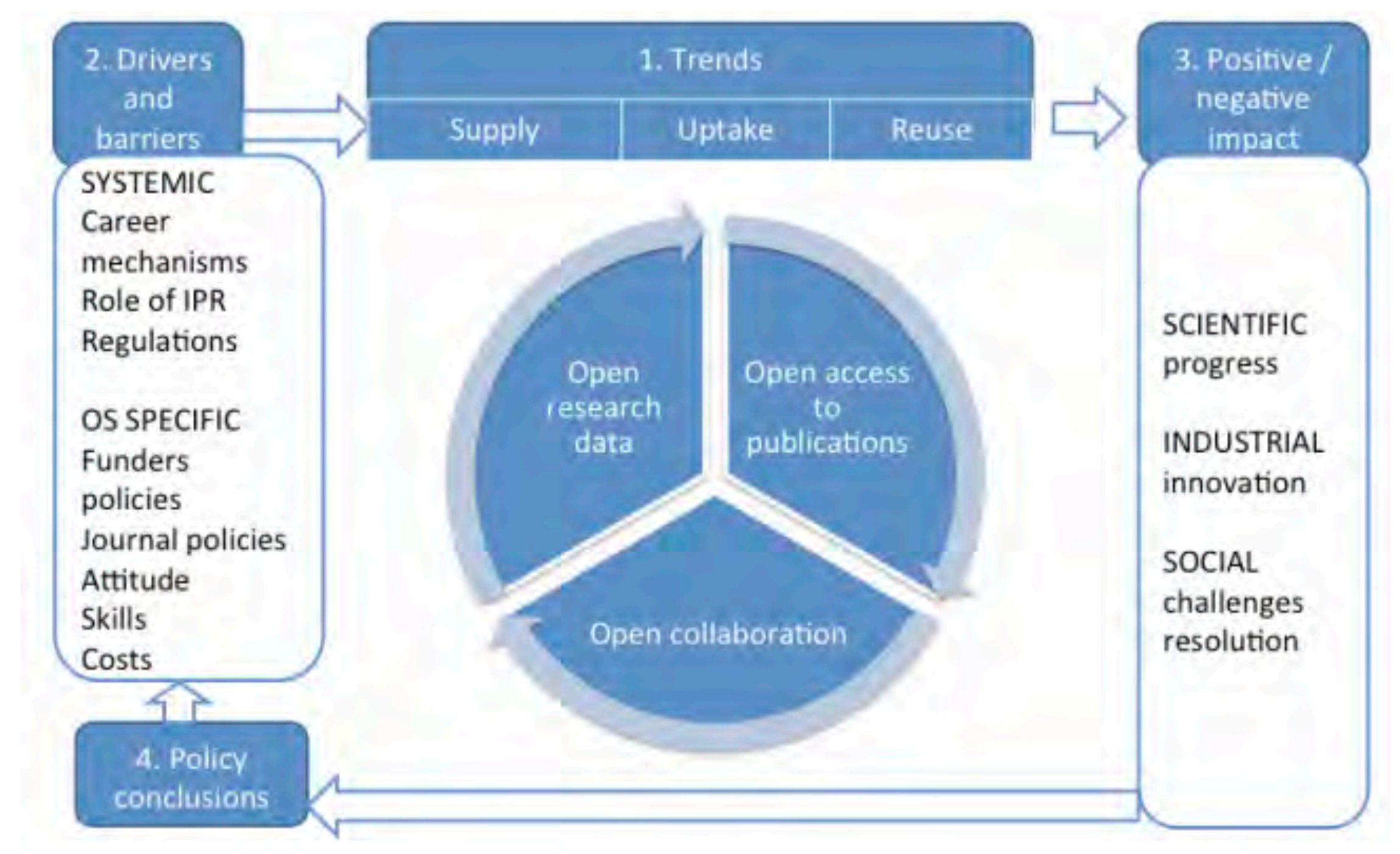

(European Commission, 2019; The Lisbon Council et al., 2019) <https://goo.gl/479Cz9>

### Ciencia Abierta - Contexto normativo

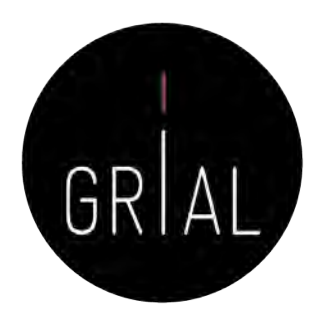

- Cada vez son más las normativas y mandatos gubernamentales que apuestan y obligan a la publicación en abierto de los resultados de investigación financiada públicamente
	- Art. 37 de la actual Ley 14/2011 de la Ciencia, la Tecnología y la Innovación del Gobierno de España (BOE, 2011)
	- Mandatos de la Unión Europea (European Commission, 2013)

### Rutas verdes y doradas (green and gold routes)

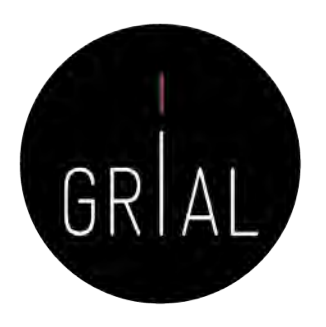

- La ruta verde al acceso abierto se refiere el archivo o depósito de recursos digitales en repositorios institucionales o temáticos y/o autoarchivo cuando el depósito es realizado por el propio autor
- Las rutas verdes pueden tener condiciones acerca de la versión de la publicación que se pueda compartir (versiones *draft, preprints*, postprint, etc.)
- La ruta dorada al acceso abierto es la publicación en revistas *open* access, que puede requerir (o no) el pago de una tasa de publicación

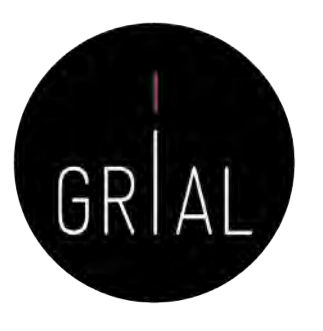

### Categorías del acceso abierto (Piwowar et al., 2018)

- Dorada: Artículos publicados en revistas de acceso abierto indexada en el Directorio de Revistas de acceso abierto (DOAJ)
- Verde: Artículos publicados en revistas de pago y una copia previa (*pre-print*) o final (*post-prind*) se archiva en formato de libre acceso en el Repositorio<br>Institucional de su Universidad
- Híbrido: Artículos que son publicados en revistas de pago pero inmediatamente son libres cuando el autor realiza un pago para liberarlos y pueden ser depositados en el Repositorio Institucional
- Bronce: Artículos libres para leer en un portal web, pero sin una licencia clara para su uso
- Cerrado: Todos los artículos que son compartidos en redes sociales<br>académicas (ARN, *Academic Research Networks,* por sus siglas en inglés) o en Sci-Hub y LibGen

### Repositorios institucionales

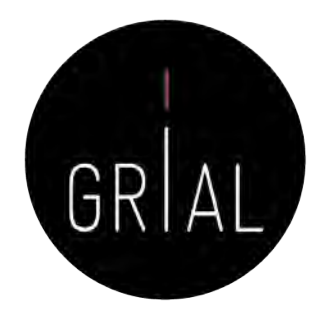

- Un elemento muy relevante para el éxito de la Ciencia Abierta es la existencia repositorios de acceso abierto que cumplan con criterios de calidad y ofrezcan adecuadas opciones de diseminación de los contenidos a través de recolectores internacionalmente reconocidos (Ferreras-Fernández, 2018; Ferreras-Fernández et al., 2013b; García-Peñalvo et al., 2010c; González-Pérez, 2019; González-Pérez et al., 2017a, 2018b; Morales et al., 2007, 2008, 2014)
- Un repositorio institucional es una base de datos compuesta de un grupo de servicios destinados a capturar, almacenar, ordenar, preservar y redistribuir la documentación académica en formato digital
- Los repositorios institucionales son un canal válido para la difusión de la denominada literatura gris científica, particularmente de las tesis doctorales (Ferreras-Fernández et al., 2016a; 2016b)
- Según SPARC (*Scholarly Publishing and Academic Resources Coalition* [http://www.arl.org/sparc/\)](http://www.arl.org/sparc/) los Repositorios Institucionales
	- Pertenecen a una institución
	- Son de ámbito académico
	- Son acumulativos y perpetuos
	- Son abiertos e interactivos
Retos de los repositorios institucionales (García-Peñalvo, 2017h; González-Pérez et al., 2017a, 2017b, 2018a, 2018b,; Rodrigues et al., 2017)

- Poner en el centro de su atención a los usuarios finales
- Convertirse en un componente de un ecosistema de ciencia abierta
- Potenciar los servicios de valor añadido para el usuario, con automatización de procesos gracias a una capa interna de inteligencia artificial
- Una mayor interconexión e interoperabilidad con el CRIS (*Current* Research Information System)

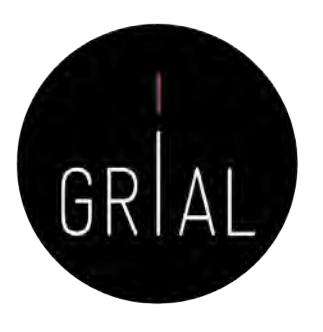

### Repositorios institucionales altamente interconectados

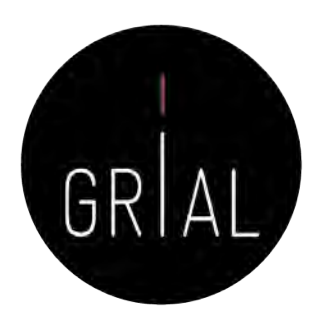

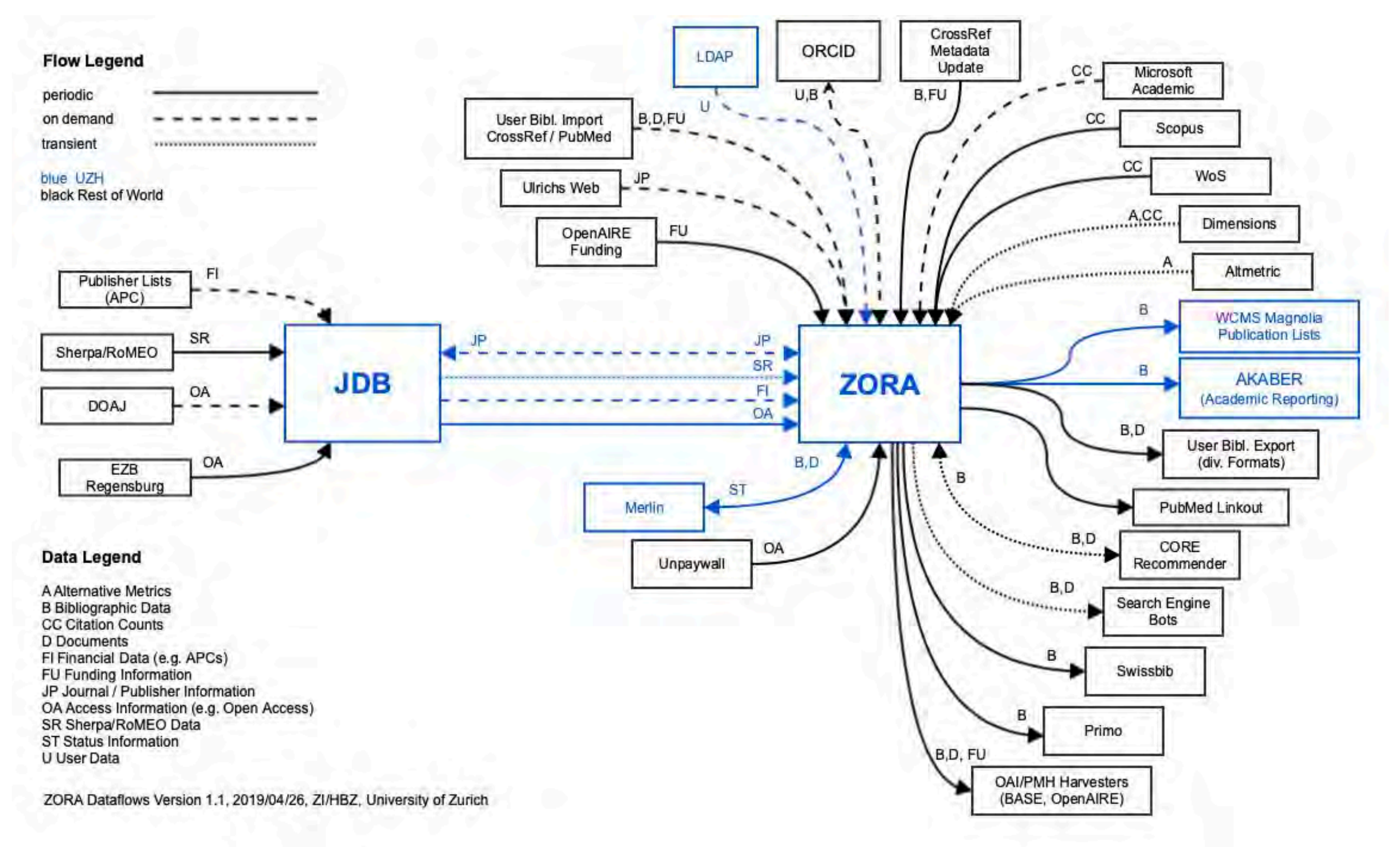

 $\leftarrow$ 

Contacto Sugerencias

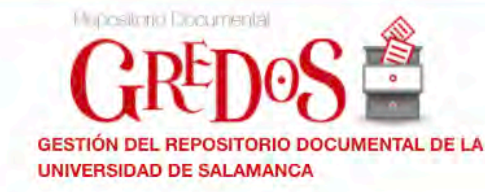

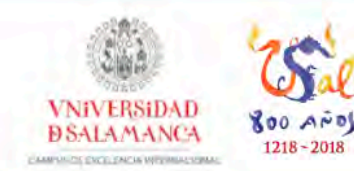

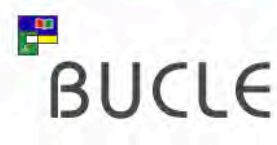

Q Búsquedas **LISTAR** 

### **Todo Gredos**

Comunidades y Colecciones

Por fecha de publicación Autores

Materias

Títulos

#### **MI CUENTA**

Acceder Registro

**ESTADÍSTICAS** 

Ver Estadísticas de uso

#### **ENLACES Y ACCESOS**

Derechos de autor

Políticas

Guía de autoarchivo

FAQ

Adhesión USAL a la Declaración de Berlín

#### **COMPARTIR**

DIARIV<sup>M</sup>

García-Peñalvo et al., 2010c; Ferreras-Fernández et al., 2013a;<br>
Ferreras-Fernández & Merio-Vega, 2015; Ferreras-Fernández, 2016, 2018)<br>
ICEP38. Taller: Cómo **construir de investigador de investigador de investigador de in** Ferreras -Fernández & Merlo -Vega, 2015; Ferreras -Fernández, 2016, 2018)

#### El sistema de Gestión del Repositorio Documental de la Universidad de Salamanca (GREDOS) ofrece la consulta en línea de documentos digitales con contenidos históricos, científicos, didácticos e institucionales. La Universidad de Salamanca difunde en acceso abierto a través de GREDOS colecciones patrimoniales, documentos científicos y recursos docentes e informativos.

**COMUNIDADES** 

**A** Gredos Principal

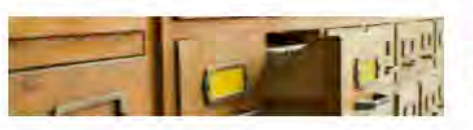

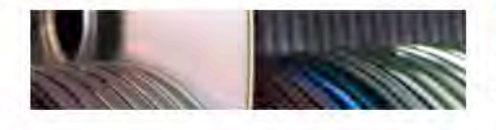

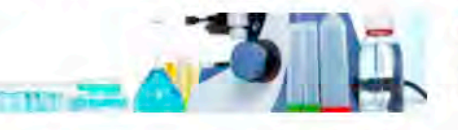

#### **REPOSITORIO CIENTÍFICO**

**ARCHIVO INSTITUCIONAL** 

**BIBLIOTECA DIGITAL** 

digitalizados de la USAL.

administrativos de la Universidad de Salamanca

Investigación científica producida o editada por los departamentos y centros de la Universidad de Salamanca

Colecciones patrimoniales de documentos históricos y fondos específicos

#### **REPOSITORIO DOCENTE**

EROMM

Documentos de carácter didáctico producidos por la Universidad de Salamanca y entidades colaboradoras

Documentos de carácter institucional, informativos, normativos o

El Repositorio Institucional de la Universidad de Salamanca se difunde en:

O

O

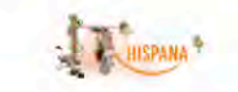

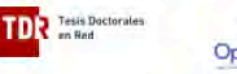

**OAIster** 

Find the pearls

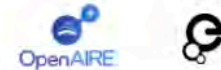

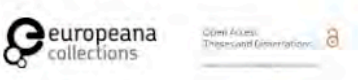

Recolecta

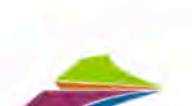

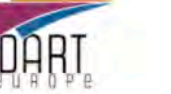

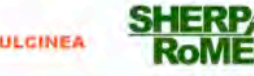

Google

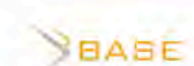

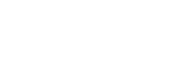

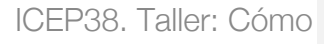

GREDOS – Repositorio institucional de la

Repositorio institucional de la

Universidad de Salamanca

 $\frac{1}{\alpha}$ 

Salamanca

 $\bullet$ 

### GREDOS

٨

 $\bullet$  Es

Guía FAQ

Ŧ

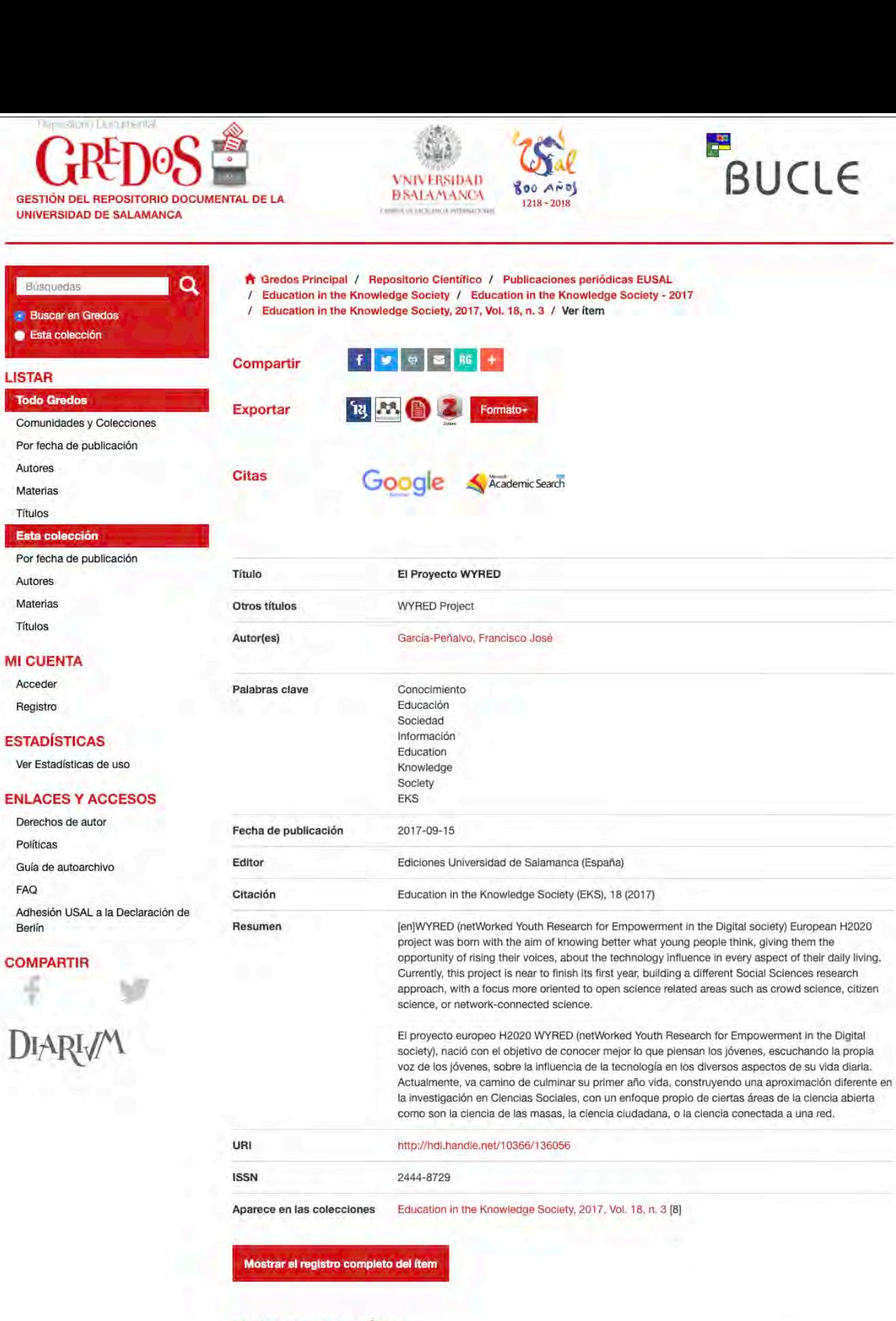

### Ficheros en el ítem

El\_Proyecto\_WYRED.pdf Nombre: Tamaño: 909.2Kb Formato: Adobe PDF

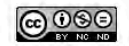

NonCommercial-NoDerivs 3.0 Unported

 $\widetilde{G}$ 

 $\frac{1}{2}$ 

Visualizar/Abrir

GRIAL

# Zaguan – Repositorio Institucional de Documentos de la Universidad de Zaragoza

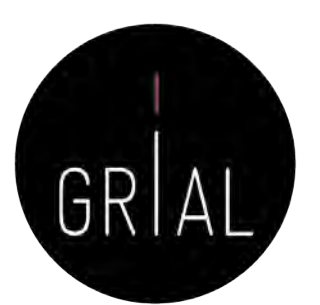

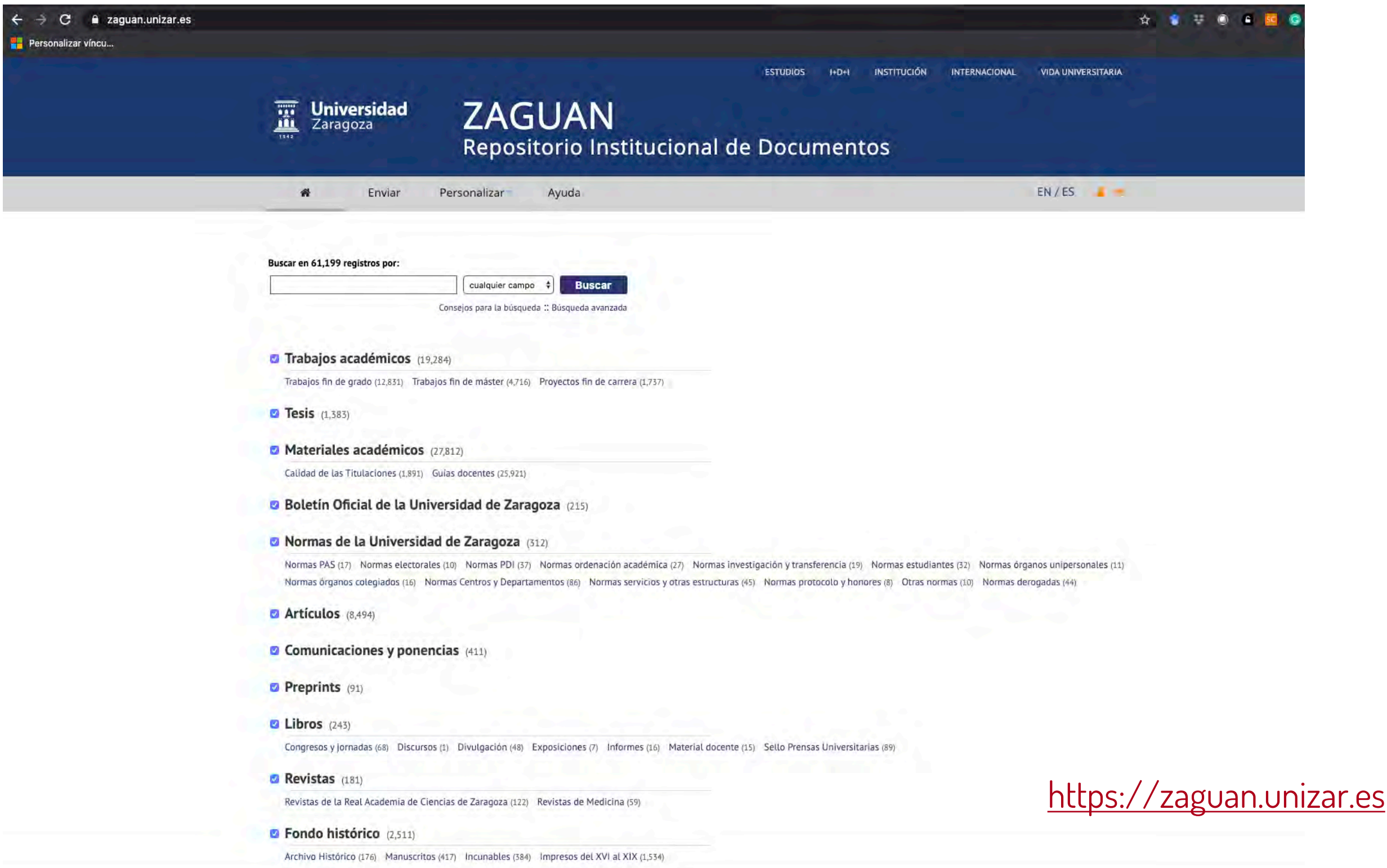

# **DE REPOSITORIES**

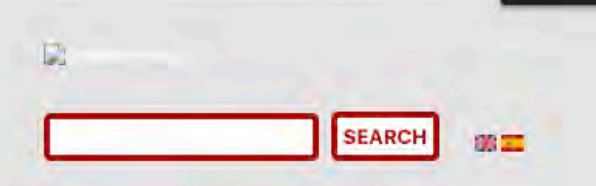

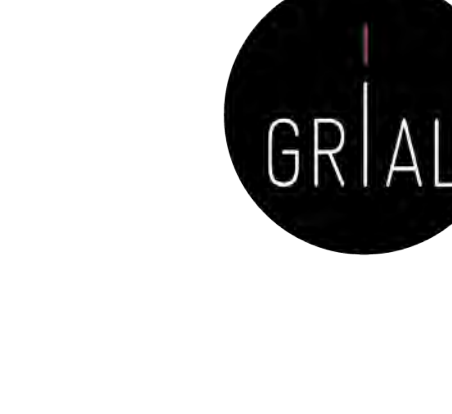

LATIN AMERICA EUROPE **ASIA** AFRICA | ARAB WORLD **OCEANIA** BY AREAS **TOP INSTITUTIONALS** HOME **NORTH AMERICA** ICEP38. Taller: Construir un perfil digital de investigador 42 Ranking; Institutional Repositories by Google Scholar http://repositories by Google Scholar http://repositories.com<br>
MANESTIC CONSTRUCT UN PERFIL DIGITAL CONST

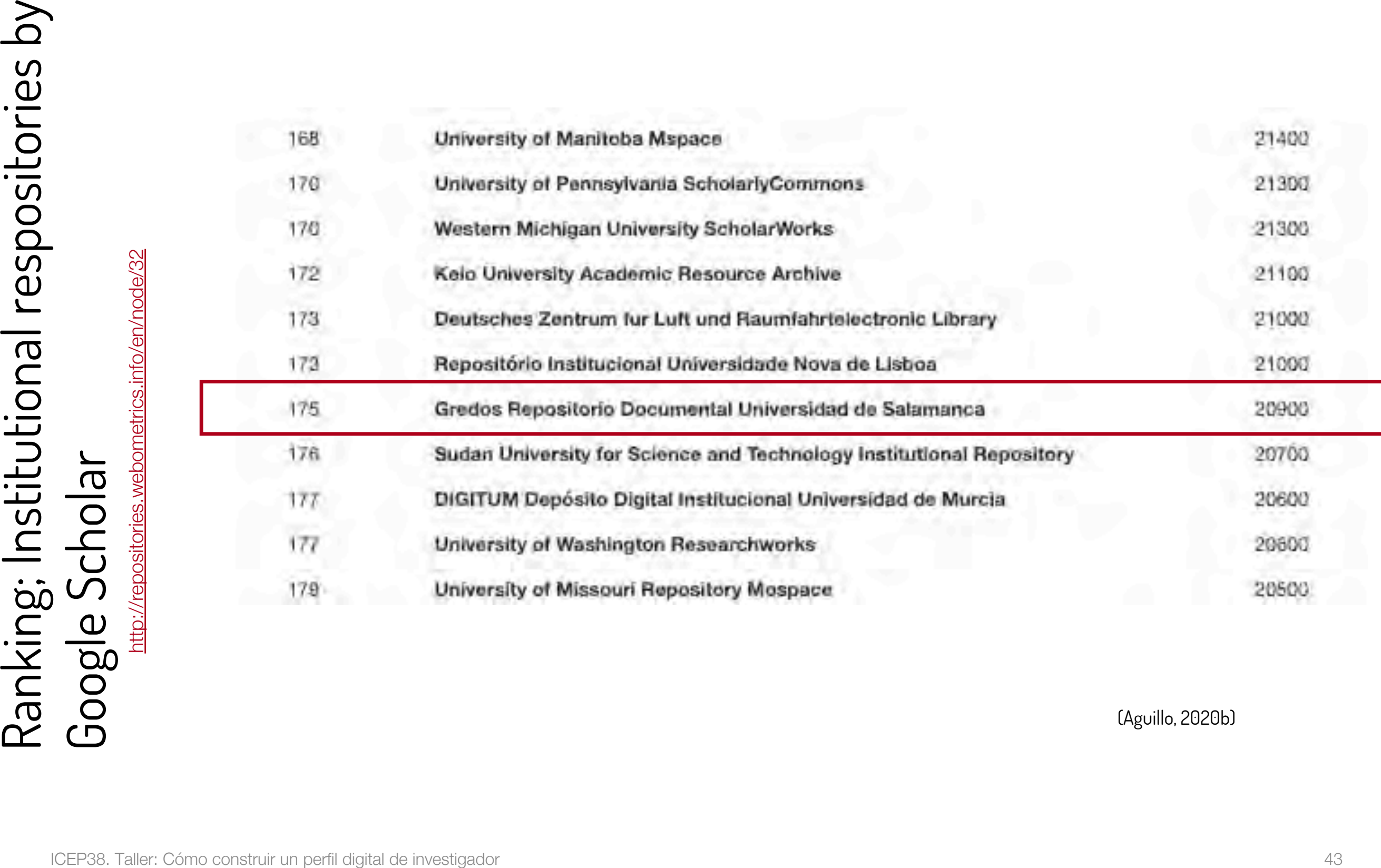

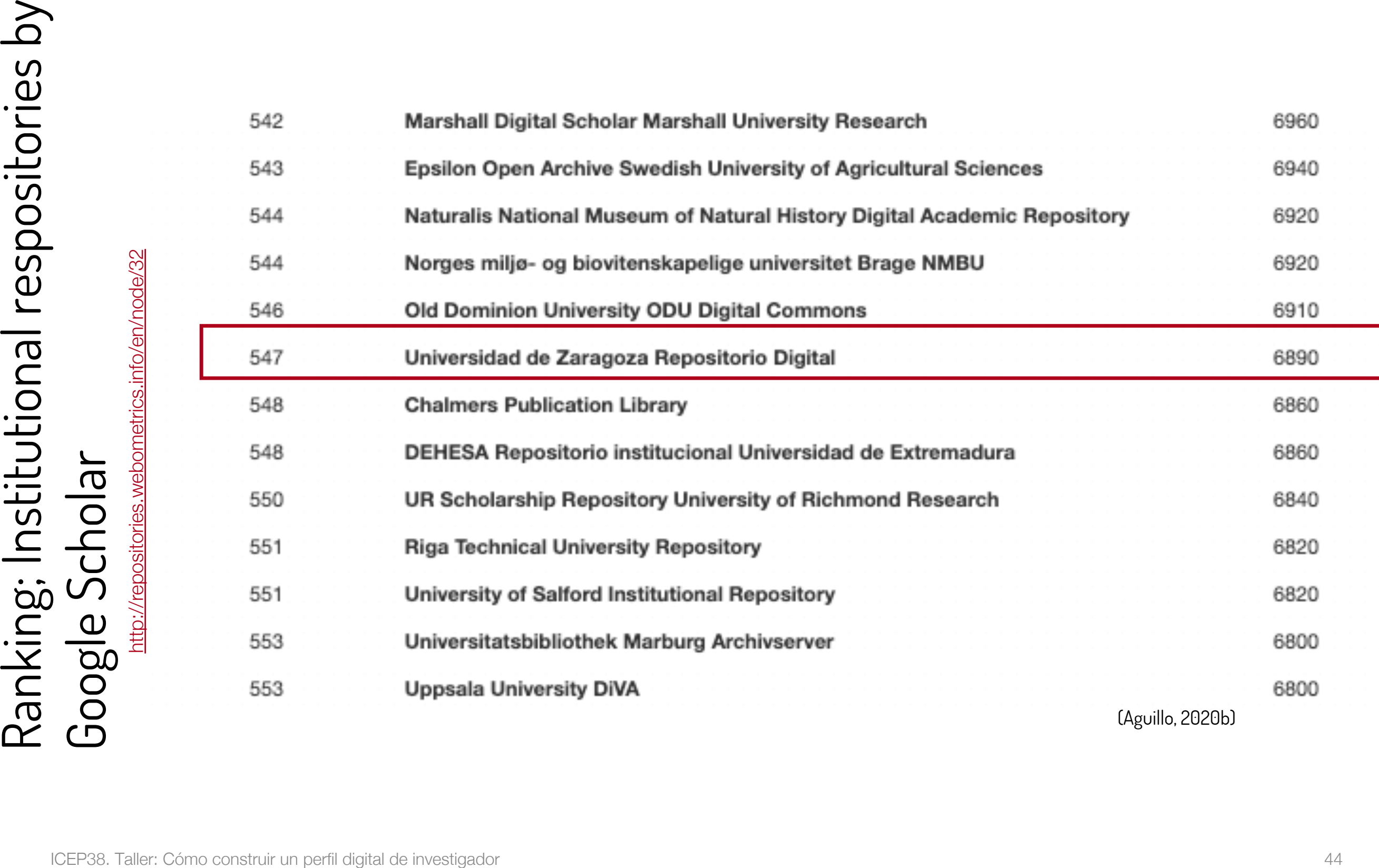

## OpenAIRE y LA Referencia

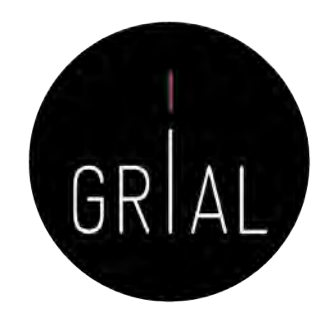

- Los repositorios OA están conectados a través de redes regionales y temáticas
- Dos de las mayores redes regionales son OpenAIRE en Europa y LA Referencia en América Latina

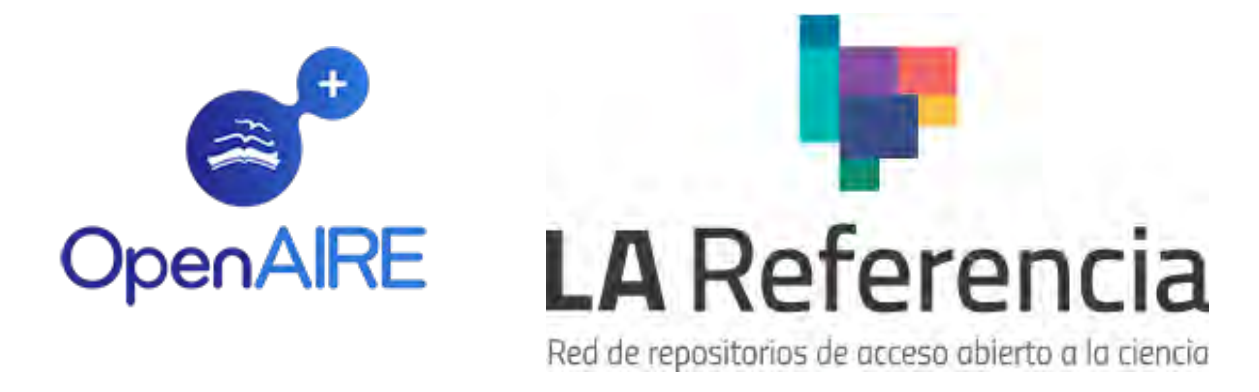

• Dada la naturaleza verdaderamente internacional y colaborativa de la investigación, estas redes también deben estar conectadas y alineadas en torno a temas como políticas, tecnologías y servicios

### Iniciativa Open Access 2020

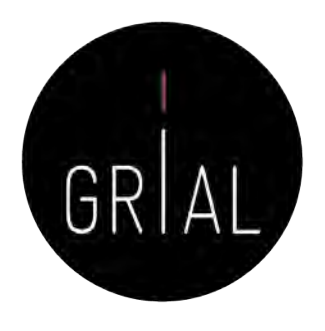

- Los modelos híbridos, no exentos de controversia porque pueden suponer una barrera para la publicación para autores e instituciones que no pueden permitirse pagar las tasas impuestas, se presentan como una de las vías para romper el modelo de suscripción de las instituciones a las revistas científicas y promover así la necesaria migración hacia el Acceso Abierto a una gran escala (Schimmer, 2016; Schimmer, Geschuhn, & Vogler, 2015)
- Esta transición a gran escala es el objetivo de la iniciativa Open Access 2020 (<https://oa2020.org/>)

## cOAlition S y Plan S

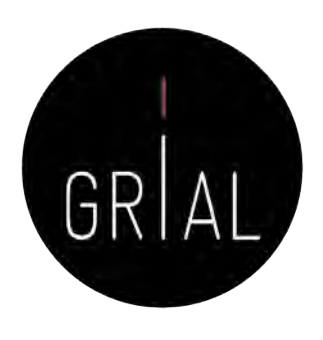

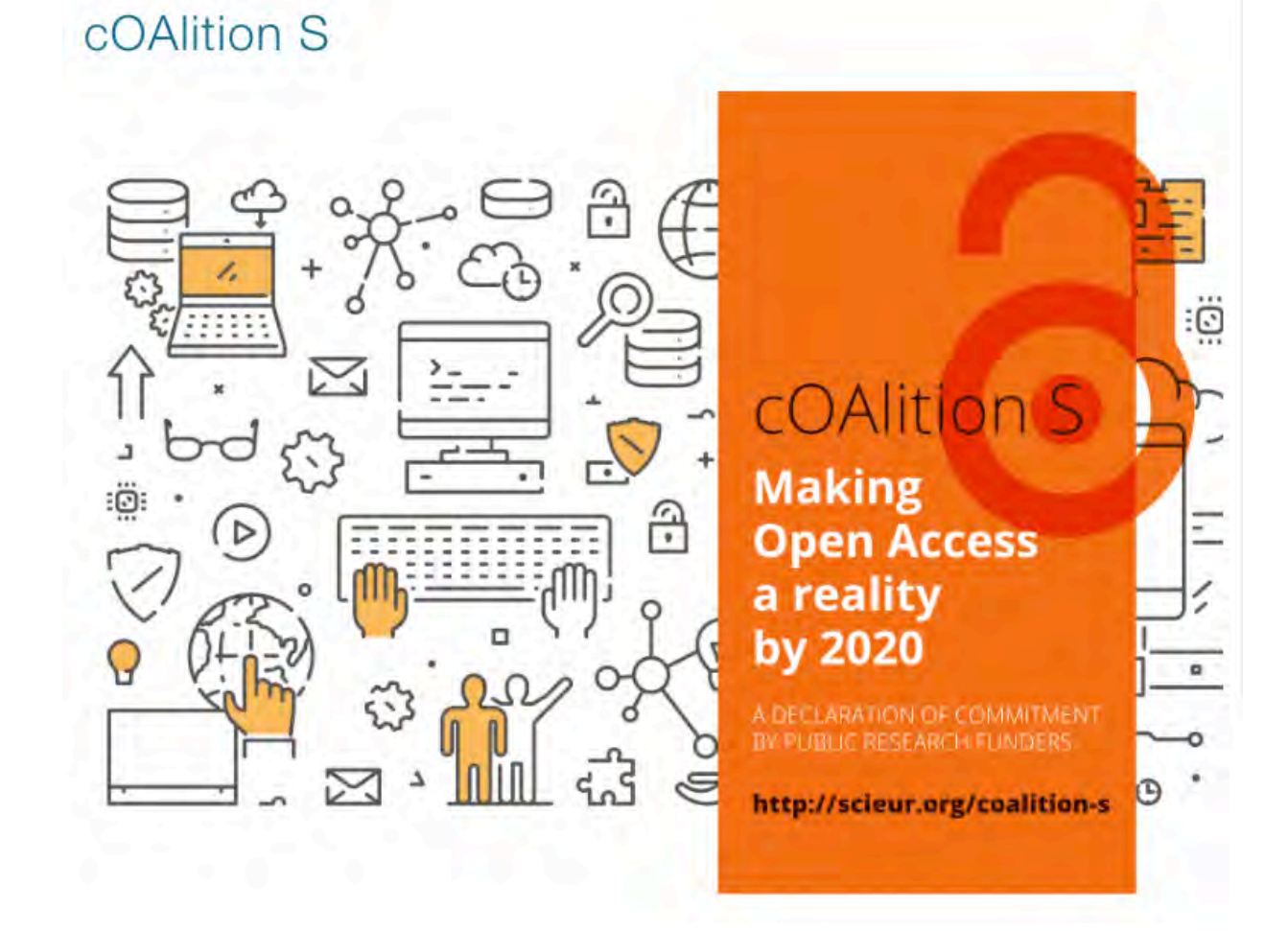

<https://www.coalition-s.org/>

El 4 de septiembre de 2018, 11 organizaciones nacionales de financiación de la investigación, con el apoyo de la Comisión Europea, incluido el Consejo Europeo de Investigación (CEI), anunciaron el lanzamiento de la campaña S, una iniciativa para hacer realidad el acceso abierto total e inmediato a las publicaciones de investigación. Está construido alrededor del Plan S, que consiste en un objetivo y 10 principios

## cOAlition S y Plan S

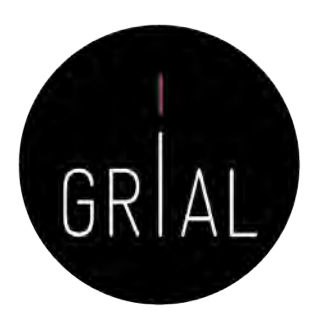

El objetivo principal es [\(https://www.coalition-s.org/about/\)](https://www.coalition-s.org/about/)

A partir de 2021, todas las publicaciones académicas derivadas de los resultados de las investigaciones financiadas por subvenciones públicas o privadas proporcionadas por consejos de investigación y organismos de financiación nacionales, regionales e internacionales, deberán publicarse en revistas de acceso abierto, en plataformas de acceso abierto, o ponerse inmediatamente a disposición de los interesados a través de depósitos de acceso abierto sin ningún tipo de embargo

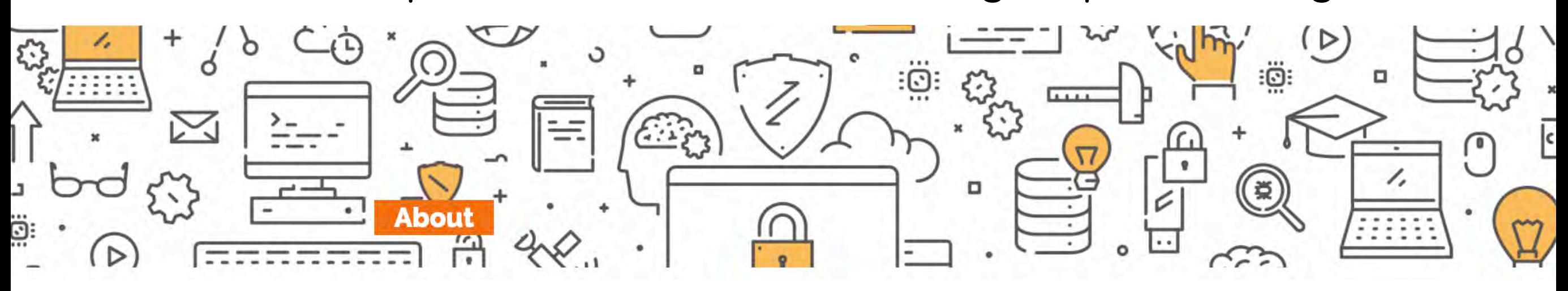

# cOAlition S y Plan S - Principios

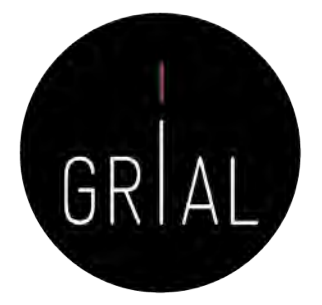

- Los autores conservan los derechos de autor de su publicación sin restricciones. Todas las publicaciones deben publicarse bajo una licencia abierta, preferiblemente la licencia Creative Commons Attribution License (CC BY). En todos los casos, la licencia aplicada debe cumplir los requisitos definidos por la Declaración de Berlín
- 2. Los financiadores desarrollarán criterios y requisitos robustos para los servicios que deben ofrecer las revistas, plataformas y repositorios de acceso abierto de alta calidad
- 3. En caso de que todavía no existan revistas o plataformas de acceso abierto de alta calidad, los financiadores, de forma coordinada, proporcionarán, incentivos para establecerlas y respaldarlas cuando corresponda; también se brindará soporte para las infraestructuras de acceso abierto cuando sea necesario
- 4. Cuando corresponda, las tarifas de publicación en acceso abierto estarán cubiertas por los financiadores o por las instituciones de investigación, no por investigadores individuales; se reconoce que todos los científicos deberían poder publicar su trabajo de acceso abierto
- 5. Los financiadores apoyan la diversidad de modelos de negocio de las revistas y plataformas de acceso abierto. Cuando se apliquen las tasas de publicación de acceso abierto, estas deben ser proporcionales a los servicios de publicación prestados y la estructura de dichas tasas debe ser transparente para informar al mercado y a los financiadores de la posible normalización y limitación de los pagos de las tasas
- 6. Los financiadores solicitarán a gobiernos, universidades, organizaciones de investigación, bibliotecas, académicos y sociedades científicas que alineen sus políticas y estrategias, especialmente para garantizar la transparencia
- 7. Los principios anteriores se aplicarán a todos los tipos de publicaciones académicas, pero se entiende que el cronograma para lograr acceso abierto para monografías y capítulos en libros puede ser más largo y requiere un proceso propio separado
- 8. Los financiadores no apoyan el modelo "híbrido" de publicación. Sin embargo, como una vía de transición hacia el pleno acceso abierto en un plazo claramente definido, y solo como parte de acuerdos de transformación, los financiadores pueden contribuir a apoyar financieramente tales acuerdos
- 9. Los financiadores supervisarán el cumplimiento y sancionarán el incumplimiento
- 10. Los financiadores se comprometen a que, al evaluar los resultados de la investigación durante las decisiones de financiación, valorarán el mérito intrínseco de la obra y no tendrán en cuenta el canal de publicación, su factor de impacto (u otra métrica de la revista) o el editor ICEP38. Taller: Cómo construir un perfil digital de investigador 49

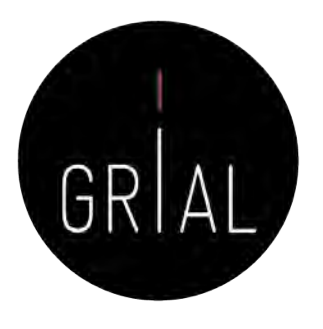

- Antes de compartir las publicaciones en acceso abierto se deben conocer los derechos y copyright de las mismas
- El autor siempre mantiene los derechos de su obra, lo que varía en función de la editorial son los derechos de explotación
- En el autoarchivo de la producción científica en Internet, el autor sigue reteniendo sus derechos sobre su obra
- Las plataformas para archivar *online* el conocimiento científico solo ceden los derechos de reproducción, siempre reconociendo la autoría original

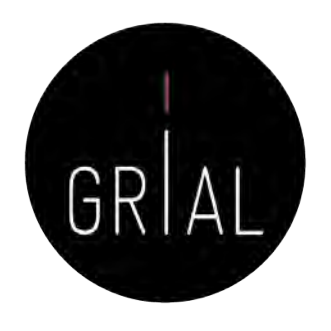

- Hay que tener cuidado con los artículos que se archivan en los repositorios institucionales y se comparten en las redes sociales porque muchas editoriales no permiten hacer pública y gratuita ninguna versión de la publicación, mientras que otras permiten compartir alguna versión bajo una serie de restricciones
	- No respetar estas condiciones contractuales de las editoriales puede tener consecuencias legales
	- Se recomienda comprobar las políticas de copyright de las editoriales y autoarchivo en SHERPA/RoMEO ([https://v2.sherpa.ac.uk/romeo/\)](https://v2.sherpa.ac.uk/romeo/) o en DULCINEA [\(http://www.accesoabierto.net/dulcinea\)](http://www.accesoabierto.net/dulcinea) para revistas científicas españolas

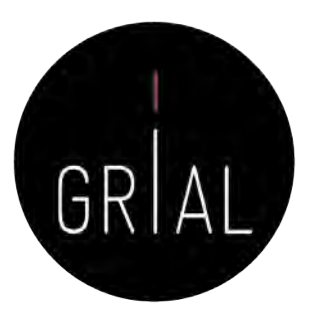

### §3 Rights Retained by Author

Author retains, in addition to uses permitted by law, the right to communicate the content of the Contribution to other scientists, to share the Contribution with them in manuscript form, to perform or present the Contribution or to use the content for non-commercial internal and educational purposes, provided the Springer publication is mentioned as the original source of publication in any printed or electronic materials. Author retains the right to republish the Contribution in any collection consisting solely of Author's own works without charge subject to ensuring that the publication by Springer is properly credited and that the relevant copyright notice is repeated verbatim.

Author may self-archive an author-created version of his/her Contribution on his/her own website and/or the repository of Author's department or faculty. Author may also deposit this version on his/her funder's or funder's designated repository at the funder's request or as a result of a legal obligation. He/she may not use the publisher's PDF version, which is posted on SpringerLink and other Springer websites, for the purpose of self-archiving or deposit. Furthermore, Author may only post his/her own version, provided acknowledgment is given to the original source of publication and a link is inserted to the published article on Springer's website. The link must be accompanied by the following text: "The final publication is available at link.springer.com".

Prior versions of the Contribution published on non-commercial pre-print servers like ArXiv/CoRR and HAL can remain on these servers and/or can be updated with Author's accepted version. The final published version (in pdf or html/xml format) cannot be used for this purpose. Acknowledgment needs to be given to the final publication and a link must be inserted to the published Contribution on Springer's website, accompanied by the text "The final publication is available at link.springer.com".

Author retains the right to use his/her Contribution for his/her further scientific career by including the final published paper in his/her dissertation or doctoral thesis provided acknowledgment is given to the original source of publication. Author also retains the right to use, without having to pay a fee and without having to inform the publisher, parts of the Contribution (e.g. illustrations) for inclusion in future work, and to publish a substantially revised version (at least 30% new content) elsewhere, provided that the original Springer Contribution is properly cited.

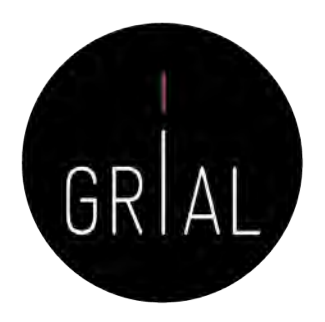

### **Elsevier B.V.**

### **ASSIGNMENT OF COPYRIGHT**

I hereby assign to Elsevier B.V. the copyright in the manuscript identified above (where Crown Copyright is asserted, authors agree to grant an exclusive publishing and distribution license) and any tables, illustrations or other material submitted for publication as part of the manuscript (the "Article"). This assignment of rights means that I have granted to Elsevier B.V., the exclusive right to publish and reproduce the Article, or any part of the Article, in print, electronic and all other media (whether now known or later developed), in any form, in all languages, throughout the world, for the full term of copyright, and the right to license others to do the same, effective when the Article is accepted for publication. This includes the right to enforce the rights granted hereunder against third parties.

### **AUTHOR RIGHTS FOR SCHOLARLY PURPOSES**

I understand that I retain or am hereby granted (without the need to obtain further permission) the Author Rights (see description below), and that no rights in patents, trademarks or other intellectual property rights are transferred to Elsevier B.V..

The Author Rights include the right to use the Preprint, Accepted Manuscript and the Published Journal Article for Personal Use and Internal Institutional Use. They also include the right to use these different versions of the Article for Scholarly Sharing purposes, which include sharing:

- the Preprint on any website or repository at any time;
- the Accepted Manuscript on certain websites and usually after an embargo period;
- the Published Journal Article only privately on certain websites, unless otherwise agreed by Elsevier B.V..

In the case of the Accepted Manuscript and the Published Journal Article the Author Rights exclude Commercial Use (unless expressly agreed in writing by Elsevier B.V.), other than use by the author in a subsequent compilation of the author's works or to extend the Article to book length form or re-use by the author of portions or excerpts in other works (with full acknowledgment of the original publication of the Article).

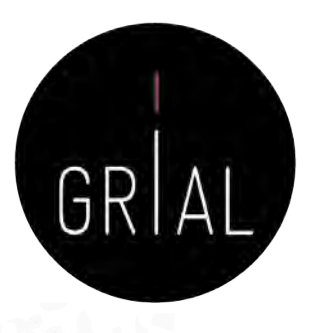

**ACM**

(a) All rights and permissions the author has not granted to ACM are reserved to the Owner, including all other proprietary rights such as patent or trademark rights.

(b) Furthermore, notwithstanding the exclusive rights the Owner has granted to ACM, Owner shall have the right to do the following:

(i) Reuse any portion of the Work, without fee, in any future works written or edited by the Author, including books, lectures and presentations in any and all media.

(ii) Create a "Major Revision" which is wholly owned by the author

(iii) Post the Accepted Version of the Work on (1) the Author's home page, (2) the Owner's institutional repository, (3) any repository legally mandated by an agency funding the research on which the Work is based, and (4) any non-commercial repository or aggregation that does not duplicate ACM tables of contents, *i.e.*, whose patterns of links do not substantially duplicate an ACM-copyrighted volume or issue. Non-commercial repositories are here understood as repositories owned by non-profit organizations that do not charge a fee for accessing deposited articles and that do not sell advertising or otherwise profit from serving articles.

(iv) Post an "Author-Izer" link enabling free downloads of the Version of Record in the ACM Digital Library on (1) the Author's home page or (2) the Owner's institutional repository;

(v) Prior to commencement of the ACM peer review process, post the version of the Work as submitted to ACM ("Submitted Version" or any earlier versions) to non-peer reviewed servers;

(vi) Make free distributions of the final published Version of Record internally to the Owner's employees, if applicable;

(vii) Make free distributions of the published Version of Record for Classroom and Personal Use:

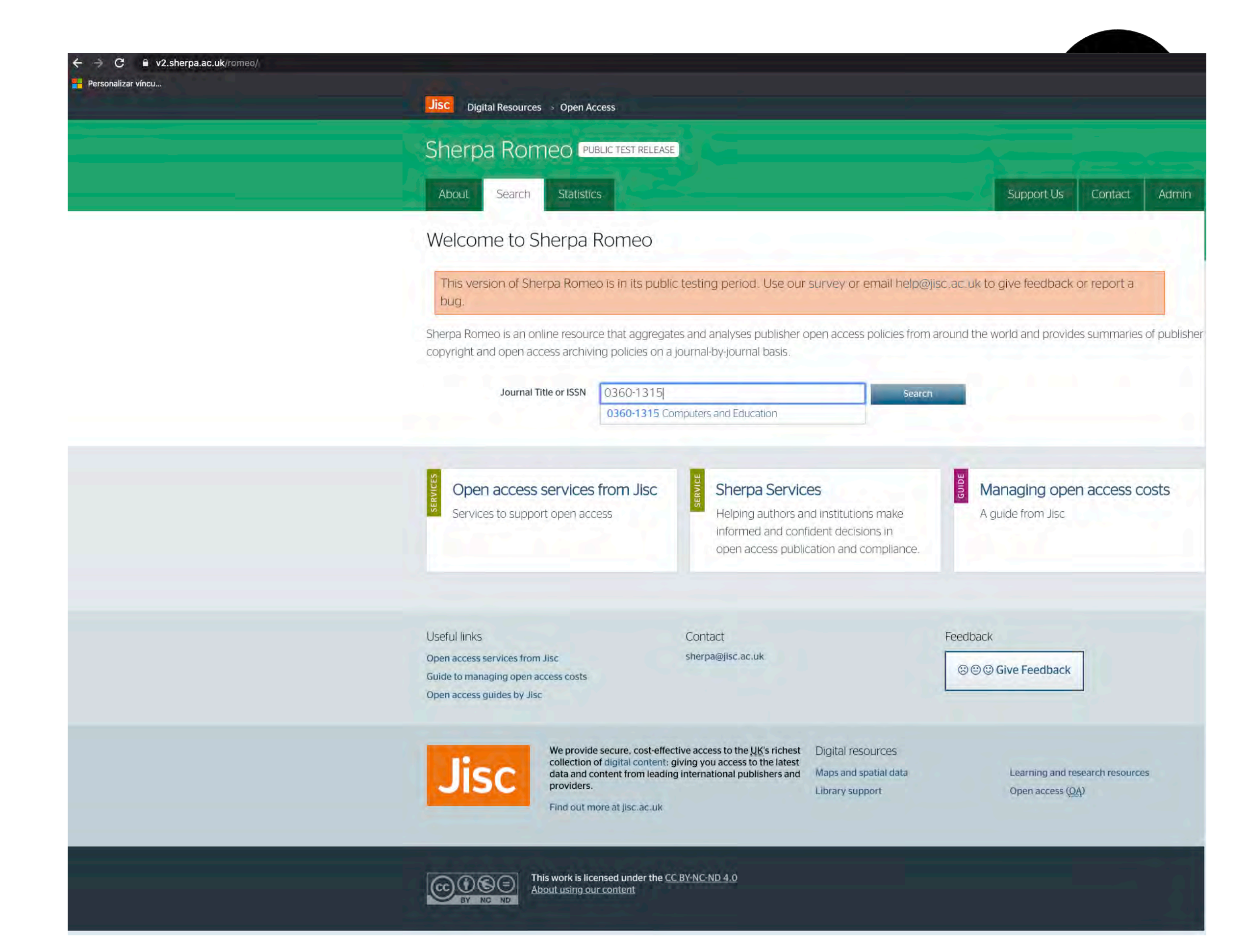

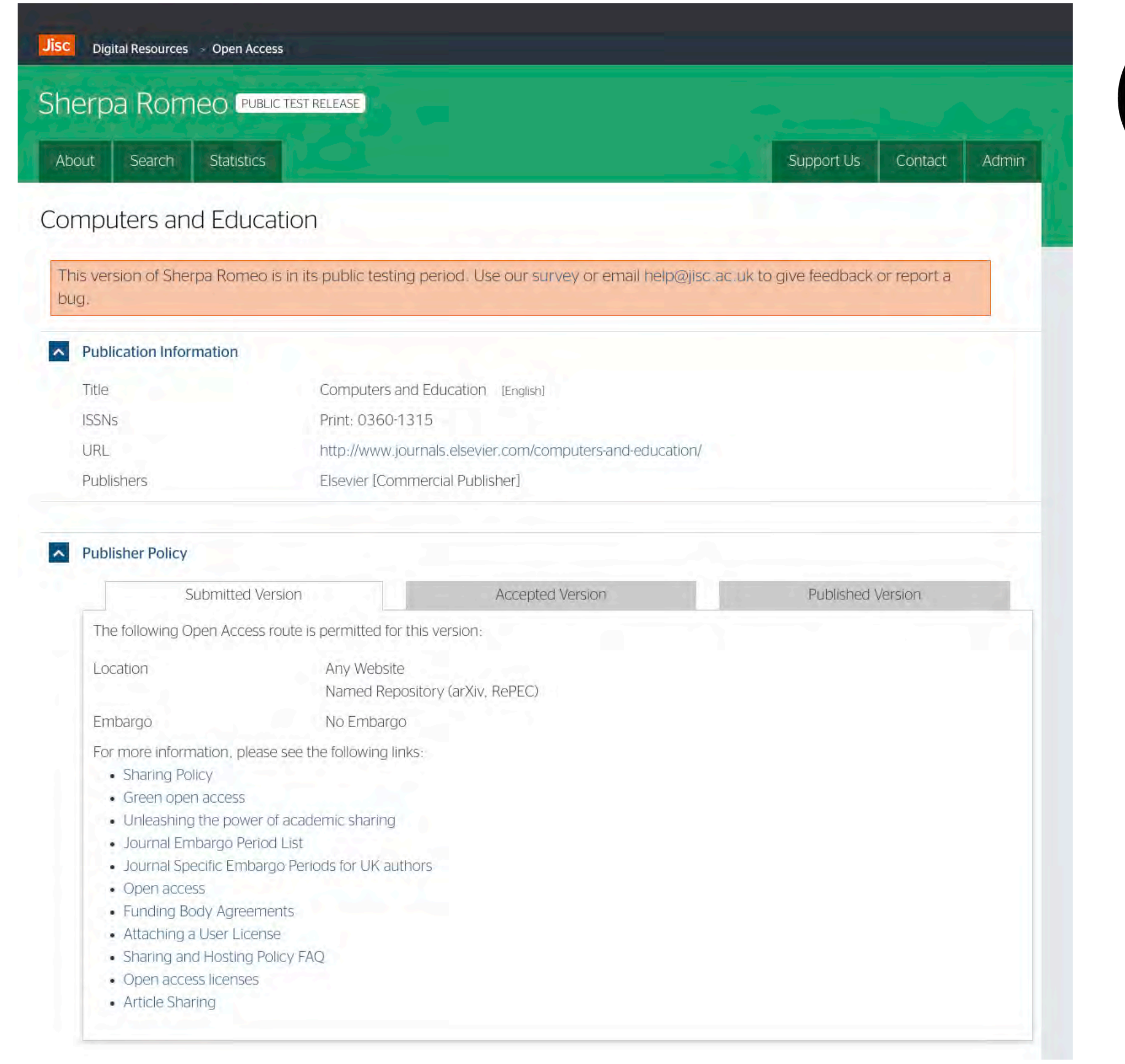

GRIAL

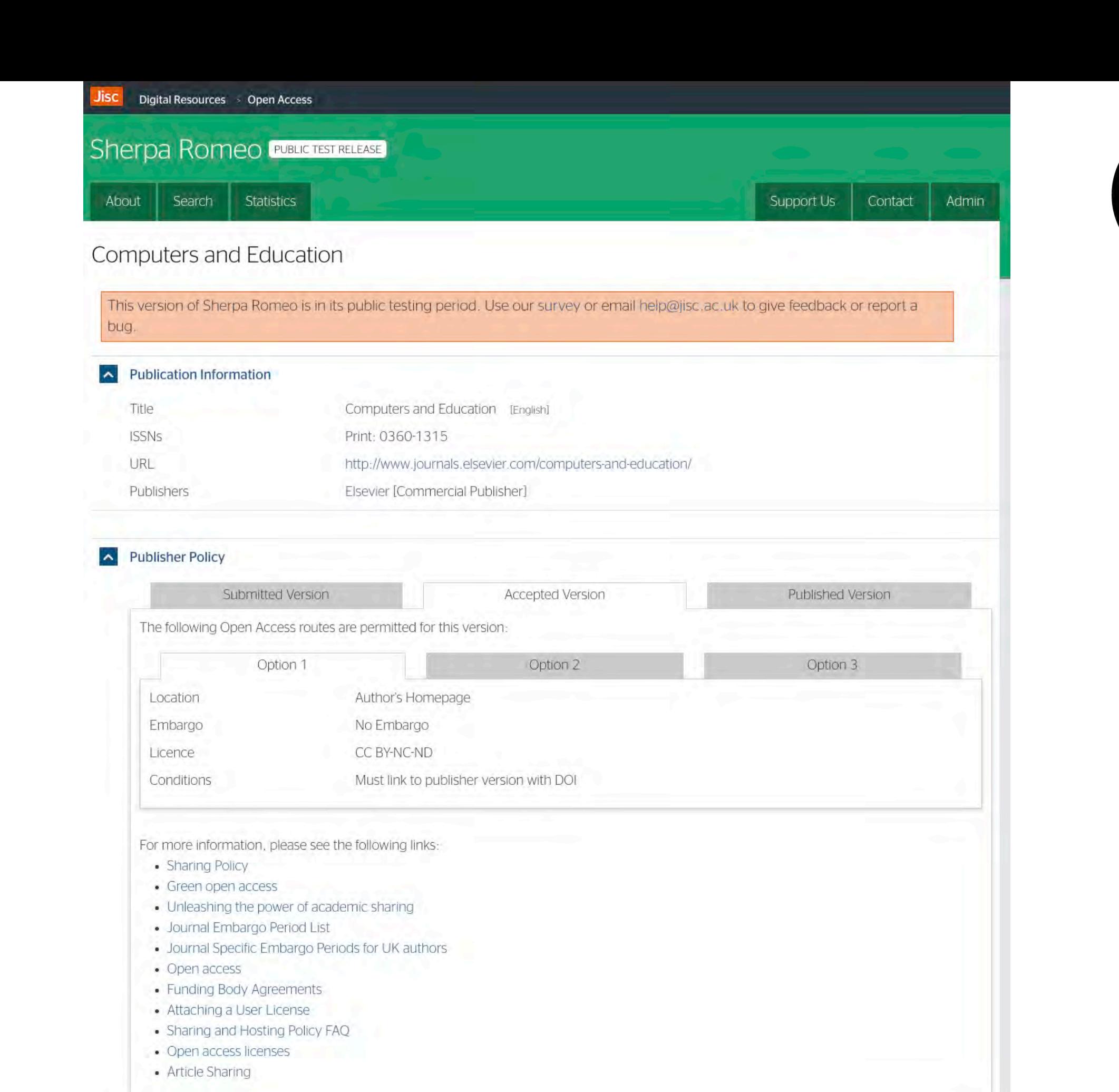

GRIAL

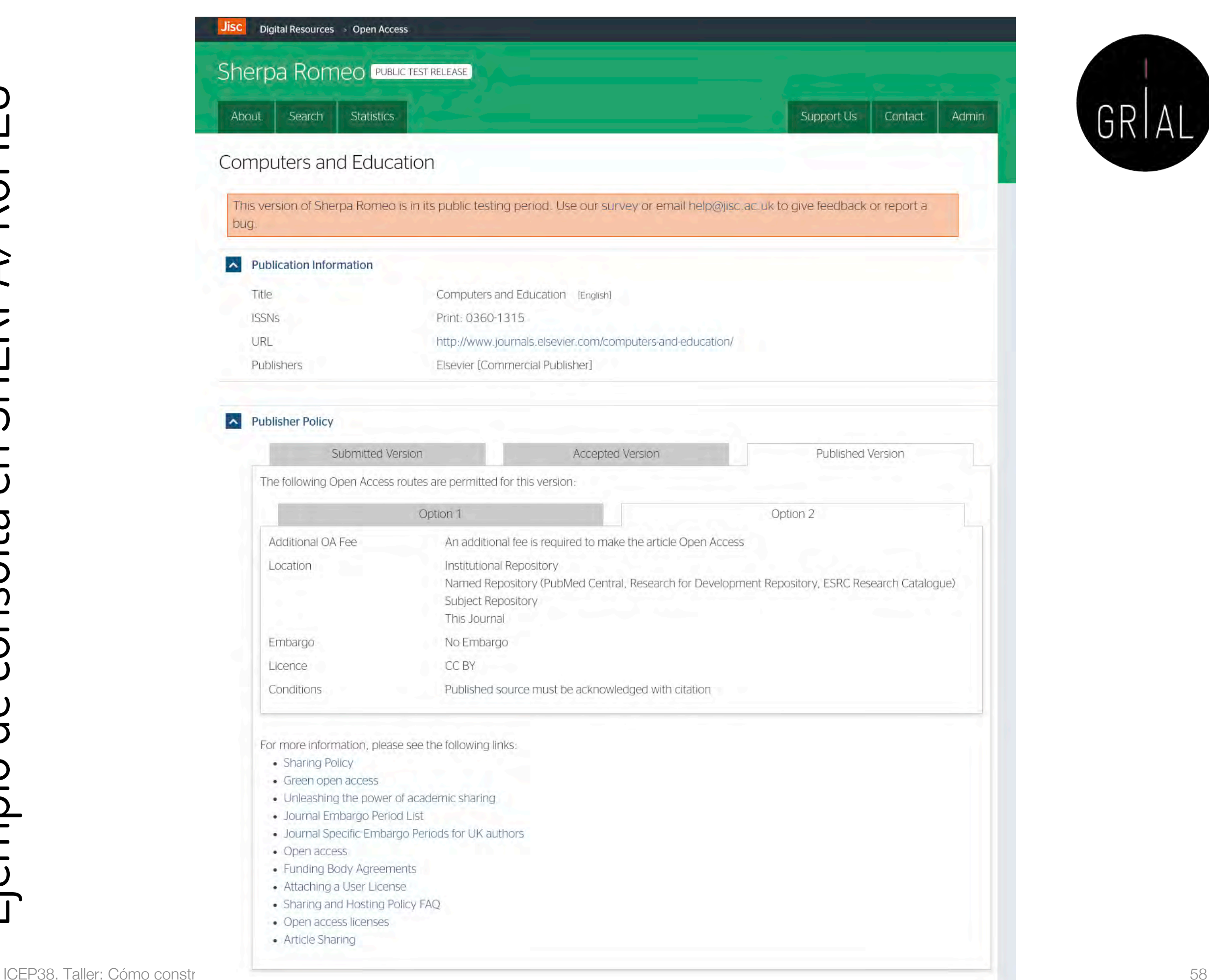

### Ejemplo de consulta en DULCINEA

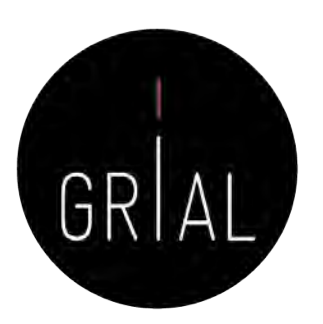

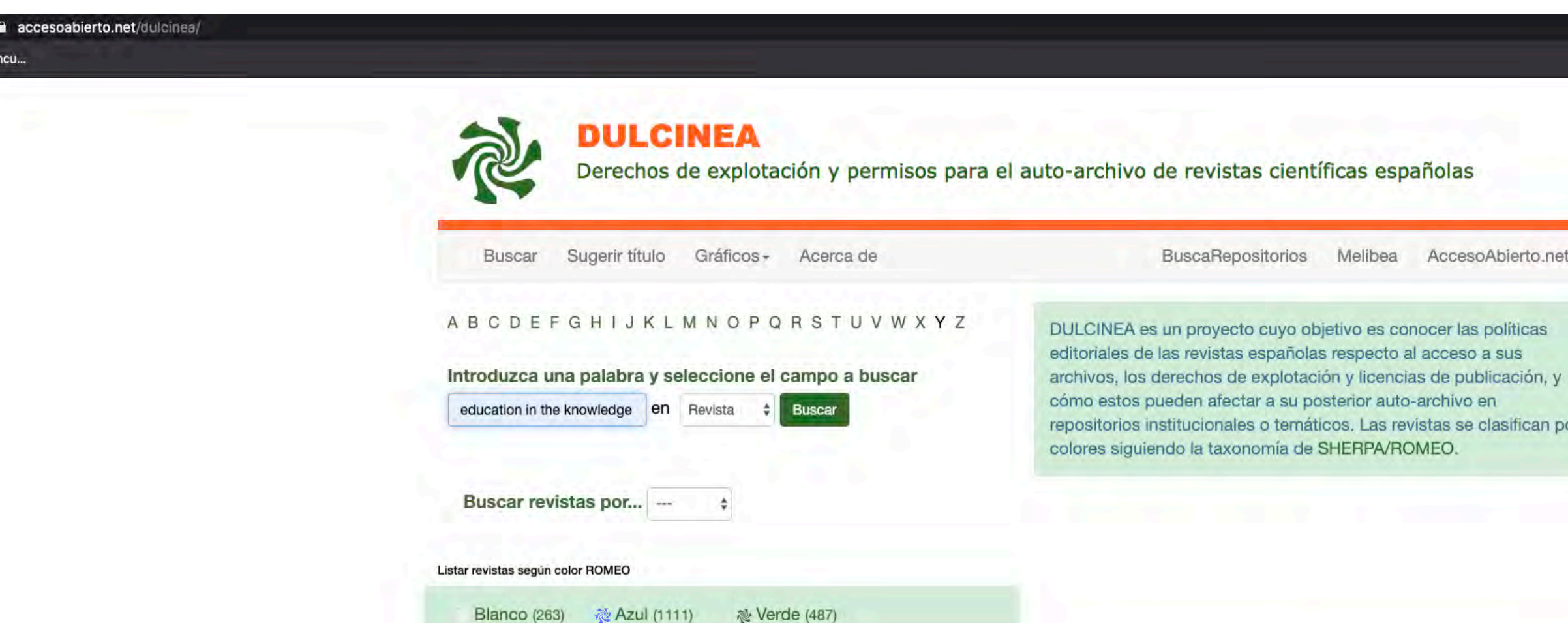

 $UNIVERSITAT_{DE}$ 

**BARCELONA** 

 $C<sub>SIC</sub>$ 

Dulcinea, BuscaRepositorios y Melibea son productos del grupo de

BuscaRepositorios

Melibea

institucionales o temáticos. Las revistas se clasifican por

pueden afectar a su posterior auto-archivo en

AccesoAbierto.net

investigación "Acceso abierto a la ciencia". CSO2014-52830-P.

## Ejemplo de consulta en DULCINEA

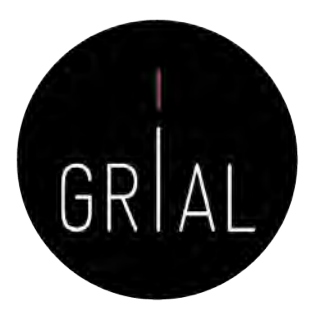

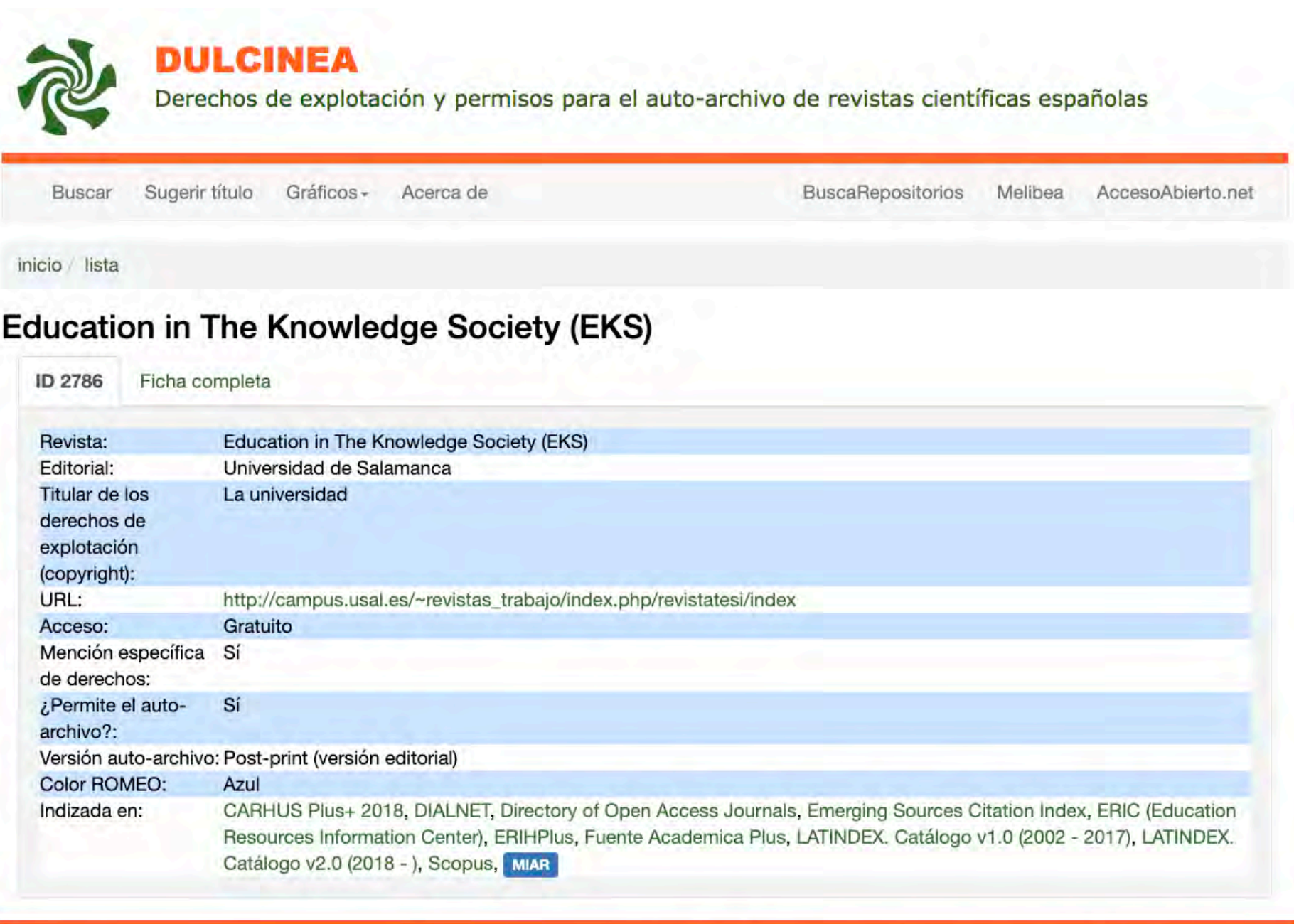

**CSIC** 

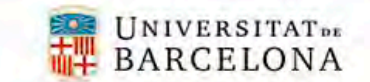

Dulcinea, BuscaRepositorios y Melibea son productos del grupo de investigación "Acceso abierto a la ciencia". CSO2014-52830-P.

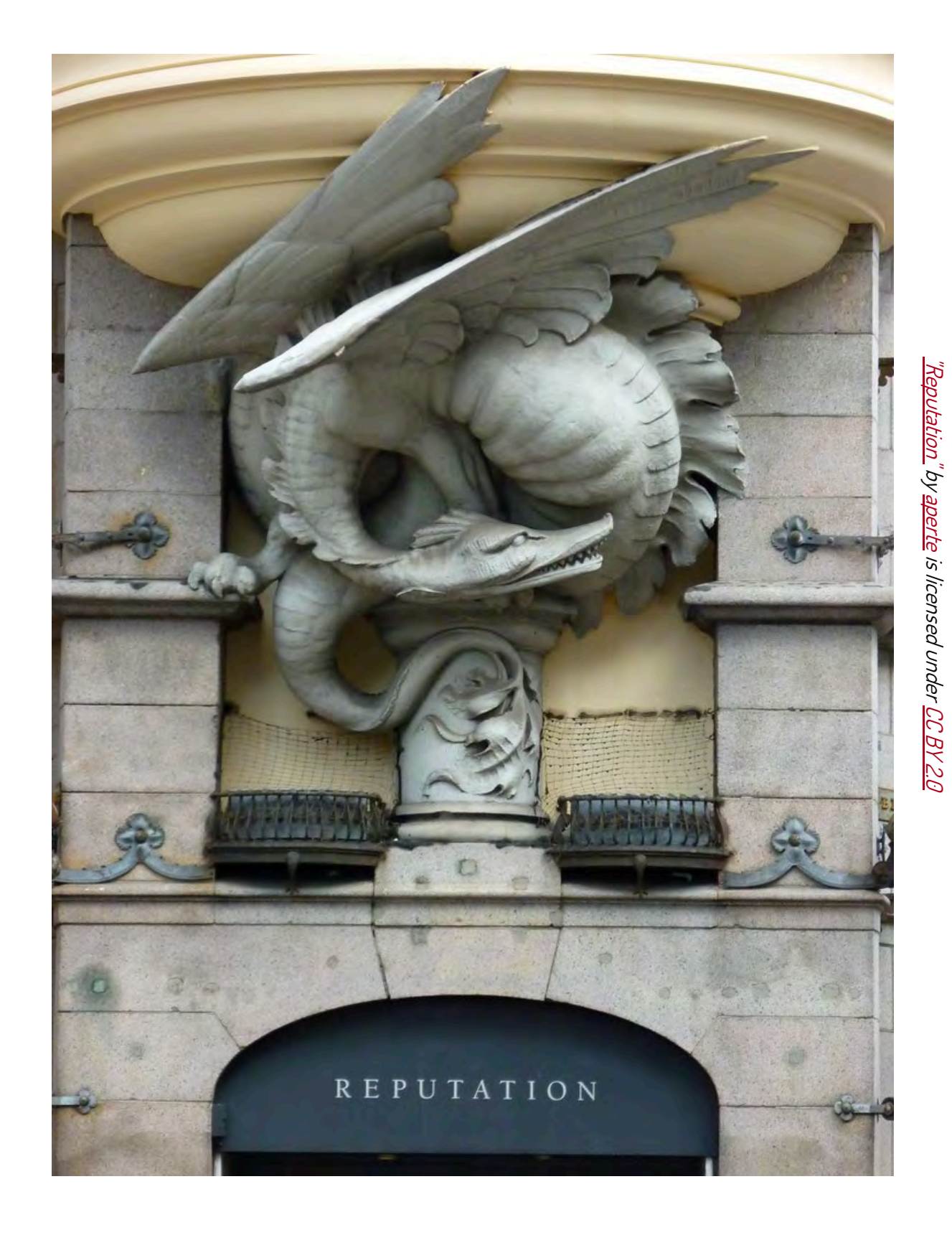

## **3. Reputación científica**

# Reputación científica

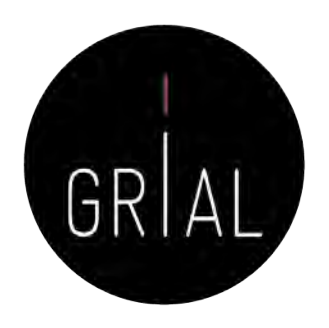

La reputación científica es el prestigio de un investigador obtenido gracias a la calidad e impacto de sus resultados de investigación

(Fernández-Marcial & González-Solar, 2015)

La reputación es difícil y lenta de construir y fácil de destruir

El concepto de reputación científica conecta con el de identidad digital

¿Cómo enlaza la reputación científica de un investigador con el ecosistema digital para la ciencia?

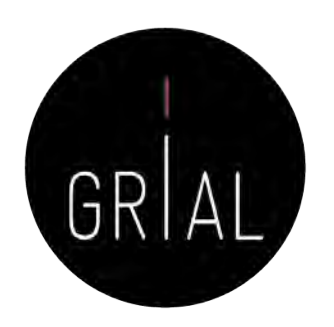

- La reputación de un investigador se basa en un conjunto de indicadores y prácticas
- Los indicadores se obtienen de los perfiles digitales
	- Unos están relacionados con las bases de datos que se toman de referencia internacionalmente para la evaluación de la investigación
	- Otros ayudan a la visibilidad del trabajo del investigador y tienen una relación indirecta a los primeros
- Las buenas prácticas van orientadas a mantener un perfil de investigador accesible, visible y transparente

# Indicadores principales solicitados

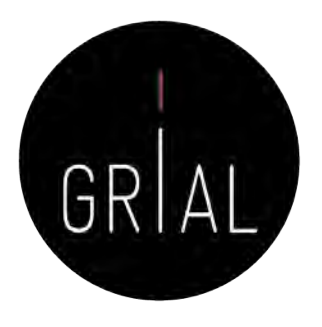

- Índice H del autor en cada base de datos de referencia a una fecha determinada
- Número de citas totales del autor en cada base de datos de referencia a una fecha determinada
- Promedio de citas del autor en cada base de datos de referencia en un período de tiempo (normalmente 5 últimos años) a una fecha determinada
- Cuántos artículos se tienen publicados dentro de una determinada base de datos reconocida
- Cuántos artículos en revista se tienen publicados dentro de una determinada base de datos reconocida
- Cuántos artículos en revista se tienen organizados por cuartiles dentro de una determinada base de datos reconocida
- Cada artículo publicado debe asociarse a los indicadores de calidad que le correspondan. Estos debe actualizarse cuando sean cambiantes en el tiempo
	- Factor de impacto en cada base de datos en el año de publicación (o del último año de publicación del índice si el correspondiente a su año de publicación todavía no se ha publicado)
	- Cuartil en cada base de datos en el año de publicación (o del último año de publicación del índice si el correspondiente a su año de publicación todavía no se ha publicado)
	- Número de citas de ese artículo en cada base de datos de referencia

## **Índices de impacto**

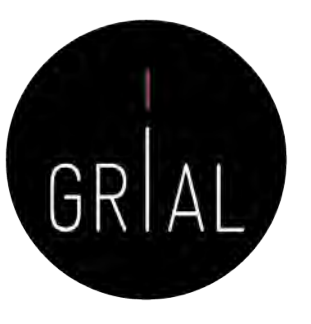

<https://bit.ly/3crQqQl>

## Factor de impacto - Fundamentos

- El factor de impacto intenta medir la repercusión que ha obtenido una revista en la comunidad científica
- Es un instrumento utilizado para comparar revistas y evaluar la importancia relativa de una revista concreta dentro de un mismo campo científico
- Las revistas se ordenan de forma descendente por factor de impacto. Se divide el total de revistas en cuatro partes iguales
	- Cada parte es un cuartil
	- Un cuartil es un indicador que sirve para evaluar la importancia relativa de una revista dentro del total de revistas de su área
	- Las revistas con el factor de impacto más alto se encuentran en el primer cuartil, las revistas con el factor de impacto más bajo se encuentran el cuarto cuartil y en la parte central se encuentran el segundo y el tercero

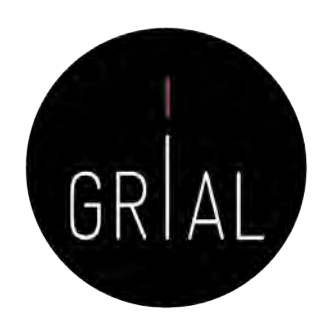

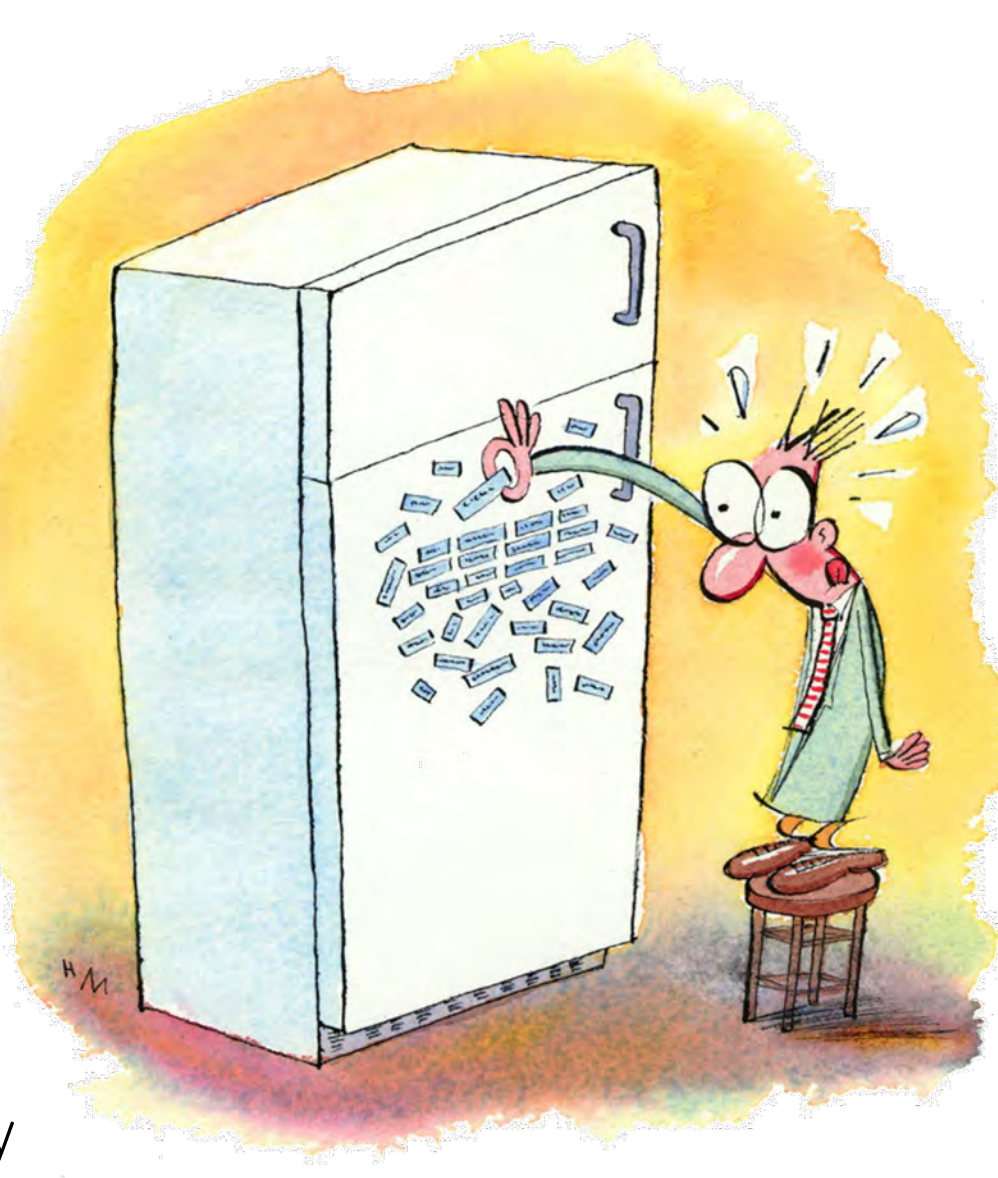

## Índices de impacto reconocidos

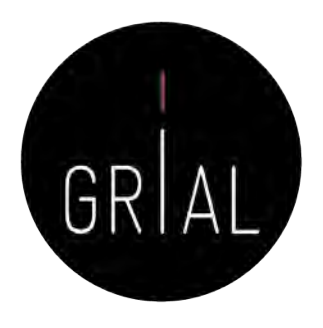

- Journal Citation Reports (JCR) de Web of Science (WoS)
- SJR (Scimago Journal Rank), que toma como referencia la Base de Datos Scopus
- CiteScore de Scopus

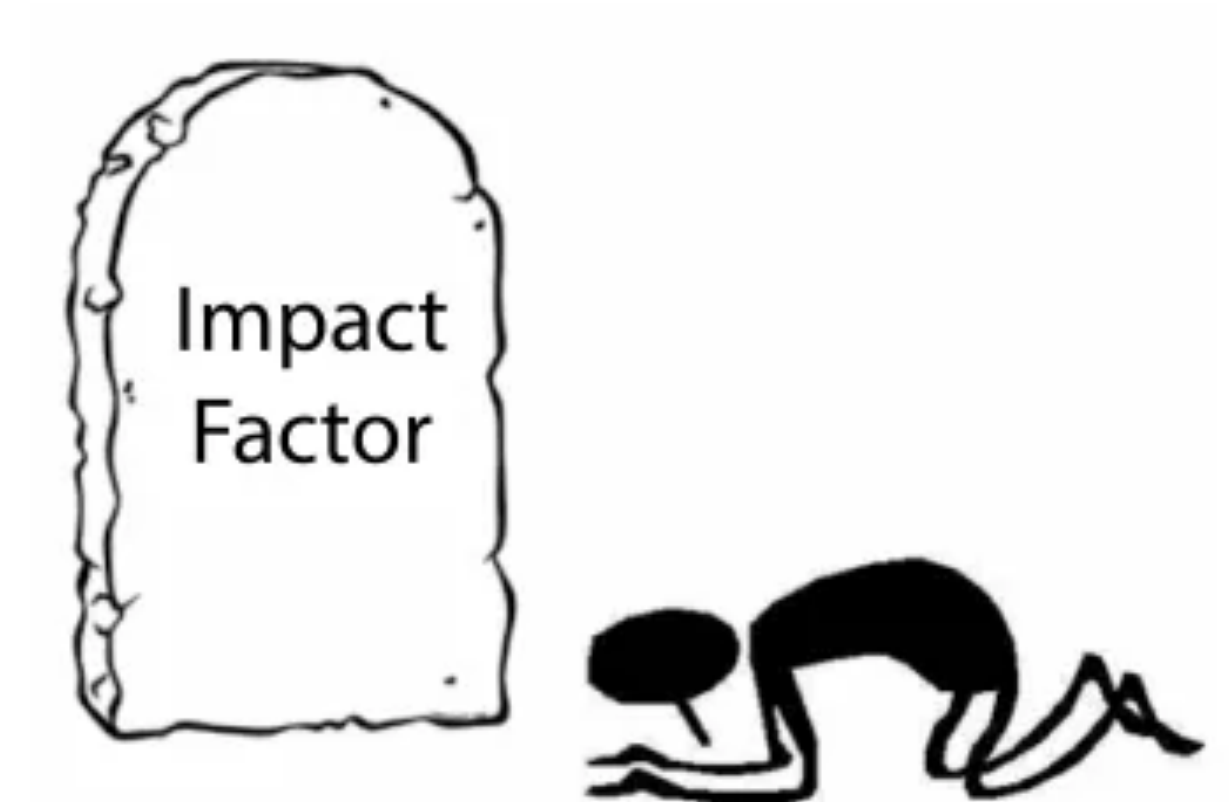

# Impact Factor de Journal Citation Reports (JCR) de Web of Science (WoS)

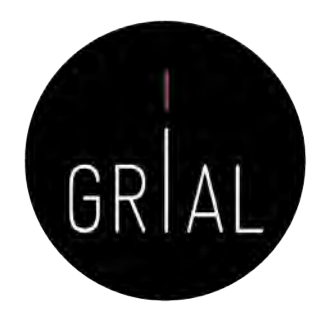

- El factor de impacto de una revista (JIF *Journal Impact Factor*) es el número de veces que se cita por término medio un artículo publicado en dicha revista, que se encuentra en la Base de Datos JCR de WoS
- Mide la frecuencia con que los artículos de una revista por un período de 2 años se han citado en el siguiente año
	- Ejemplo: el índice de impacto de una revista para el año 2018 es el cociente de dividir el número de citas recibidas en 2018 por los artículos de esa revista publicados en 2016 y 2017 entre el número de artículos publicados citables en esa revista en 2016 y 2017. Así, si en 2016 se publicaron 808 artículos y en 2017 se publicaron 2.325 artículos, en conjunto en ambos años se publicaron 3.133 artículos. Si en 2018 estos 3.133 artículos recibieron 12.838 citas, el factor de impacto de esa revista es de 12.838  $/ 3.133 = 4.09$
- La herramienta fundamental para consultar es el InCites *Journal Citation Reports* (JCR) de *Clarivate* en el portal Web of Science
	- Se necesita suscripción institucional

## Impact Factor de Journal Citation Reports (JCR) de Web of Science (WoS)

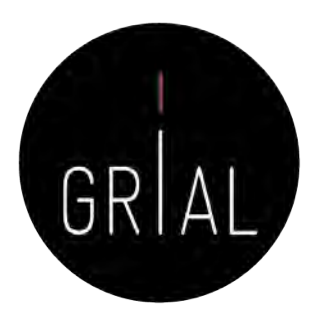

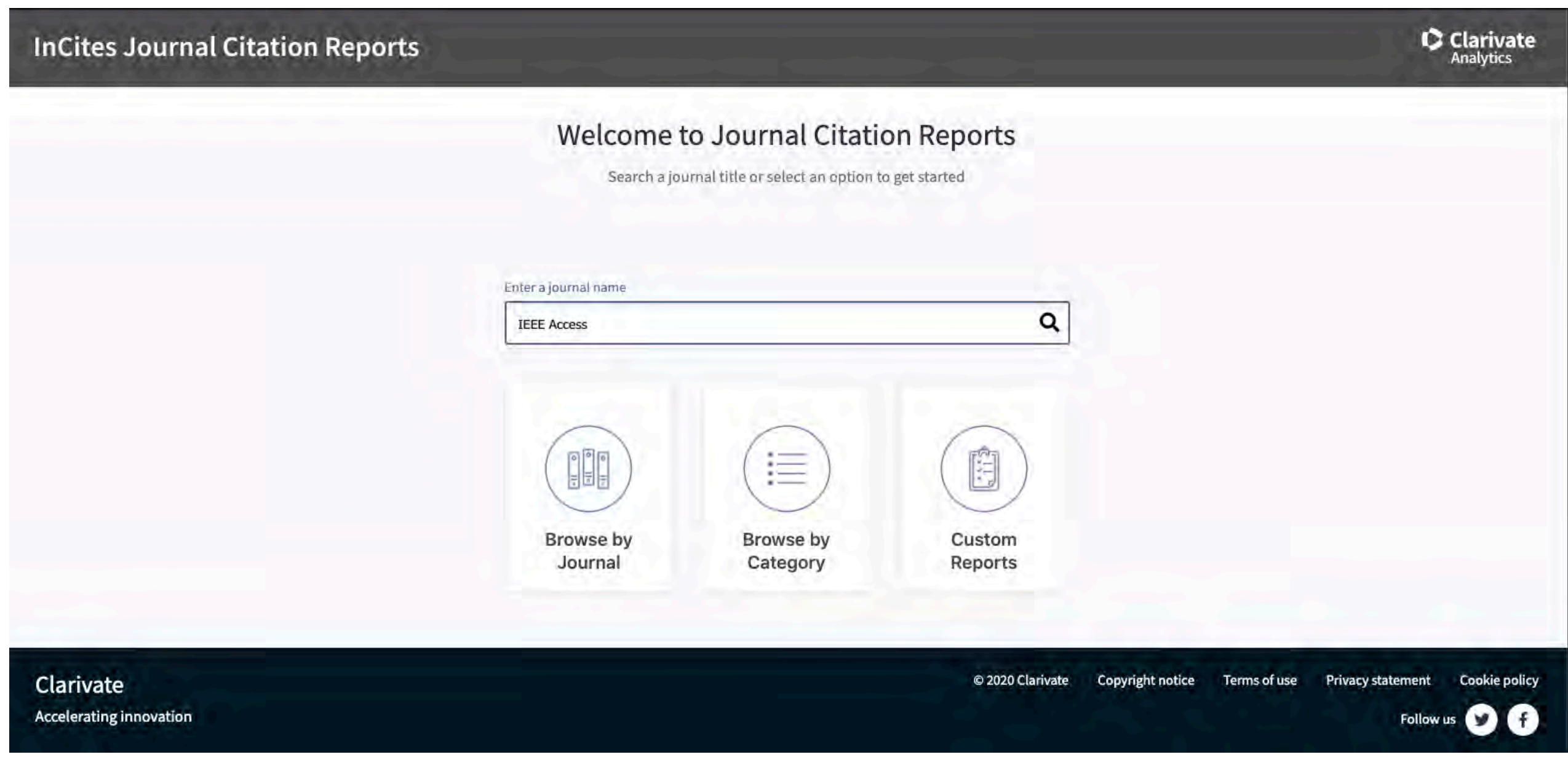

### **InCites Journal Citation Reports**

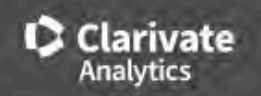

Home > Journal Profile

### **IFFF Access**

ISSN: 2169-3536 elSSN: 2169-3536 IEEE-INST ELECTRICAL ELECTRONICS ENGINEERS INC 445 HOES LANE, PISCATAWAY, NJ 08855-4141 **USA** 

Go to Journal Table of Contents Printable Version Go to Ulrich's

**TITLES ISO: IEEE Access JCR Abbrev: IEEE ACCESS** 

**CATEGORIES** TELECOMMUNICATIONS -- SCIE

COMPUTER SCIENCE, INFORMATION **SYSTEMS -- SCIE** 

> ENGINEERING, ELECTRICAL & ELECTRONIC -- SCIE

**LANGUAGES** English

**PUBLICATION FREQUENCY** 1 issue/year

Open Access from 2013

**All Years** 2017 **Current Year** 

The data in the two graphs below and in the Journal Impact Factor calculation panels represent citation activity in 2018 to items published in the journal in the prior two years. They detail the components of the Journal Impact Factor. Use the "All Years" tab to access key metrics and additional data for the current year and all prior years for this journal.

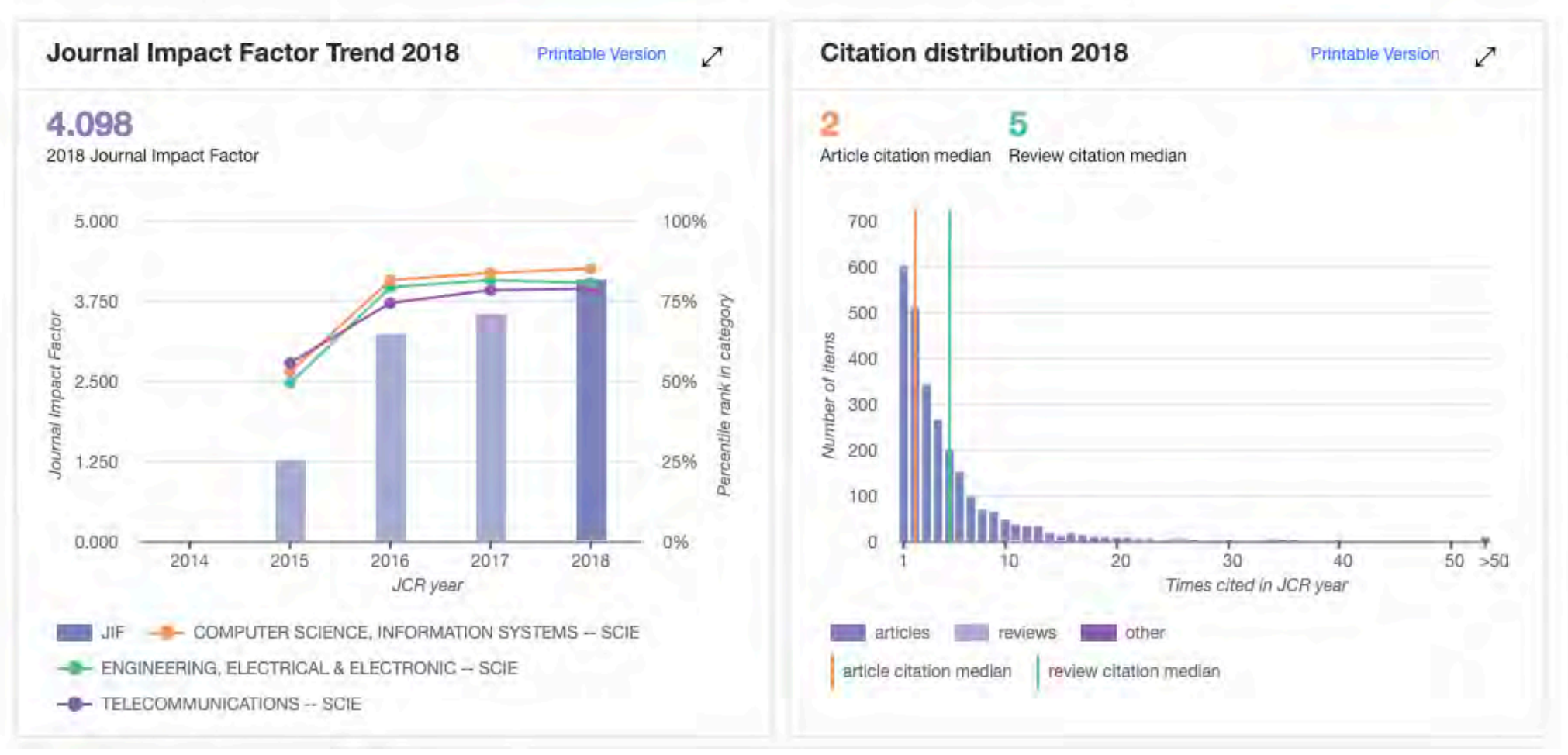

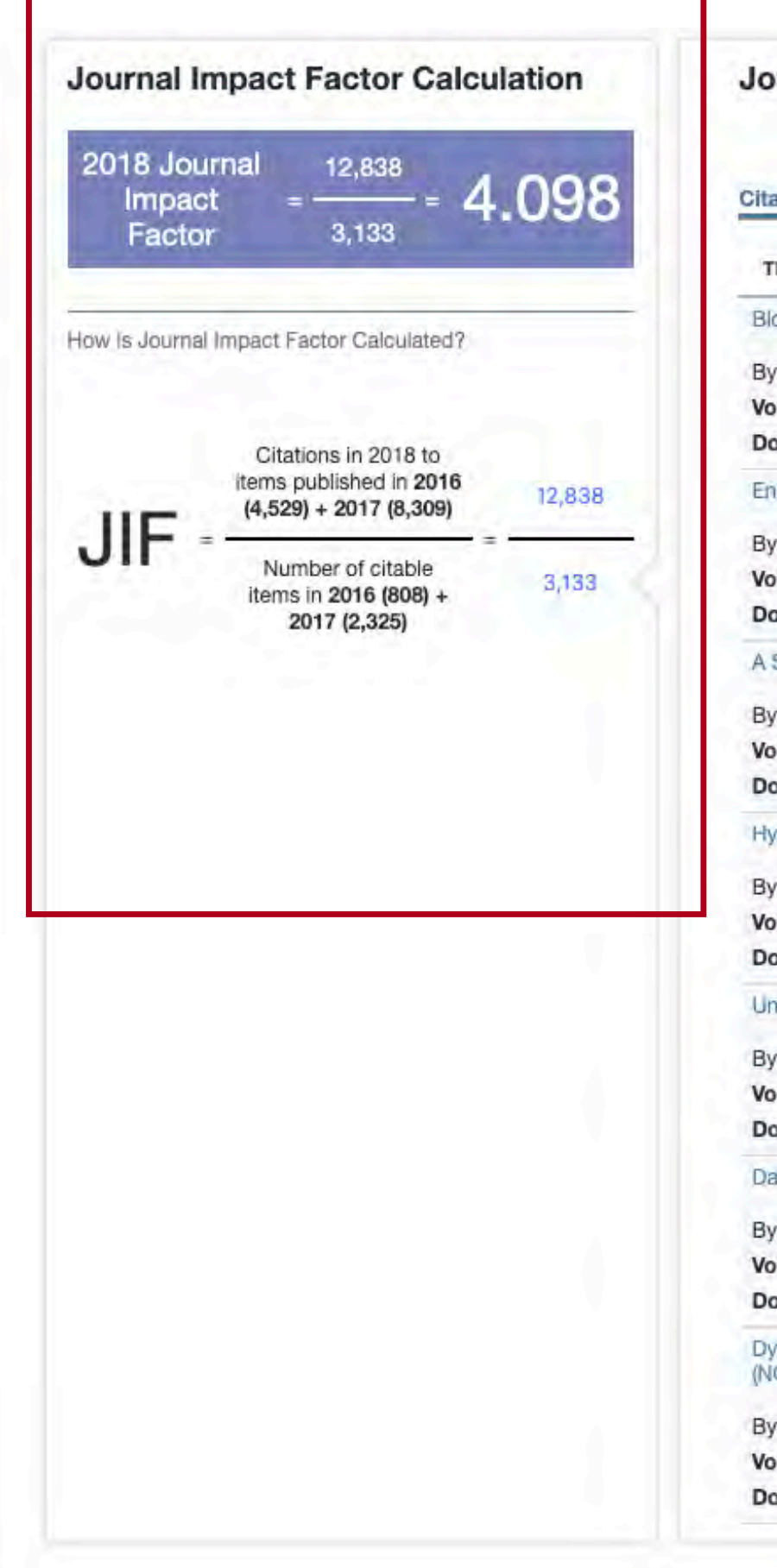

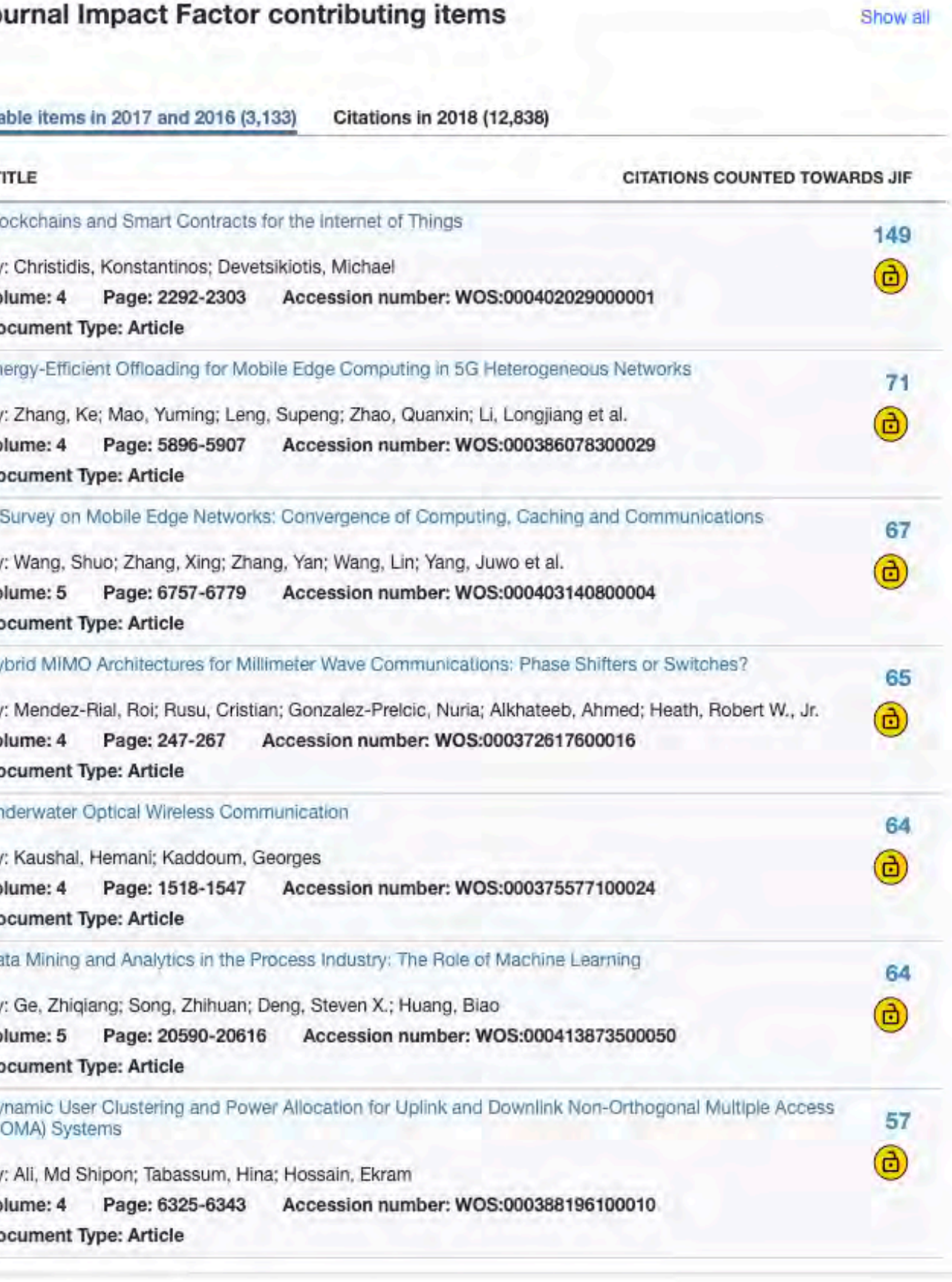

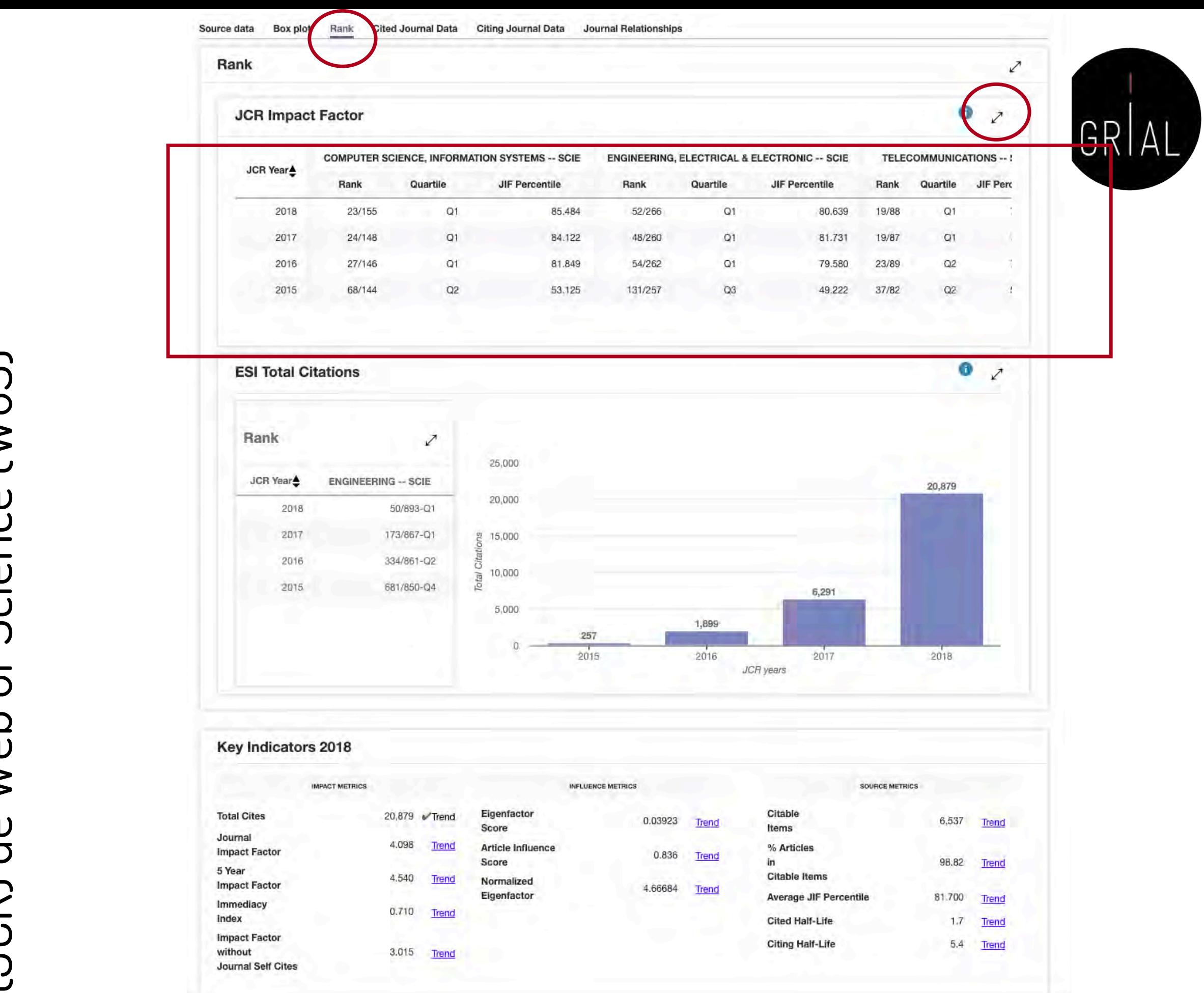
## Impact Factor de Journal Citation Reports (JCR) de Web of Science (WoS)

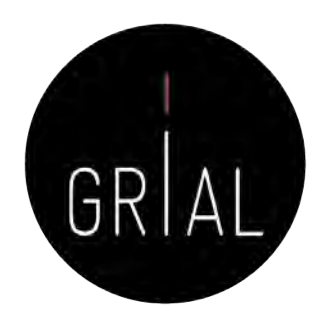

#### **JCR Impact Factor**

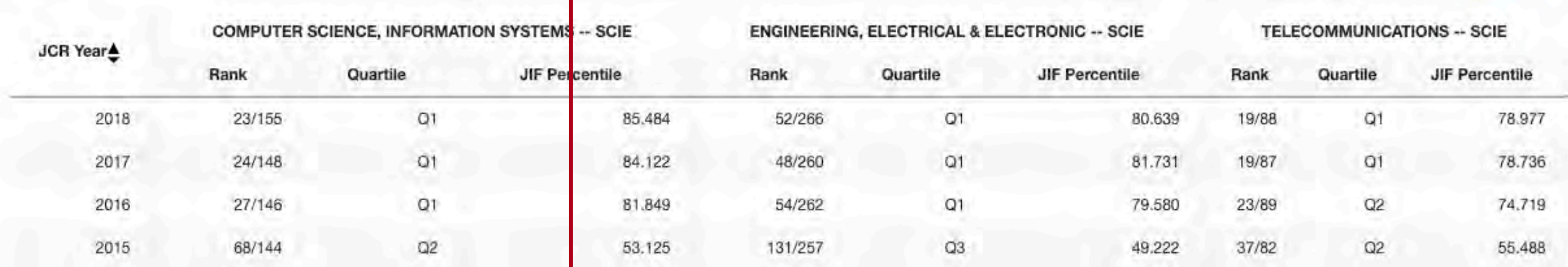

#### **InCites Journal Citation Reports**

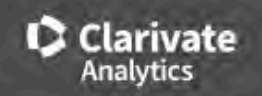

Home > Journal Profile

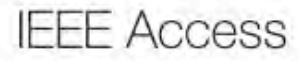

ISSN: 2169-3536 elSSN: 2169-3536 IEEE-INST ELECTRICAL ELECTRONICS ENGINEERS INC 445 HOES LANE, PISCATAWAY, NJ 08855-4141 **USA** 

Go to Journal Table of Contents Printable Version Go to Ulrich's

**TITLES ISO: IEEE Access JCR Abbrev: IEEE ACCESS** 

**CATEGORIES** TELECOMMUNICATIONS -- SCIE

COMPUTER SCIENCE, INFORMATION **SYSTEMS -- SCIE** 

> ENGINEERING, ELECTRICAL & ELECTRONIC -- SCIE

LANGUAGES English

**PUBLICATION FREQUENCY** 1 issue/year

Open Access from 2013

**Current Year All Years** 2017

The data in the two graphs below and in the Journal Impact Factor calculation panels represent citation activity in 2018 to items published in the journal in the prior two years. They detail the components of the Journal Impact Factor. Use the "All Years" tab to access key metrics and additional data for the current year and all prior years for this journal.

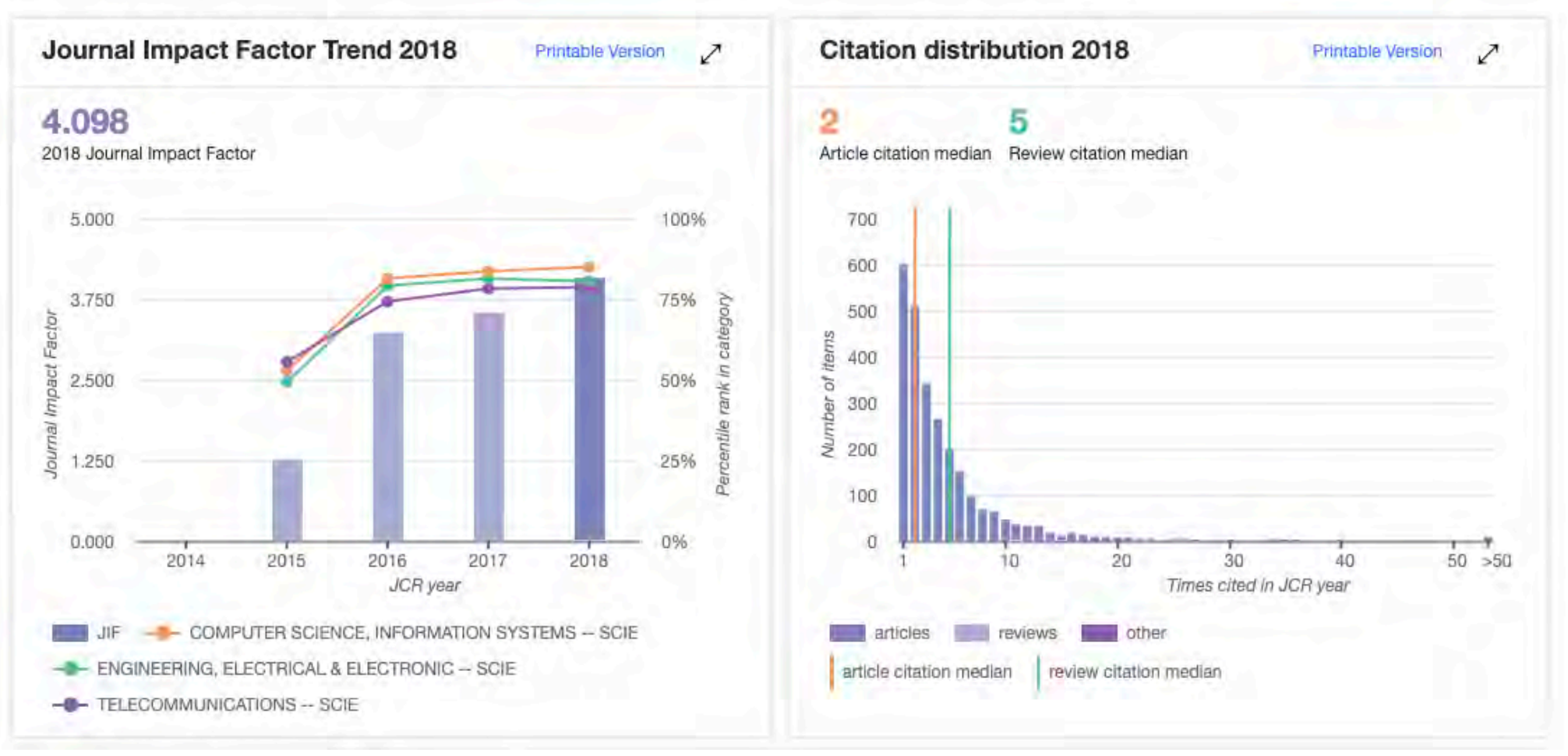

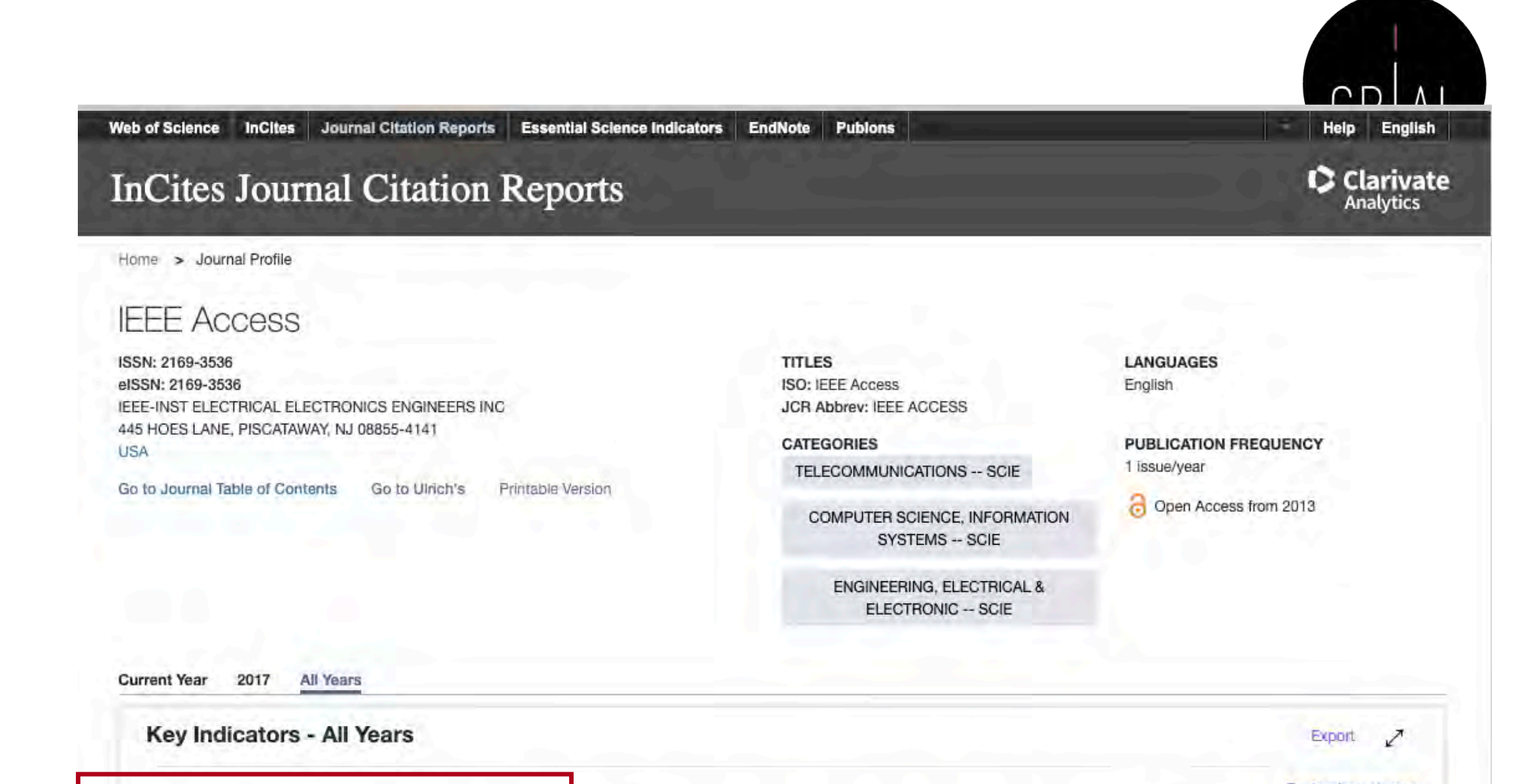

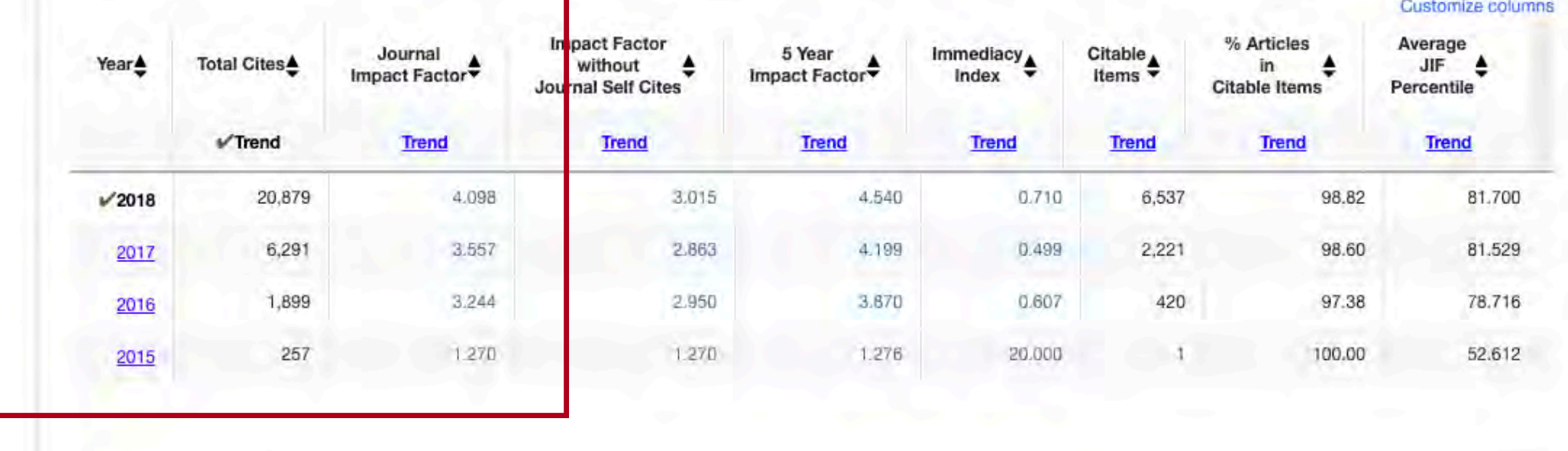

### Críticas al Impact Factor de Journal Citation Reports (JCR) de Web of Science (WoS) (Aguillo, 2011)

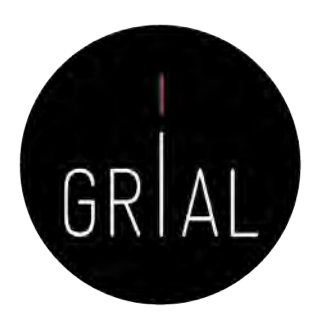

- Mide citas esperadas, no reales
- La ventana de citación de dos años es inadecuada para muchas disciplinas
- Los errores infravaloran el número real de citas recibidas
- La distribución del factor de impacto de JCR es una *power law* 
	- El 80% de los artículos reciben menos citas de las esperadas
	- El 20% de los artículos reciben muchas más citas de las esperadas
- No se pueden comparar disciplinas porque hay distribuciones diferentes según el tamaño
- Pseudo-normalización, dado que los cuartiles se basan en posiciones no en valores
- No se pueden sumar los factores de impacto, lo que da lugar a indicadores no reales
- Los valores no discriminan, hay muchas revistas con factores de impacto similares y muy bajos
- La base de datos de referencia para el factor de impacto es incompleta con una cobertura muy sesgada
- No se deberían utilizar indicadores de revistas para la evaluación de investigadores

# SJR (Scimago Journal Rank)

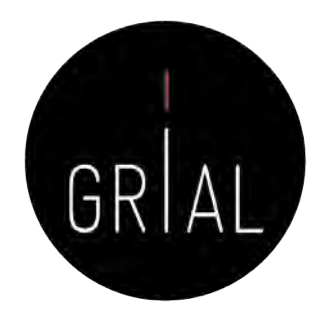

- SJR (Scimago Journal Rank) (Guerrero-Bote & Moya-Anegón, 2012)
	- Es un índice de impacto semejante al JCR pero elaborado a partir de la base de datos de SCOPUS
	- Analiza las citas durante un período de tres años
	- La calidad de las revistas en las que se incluyen las citas tiene influencia en el cálculo del índice
	- Se puede consultar en <http://www.scimagojr.com/>
	- A partir de 2017 da información sobre si la revista es de acceso abierto
	- Todos los datos se actualizan cada año, incluso los históricos, es decir, el SJR y el cuartil de las revistas puede variar en el tiempo

# SJR (Scimago Journal Rank)

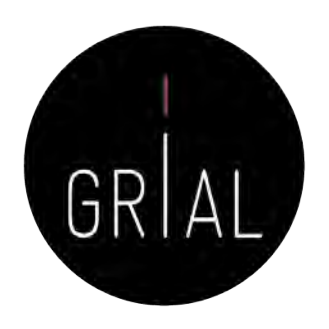

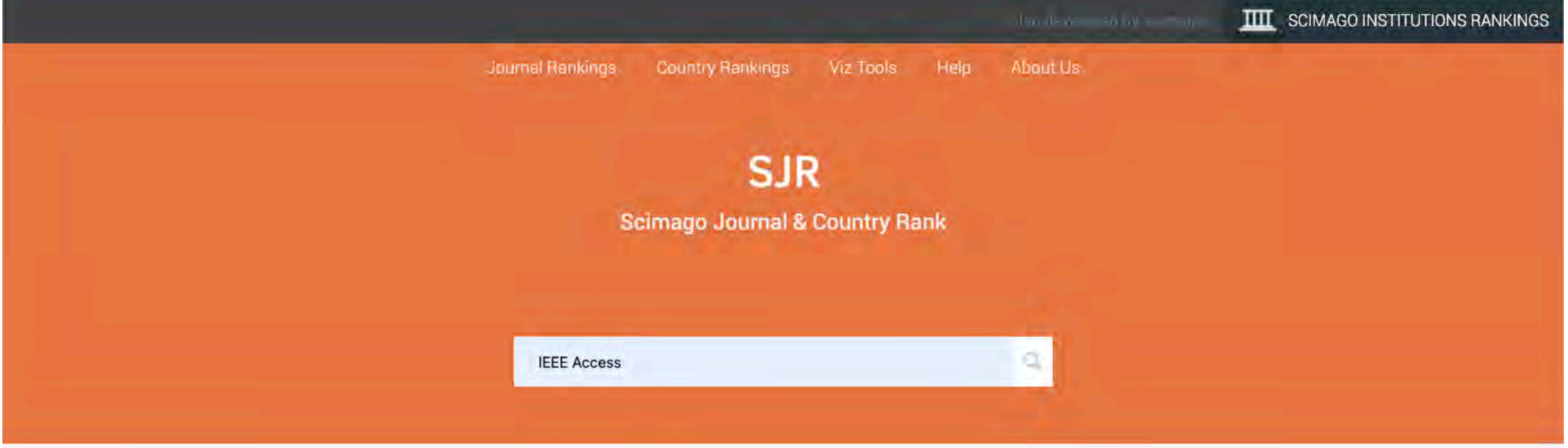

### WHAT IS SCIMAGOJR FOR?

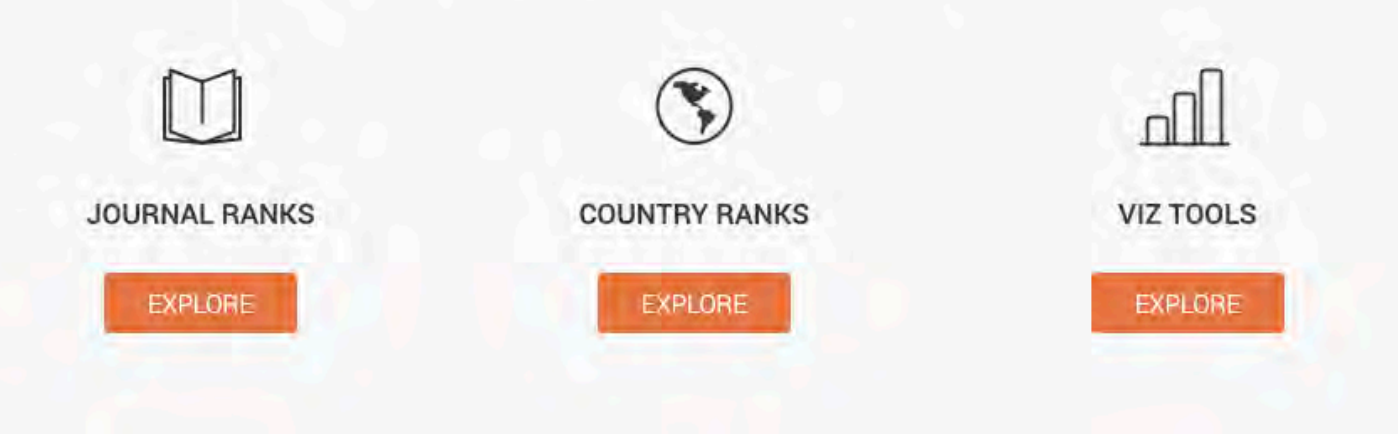

#### **IEEE Access a**

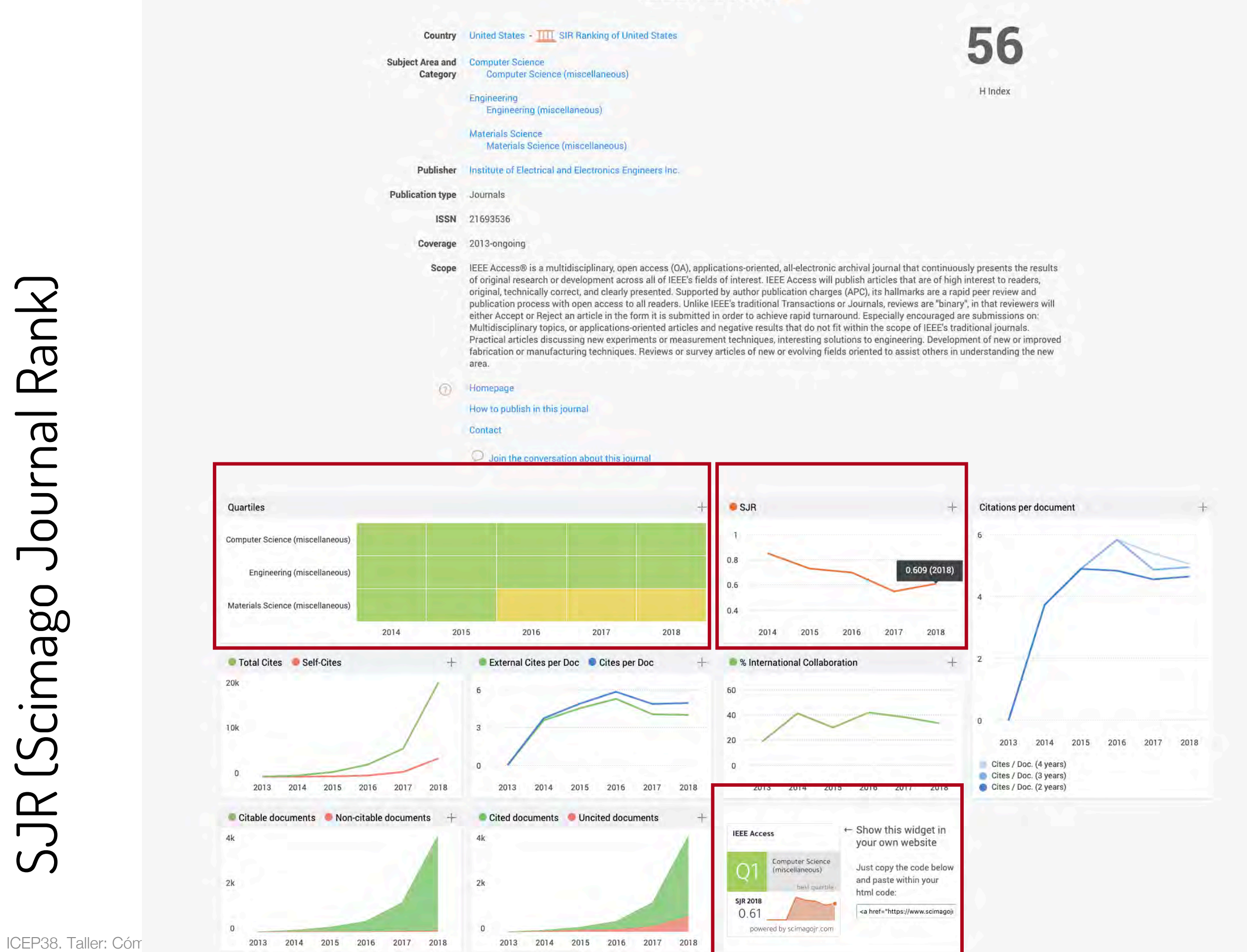

- Es un nuevo estándar orientado a la medición del impacto de las citas de una publicación científica específica en Scopus [\(https://www.scopus.com/sources\)](https://www.scopus.com/sources)
- Las métricas CiteScore se definen para que sean comprensibles, transparentes, actualizadas y libres
- Comprensibles
	- CiteScore es esencialmente el promedio de citas por documento que una revista recibe durante un período de tres años
	- Un valor CiteScore 2015 está disponible para la mayoría de las series activas en Scopus - revistas, series de libros, actas de congresos y revistas especializadas - que comenzaron a publicarse en 2014 o antes
	- CiteScore no discrimina: si se puede citar un artículo en la serie, CiteScore lo contará

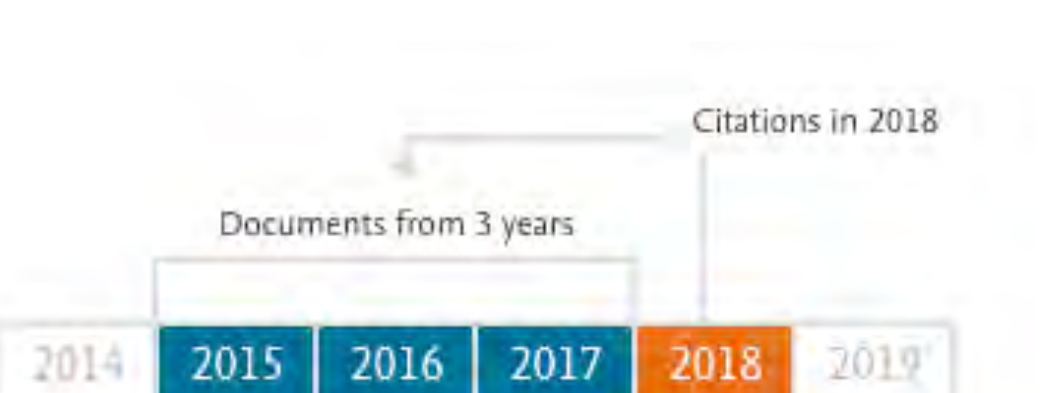

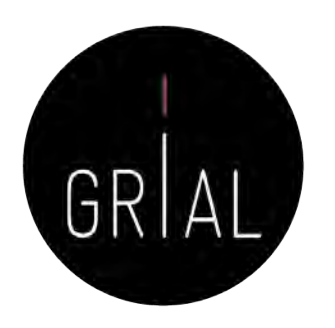

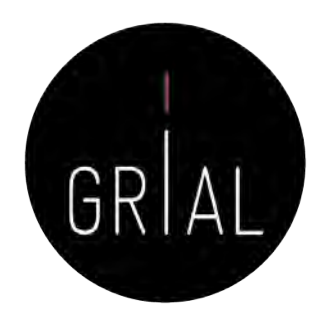

- Transparente
	- El cálculo de CiteScore no tiene algoritmos ocultos
	- Las fuentes están disponibles y muestra los datos utilizados para cada marcador
- Actualizadas
	- El CiteScore tracker muestra cómo se construye el CiteScore del año en curso cada mes
	- Las nuevas series puede recibir métricas el primer año tras ser indexadas en Scopus
- Libres
	- Accesibles sin coste

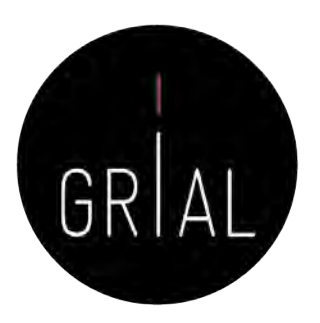

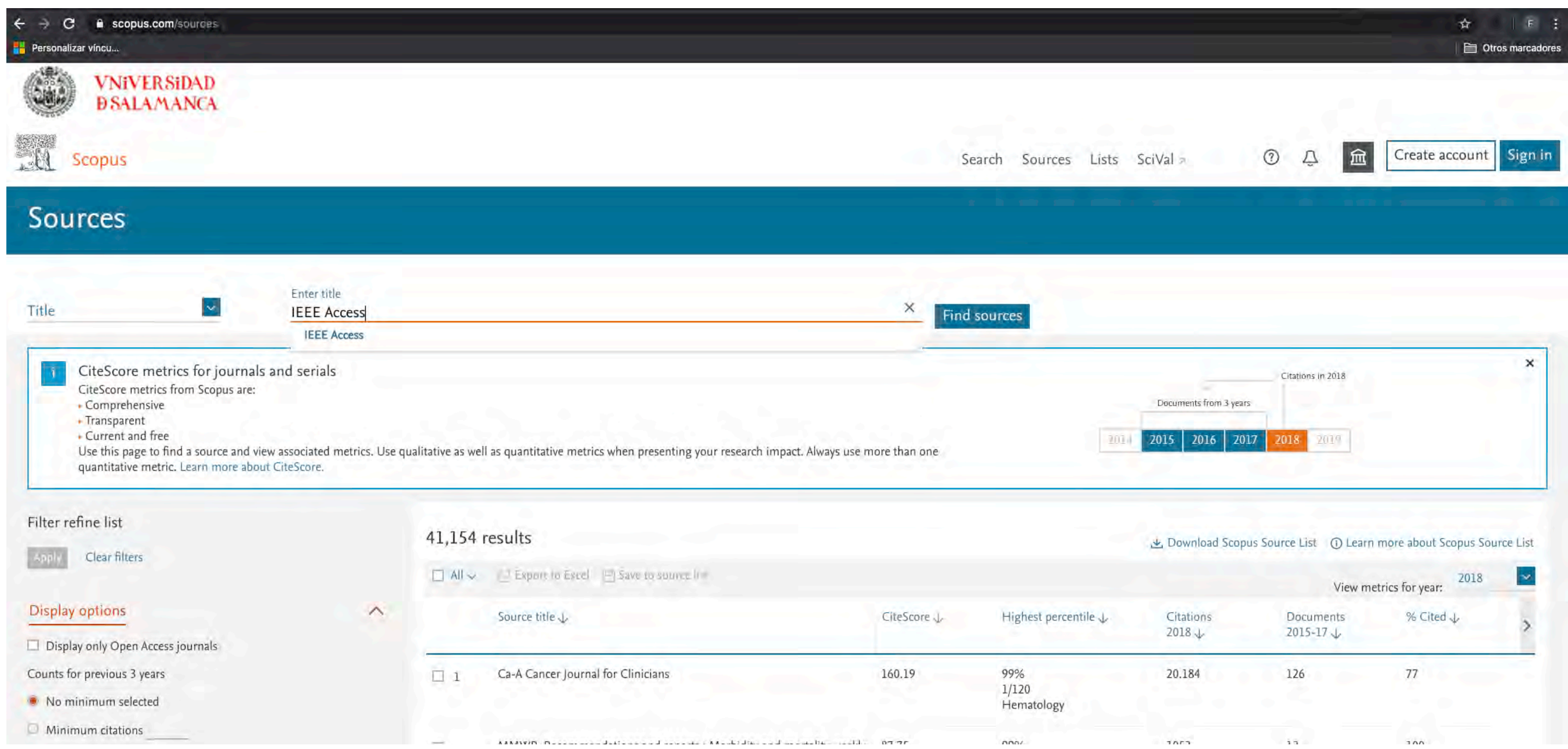

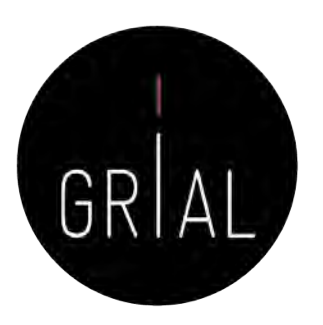

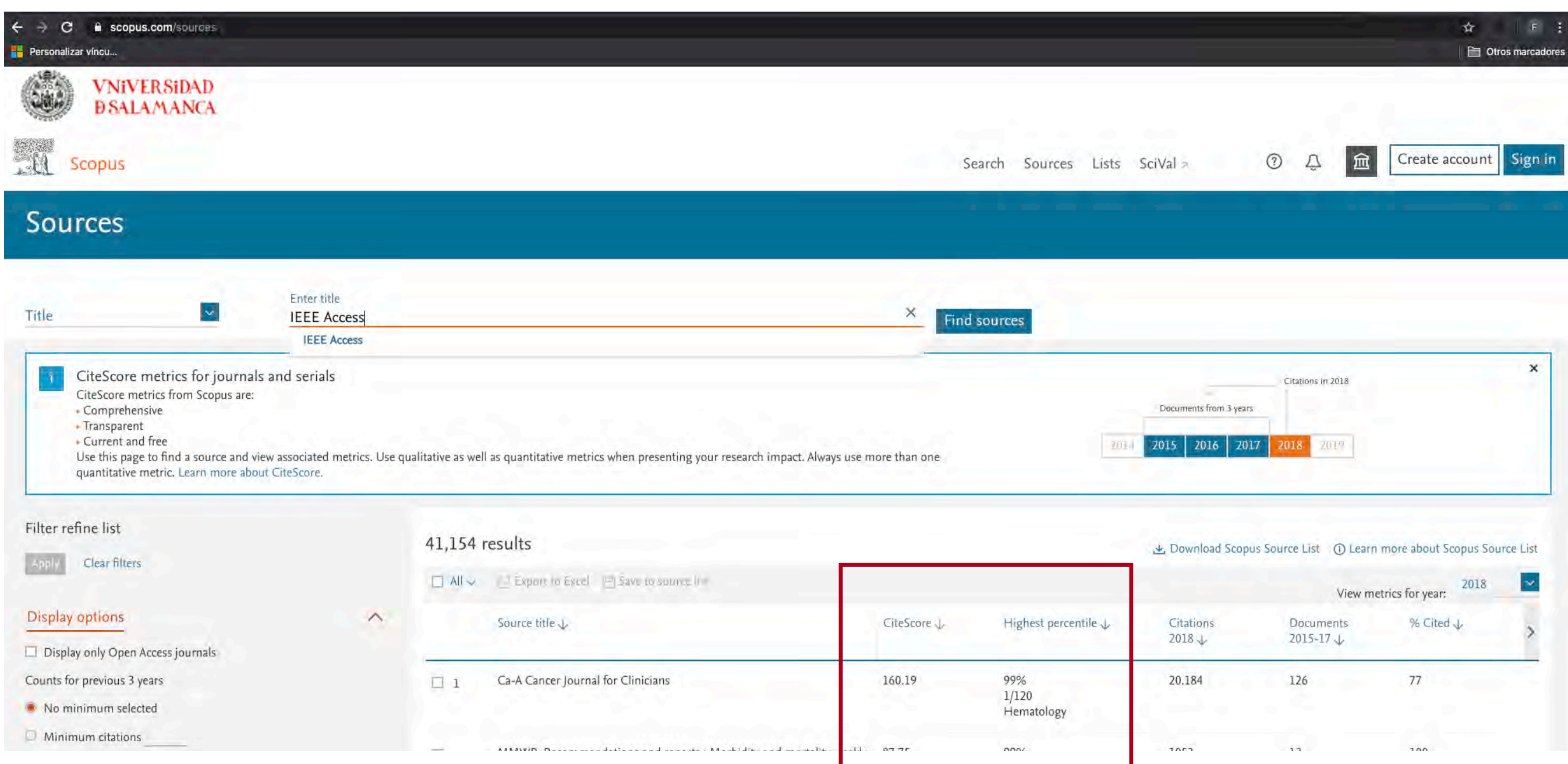

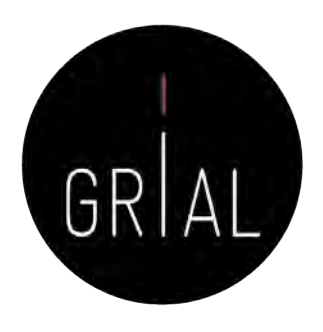

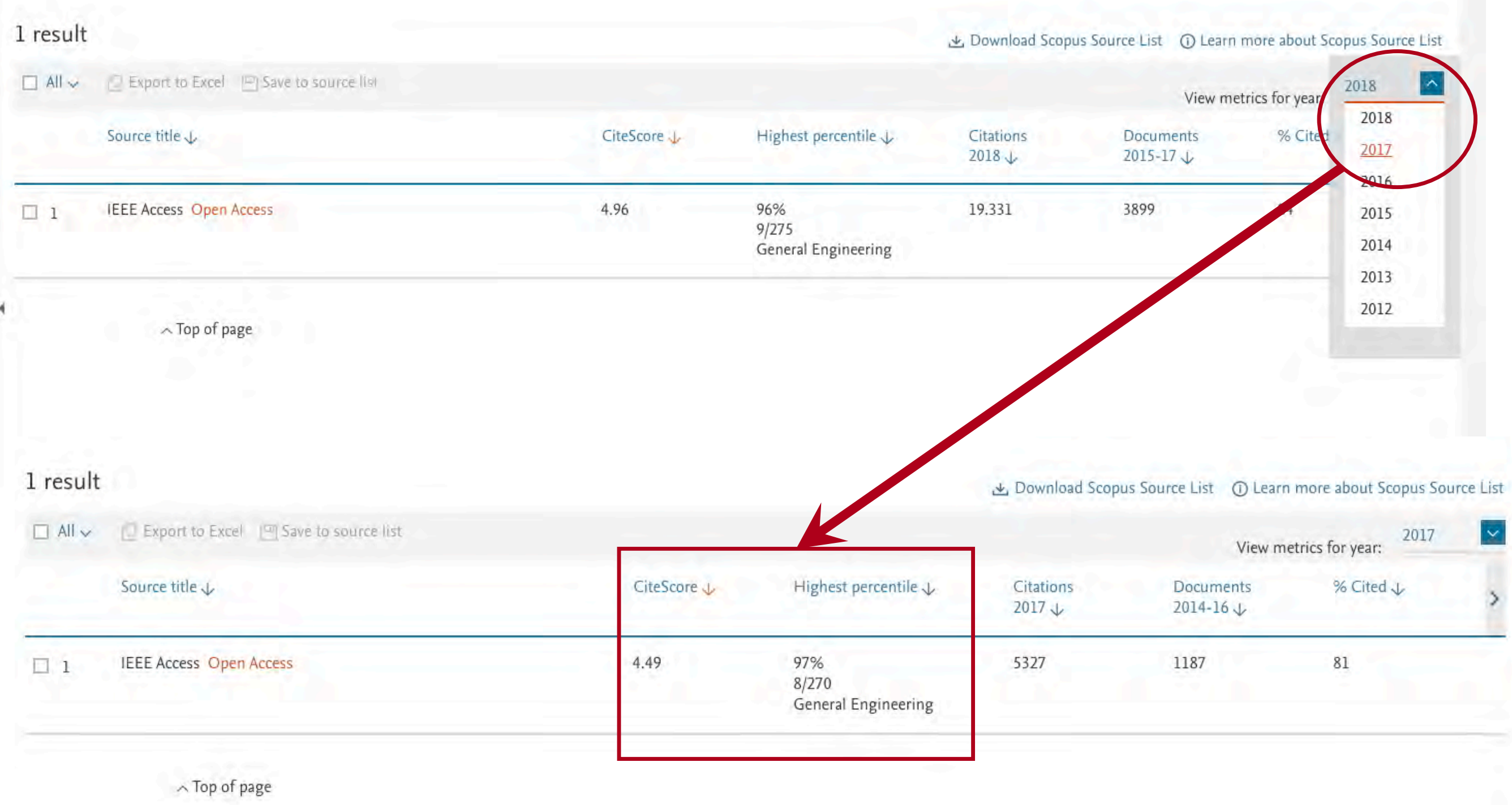

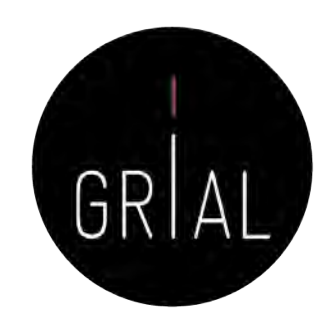

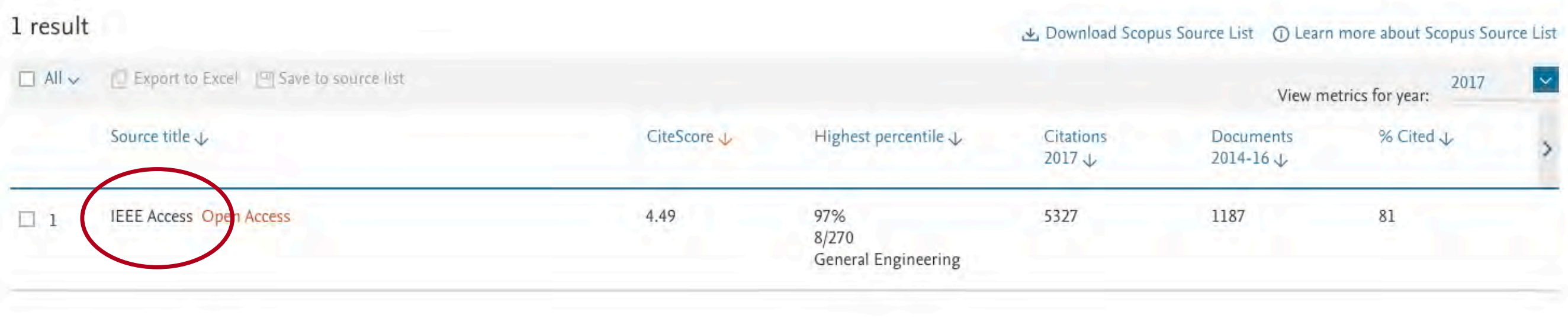

 $\land$  Top of page

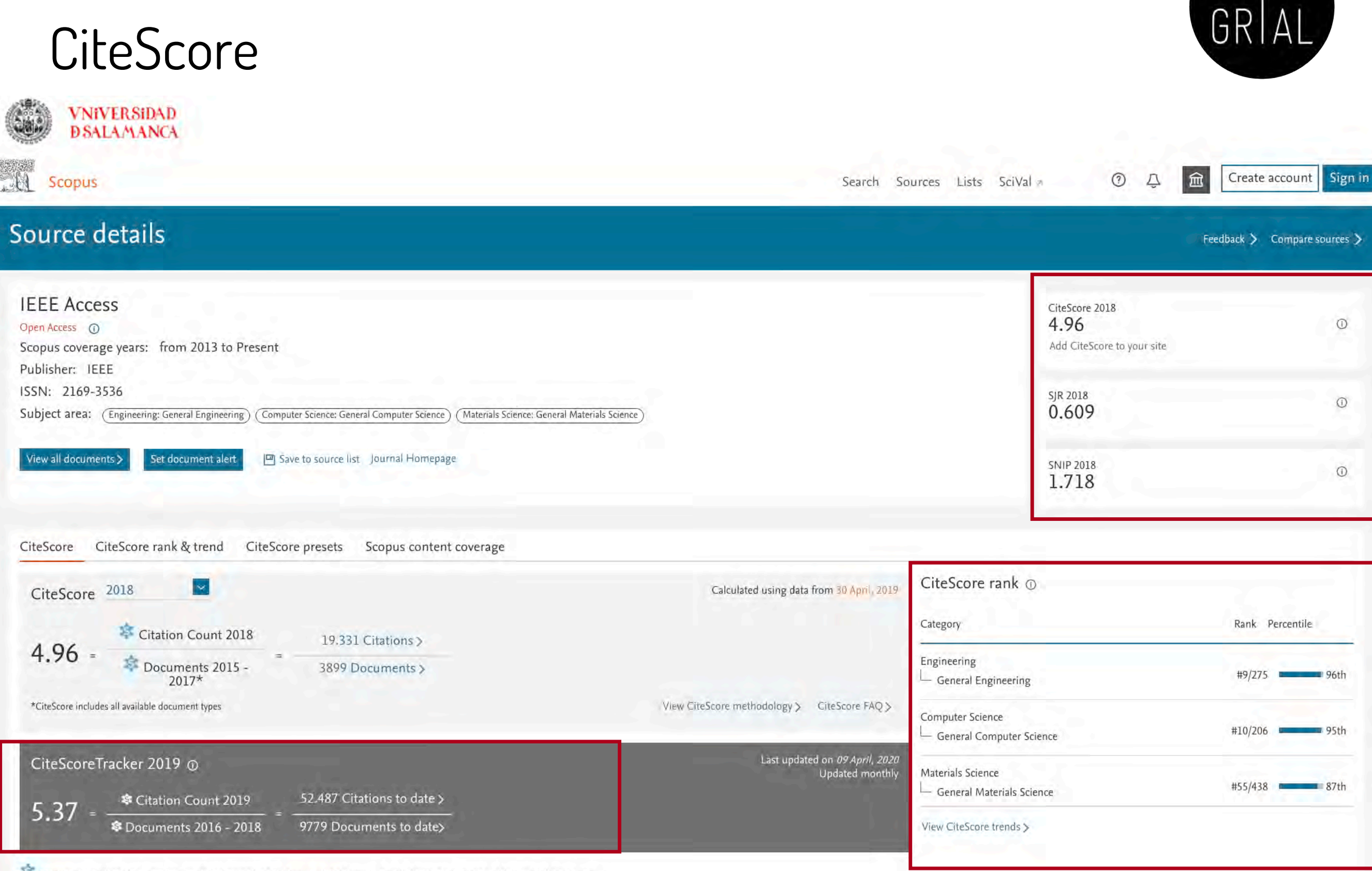

Metrics displaying this icon are compiled according to Snowball Metrics  $\pi$ , a collaboration between industry and academia.

Pin I

## Otros productos a tener en cuenta

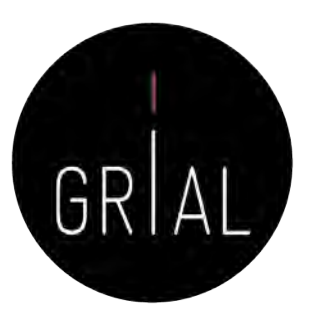

- Dialnet Métricas
- Ranking FECYT de revistas con sello de calidad
- Emerging Sources Citation Index (ESCI) de WoS
- SPI Expanded

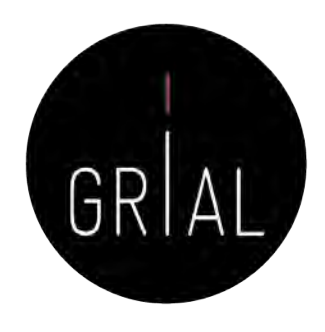

- Portal que ofrece un conjunto de indicadores para ayudar a identificar la relevancia de<br>la producción científica
- Accesible a través de <https://dialnet.unirioja.es/metricas/>
- Se basa en el análisis de las referencias bibliográficas citadas en las publicaciones existentes en Dialnet, por tanto, tiene un sesgo hacia las publicaciones españolas
- El núcleo principal es un índice bibliométrico que analiza el impacto de las revistas de<br>las diversas disciplinas de Ciencias Sociales y Humanidades, aunque se quiere ampliar
- Se incluyen también indicadores de cada una de las publicaciones, de los investigadores y de las instituciones a las que estos pertenecen
- Los ámbitos temáticos cubiertos actualmente son Antropología, Comunicación, Deporte, Documentación, Educación y Sociología

Bucce colabora con DIALNET MÉTRICAS

El contenido de este portal está en proceso de consolidación y podrían producirse ajustes

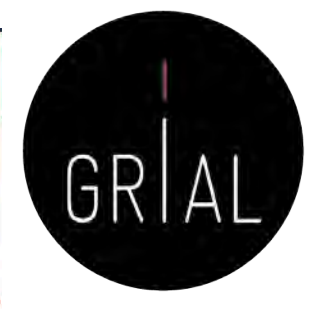

#### Finalidad

誉

**D** Dialnet

A Versión BETA.

Dialnet Métricas es un portal que, basándose en el análisis de las referencias bibliográficas citadas en las publicaciones existentes en Dialnet, ofrece un conjunto de indicadores para ayudar a identificar la relevancia de la producción científica.

El núcleo principal es un índice bibliométrico que analiza el impacto de las revistas de las diversas disciplinas de Ciencias Sociales y Humanidades, pero se incluyen también indicadores de cada una de las publicaciones, de los investigadores y de las instituciones a las que éstos pertenecen

#### Ámbitos temáticos

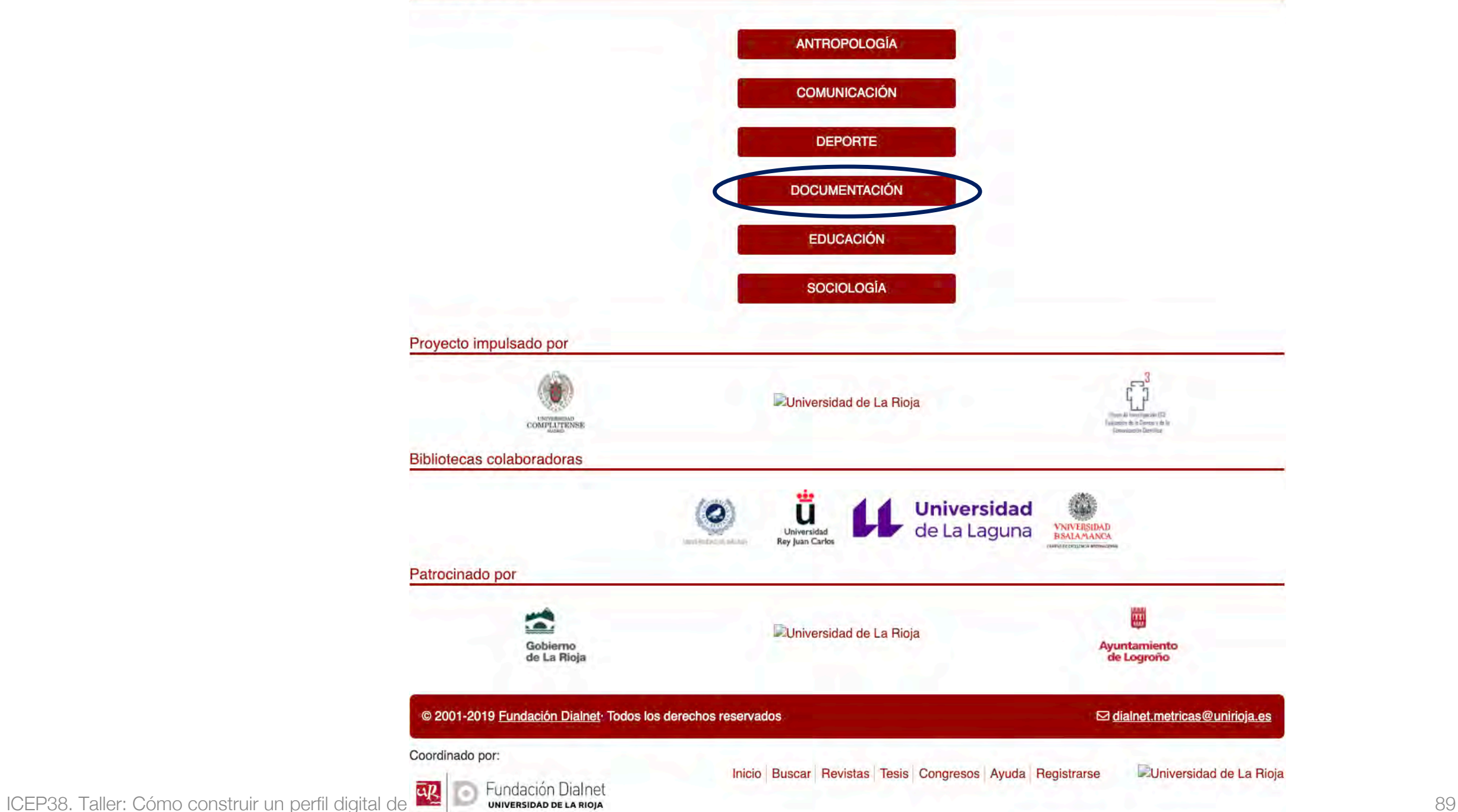

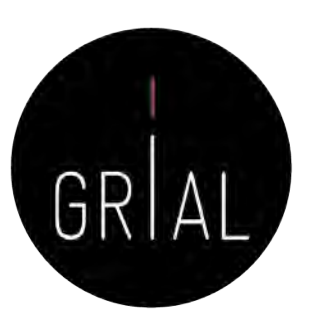

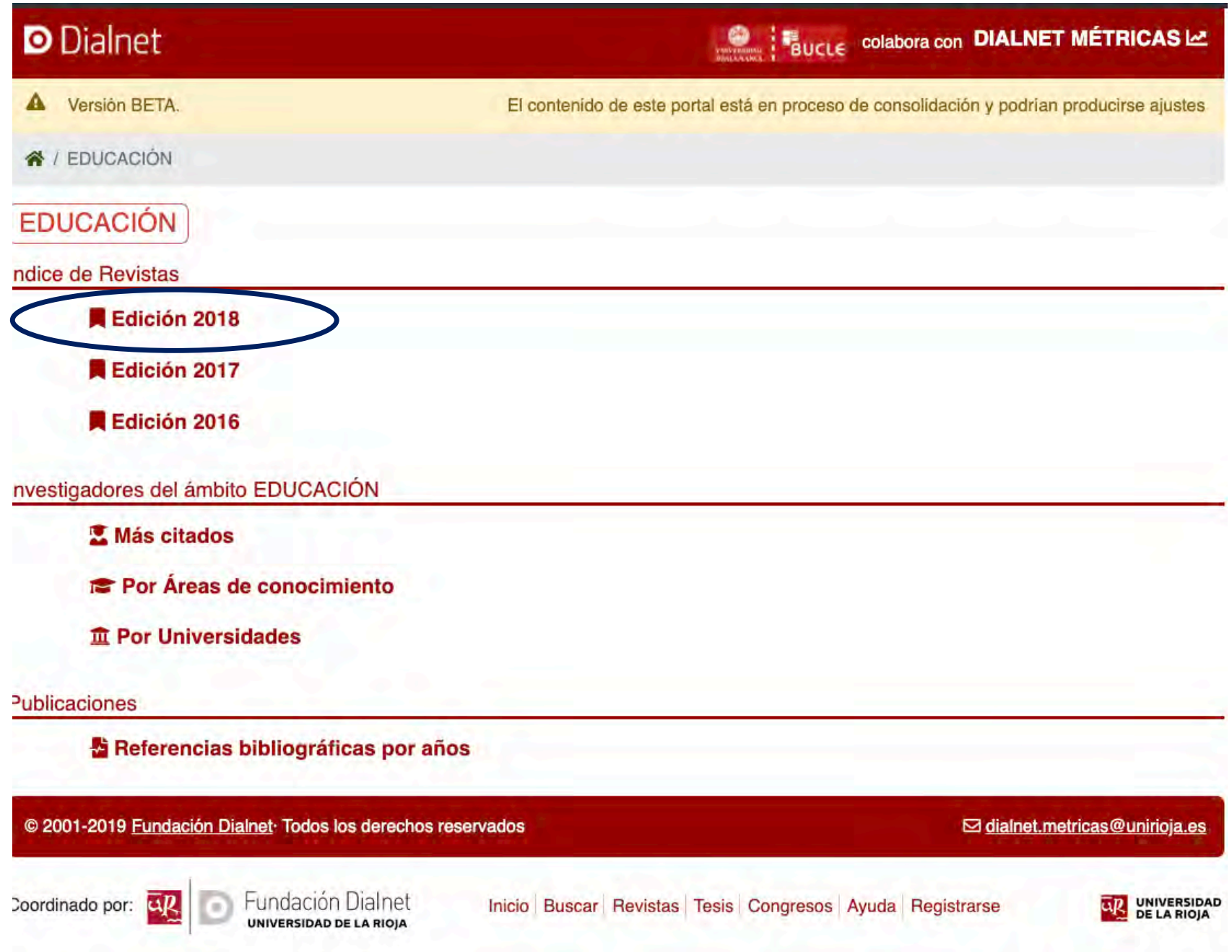

**D** Dialnet

A Versión BETA

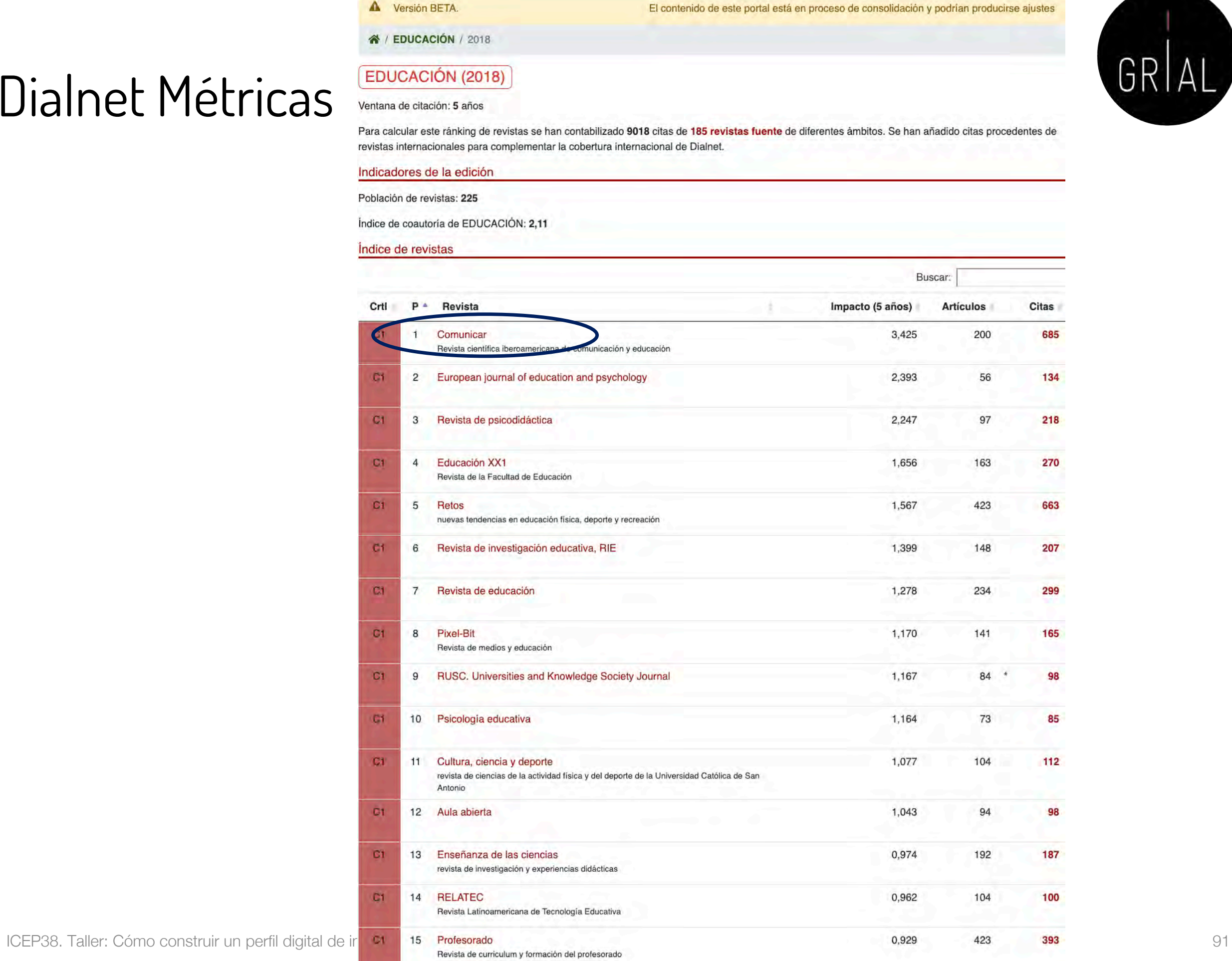

BUCLE COlabora con DIALNET MÉTRICAS

GRIAL

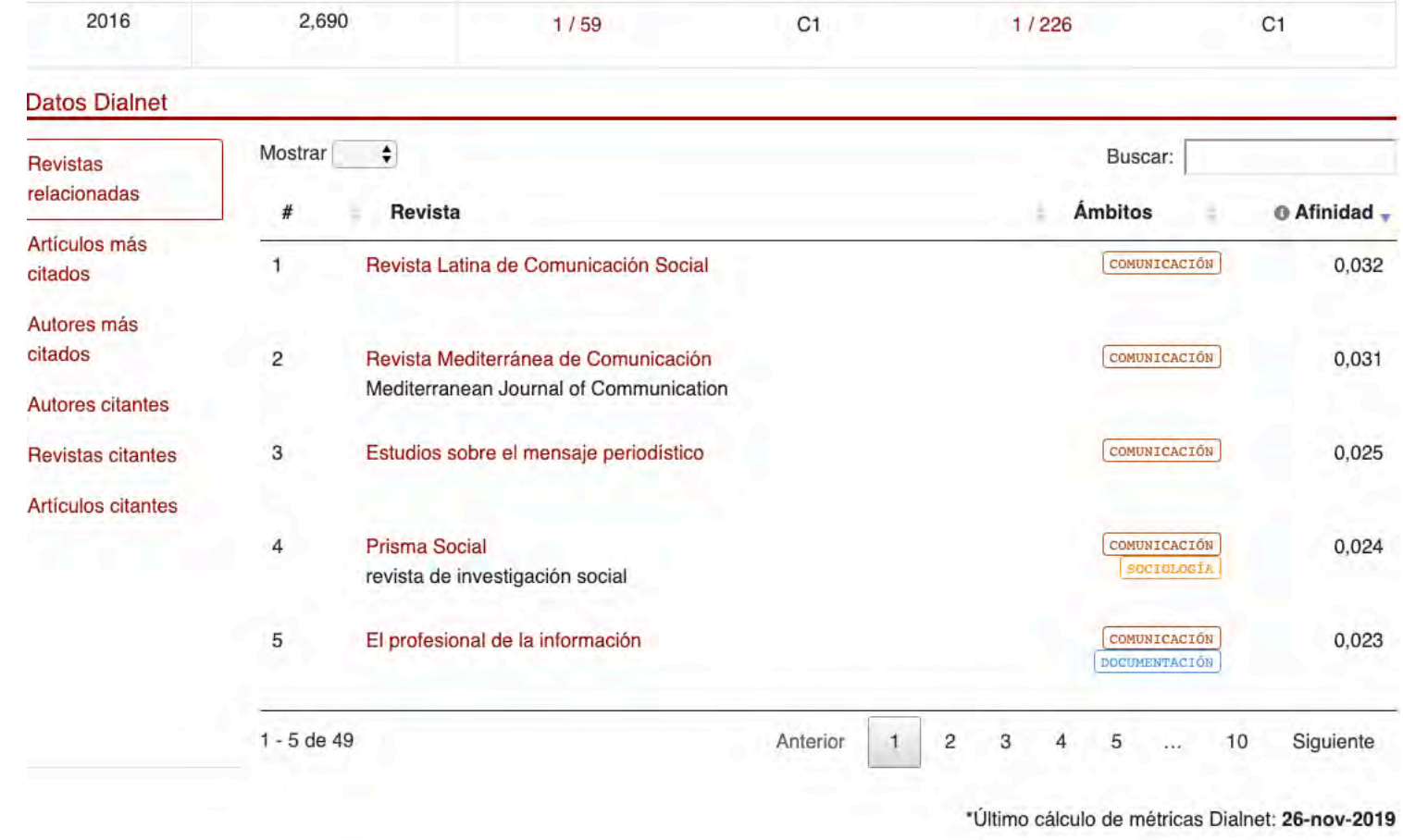

COMUNICACIÓN

Cuartil

 $C1$ 

 $C1$ 

Posición

 $1/59$ 

 $1/59$ 

#### © 2001-2019 Fundación Dialnet<sup>,</sup> Todos los derechos reservados □ dialnet.metricas@unirioja.es UNIVERSIDAD Coordinado por: 4R Fundación Dialnet Inicio Buscar Revistas Tesis Congresos Ayuda Registrarse UNIVERSIDAD DE LA RIOJA

Comunicar

Revista científica iberoamericana de comunicación y educación

Impacto

 $3,425$ 

3,260

# Dialnet Métricas

**BUCLE COLAbora con DIALNET MÉTRICAS** 

Posición

 $1/225$ 

 $1/227$ 

El contenido de este portal está en proceso de consolidación y podrían producirse ajustes

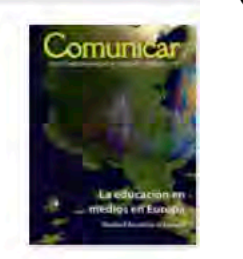

Cuartil

 $C1$ 

 $C1$ 

EDUCACIÓN

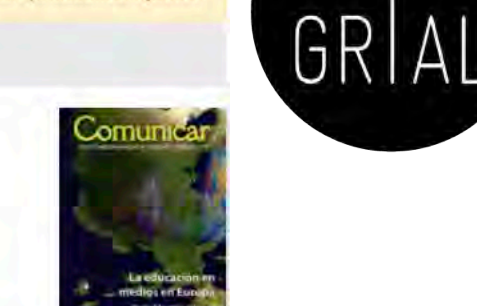

#### **D** Dialnet

A Versión BETA.

各 / Comunicar

Índices de impacto

Año

2018

2017

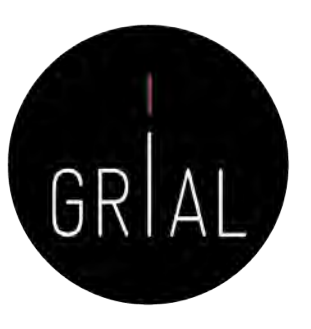

### Dialnet Métricas – Métricas de artículo

#### **D** Dialnet

A Versión BETA.

El contenido de este portal está en proceso de consolidación y podrían producirse ajustes

各 / La competencia mediática

#### La competencia mediática (2012)

Número de citas: 131 (4 autocitas)

**DIALNET MÉTRICAS LA** 

Ferrés Prats, Joan Piscitelli, Alejandro

Comunicar. Revista científica iberoamericana de comunicación y educación Núm. 38 Pág. 75-82

#### Ver en Dialnet I by Ver Texto I by Ver Texto

#### Citas por clasificación CIRC

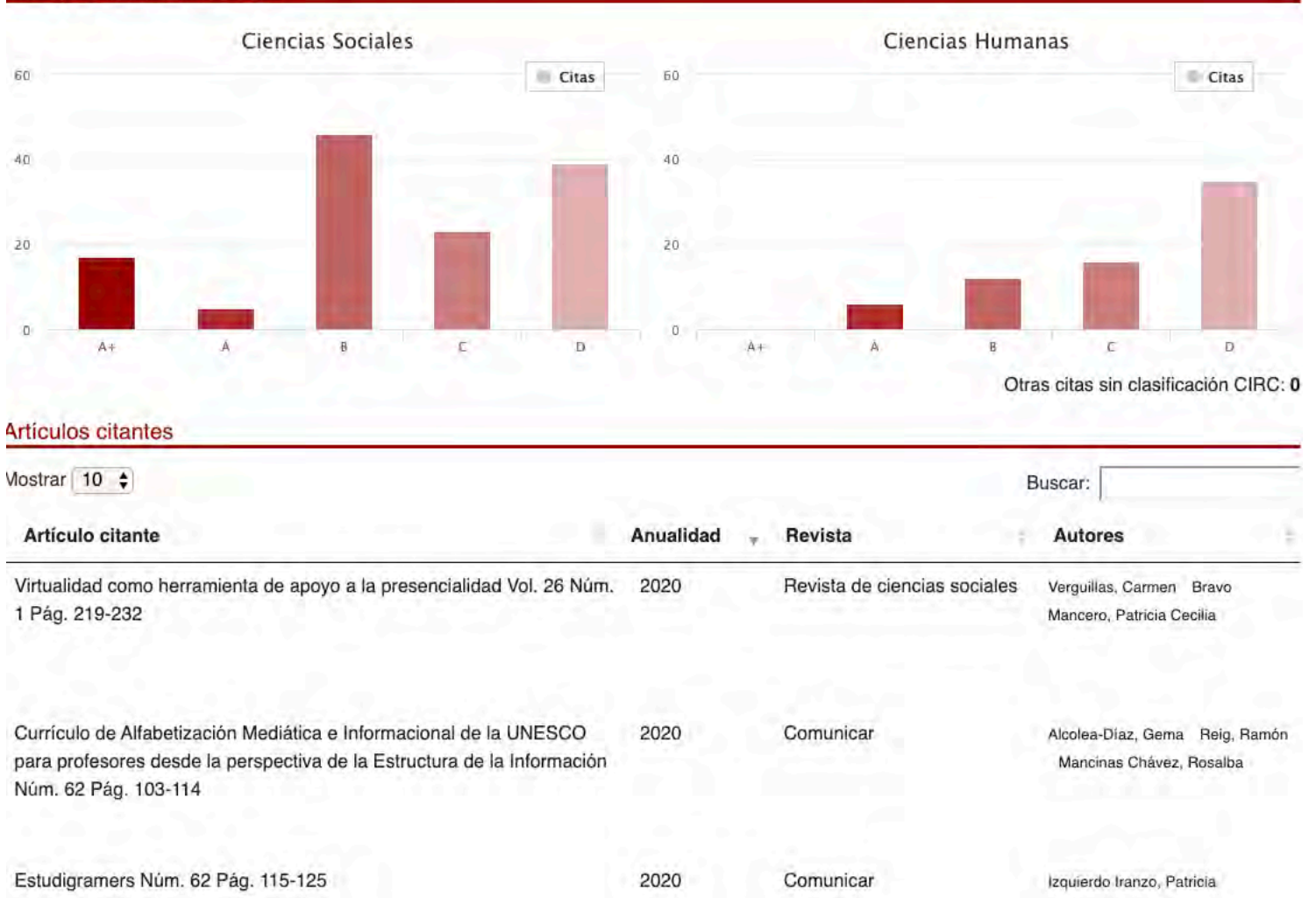

# Ranking FECYT

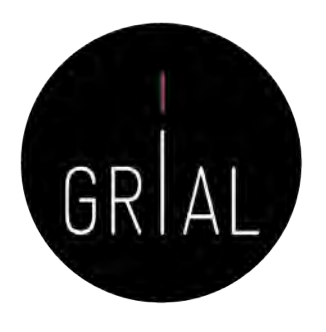

- La Fundación Española para la Ciencia y Tecnología (FECYT) ha elaborado la Metodología de Clasificación de Revistas de Humanidades y Ciencias Sociales con Sello de Calidad FECYT (Sanz-Casado et al., 2020a)
- Permite la ordenación de las revistas científicas en el Ranking de Visibilidad e Impacto de Revistas de Humanidades y Ciencias Sociales con Sello de Calidad FECYT (Sanz-Casado et al., 2020b)
- El *ranking* publicado en 2019 tiene en cuenta la ventana de datos 2014-2018
- Tiene un aporte significativo en el área de las Ciencias Jurídicas

# Ranking FECYT

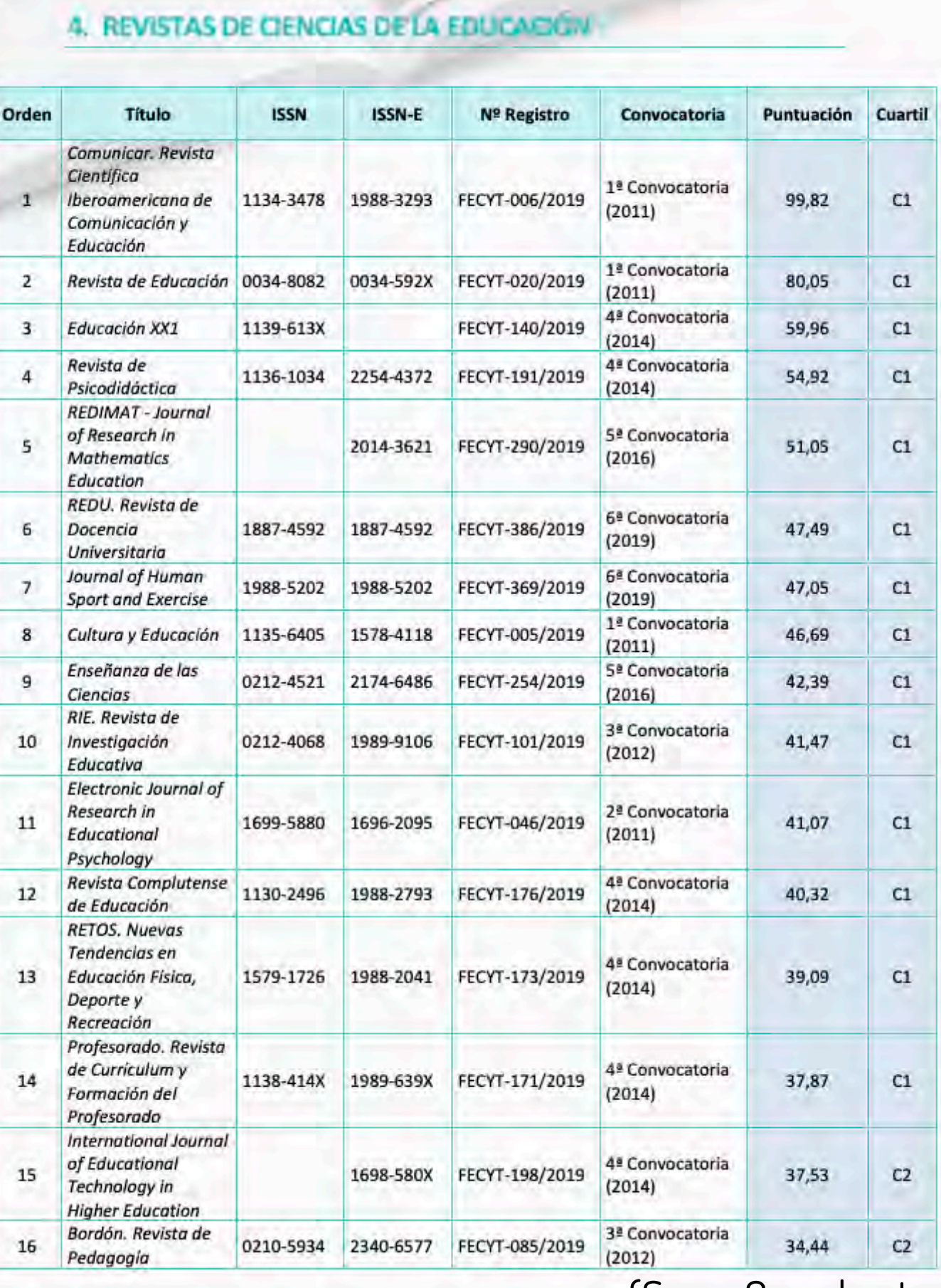

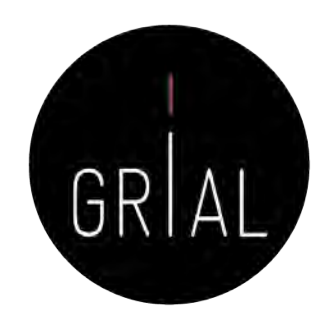

(Sanz-Casado et al., 2020b)

#### ICEP38. Taller: Cómo construir un perfil digital de investigador 96

# Ranking FECYT

- Este *ranking* ha recibido numerosas críticas por su transparencia y metodología (Aguillo, 2019a, 2019b; Repiso, 2019a, 2020; Delgado-López-Cózar, 2020)
	- Muestra irrelevante
	- No se relativiza según tamaños
	- Redundancia de datos
	- No trata por igual a las revistas
	- Aumenta las desigualdades entre revistas
	- Requiere una gran cantidad de datos y esfuerzos para en el fondo medir lo mismo
	- Los cuartiles generan una gran diferencia entre las revistas que están indexadas y las que no
	- Ranking con una valoración del 0 al 100, donde la gran mayoría de revistas están "suspensas", no llegan a 50 puntos

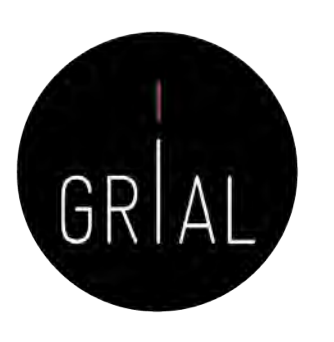

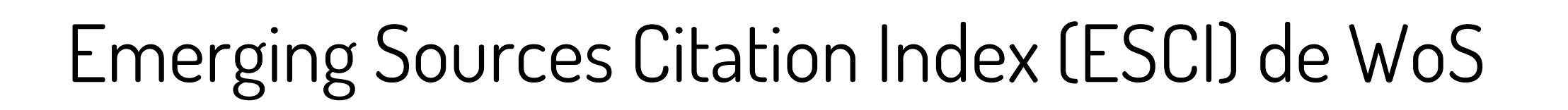

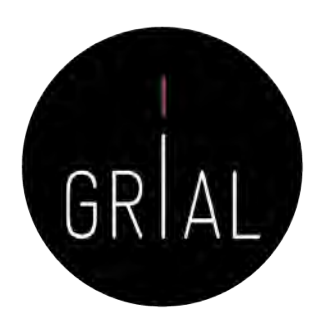

- El índice ESCI (*Emerging Sources Citation Index*) está incluido en WoS
- Este índice fue lanzado en noviembre de 2015 y a fecha (08/05/2020) incluye 7661 revistas
- A diferencia de JCR y Scopus, ESCI no tiene oficialmente índices de impacto, ni organización en cuartiles

# Emerging Sources Citation Index (ESCI) de WoS

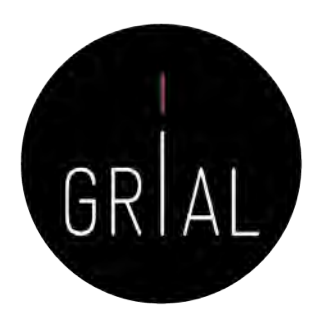

- Clarivate ha lanzado un producto para buscar información de las revistas de WoS
- Master Jornal List <https://mjl.clarivate.com/home>
- Es el lugar para conocer si una revista está en WoS (en SCIE, SSCI, AHCI o ESCI)
- Es un producto libre en el que cualquiera puede crear una cuenta, por ejemplo, usando el ORCID

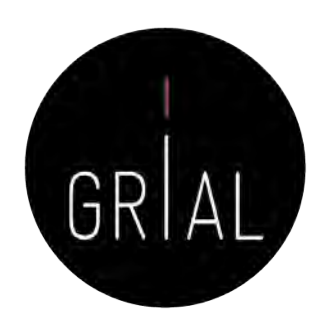

# Emerging Sources Citation Index (ESCI) de WoS

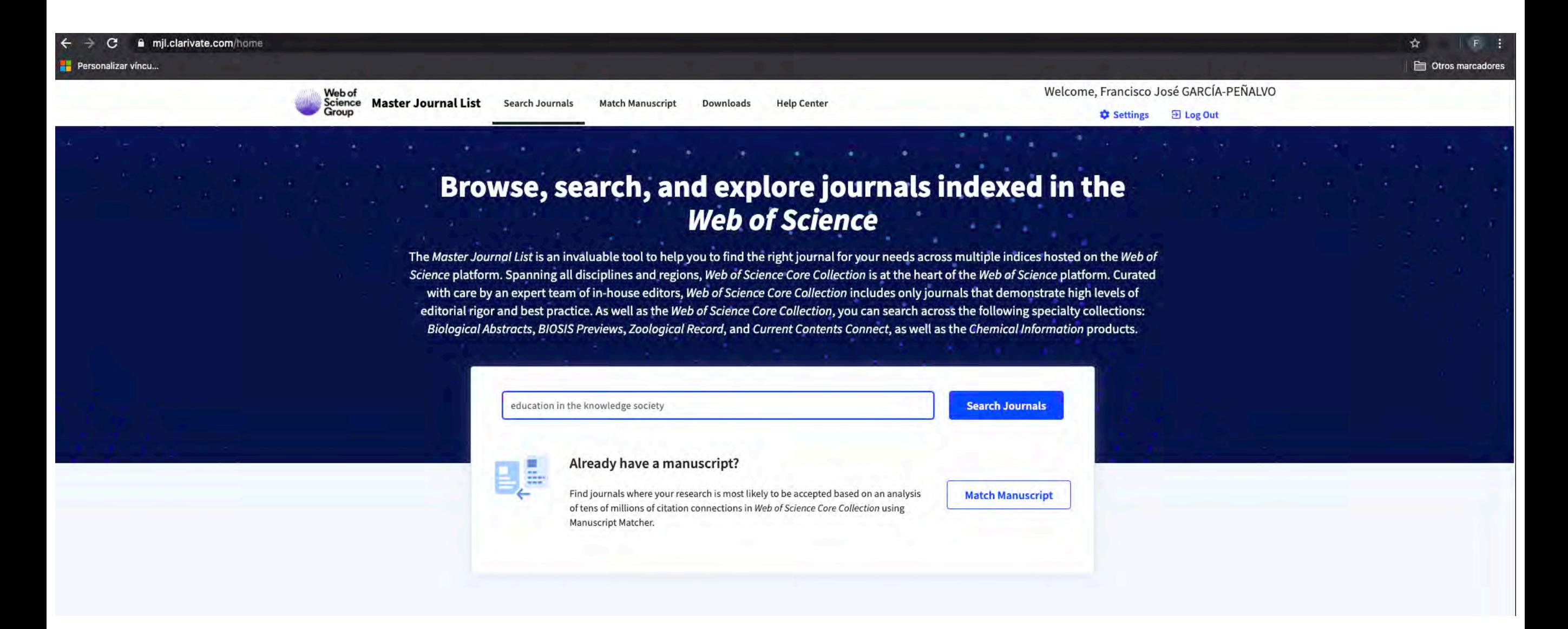

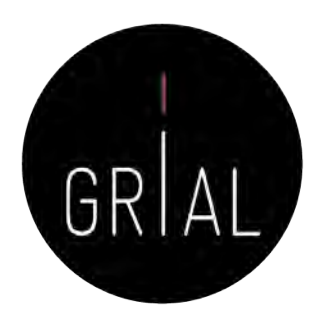

# Emerging Sources Citation Index (ESCI) de WoS

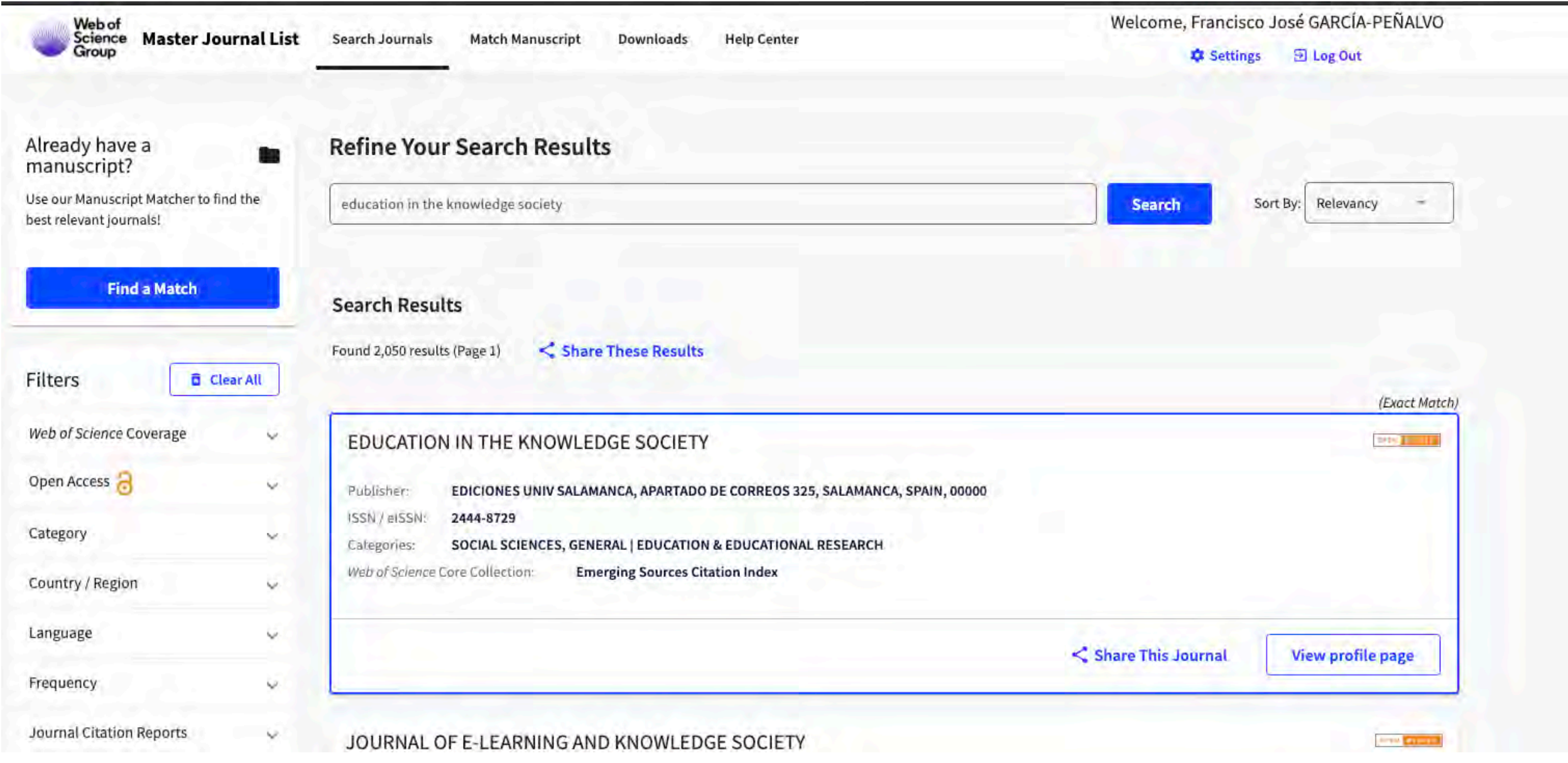

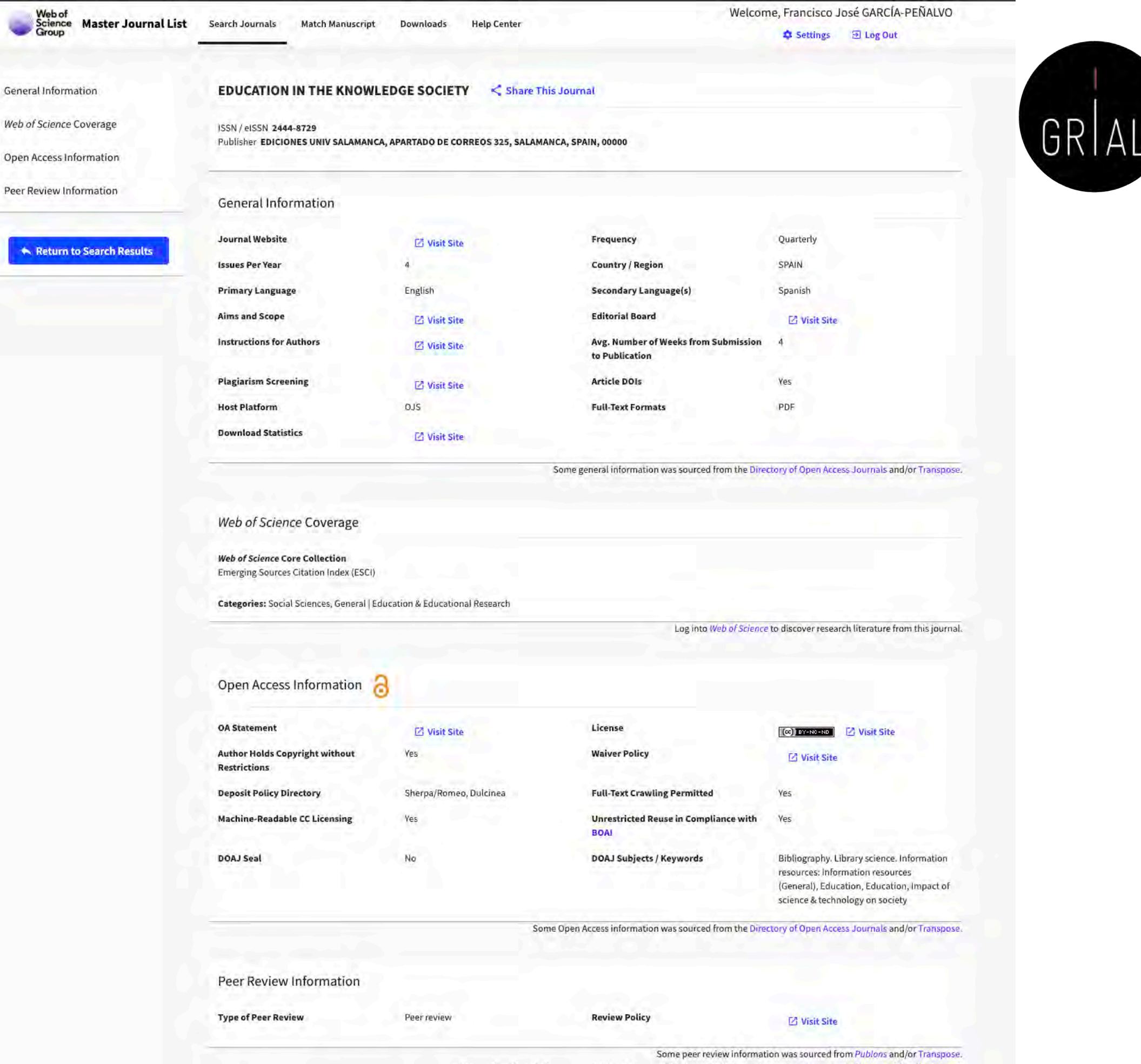

 $\frac{1}{2}$  Sign up for a free Publoms account to track your publications, citation metrics, peer reviews, and editing work for this journal.

# Ranking REDIB

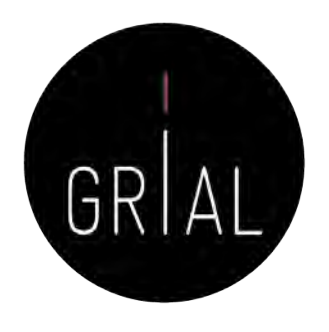

- En el Ranking de revistas REDIB se incluyen aquellas revistas indexadas simultáneamente en REDIB y en los diferentes índices de la Web of Science Core Collection: Science CItation Index (SCI), Social Sciences Citation Index (SSCI), Arts & Humanities CItation Index (A&HCI) y Emerging Sources Citation Index (ESCI)
- El periodo de cobertura utilizado para medir las variables que conforman el ranking es el año al que corresponde la edición y los cinco anteriores, es decir, seis años completos. Para este grupo de revistas solapadas REDIB-WoS, se incluye el recuento de citas y relación con revistas en la WoS, contabilizados el año de edición
- [https://redib.org/recursos/Ranking/Revistas?lng=es](https://redib.org/recursos/Ranking/Revistas%3Flng=es)

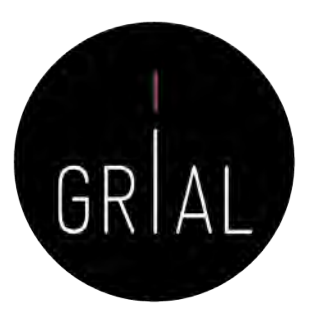

# Ranking REDIB

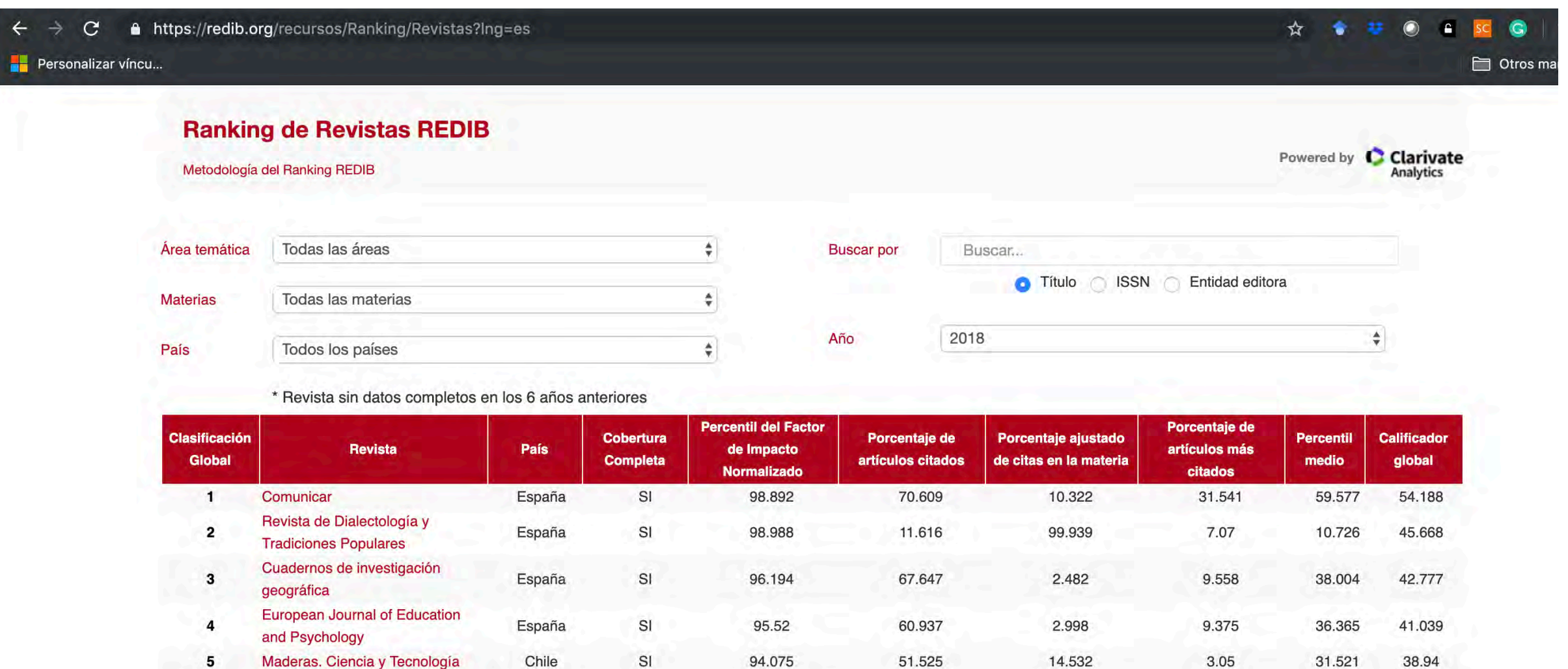

93.497

92.341

93.208

97.447

97.254

 $n e$   $n n 1$ 

51.934

53.703

48.148

38

37.125

20.000

5.074

5.413

0.444

0.548

 $1.11$ 

 $077$ 

4.684

2.469

3.703

 $10$ 

10.179

 $7777$ 

37.484

37.178

35.566

35.357

34.989

**OA EAO** 

32.234

31.965

32.328

30.794

29.275

 $00.201$ 

[https://redib.org/recursos/Ranking/Revistas?lng=es](https://redib.org/recursos/Ranking/Revistas%3Flng=es)

Psicothema

Journal of iberian geology

Revista Iberoamericana de

Journal of New Approaches in

RIED. Revista Iberoamericana de

Daulate Metemétiae Complutance

Psicología y Salud

**Educational Research** 

Educación a Distancia

6

 $\bf 7$ 

8

 $\mathbf{9}$ 

10

 $44$ 

España

España

España

España

España

 $E$ anaña

SI

 $\mathsf{SI}$ 

 $SI$ 

 $\mathsf{SI}$ 

 $\mathsf{SI}$ 

 $\mathbf{C}$ 

# Ranking de revistas ESCI en las áreas de Educación y Comunicación (2018-2019)

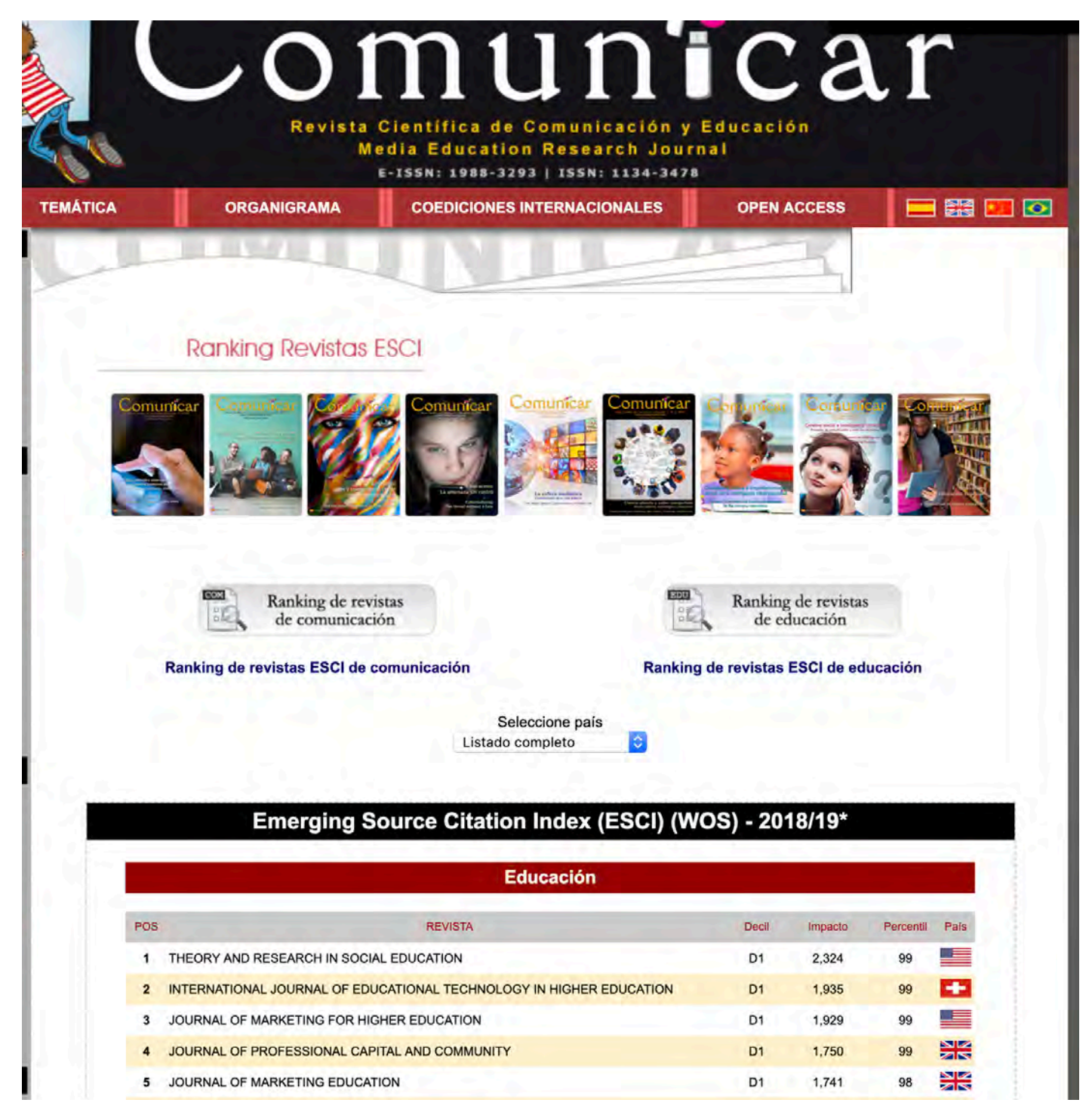

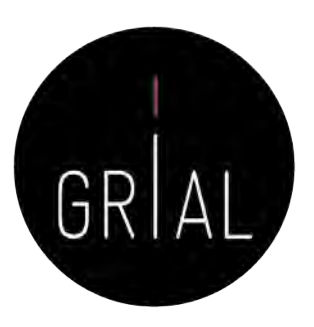

<https://bit.ly/2y1Mhnu>

# SPI Expanded

• Scholarly Publishers Indicators (<http://ilia.cchs.csic.es/SPI/index.html>)

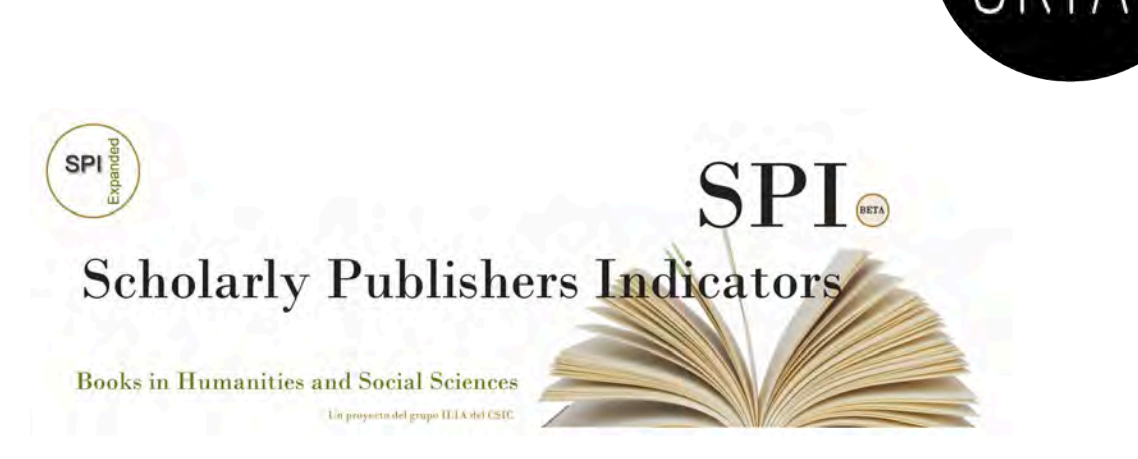

- Un proyecto del grupo ILIA del CSIC de España para aportar un ranking basado en criterios de calidad para las editoriales
- Indicador de prestigio editorial para editoriales españolas y extranjeras
- Buscador de indicadores para editoriales académicas/científicas [\(http://ilia.cchs.csic.es/SPI/buscador\\_spi.php](http://ilia.cchs.csic.es/SPI/buscador_spi.php))

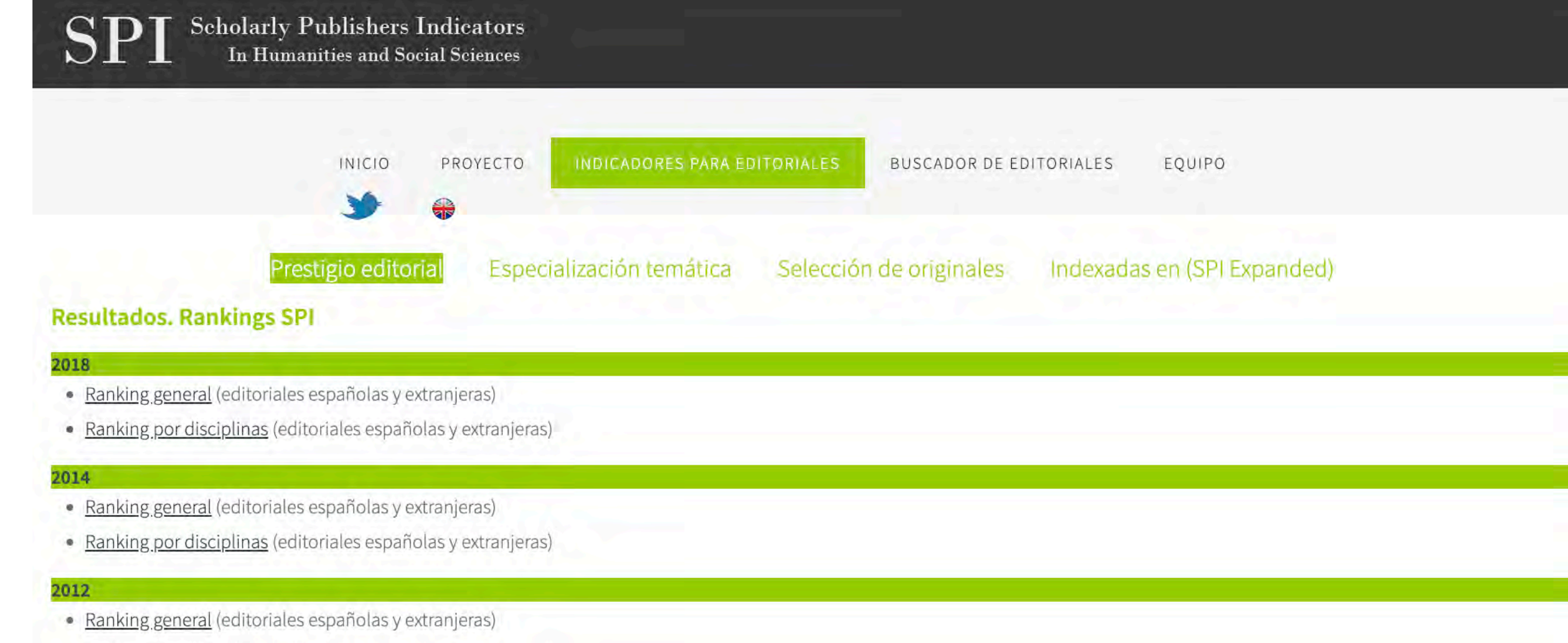

Taller: Constructed the constructed to the constructed to the constructed to the constructed to the constructed to the constructed to the constructed to the constructed to the constructed to the construction of the constru

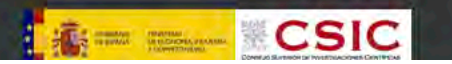

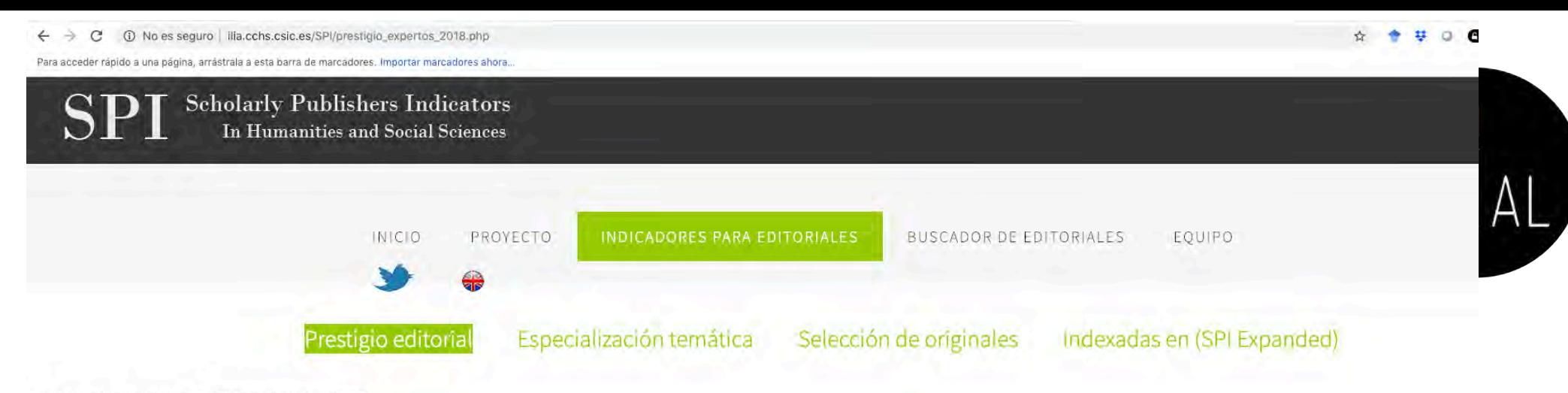

Resultados. Rankings SPI > Ranking general (2018)

#### Prestigio de las editoriales según expertos españoles. Editoriales mejor valoradas (2018)

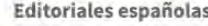

#### Editoriales extranjeras

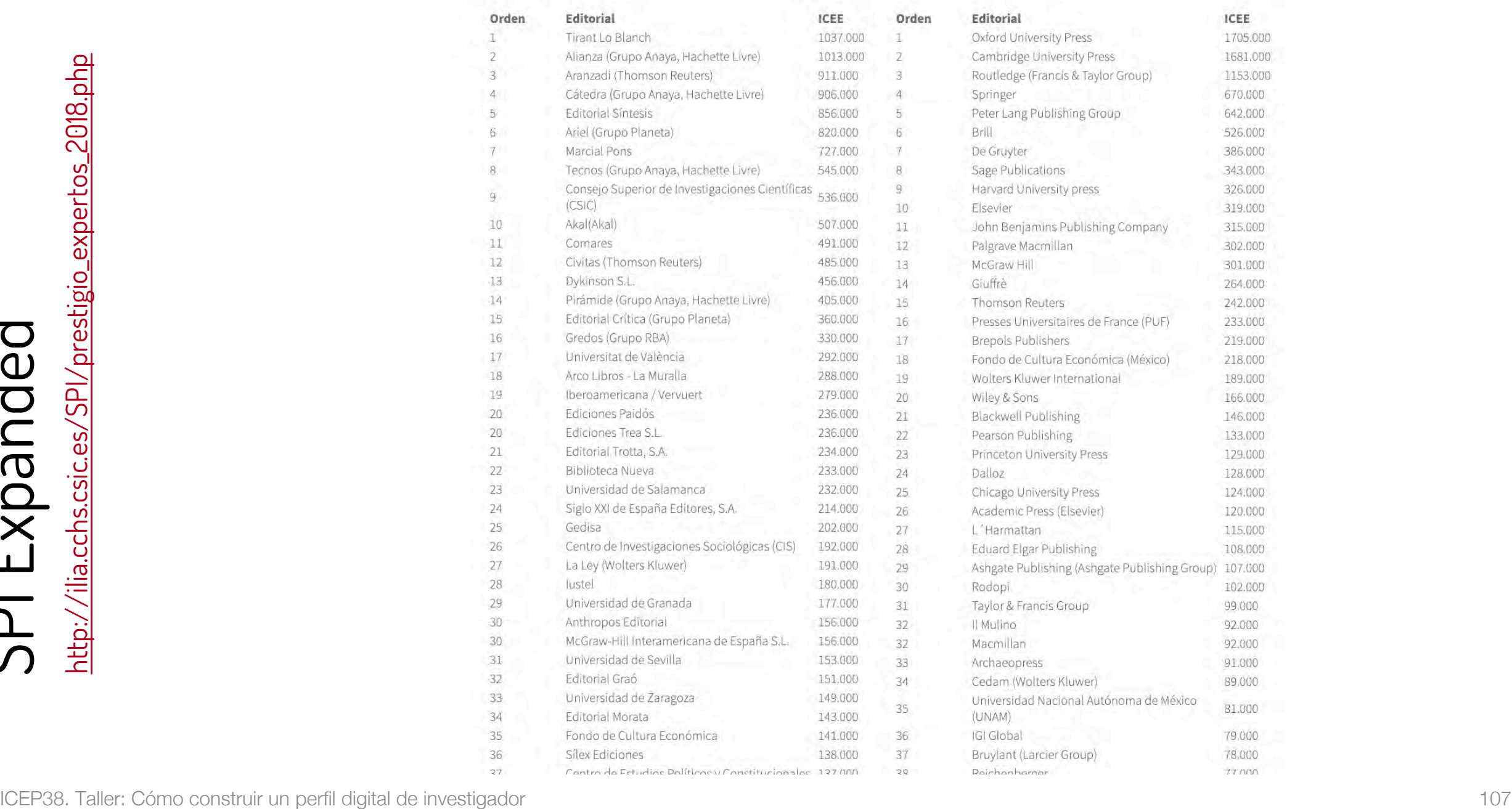

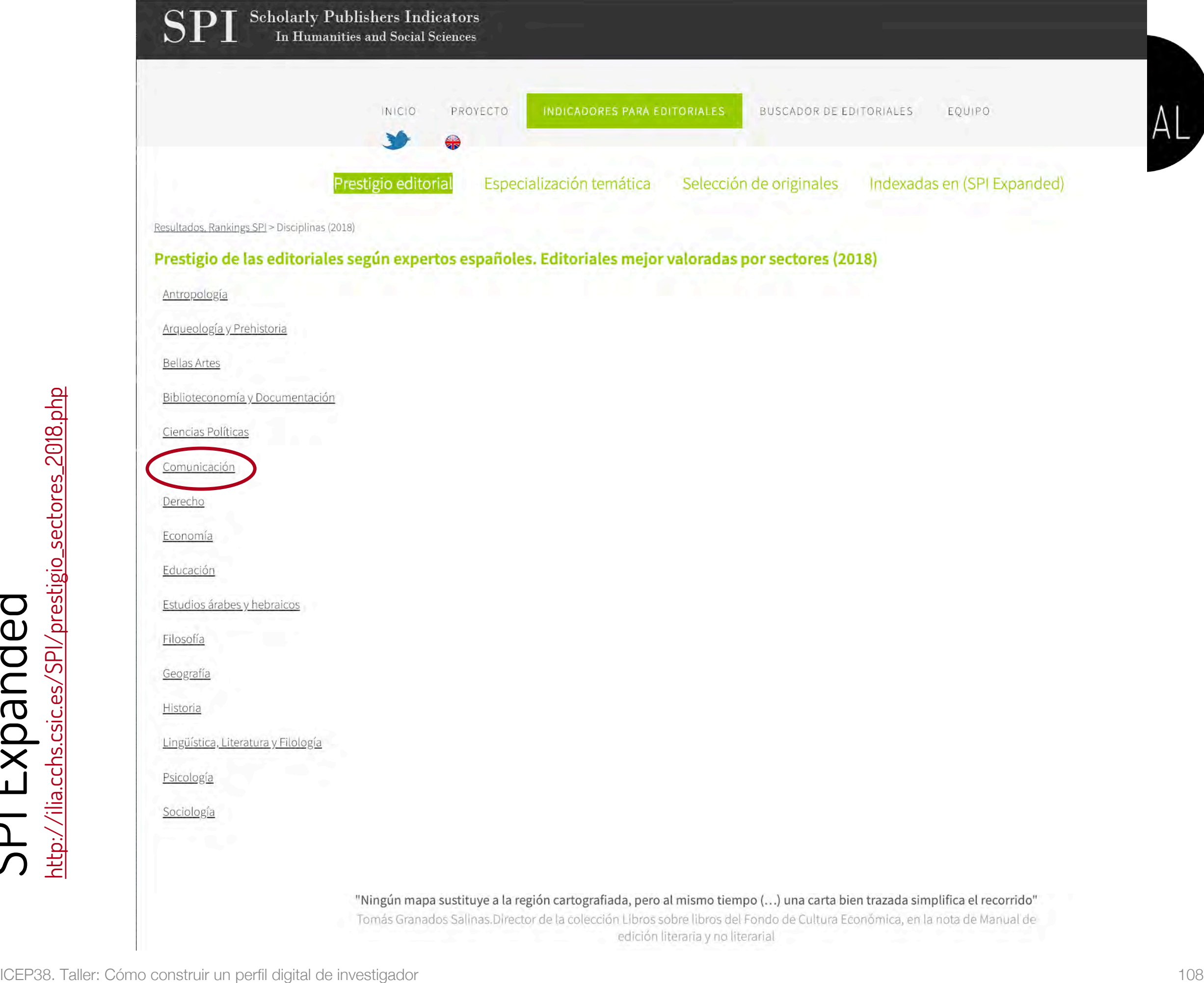
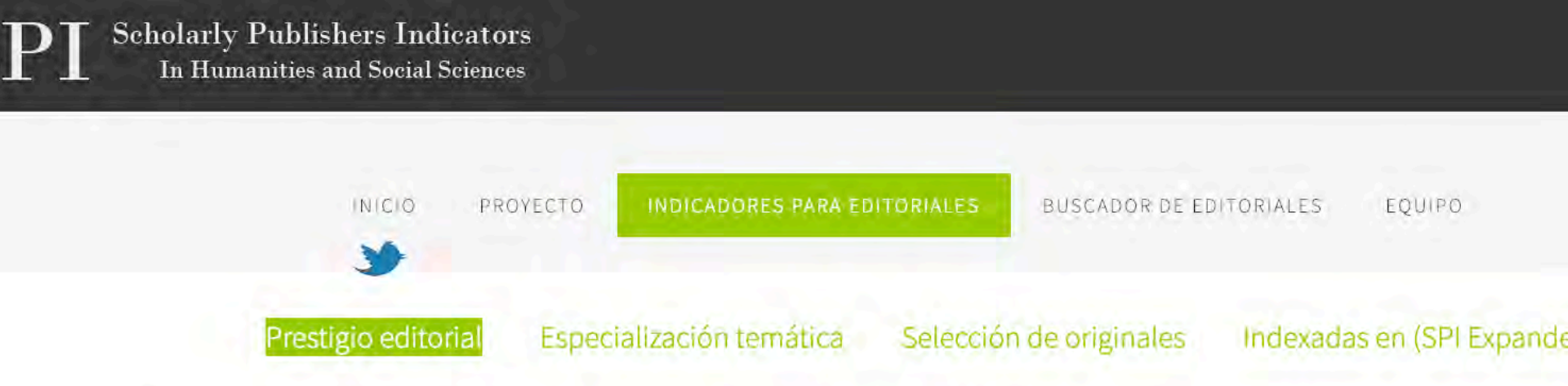

#### Resultados. Rankings SPI > Disciplinas (2018) > Comunicación

#### Prestigio de las editoriales según expertos españoles. Editoriales mejor valoradas por sectores (2018)

#### Editoriales españolas

#### Editoriales extranjeras

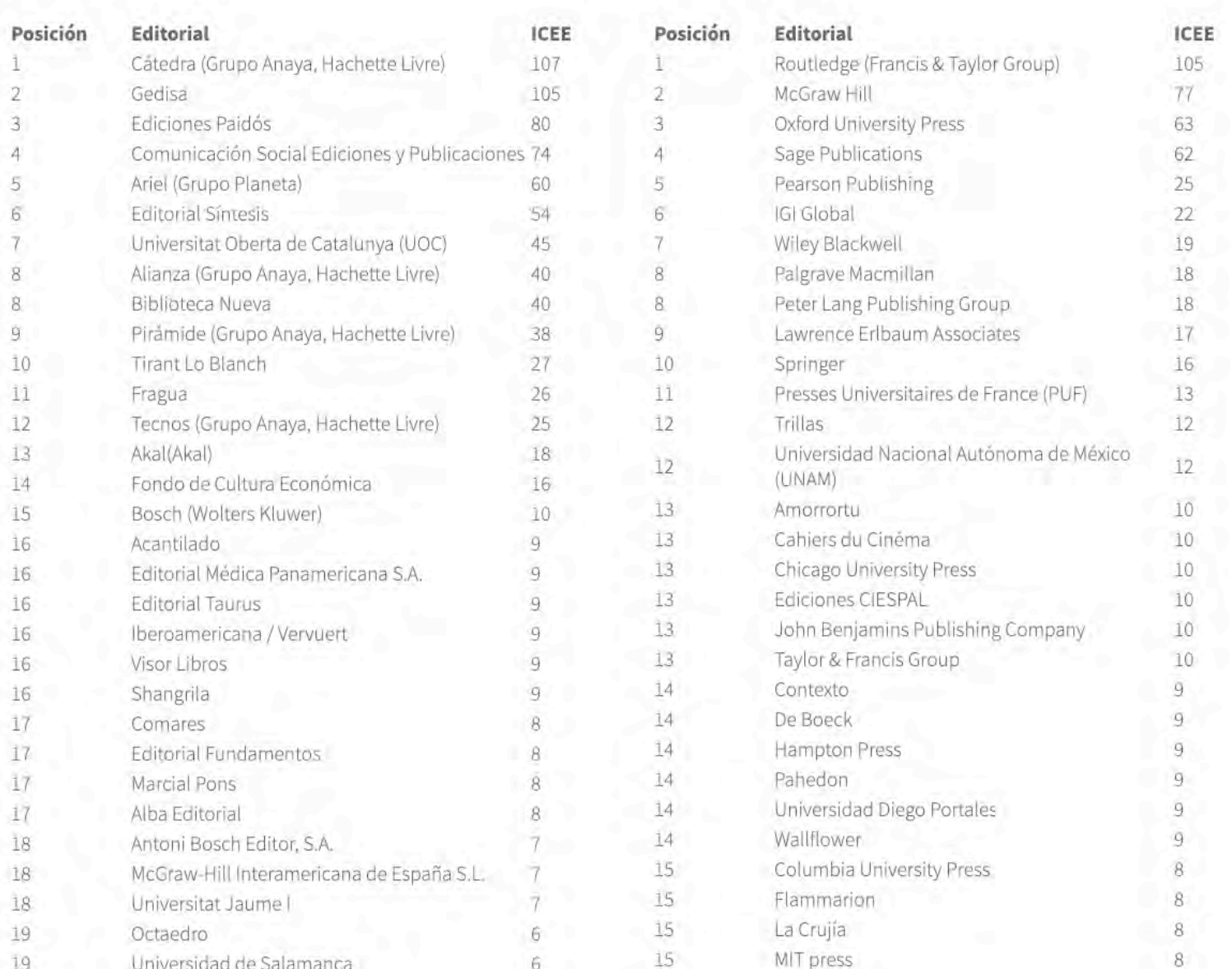

# GR

#### Otros indicadores

- Índice H (H-index)
- Índice G (*G-index*)
- Impacto normalizado para la producción científica
- Alt-métricas

# Índice H

- Es un sistema de medición de la calidad profesional de los científicos propuesto por Jorge Hirsch (2005) de la Universidad de California, basado en el conjunto de los trabajos más citados de un investigador y en el número de citas de cada uno de estos trabajos
- Un investigador o una revista tiene un índice h de X cuando X de sus artículos han recibido al menos X citas cada uno
- Por ejemplo, un índice h = 25 significa que un autor tiene 25 artículos que han recibido al menos 25 citas cada uno
- Se pueden obtener en Web of Science, Scopus y Google Scholar (entre otras), pero varía de una base de datos a otra

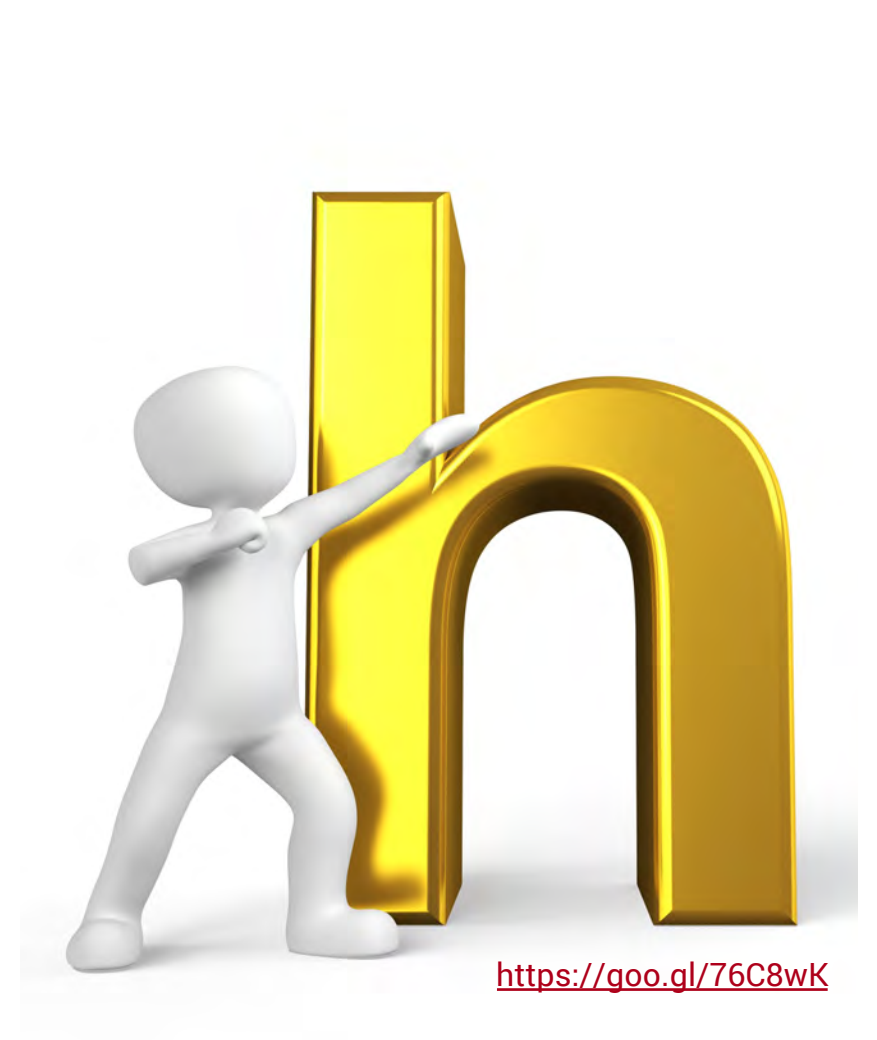

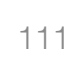

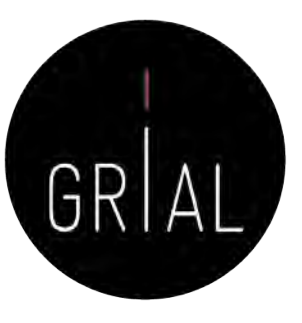

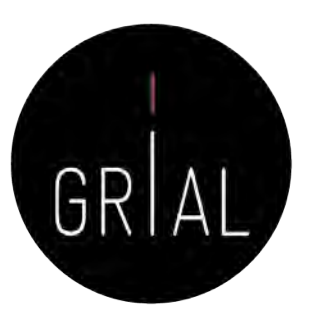

## Índice H

- Su amplia difusión en la comunidad científica ha venido propiciada por dos de sus principales ventajas
	- El hecho de combinar una medida de cantidad e impacto en un solo indicador superando los recuentos brutos de documentos y citas
	- Su sencillez de cálculo

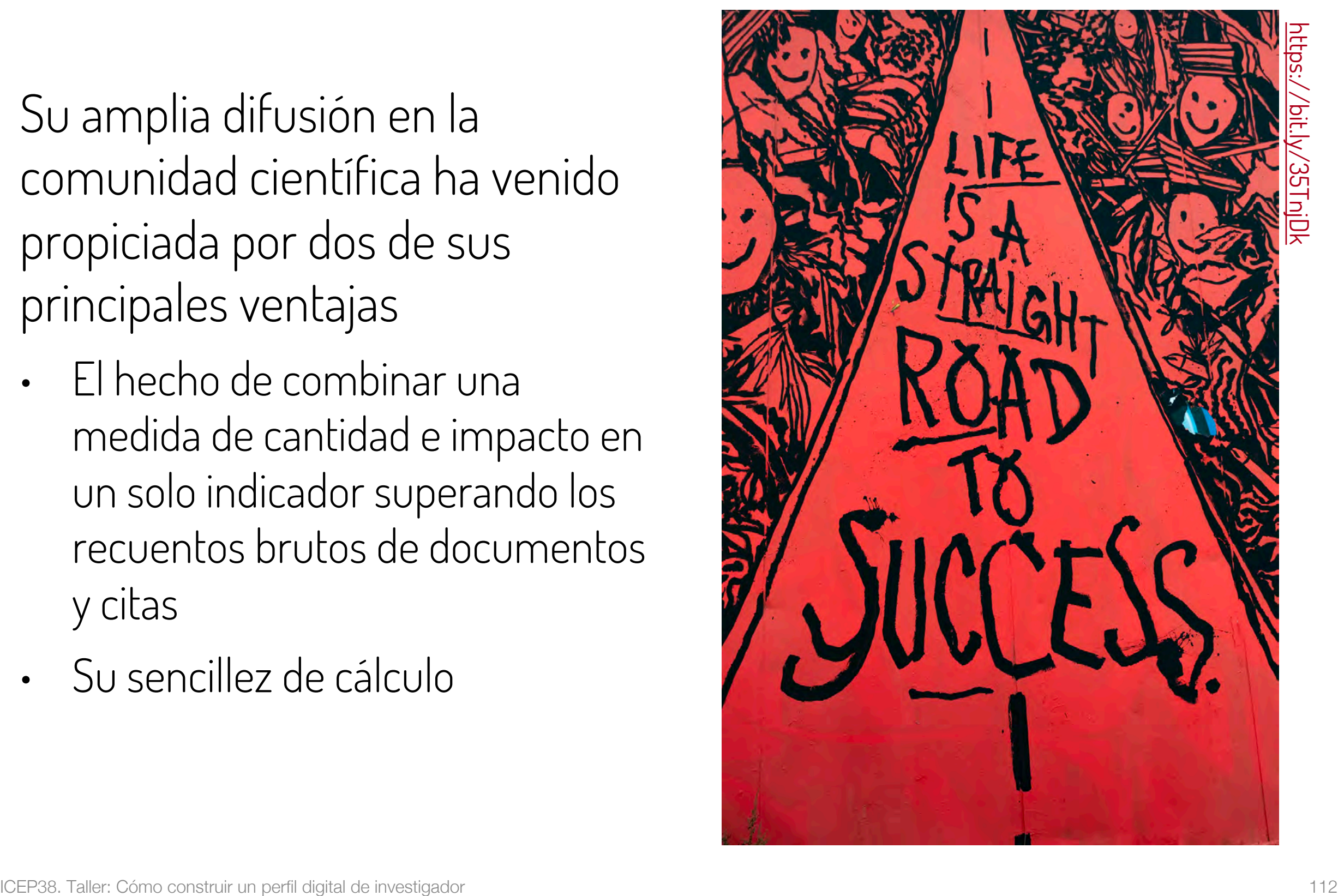

# Índice H

- El índice H presenta limitaciones (Costa & Bordons, 2007)
	- Es inadecuado para comparar investigadores de diferentes áreas científicas, lo que se explica por los distintos hábitos de publicación y citación según el campo
	- Muestra una alta correlación positiva con el número total de citas y de documentos de los investigadores
	- No tiene en cuenta la calidad de las revistas de publicación
	- La creciente popularidad del índice conlleva el riesgo de pretender reducir la evaluación a un solo indicador, a pesar de que la investigación es un proceso multidimensional que difícilmente se puede caracterizar unidimensionalmente
	- Los trabajos muy citados contribuyen al índice h de un determinado autor, pero el número de veces que son citados no influye sobre su valor
	- No refleja la edad de los documentos o la velocidad a la que se acumulan citas en diferentes campos

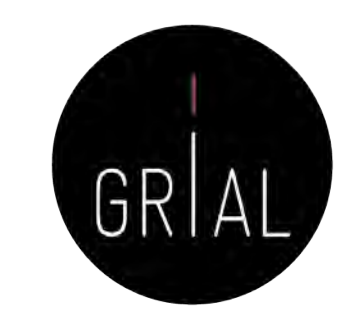

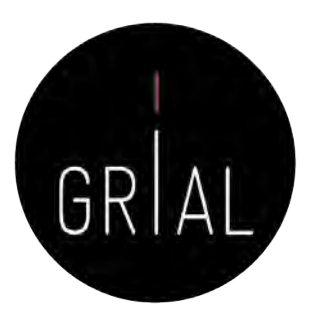

### Índice G

- Es un sistema de medición de la calidad profesional de los científicos propuesto por Leo Egghe (2005)
- Un autor tiene un índice g de G cuando, considerando los G artículos más citados de dicho autor, la cantidad de citas acumuladas por estos G artículos es igual o superior a G 2

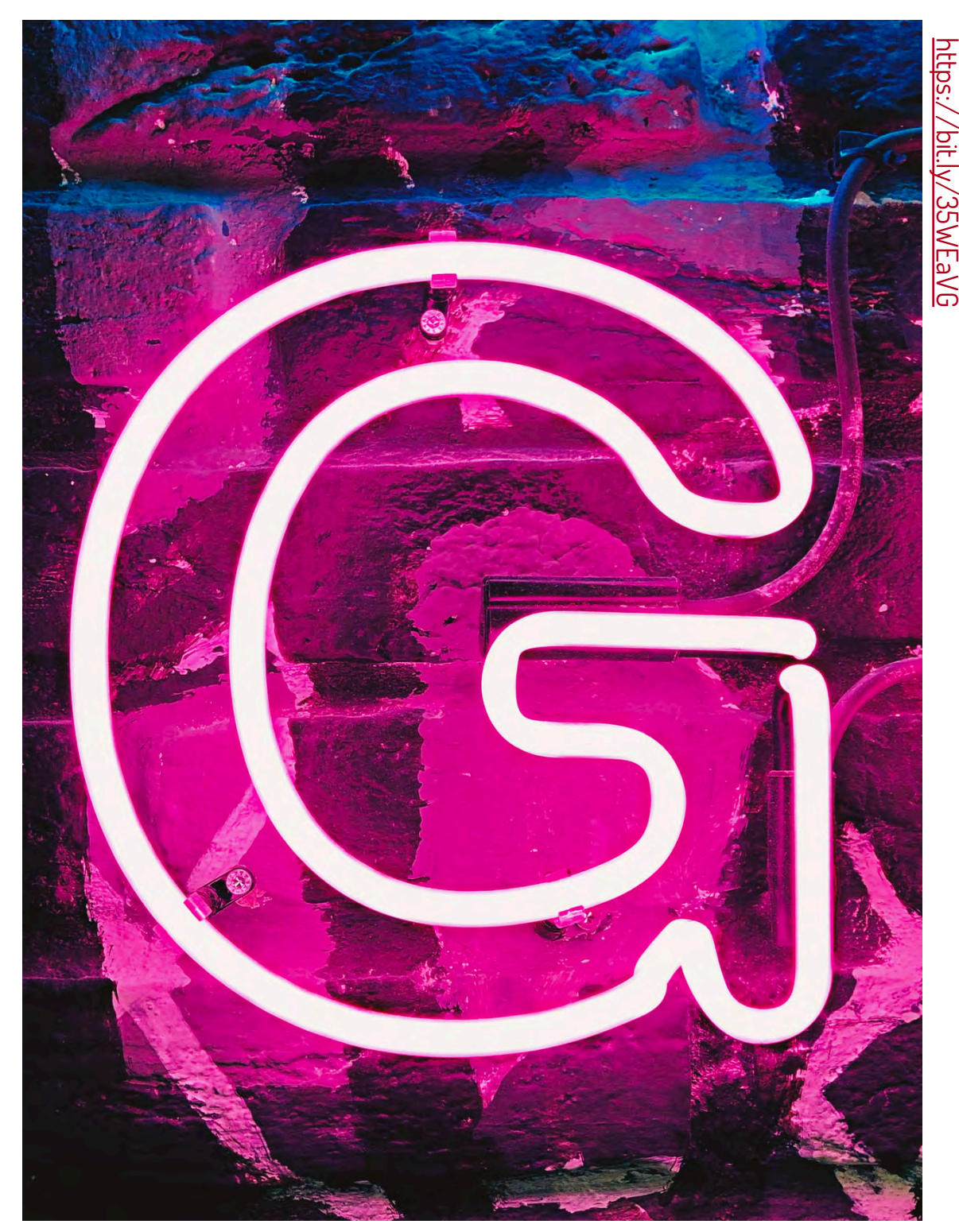

El índice g de este autor será de "6″, pues en la posición (fila) 7, el valor de la posición al cuadrado (49) es superior al número de citas acumuladas por los 7 artículos más citados (40)

tiene 4

### Índice G

• Ejemplo

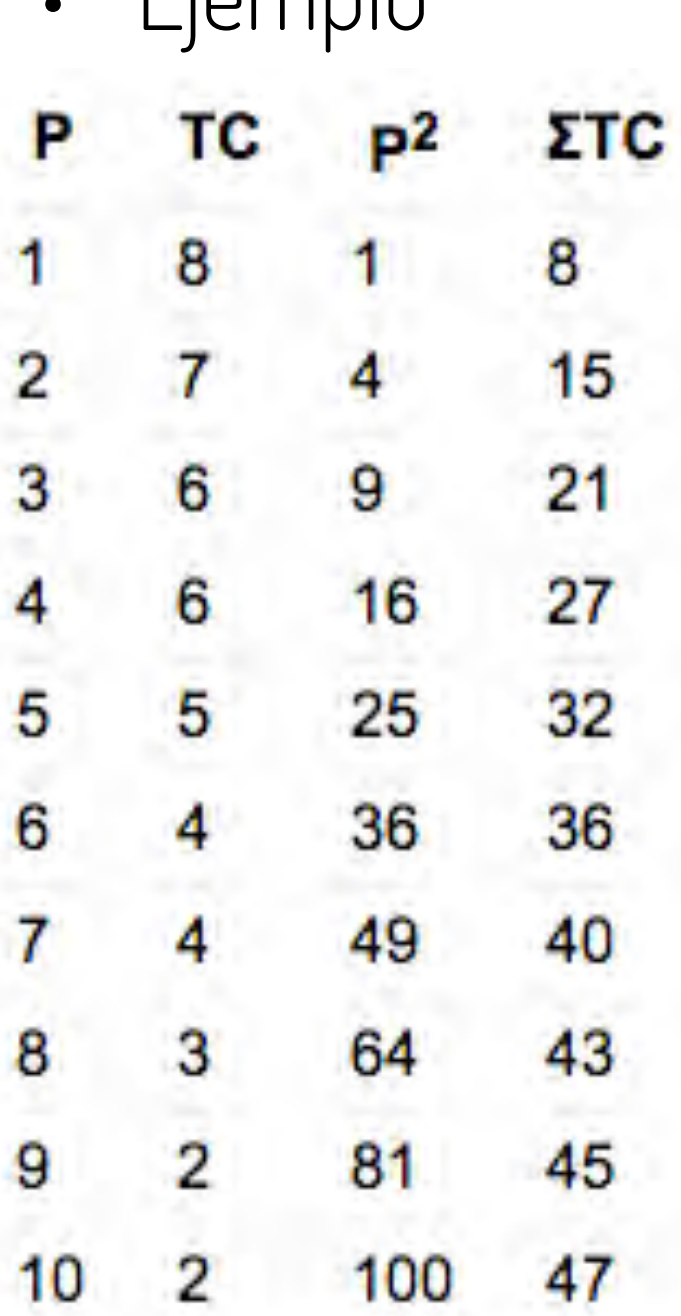

Las dos primeras columnas muestran los 10 artículos con mayor número de citas recibidos por un autor, en orden decreciente

La primera columna representa el orden del artículo; la segunda columna representa las citas recibidas; la tercera columna muestra el cuadrado de la primera columna; la cuarta columna muestra el acumulado de citas recibidas por los artículos considerados en la posición (fila) elegida. Es decir, en la segunda fila se consideran las citas recibidas por los 2 artículos más citados (8+7=15), y así consecutivamente

El índice h de este autor será de "5″, pues tiene 5 artículos con al menos 5 citas

cada uno, mientras que el sexto artículo con mayor número de citas tiene solo

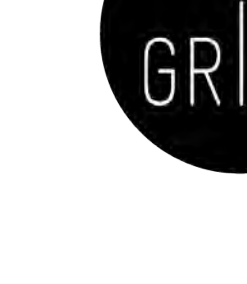

### Impacto normalizado para la producción científica

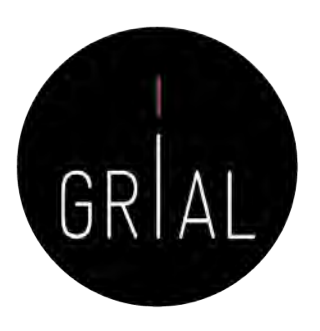

- El impacto normalizado es un indicador del impacto de las publicaciones de un investigador en base a las citas recibidas, puesto en comparación con el número medio de citas de la producción científica mundial en el mismo período y área temática
- Valores del impacto normalizado superior a 1 indican que el impacto de las publicaciones del investigador es mayor que la media de su área temática en ese período
- Cuando se pide calcular este impacto normalizado se suele indicar un valor umbral que hay que superar (1,2 o 1,5, por ejemplo)

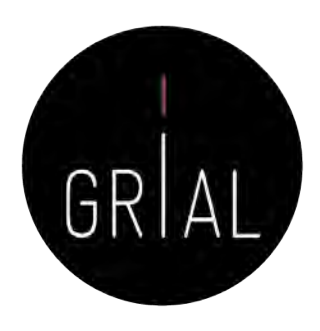

### Impacto normalizado para la producción científica

- Instrucciones para su cálculo
	- Los datos para el cálculo de cada investigador se extraen de una única base de datos internacional (Scopus o Wos)
	- Solo se tienen en cuenta trabajos publicados de carácter primario
	- Se computan todos los trabajos primarios que se hayan publicado en el período de años a evaluar
	- Se obtiene separadamente el número total de trabajos publicados en cada uno de los años a evaluar. El resultado se anota en una tabla. A continuación, se consulta, para cada uno de los años a evaluar, el número de citas recibidas hasta el momento de la consulta para los trabajos primarios publicados en ese año, y se guardará, igualmente, en la tabla. Posteriormente, se calculará el número medio de citas recibidas durante cada año, dividiendo el número total de citas recibidas en cada año por el número de artículos publicados en ese año
	- La cantidad obtenida se dividirá por el valor medio mundial en el área científica de que se trate. Esos valores se publican y están accesibles vía web. Se debe usar la tabla correspondiente a la base de datos utilizada para encontrar los datos relativos a las publicaciones del investigador, y, dentro de ella, elegir el área/categoría científica en la que la revista esté clasificada
		- Scopus (2011-2015) [https://www.recursoscientificos.fecyt.es/sites/default/files/2011\\_2015\\_scopus\\_baselines.pdf](https://www.recursoscientificos.fecyt.es/sites/default/files/2011_2015_scopus_baselines.pdf)
		- WoS (2011-2015) [https://www.recursoscientificos.fecyt.es/factor/archivos/2011\\_2015\\_WoS\\_Baselines.pdf](https://www.recursoscientificos.fecyt.es/factor/archivos/2011_2015_WoS_Baselines.pdf)
	- Para facilitar el cálculo del Impacto Normalizado, y teniendo en cuenta que con frecuencia los artículos publicados pueden clasificarse en distintas áreas o categorías científicas, los investigadores tomarán como valor de referencia internacional el del área en la que haya publicado el mayor número de trabajos en cada año a evaluar, considerándose esta la categoría científica dominante a la que se adscribe la totalidad de la producción científica de ese año
	- El valor de Impacto Normalizado de la producción científica de cada investigador será la media ponderada de los coeficientes resultantes para los años a evaluar

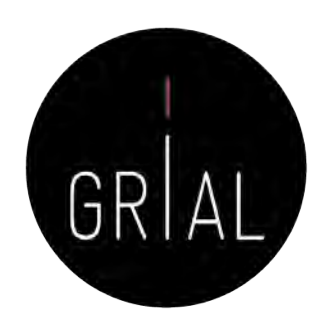

### Impacto normalizado para la producción científica

#### • Ejemplo

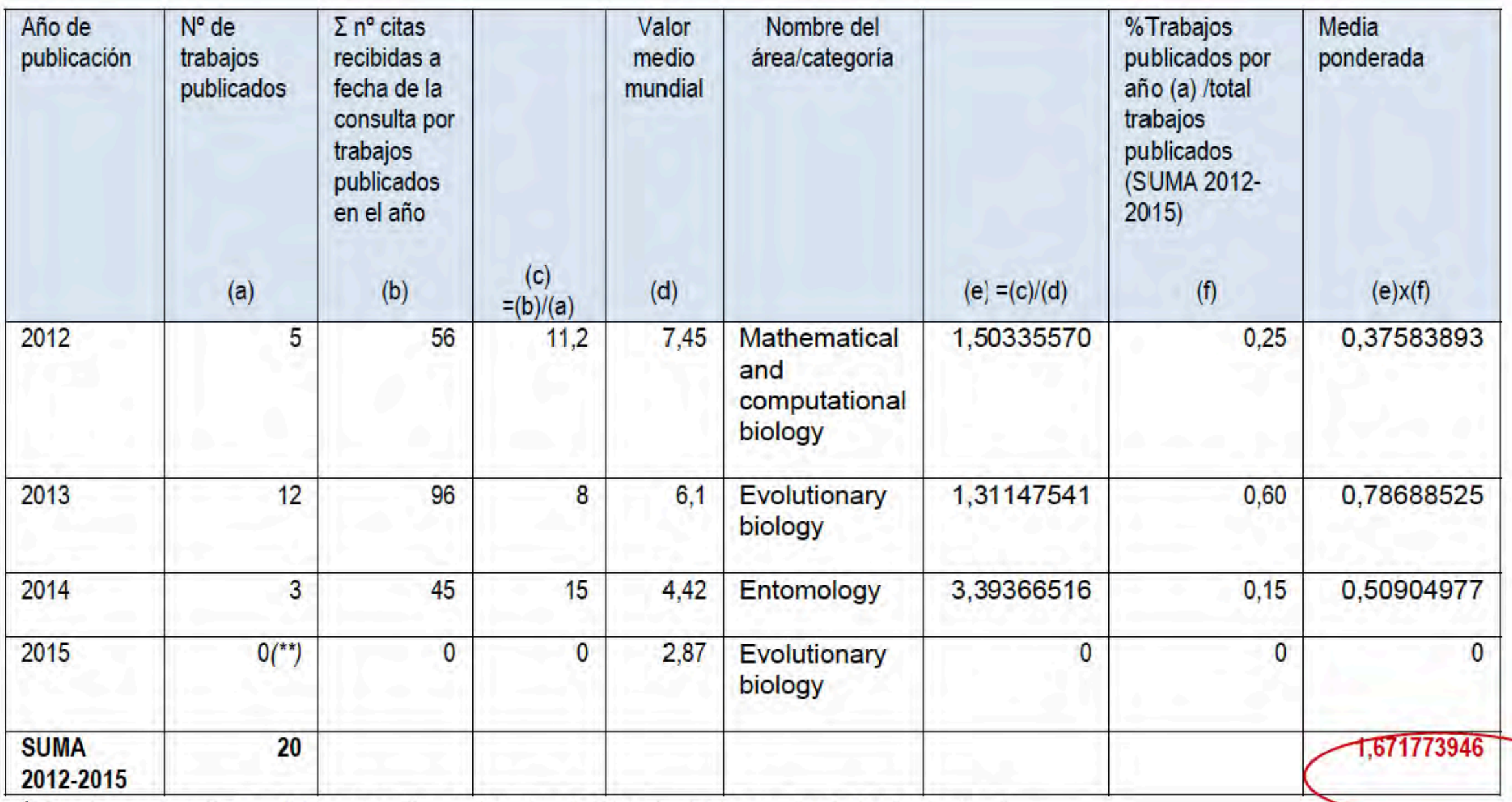

\* El número de citas recibidas se refiere a las citas totales, incluidas por tanto las "autocitas".

\*\* Es admisible un año sin publicaciones.

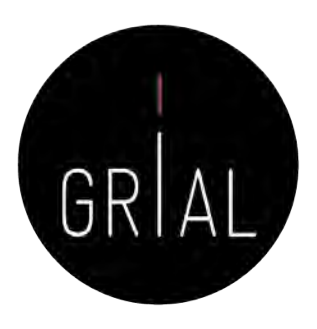

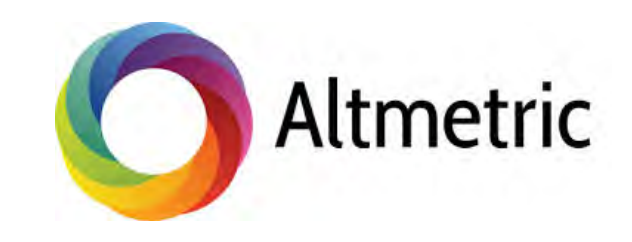

# Who's talking about your research?

Thousands of conversations about scholarly content happen online every day. Altmetric tracks a range of sources to capture and collate this activity, helping you to monitor and report on the attention surrounding the work you care about.

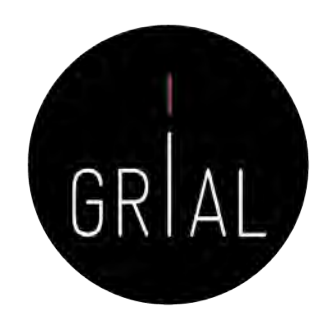

- Tienen el cometido de designar a las nuevas métricas que se proponen como alternativas al factor de impacto, usado para las revistas científicas, y a los índices de citas de persona, como el índice h
- Este término se propuso en 2010 como una generalización de las métricas usadas a nivel de artículo (Priem et al., 2010)
- Tiene sus raíces en la etiqueta de Twitter #altmetrics
- Las *altmetrics* se consideran como métricas sobre artículos, pero pueden utilizarse para personas, revistas, libros, conjuntos de datos, presentaciones, vídeos, repositorios de código fuente, páginas web, etc.

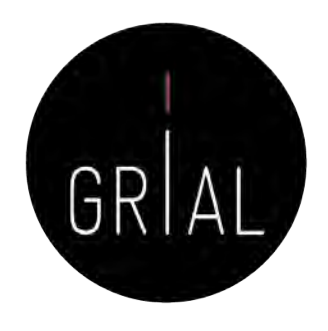

- Las altmétricas no solo cubren el número de citas
- Pueden usarse para otros aspectos del impacto de un trabajo
	- Cuántos datos o bases de conocimiento se refieren al trabajo, visualizaciones del artículo, descargas, o menciones en medios sociales o en prensa (McFedries, 2012; Galligan & Dyas-Correia, 2013)

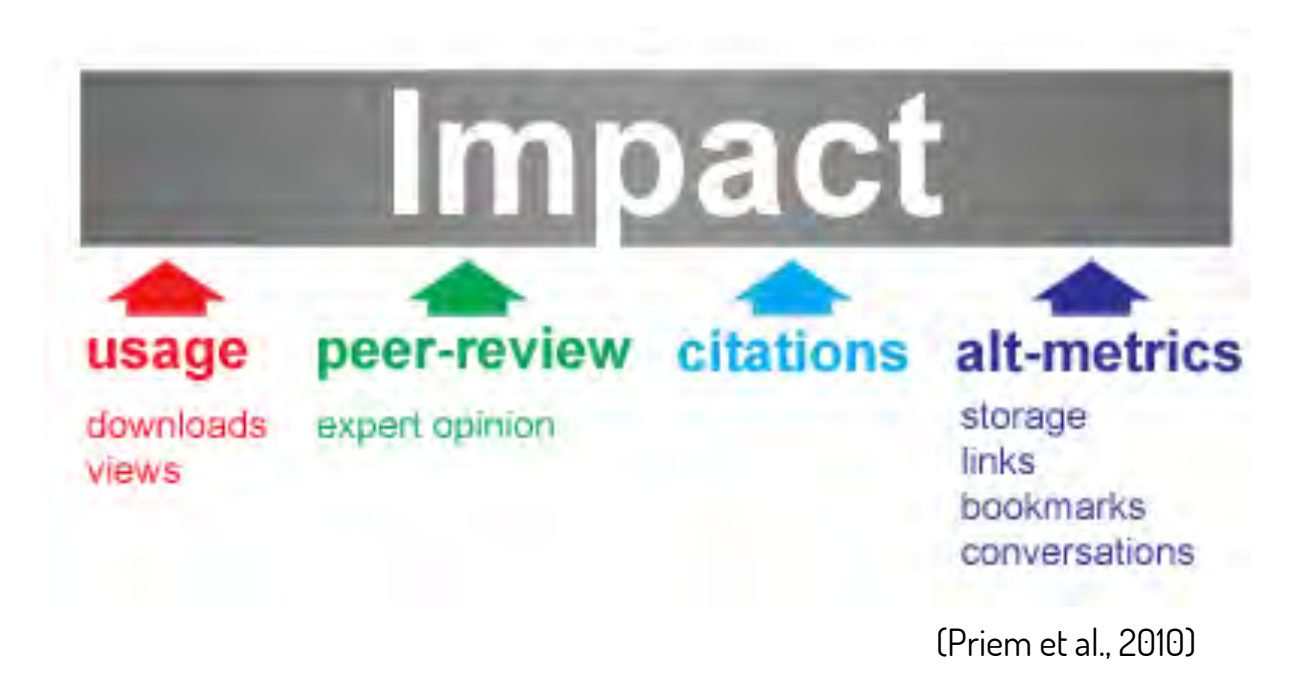

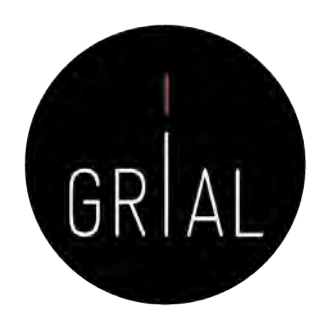

- Diferentes sitios web y proyectos calculan *altmetrics*, como ImpactStory, Altmetric.com, Plum Analytics, CitedIn, etc.
- Diversos editores han comenzado a ofrecer esta información, como por ejemplo BioMed Central, Public Library of Science, Frontiers o Elsevier
- Clasificación de los indicadores de *altmetrics* (ImpactStory, 2012; Lin & Fenner, 2013)
	- Visualizaciones Visualizaciones HTML y descargas de PDF
	- Comentarios Comentarios en revistas, *blogs* científicos, Wikipedia, Twitter, Facebook y otros medios de comunicación social
	- Marcadores Mendeley, CiteUlike y otros marcadores sociales
	- Citas Citas en la literatura académica, identificados por *Web of* Science, Scopus, CrossRef y otros similares

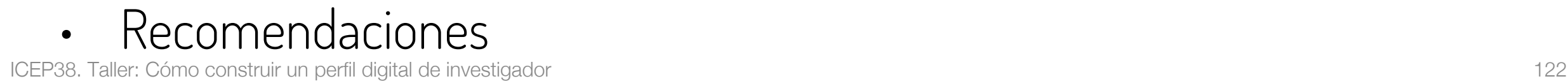

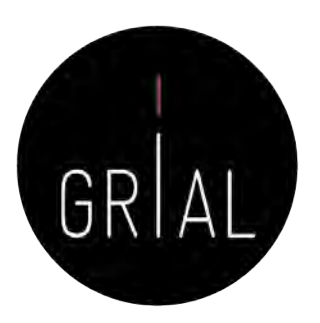

### Altmétricas – Ejemplo en Scopus

#### **Metric Details**

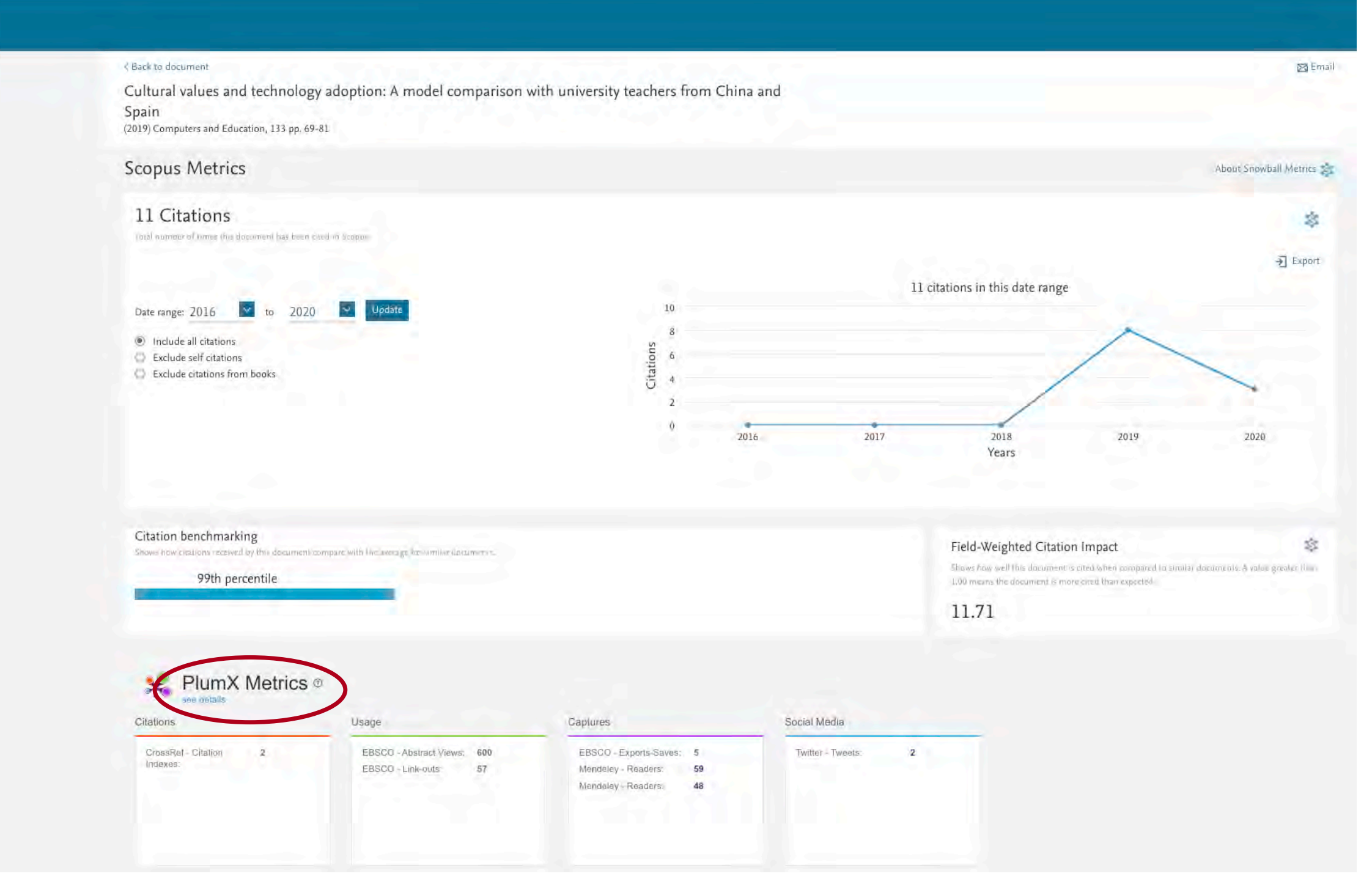

[https://www.scopus.com/record/pubmetrics.uri?eid=2-s2.0-85060908753&origin=recordpage](https://www.scopus.com/record/pubmetrics.uri%3Feid=2-s2.0-85060908753&origin=recordpage)

### Altmétricas – Ejemplo en Scopus

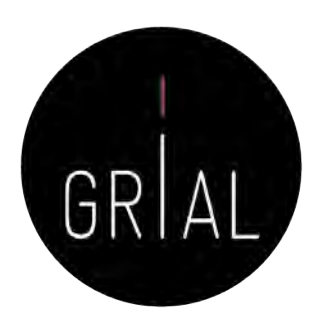

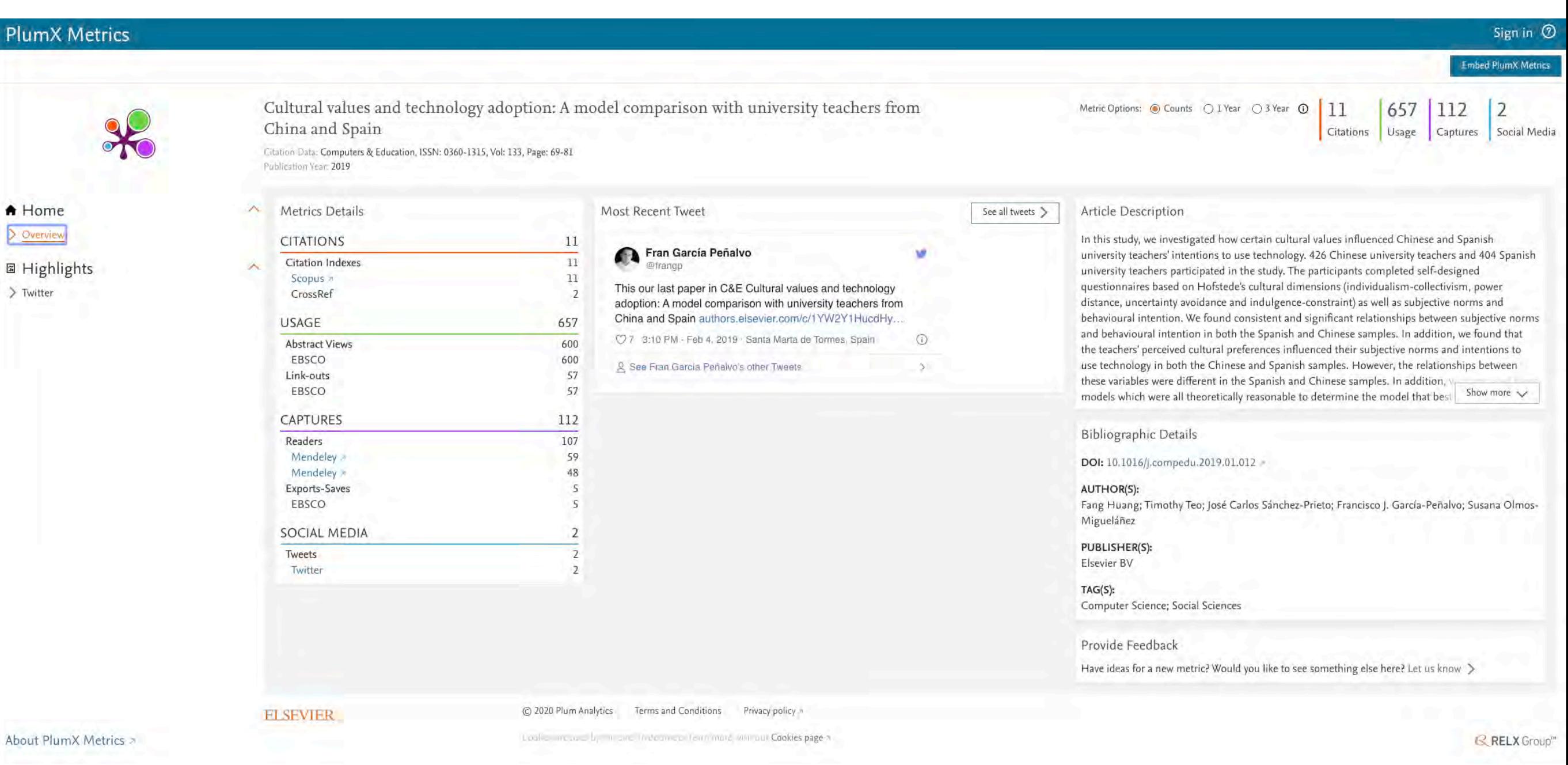

### Malas prácticas

- Autocitas
- Revistas predadoras

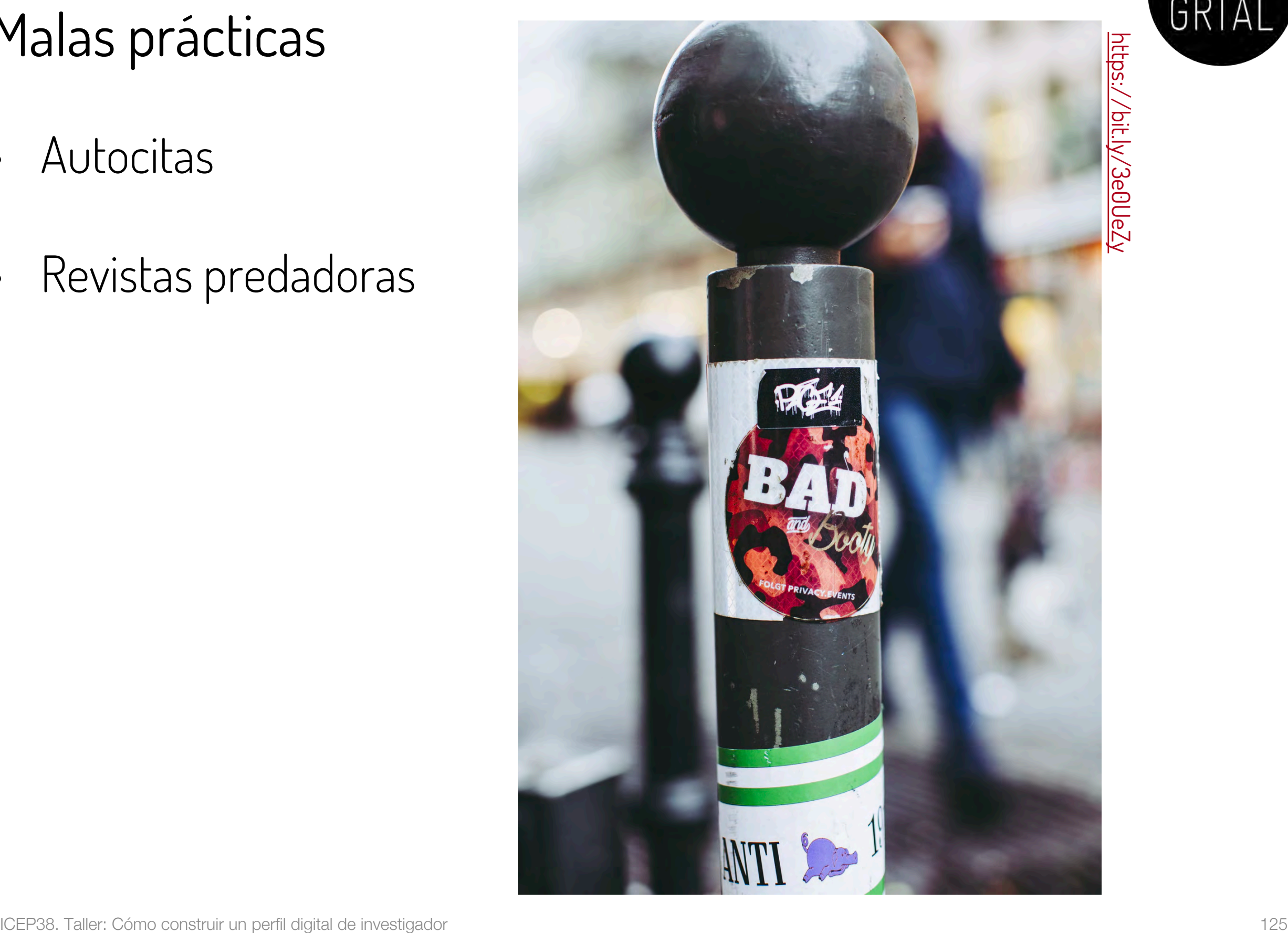

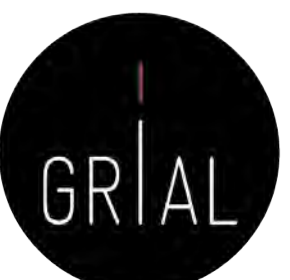

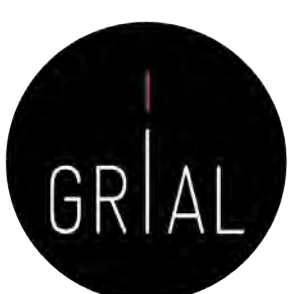

### Autocita

Diferenciar autocita para un autor y para una revista

#### • Autocita de un autor

- El autor o los coautores citan a sus propios trabajos previos
- Las citas son un indicador para la evaluación de los trabajos científicos, por tanto, el acto de citar tiene consecuencias
- Las autocitas deben utilizarse, como cualquier cita, cuando aporten valor. Componente ético • Autocitas para una revista
- Concepto mal aplicado porque el citar el un acto humano
- Citas de una revista a los artículos publicados por la misma revista
- La autocitación no se excluye para calcular el impacto, porque, en general, salvo excepciones que siempre las hay, es irrelevante para determinar la posición que ocupe la revista en los distintos rankings
- Las revistas muy especializadas tienen poca probabilidad de atraer citas externas, ya que los trabajos de la especialidad aparecerán mayoritariamente en esas revistas y, por ende, la propensión a la autocitación será mayor
- En general, el criterio para incorporar autocitas a la misma revista en la que se publica un artículo debe ser el de aportar valor la trabajo realizado, pero se debe cuidar no caer en un abuso que irá contra la revista

<https://goo.gl/Lkns6N> Photo by [Ludomił](https://unsplash.com/photos/CpRgdiz24z0%3Futm_source=unsplash&utm_medium=referral&utm_content=creditCopyText) on [Unsplash](https://unsplash.com/search/photos/me,-myself-and-i%3Futm_source=unsplash&utm_medium=referral&utm_content=creditCopyText)

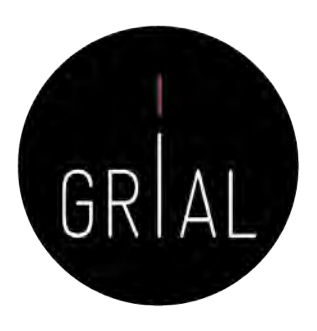

#### Revistas predadoras

- Término acuñado por Jeffrey Beall (2010), quien hasta 2016 ha mantenido una lista de más de 1000 revistas que posiblemente pudieran clasificarse como tales en su blog Scholarly Open Access, pero que dejó de estar disponible, seguramente por problemas legales con alguno de los grupos editoriales afectados (Kulkarni, 2017)
- Se ha vuelto a dejar accesible una copia de fecha 15 de enero de 2017 y se ha actualizado con nuevos editores y revistas predadoras: <https://beallslist.weebly.com/>
- Revistas que utilizan la necesidad de los autores por publicar para construir modelos editoriales carentes del suficiente rigor y transparencia
- Modelo "si pagas, publicas", diferente al modelo de pagar por publicar un trabajo en una revista después de haber pasado todo un proceso académico, siempre riguroso, auditable y transparente
- Estas revistas suelen utilizar medios publicitarios ambiguos para atraer la atención de los investigadores, basados en hablar de factores de impacto que tienden a confundirse, por nomenclatura, con los usados en el Journal Citation Report del Web of Science
- Las revistas predadoras explotan las debilidades estructurales de la publicación científica (Beall, 2018)

#### **4. Identidad digital de un investigador y sus dimensiones**

Photo by [Monica Silva](https://unsplash.com/@monicasilva%3Futm_source=unsplash&utm_medium=referral&utm_content=creditCopyText) on [Unsplash](https://unsplash.com/s/photos/dimensions%3Futm_source=unsplash&utm_medium=referral&utm_content=creditCopyText)

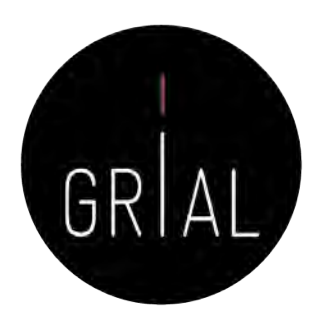

La identidad digital es el resultado del esfuerzo consciente que realiza el investigador por y para ser identificado y reconocido en un contexto digital, distinguiéndose del conjunto de investigadores a través de la normalización, con el uso de identificadores, y la difusión de resultados de investigación en redes y plataformas de diversa naturaleza

(Fernández-Marcial & González-Solar, 2015)

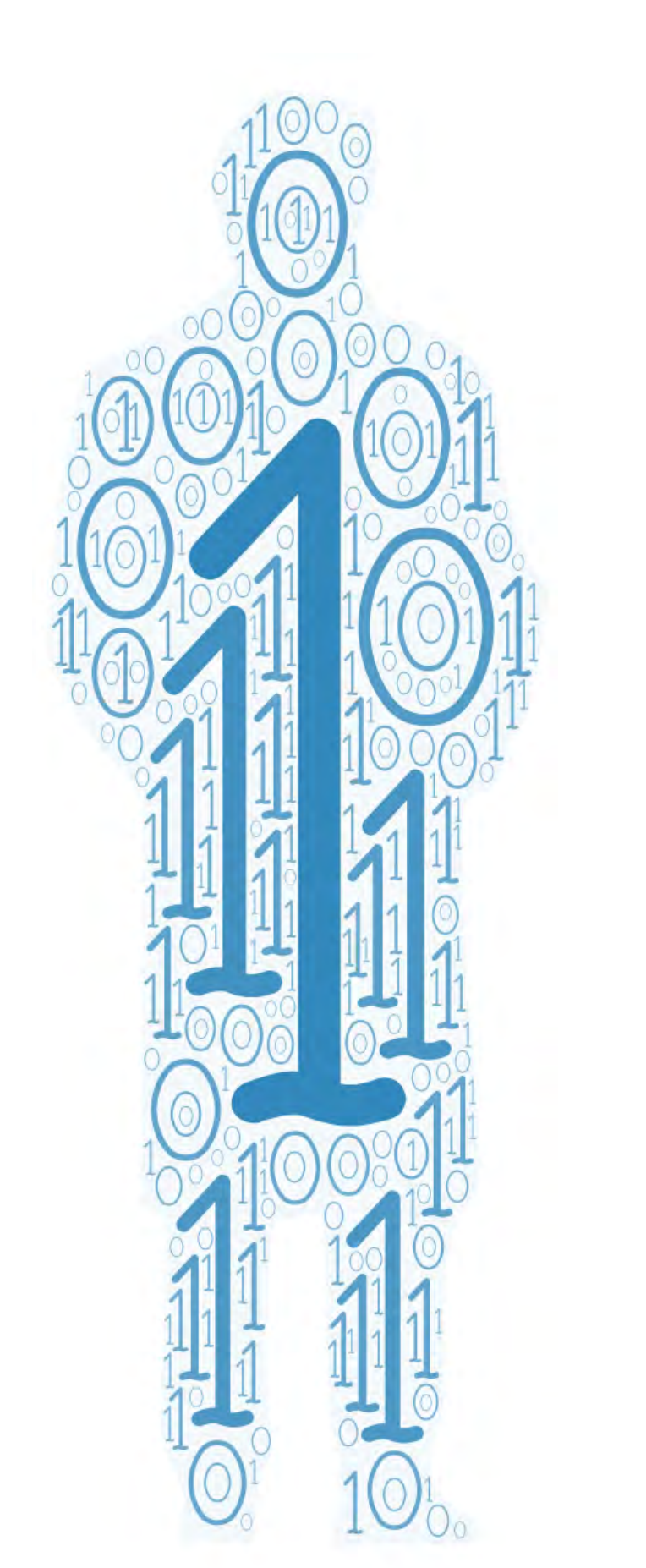

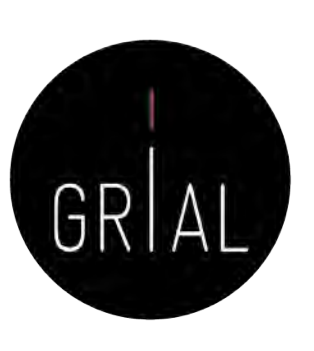

#### **Necesidad de gestionar una identidad digital como investigadores en el ecosistema digital de ciencia**

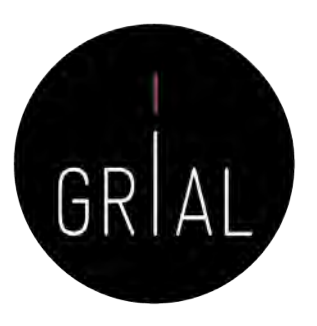

## Ecosistema digital de ciencia

(García-Peñalvo, 2019c)

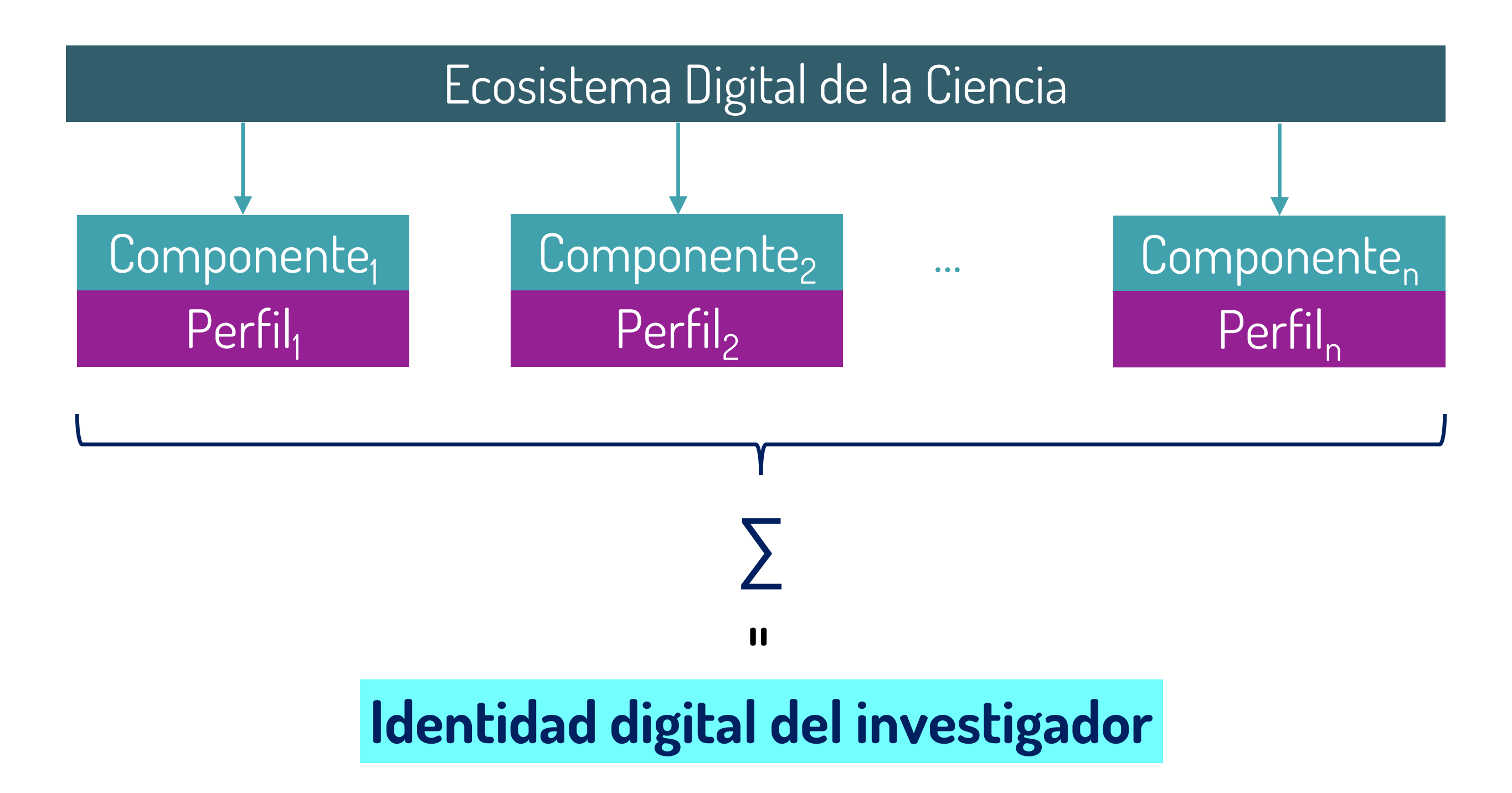

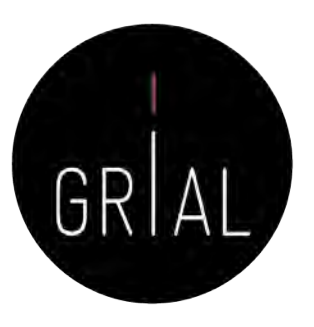

#### **Dimensiones de la identidad digital del investigador**

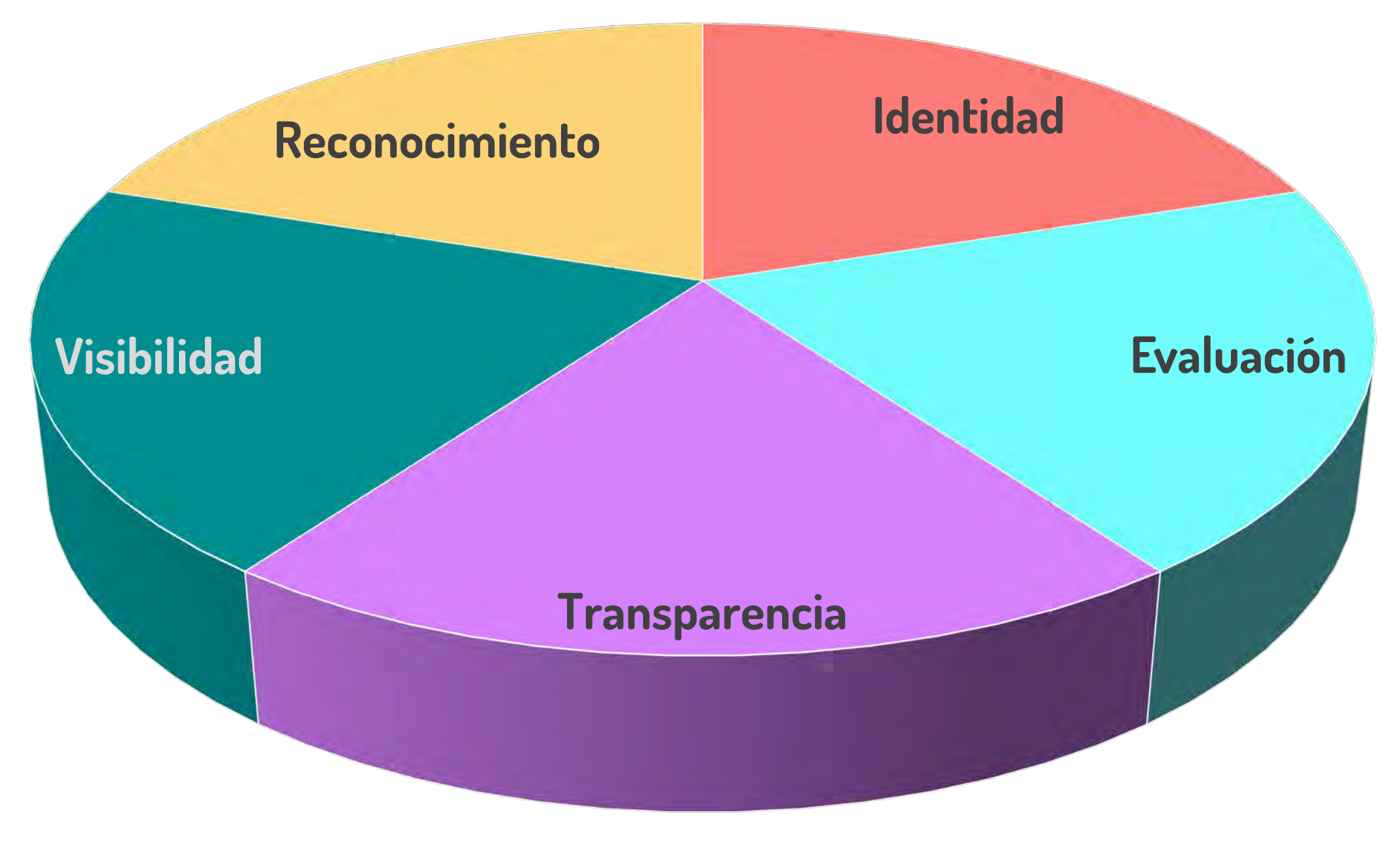

(García-Peñalvo, 2019c)

#### Identidad

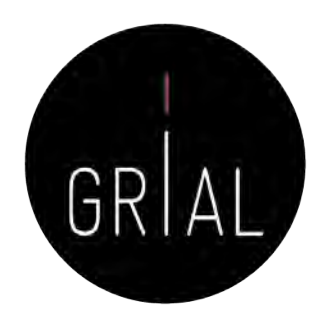

Cada investigador debe ser identificable inequívocamente en el ecosistema digital de ciencia

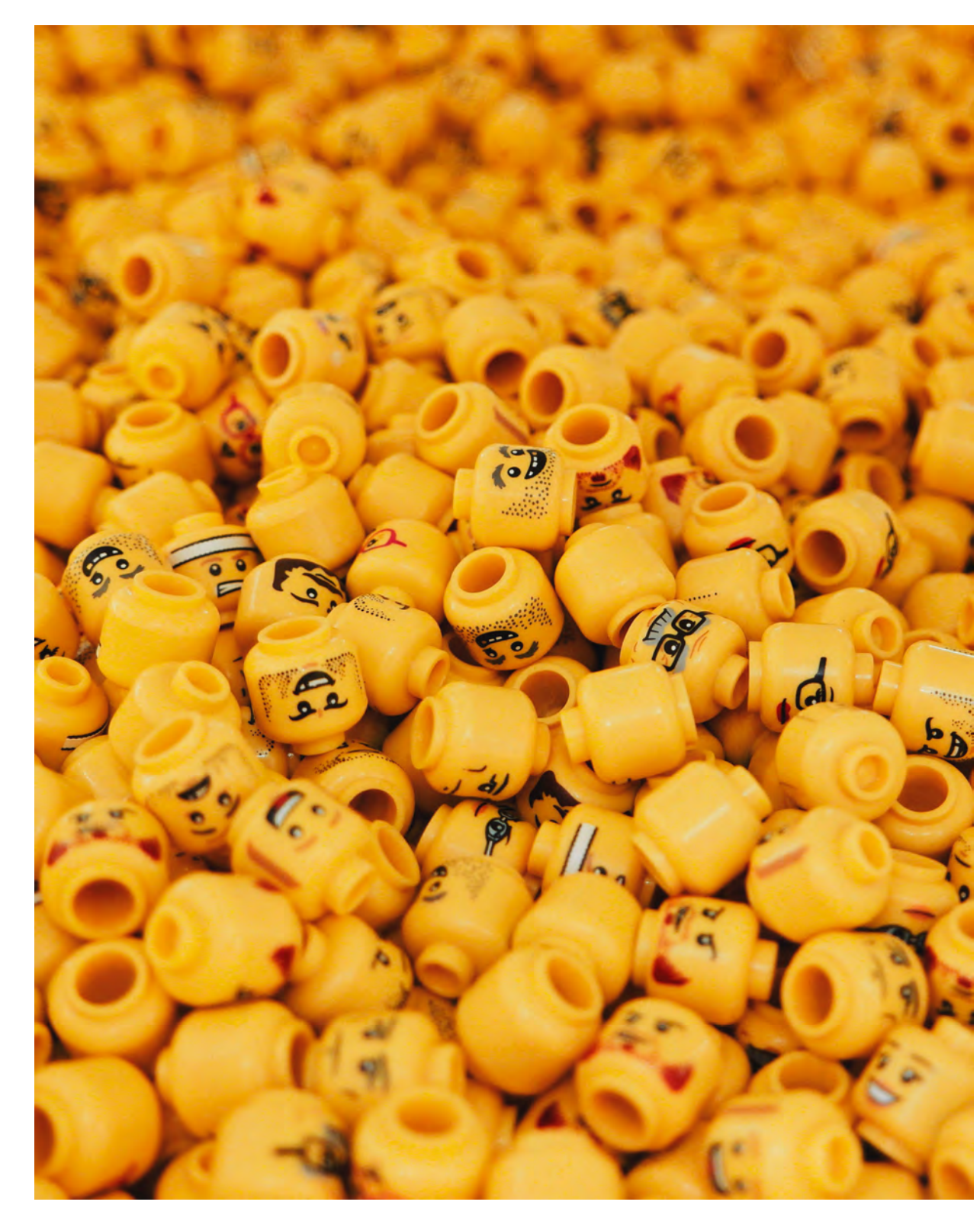

#### Identidad – Aproximación informal

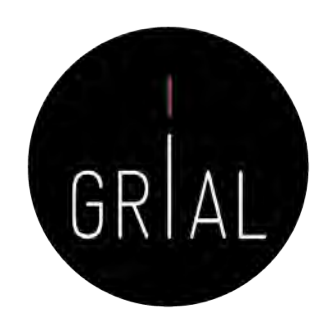

- Elegir un formato único, consistente y persistente de nombre con el que firmar los trabajos académicos
- Recomendable solucionarlo en un momento temprano de la carrera académica
- Influye en la recuperación de sus publicaciones, en las

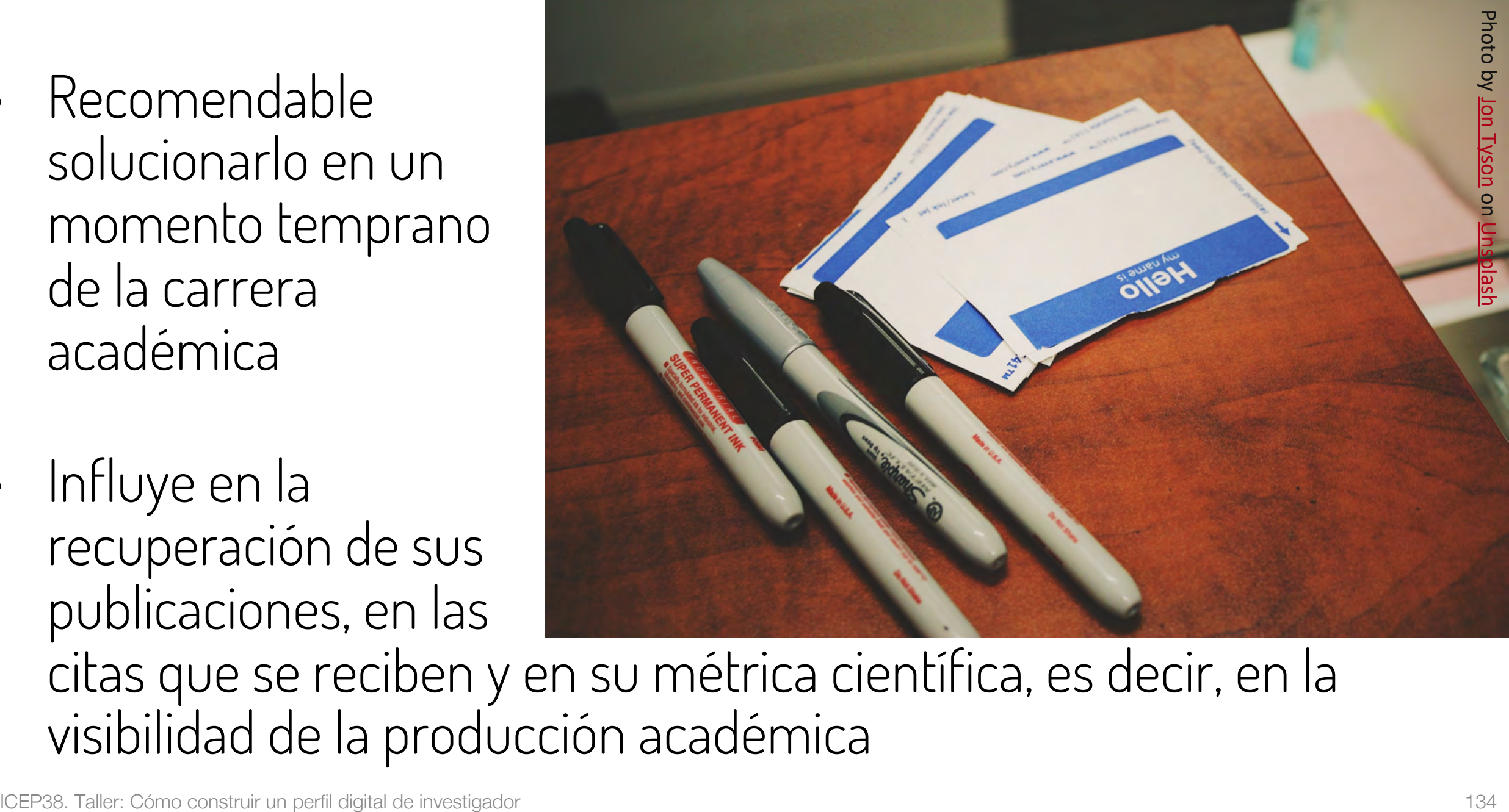

citas que se reciben y en su métrica científica, es decir, en la visibilidad de la producción académica

### Identidad – Aproximación informal

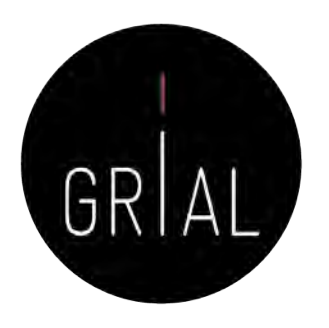

- Algunas recomendaciones
	- Apellidos
		- Si se firma con dos apellidos, deberían unirse con un guion
		- No se deben abreviar
		- Conservar los caracteres propios del idioma (acentos, ñ, etc.) García-Peñalvo
	- Nombre
		- No usar solo la inicial
		- Conservar los caracteres propios del idioma (acentos, ñ, etc.)
		- En los nombres compuestos hay recomendaciones de unirlos con guion (pero no es una práctica extendida ni obligada)
		- Si se quiere abreviar alguno de los nombres usar inicial y punto en lugar de algunas abreviaturas establecidas, por ejemplo, para abreviar María, debería utilizarse M. en lugar de Mª Francisco José

### Identidad – Aproximación formal

- Identidad digital normalizada
- Asociar un identificador único a cada investigador

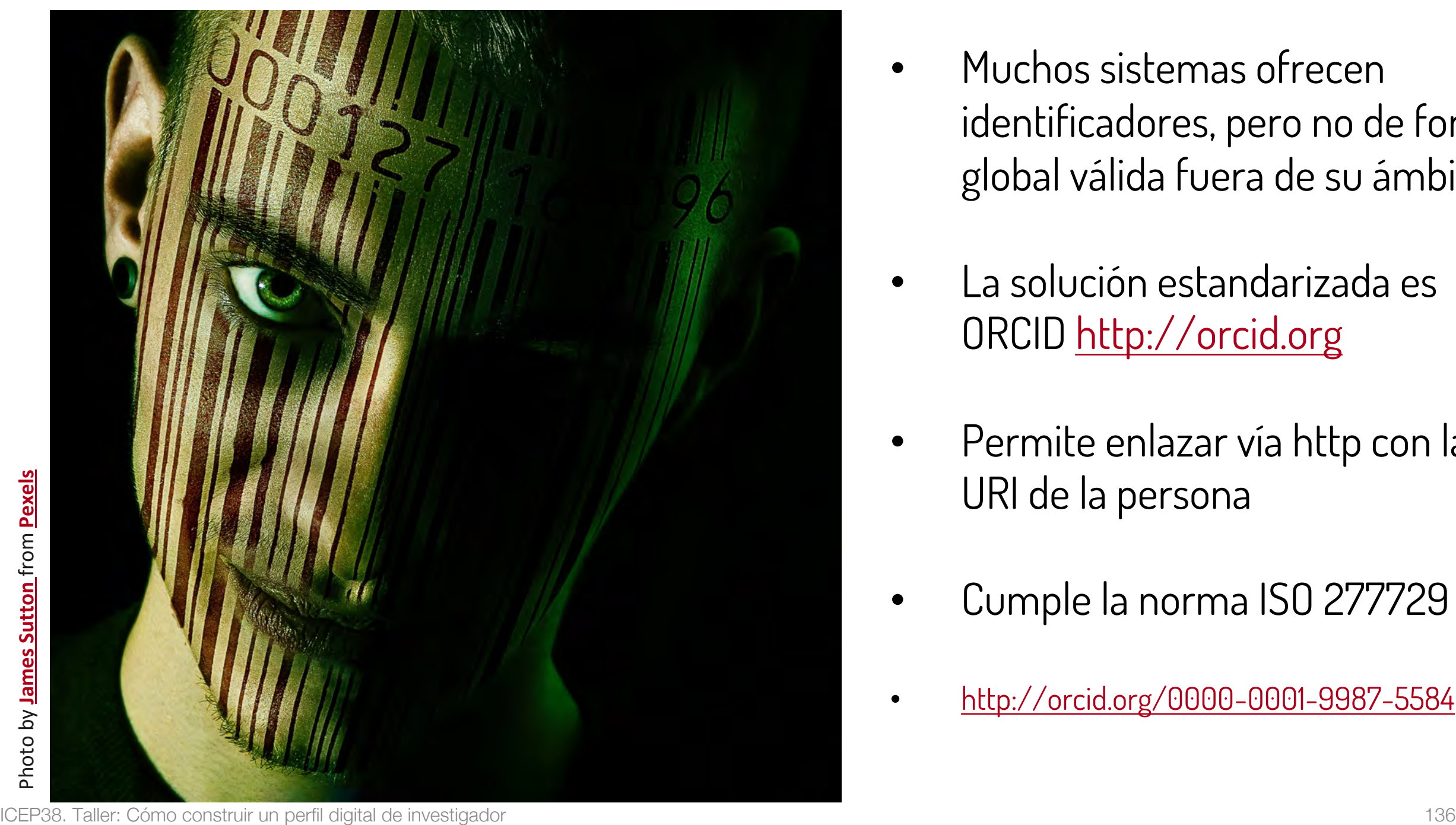

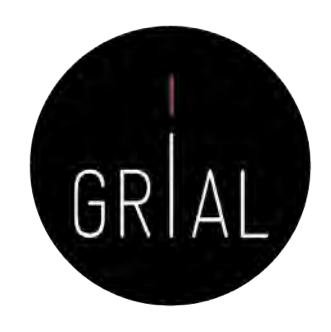

- Muchos sistemas ofrecen identificadores, pero no de forma global válida fuera de su ámbito
- La solución estandarizada es ORCID [http://orcid.org](http://orcid.org/)
- Permite enlazar vía http con la URI de la persona
- Cumple la norma ISO 277729
- <http://orcid.org/0000-0001-9987-5584>

#### Recomendaciones para ORCID

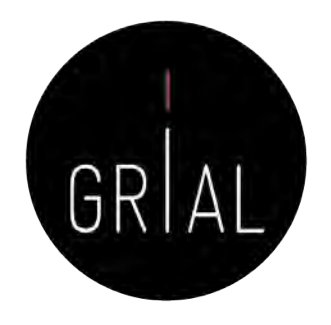

- Si no se tiene, es importante crear un identificador ORCID
- Sus principales cometidos son identificar inequívocamente al investigador y servir como conector entre componentes del ecosistema de la ciencia digital
- Metadato cada vez más frecuentemente pedido como obligatorio al enviar un artículo a una revista o conferencia
- No es una red social
- No es un anotador de bibliografías
- No es una fuente de métricas
- No es imprescindible rellenar la lista de publicaciones (optimizar el tiempo)

#### Identidad institucional

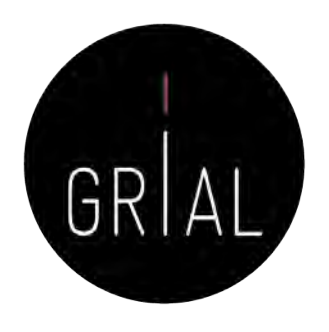

- Al igual que ORCID se ha convertido en el estándar de identificador para los autores, existen identificadores de organizaciones
- Se recomiendan
	- GRID (Global Research Identifier Database) <https://grid.ac/>
	- ROR (*Research Organization Registry*) <https://ror.org/>

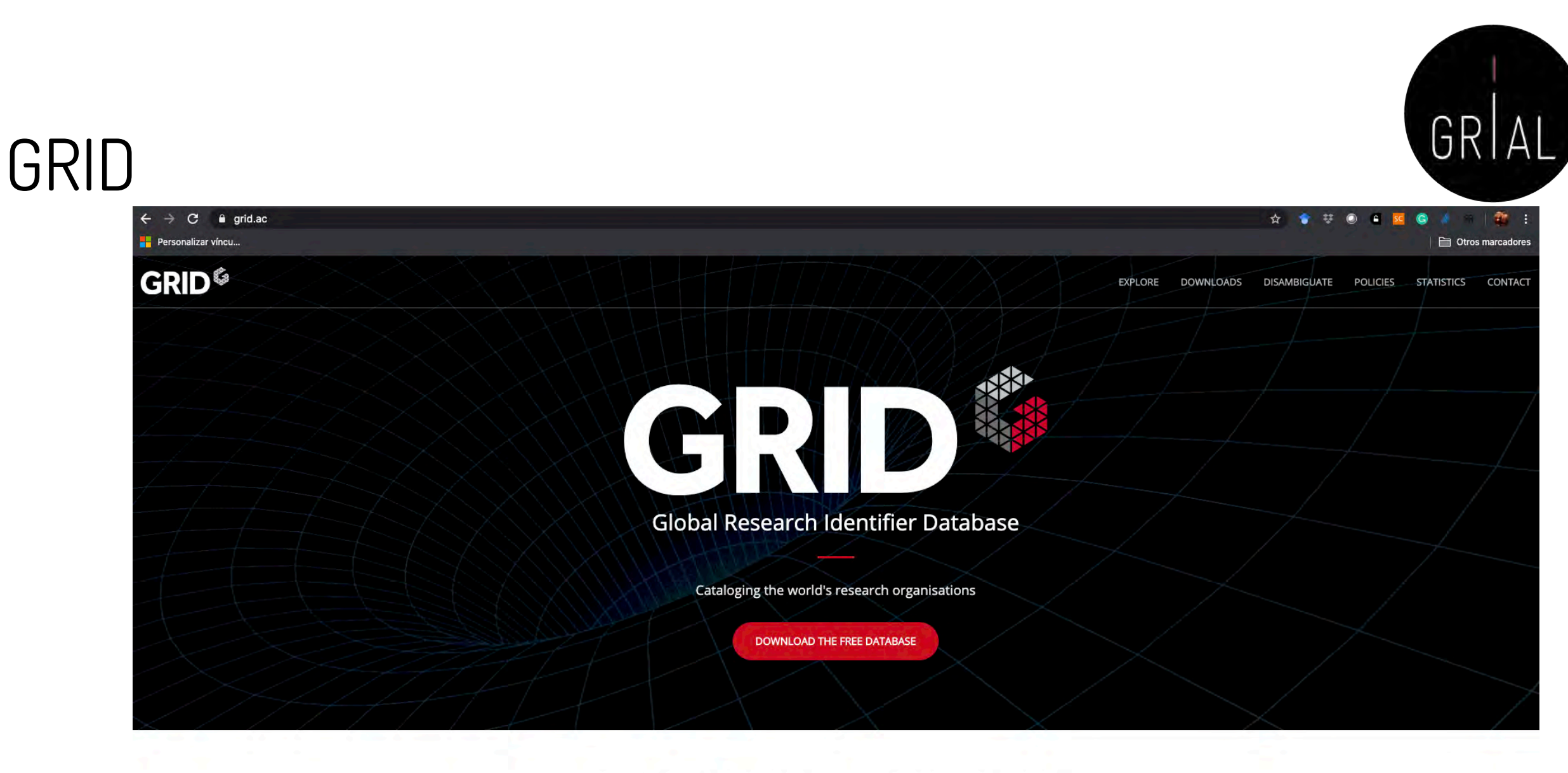

#### MAKE SENSE OF YOUR INSTITUTIONAL DATA

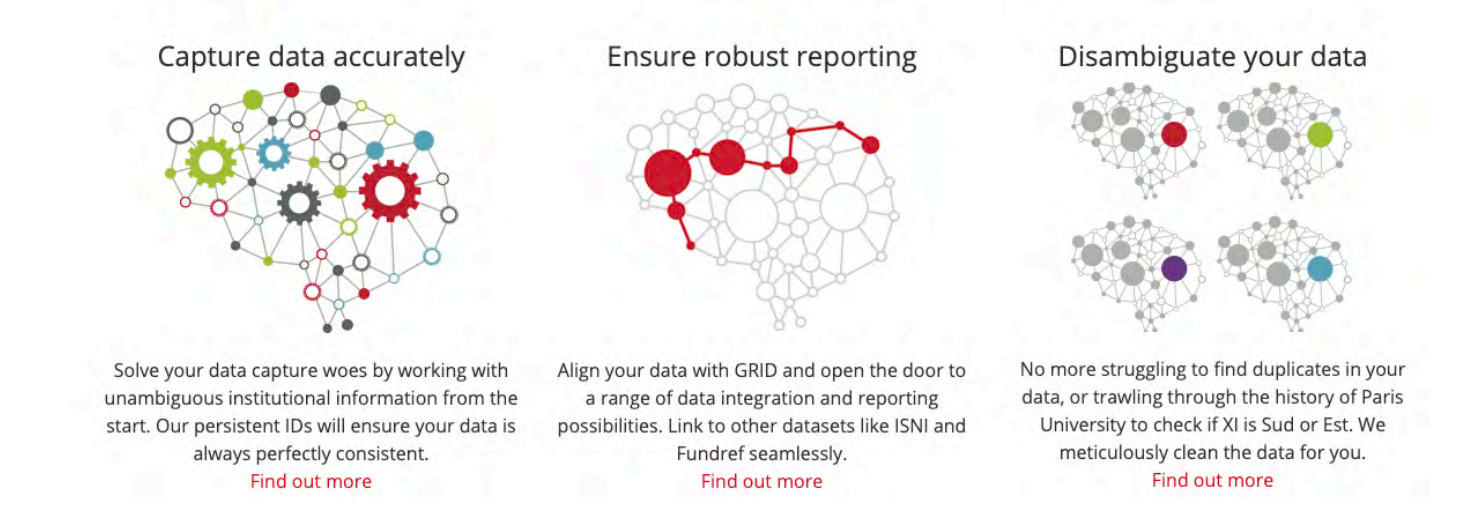

# GRIAL

#### GRID

#### ☆ ◆ ※ **a** grid.ac/institutes c Personalizar víncu... **GRID<sup>6</sup>** EXPLORE **DOWNLOADS DISAMBIGUATE EXPLORE INSTITUTES**

Showing 25 of 97795 results

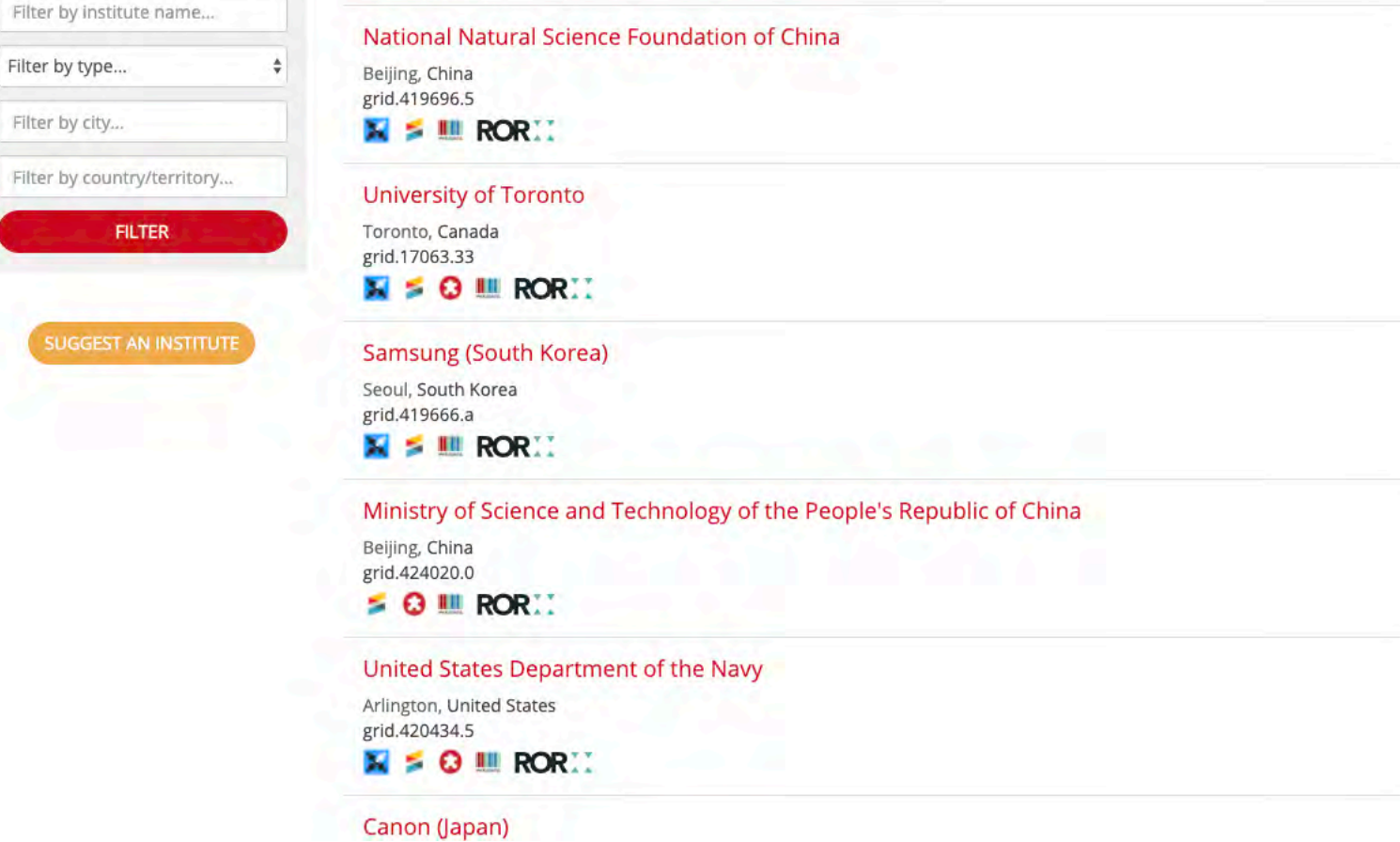

<https://www.grid.ac/institutes>

E

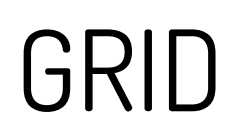

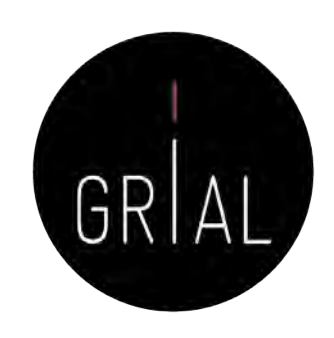

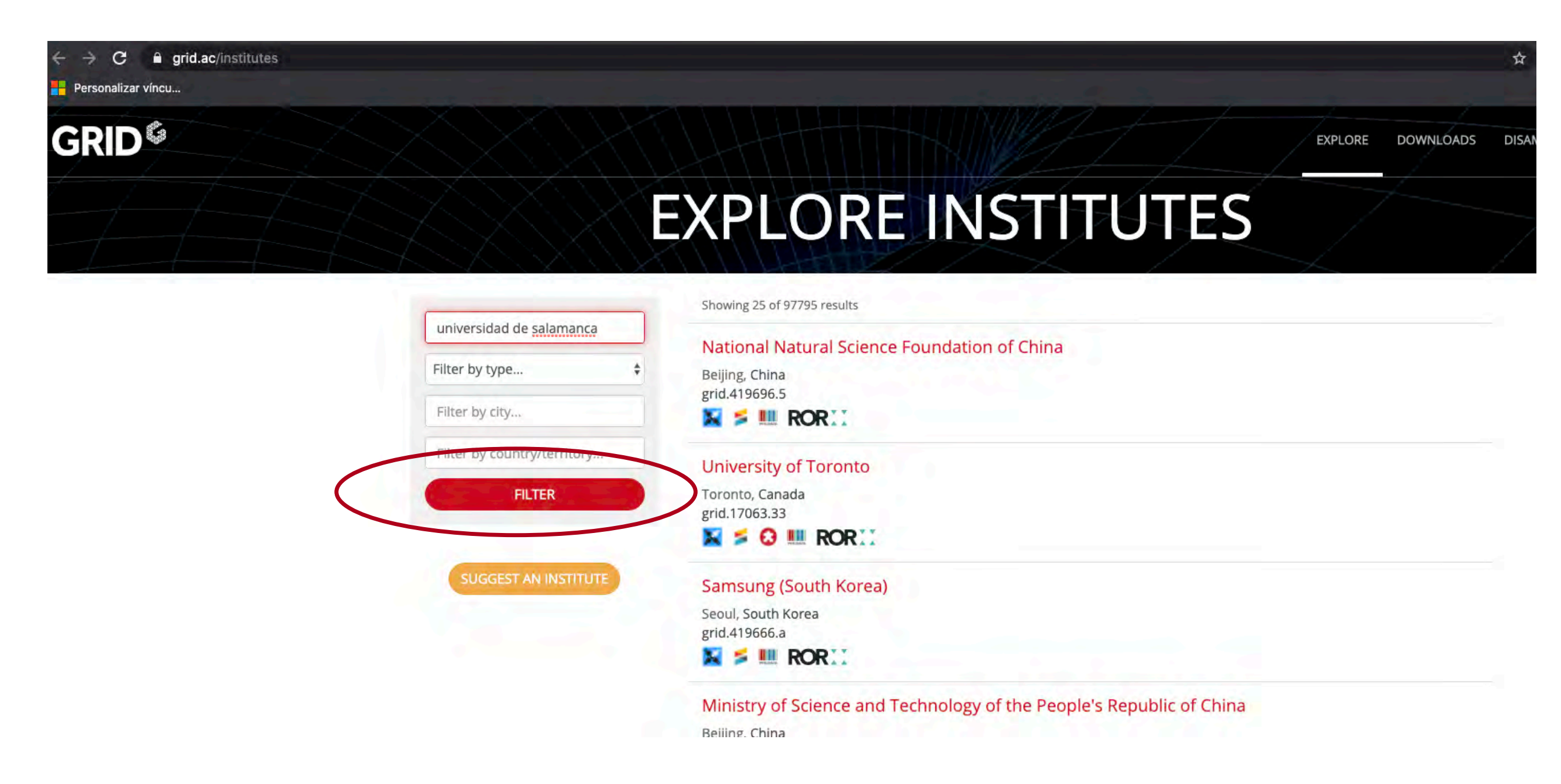

<https://www.grid.ac/institutes>

#### GRID **GRID<sup>6</sup>**

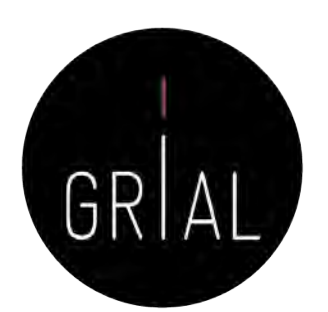

**EXPLORE DOWNLOADS DISAMBIGUATE** POLICIES-**STATISTICS** CONTACT

#### **EXPLORE INSTITUTES**

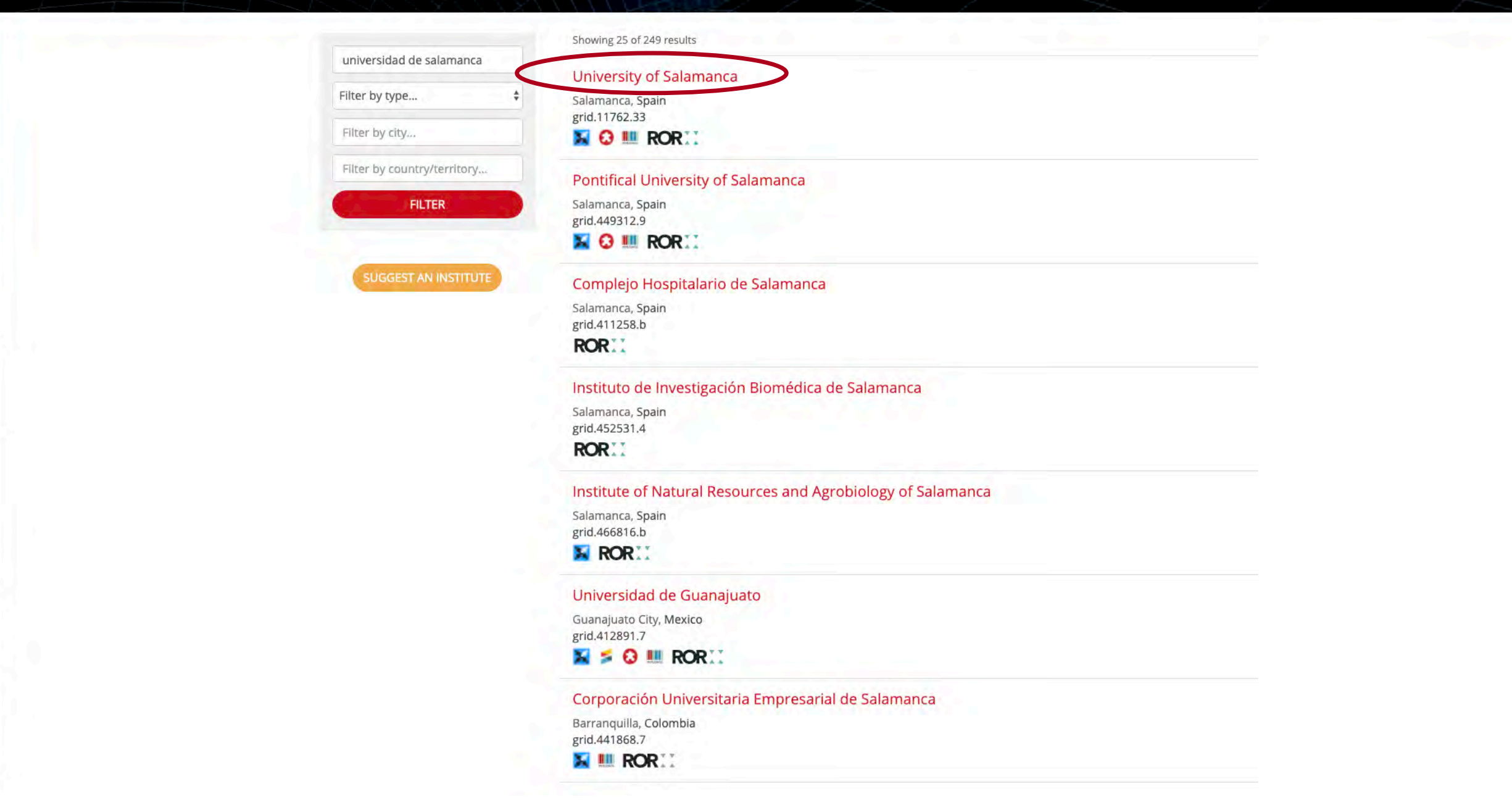

Personalizar víncu..

奇 零 ю n œ

**POLICIES** 

☆

**DISAMBIGUATE** 

**EXPLORE** 

**DOWNLOADS** 

Otros marcadores

CONTACT

**STATISTICS** 

#### **GRID<sup>6</sup>**

#### **University of Salamanca**

grid.11762.33

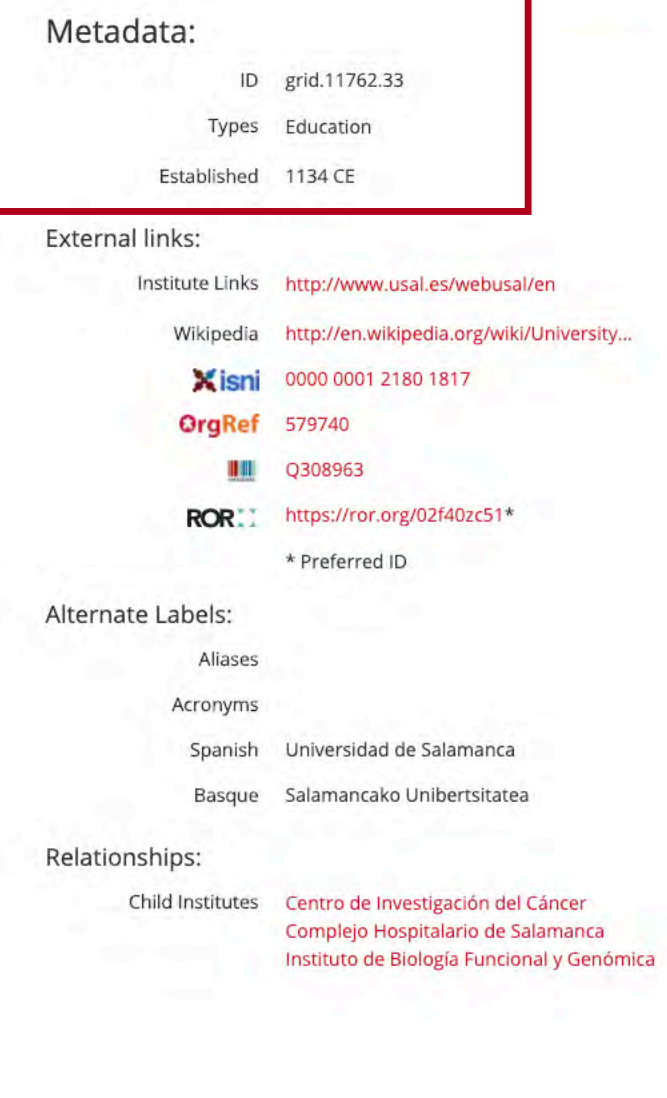

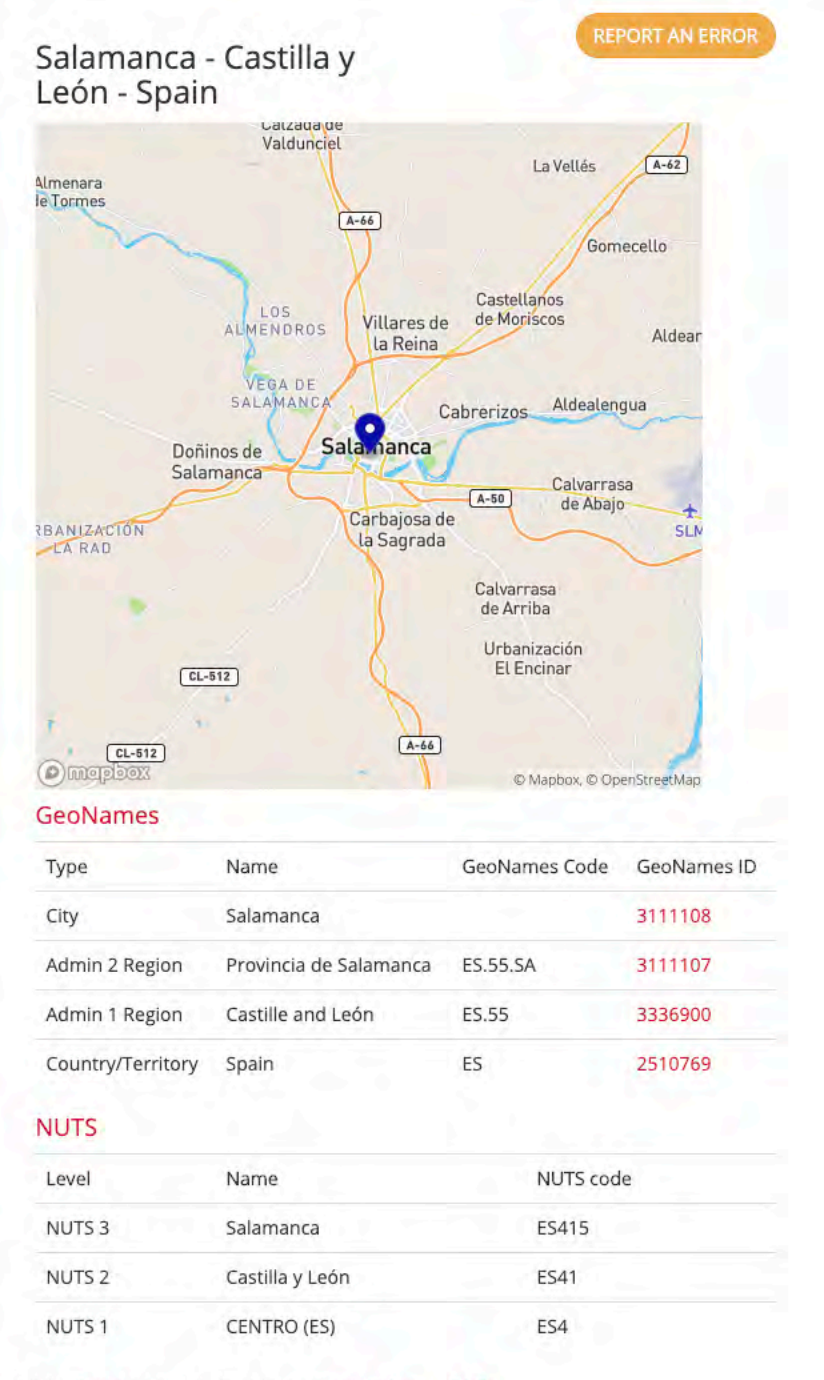

If you find any issues with the data please let us know here or you can check our policies or FAQ

GRID <https://www.grid.ac/institutes/grid.11762.33>

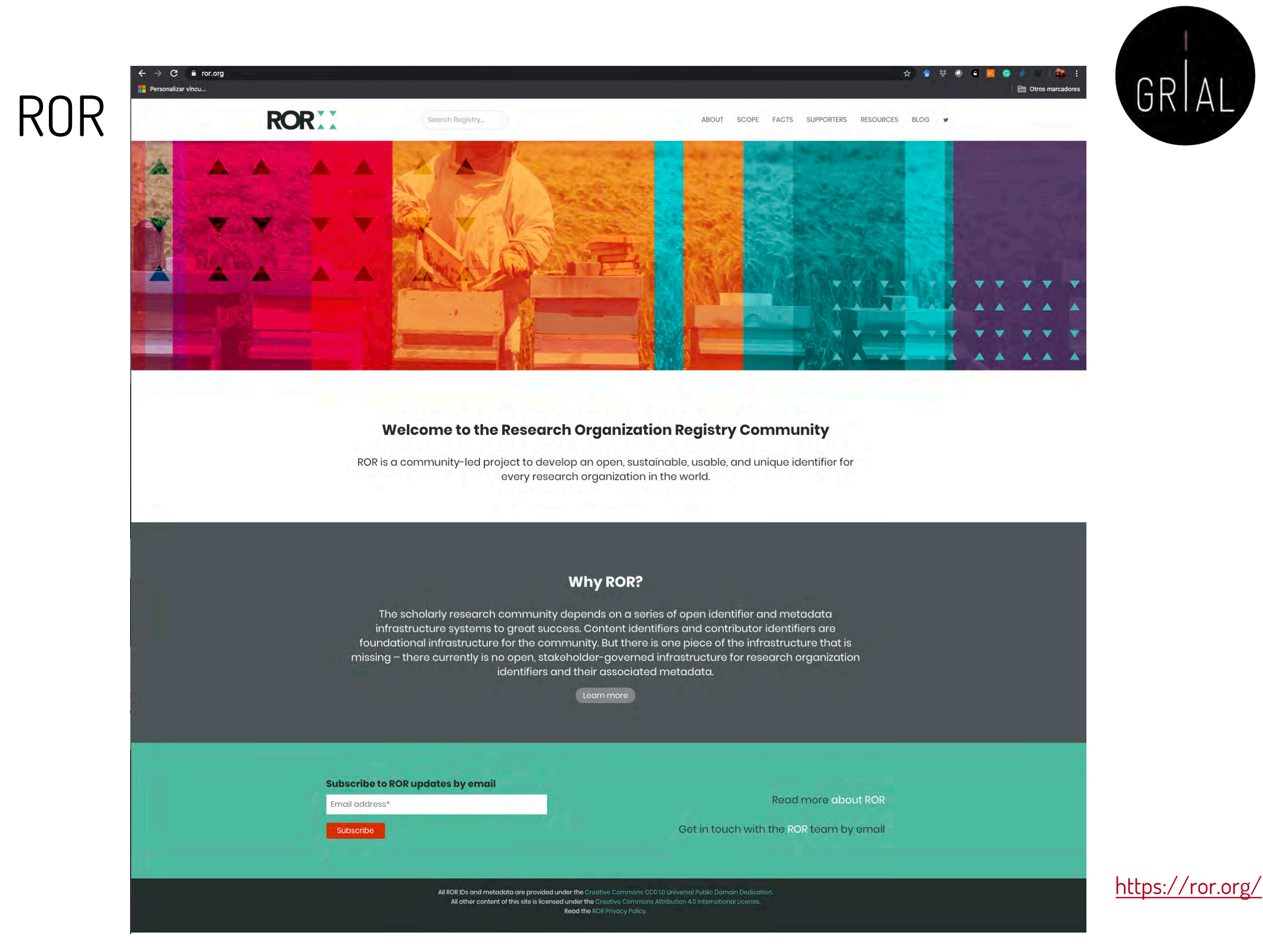
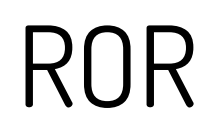

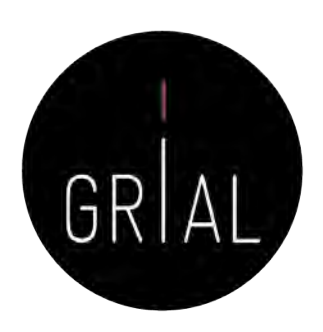

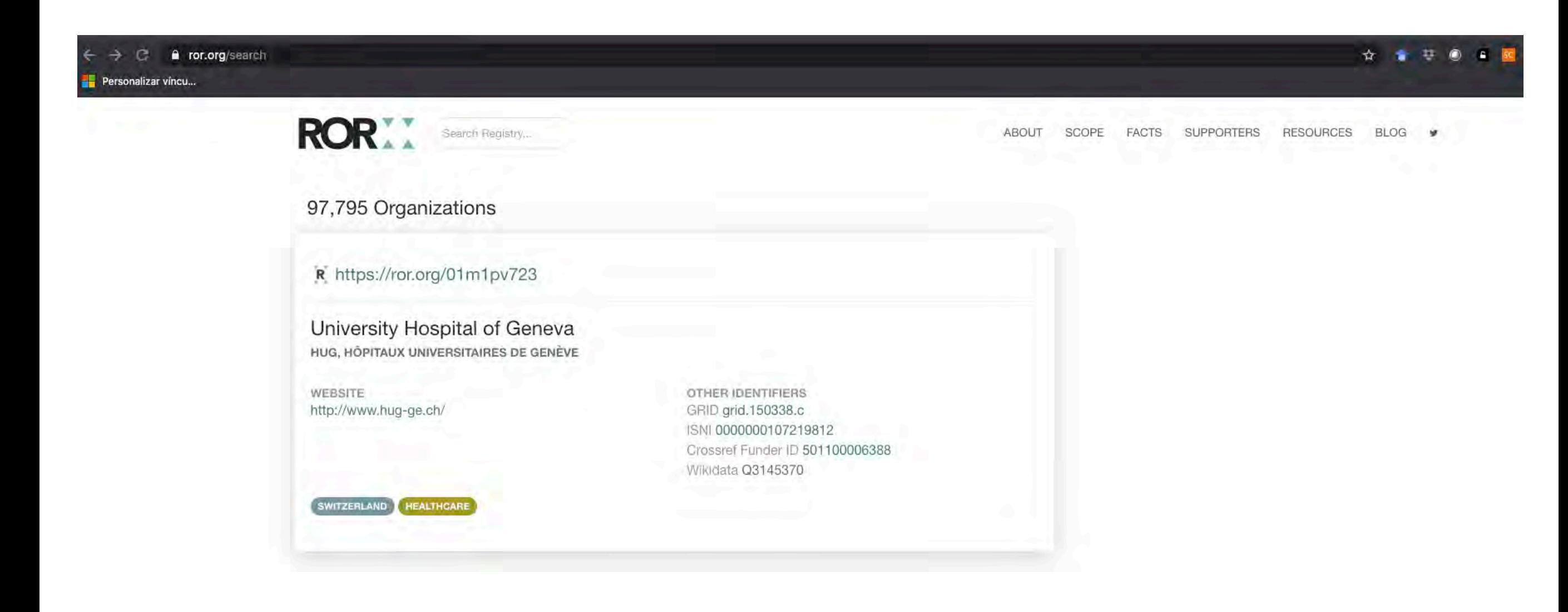

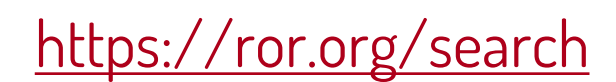

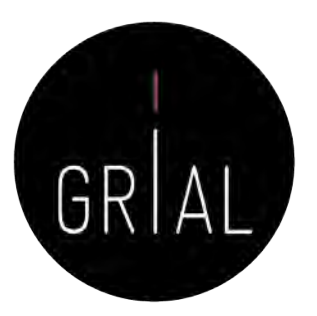

### ROR

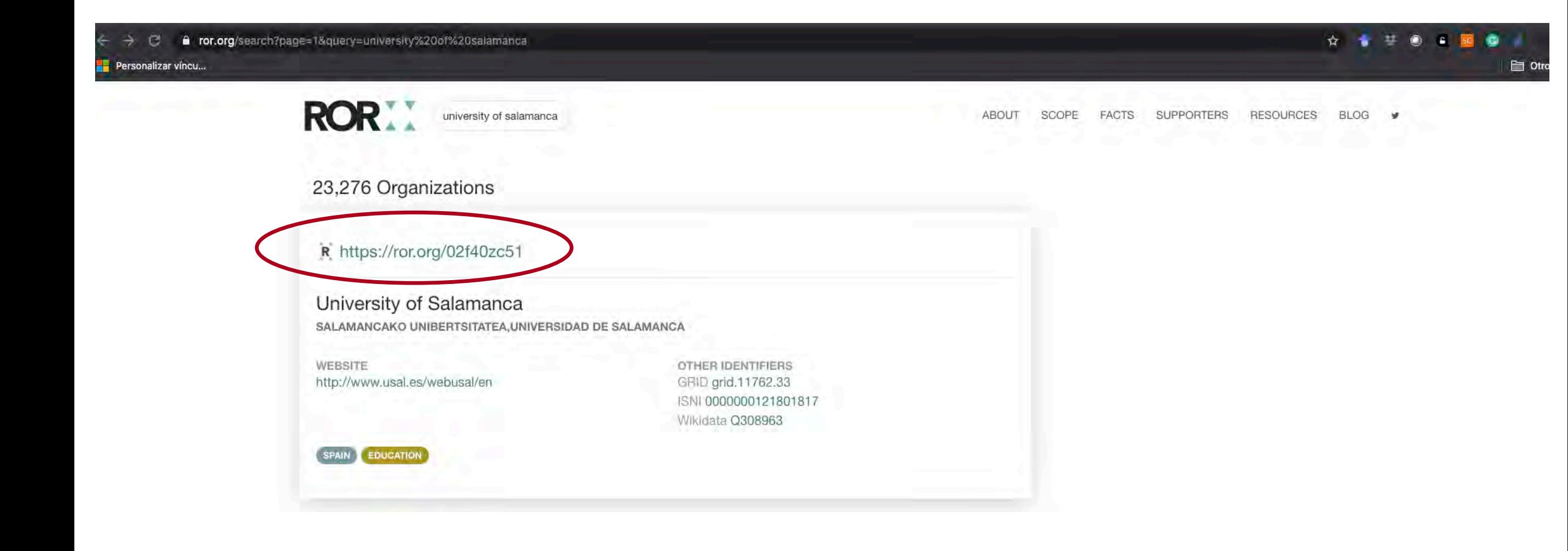

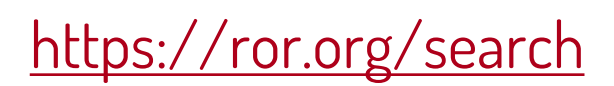

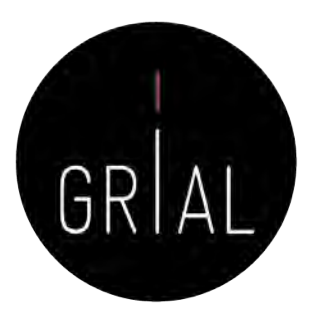

### ROR

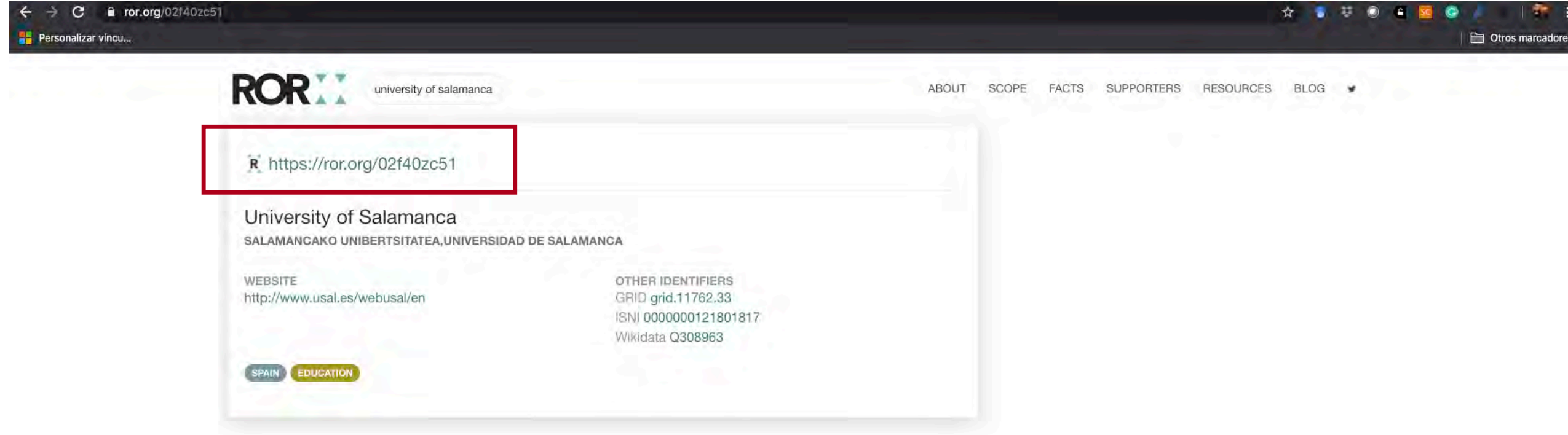

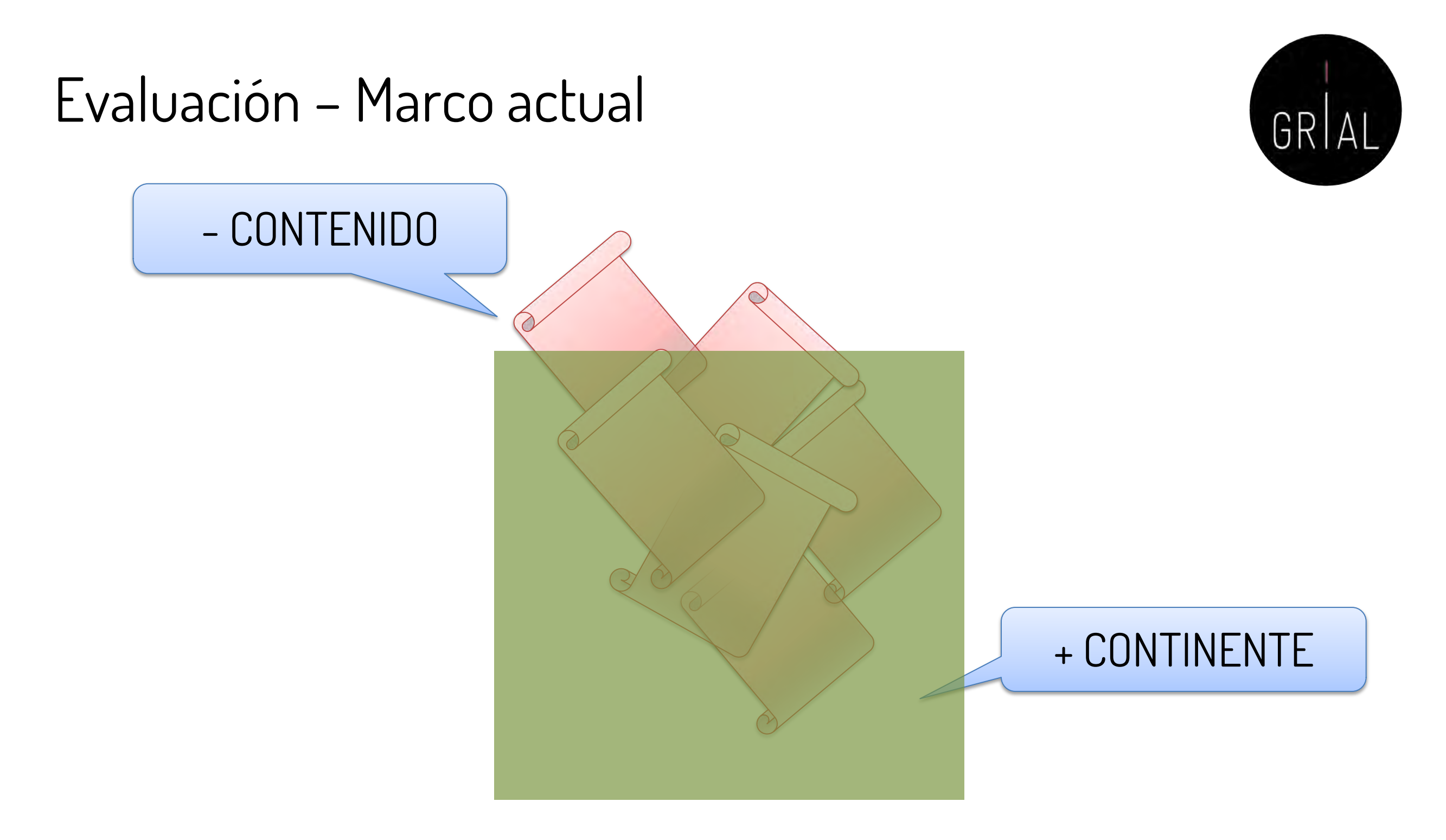

### **Presencia de las revistas en bases de datos y uso de indicadores promedio de citas, lo que permite clasificarlas en cuartiles**

### Evaluación – Marco al que se quiere ir

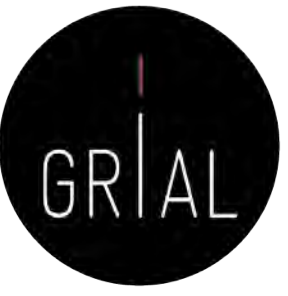

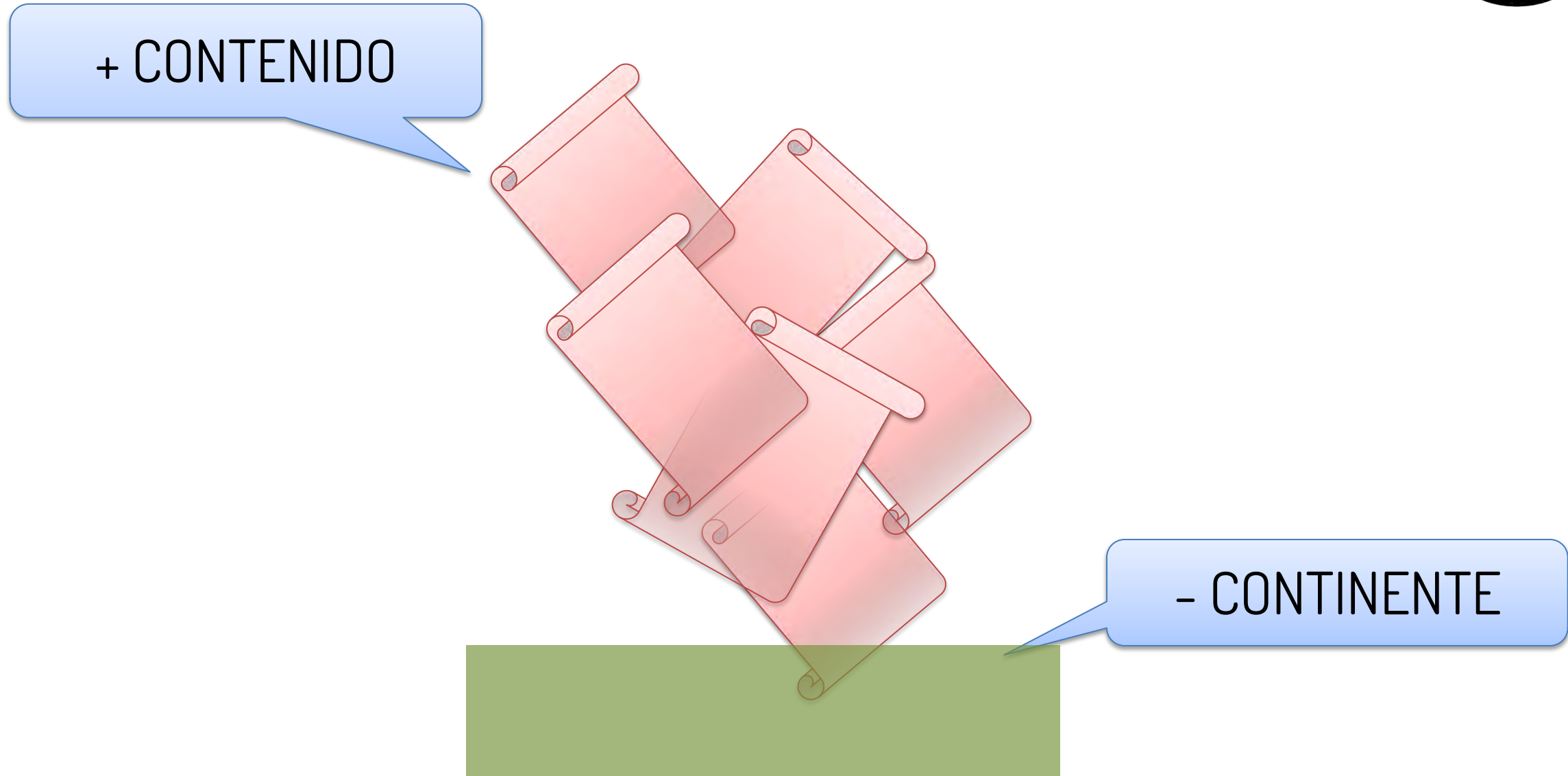

- **Necesidad de eliminar las métricas basadas en revistas (DORA, 2013)**
- **Necesidad de evaluar los artículos por sus méritos en lugar de en la revista en que se publica (DORA, 2013)**
- **Usar métricas a nivel de artículo (Repiso, 2019b)**

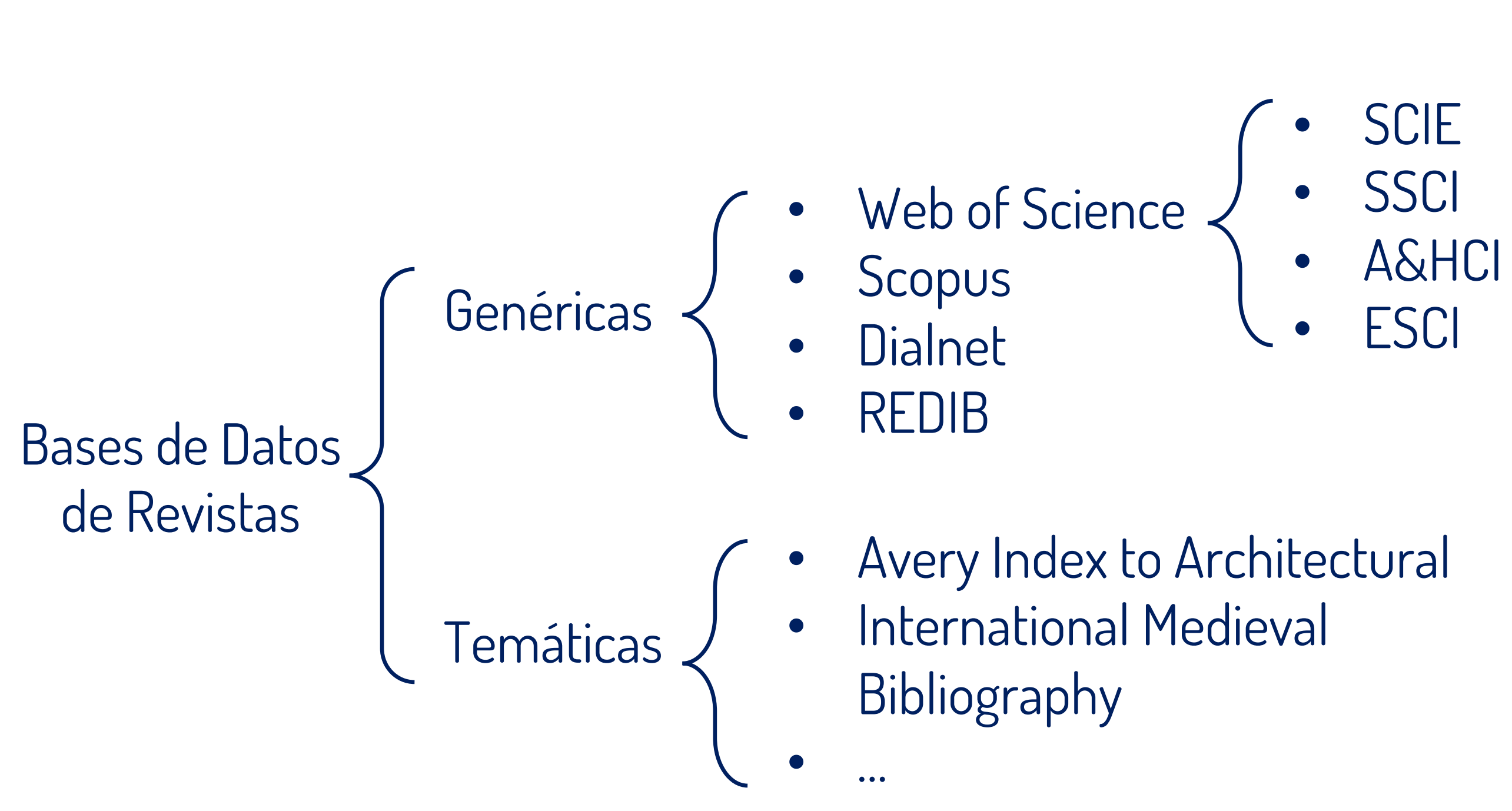

## Bases de datos de revistas

GRI

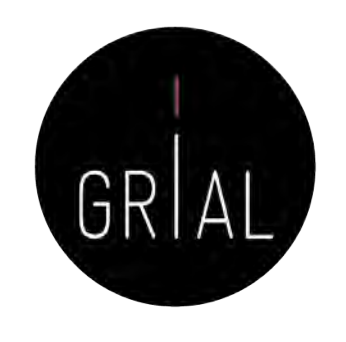

### Productos para evaluar revistas

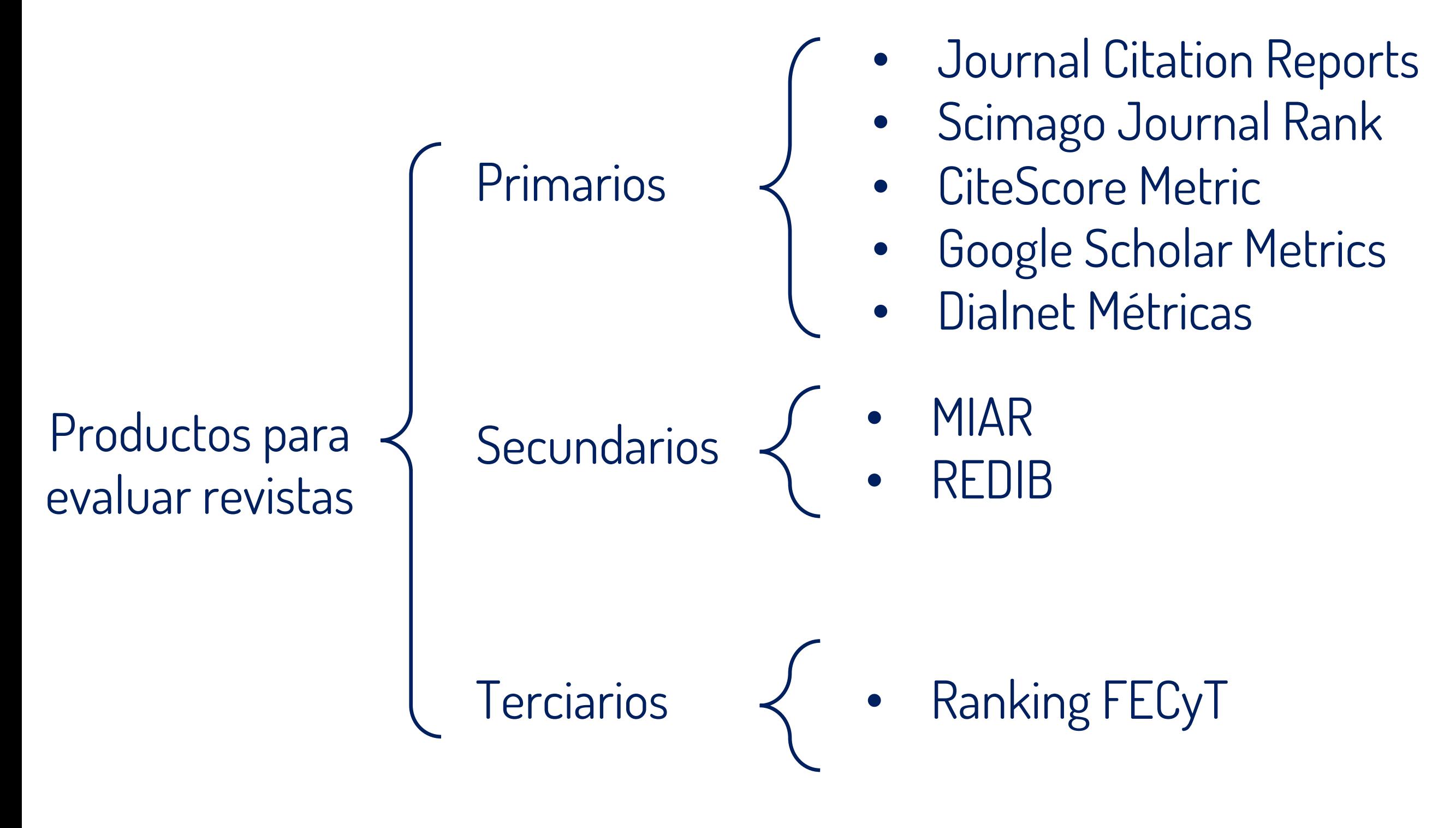

### Productos para evaluar artículos

Productos para evaluar artículos

- Web of Science e INCITES
- Scopus y SCIVAL
- Google Scholar
- Dialnet Métricas
- Dimensions

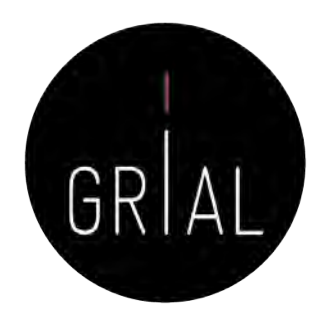

Bases de datos para obtener métricas agregadas para un investigador

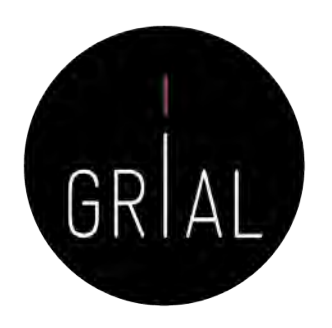

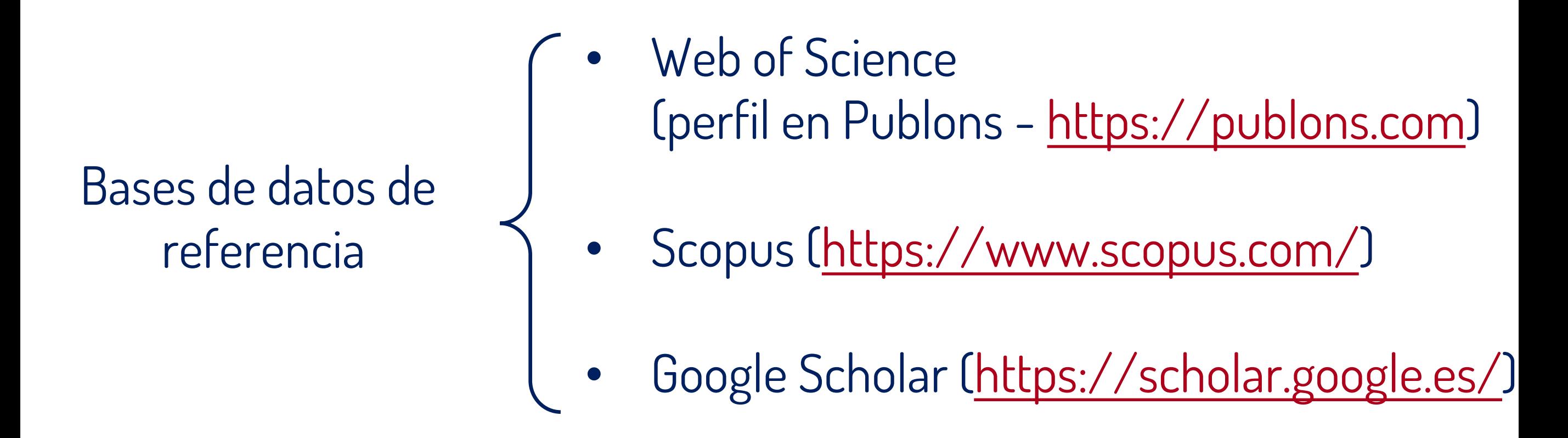

**Un investigador debe tener un perfil en estas bases de datos si tiene producción indexada en alguna de ellas, quiere obtener sus métricas agregadas o la base de datos es relevante para su área de conocimiento o su institución**

### Transparencia

- Acto de rendición de cuentas ante la sociedad cuando tanto la producción como las métricas de un investigador son accesibles a través de perfiles públicos Iransparencia<br>
Acto de rendición de<br>
cuentas ante la sociedad<br>
cuando tanto la producción<br>
como las métricas de un<br>
investigador son accesibles<br>
a través de perfiles<br>
públicos<br>
Publons y Google Scholar<br>
permiten que los pe
- Publons y Google Scholar permiten que los perfiles de los investigadores sean públicos

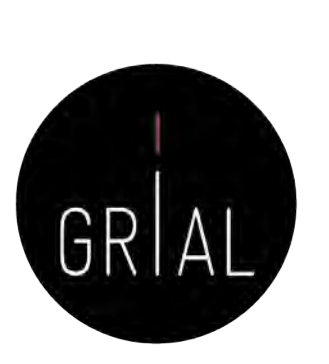

### Visibilidad

- Atraer el foco de otros investigadores hacia la producción propia
- La transparencia ya aporta un grado importante de visibilidad, especialmente con Google Scholar
- Pero existen productos orientados a la conexión social de los investigadores que aportan una visibilidad notoria a sus usuarios

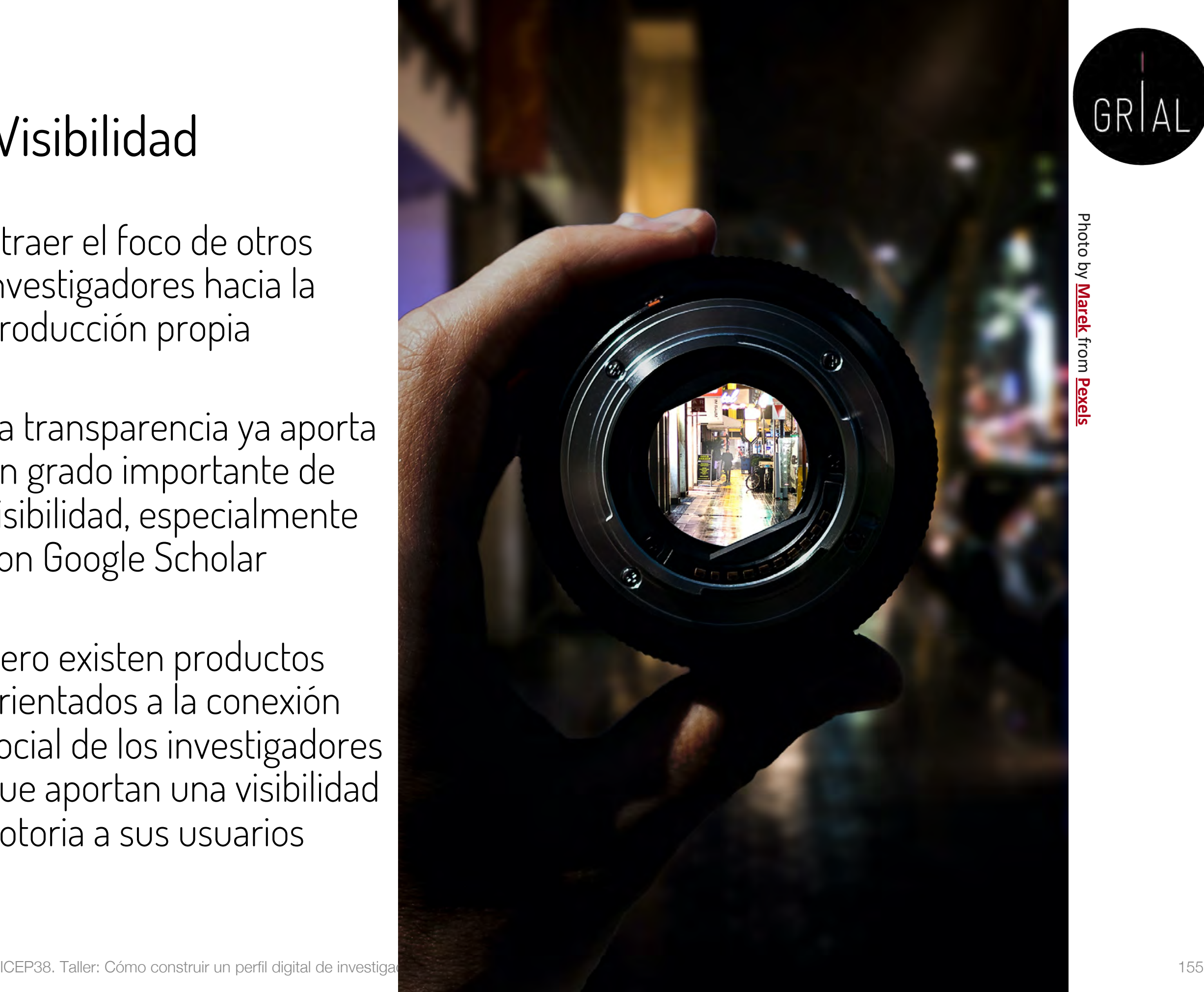

Redes sociales verticales para investigadores

Redes sociales especializadas para investigadores

- ResearchGate [\(https://www.researchgate.net\)](https://www.researchgate.net/)
	- Academia ([https://www.academia.edu/\)](https://www.academia.edu/)
- Mendeley [\(https://www.mendeley.com/](https://www.mendeley.com/))

**Actualmente, uno de los factores que más influyen en la visibilidad y capacidad de ser citado es la presencia en las redes sociales académicas de una manera activa**

**No es necesario tener presencia en todas ellas**

### **Aunque se pueden calcular métricas, no se consideran adecuadas para utilizarlas en los currículos oficiales**

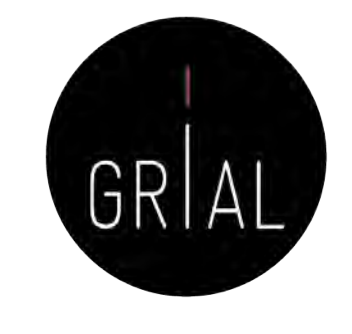

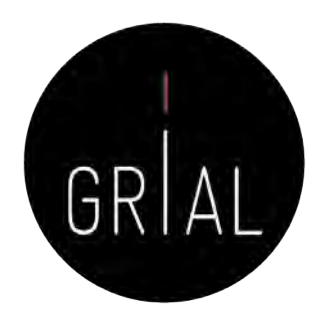

• Los perfiles digitales definen ciertas formas de reconocimiento por los logros más destacados de los investigadores

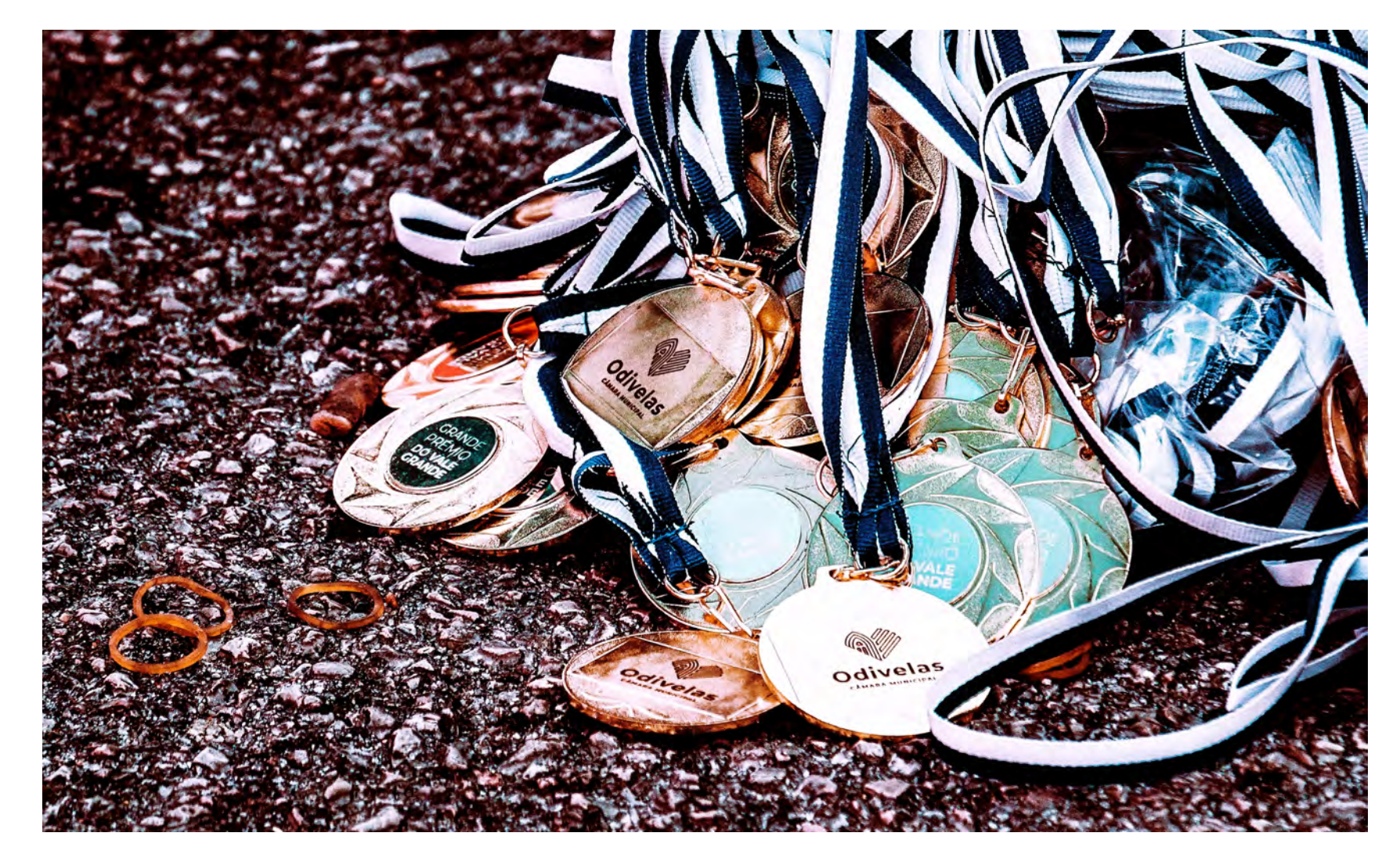

Photo by **[RUN 4 FFWPU](https://www.pexels.com/@runffwpu%3Futm_content=attributionCopyText&utm_medium=referral&utm_source=pexels)** from **[Pexels](https://www.pexels.com/photo/assorted-medals-3064640/%3Futm_content=attributionCopyText&utm_medium=referral&utm_source=pexels)**

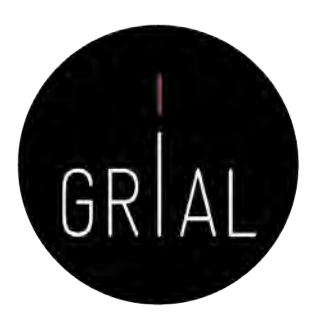

• Muchos sistemas introducen las métricas alternativas como complemento a las citas, por ejemplo Dimensions ([https://www.dimensions.ai/\)](https://www.dimensions.ai/)

From massive access to cooperation: lessons learned and proven results of a hybrid xMOOC/cMOOC pedagogical approach to MOOC ? What is this page? # Embed badge det Share Altmetric Ángel Fidalgo-Blanco, María Luis Tweeted by 28 2016, International Journal of Ed On 2 Facebook pages Mentioned in 3 Google+ posts From massive access to cooperation: lessons learned and proven results of a hybrid xMOOC/cMOOC pedagogical 39 Altmetric 27 RCID record 135 readers on Mendeley approach to MOOCs See more details ional Journal of Educational Technology in Higher Education, June 2016 An evolving Learning Man vironments using 2.0 tools Miguel Á. Conde, Francisco J. García-Peñalvo, María J. Rodríguez-Conde, Marc Alier, María J. Casany, Jordi Piguillem SUMMARY Twitter Facebook Google-Dimensions citations 2014, Interactive Learning Environments - Article Citations 38 Altmetric 1 = Add to Library iD In your ORCID record 7 u are seeing a free-to-access but limited selection of the activity Altmetric has collected about this research output. Click here to find out more 27 View on publisher sit national Journal of Educational Technology in Higher Education, June 2016 10.1186/s41239-016-0024-z Ángel Fidalgo-Blanco, María Luisa Sein-Echaluce, Francisco José García-Peñalvo, Luisa Sein-Echaluce... [sho Alert me about new me About this Attention Score In the top 5% of all research TWITTER DEMOGRAPHICS MENDELEY READERS ATTENTION SCORE IN CONTEXT outputs scored by Altmetrie The data shown below were collected from the profiles of 28 tweeters who shared this research output. Click here to find out more about how the information was compiled MORE Mentioned by 28 tweeters 2 Facebook page 3 Google+ users Citations 39 Dimensions Readers on 135 Mendeley What is this page? **Geographical breakdowr** Demographic breakdown Countr As % Type Count As % Spain 29% Members of the public  $23$ 82% United State 11% Scientists 7% South Africa 7% Science communicators (journalists, bloggers, editors) 7% United Kingdo Practitioners (doctors, other healthcare professionals 7% Canada 4% Germany Ecuador 4% Venezuela, Bolivarian Republic of

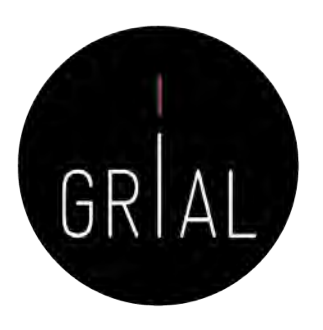

• ResearchGate gamifica las interacciones para motivar y atraer a los usuarios de esta red "tocando su ego" de forma positiva

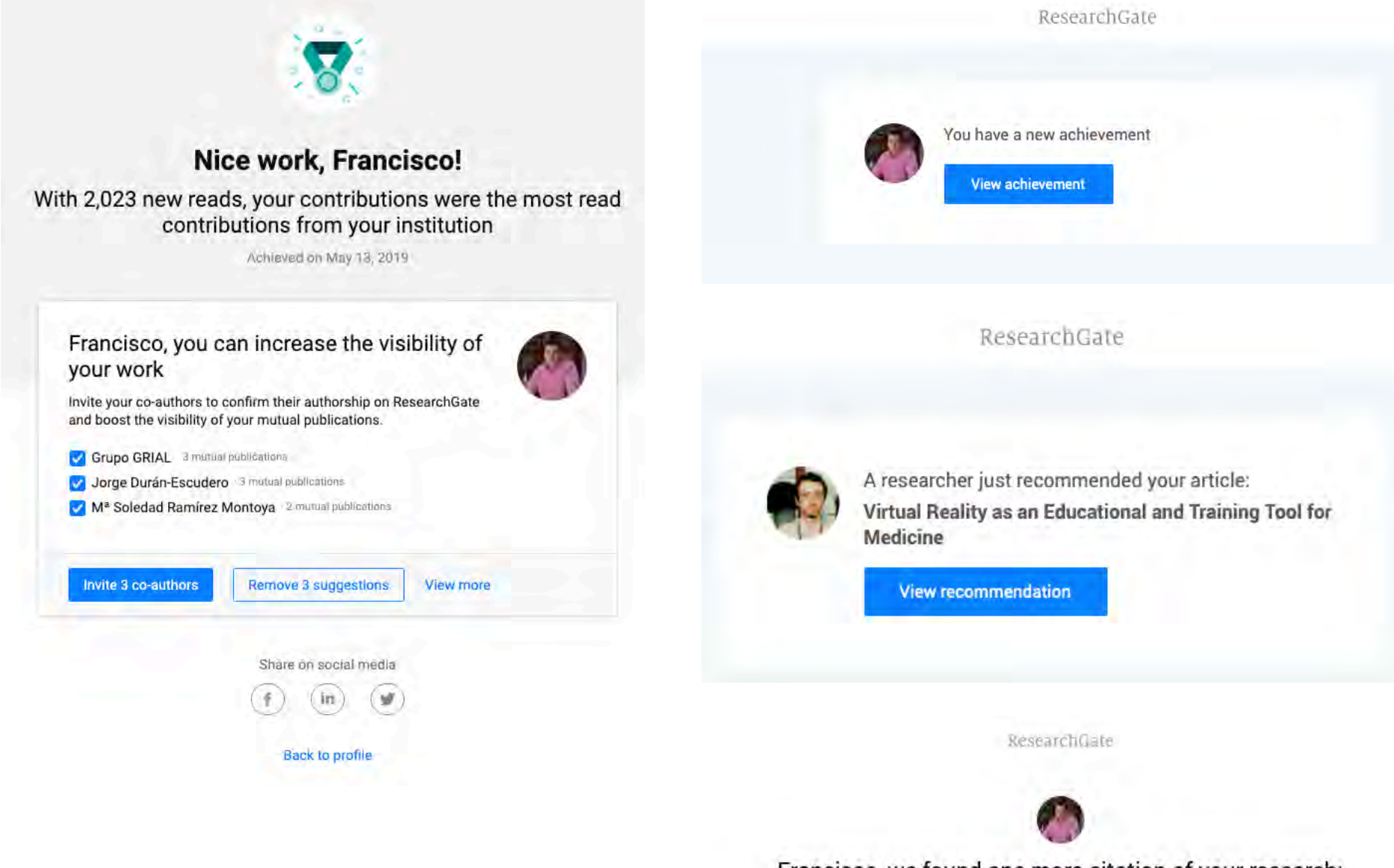

Francisco, we found one more citation of your research: An Empirical Assessment of a Technology Acceptance Model for Apps in Medical Education

View citing research

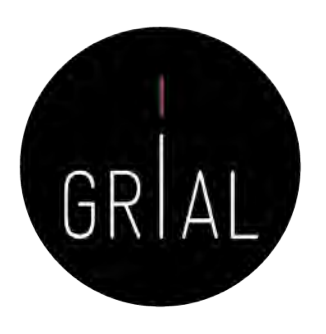

• Publons otorga premios a los revisores de artículos científicos más destacados anualmente

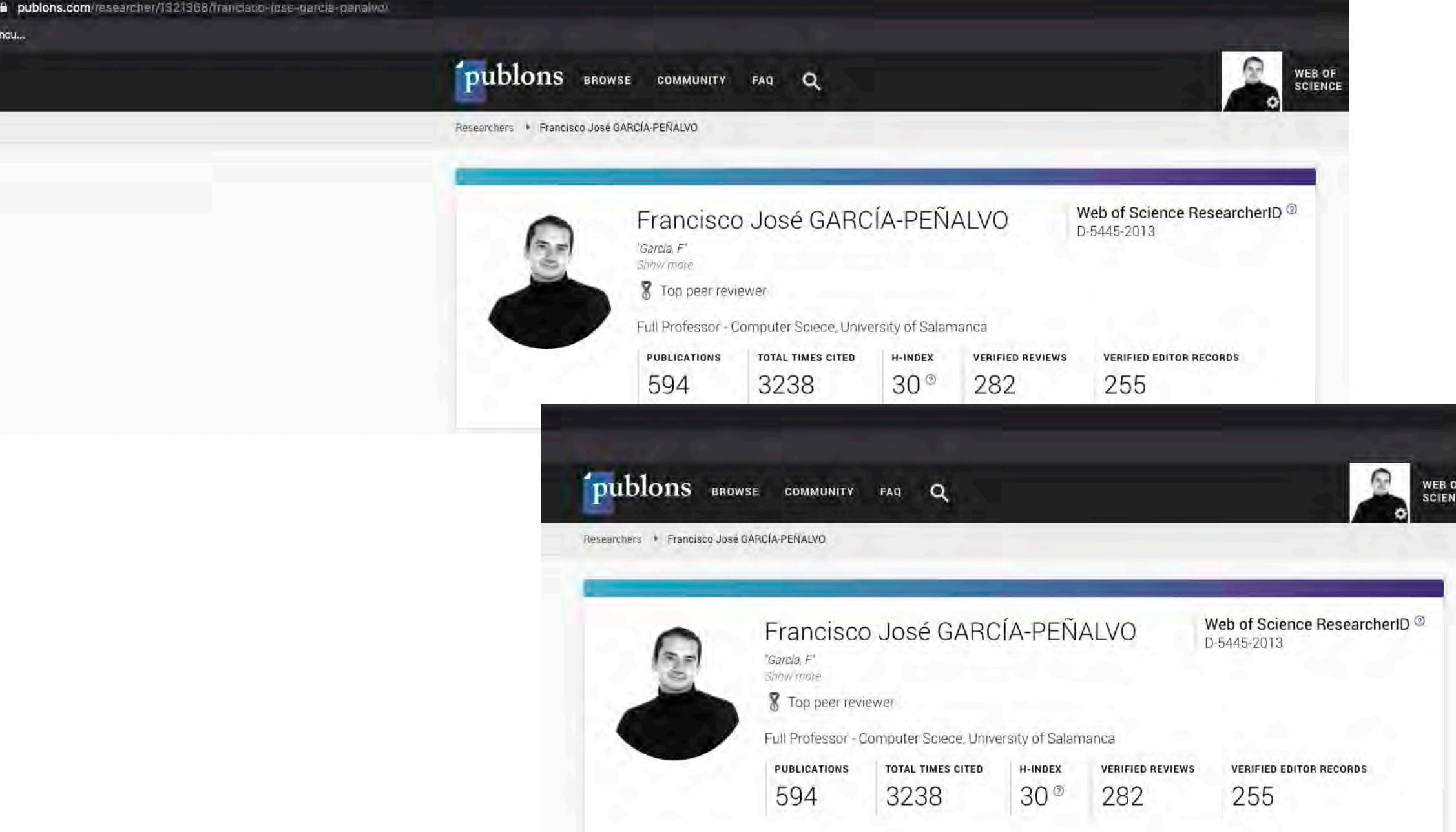

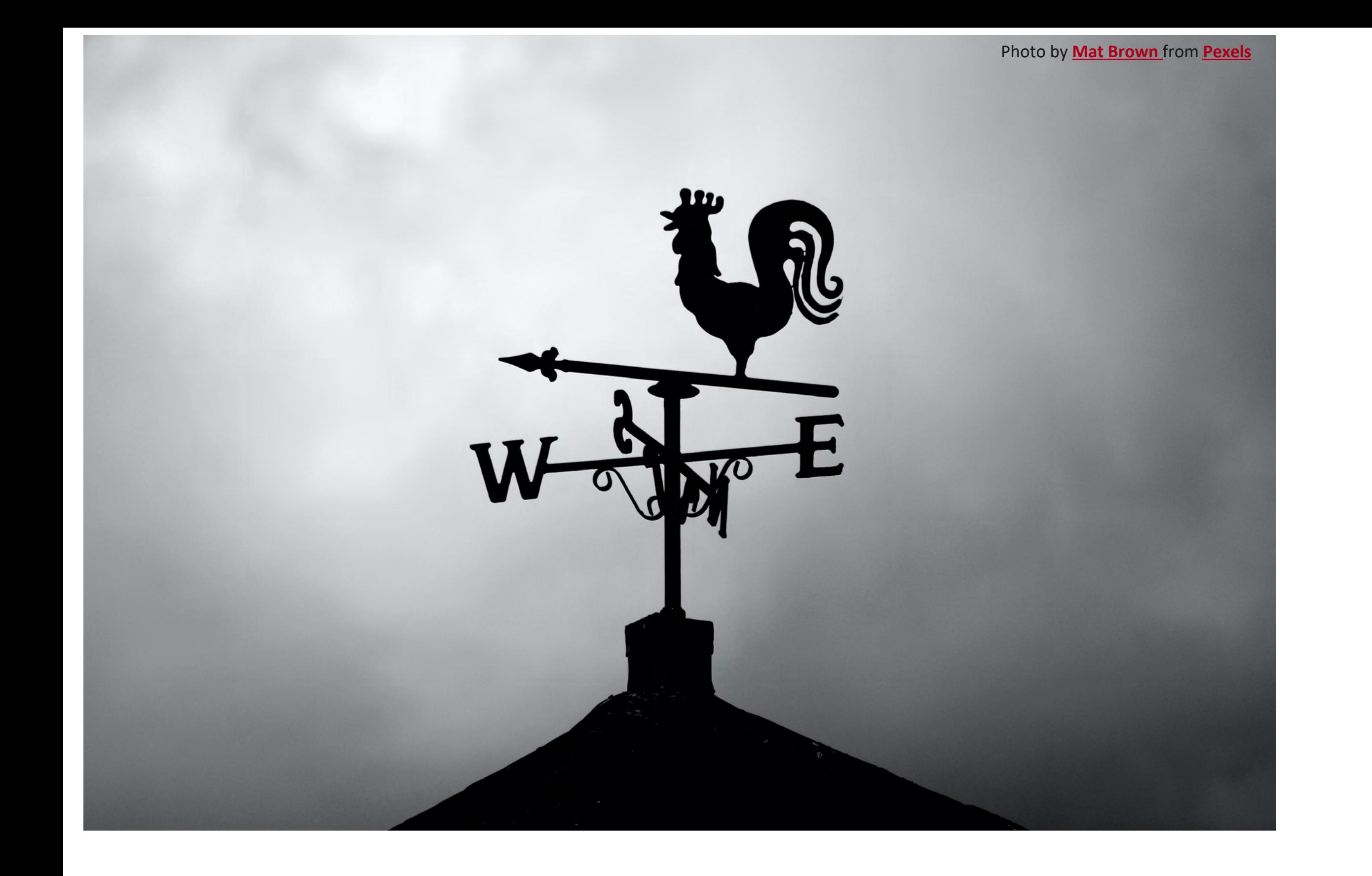

### **5. Protocolo para crear la identidad digital de un investigador**

### Un protocolo para crear la identidad digital del investigador

(García-Peñalvo, 2017a, 2018d, 2018g; García-Peñalvo et al., 2019)

- 1. Elección del nombre de investigador (prácticas de normalización/desambiguación)
- 2. Creación y mantenimiento de un perfil en ORCID
- 3. Creación, curación y mantenimiento de un perfil WoS (ResearcherID / Publons)
- 4. Identificación y curación del perfil en Scopus
- 5. Creación y curación de un perfil en Google Scholar
- 6. Creación y mantenimiento de un perfil en ResearchGate
- 7. Creación, curación y mantenimiento de un perfil como revisor de artículos científicos en WoS (ResearcherID / Publons)
- 8. Registro de la identidad digital en un formato de fácil consulta y actualización
- 9. Divulgación (propagación) de la actividad

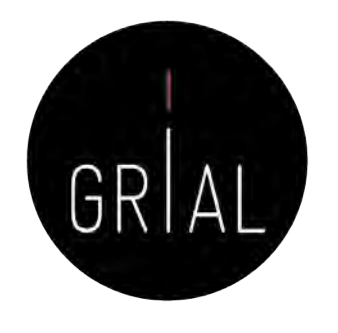

### 1. Elección del nombre de investigador (prácticas de normalización/desambiguación)

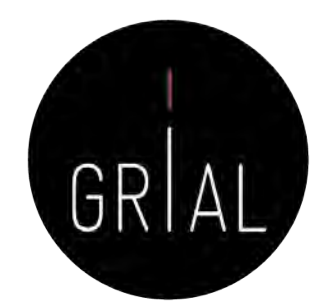

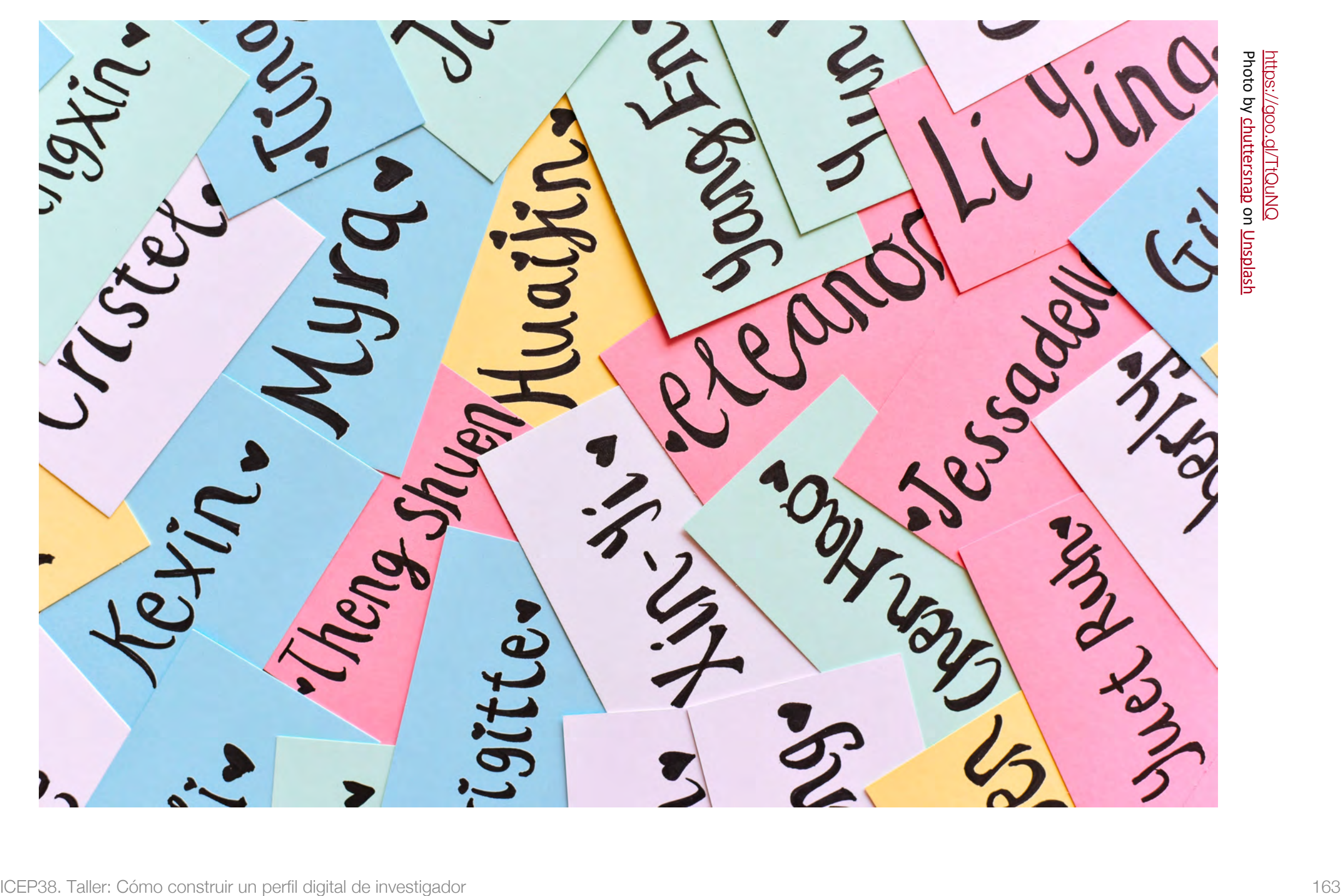

Vías para favorecer una buena identidad digital del investigador

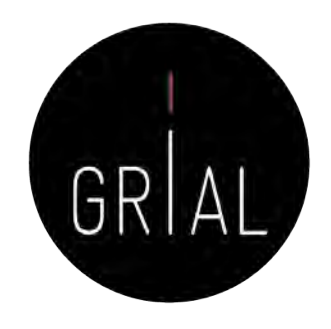

- Desambiguación
	- Identificadores persistentes para aclarar el papel de cada individuo en los flujos del trabajo científico
	- Recomendable solucionarlo en un momento temprano de la carrera académica
		- Influye en la recuperación de sus publicaciones, en las citas que se reciben y en su métrica científica
- Visibilidad de los resultados de investigación

Elección del nombre de investigador (prácticas de normalización/desambiguación)

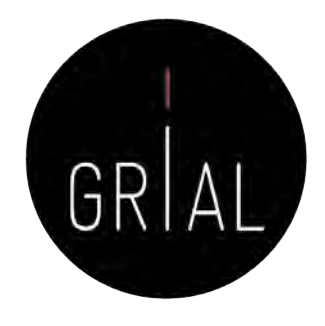

- El nombre con el que se firmen los trabajos académicos debe ser único y consistente, para ayudar a diferenciar a investigadores con coincidencia parcial de nombres y apellidos
- Problemas para investigadores latinos (dos apellidos, caracteres no anglosajones)
- Recomendable solucionarlo en un momento temprano de la carrera académica
- Influye en la recuperación de sus publicaciones, en las citas que se reciben y en su métrica científica, es decir, en la visibilidad de la producción académica
	- Posibilita tanto una identificación consistente de los investigadores y la recogida de datos a un nivel más granular, como la agregación de tales datos generando agrupaciones en torno a un determinado investigador, una organización o una determinada fuente de financiación (Carpenter, 2015; Gunn, 2013)

Elección del nombre de investigador (prácticas de normalización/desambiguación)

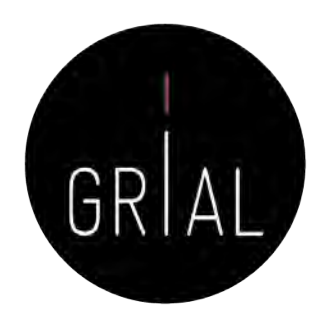

- Algunas recomendaciones
	- Apellidos
		- Si se firma con dos apellidos, deberían unirse con un guion
		- No se deben abreviar
		- Conservar los caracteres propios del idioma (acentos, ñ, etc.) García-Peñalvo
	- Nombre
		- No usar solo la inicial
		- Conservar los caracteres propios del idioma (acentos, ñ, etc.)
		- En los nombres compuestos hay recomendaciones de unirlos con guion (pero no es una práctica extendida ni obligada)
		- Si se quiere abreviar alguno de los nombres usar inicial y punto en lugar de algunas abreviaturas establecidas, por ejemplo, para abreviar María, debería utilizarse M. en lugar de Mª Francisco José

### 2. Creación y mantenimiento de un perfil en ORCID

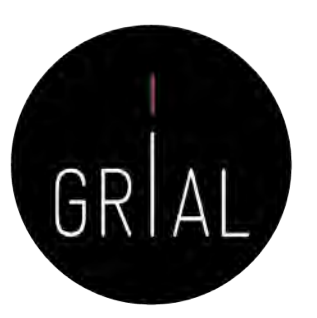

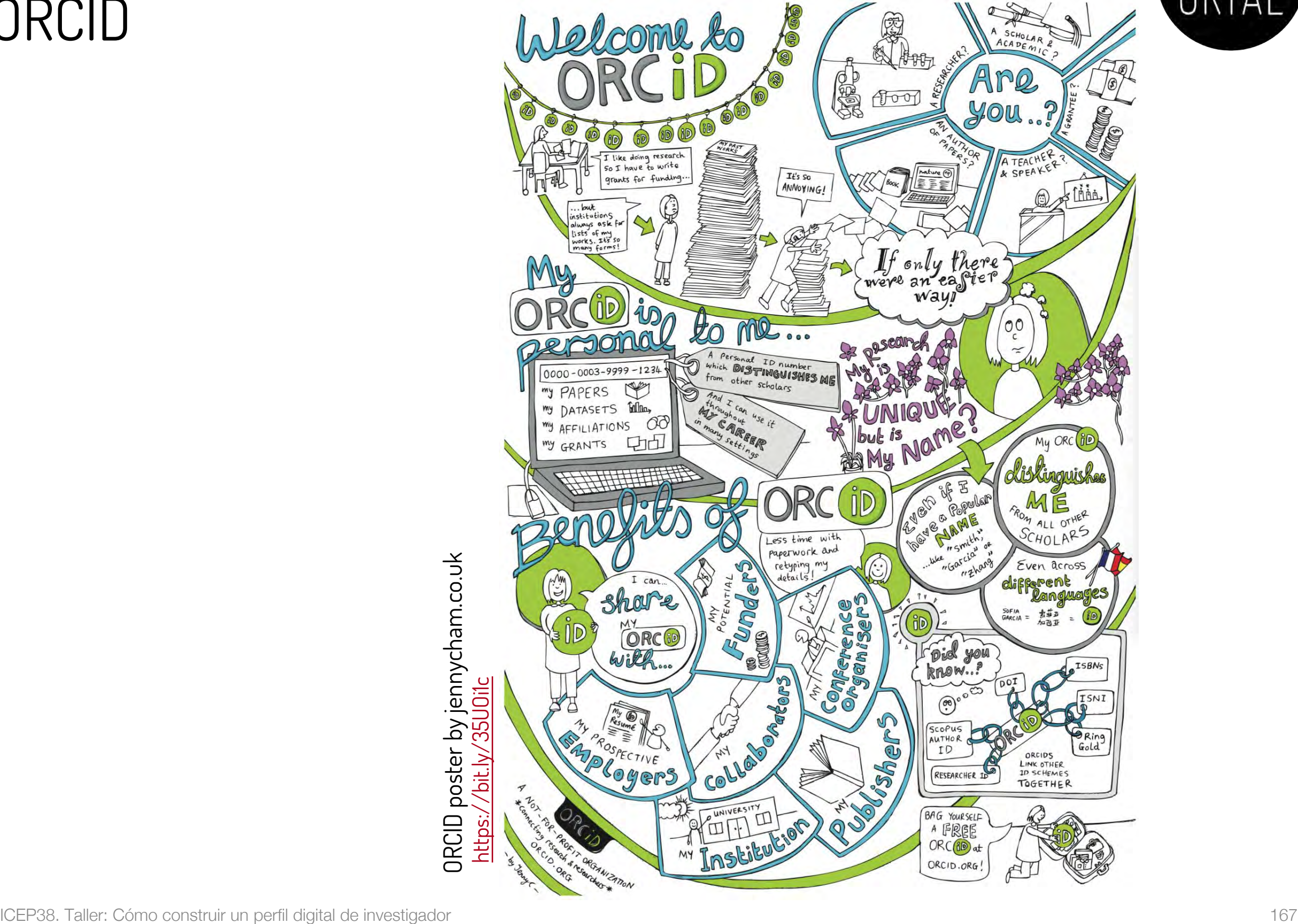

### ORCID

- ORCID (Open Researcher and Contributor ID) <https://orcid.org/>
- Es una organización que intenta asegurar que todos los trabajos científicos puedan ser atribuidos adecuadamente a sus autores
- Para ello ofrece a sus miembros un identificador digital persistente de 16 dígitos, denominados identificadores ORCID
- Mantiene un registro central de sus miembros
- Mantiene una URL única para cada miembro, que sirve como perfil individual del autor

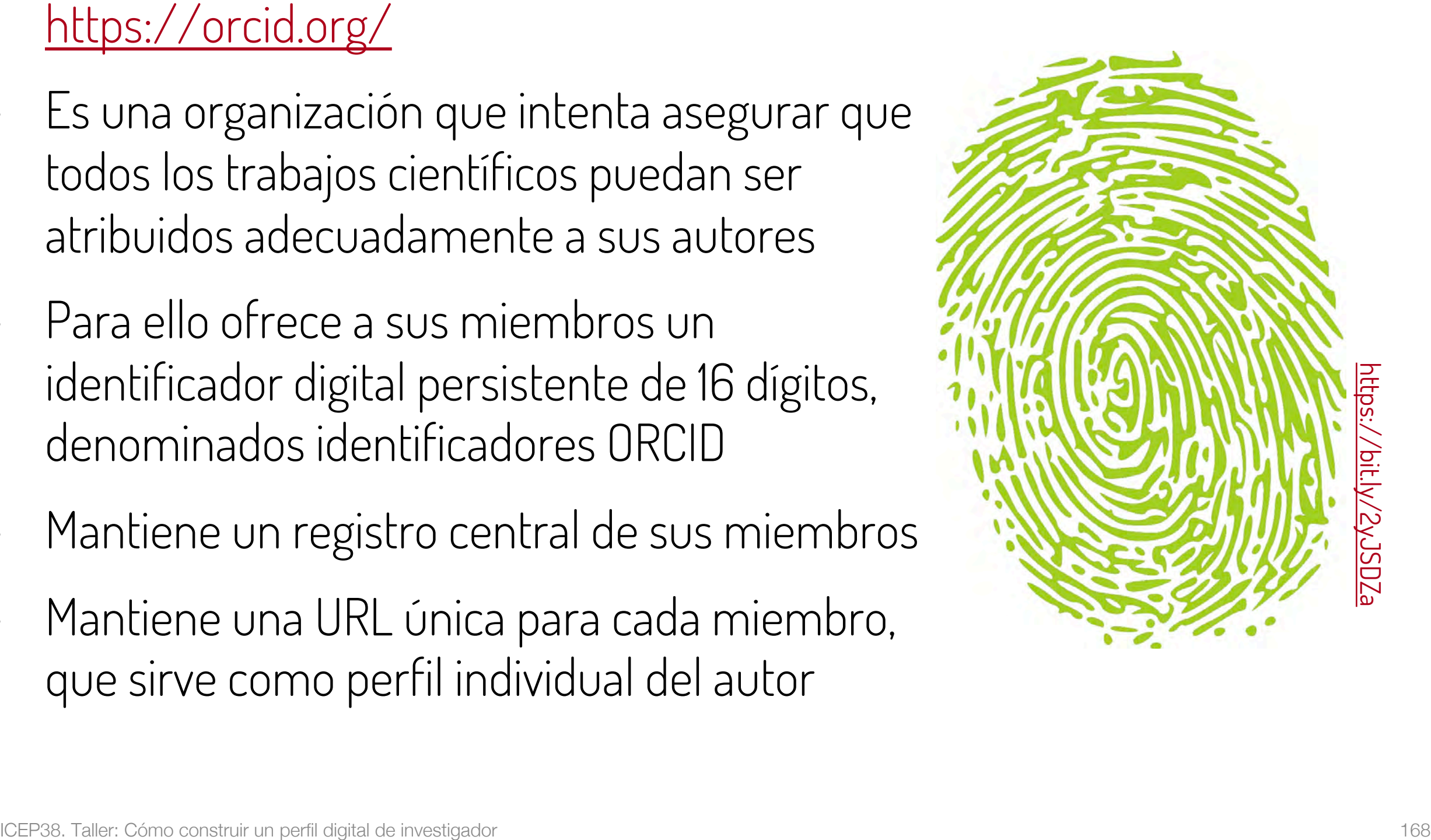

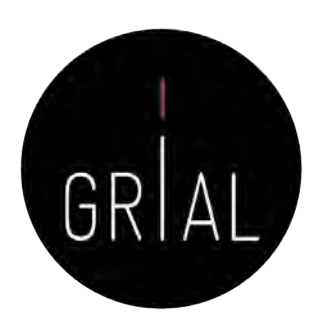

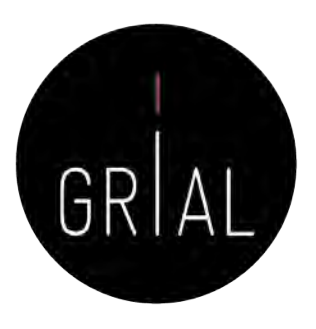

### ORCID

- Identidad digital normalizada
	- Dígito de 16 números, generado de forma automática
	- Permite enlazar vía http con la URI de la persona
	- Cumple la norma ISO 277729 standard
	- El último dígito es la suma de acuerdo con (ISO/IEC 7064:2006, MOD 11,2)

# 0000-0001-9987-5584 https://orcid.org/0000-0001-9987-5584

### ORCID

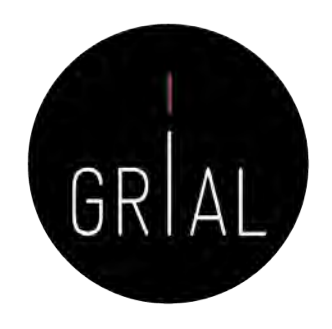

- Cuál es su utilidad
	- Para identificar a un mismo investigador con varias firmas diferentes
	- Para distinguir investigadores con los nombres que pueden entrar en ambigüedad
	- Para actualizar datos en un único registro aceptado y accesible desde varias plataformas científicas: WoS, Scopus, Dimensions, etc.
	- Para hacer seguimiento correcto de autores académicos
	- Para facilitar tareas de identificación a editores e instituciones académicas
	- Para servir de plataforma de enlace con otros sitios de información académica sobre un investigador
	- Para servir como credencial de entrada en otros servicios del ecosistema digital de ciencia

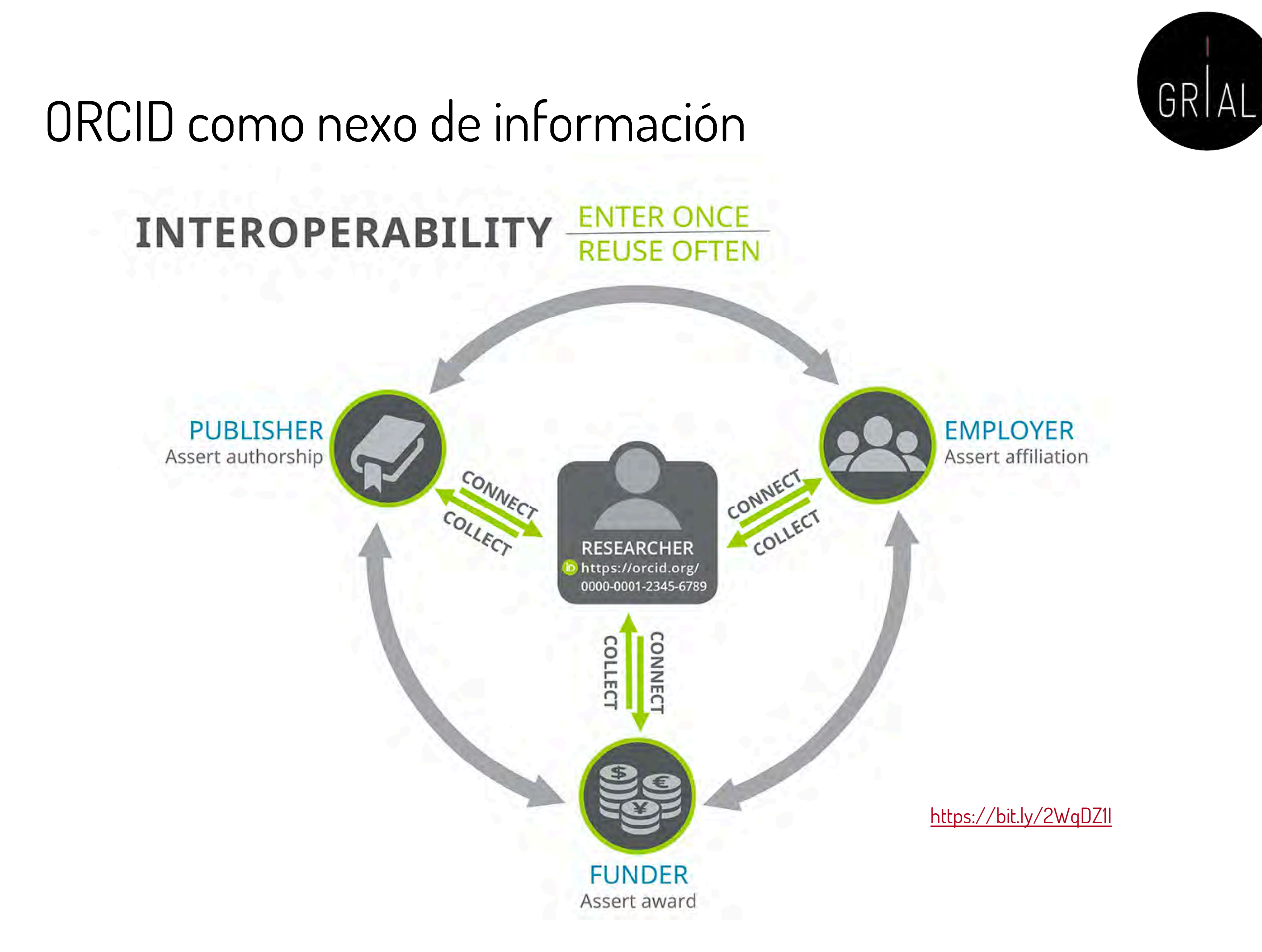

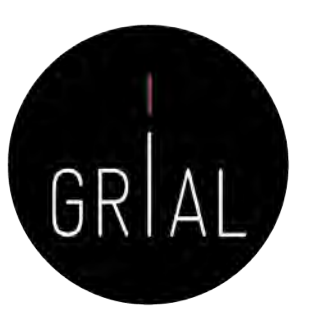

### ORCID – Recepción de notificaciones

t update@notify.orcid.org

[ORCID] Francisco José GARCÍA-PEÑALVO tiene notificaciones nuevas Para: Francisco José García Peñalvo

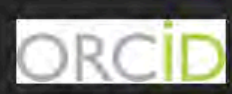

### Hola Francisco José GARCÍA-PEÑALVO,

Tiene nueva(s) notificaciones en su buzón de ORCID; consulte el resumen a continuación. Por favor visite su Buzón ORCID para tomar acción o ver más detalles.

Crossref has made the following changes to your ORCID record:

### **Obras**

### Nuevos elementos agregados:

· Evaluation of an interactive educational system in urban knowledge acquisition and representation based on students' profiles (2020-05-02)

Publons has made the following changes to your ORCID record:

### Revisión de pares

### Nuevos elementos agregados:

- Computers & education. (2020-05-01)
- · Future generation computer systems. (2020-05-01)
- Heliyon. (2020-05-01)
- · IEEE-RITA. (2020-05-01)
- Information. (2020-05-01)
- Sensors. (2020-05-01)
- Teaching and teacher education (2020-05-01)
- Technological forecasting and social change. (2020-05-01)
- Telematics and Informatics. (2020-05-01)

### Elementos agregados:

- BMC medical education. (2020-05-01)
- Computers in human behavior. (2020-05-01)
- Comunicar. (2020-05-01)
- · Expert systems with applications. (2020-05-01)
- Expert systems. (2020-05-01)
- IEEE transactions on education. (2020-05-01)
- IEEE-RITA. (2020-05-01)
- Information. (2020-05-01)
- International journal of human capital and information technology professionals. (2020-05-01)
- Journal of Medical Systems (2020-05-01)
- · Technology in society. (2020-05-01).

### Vea los detalles en su buzón ORCID

Ha recibido este mensaje porque se suscribió para la recepción de notificaciones de buzón sobre su registro ORCID. Obtenga más información sobre cómo funciona el buzón.

Puede ajustar las preferencias de su frecuencia de correo electrónico y de suscripción en su configuración de cuenta.

preferencias de correo electrónico | política de privacidad | ORCID, Inc. | 10411 Motor City Drive, Suite 750, Bethesda, MD 20817, USA | ORCID.org

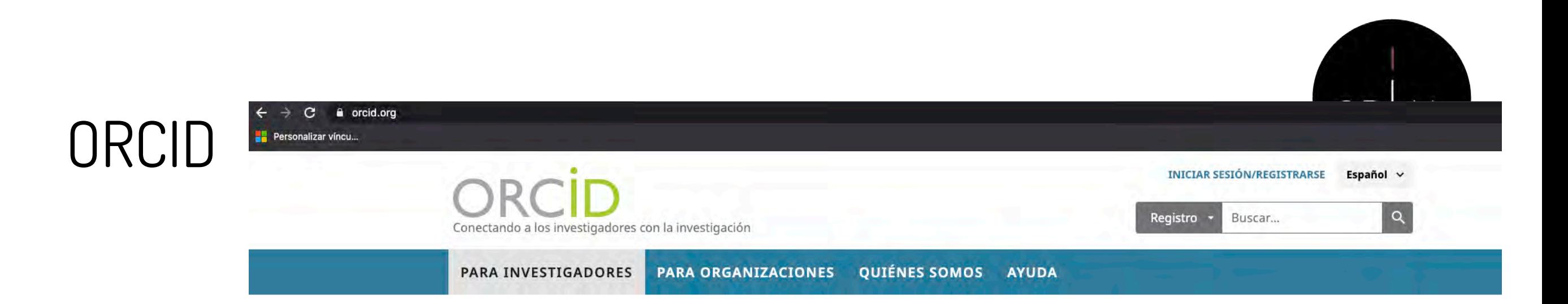

We recently updated our privacy policy. You can read the summary of the changes and full policy here.

UTILICE SU ORCID ID

Use su iD, cuando se le indique, en sistemas y

plataformas, desde solicitudes de subvenciones hasta el envío de manuscritos y más, para

garantizar que reciba el reconocimiento por todas sus contribuciones.

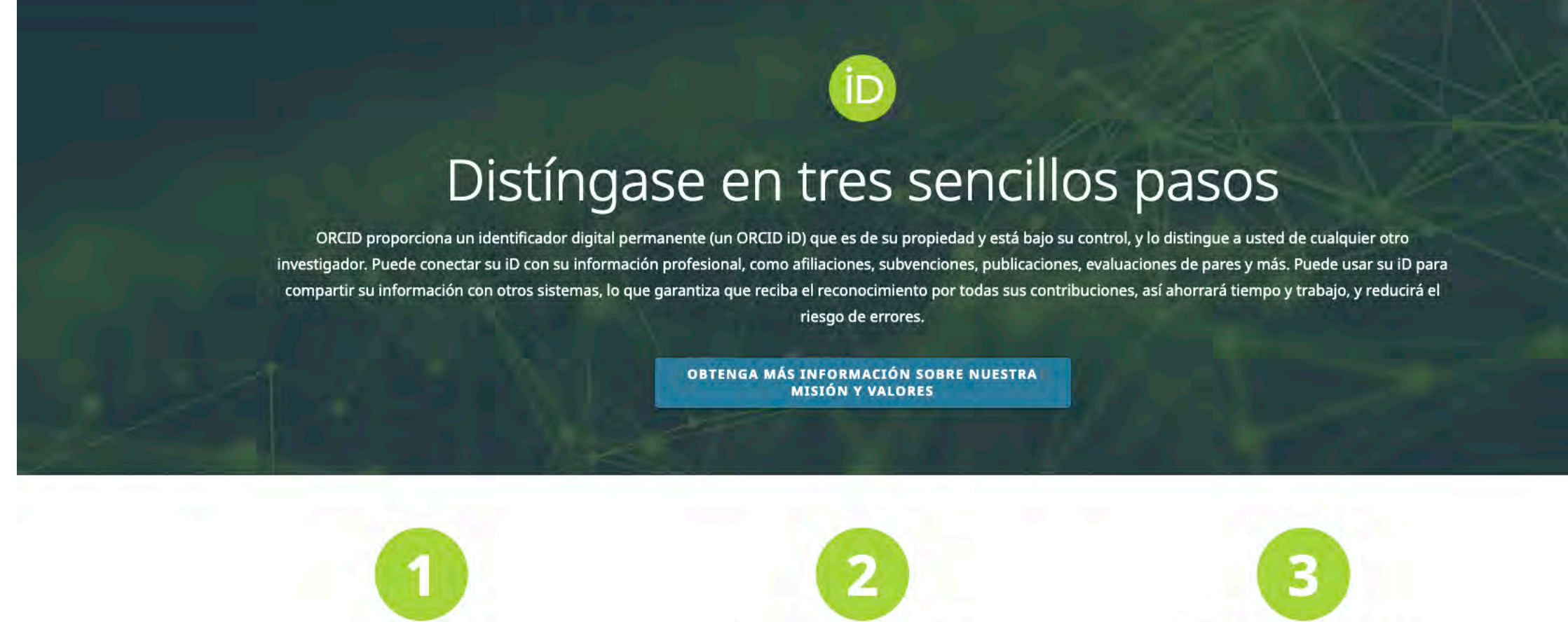

### Comparta su ORCID iD

Cuanta más información conecte a su registro ORCID, más se beneficiará al compartir su iD, así que otorgue a la organización en la que confía el permiso para actualizar su registro, así como para agregar sus afiliaciones, direcciones de correo electrónico, otros nombres por los cuales sea conocido y más.

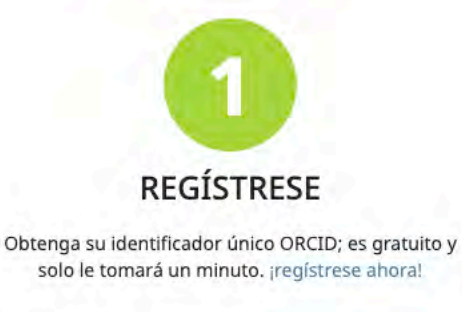

[http://orcid.org](http://orcid.org/)

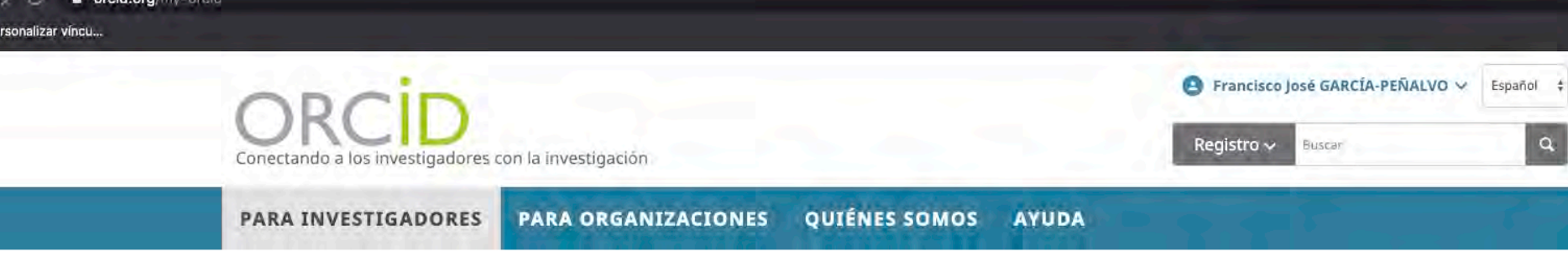

We recently updated our privacy policy. You can read the summary of the changes and full policy here.

Biografía O

**Fuente: Crossref** 

### ancisco José **ARCÍA-PÉÑALVO**

### **ORCID ID** https://orcid.org/0000-0001-9987-5584 Ver versión pública

### Administrar la cuenta proxy >

Q Mostrar su iD en otros sitios O

S Vista de impresión de registro público O

■ Obtenga un código QR para su jD ●

∕ También conocido como F. García, Francisco José García, F. García Peñalvo, F. J. García Peñalvo, F. J. García

 $/$  País España

/ Palabras clave Technological Ecosystems; eLearning; Software Engineering; Knowledge Management; IT Government

/ Sitios web http://grial.usal.es Mendeley profile

### Otras ID

ResearcherID: D-5445-2013 Scopus Author ID: 16031087300 Scopus Author ID: 57204577782 Loop profile: 884991

**∕ Correos electrónicos** fgarcia@usal.es

Francisco José García-Peñalvo did his undergraduate studies in Computing at the University of Salamanca and University of Valladolid and his Ph.D. at the University of Salamanca. Dr. García-Peñalvo is the head of the research group GRIAL (Research Group Interaction and eLearning). His main research interests focus on eLearning, Computers & Education, Adaptive Systems, Web Engineering, Semantic Web and Software Reuse. He has led and participated in over 50 research and innovation projects. He was Vice Chancellor for Innovation at the University of Salamanca between March 2007 and December 2009. He has published more than 300 articles in international journals and conferences. He has been guest editor of several special issues of international journals (Online Information Review, Computers in Human Behaviour, Interactive Learning Environments...). He is also a member of the program committee of several international conferences and reviewer for several international journals. Now, he is the Editor-in-Chief of the International Journal of Information Technology Research and the Education in the Knowledge Society Journal. Besides he is the coordinator of the multidisciplinary PhD Programme on Education in the Knowledge Society.

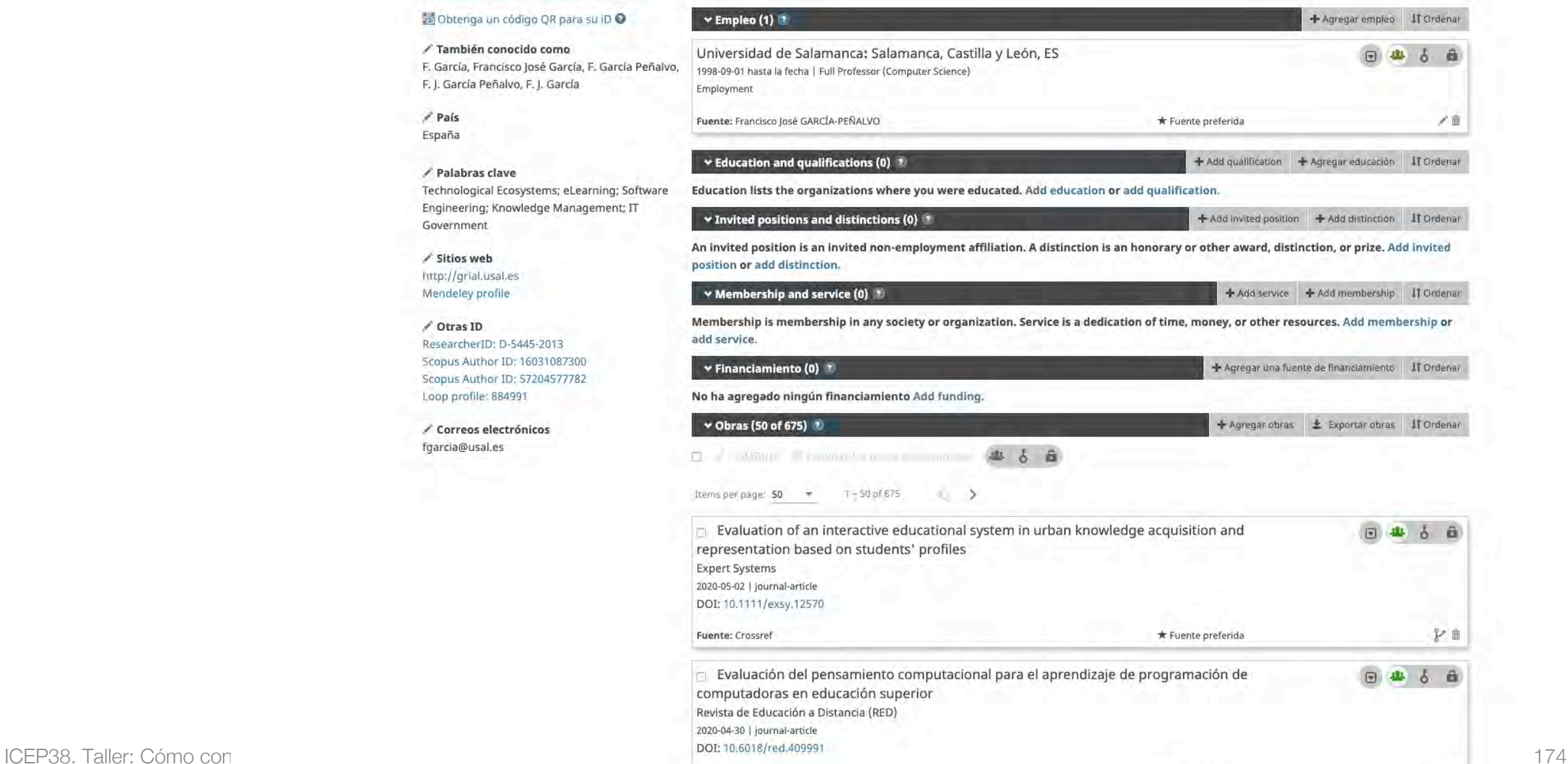

Fuente preferida

ORCID

計畫

 $\alpha$ 

 $1.336$ 

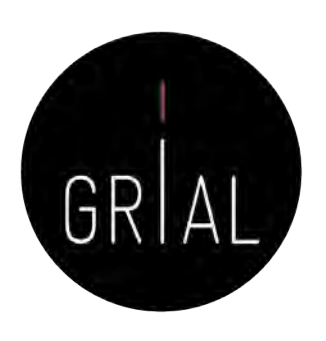

• Se puede configurar la página ORCID para que sea pública

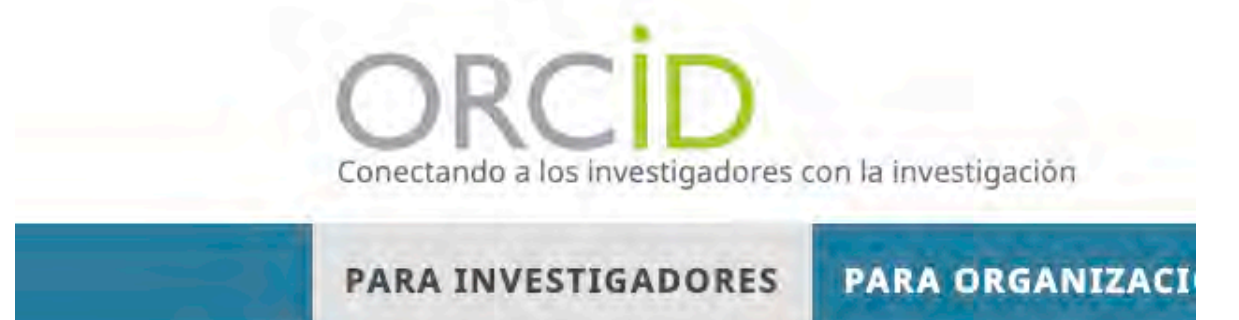

We recently updated our privacy policy. You can read the summary of the

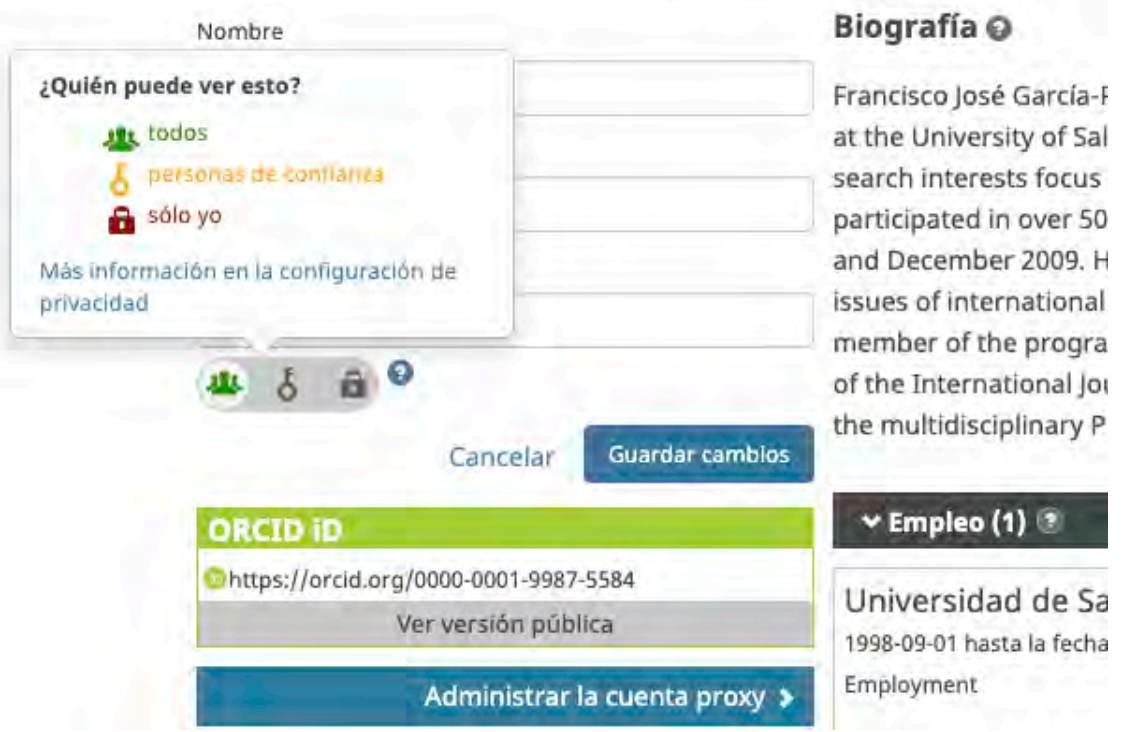

Registro ~ Buscar  $\mathtt{Q}$ 

### ORCID

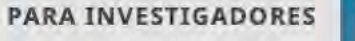

Conectando a los investigadores con la investigación

**PARA ORGANIZACIONES** 

QUIÉNES SOMOS **AYUDA** 

We recently updated our privacy policy. You can read the summary of the changes and full policy here.

### Francisco José **GARCIA-PENALVO**

### Biografía

**ORCID ID** 

Chttps://orcid.org/0000-0001-9987-5584

Nista de impresión O

### Sitios web

http://grial.usal.es Mendeley profile

### País

España

### Palabras clave

Technological Ecosystems; eLearning; Software Engineering; Knowledge Management; IT Government

### Otras ID

ResearcherID: D-5445-2013 Scopus Author ID: 16031087300 Scopus Author ID: 57204577782 Loop profile: 884991

Francisco José García-Peñalvo did his undergraduate studies in Computing at the University of Salamanca and University of Valladolid and his Ph.D. at the University of Salamanca. Dr. García-Peñalvo is the head of the research group GRIAL (Research Group Interaction and eLearning). His main research interests focus on eLearning, Computers & Education, Adaptive Systems, Web Engineering, Semantic Web and Software Reuse. He has led and participated in over 50 research and innovation projects. He was Vice Chancellor for Innovation at the University of Salamanca between March 2007 and December 2009. He has published more than 300 articles in international journals and conferences. He has been guest editor of several special issues of international journals (Online Information Review, Computers in Human Behaviour, Interactive Learning Environments...). He is also a

[F] member of the program committee of several international conferences and reviewer for several international journals. Now, he is the Editor-in-Chief of the International Journal of Information Technology Research and the Education in the Knowledge Society Journal. Besides he is the coordinator of the multidisciplinary PhD Programme on Education in the Knowledge Society.

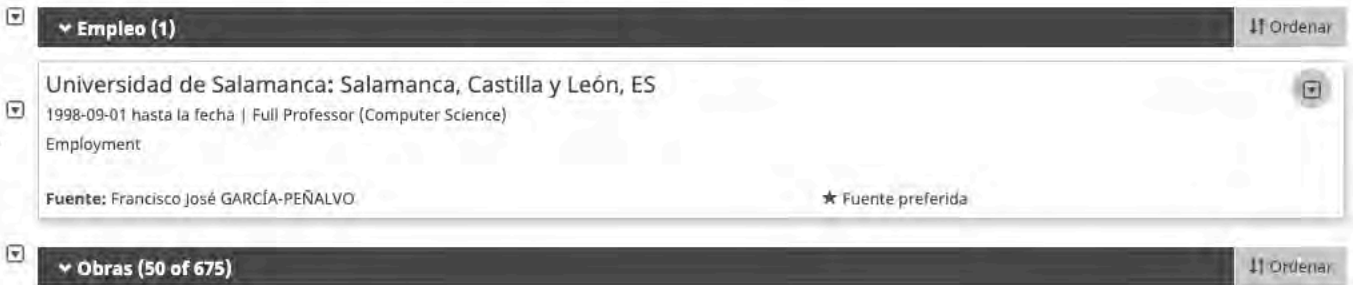

 $7 - 50$  of 675 Itemspel page: 50

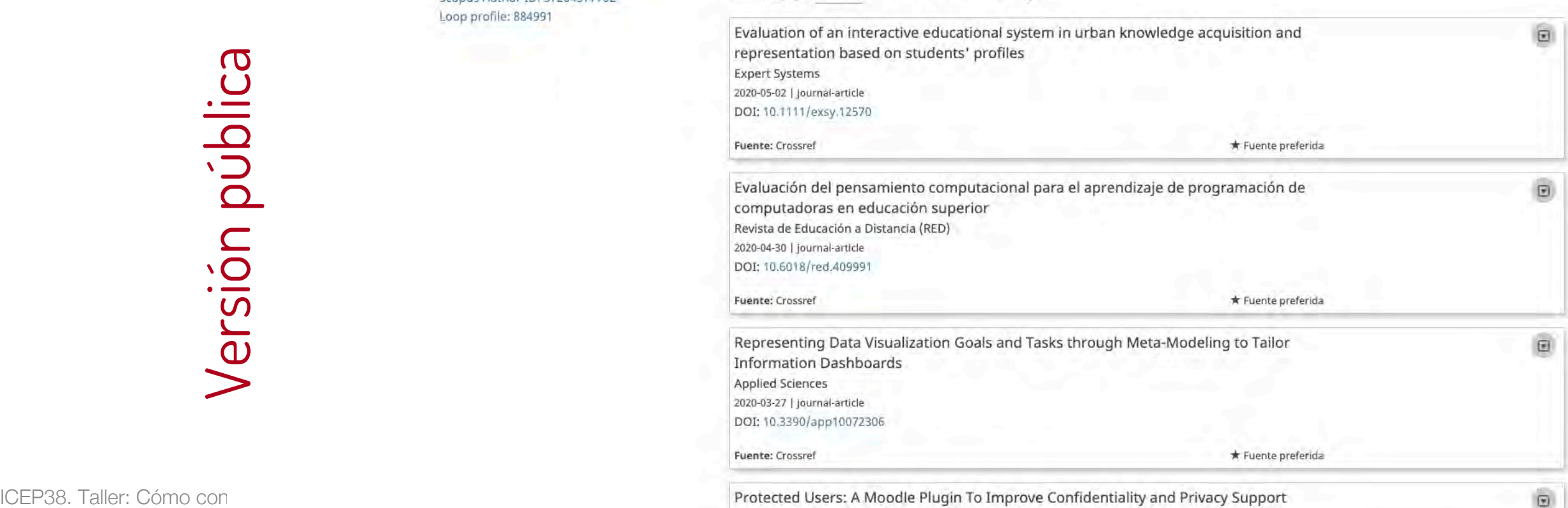

through User Aliases

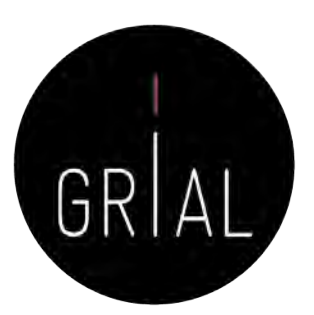

Buscar ORCID **DARA** PARA **OUIÉNES AVUDA CERRAR SESIÓN INVESTIGADORES ORGANIZACIONES SOMOS** BANDEJA DE ENTRADA (100) CONFIGURACIÓN DE LA CUENTA HERRAMIENTAS DE DESARROLLADOR Conectando a los MI REGISTRO ORCED investigadores con la MÁS INFORMACIÓN Investigación 6.609.245 ORCID IDs y contando. Ver más... We recently updated our privacy policy - a summary of the changes is available in this blog post Biografía @ 业占 / Francisco José **GARCIA-PENALVO** Francisco José García-Peñalvo did his undergraduate studies in Computing at the University of Salamanca and University of Valladolid and his Ph.D. at the University of Salamanca. Dr. García-Peñalvo is the head of **ORCID ID** the research group GRIAL (Research Group Interaction and eLearning). His main research interests focus on eLearning, Computers & Education, Adaptive Systems, Web Engineering, Semantic Web and Software Chttps://orcid.org/0000-0001-9987-5584 Reuse. He has led and participated in over 50 research and innovation projects. He was Vice Chancellor for Ver versión pública Innovation at the University of Salamanca between March 2007 and December 2009. He has published more Q Mostrar su iD en otros sitios<sup>O</sup> than 300 articles in international journals and conferences. He has been quest editor of several special issues of international journals (Online Information Review, Computers in Human Behaviour, Interactive Vista de impresión de registro Learning Environments...). He is also a member of the program committee of several international confepúblico rences and reviewer for several international journals. Now, he is the Editor-in-Chief of the International Dobtenga un código QR para su iD Journal of Information Technology Research and the Education in the Knowledge Society Journal. Besides he is the coordinator of the multidisciplinary PhD Programme on Education in the Knowledge Society. ø / También conocido como  $\vee$  Empleo (1)  $\circ$ + Agregar empleo IT Ordenar F. García, Francisco José García, F. García Peñalvo, F. J. García Peñalvo, Universidad de Salamanca: Salamanca, Castilla y León, ES 日本6曲 F. J. García 1998-09-01 hasta la fecha | Full Professor (Computer Science) Employment  $/$  País España Fuente: Francisco José GARCÍA-PEÑALVO /≡ \* Fuente preferida  $\angle$  Palabras clave v Education and qualifications (0) + Agregar educación | IT Ordenar **Technological Ecosystems;** eLearning; Software Engineering; + Add qualification Knowledge Management; IT You haven't added information to this section yet; add an education or a qualification now Government  $\star$  Invited positions and distinctions (0) + Add distinction IT Ordenar / Sitios web + Add invited position http://grial.usal.es You haven't added information to this section yet; add a distinction or an invited position now Mendeley profile + Add service + Add membership IT Org v Membership and service (0) / Otras ID ResearcherID: D-5445-2013 You haven't added information to this section yet; add a membership or a service now Scopus Author ID: 16031087300 iciamiento IT Ordenar  $\vee$  Financiamiento (0)  $\cdot$ + Agregar una fuente de fi Scopus Author ID: 57204577782 No ha agregado ningún financiamiento agregue alguno ahora ✔ Correos electrónicos v Obras (100 of 660) 12 IT Ordenar fgarcia@usal.es ar obras / Editar en lote + Agregar obras 土 Ex Break the walls! Second-Order barriers ar 回些占面 mLearning by first-year pre-service teachers

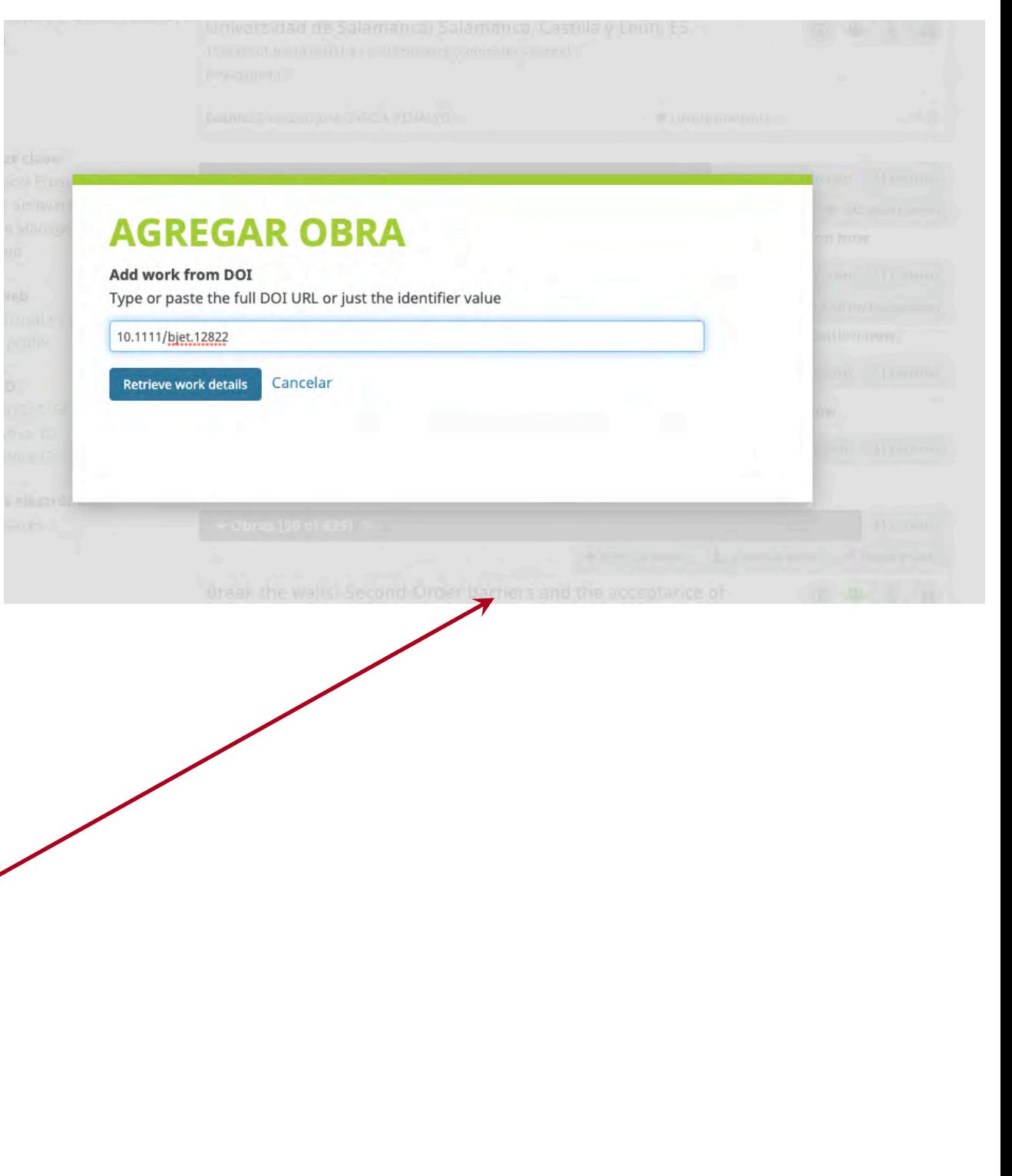

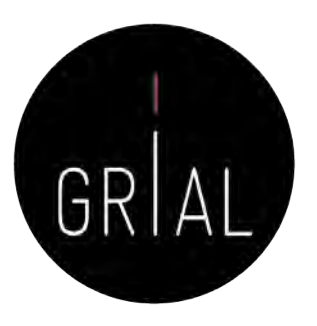

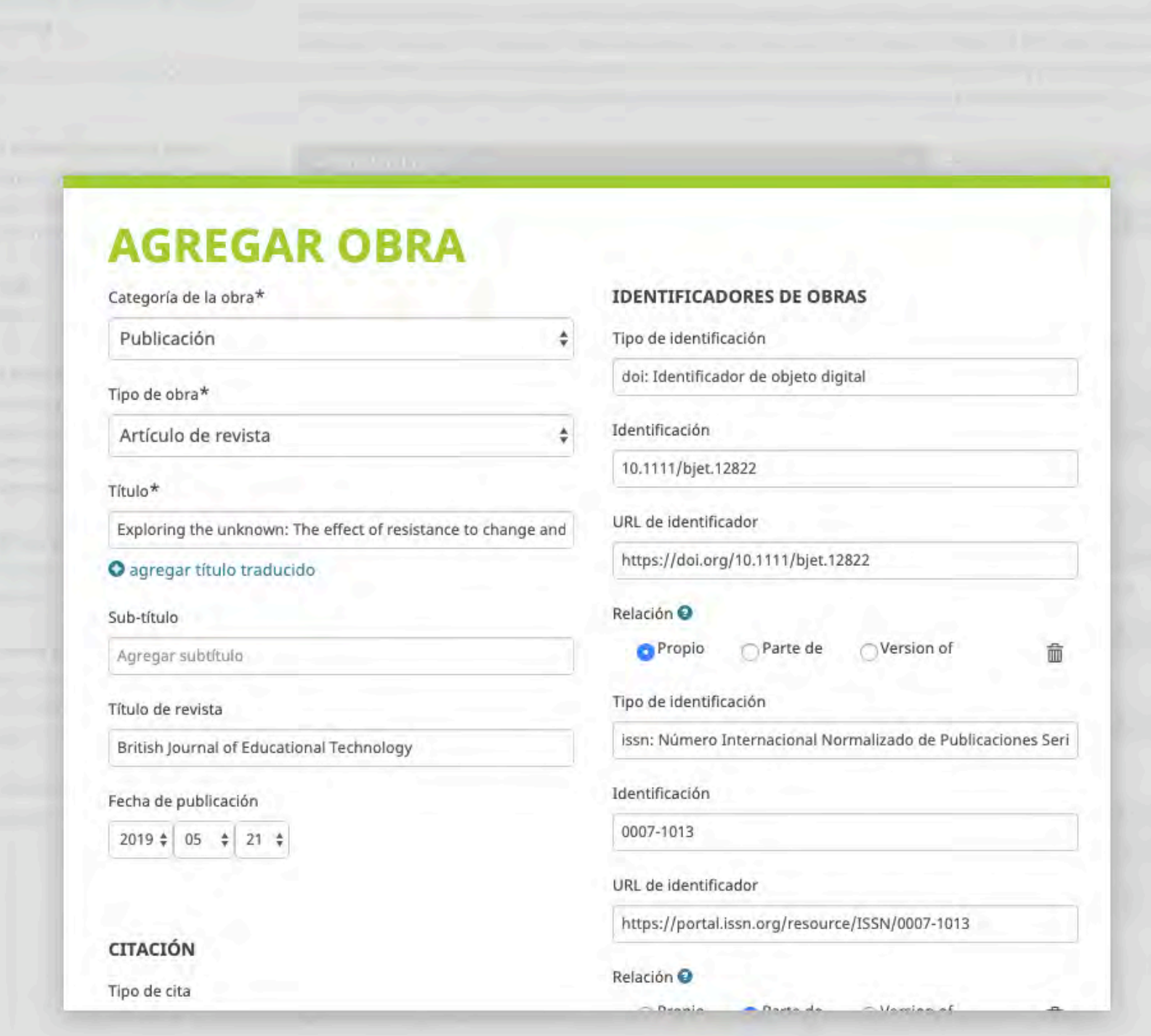

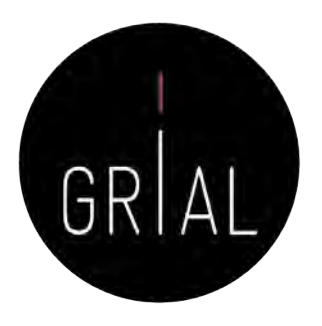

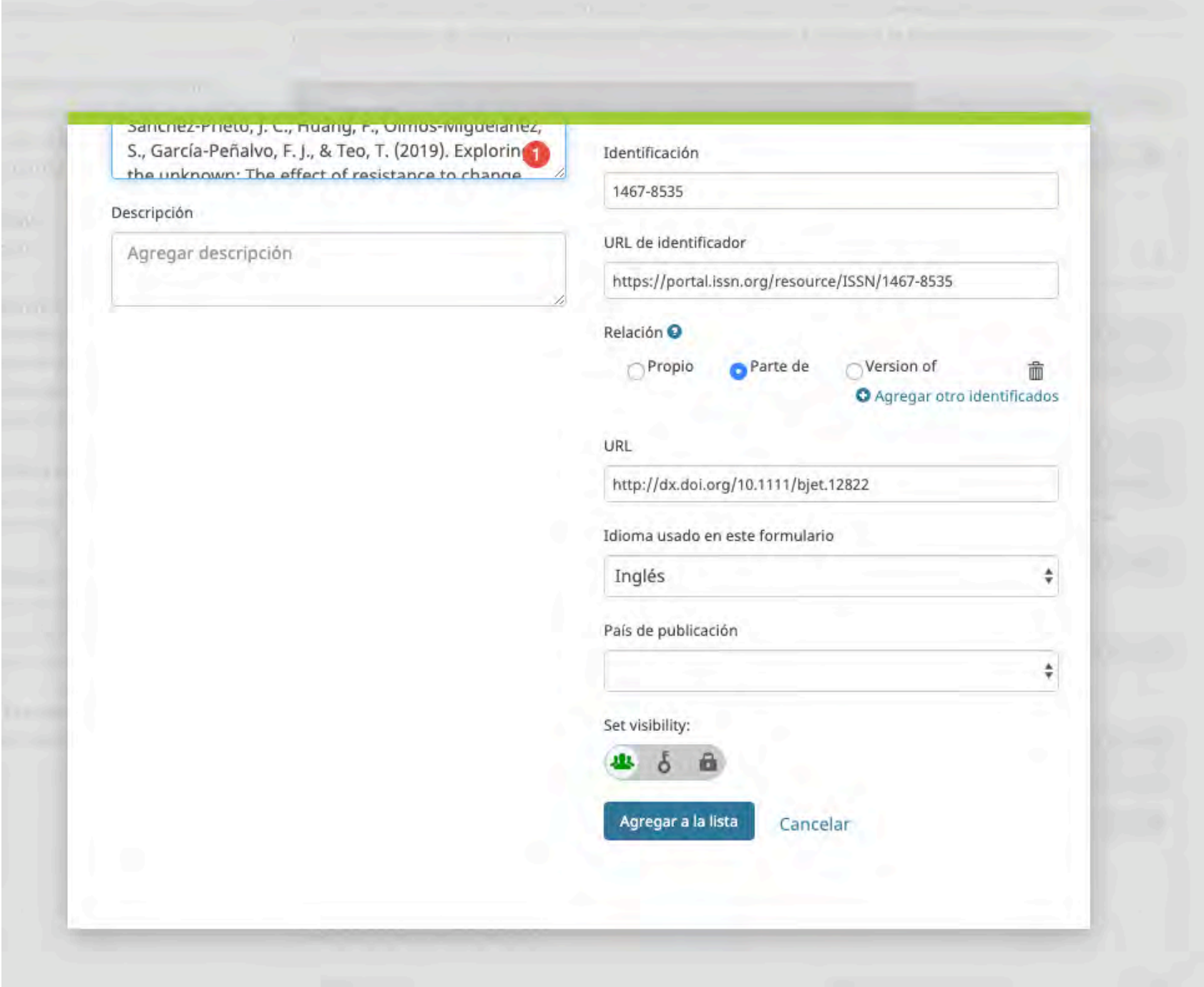

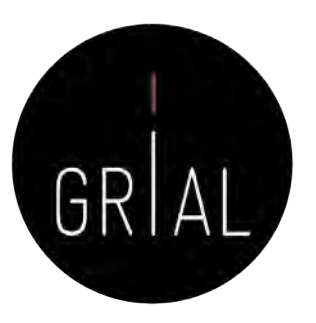

Break the walls! Second-Order barriers and the acceptance of mLearning by first-year pre-service teachers Computers in Human Behavior 2019-06 | journal-article DOI: 10.1016/j.chb.2019.01.019 \* Fuente preferida (de 3)  $2 + \pm$ **Fuente: Crossre** Exploring the unknown: The effect of resistance to change and attachment on mobile adoption among secondary pre-service teachers British Journal of Educational Technology 2019-05-21 | journal-article DOI: 10.1111/bjet.12822 Parte de ISSN: 0007-1013 Parte de ISSN: 1467-8535 \* Fuente preferida Fuente: Francisco José GARCÍA-PEÑALVO Cultural values and technology adoption: A model comparison with university teachers from China and Spain Computers & Education
### ORCID - Recomendaciones

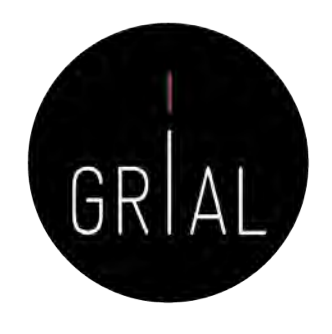

- Si no se tiene, es importante crear un identificador ORCID
- Sus principales cometidos son identificar inequívocamente al investigador y servir como conector entre componentes del ecosistema de la ciencia digital
- Metadato cada vez más frecuentemente pedido como obligatorio al enviar un artículo a una revista o conferencia
- No es una red social
- No es un anotador de bibliografías
- No es una fuente de métricas
- No es imprescindible rellenar la lista de publicaciones (optimizar el tiempo)

### 3. Creación, curación y mantenimiento de un perfil WoS (ResearcherID / Publons)

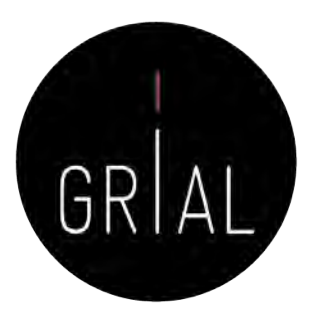

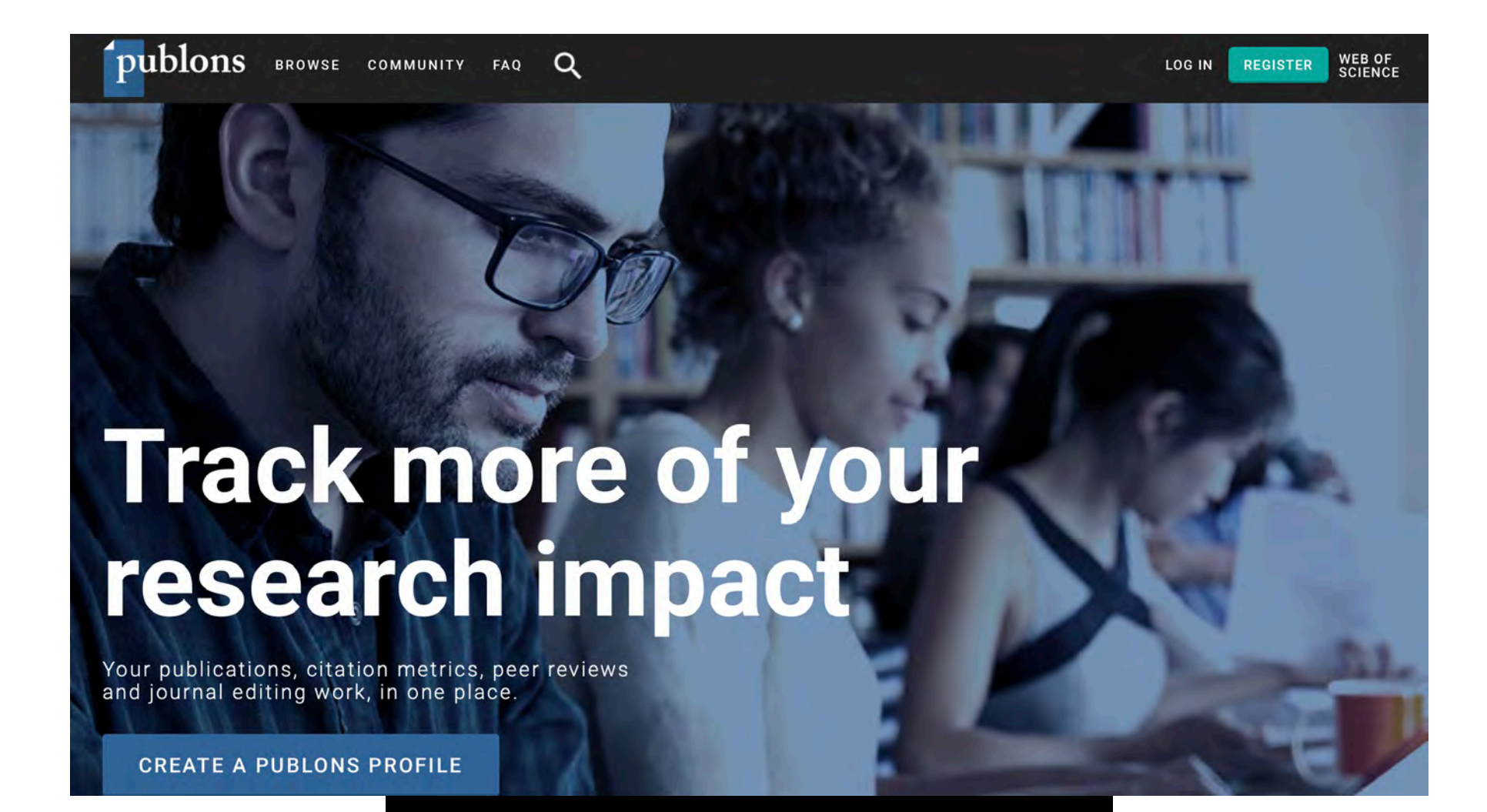

Web of Science ResearcherID

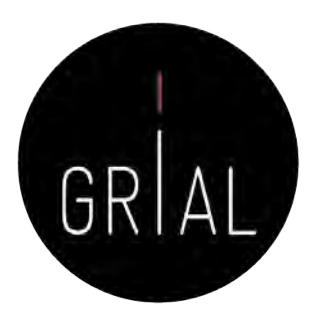

- ResearcherID [\(http://www.researcherid.com](http://www.researcherid.com/)) es un identificador único creado por Thomson Reuters (ahora propiedad de Clarivate Analytics)
- Es voluntario y lo genera el propio investigador
- Los servicios de ResearcherID permiten a los investigadores crear un identificador personal (ID) estable, que pueden colocar en cualquier lugar: páginas personales, CVs, etc.
- El identificador vincula a un espacio de trabajo personal que automáticamente actualiza la información de citas que puede compartirse con el público
- Más información en <https://clarivate.com/products/Web+of+Science+ResearcherID>

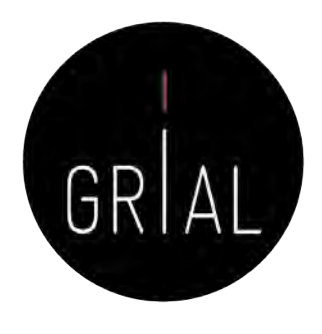

- A partir del 15 de abril de 2019 el entorno clásico de ResearcherID dejó de estar operativo y se integró con Publons ([https://publons.com\)](https://publons.com/)
- El nuevo entorno busca mejorar la experiencia de usuario de ResearcherID porque su interfaz había quedado obsoleta
- Publons nació para registrar la contribución de los revisores de artículos científicos y alentar a los investigadores a publicar sus experiencias *online* como árbitros, en su versión actual sigue cumpliendo este cometido, pero integra las prestaciones de ResearcherID relativas a obtener indicadores de WoS y un listado de las publicaciones
- El nombre Publon significa la unidad fundamental de investigación científica que justifica ser publicada

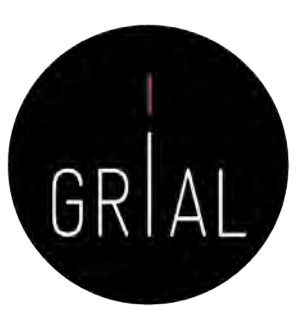

- Los usuarios que contaran con perfiles en ResearcherID y en Publons se han fusionado automáticamente
	- y llevan al nuevo entorno
	- [http://www.researcherid.com/rid/D-](http://www.researcherid.com/rid/D-5445-2013)5445-2013
	- <https://publons.com/a/1321368/>

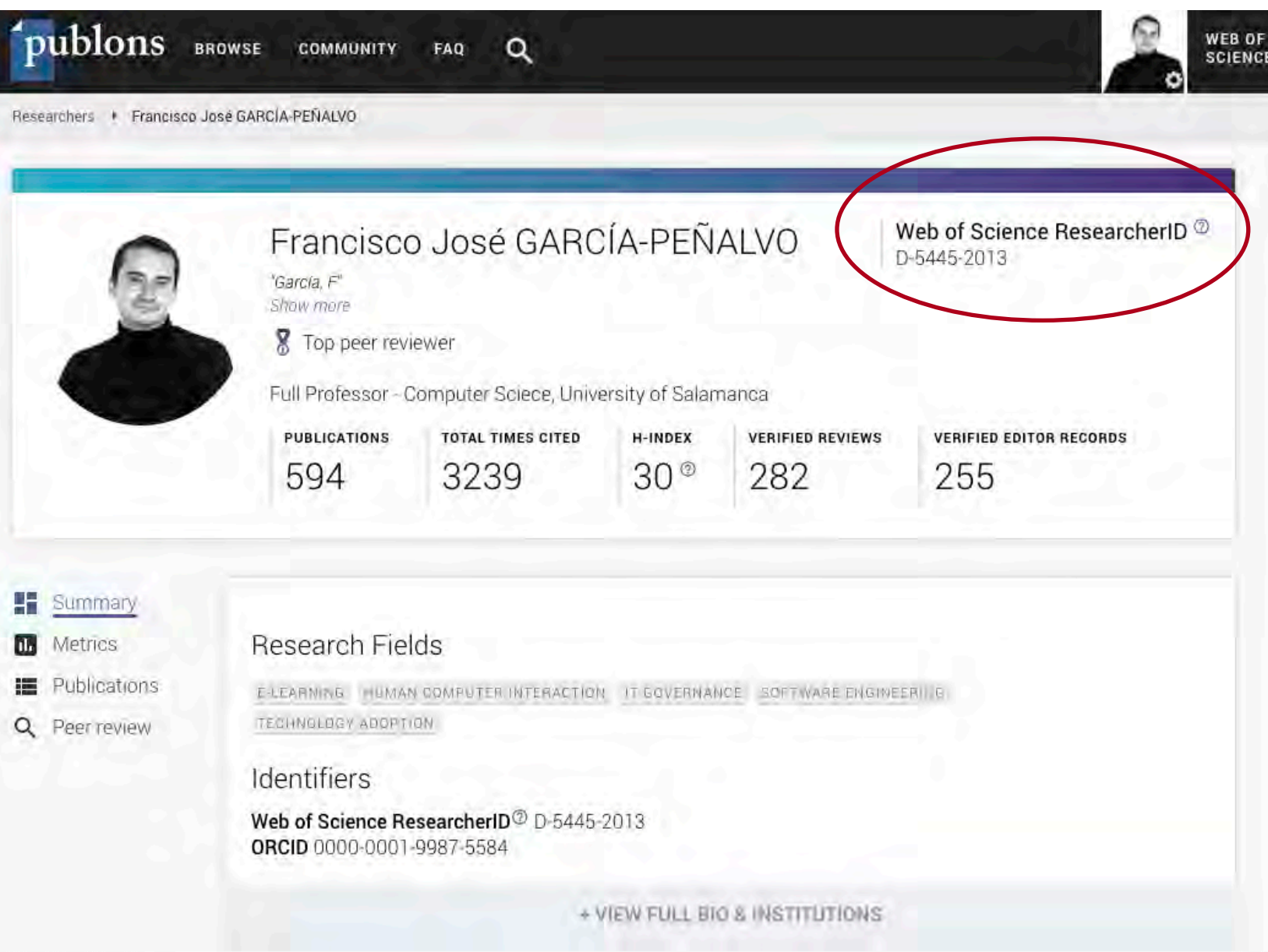

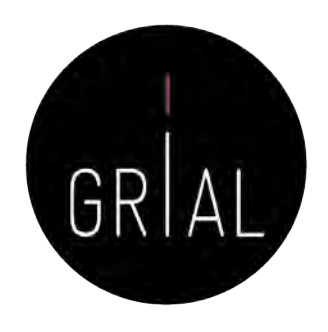

- Solo se fusionaron las cuentas públicas de ResearcherID, aquellos que no quisieron migrar de entorno tuvieron que cambiar su configuración de privacidad en ResearcherID a privado antes del 11 abril de 2019, pero esto suponía dejaría de estar accesible este perfil a partir del 12 de abril
- La interfaz antigua desaparece y todos los enlaces a dicho entorno se redirigen directamente a Publons, incluyendo los *badgets* que se tuvieran creados
- Si se descubren perfiles duplicados de Publons se puede solicitar que se fusionen o que se borren yendo al apartado Delete account de Account sign in & security en las opciones de configuración (settings) o enviando un email a [info@publons.com](http://publons.com) explicando los detalles del caso

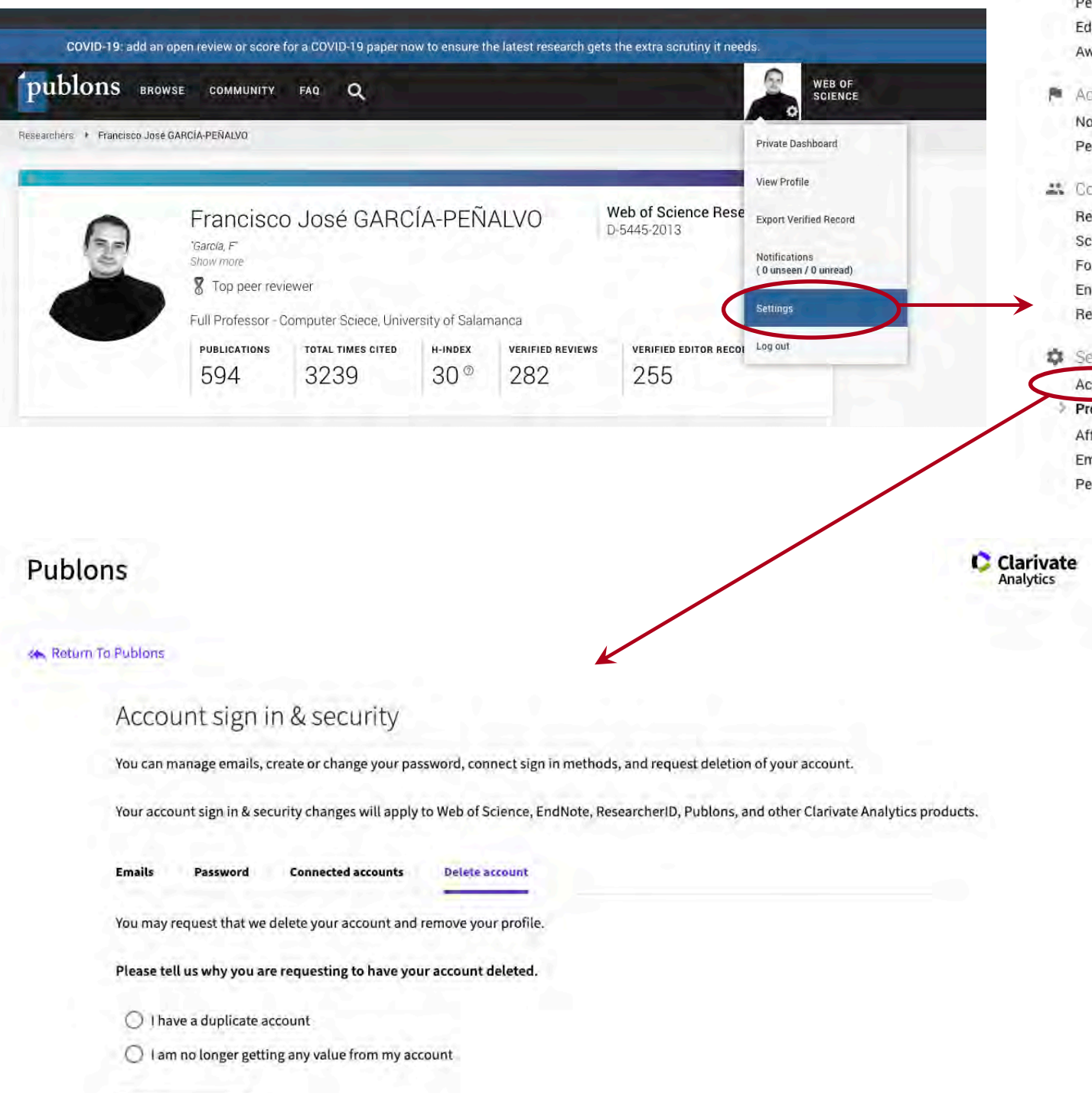

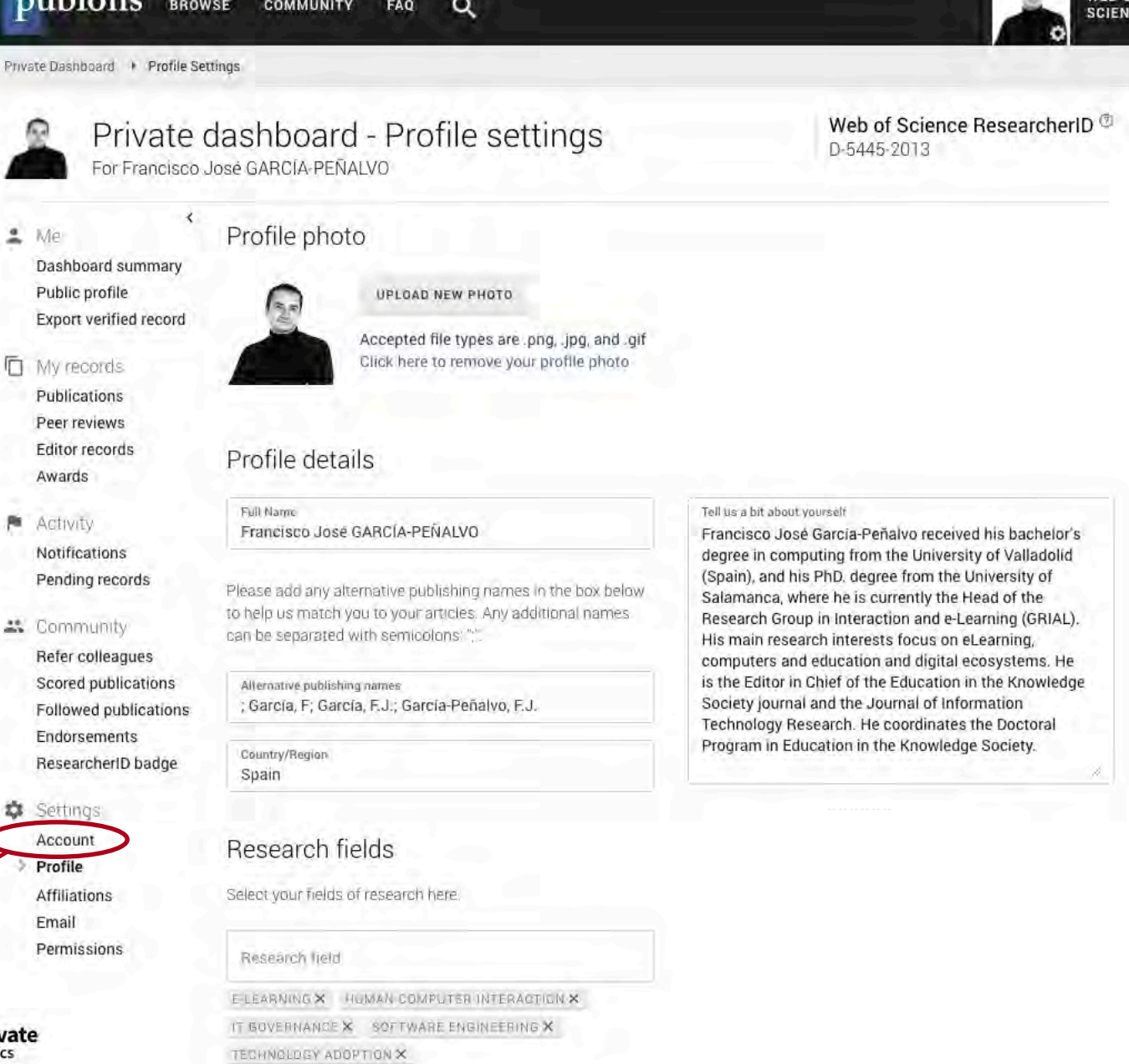

And each field separately. Existing fields will appear in a dropdown as you type. If the field you want to add is not present, add it by pressing enter.

#### Profile display

Your default publication ordering controls the order in which your publications are displayed on your profile and in your researcher badge.

Default publication ordering Most cited

Metrics are displayed on your profile page and provide an overview of your publication and review activity. Disabling them hides your profile's metrics page as well as removing Total Times Cited and h-index from its header section. Alternatively you can elect to hide only your Web of Science hindex.

Allow others to view your metrics page, total  $\checkmark$ citations, and h-index

Allow others to see your Web of Science h-index

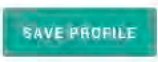

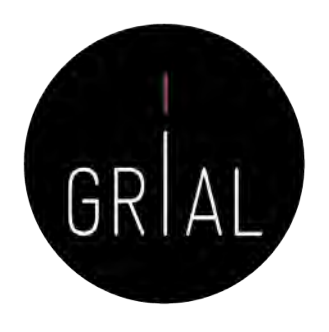

- La integración de ResearcherID con ORCID es totalmente recomendable, tanto para el login como para el intercambio de información entre ambos perfiles
- La conexión de las cuentas de ORCID, Google y LinkedIn con ResearcherI/ Publons se realiza en la pestaña Connected accounts de Account sign in & security en las opciones de configuración (settings)

### Publons

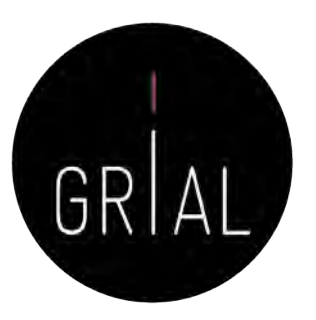

**C** Clarivate

**«** Return To Publons

### Account sign in & security

Password

You can manage emails, create or change your password, connect sign in methods, and request deletion of your account.

Your account sign in & security changes will apply to Web of Science, EndNote, ResearcherID, Publons, and other Clarivate Analytics products.

**Emails** 

**Connected accounts Delete account** 

Connected accounts provide flexibility in sign in options. We do not post back information to your social accounts. If you remove a connected account, your email address will not be automatically removed. You can remove the email address from the Emails tab.

#### **Connected Accounts**

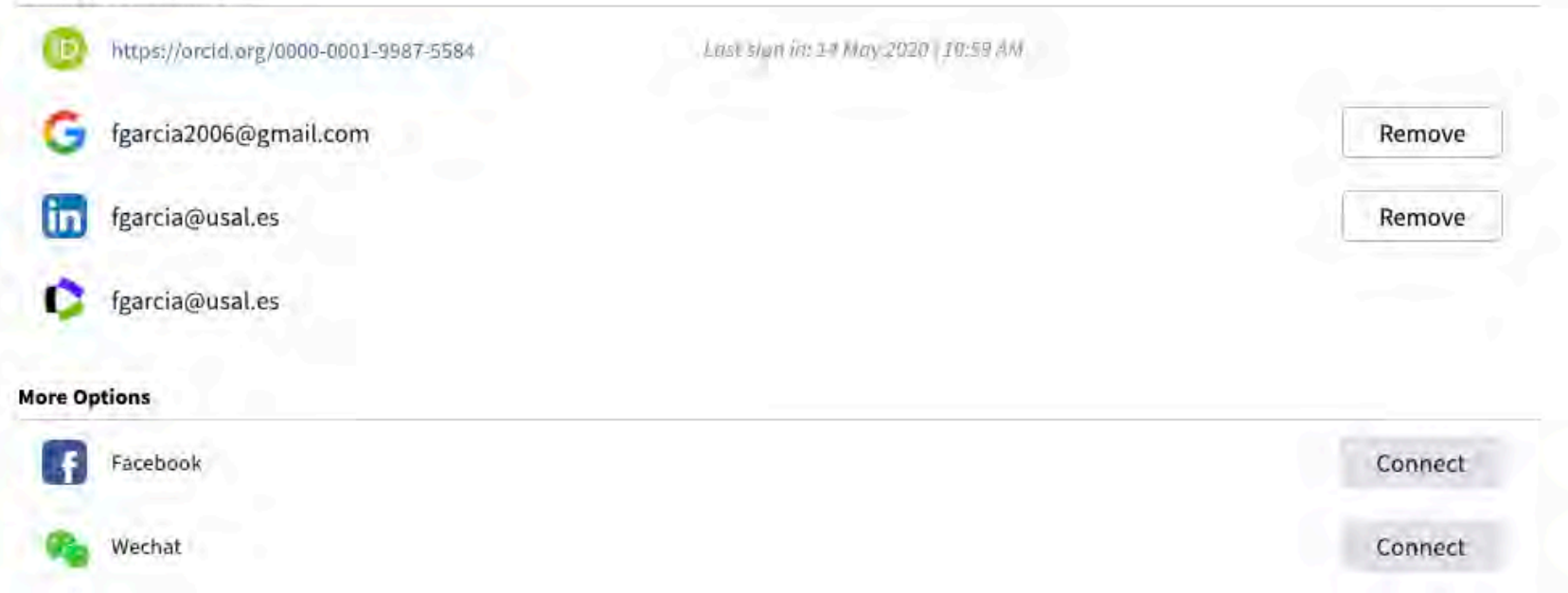

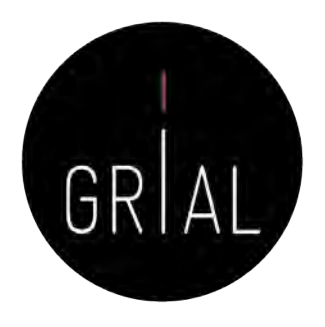

- Para registrarse en ResearcherID / Publons se puede hacer a través de [https://www.researcherid.com/#rid-for-researchers](https://www.researcherid.com/)
- Cuando se realiza un nuevo registro en ResearcherID / Publons el usuario recibirá su ResearcherID durante la noche siguiente a realizar el registro

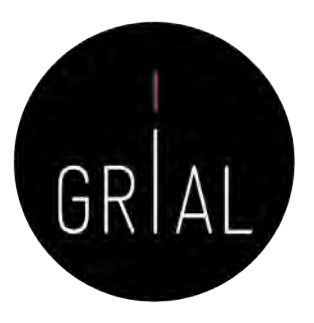

۰

Otros marcadores

Web of

Science Group

### ResearcherID / Publons

#### C & https://www.researcherid.com/#rid-for-researchers  $\rightarrow$  $\leftarrow$

### **Personalizar vincu...**

### ResearcherID

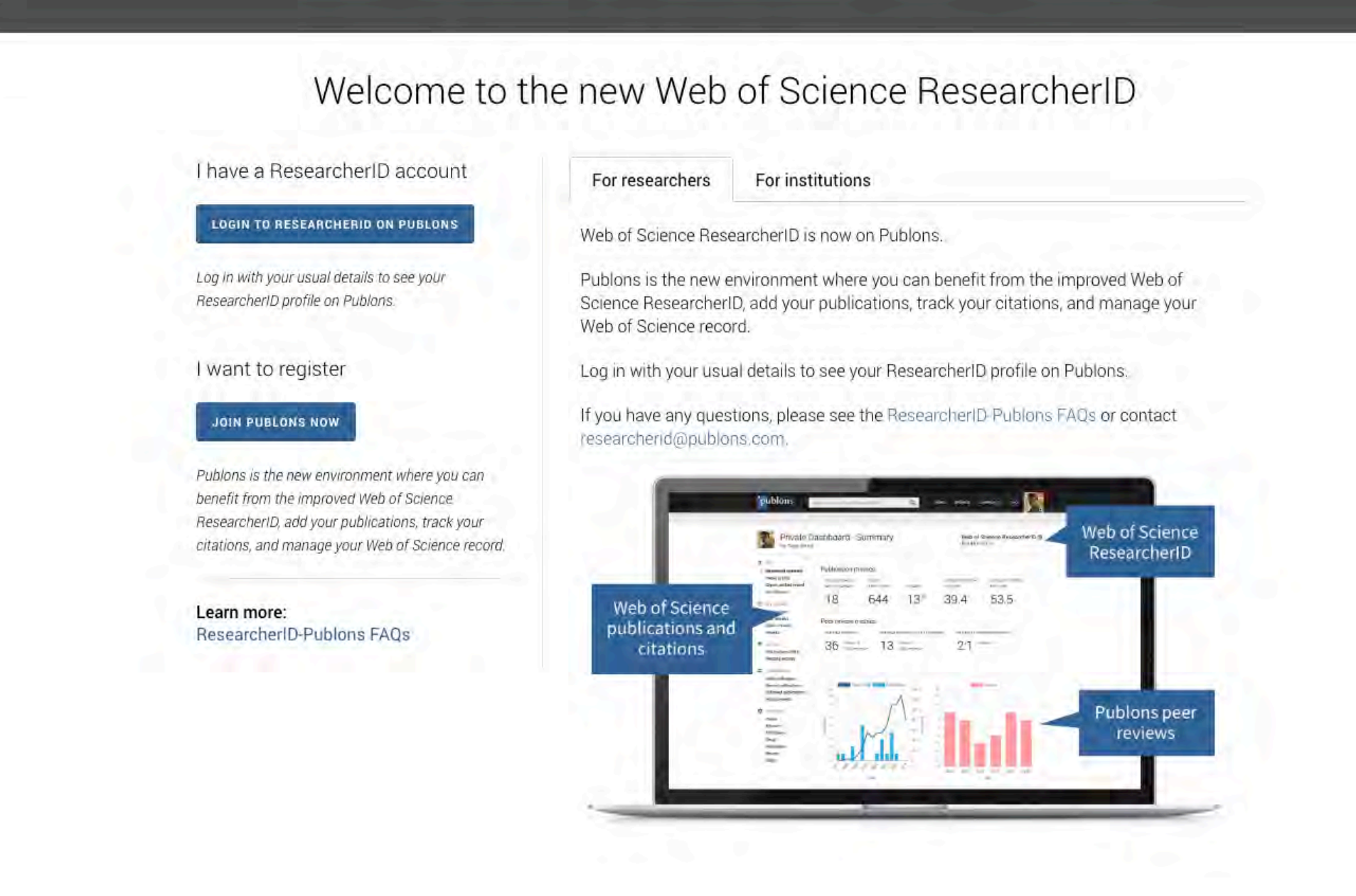

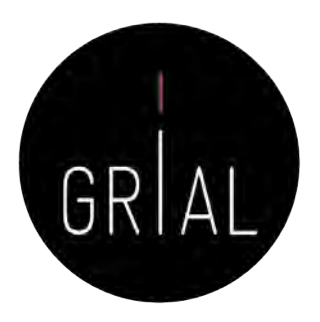

• El registro también se puede realizar a través <https://publons.com/in/researcher/>

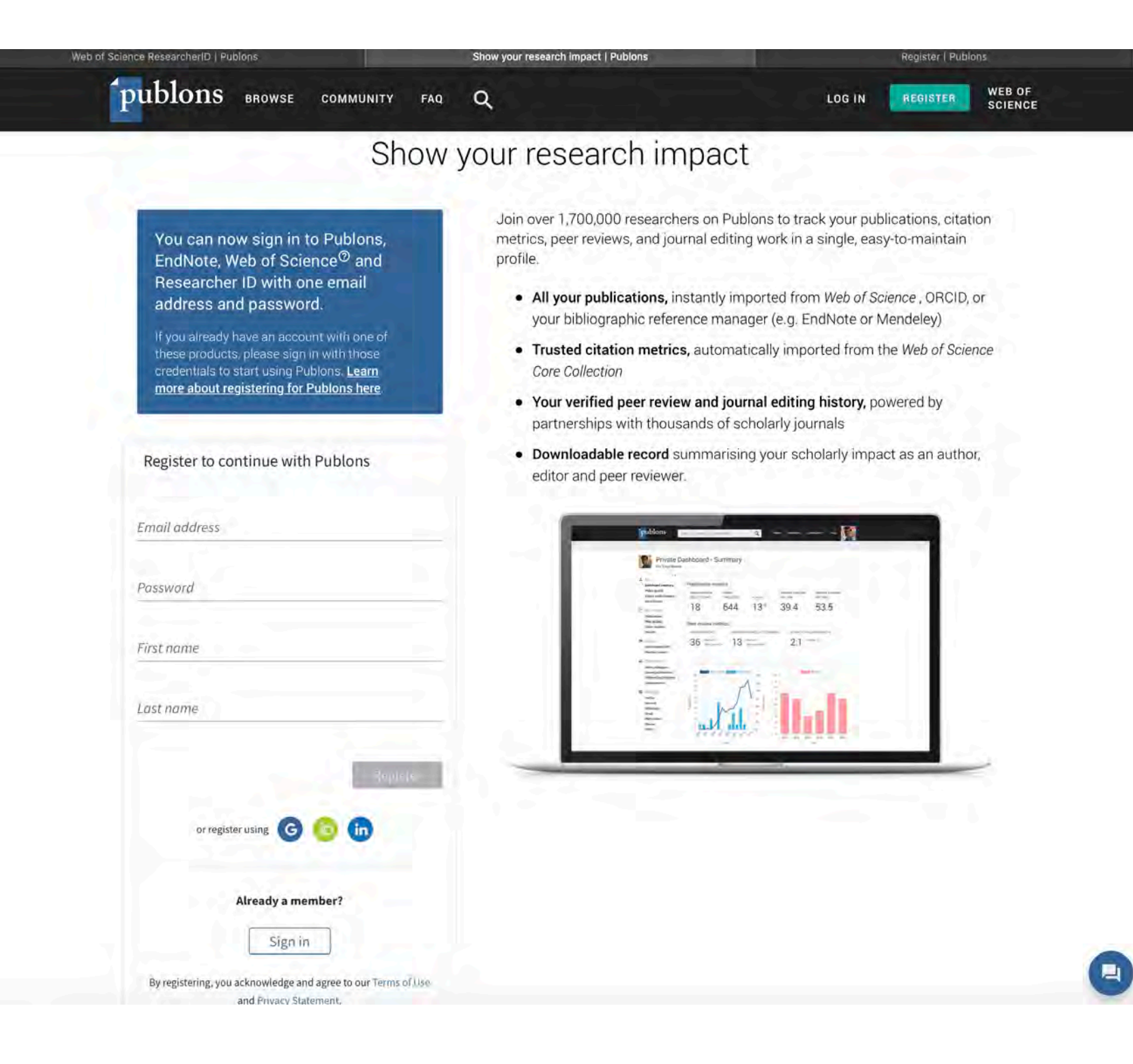

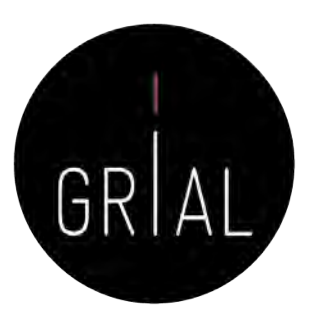

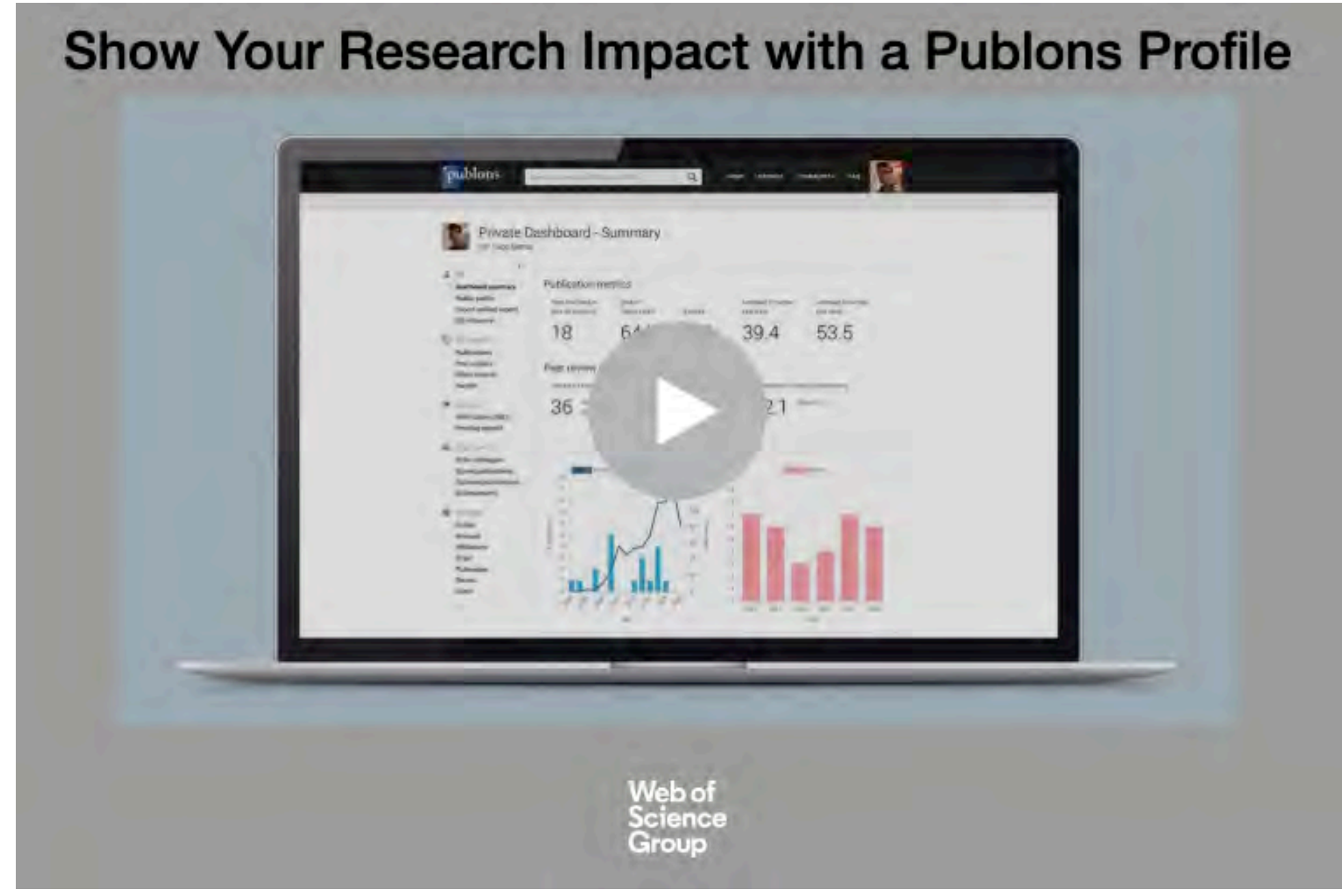

<https://embed.vidyard.com/share/JXzPkrTRM7swRB7XFM1XUY>

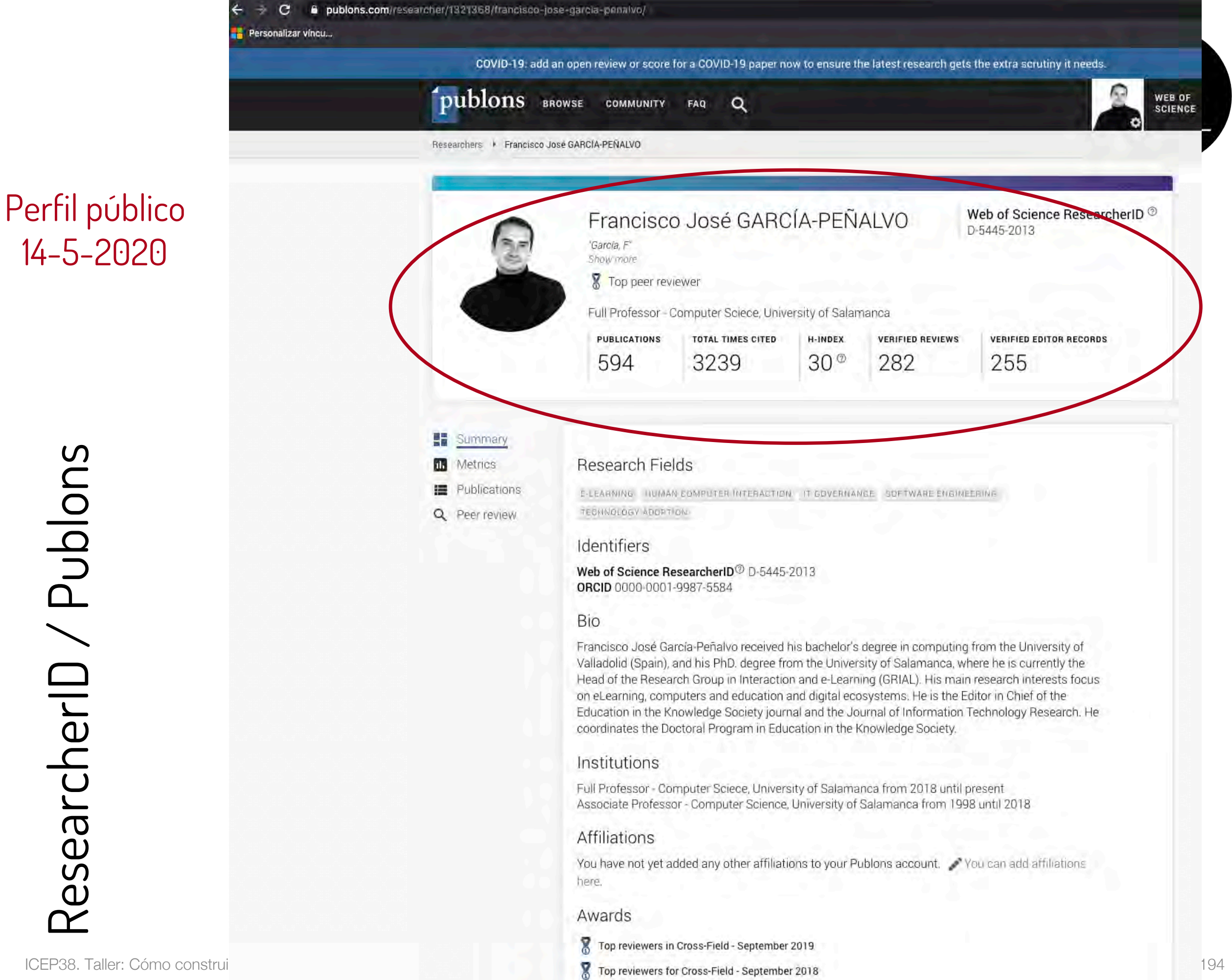

ResearcherID / Publons ResearcherID / Publons

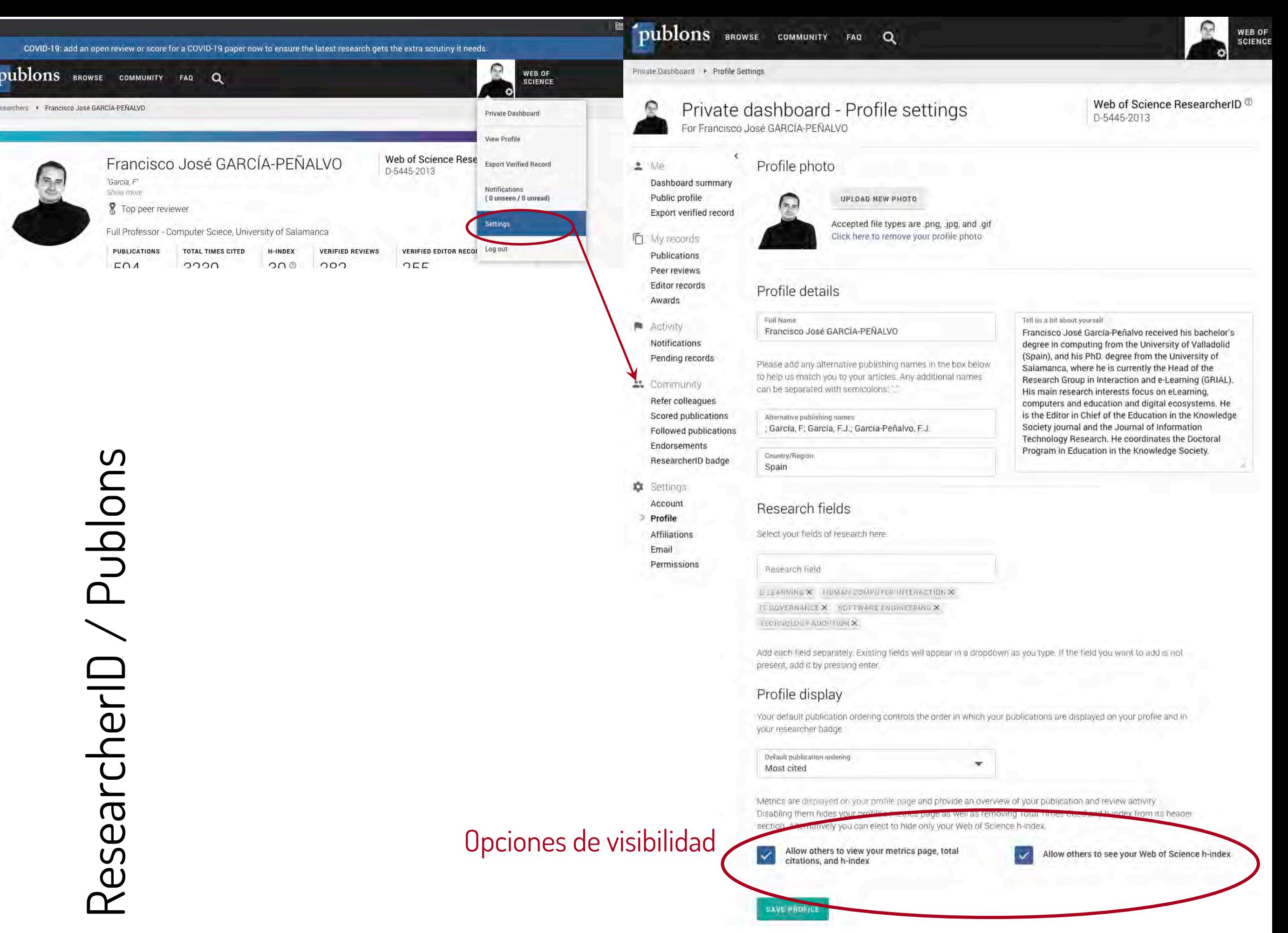

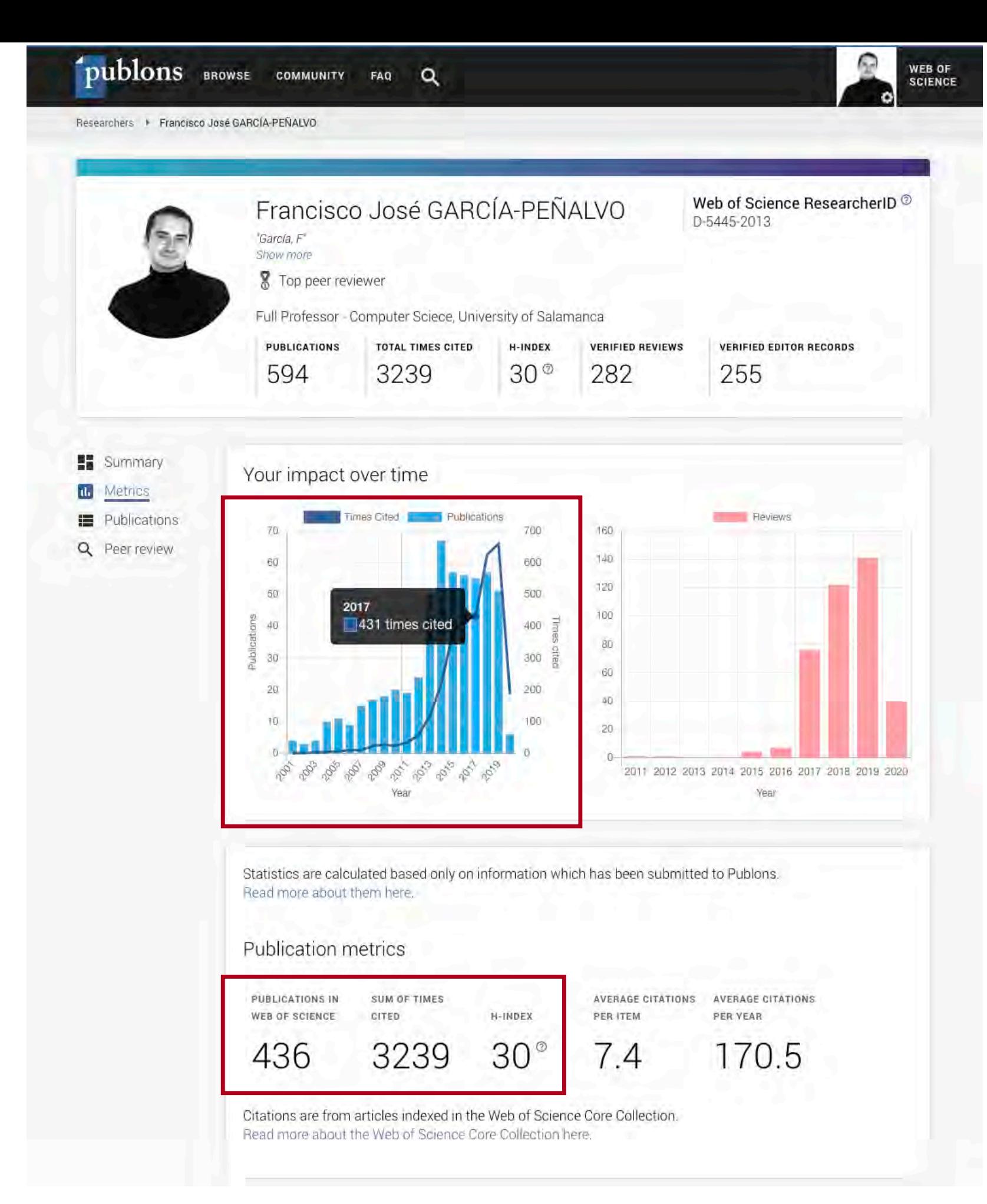

### Métricas 14-5-2020

GRIAL

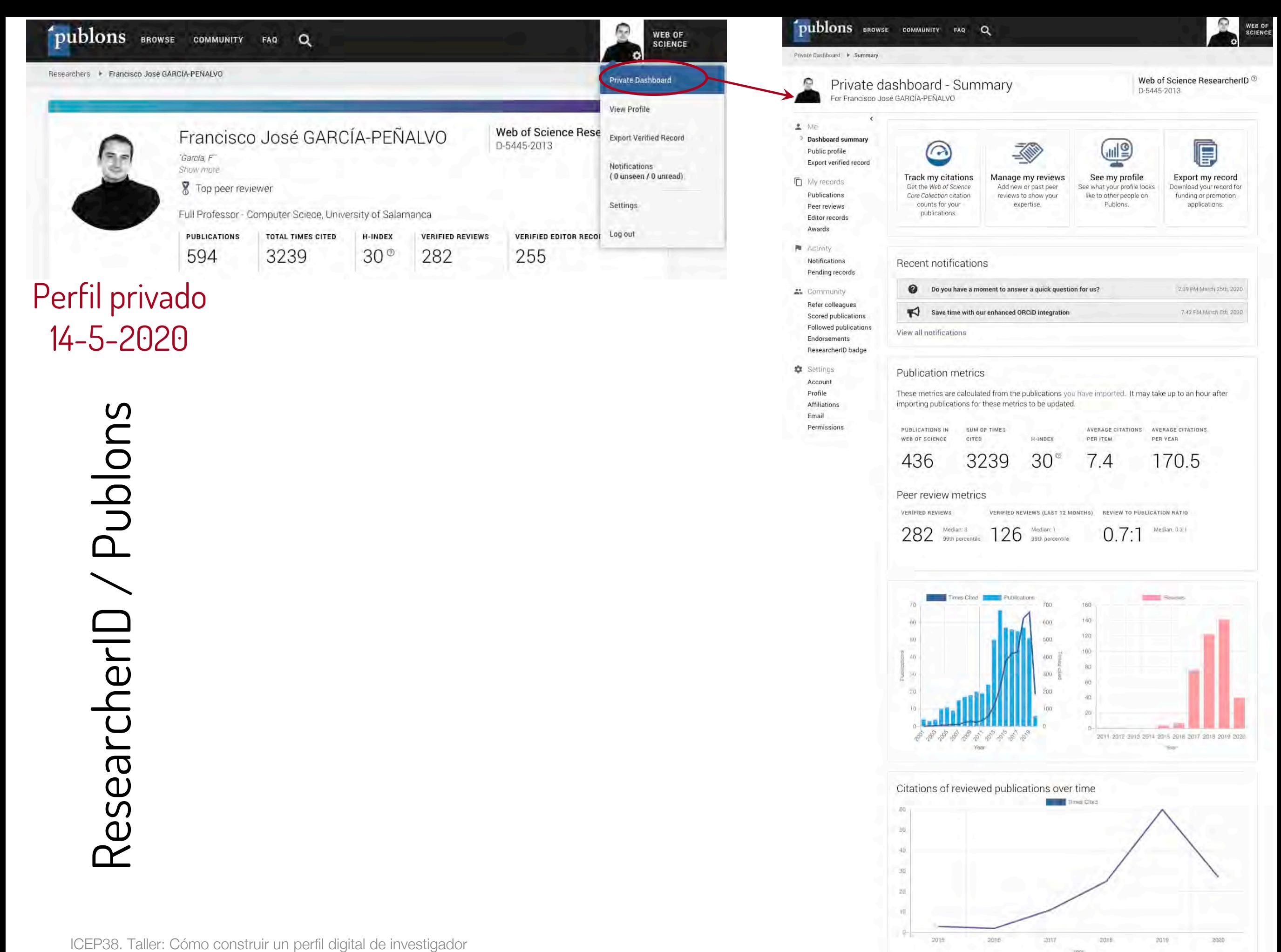

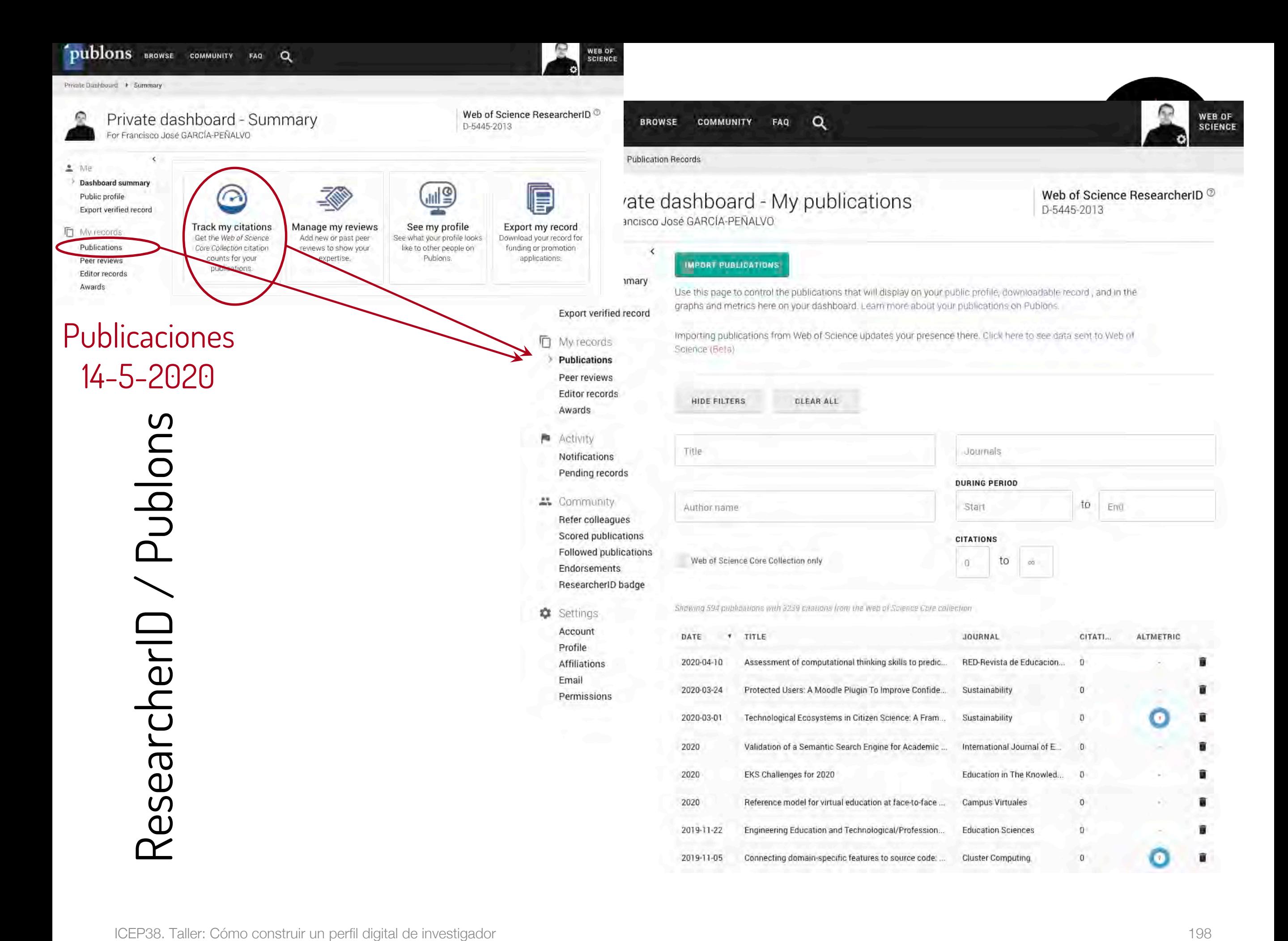

# ResearcherID / Publons – Métricas a nivel de

**COMMUNITY** 

### artículo

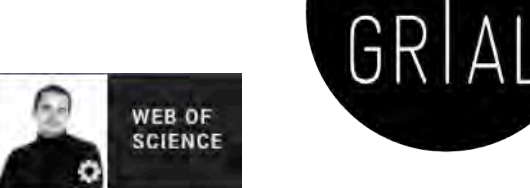

Publications | Publication Details

publons BROWSE

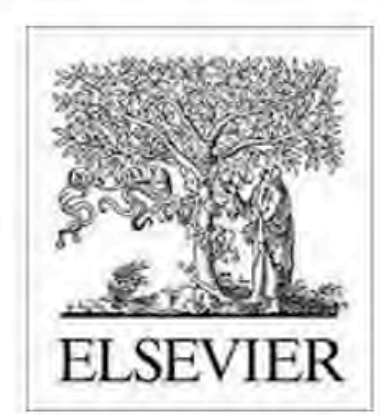

**REVIEW BADGES** 

**IDENTIFIERS** 

NAVIGATE

Contributors

Peer review

Publication History

Systems

Escience

Abstract

Metrics

17 0 pre-pub reviews

X 0 post-pub reviews

 $P$  publons.com/p/15264570/

7 doi.org/10.1016/J.FUTURE.2018.09.011

2019 in Future Generation Computer

2019 in Future Generation Computer Systems-the International Journal of

### Validation of the learning ecosystem metamodel using transformation rules

Published in Future Generation Computer Systems in 2019

#### **WEB OF SCIENCE (FREE ACCESS)**

FAO

 $\alpha$ 

#### **VIEW FULL BIBLIOGRAPHIC RECORD**

**VIEW CITING ARTICLES** 

#### **ABSTRACT**

The learning ecosystem metamodel is a platform-independent model to define learning ecosystems. It is based on the architectural pattern for learning ecosystems. To ensure the quality of the learning ecosystem metamodel is necessary to validate it through a Model-to-Model transformal of

#### **AUTHORS**

Garcia-Holgado, Alicia; Jose Garcia-Penalvo, Francisco

#### PUBLONS USERS WHO'VE CLAIMED

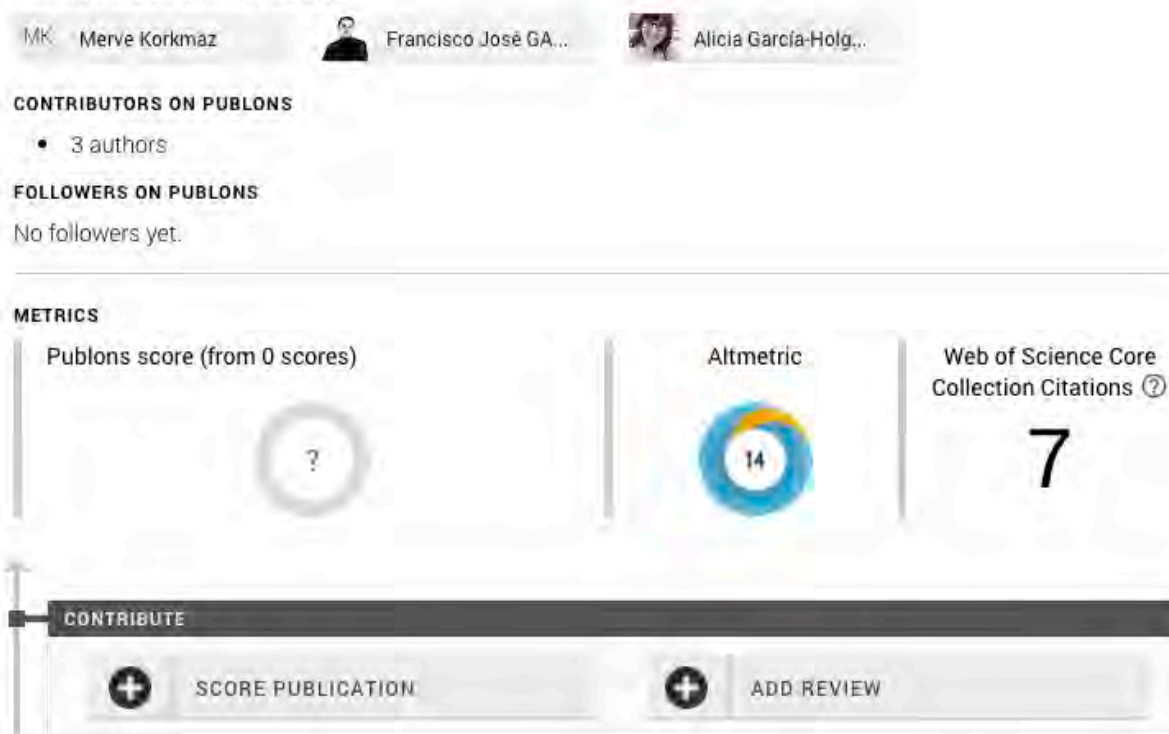

### ICEP38. Taller: Cómo construir un perfil digital de investigador 199

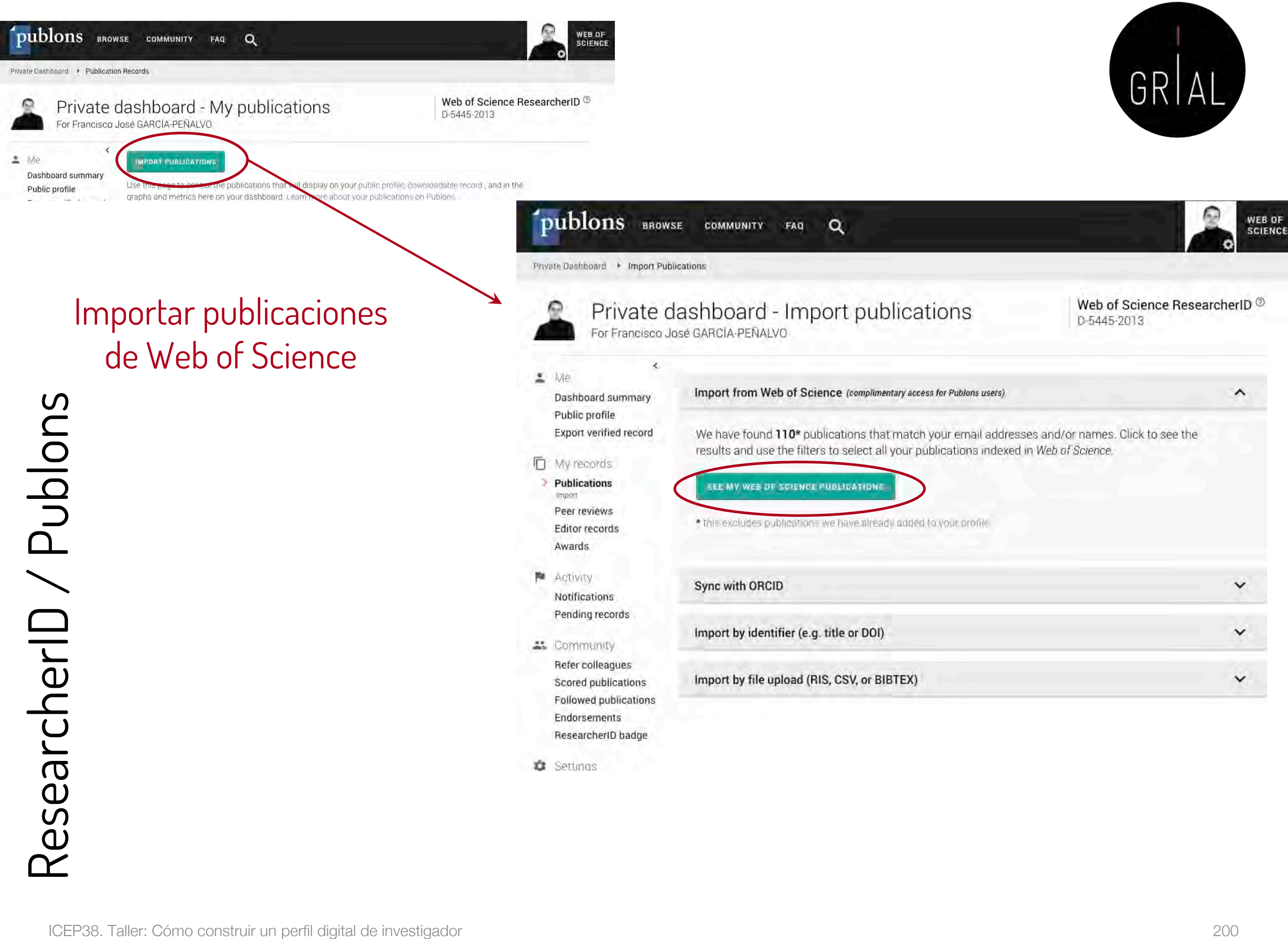

Confirmar publicaciones Private Dash

 $\Omega$ 

 $\triangle$ . Me

24 Comm

Profile

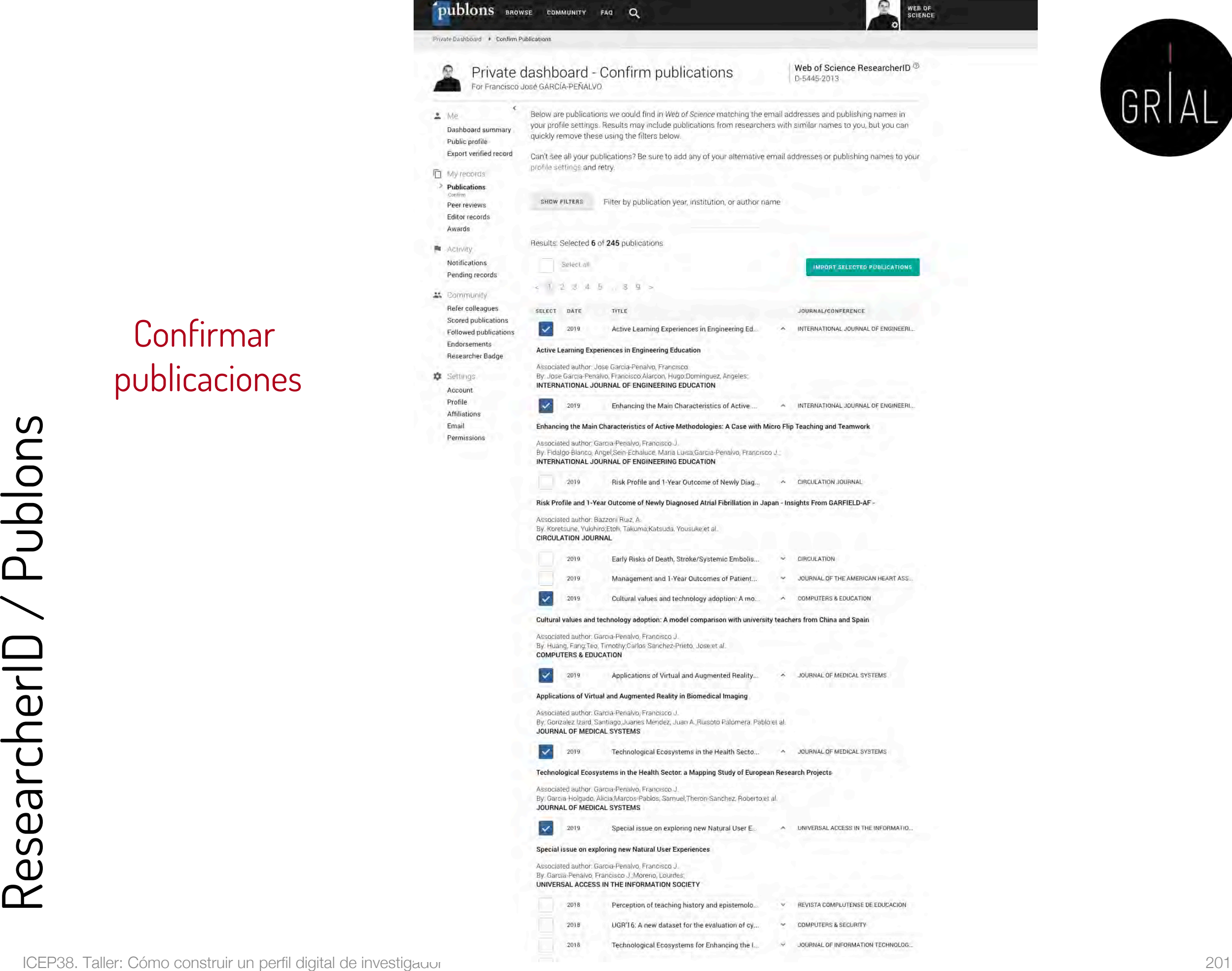

 $\Omega$ 

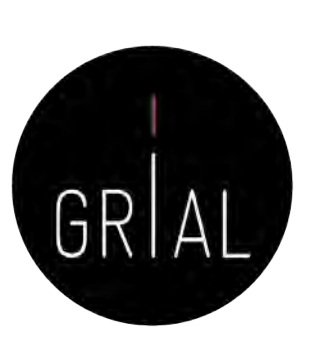

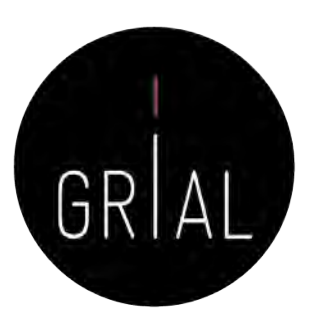

 $\sim$ 

# ResearcherID / Publons

 $P_{\text{TV}}$ 

 $\overline{\mathbb{D}}$  $\mathbf{\hat{y}}$ 

庚

25

Sincronizar con **ORCID** 

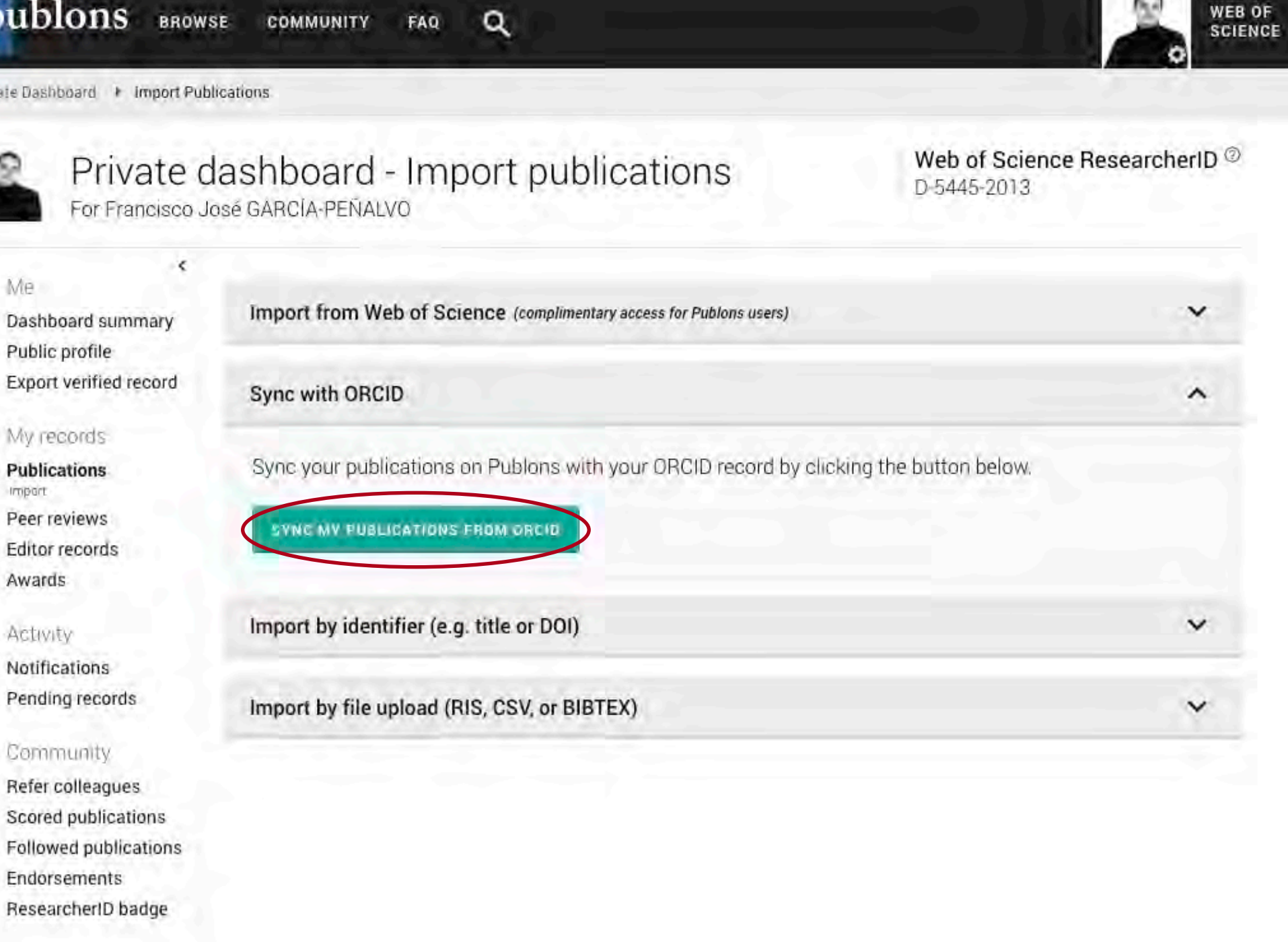

**IT** Settings

Sincronizar con **ORCID** 

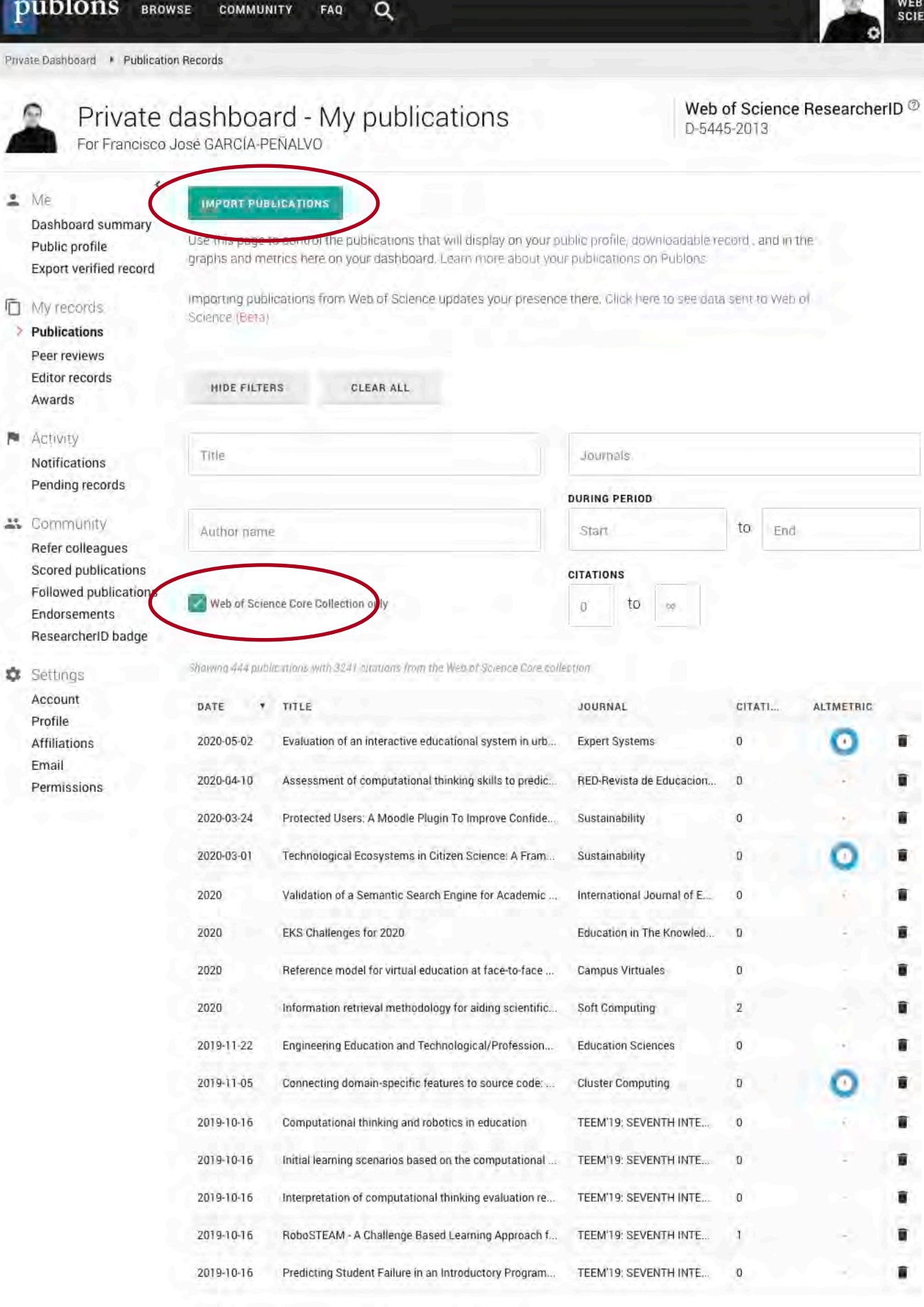

 $\circ$ 

0F **NCF** 

### Exportar a ORCID

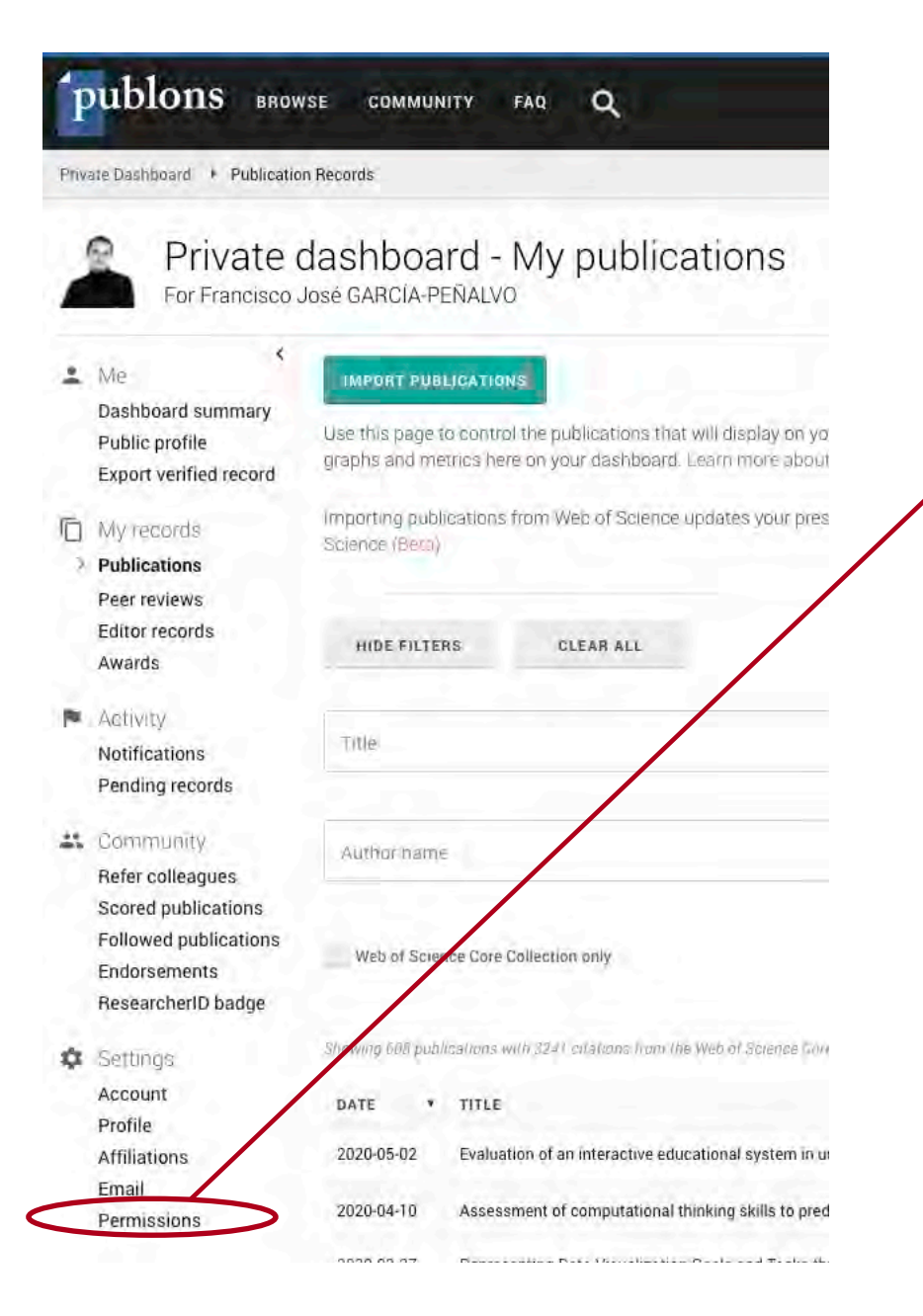

#### **ORCID Settings**

You have linked ORCID record: (F) https://orcid.org/0000-0001-9987-5584

#### **SYNC YOUR ORCID RECORD WITH PUBLONS**

Tick the box below and save your settings to automatically import any publications you add to your ORCID record, when you add them to your ORCID record.

Keep my publication list up to date with my ORCID record

Note: when you select this option we will import your publications from ORCID to Publons. Any future changes you make to your publication record on ORCID will be reflected on your Publons profile.

#### **EXPORT PUBLICATIONS TO ORCID:**

Keep my ORCID publication list up to date with my Publons account

You have 545 eligible publications which can be exported to your ORCID record. If you believe you have exportable publications which are not counted above, please read about export requirements or net in touch

**EXPORT PUBLICATIONS TO ORCID NOW** 

You can use Publons' connections to Web of Science and other services to import more of your publications here

#### **EXPORT REVIEWS TO ORCID**

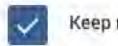

Keep my ORCID review list up to date with my Publons account

You have 154 eligible verified pre-publication reviews which can be exported to your ORCID record. If you believe you have exportable reviews which are not counted above, please read about export requirements or get in touch.

**EXPORT REVIEWS TO ORCID NOW** 

#### **REVOKE PERMISSION**

**SAVE CHANGES** 

You have granted Publons permission to update your works on ORCID.

REVOKE PUBLONS' PERMISSION TO UPDATE YOUR ORCID WORKS

#### UPDATE YOUR ORCID RECORD FROM PUBLONS

You have granted Publons permission to update your record on ORCID. If you have a ResearcherID it will be exported to the "Other IDs" section of your ORCID record.

REVOKE PUBLONS' PERMISSION TO UPDATE YOUR ORCID RECORD

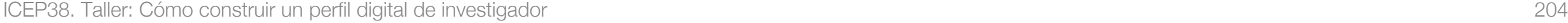

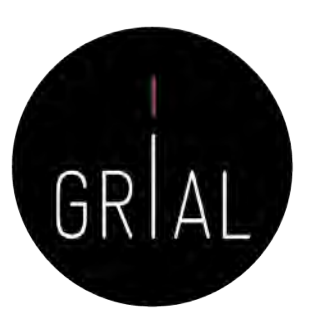

Importar mediante un DOI

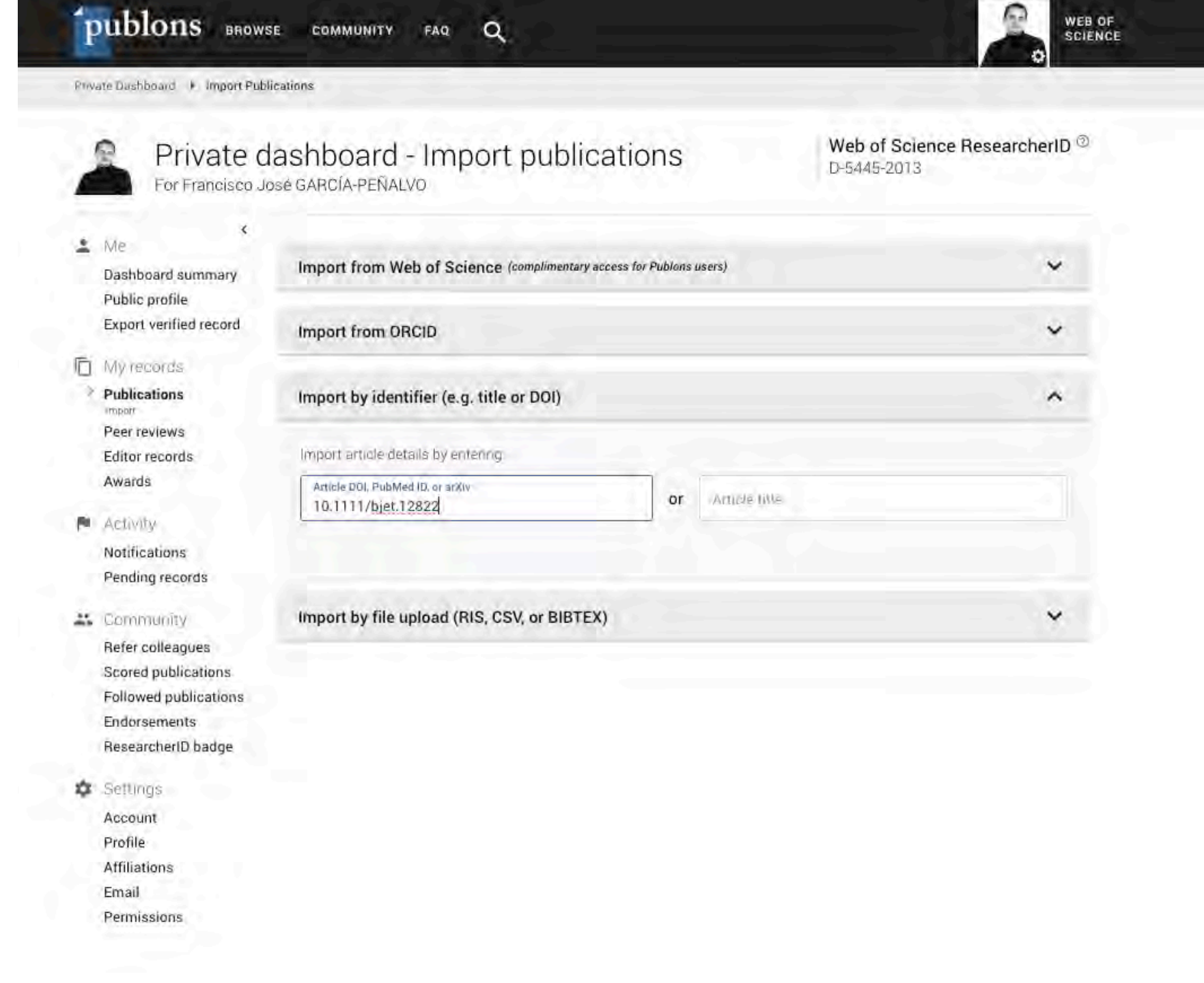

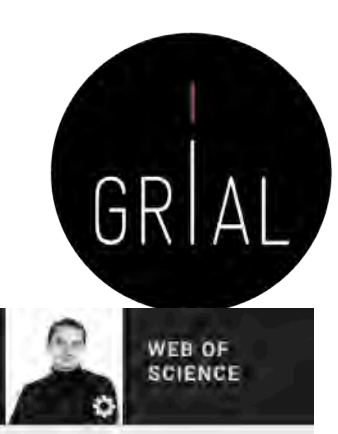

Importar mediante un DOI

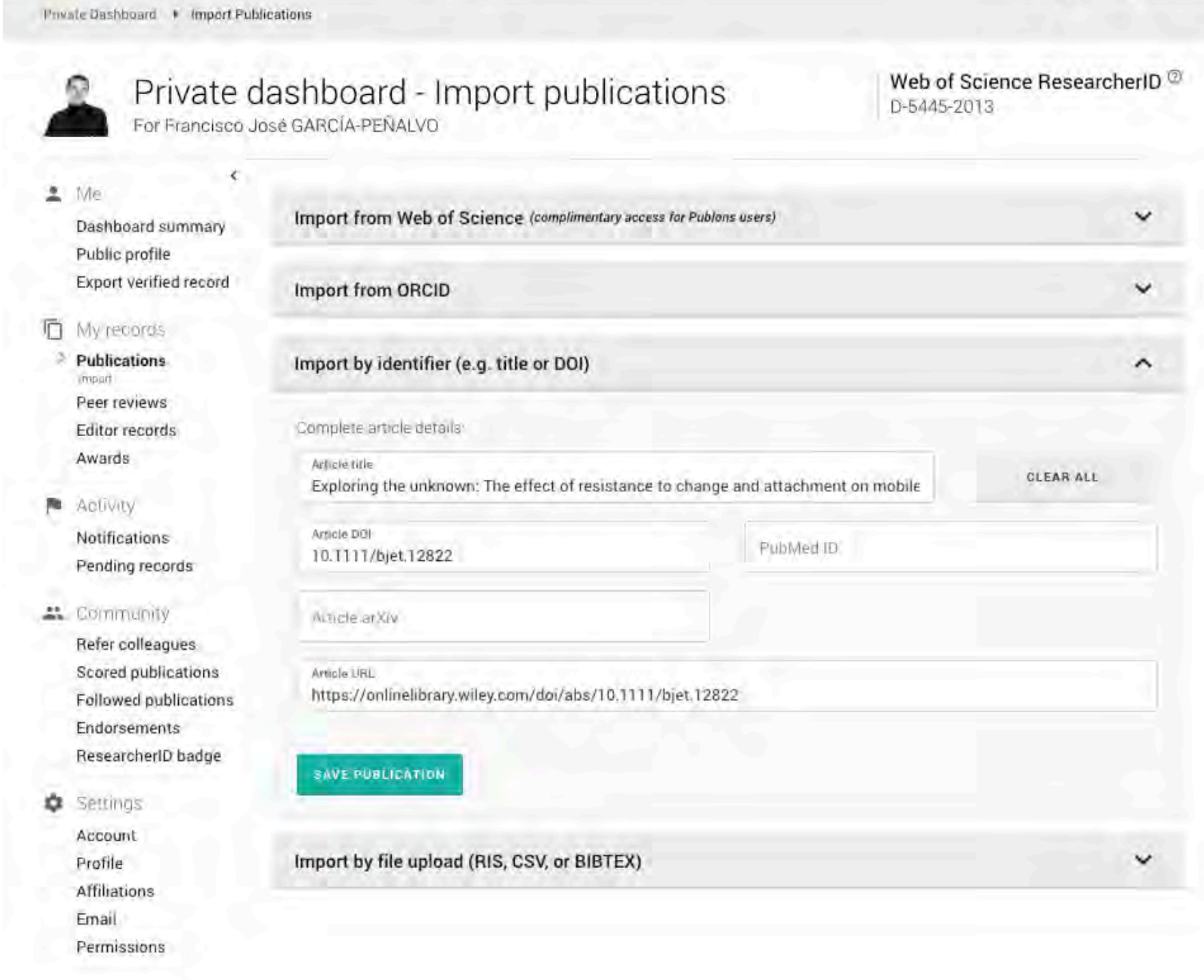

 $\alpha$ 

FAQ

**COMMUNITY** 

### Búsqueda alternativa de métricas en WoS

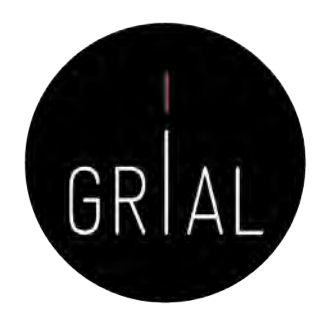

- Los indicadores de un investigador en WoS también se pueden localizar de forma alternativa directamente desde WoS conociendo el ResearcherID del investigador
- En la búsqueda básica de WoS, se introduce el ResearcherID y se selecciona buscar en los identificadores de los autores

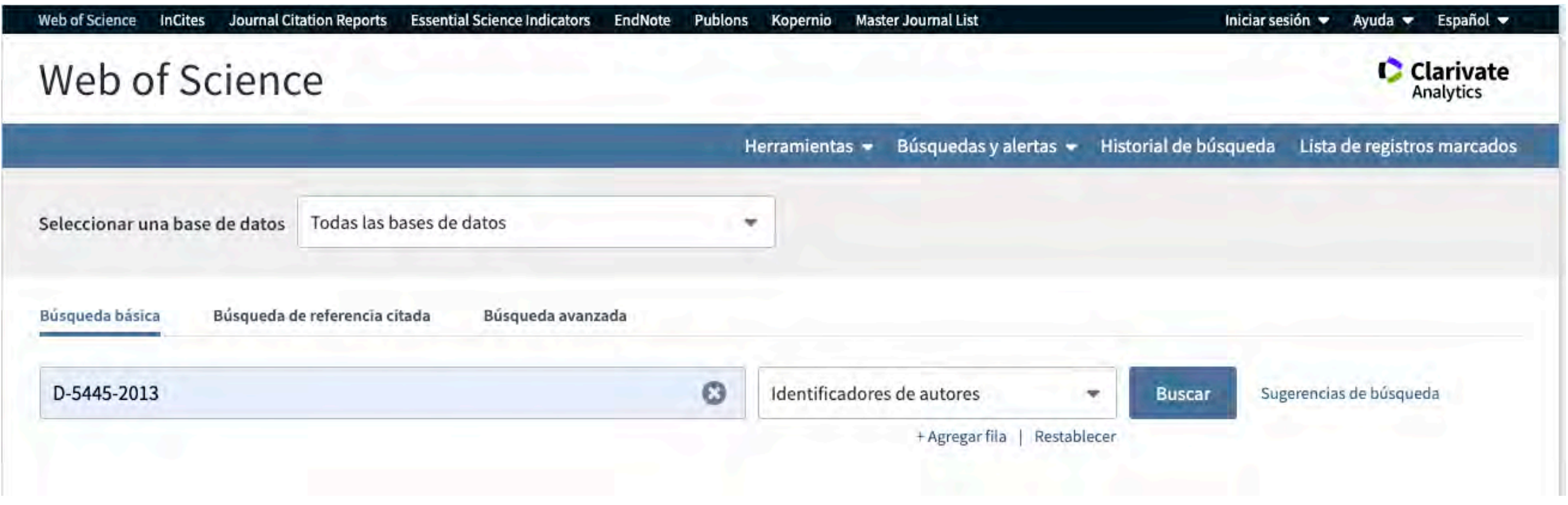

# Búsqueda alternativa de métricas en WoS

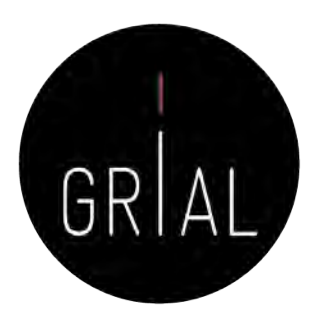

• Se hace clic en "Crear informe de citas" (previamente se debe revisar que el conjunto de registros seleccionados corresponde a nuestra producción en WoS

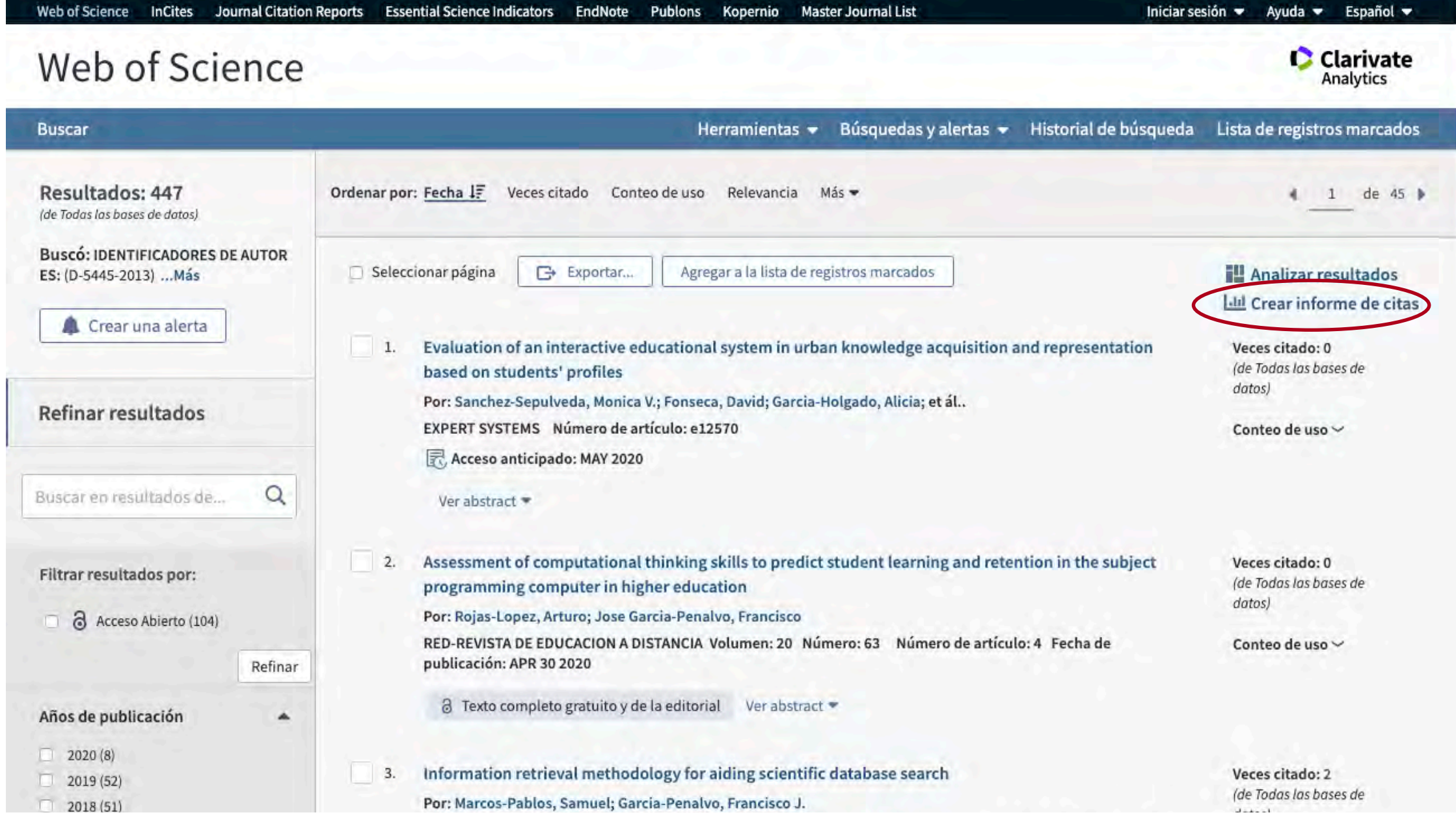

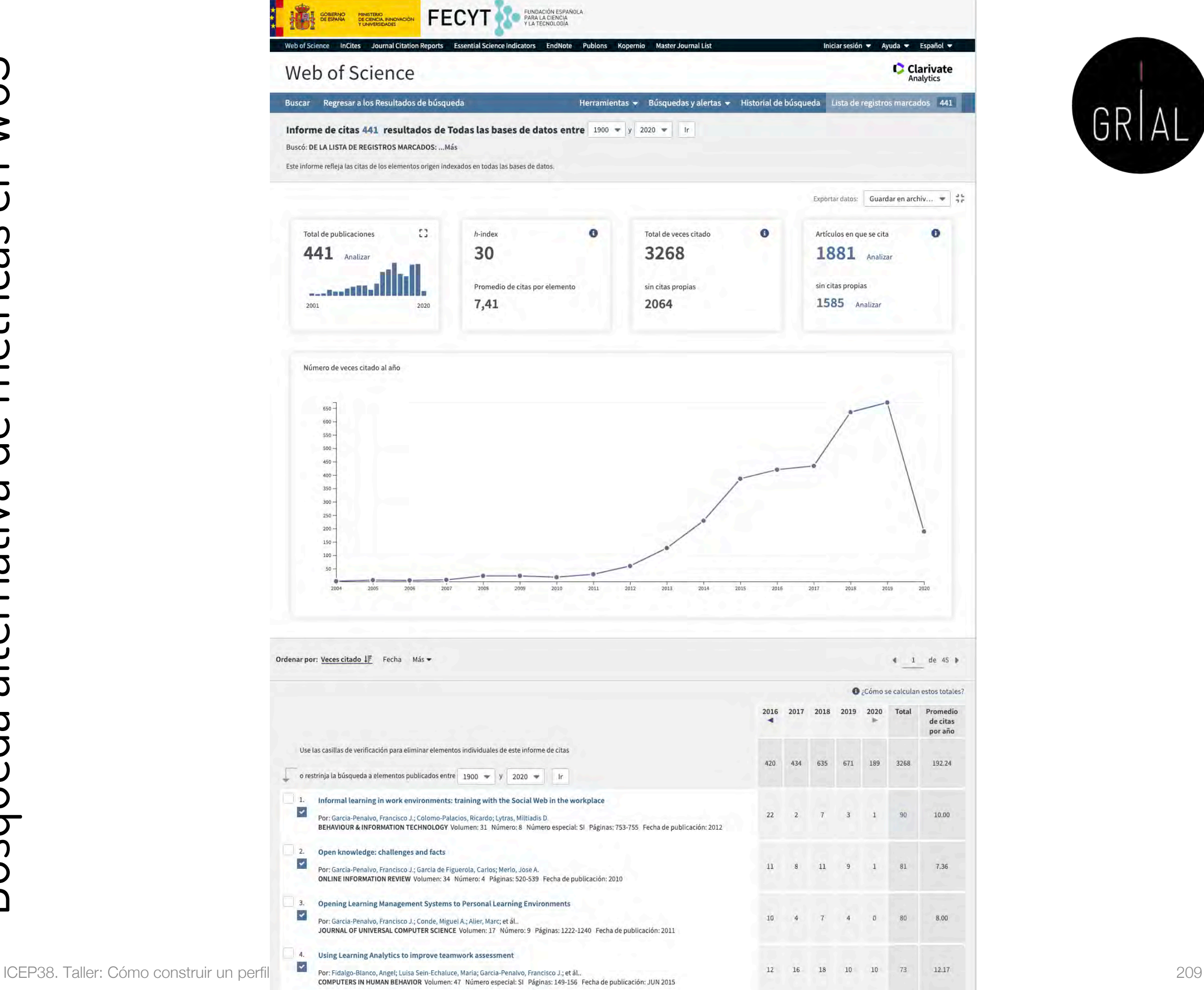

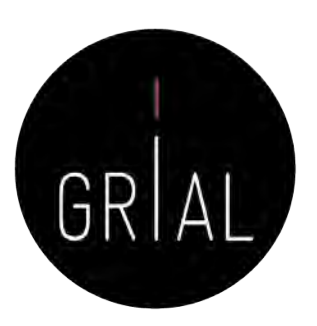

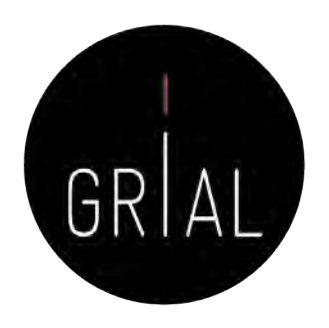

# 4. Identificación y curación del perfil en Scopus

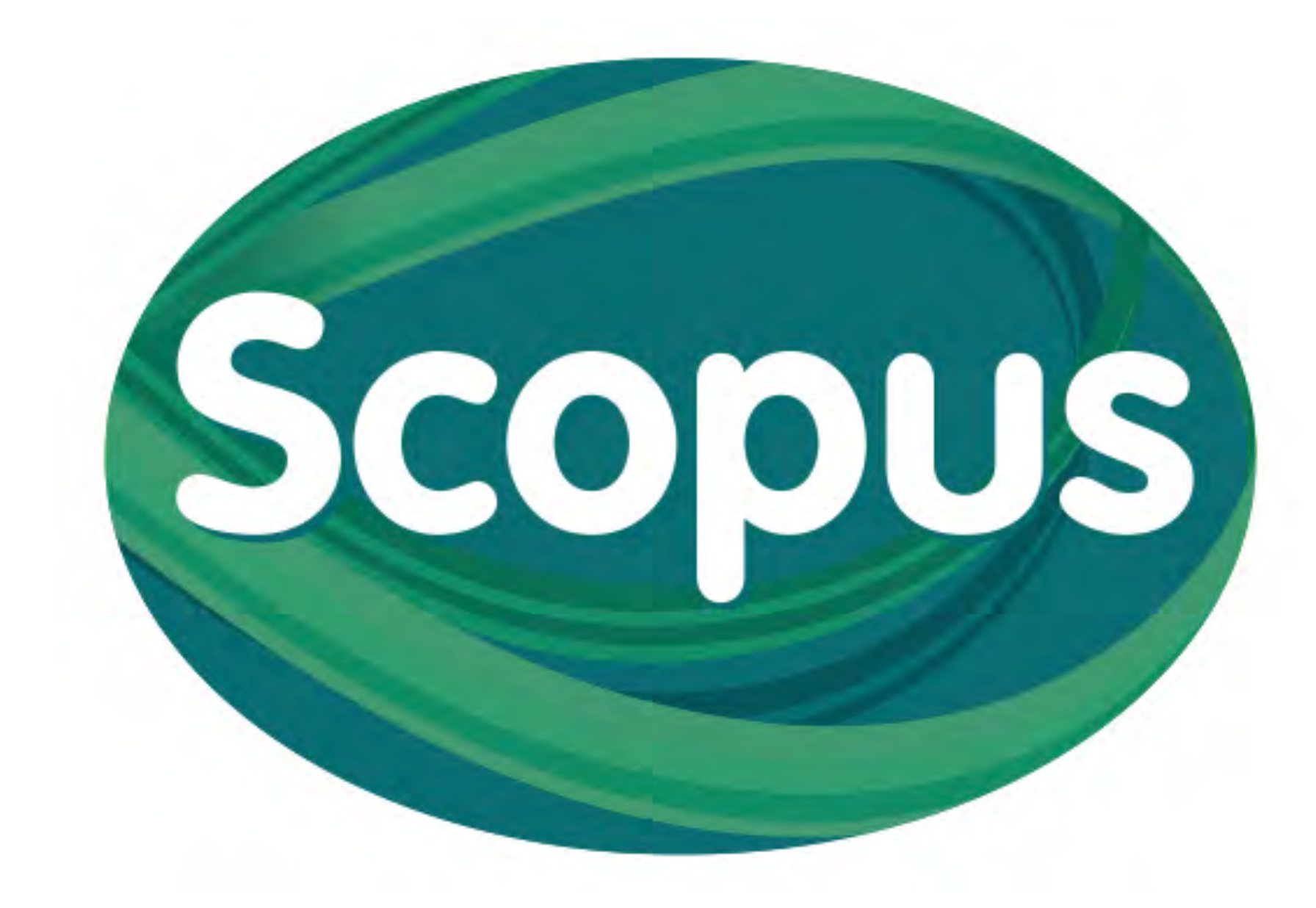

### Scopus Author ID

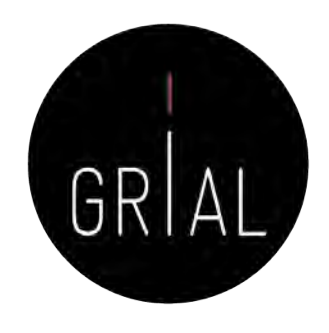

- Scopus identifica a los autores de todos los artículos que se indexan en su base de datos
- La identificación de un autor se hace por el formato de su nombre de autor, formas diferentes de firmar un artículo provocarán diferentes
- Los identificadores de Scopus permiten recuperar la información de un autor
- Cada autor identificado tiene un código: Author ID
- No depende de que el autor se registre. Es automático
- <https://www.scopus.com/>

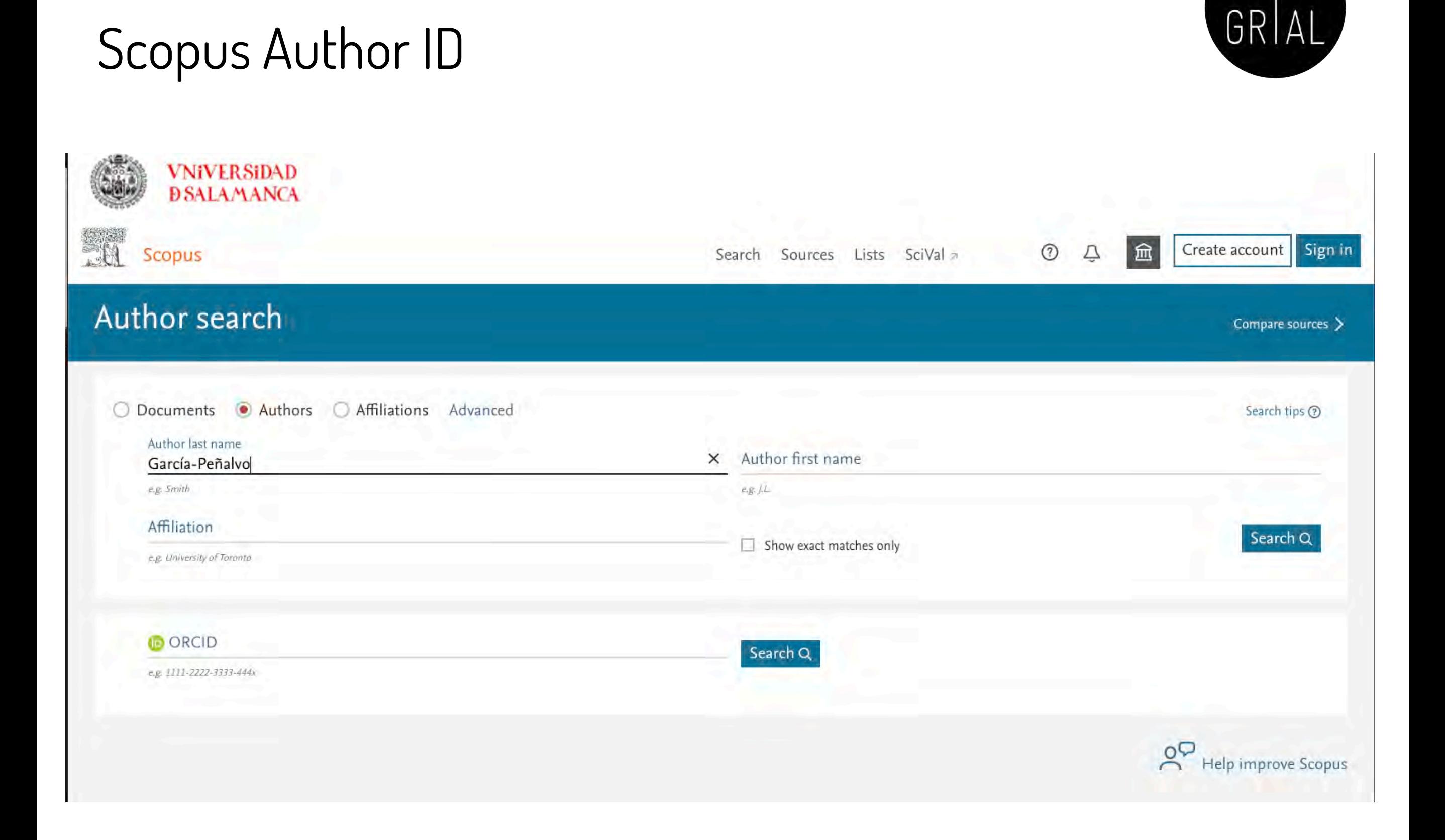

# Scopus Author ID

Scopus

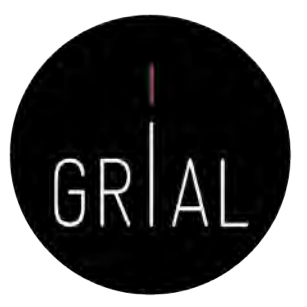

• La búsqueda del autor permite localizar nuestro perfil en Scopus, en el que se tendrán unificados los diferentes Author IDs con los que el autor aparezca en

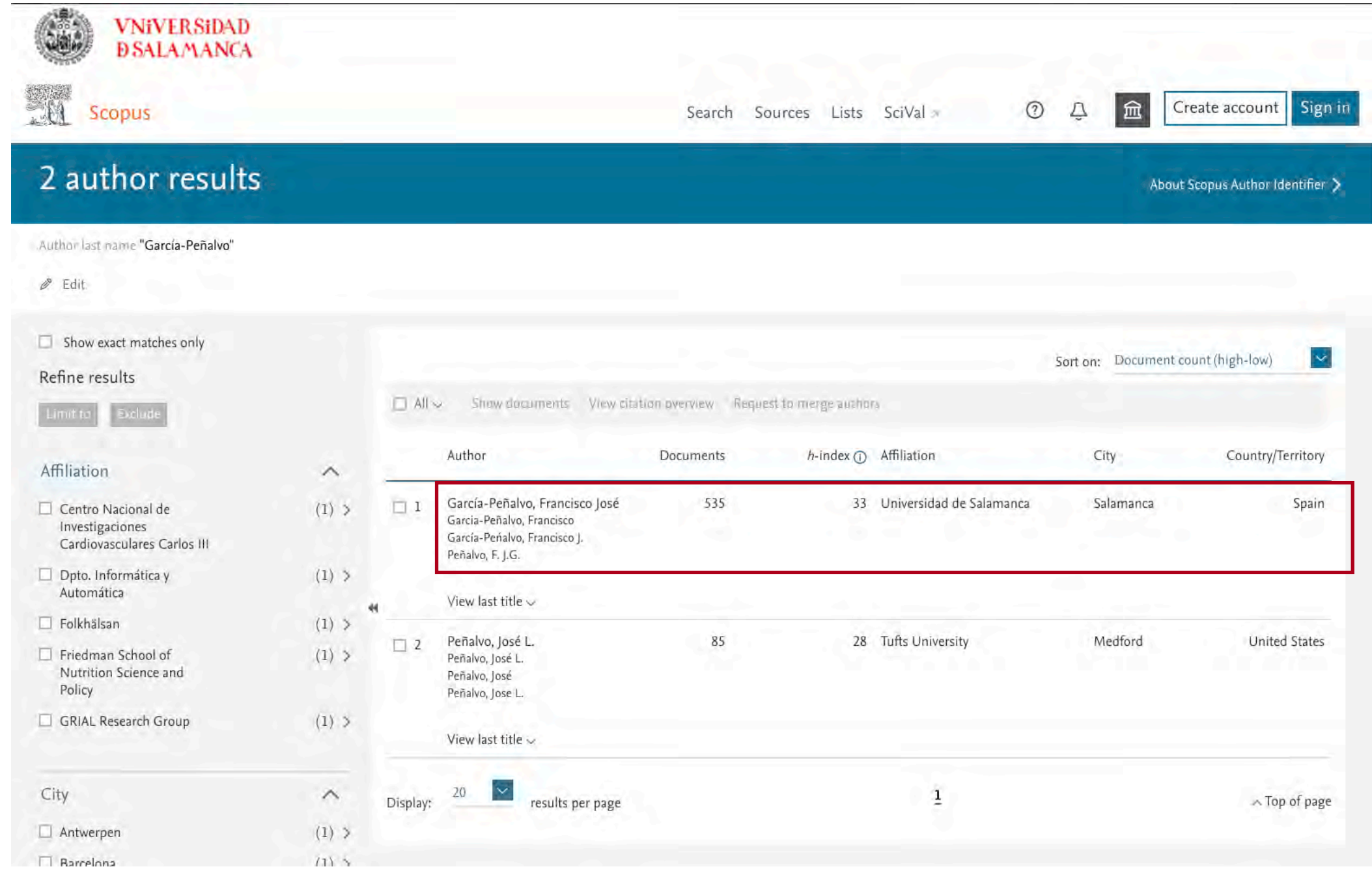

### Scopus Author ID

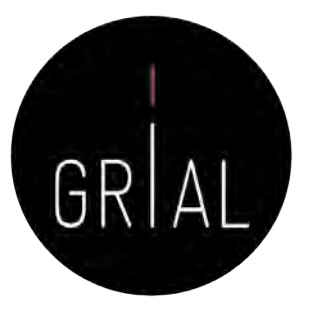

• Si la búsqueda hubiera dado como resultado más de un perfil que se ajusta al autor, debe solicitarse su fusión para obtener las métricas correctas de los indicadores de referencia

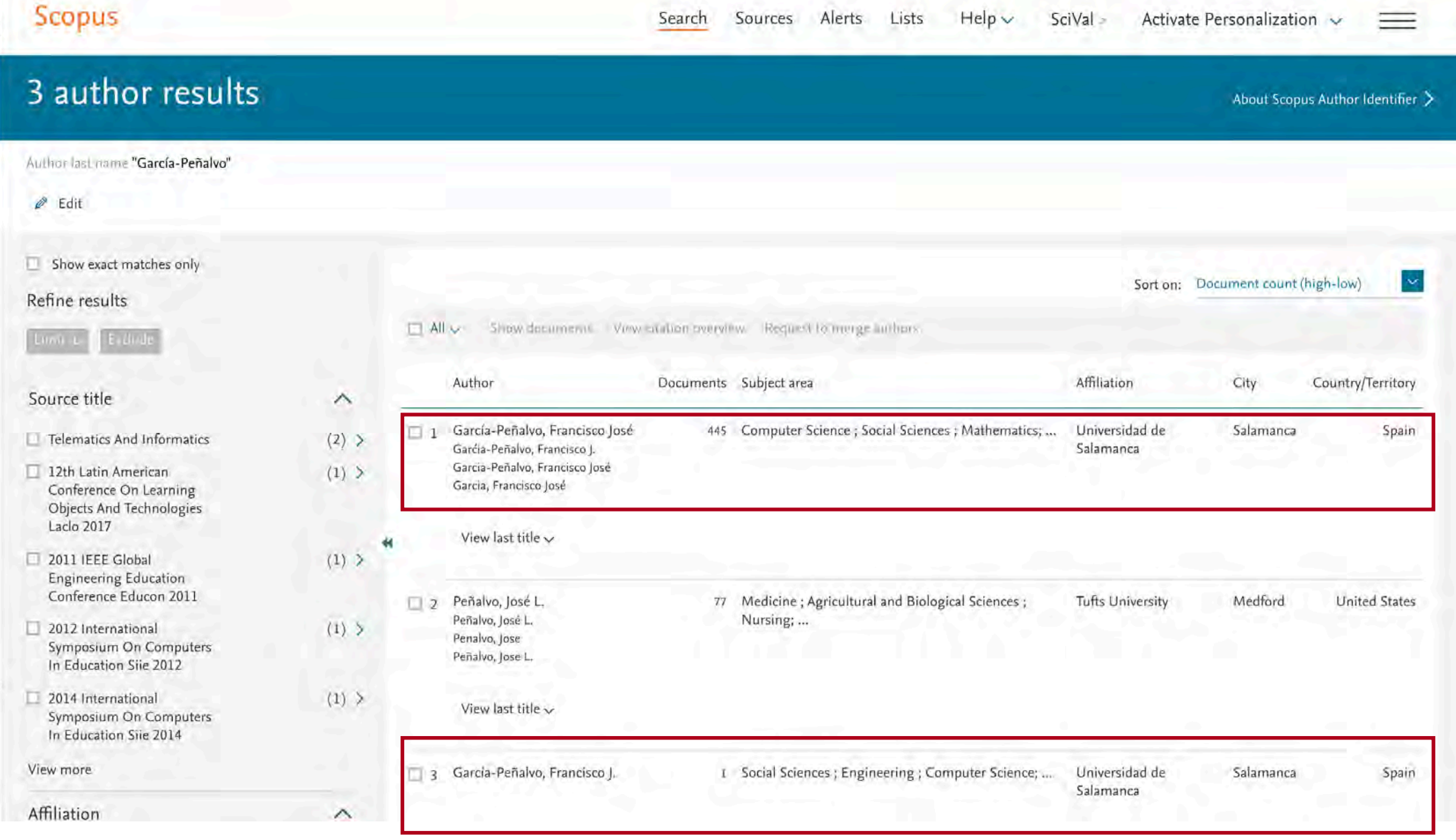

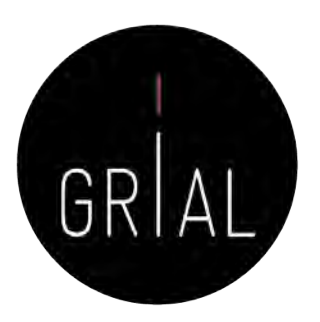

# Scopus Author ID – Fusión de perfiles

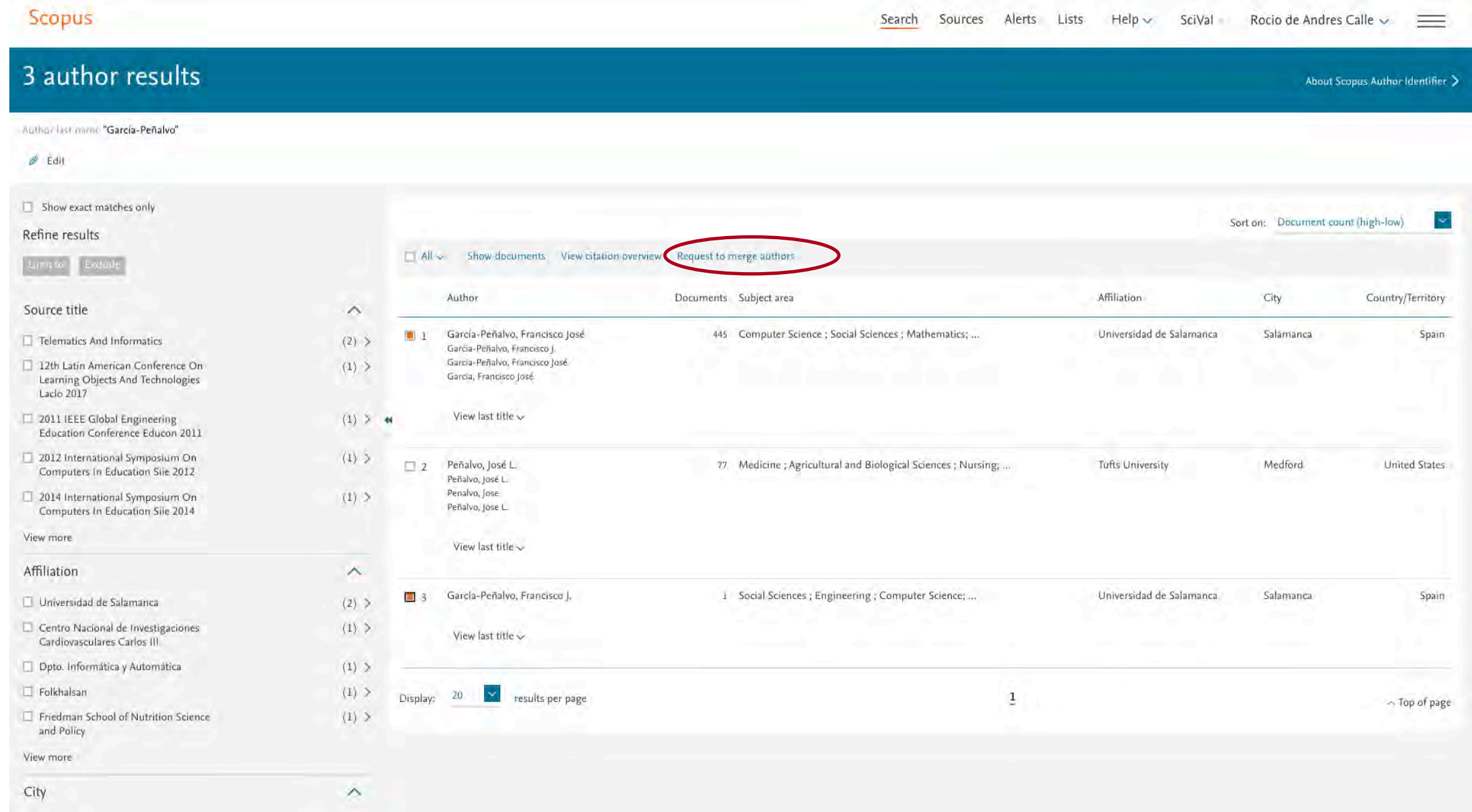

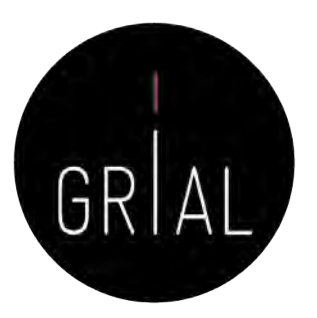

# Scopus Author ID – Fusión de perfiles

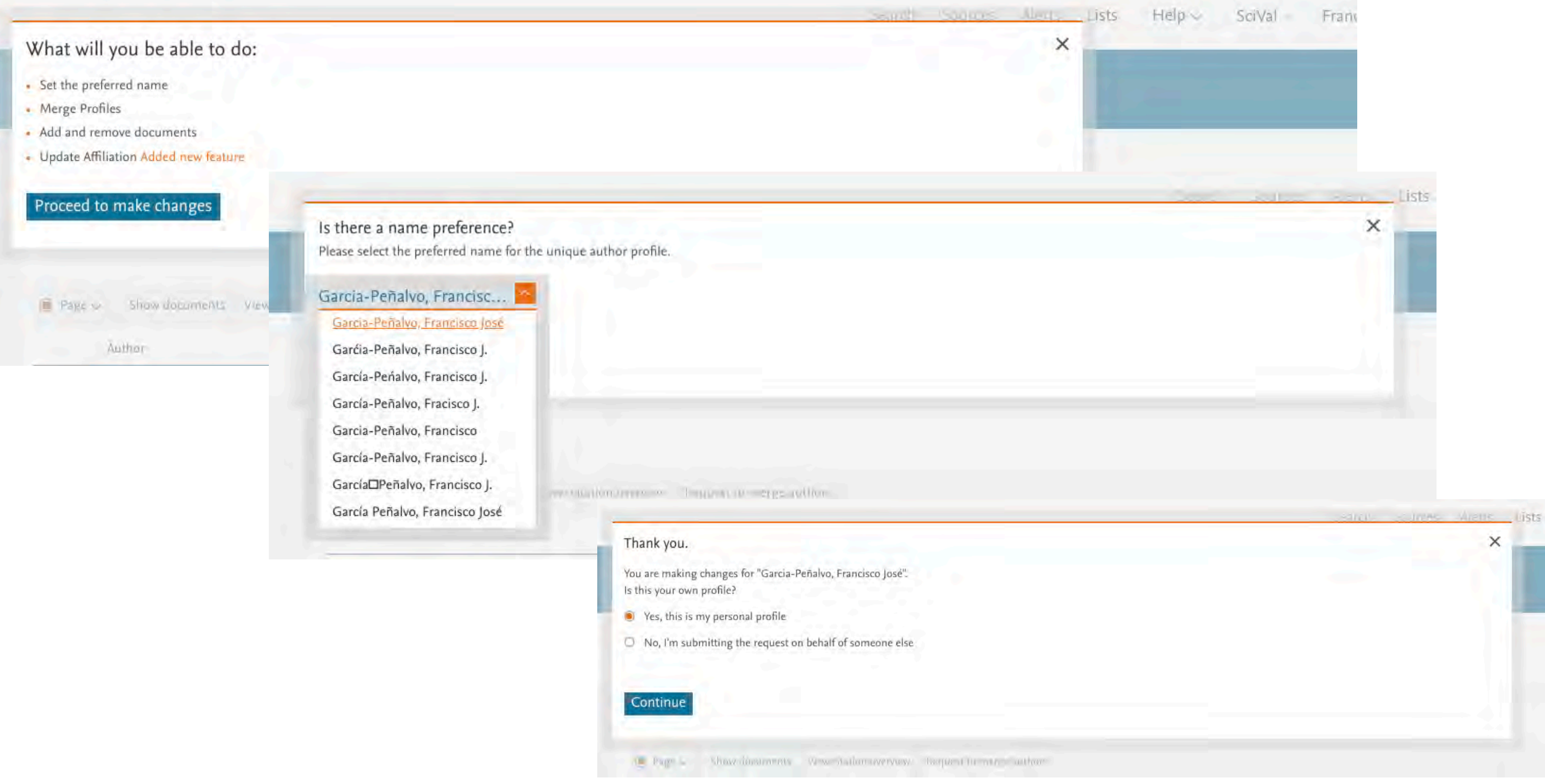
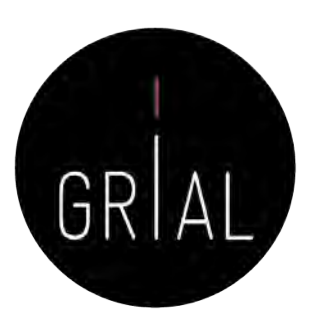

#### Author Feedback Wizard

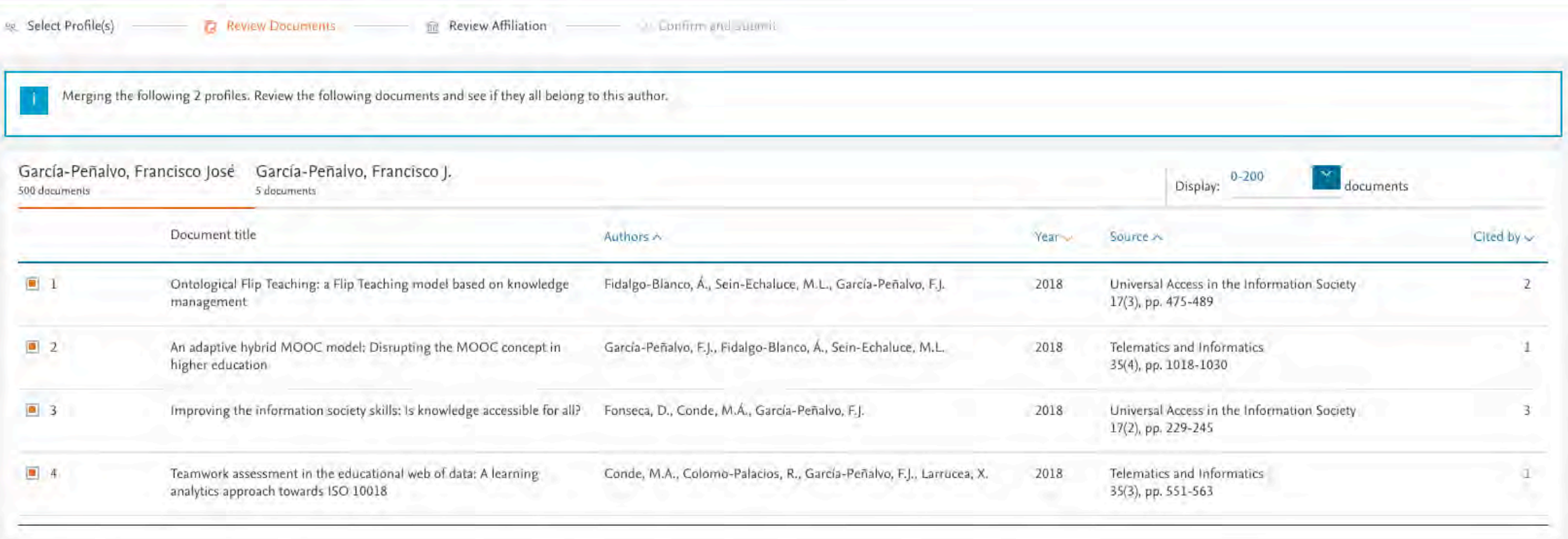

#### Are there any documents missing?

You may search for missing documents to link to this author profile.

Search missing documents

< Select Profile

Review Affiliation >

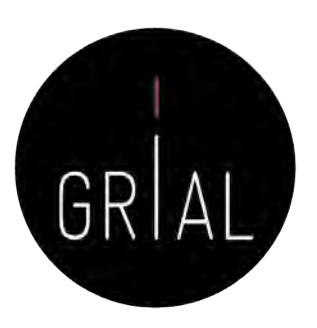

#### Author Feedback Wizard

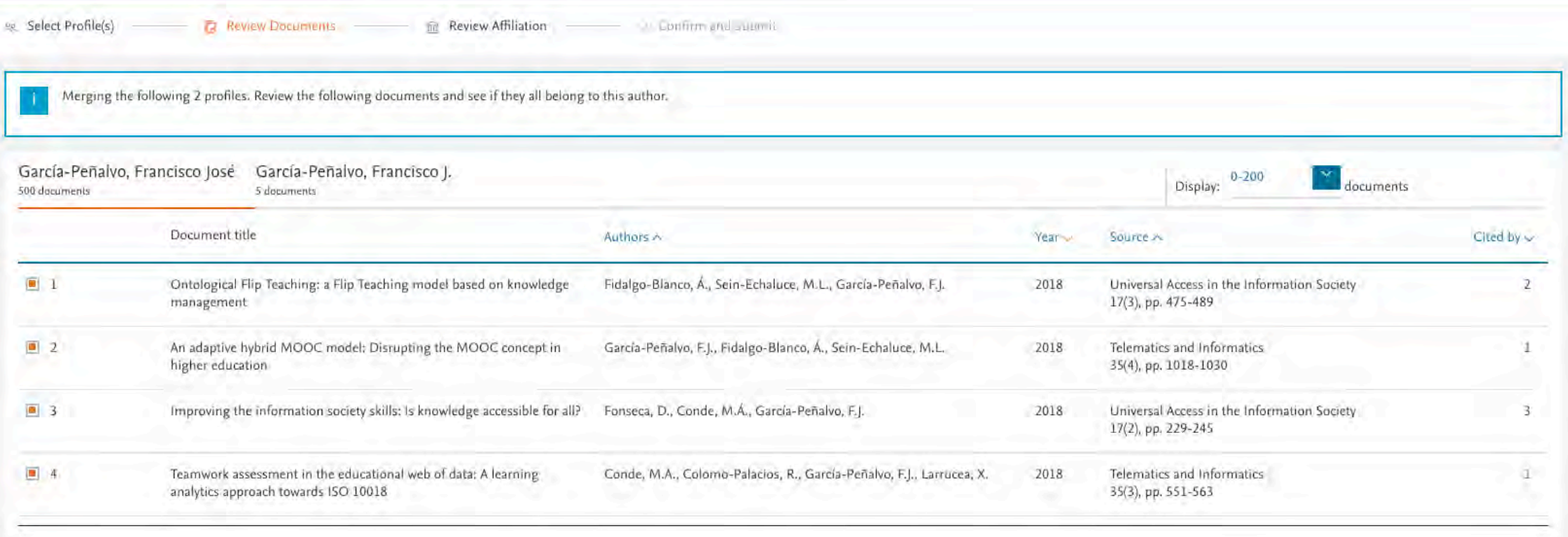

#### Are there any documents missing?

You may search for missing documents to link to this author profile.

Search missing documents

< Select Profile

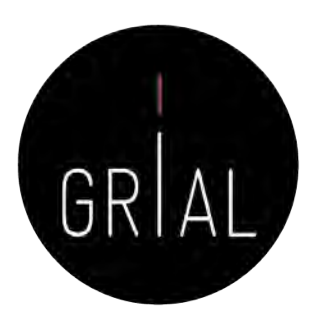

• Se pueden curar (eliminar) los artículos que no pertenecen a un perfil

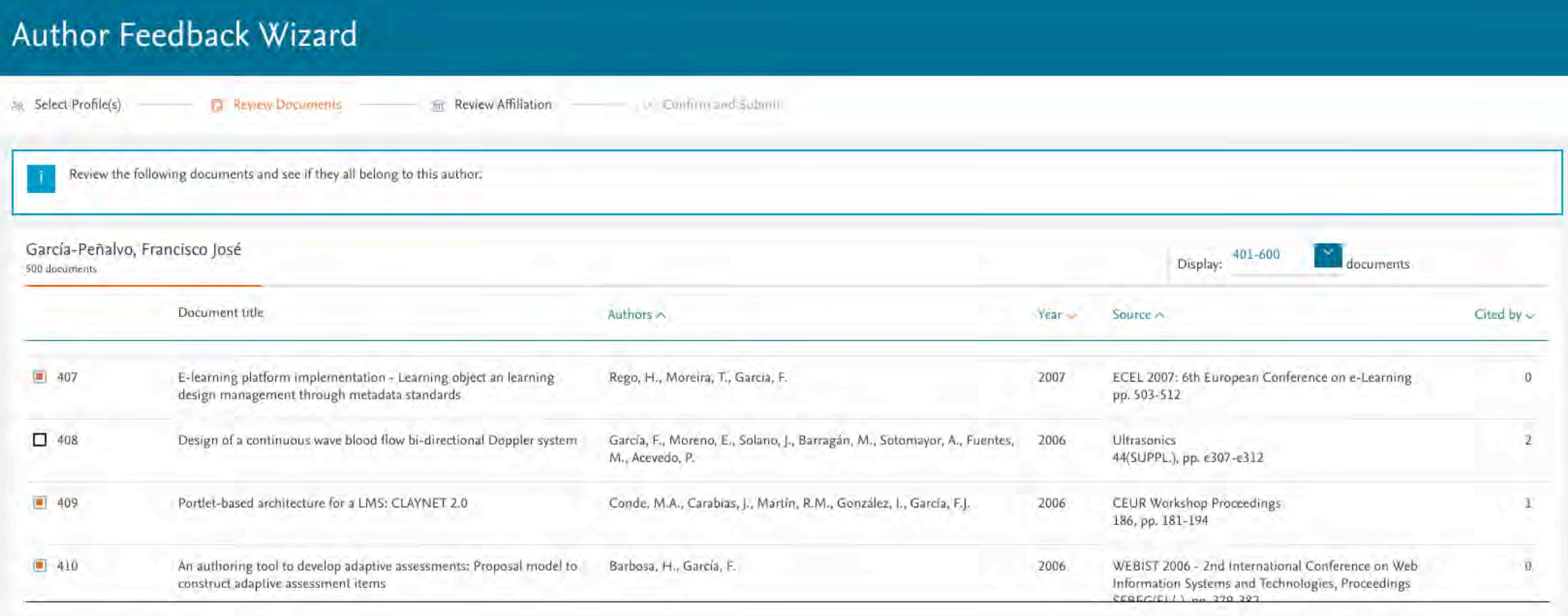

Are there any documents missing?

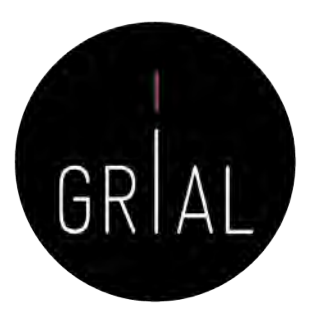

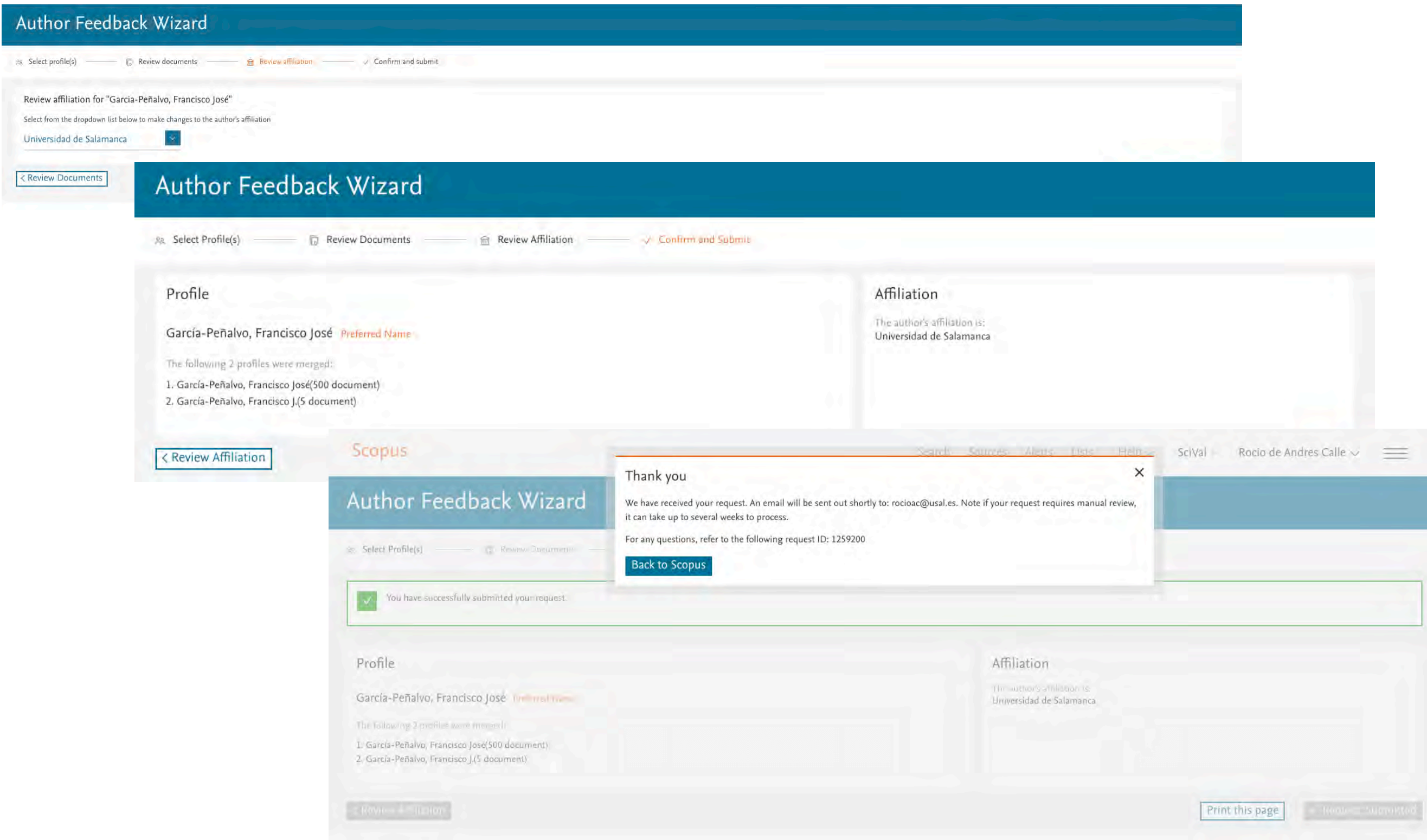

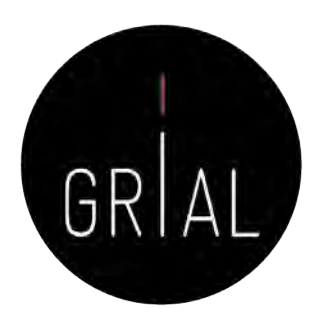

About Scopus Author Identifier >

 $\equiv$ 

# Scopus Author ID – Fusión de perfiles

Scopus

Francisco José García-Peñalvo v Search Sources Alerts Lists  $Help \vee$  $SciVal =$ 

#### 2 author results Author last name "García-Peñalvo"

 $\mathscr{P}$  Edit

Show exact matches only

#### Refine results

#### Source title

- 0|12th Latin American Conference On Learning Objects And Technologies Laclo 2017
- 0 0 2011 IEEE Global Engineering **Education Conference Educon** 2011
- 0|2012 International Symposium On Computers In Education Sile 2012
- $\Box$  0|2014 International Symposium On Computers In Education Sile 2014
- 0|2015 International Symposium On Computers In Education Sile 2015

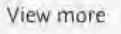

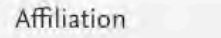

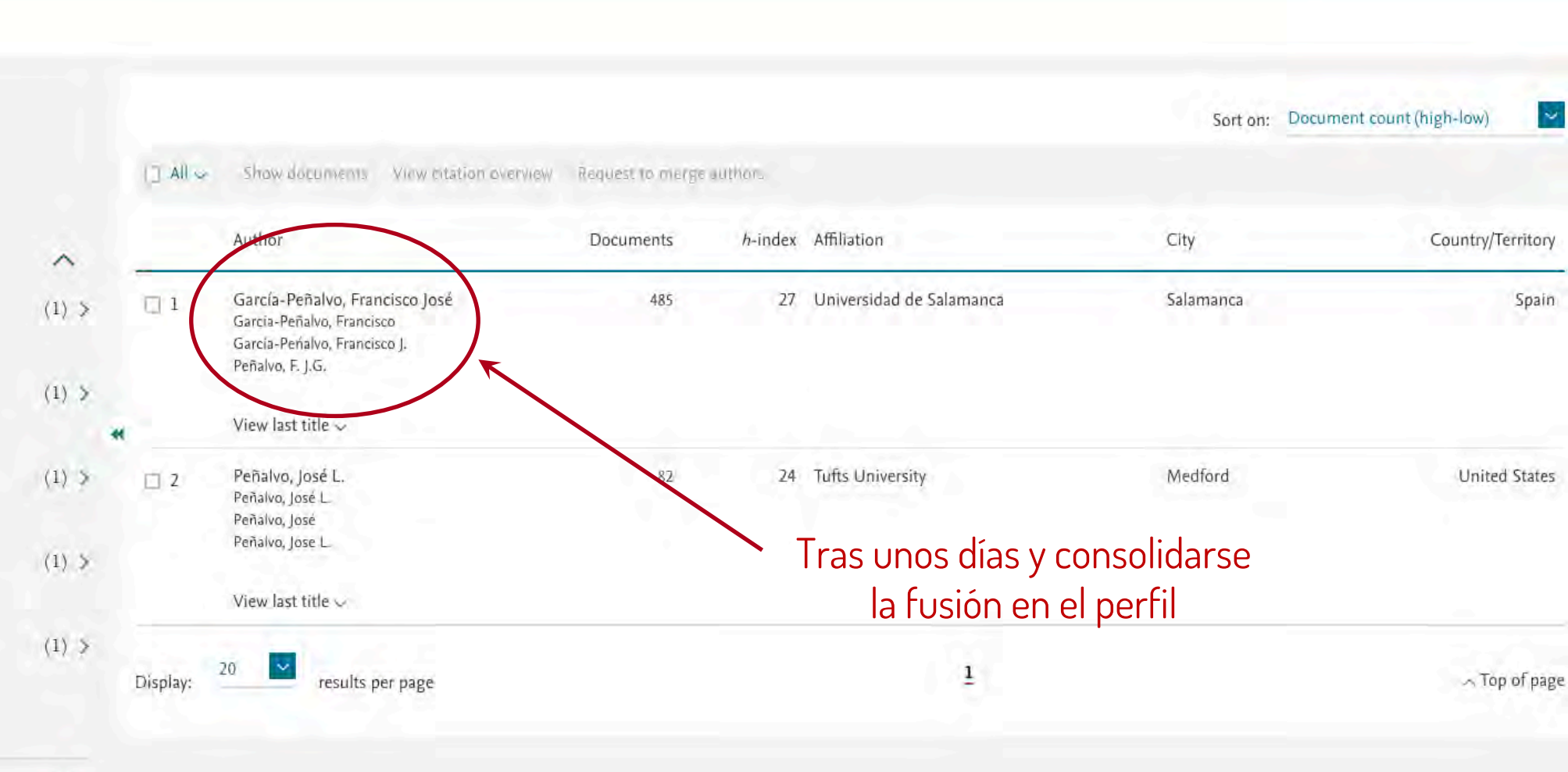

 $\wedge$ 

### Scopus Author ID – Consulta del perfil y obtención de métricas

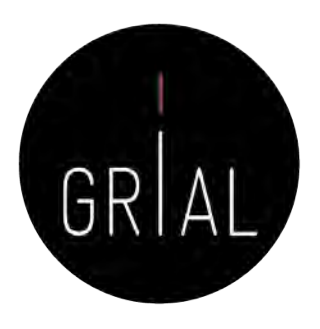

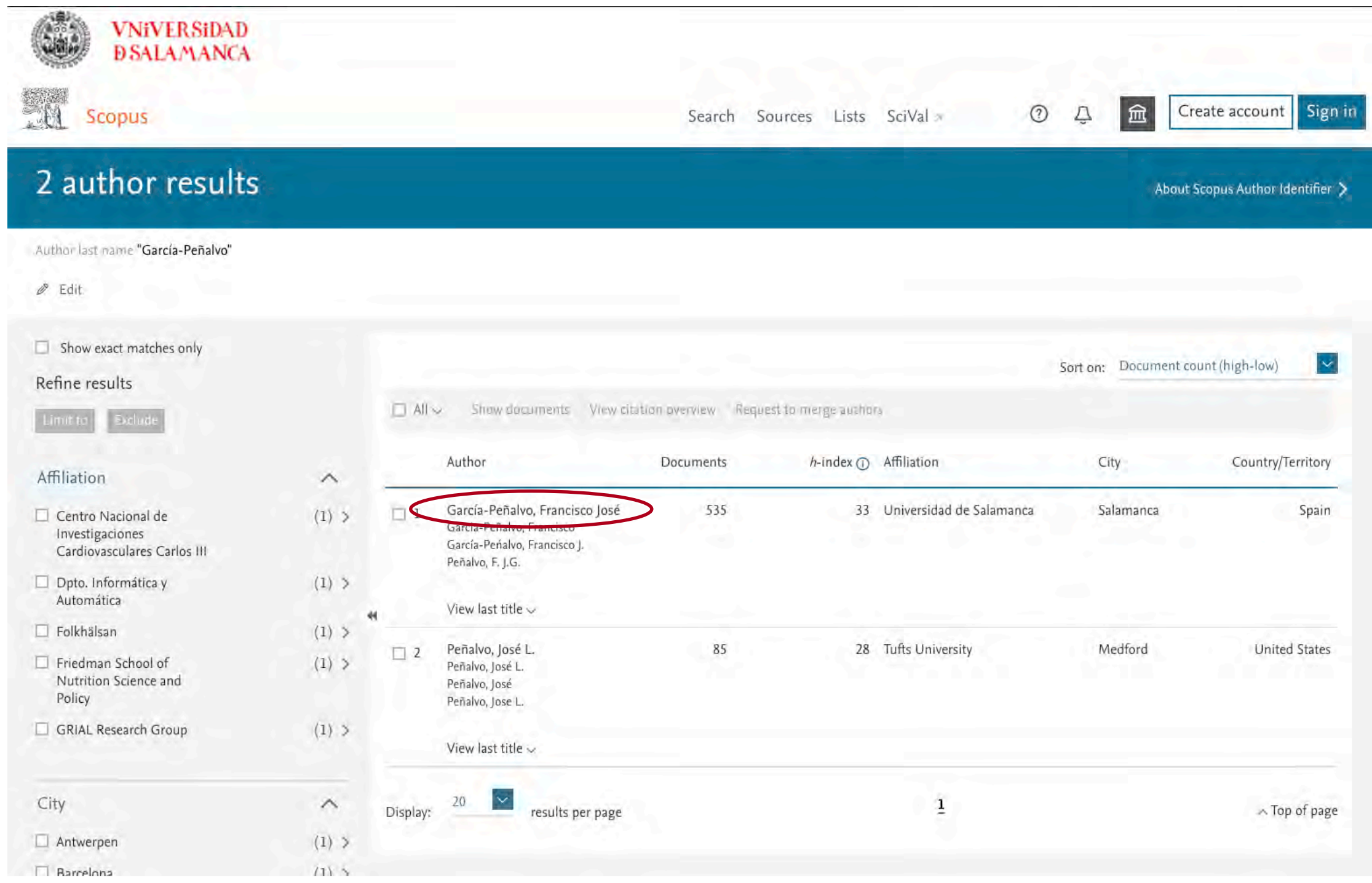

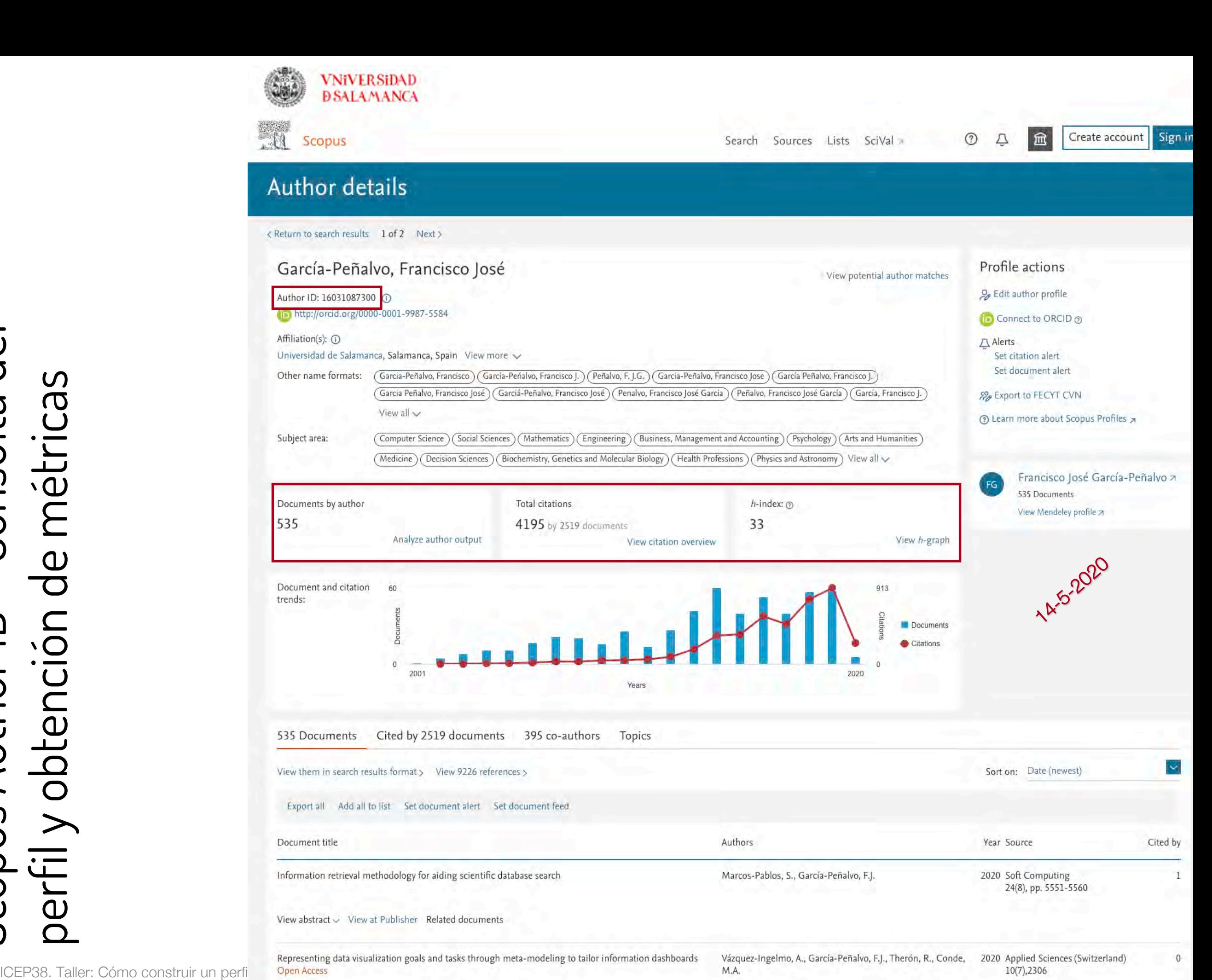

 $\mathbf{0}$ 

Scopus Author ID – Consulta del perfil y obtención de métricas

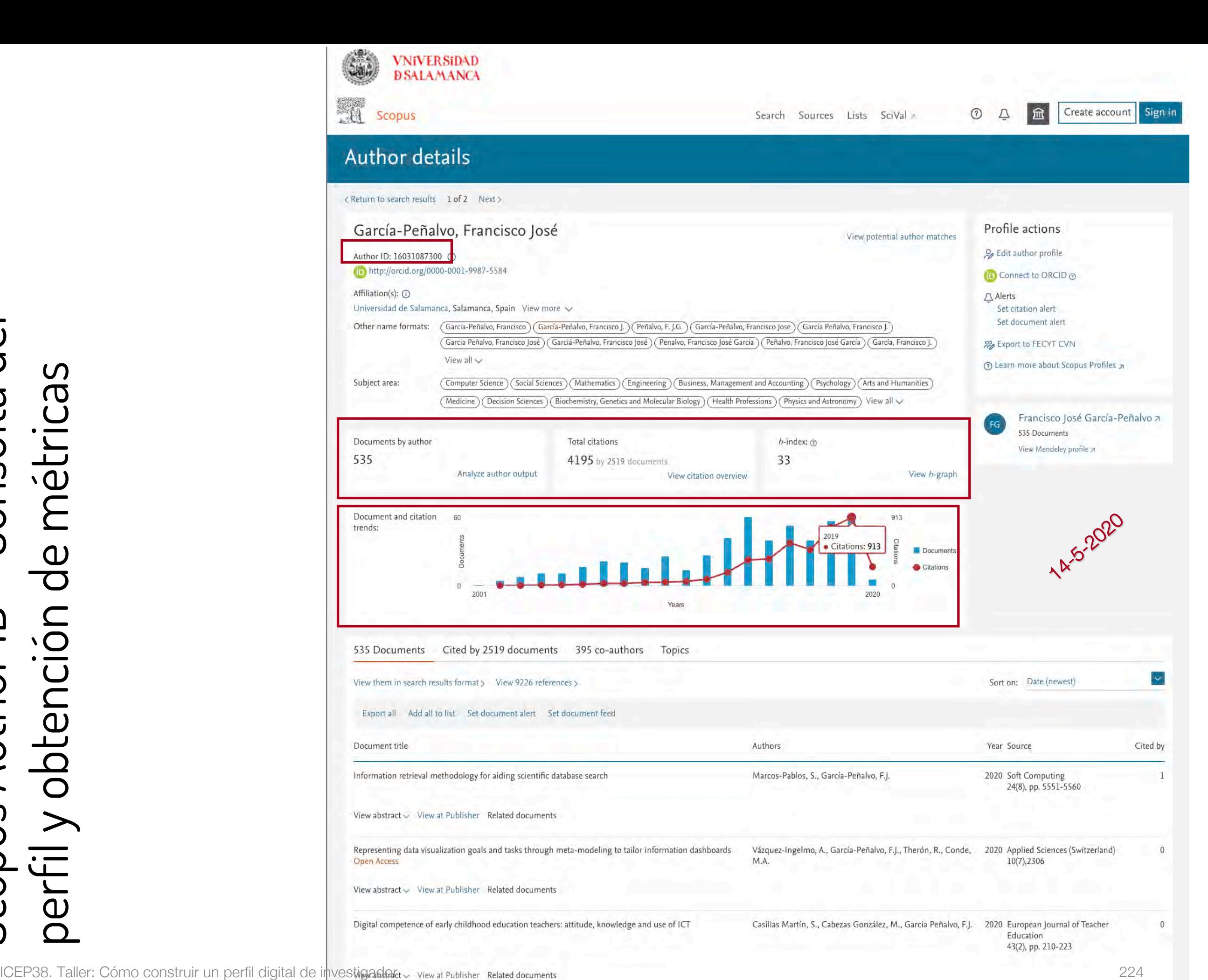

 $\Omega$ 

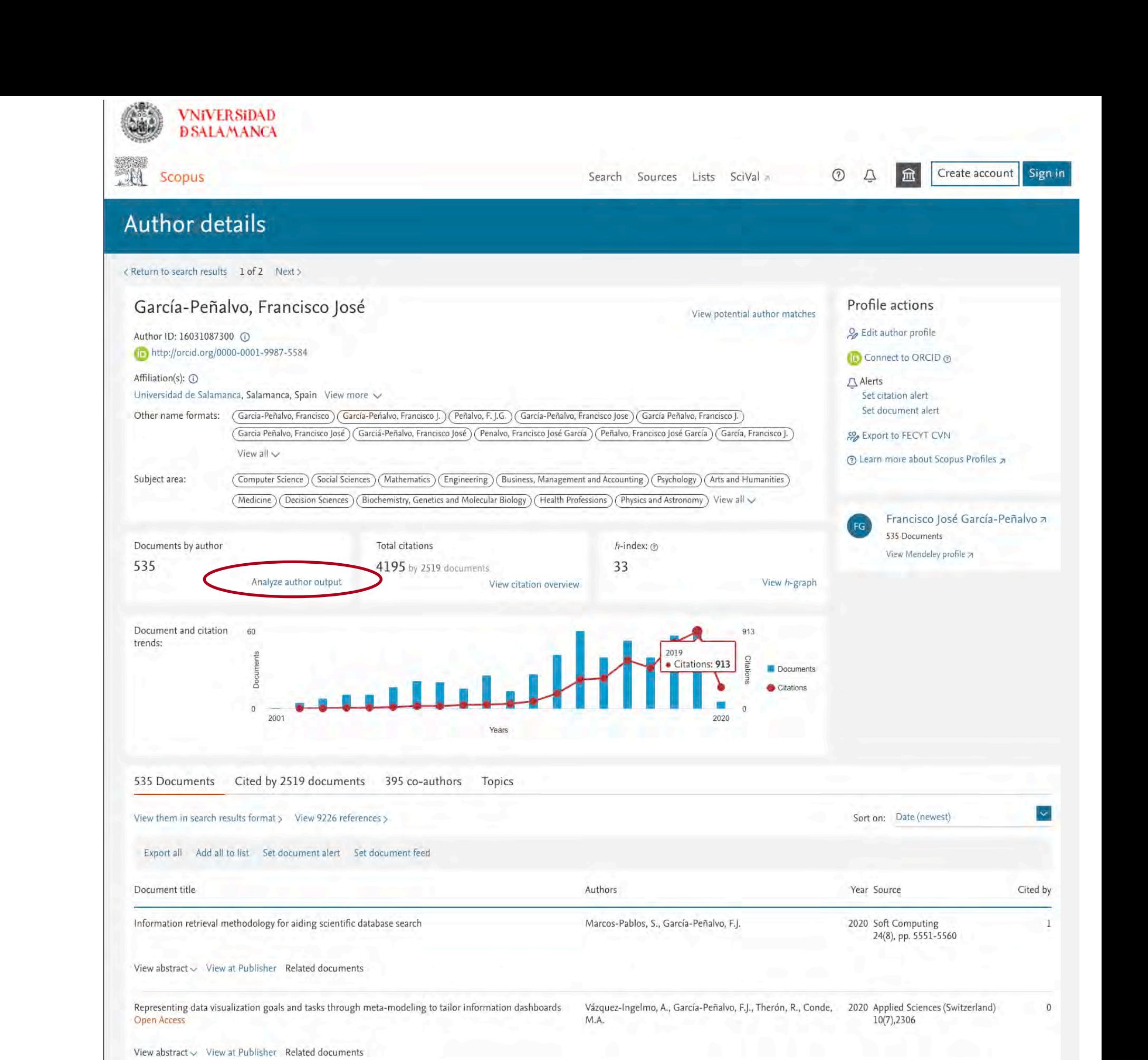

Digital competence of early childhood education teachers: attitude, knowledge and use of ICT

 $\Omega$ 

Casillas Martín, S., Cabezas González, M., García Peñalvo, F.J. 2020 European Journal of Teacher

Education 43(2), pp. 210-223

• Export 금 Print 図 Email

#### García-Peñalvo, Francisco José Universidad de Salamanca, Salamanca, Spain Author ID:16031087300 Documents by source 535 Source J Documents  $\uparrow$ by type **ACM International Conference** 138 **Proceeding Series** ACM Internation... (25.8%) Lecture Notes In Computer Science 46 Including Subseries Lecture Notes In Artificial Intelligence And Lecture Notes In Bioinformatics Other (40.9%) by year  $30$ Ceur Workshop Proceedings Communications In Computer And 20 **Information Science** Lecture Notes (... (8.6%) Computers In Human Behavior 19 by subject V. International J., (1.3%) Ceur Workshop P... (5.6%) Journal Of Universal Computer 18  $nications ... (3.7%)$ Journal Of Medi... (1.7%) Science International J., (2.4%) Computers In Hu... (3.6%) Revista Iberoam... (3.0%) Journal Of Univ... (3.4%) Revista Iberoamericana De 16 Tecnologias Del Aprendizaje

Click on cards below to see additional data.

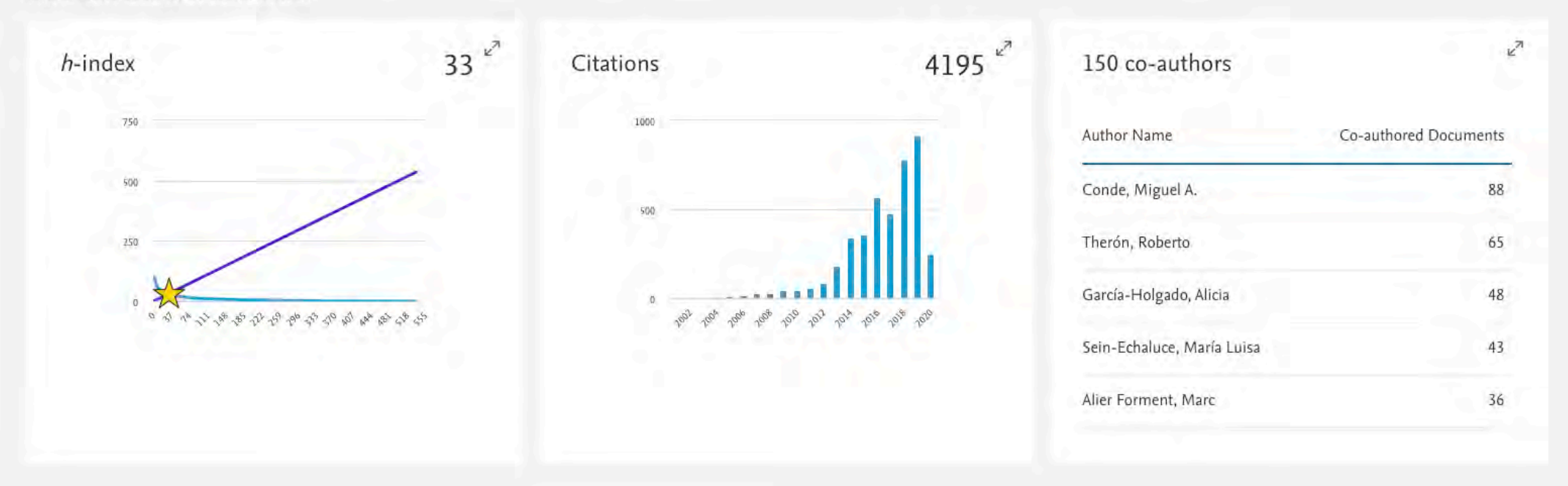

Scopus Author ID – Consulta del Consulta de de métricas perfil y obtención de métricas perfil y obtención Scopus Author ID

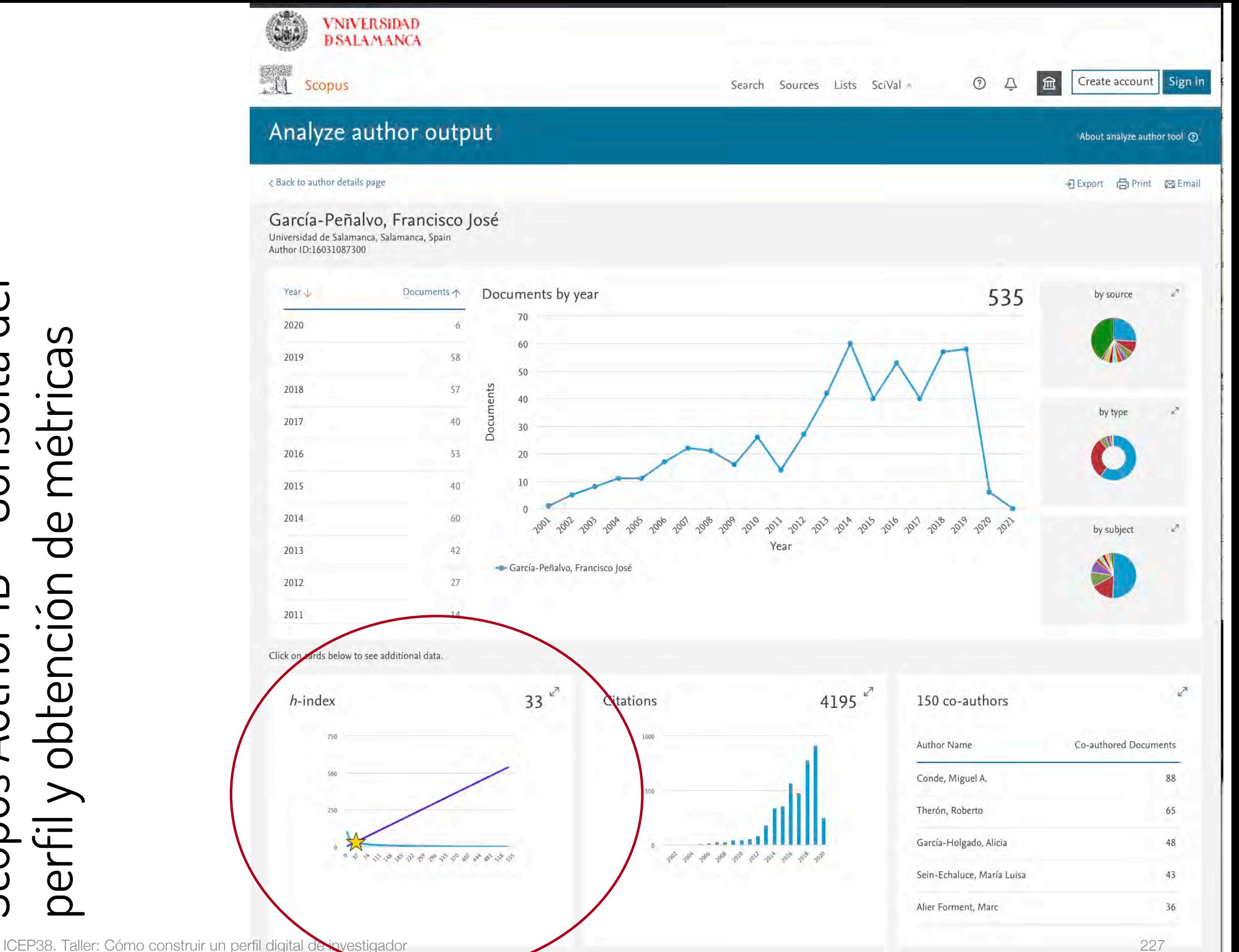

Scopus Author ID – Consulta del - Consulta de perfil y obtención de métricas perfil y obtención de métricas Scopus Author ID

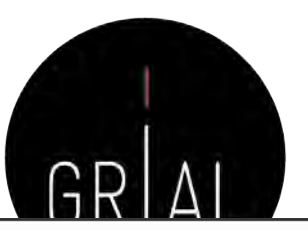

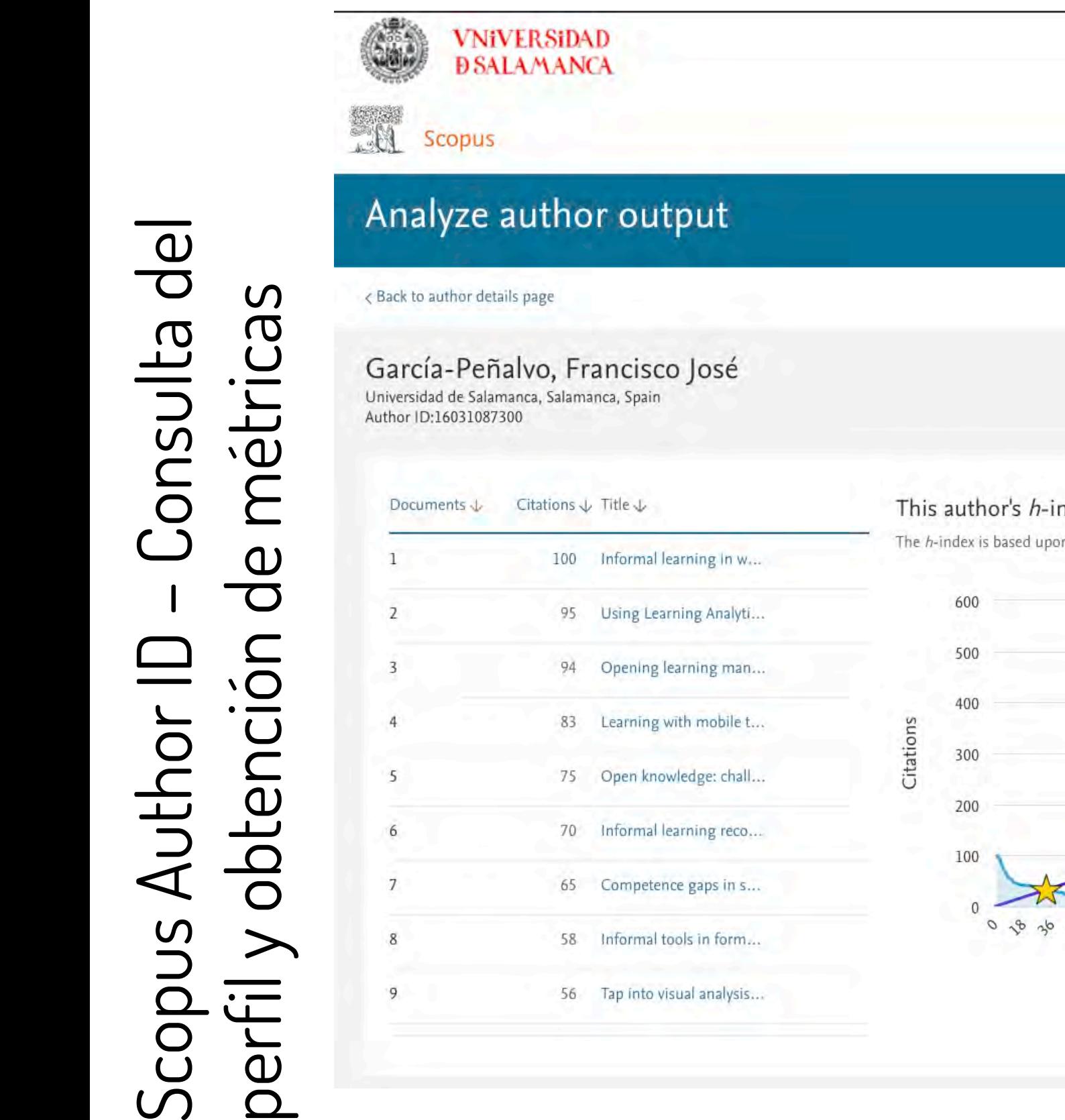

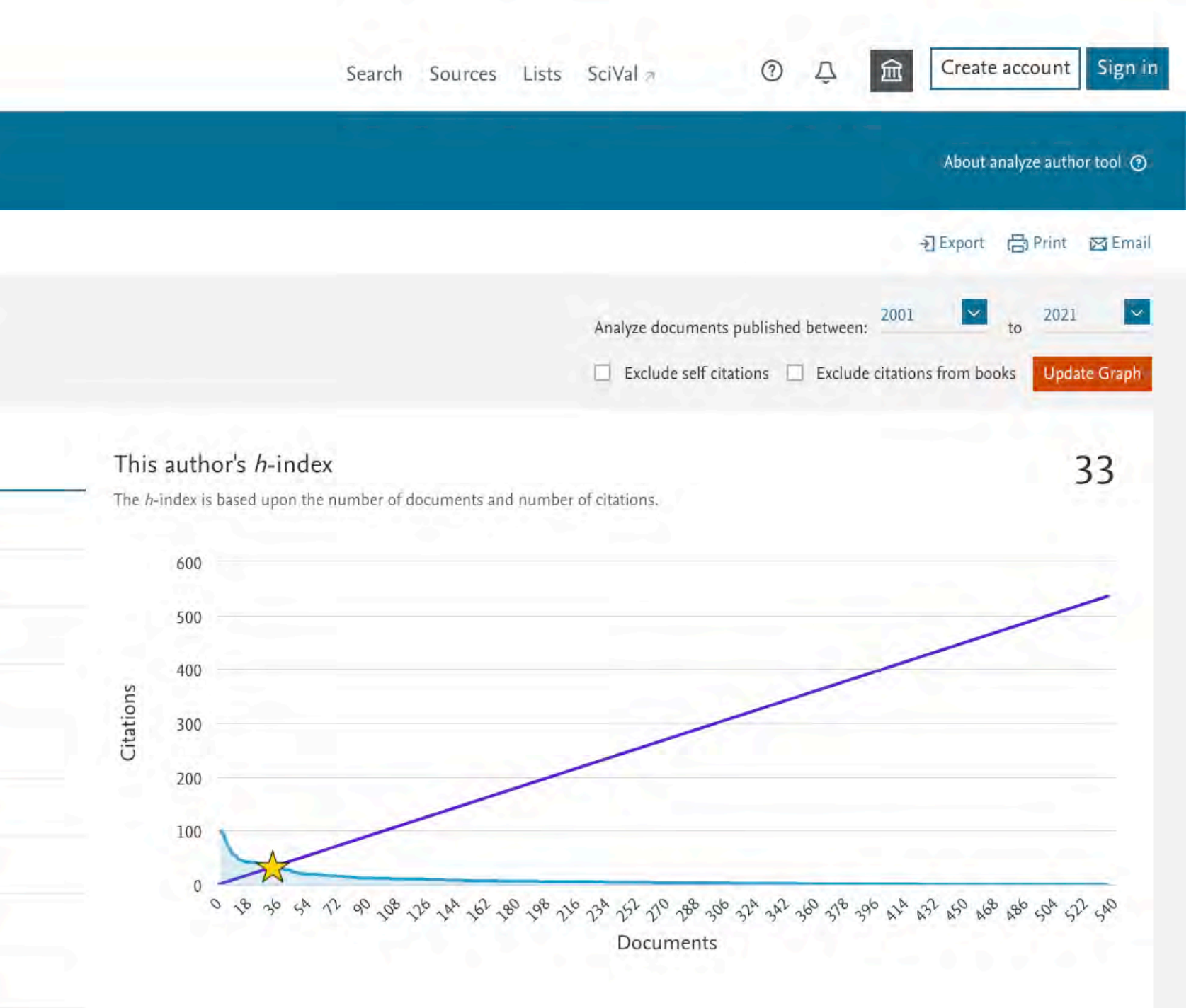

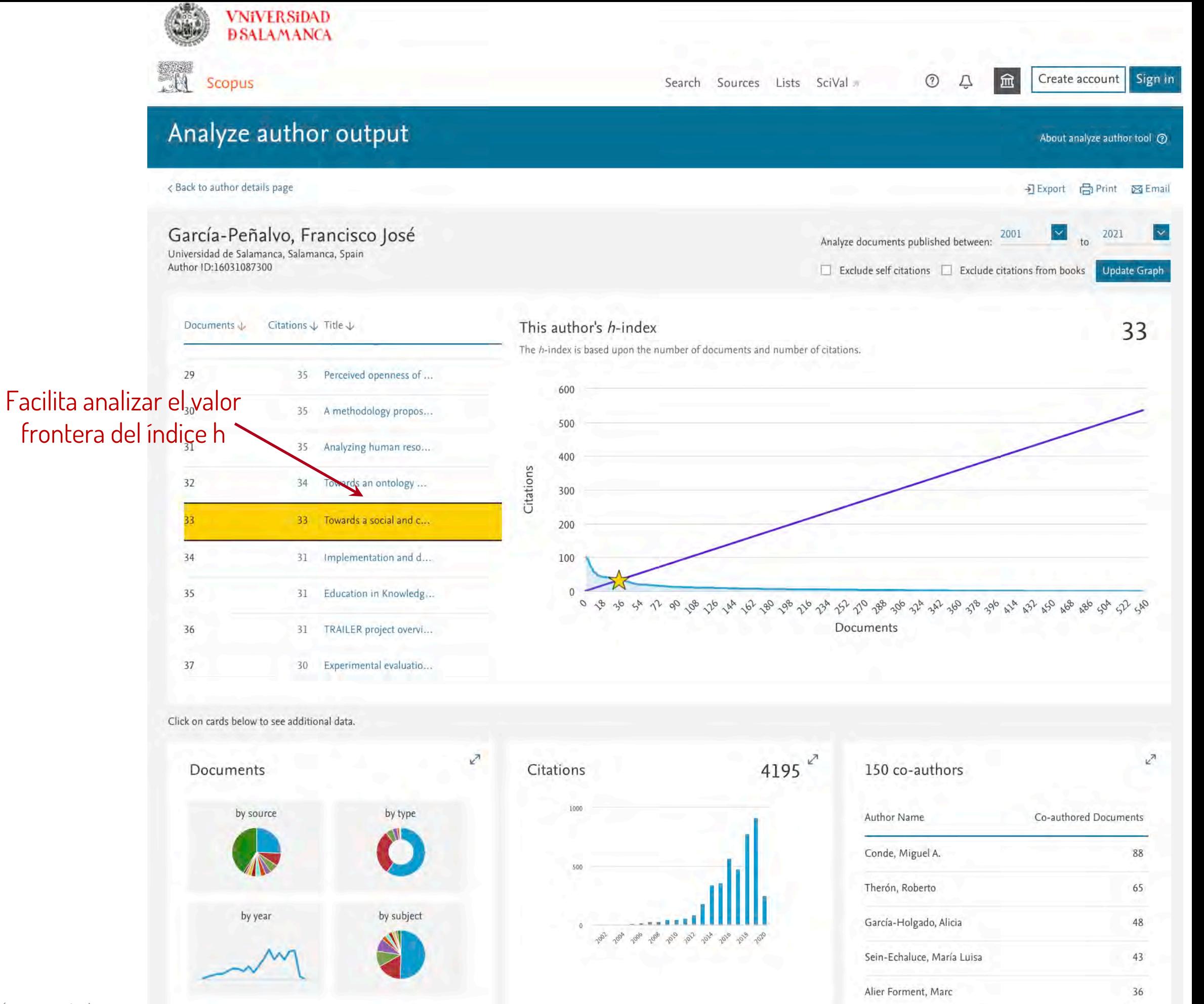

Scopus Author ID – Consulta del

copus Author ID

- Consulta del

perfil y obtención de métricas

perfil y obtención

de métricas

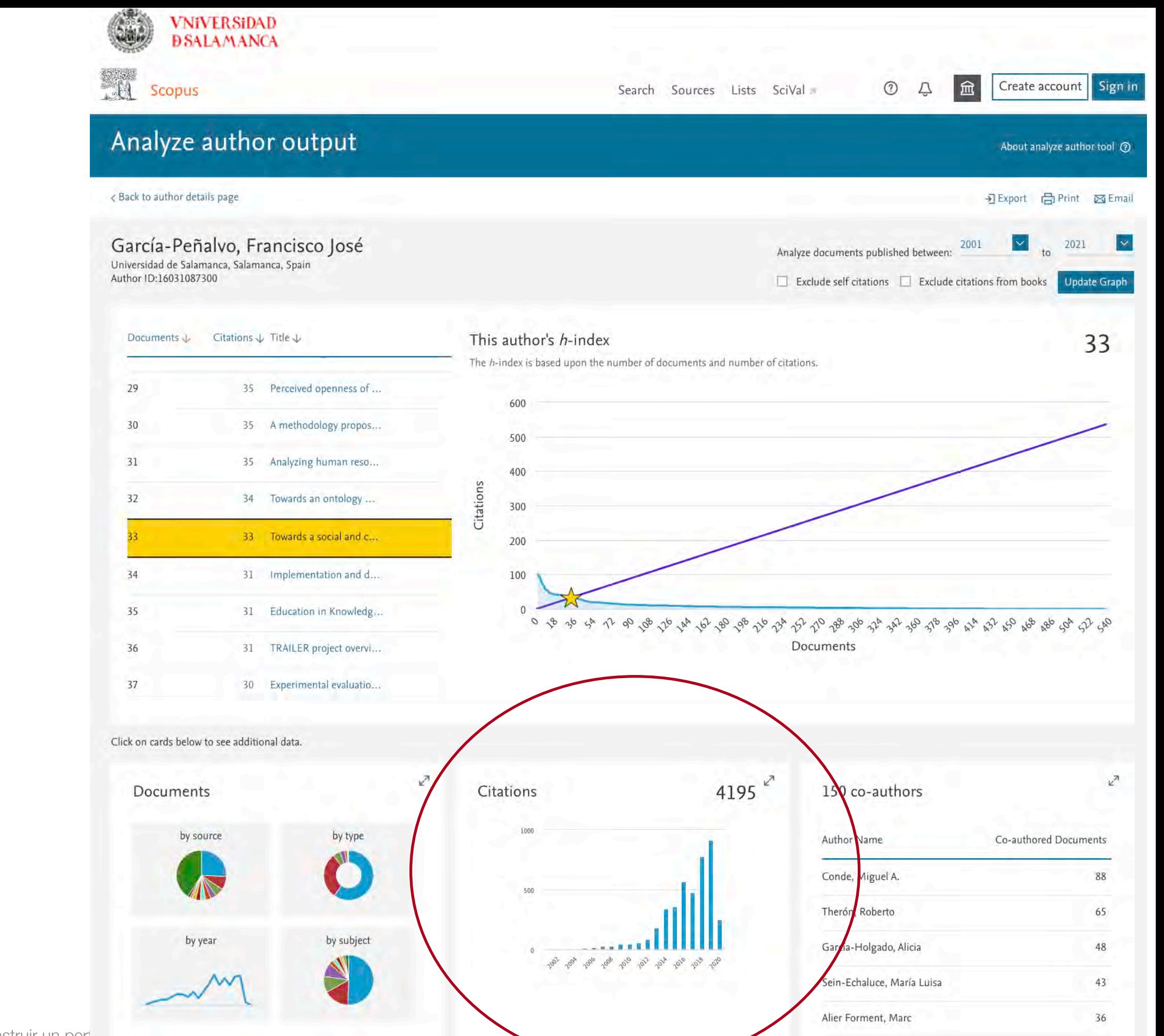

Scopus Author ID – Consulta del - Consulta de perfil y obtención de métricas perfil y obtención de métricas Scopus Author ID

### Scopus Author ID – Consulta del perfil y obtención de métricas

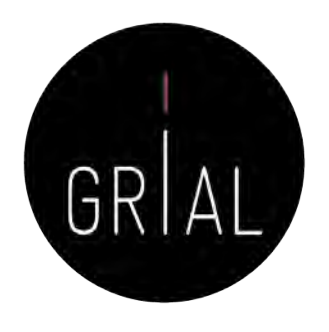

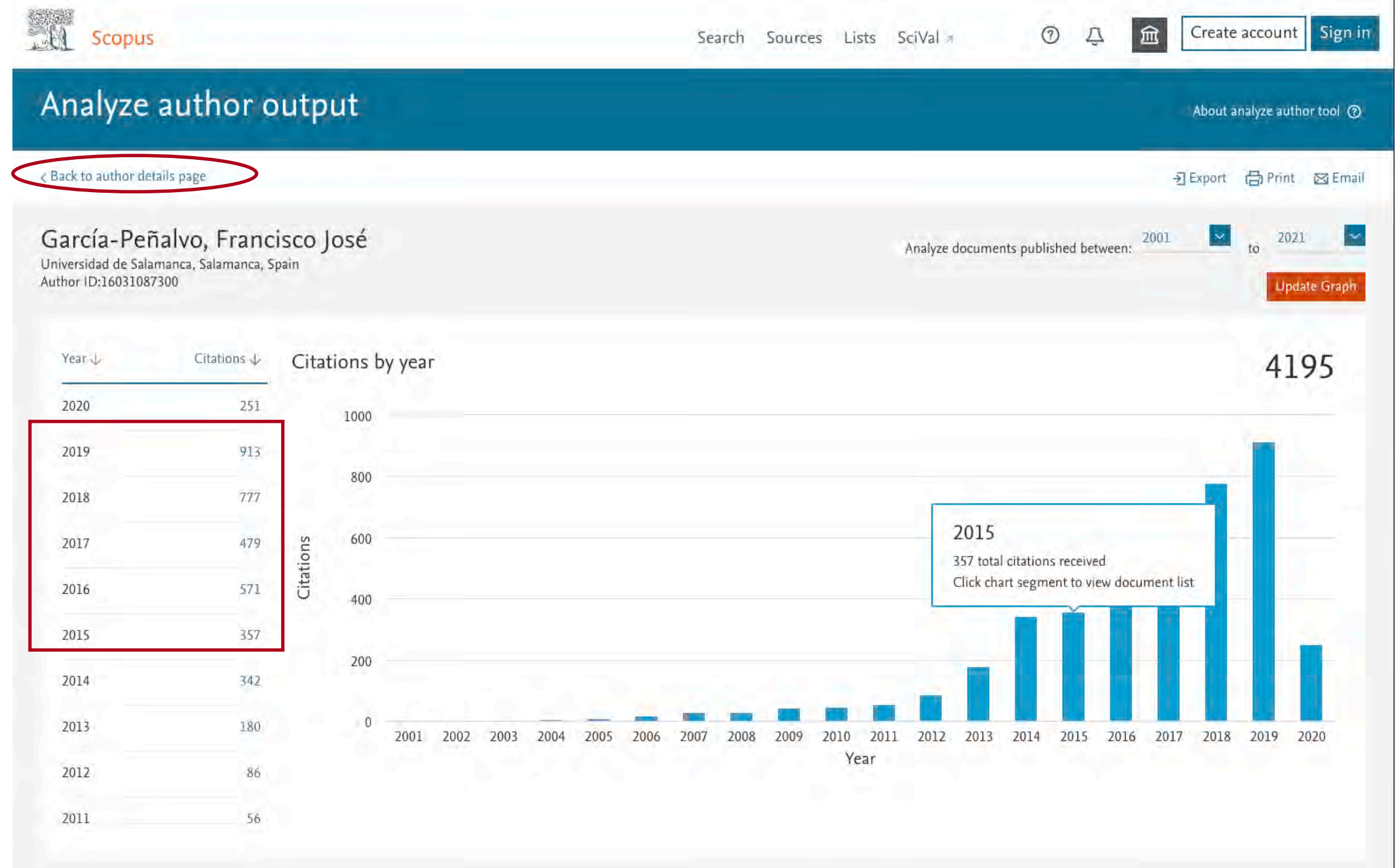

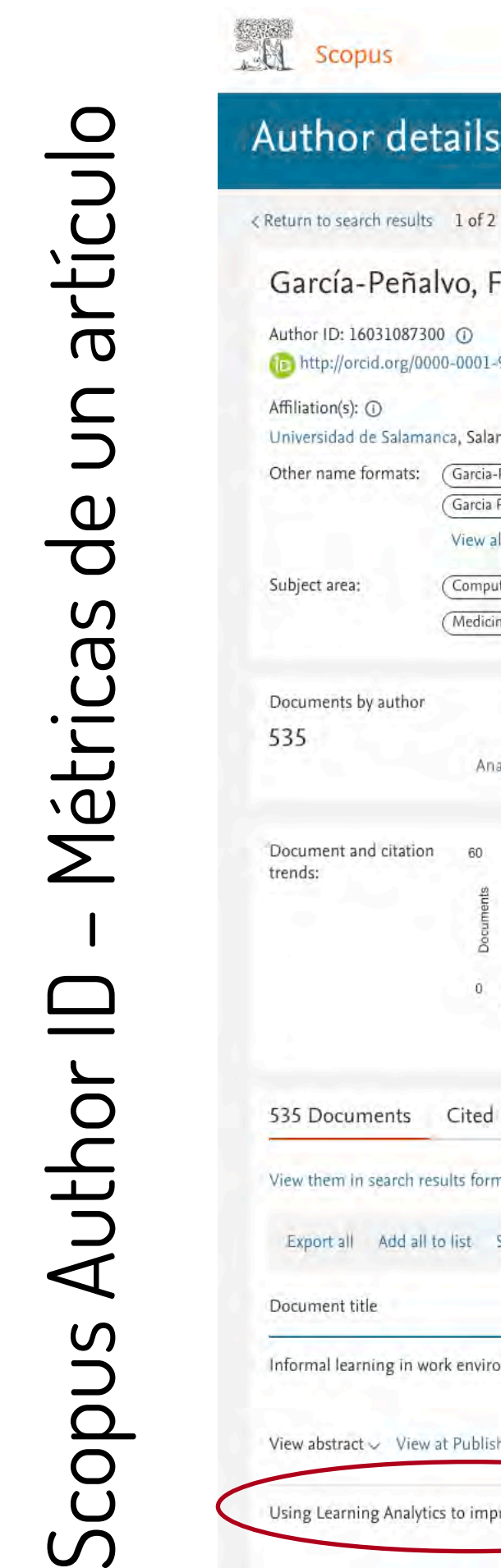

 $\odot$ 

 $\Delta$ 

血

Create account | Sign in

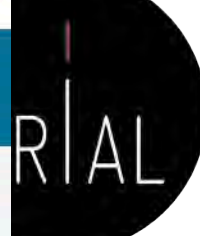

<Return to search results 1 of 2 Next >

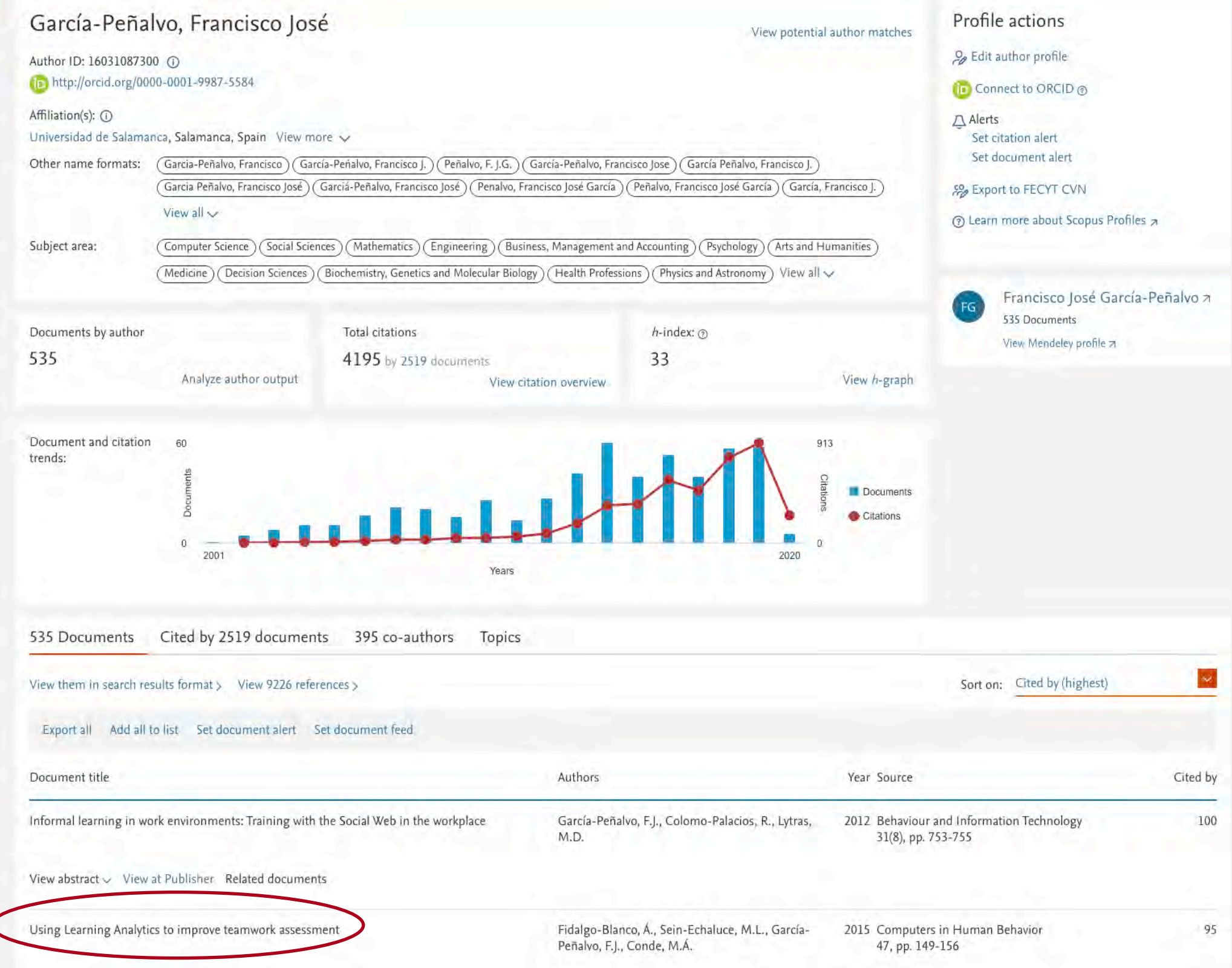

 $\odot$  $\Delta$ 血 Create account Search Sources Lists SciVal

#### Document details

**VNiVERSiDAD DSALAMANCA** 

#### < Back to results | 1 of 1

Scopus

-a

권 Export と Download 白 Print 図 E-mail 図 Save to PDF ☆ Add to List More... > View at Publisher

#### Computers in Human Behavior Volume 47, June 2015, Pages 149-156

Using Learning Analytics to improve teamwork assessment (Article)

Fidalgo-Blanco, Á.<sup>a</sup> & Sein-Echaluce, M.L.<sup>b</sup> & García-Peñalvo, F.J.<sup>c</sup> & Conde, M.A.<sup>d</sup> & Q

<sup>a</sup>Laboratory of Information Technologies Innovation, LITI, Polytechnical University of Madrid, School of Mining and Energy Engineering, Ríos Rosas, 21, Madrid, 28003, Spain

<sup>b</sup>Department of Applied Mathematics, University of Zaragoza, School of Engineering and Architecture, María de Luna 3, Zaragoza, 50018, Spain <sup>c</sup>Department of Computer Science, University of Salamanca, Faculty of Science, Plaza de los Caídos S/N, Salamanca, 37008, Spain View additional affiliations  $\sim$ 

#### Abstract

#### $\sim$  View references (45)

ESF

Acquiring the teamwork competency is fundamental nowadays, in order to guarantee a correct working performance for individuals. This means that a great deal of importance is being given to this activity in educational circles. Nevertheless, evaluating the development of teamwork individually is not simple, given that on many occasions there is no objective evidence to study. Information and Communication Technologies applied to educational contexts enable access to information that can help in this analysis. However, it is still complex due to the large amount of information that needs to be considered. This study proposes indicators based on the interaction between learning agents (student-student and active-passive). The exploration of these indicators contributes to the assessment of the individual development within the teamwork context. The analysis carried out in this study demonstrates that there is a direct relation between these interactions and final grading corresponding to individual assessment of teamwork activities by teachers. Additionally, a Learning Analytics system is introduced as support for the challenging task that teachers face in evaluating and monitoring individual progress within teamwork. The information provided by the Learning Analytics system and timely information extraction allow preventing problems, carrying out corrective measures and making decisions to improve the learning process of teamwork. C 2014 Elsevier Ltd. All rights reserved.

SciVal Topic Prominence (1)

Topic: Education | Teaching | Personal learning

Prominence percentile: 90.687

#### Author keywords

(Assessment) (Cooperative tools) (Generic competences) (Learning Analytics) (Learning management systems

Indexed keywords

terms

Engineering controlled terms: (Education) (Grading) (Intelligent agents) (Students) (Teaching)

Engineering uncontrolled (Assessment) (Generic competences) (Learning Analytics) (Learning management system) (Teamwork

Engineering main heading Human resource management

#### Funding details

Funding number Funding sponsor Acronym

European Social Fund

#### Funding text

ISSN: 07475632

**CODEN: CHBEE** 

We would like to thank the Government of Aragon, the European Social Fund and the Ministry of Education of the Region of Castilla-León for their support. Finally, the authors would like to express their gratitude to the research groups (LITI, http://www.liti.es; GIDTIC, http://gidtic.com and GRIAL, http://grial.usal.es).

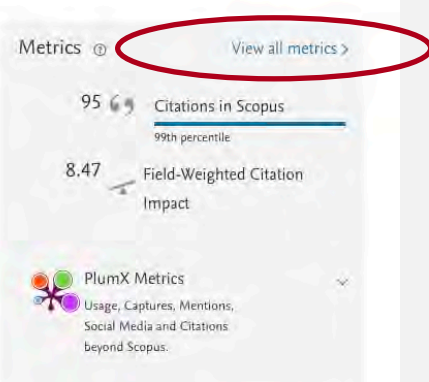

Sign in

GRIA

#### Cited by 95 documents

The divergence of learning analytics research Khuzain, N.M.S., Cob, Z.C. (2020) International Journal of Advanced Science and Technology

Instant messaging or face-to-face? How choice of communication medium affects team collaboration environments Tang, C.M., Bradshaw, A.

(2020) E-Learning and Digital Media

Predicting academic performance of students from VLE big data using deep learning models Waheed, H., Hassan, S.-U., Aliohani, N.R.

(2020) Computers in Human Behavior

View all 95 citing documents

Inform me when this document is cited in Scopus:

Set citation alert Set citation feed >

#### Related documents

Evaluation of the CTMTC methodology for assessment of teamwork competence development and acquisition in higher education

Conde, M.A., Hernández-García, A., García-Peñalvo E.L. (2016) Lecture Notes in Computer Science (including subseries Lecture Notes in Artificial Intelligence and Lecture Notes in Bioinformatics)

Evaluation of teamwork competence acquisition by using CTMTC methodology and Learning Analytics Techniques

Conde, M.Á., Rodríguez-Sedano, F.J., Sánchez-González, L (2016) ACM International Conference Proceeding Series

Design and development of a Learning Analytics system to evaluate group work competence | Diseño y desarrollo de un sistema basado en Learning Analytics para evaluar la competencia de trabajo en equipo Fidalgo, A., Conde, M.A., Sein-Echaluce, M.

(2014) Iberian Conference on Information Systems and Technologies, CISTI

View all related documents based on references

CODEN: CHEEE CODEN: CHEEE Document Type: Article<br>ICEP38. Taller: Cómo construir source Type: Journal source Type: Independent of the Publisher: Elsevier Ltd<br>Original language: English

Authors > Keywords >

DOI: 10.1016/j.chb.2014.11.050

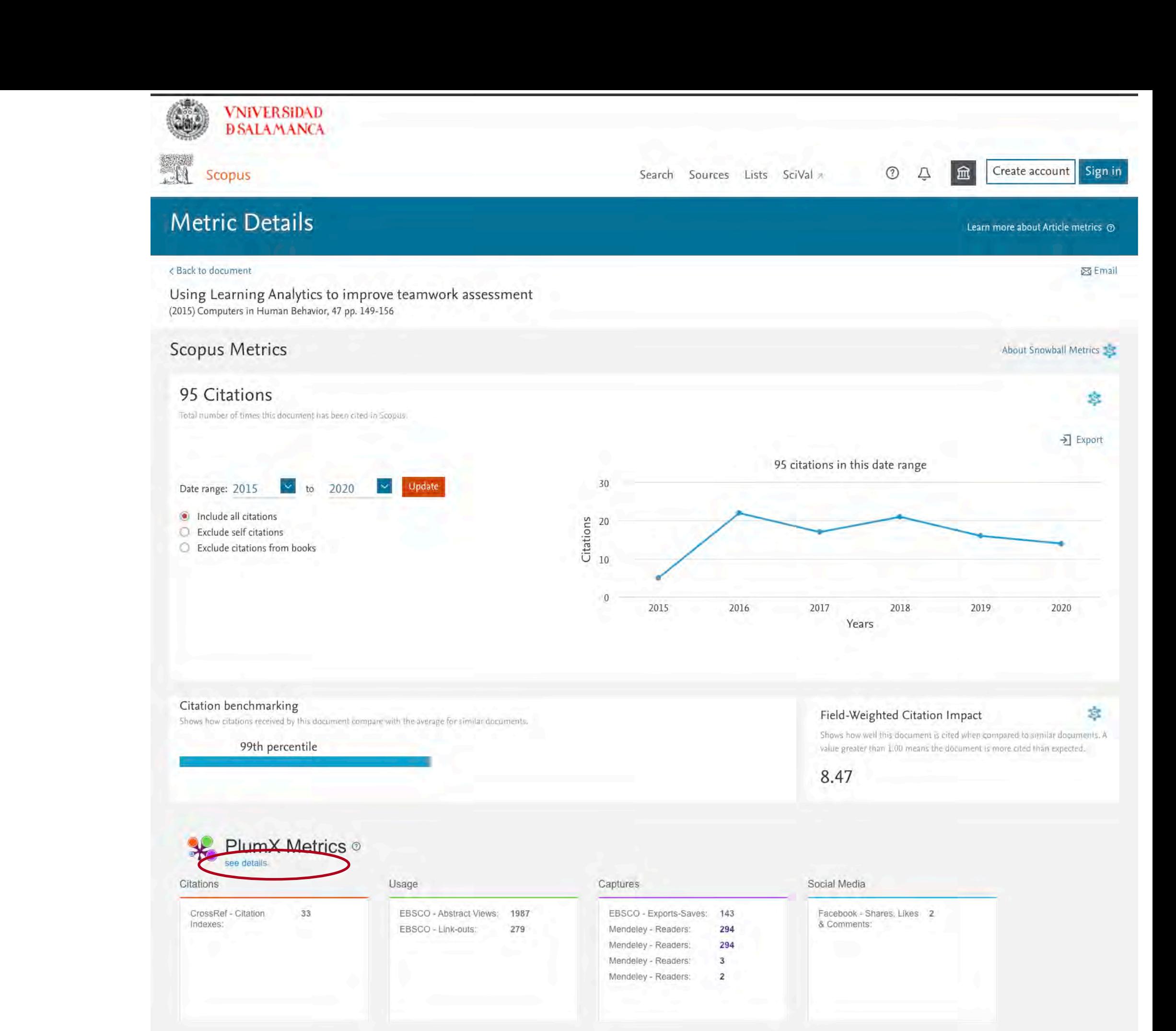

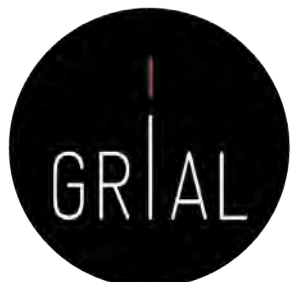

#### **PlumX Metrics** Sign in <sup>1</sup> **Embed PlumX Metrics** Using Learning Analytics to improve teamwork assessment 95 2,266 736  $\overline{\mathcal{L}}$ Citation Data: Computers in Human Behavior, ISSN: 0747-5632, Vol: 47, Page: 149-156 Usage Citations Social Media Captures Publication Year: 2015 Metric Options: C Counts 01 Year 03 Year 0 Metrics Details Article Description A Home Acquiring the teamwork competency is fundamental nowadays, **CITATIONS** 95 > Overview in order to guarantee a correct working performance for 95 Citation Indexes individuals. This means that a great deal of importance is being **图 Highlights** Scopus > 95 given to this activity in educational circles. Nevertheless, CrossRef 33 evaluating the development of teamwork individually is not simple, given that on many occasions there is no objective USAGE 2,266 evidence to study. Information and Communication **Abstract Views** 1,987 Technologies applied to educational contexts enable access to EBSCO 1,987 information that can help in this analysis. However, it is still Link-outs 279 complex due to the large amount of informati EBSCO 279 Show more  $\vee$ be considered. This study proposes indicators CAPTURES 736 **Bibliographic Details** 593 Readers Mendeley × 294 DOI: 10.1016/j.chb.2014.11.050 Mendeley 294 Mendeley  $\overline{3}$ **AUTHOR(S):** Fidalgo-Blanco, Ángel; Sein-Echaluce, María Luisa; García-Mendeley  $\overline{2}$ Exports-Saves 143 Peñalvo, Francisco J.; Conde, Miguel Ángel 143 EBSCO PUBLISHER(S): SOCIAL MEDIA  $\overline{2}$ Elsevier BV Shares, Likes & Comments  $\overline{2}$  $TAG(S):$ Facebook  $\overline{2}$ Arts and Humanities; Computer Science; Psychology Provide Feedback Have ideas for a new metric? Would you like to see something else here? Let us know > @ 2020 Plum Analytics Terms and Conditions Privacy policy = **ELSEVIER** Contres are used by this are. To decline a Harris www.yini, our Cookies page \* About PlumX Metrics **GRELX Group**"

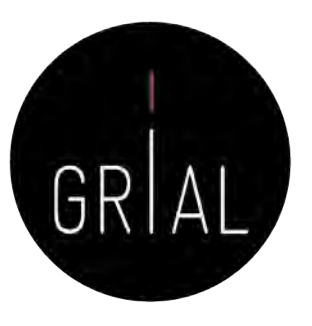

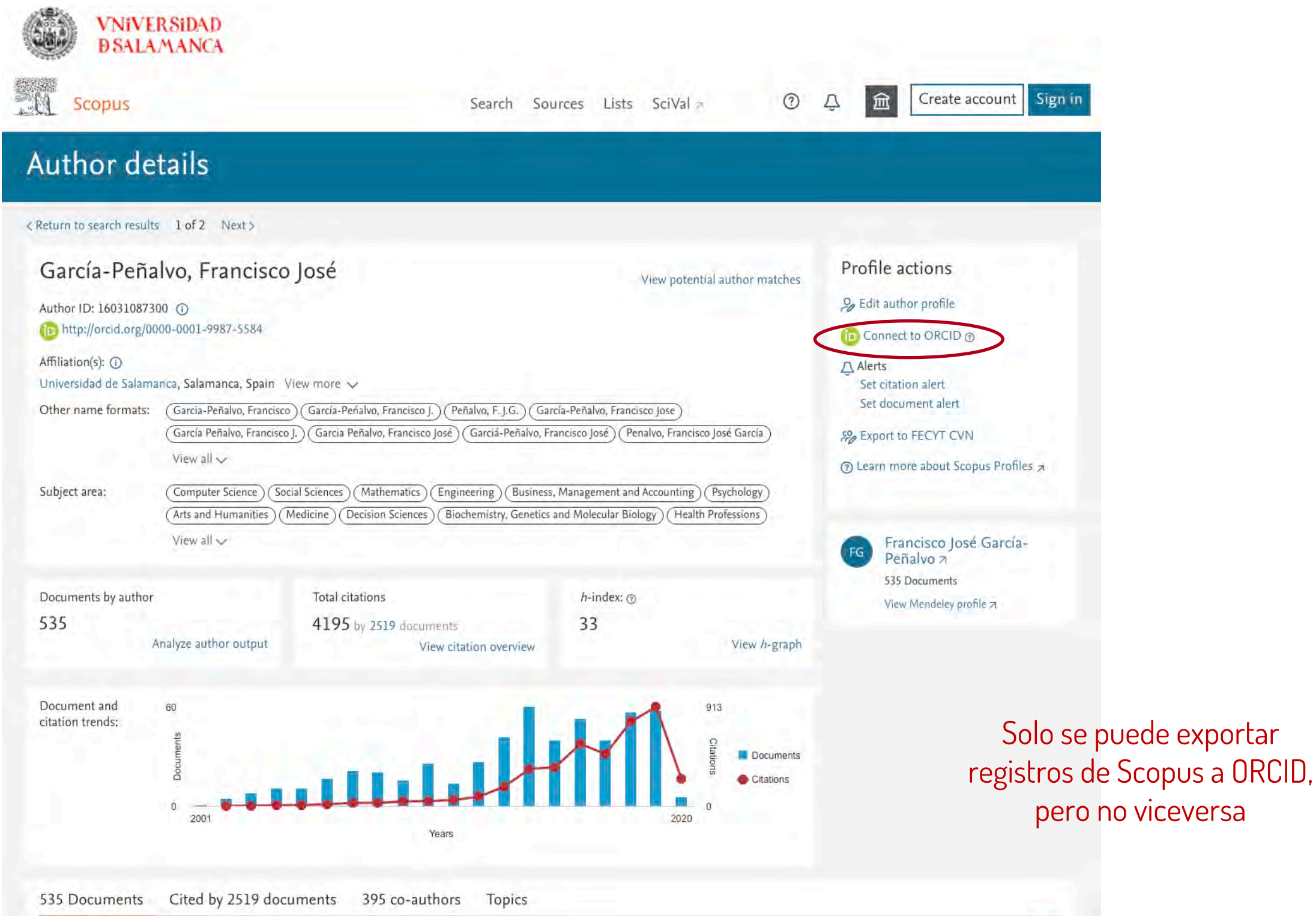

and the state

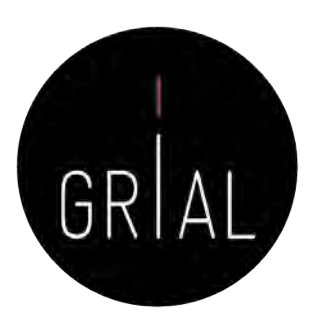

5 Send Author ID

6 Send publications

Next

**TISEVIEI** 

### Scopus Author ID – Conexión con ORCID

#### 1 Select profiles 21 Select profile name 3 | Review publications 4 Review profile 5 Send Author ID 6 Send publications Please select all profiles that contain publications authored by you and click the next button to continue. García-Peñalvo, Francisco José Author ID 16031087300 Scopus ORCID Documents 535 Affiliation Universidad de Salamanca Include the following potential author matches in the request: 1 Select profiles 2 Select profile name 3 | Review publications 4 | Review profile All Select the preferred profile name 1 Peñalvo, Francisco José García Universidad de Salamanca 看1 57204899600 Please select the preferred name for your unique author profile. Show recent documents García-García, Juán Francisco National Medical Center November 20 看4  $\overline{2}$ 57190809098 Profile name Peñalvo, Francisco José García Show recent documents García-García, Juan Francisco CSIC - Instituto de Química Orgánica General IQOG 看3  $\mathbf{3}$ 6203998100 Show recent documents **About Scopus** About 57203810271 Universidad de Oviedo García, Francisco J. 电3  $\Delta$ **What is Scopus Terms and Conditions** Content coverage **Privacy Policy Cookie Policy**  $e$ | Start Copyright @ 2020 Elsevier B.V. All rights reserved. Scopus® is a registered trademark of Elsevier B.V. Cookles are set by this site. To decline them or learn more, visit our cookle policy page, **About Scopus About What is Scopus Terms and Conditions** Content coverage **Privacy Policy** Cookie Policy Copyright @ 2020 Elsevier B V. All rights reserved. Scopus@ is a registered trademark of Elsevier B.V. Cookies are set by this site. To decline them or learn more, visil our cookie policy page

Scopus ORCID

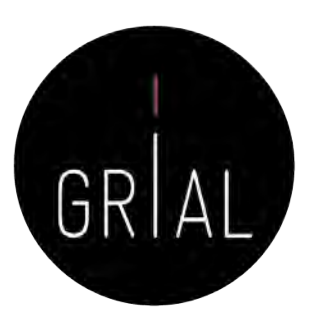

#### Scopus ORCID

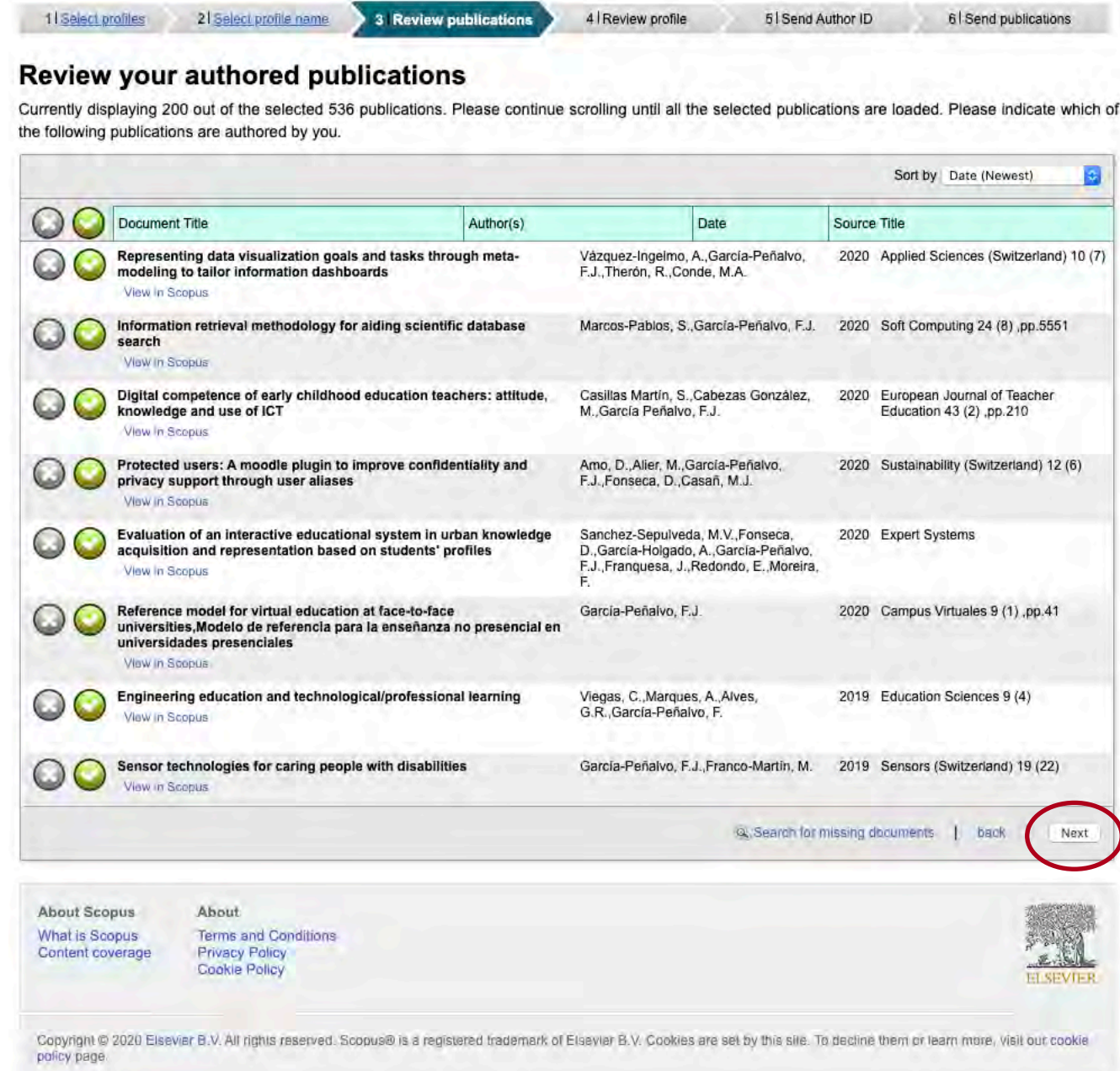

#### Scopus ORCID

VIER

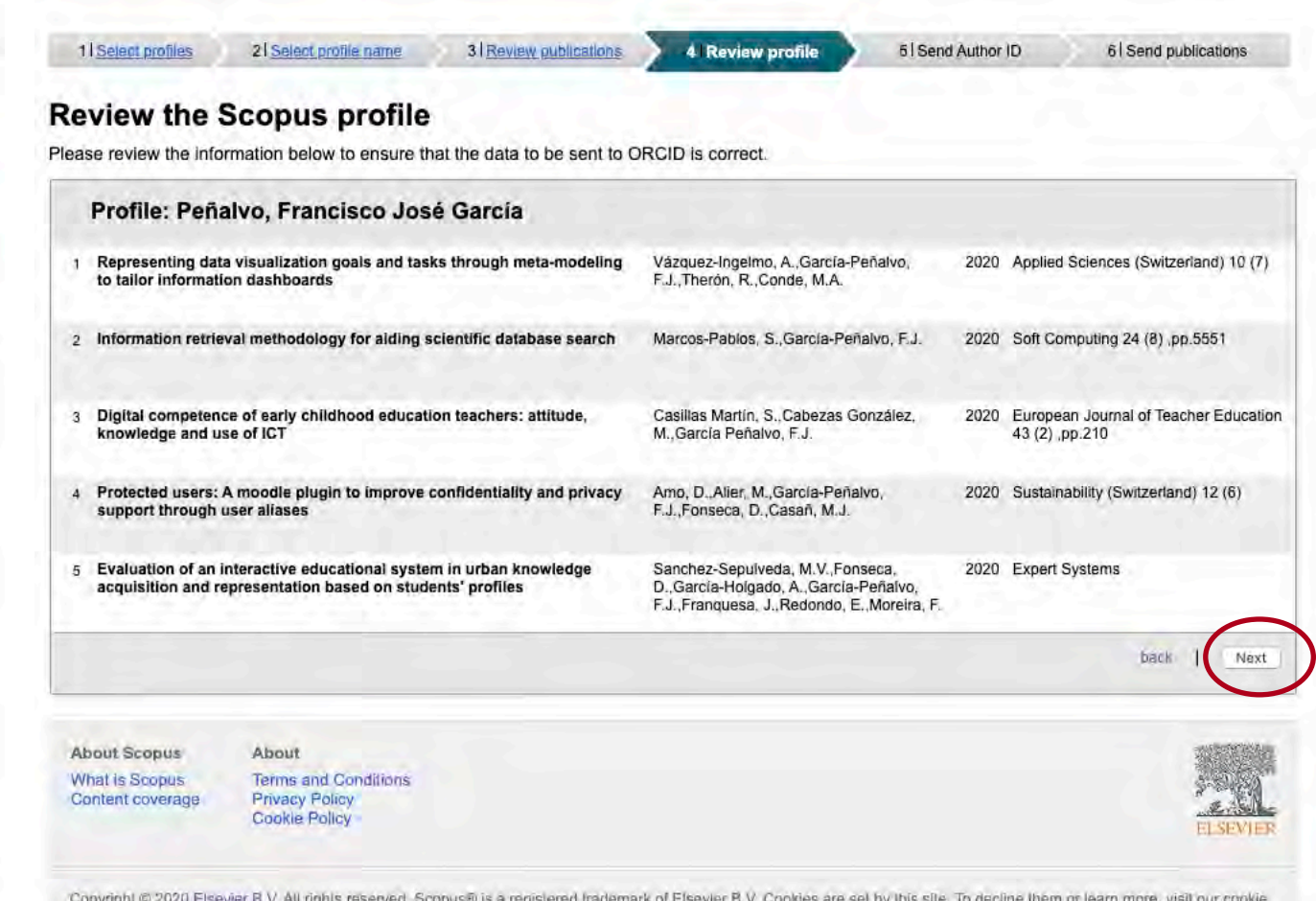

policy page.

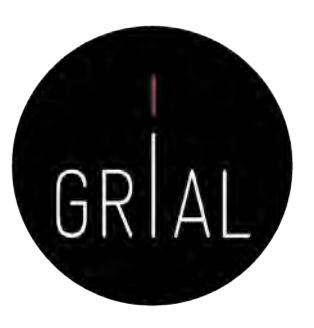

#### Scopus ORCID 4 Review profi 5 | Bend Author (b) 6 Send publications  $T \leq -1$  $2|S_{\text{max}}|$  [18] Send profile changes to Scopus? Review the Scopus profile Please review the information below to ensure that the data to You have selected different articles or a different name than listed in your Scopus Author profile. Would you like to update your Scopus Author profile with these changes? Profile: Peñalvo, Francisco José García Representing data visualization goals and tasks through Itzerland) 10 (7) Yes, update my Scopus author profile No, don't update to tailor information dashboards 2 Information retrieval methodology for aiding scientific database .op.5551 3 Digital competence of early childhood education teachers: attitude Casillas Martín, S., Cabezas González, 2020 Europe 45(2) Scopus ORCID knowledge and use of ICT M., García Peñalvo, F.J. 4 Protected users; A moodle plugin to improve confidentiality and privacy Amo, D., Aller, M., García-Peñalvo. 2020 Sustain support through user aliases F.J., Fonseca, D., Casan, M.J. 2 Select profile name 1 Setect profiles 3 Review publications 4 Review profile 5 Send Author ID 6 Send publications 5 Evaluation of an interactive educational system in urban knowledge Sanchez-Sepulveda, M.V., Fonseca, 2020 Expert D., García-Holgado, A., García-Peñalvo,<br>F.J., Franquesa, J., Redondo, E., Moreira, F. acquisition and representation based on students' profiles Send the Scopus ID to ORCID Thank you for checking and correcting your profile. Your Scopus ID is now ready to be sent to ORCID. Any changes you have made will also be submitted to the Scopus Feedback Team for correction on Scopus. E-mail foarcia@usal.es Please enter your institutional or professional email address (e.g. name@university.edu). Confirm E-mail fgarcia@usal.es back Send Author ID **About Scopus** About **What is Scopus Terms and Conditions** Content coverad **Privacy Policy Cookie Policy**

policy page.

Copyright © 2020 Elsevier B.V. All rights reserved. Scopus® is a registered trademark of Elsevier B.V. Cookies are set by this site. To decline them or learn more, visit our cookie

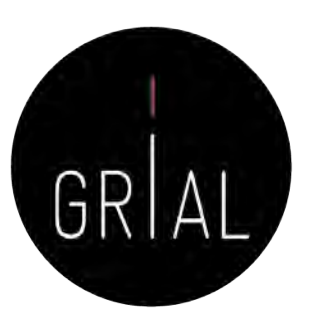

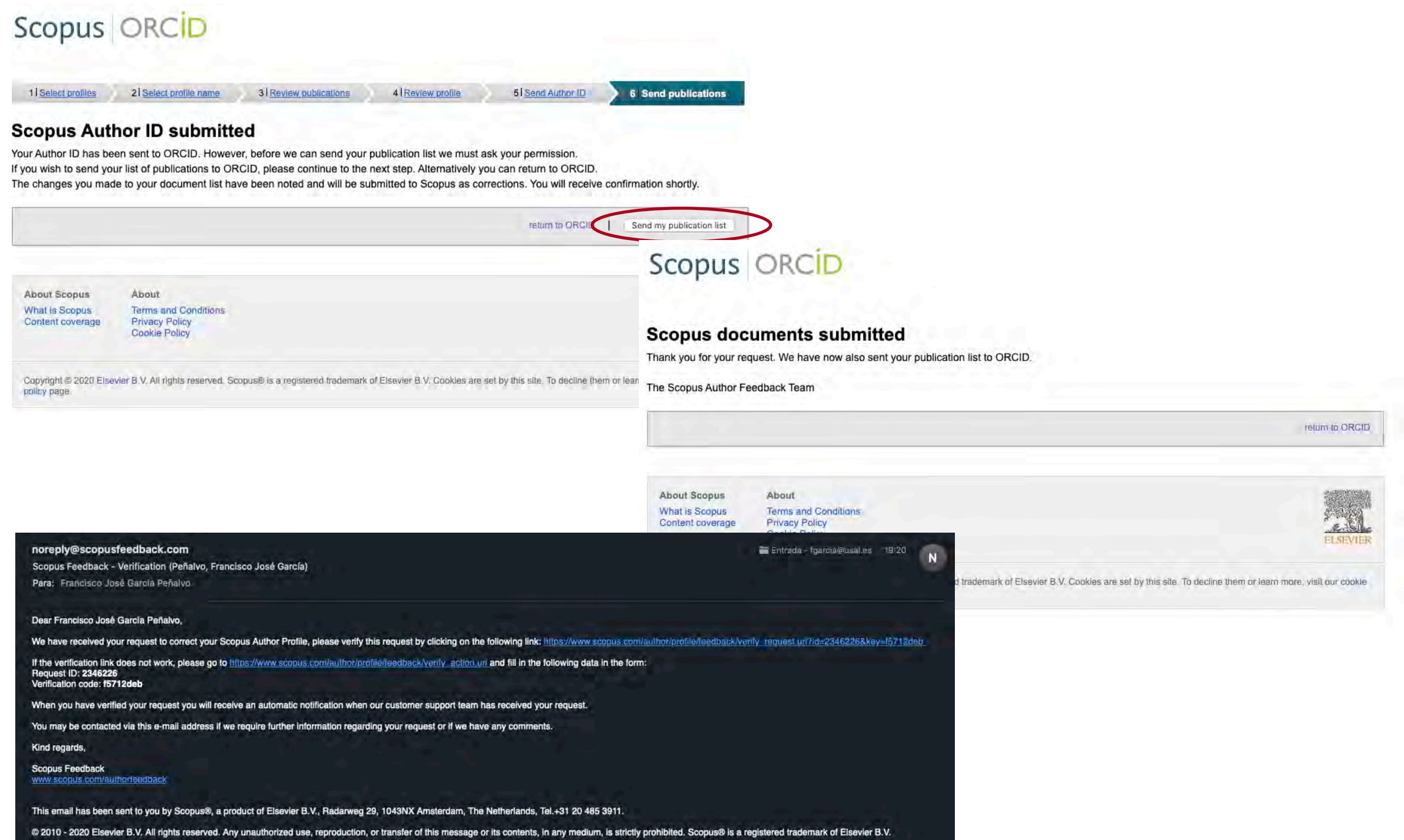

### 5. Creación y curación de un perfil en Google **Scholar**

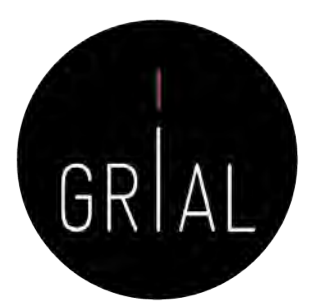

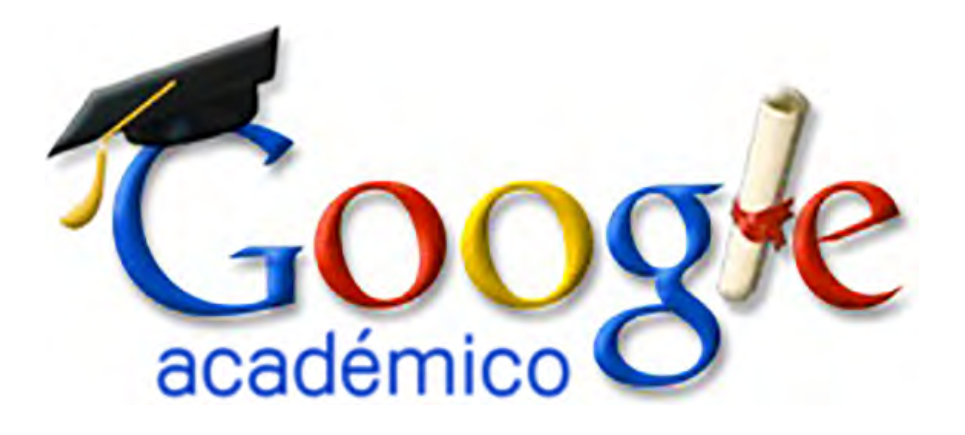

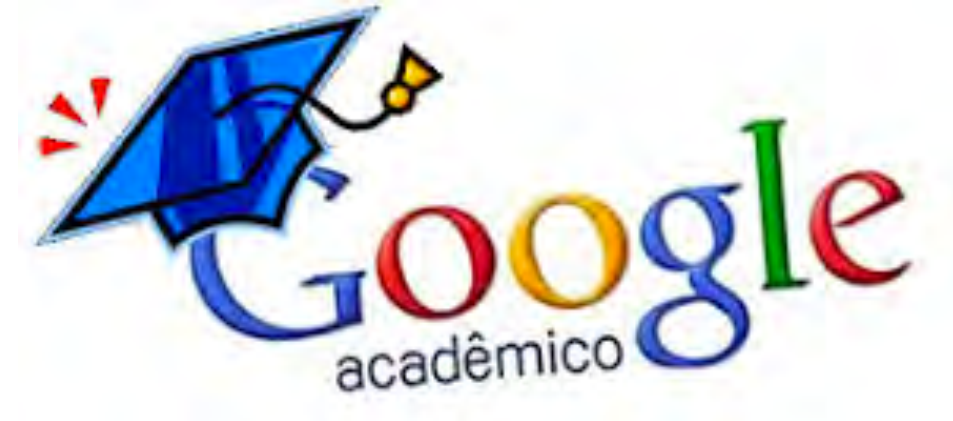

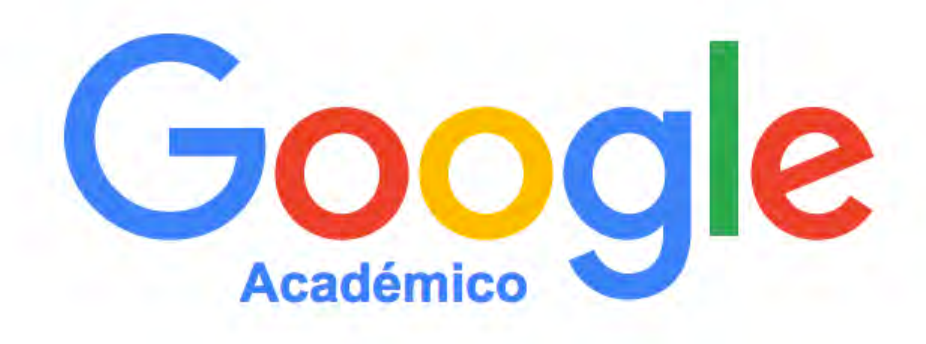

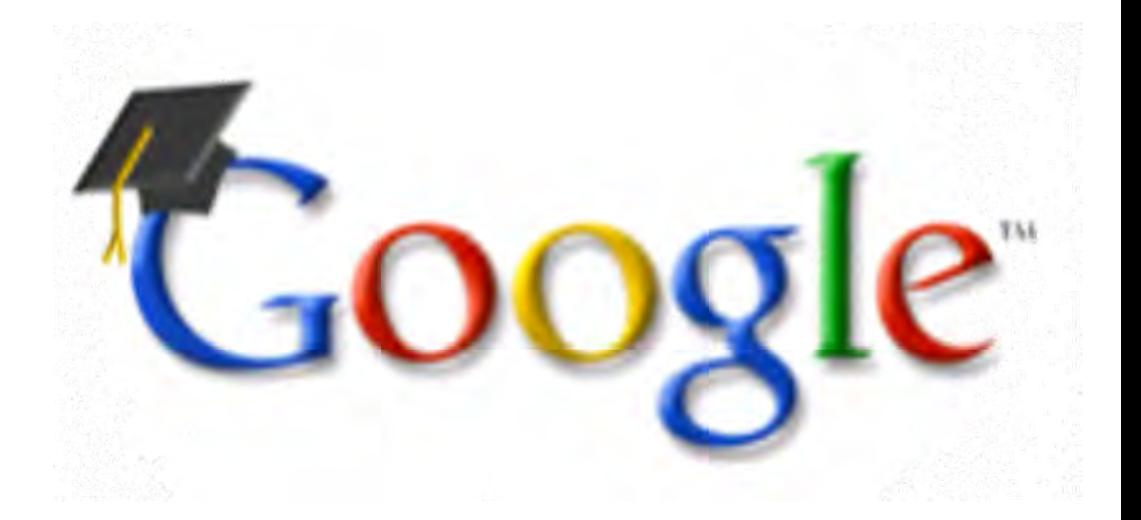

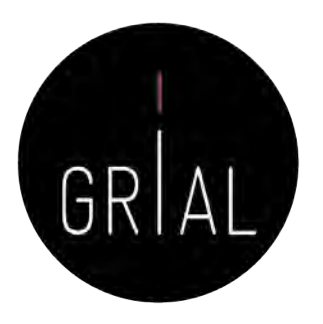

- Base de datos sobre publicaciones científicas
- Indexa publicaciones, citas, patentes, resúmenes, etc.
- Calcula el número de citas, índice h, índice i10
- Permite seguir actualizaciones de otros autores, seguir co-autores, etc.
- Se pueden añadir dinámicamente publicaciones

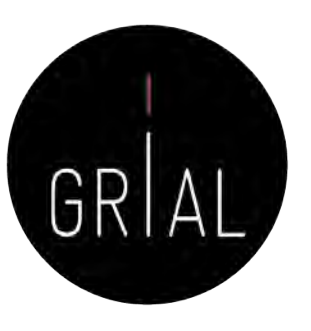

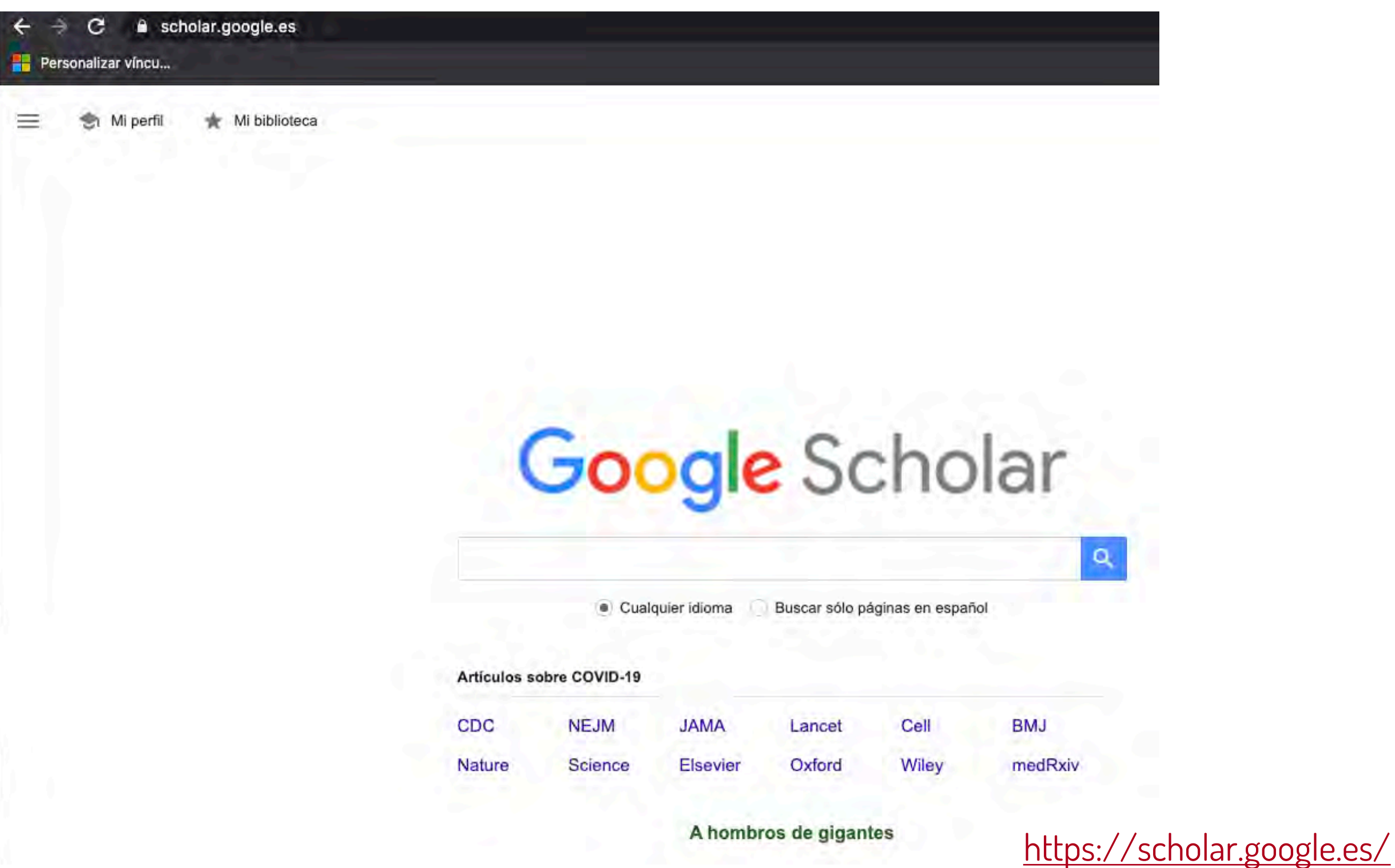

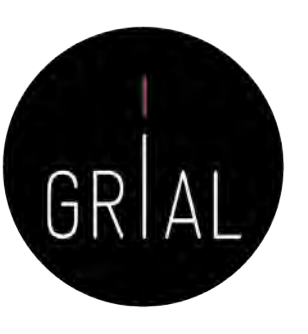

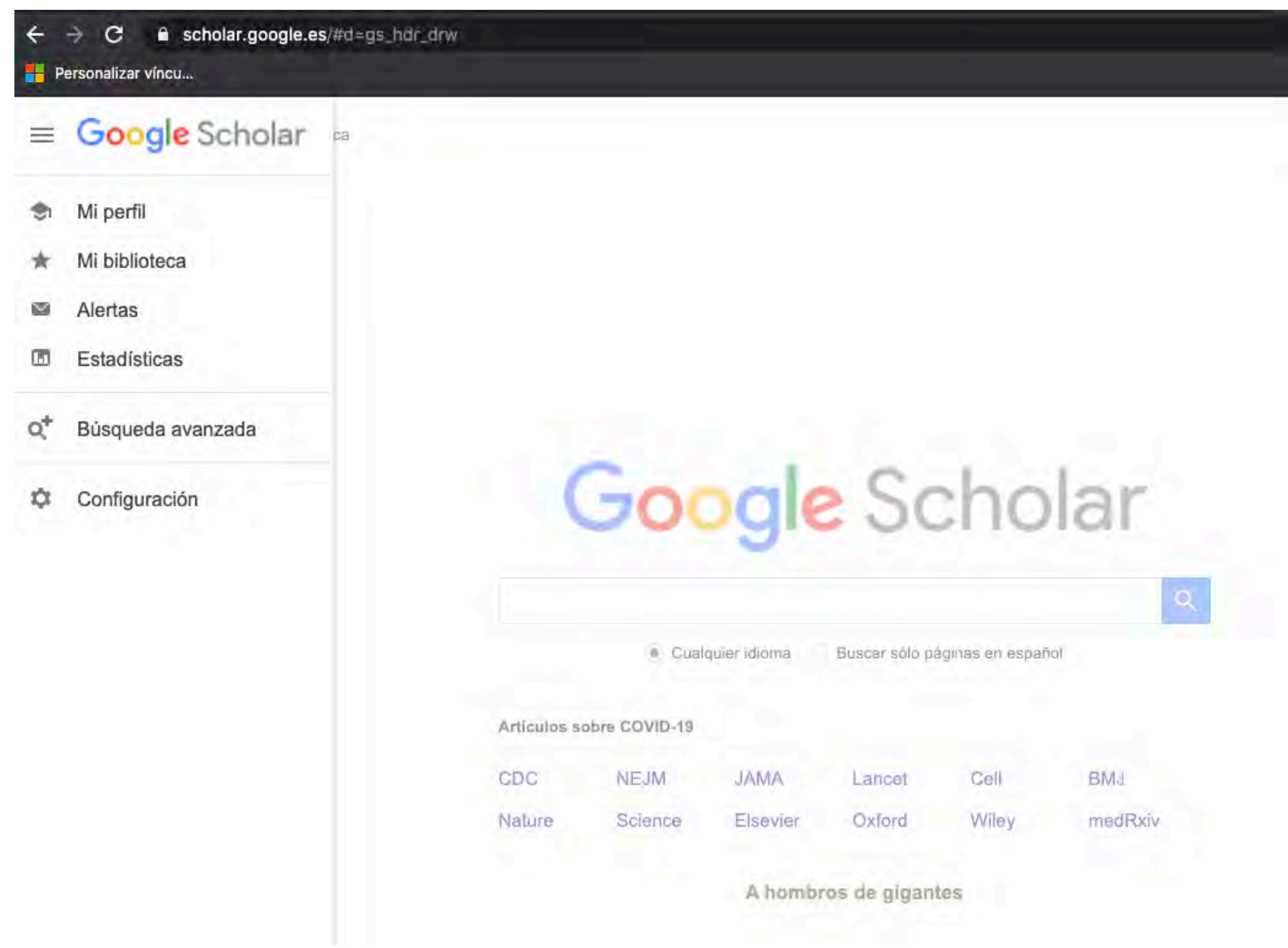

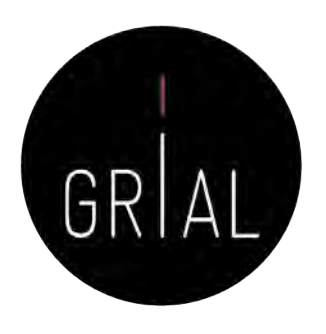

- Google Scholar es uno de los principales perfiles de un investigador de cara a potenciar su visibilidad y su reputación científica
- Es muy recomendable que todo investigador tenga un perfil público en Google Scholar

#### [https://scholar.google.es/citations?user=dpYhOkMAAAAJ&hl=es](https://scholar.google.es/citations%3Fuser=dpYhOkMAAAAJ&hl=es)

- Las métricas que calcula dan una idea de la presencia global que tiene el investigador en la comunidad académica porque no restringe el campo de indexación como lo hace WoS o Scopus
- Los perfiles públicos permiten compararse entre colegas y acceder a información muy relevante de cara al citado de trabajos académicos
- Facilita compilar las citas recibidas

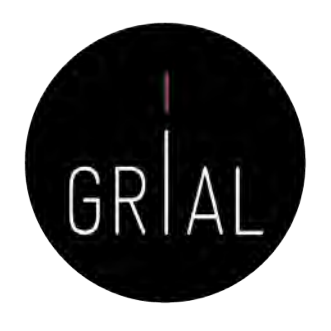

- + 400.000.000 de documentos
- Se calcula que un 75% de los investigadores inician su investigación desde Google
- La clave es que los trabajos de un investigador los indexe Google Scholar
- La mayoría de las revistas que publican en formato digital son indexadas por Google
- Pero de todas formas la mejor manera de asegurarse de que Google Scholar indexe un trabajo es subirlo a un repositorio institucional (Ferreras-Fernández, 2016, 2018; Ferreras-Fernández et al., 2013a, 2015; García-Peñalvo, 2017h; González-Pérez et al., 2017a), respetando los derechos de explotación
- También lo indexará si se pone en ResearchGate a texto completo

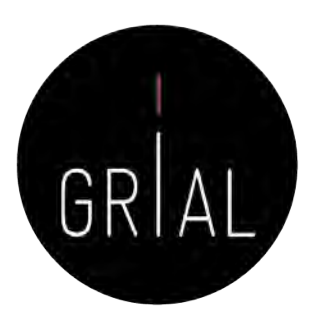

# Google Scholar – Tipología de documentos

• Cubre

- Artículos de revistas científicas y libros
- Comunicaciones y ponencias a congresos
- Informes científico-técnicos
- Tesis, tesinas o memorias de grado
- Trabajos depositados en repositorios
- Páginas web personales o institucionales
- Cualquier publicación con resumen

(Delgado López-Cózar & Torres-Salinas, 2013)

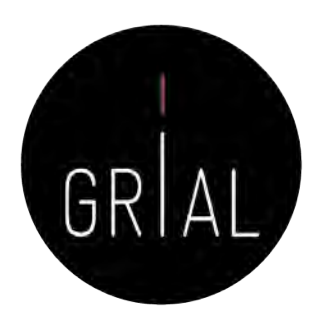

# Google Scholar – Tipología de documentos

- Un documento ACADÉMICO para Google Scholar es
	- El que figura alojado en sitios web académicos (universidades, centros investigación, editoriales, repositorios, bibliotecas)
	- Documento con un RESUMEN
- Un documento CITANTE para Google Scholar es
	- El que figura alojado en sitios web académicos
	- Está encabezado por un título (a ser posible en una fuente mayor que el resto del documento)
	- Posee unos autores (deben mostrarse justo debajo del título en una línea separada)
	- Contiene una sección independiente titulada como Bibliografía o Referencias
	- Recomendable: no superar los 5MB

(Delgado López-Cózar & Torres-Salinas, 2013)

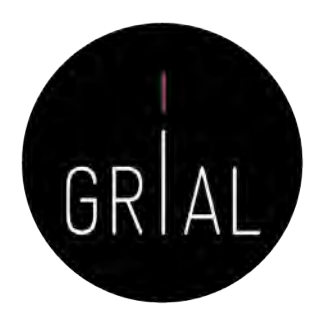

### Google Scholar – Tipología de documentos

#### **Improved single particle localization** accuracy with dual objective multifocal plane microscopy

Sripad Ram', Prashant Prabhat<sup>1</sup>', E. Sally Ward' and Raimund J. Ober<sup>1</sup>

<sup>1</sup> Department of Immunology, University of Texas Southwestern Medical Center, Dallas, TX 75390. "Department of Electrical Engineering, University of Texas at Dallas, Richardson, TX 75083. oberlit utdallas edu

www4.sempelvansers.edu/enrillel

Abstract: In single particle imaging applications, the number of photons detected from the fluorescent label plays a crucial role in the quantitative analysis of the acquired data. For example, in tracking experiments the localization accuracy of the labeled entity can be improved by collecting more photons from the labeled entity. Here, we report the development of dual objective multifocal plane microscopy (dMUM) for single particle studies. The new microscope configuration uses two opposing objective lenses; where one of the objectives is in an inverted position and the other objective is in an upright position. We show that dMUM has a higher photon collection efficiency when compared to standard microscopes. We demonstrate that fluorescent labels can be localized with better accuracy in 2D and 3D when imaged through dMUM than when imaged through a standard microscope. Analytical tools are introduced to estimate the nanoprobe location from dMUM images and to characterize the accuracy with which they can be determined.

(b) 2009 Optical Society of America

OCIS codes: (180.2520) Fluorescence Microscopy.

#### **References and links**

- 1. M. J. Saxton and K. Jacobson, "Single particle tracking : applications to membrane dynamics," Annu. Rev. Biophys, Biomol, Struct, 26, 373-399 (1997).
- 2. X. Michalet, A. N. Kaparádis, T. Laurence, F. Pinnul, S. Doose, M. Pflughoefft, and S. Weiss, "The power and prospects of fluorescence microscopies and spectroscopies," Annu. Rev. Biophys. Biomol. Struct. 32, 161-182. CODO
- 3. E. Toprak, H. Balci, B. H. Blehm, and P. R. Selvin, "Three-dimensional particle tracking via bifocal imaging." Natio Lett. 7, 2043-2045 (2007).
- 4. G.J. Schitz, J. Hesse, G. Preudenthaler, V. P. Pastushenko, H. G. Knaus, B. Pragl, and H. Schindler, "3D mapping of individual ion channels on living cells," Single Molecules 2, 153-157 (2000)
- 5. R. J. Ober, S. Ram, and E. S. Ward, "Localization accuracy in single molecule microscopy," Biophys. J. 86, 1185-1200 (2004).
- 6. M. P. Gordon, T. Ha, and P. R. Selvin, "Single molecule high resolution imaging with photobleaching," Proc. Natl. Acad. Sci. USA 101, 6462-6465 (2004).
- 7. S. Ram, E. S. Ward, and R. J. Ober, "Beyond Rayleigh's enterion; a resolution measure with application to single-molecule microneopy," Proc. Natl. Acad. Sci. USA 103, 4457-4462 (2006).

#106324 - S15.00 USD Received 15 Jan 2009; revised 19 Mar 2009; accepted 3 Apr 2009; published 10 Apr 2009 (C) 2009 OSA 13 April 2009 / Vol. 17, No. 8 / OPTICS EXPRESS 6881

**Título resaltado Autores debajo del título Resumen**

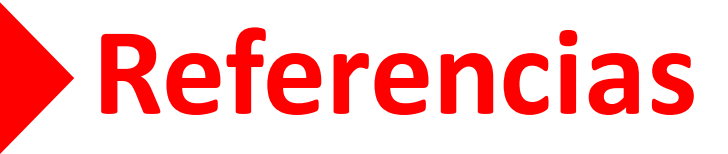

(Delgado López-Cózar & Torres-Salinas, 2013)

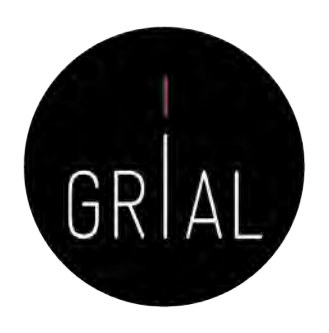

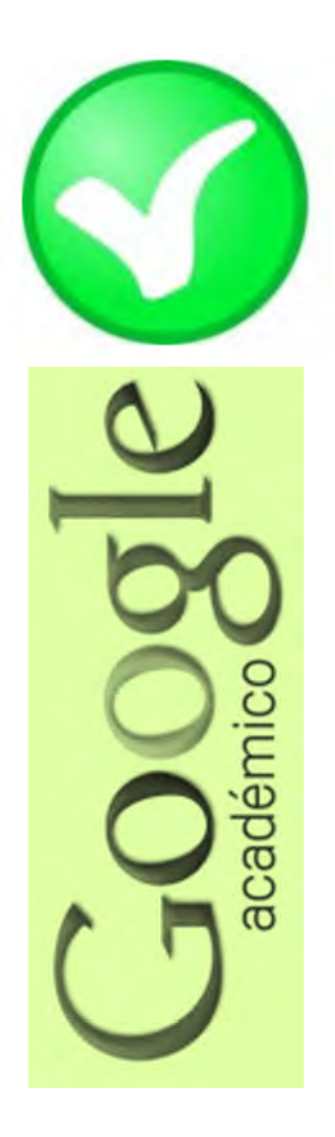

- **Fortalezas** 
	- Localiza toda la literatura, especialmente la no anglosajona que es la peor controlada por los sistemas de información
	- Especialmente útil en disciplinas que no emplean preferentemente las revistas como medio de comunicación
	- Encuentra CITAS a libros y a trabajos publicados en revistas secundarias no incorporadas a la llamada "corriente principal de la ciencia"

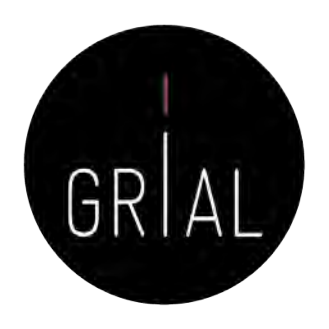

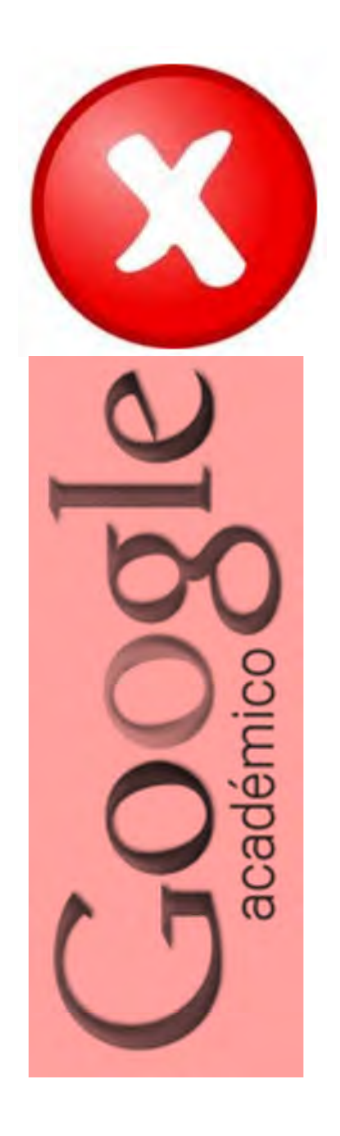

### • Debilidades

- No existe control de calidad de las fuentes procesadas
	- Errores en el procesamiento de la información: errores tipográficos, algoritmos automáticos, errores en la referencias
- Falta de transparencia en el contenido de la base de datos
	- Google no informa exactamente de las fuentes que indexa
- Muy costosa la recuperación y el tratamiento de los resultados de las búsquedas
	- Hay que dedicar mucho tiempo a la depuración de resultados

# Google Scholar – Crear un perfil

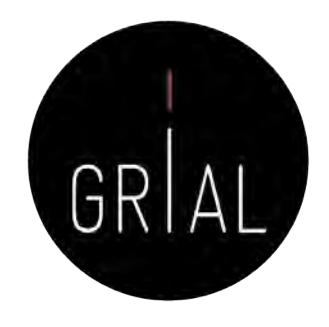

- El servicio de Citas de Google Académico proporciona una forma sencilla para que los autores realicen un seguimiento de las citas de sus artículos
- Es rápido de configurar y fácil de mantener
- Pasos para crear un perfil
	- 1. Ir a Google Schoolar Citations, crear una cuenta de Gmail normal o iniciar sesión con una que se tenga creada
	- 2. Rellenar el formulario de registro
	- 3. A continuación muestra grupos de artículos cuyo autor tenga un nombre similar al del usuario. Se hace clic en la opción "Añadir artículos" si el grupo de artículos en cuestión es del autor
	- 4. Hacer clic en "Buscar artículos" para realizar una búsqueda normal en Google Académico y a continuación se añaden los artículos de uno en uno
	- 5. Por último, se mostrará el perfil. Es un buen momento para hacer los retoques finales: foto, buscar coautores y alertas (es interesantes generar alertas, tanto a nuestras citaciones como a cuando Google Scholar indexe nuestros nuevos trabajos)
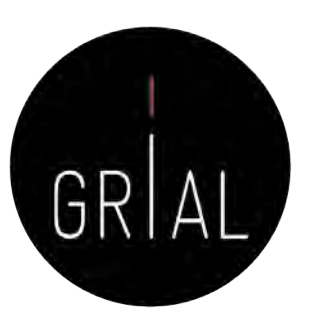

# Google Scholar – Crear un perfil

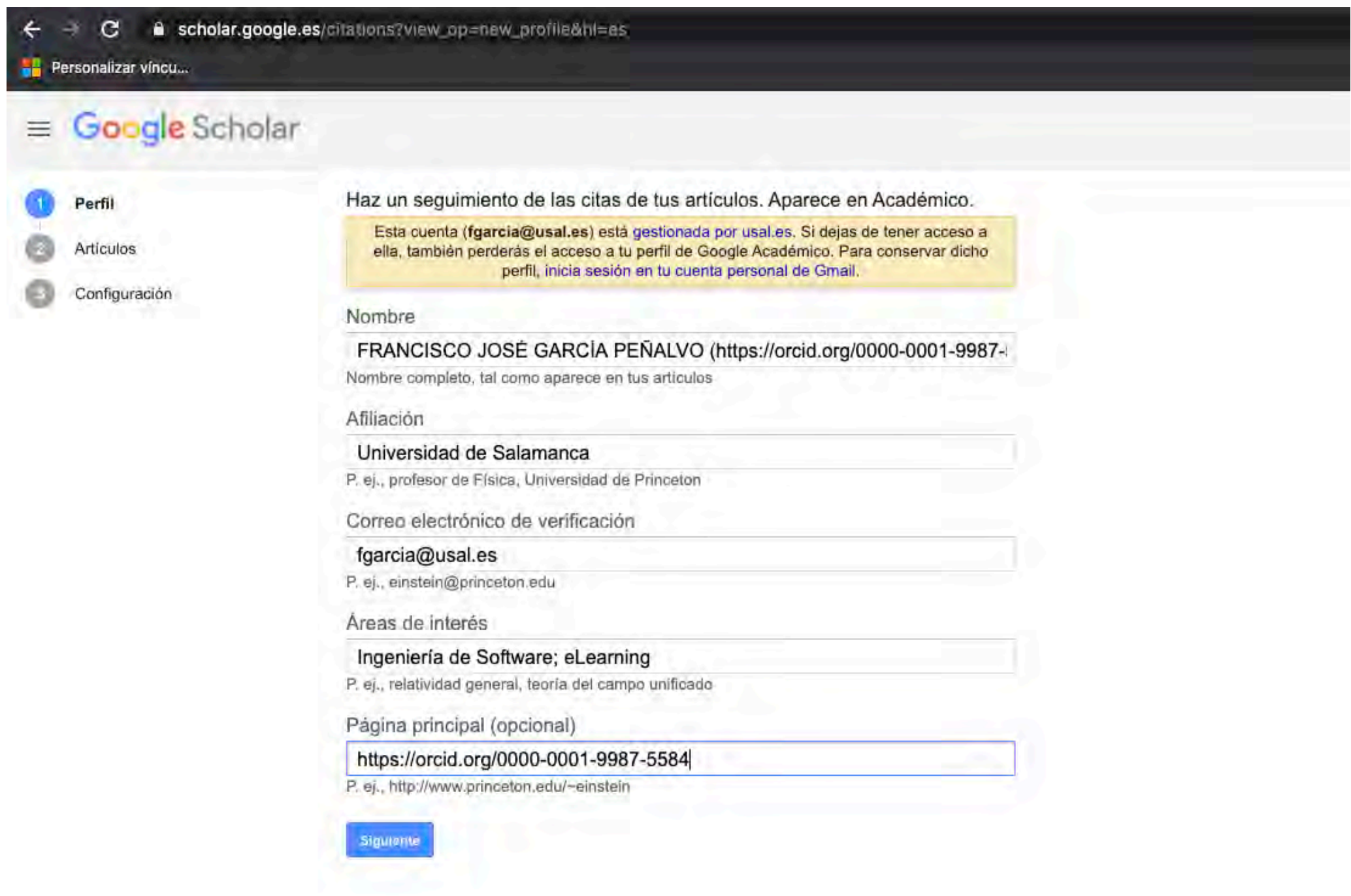

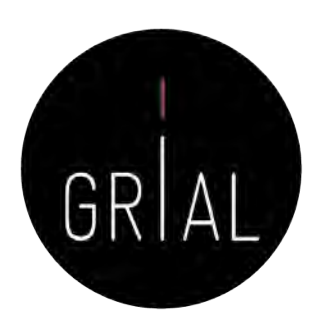

# Google Scholar – Obtener las principales métricas

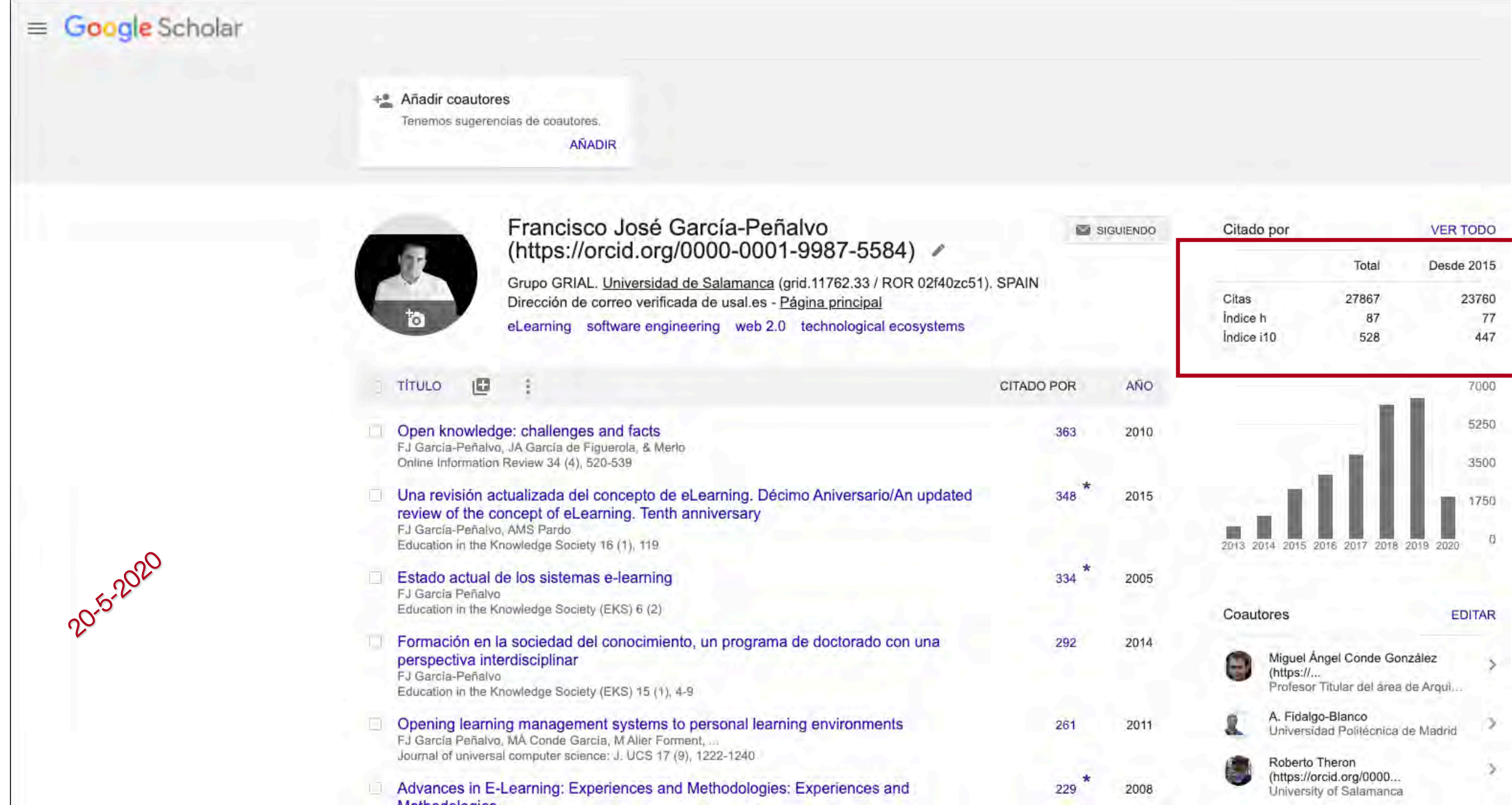

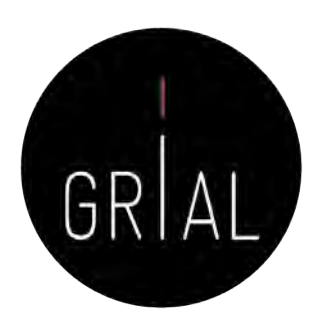

# Google Scholar – Obtener las principales métricas

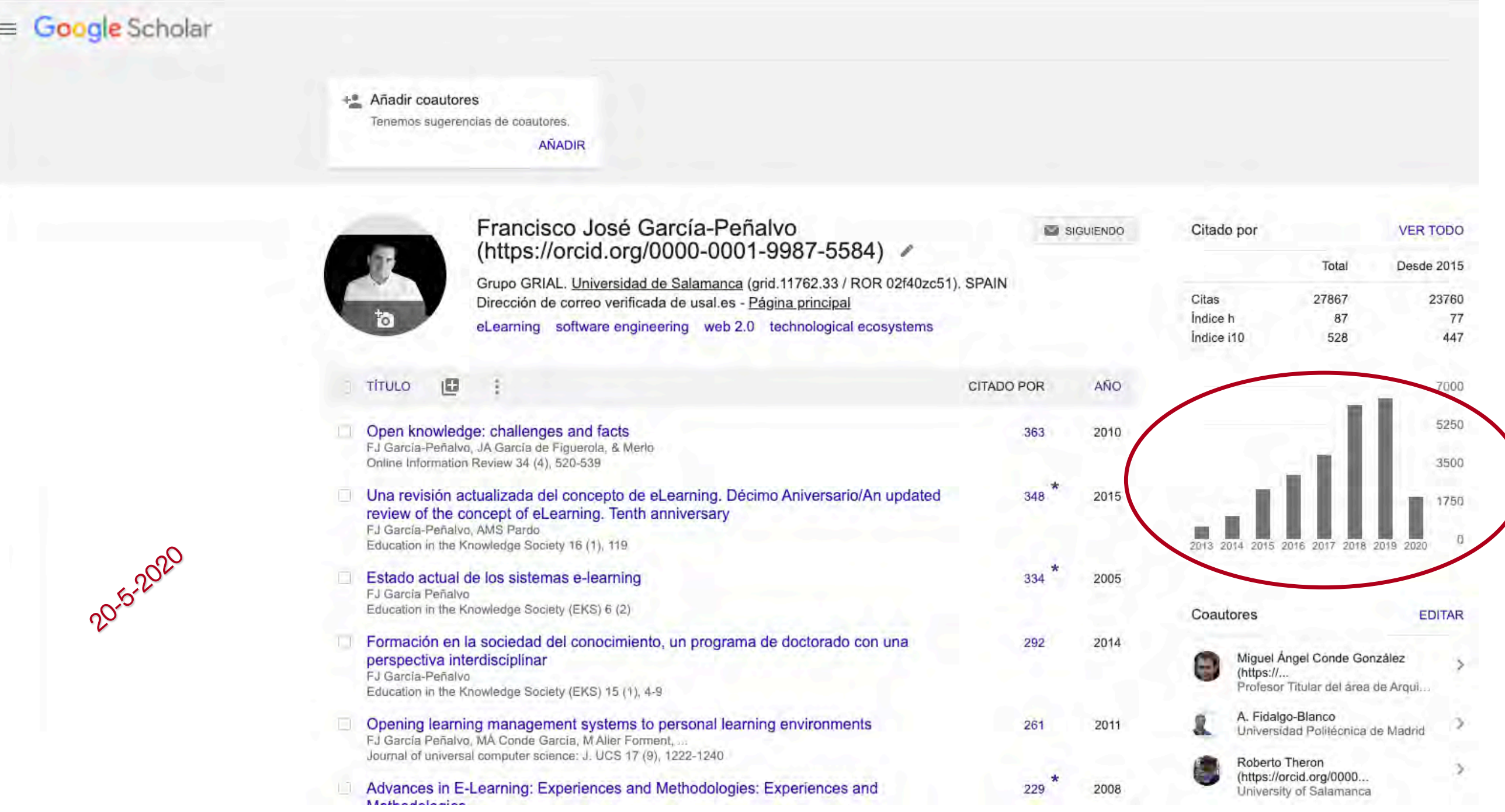

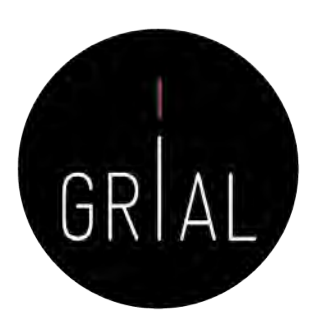

# Google Scholar – Obtener las principales métricas

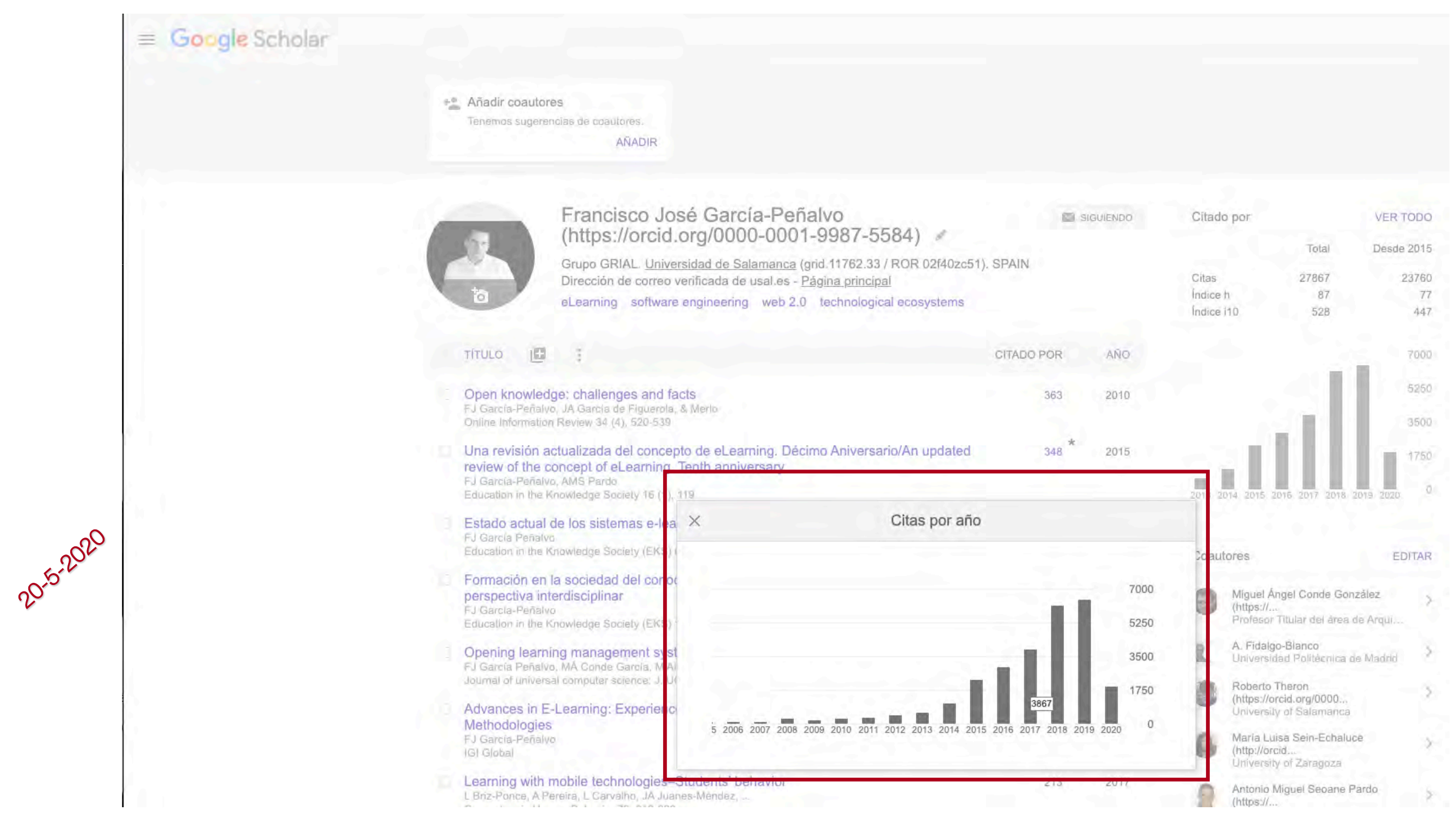

# Google Scholar – Buenas prácticas

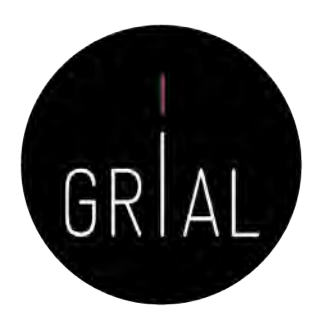

• Editar el perfil, incluir el ORCID tras el nombre, usar el nombre oficial de la institución separado por puntos e incluir los identificadores de organizaciones GRID [\(https://grid.ac/institutes\)](https://grid.ac/institutes) y ROR [\(https://ror.org/search\)](https://ror.org/search), utilizar la URL pública de ORCID como página principal y hacer el perfil de Google Scholar público

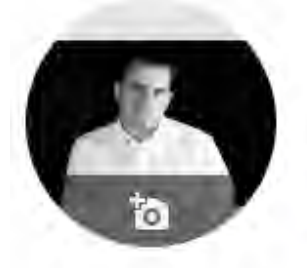

### Francisco José García-Peñalvo (https://orcid.org/0000-0001-9987-5584)

Grupo GRIAL. Universidad de Salamanca (grid.11762.33 / ROR 02f40zc51). SPAIN Dirección de correo verificada de usal.es - Página principal

eLearning software engineering web 2.0 technological ecosystems

Editar pertil

Nombre

Francisco José García-Peñalvo (https://orcid.org/00

Africación

Grupo GRIAL. Universidad de Salamanca (grid.1176

Areas de interes

eLearning, software engineering, web 2.0, technolog

Correo electrónico de verificación

fgarcia@usal.es

Página principal

https://orcid.org/0000-0001-9987-5584

Hacer público mi perfil

GUARDAI

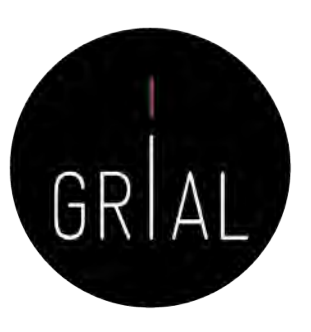

# Google Scholar – Buenas prácticas

### • Desactivar las actualizaciones automáticas

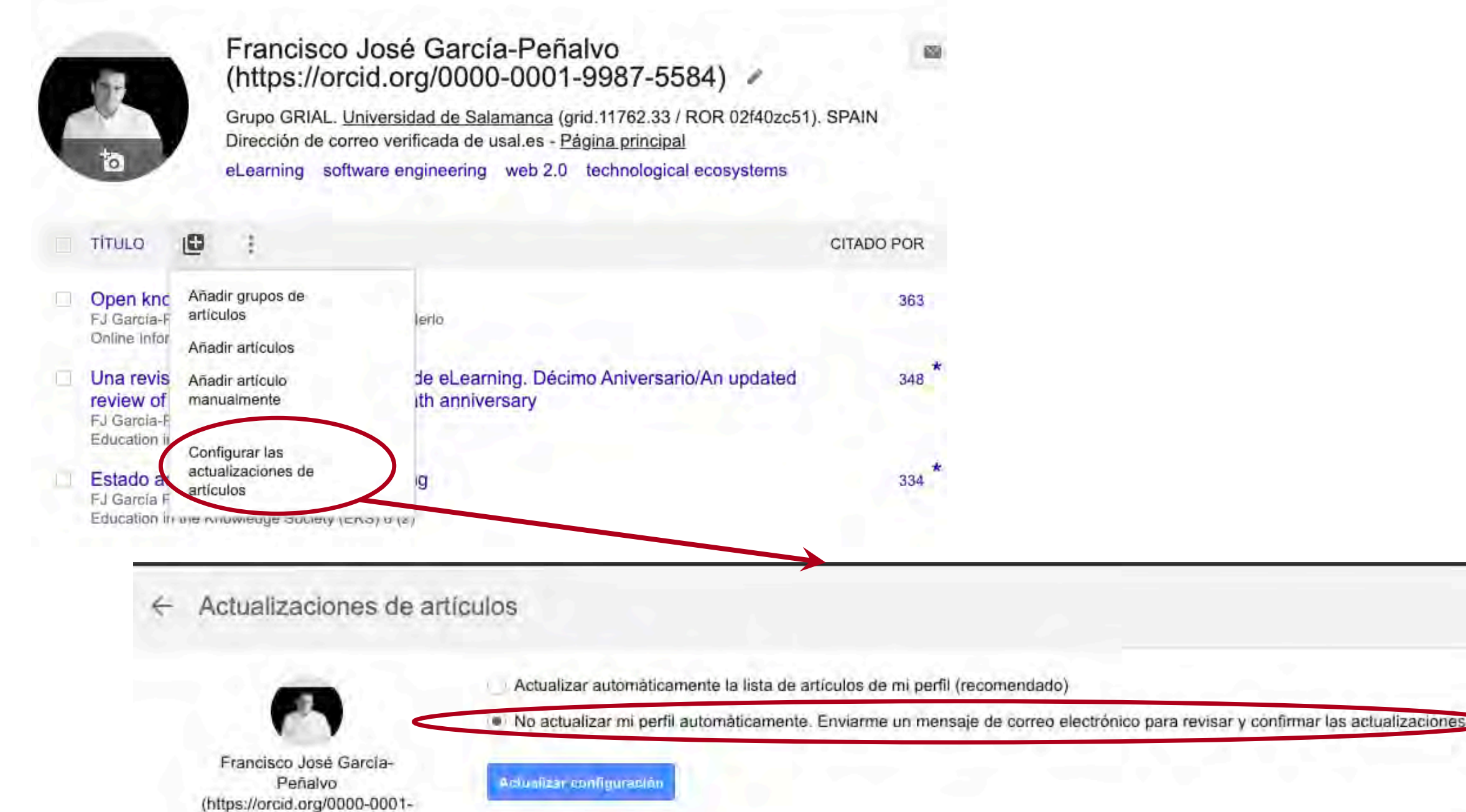

9987-5584)

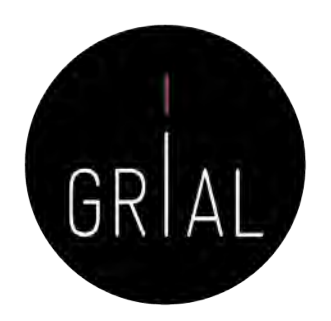

Google Académico

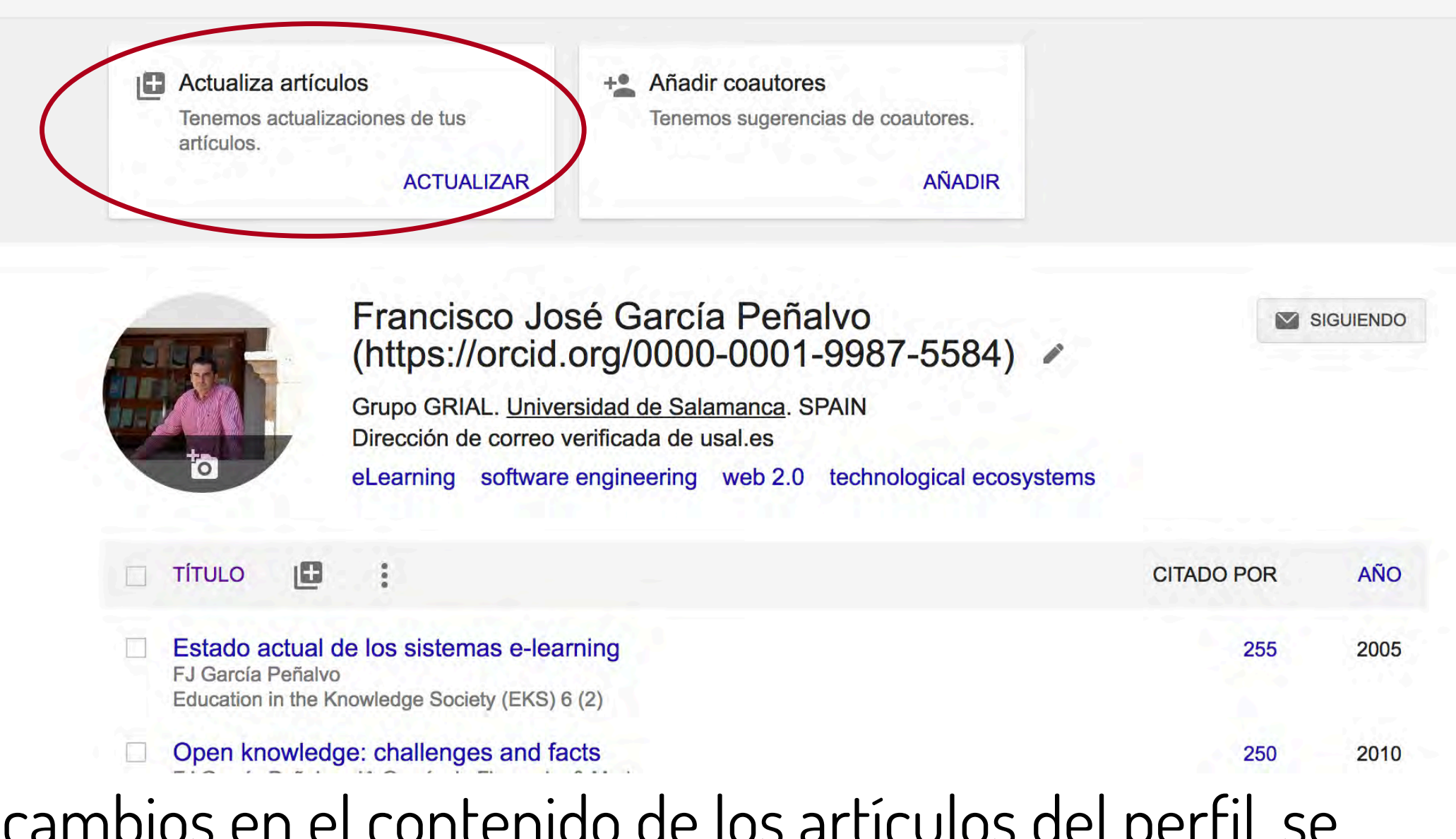

Cuando hay cambios en el contenido de los artículos del perfil, se presenta una pestaña para comprobarlos y aceptarlos (o rechazarlos)

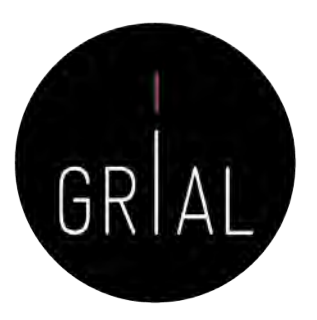

### Actualizaciones de artículos  $\leftarrow$

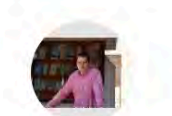

Francisco José García Peñalvo (https://orcid.org/0000-0001-9987-5584)

Actualizar automáticamente la lista de artículos de mi perfil (recomendado)

· No actualizar mi perfil automáticamente. Enviarme un mensaje de correo electrónico para revisar y confirmar las actualizaciones

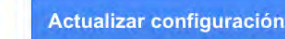

Sugerencias de elementos para añadir

Origen Detrítico, Determinado por TEM, de Filosilicatos de Anquizona en Margas de Bajo Grado ... XA REY, JA GARCÍA, FN GARCÍA Añadir a perfil No añadir

Towards equality in higher education: Innovative Teaching experiences in computer education CS González-González, A García-Holgado, FJ García-Peñalvo, J Mena Proceedings of the XIX International Conference on Human Computer ..., 2018 Añadir a perfil No añadir

Microemulsion to improve the flow of heavy hydrocarbons, its preparation and use PS Hernandez, FJO GARCIA, JMD Esquivel, EMAR JUAREZ, ... US Patent App. 14/031,250, 2014 Añadir a perfil No añadir

lonic liquid catalyst for the improvement of heavy crude and vacuum residues FJO García, PS Hernández, MAR Garnica, NV Likhanova, JRH Pérez, ... US Patent App. 12/463,696, 2010 Añadir a perfil No añadir

Procedure for the improvement of heavy and extra-heavy crudes PS Hernandez, FJO GARCIA, JMD Esquivel, EMAR JUAREZ, ... US Patent 9,512,373, 2016 Añadir a perfil No añadir

lonic liquid catalyst for the improvement of heavy crude and vacuum residues FJO García, PS Harnández, MAR Garnica, NV Likhanova, JRH Pérez, ... US Patent App. 13/600,468, 2012 Añadir a perfil No añadir

Micas Detríticas Transformadas a Interestratificados I/S en un Contexto de Diagénesis Incipiente ... XA REY, JA GARCÍA, FN GARCÍA Clays and Clay Minerals 43, 51-57 Añadir a perfil No añadir

Añadir estos artículos

### Así se puede decidir si se añaden o no al perfil

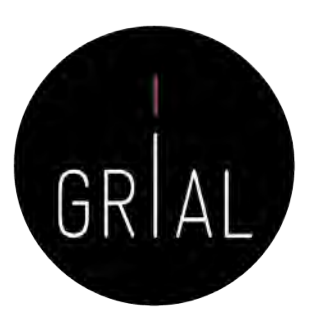

### Actualizaciones de artículos

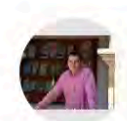

Francisco José García Peñalvo (https://orcid.org/0000-0001-9987-5584)

Actualizar automáticamente la lista de artículos de mi perfil (recomendado)

(.) No actualizar mi perfil automáticamente. Enviarme un mensaje de correo electrónico para revisar y confirmar las actualizaciones

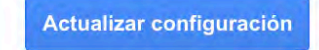

Sugerencias de elementos para añadir

Introducing Coding and Computational Thinking in the Schools: The TACCLE 3-Coding Project Experience FJ García-Peñalvo, D Reimann, C Maday Computational Thinking in the STEM Disciplines, 213-226, 2018 Añadir a perfil No añadir

### Sugerencias de cambios

### Versión actual:

Los repositorios digitales en el ámbito universitario Clara López Guzman, Francisco J García Peñalvo Universidad de Brasil, 2007

### Versión editada:

Los repositorios digitales en el ámbito universitario Clara López Guzmán, Francisco José García-Peñalvo 2007 Editar artículo No editar

> También se informa de sugerencias de cambios en los artículos ya incluidos en el perfil

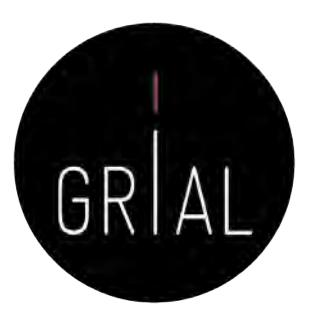

### También se reciben avisos por correo electrónico

**Google Académico** 

Para: Francisco José García Peñalvo

Es hora de introducir cambios en tus artículos

Hemos sugerido actualizaciones de artículos que aparecen en tu perfil de Scholar.

### **REVISAR LOS CAMBIOS**

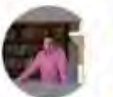

### Francisco José García Peñalvo (https://orcid.org/0000-0001-9987-5584) Grupo GRIAL. Universidad de Salamanca. SPAIN

Dirección de correo verificada de usal.es eLearning, software engineering, web 2.0, technological ecosystems Citado por 16426

ELEMENTOS QUE PODRÍAS AÑADIR

Se muestran todos

Asociaciones y Orientación a Estudiantes Egresados: Barómetro de empleabilidad y empleo ... FJ García-Peñalvo Grupo GRIAL, 2018

Instrumento para medir la usabilidad de los repositorios institucionales LI González-Pérez, MS Ramírez-Montoya, FJ García-Peñalvo Grupo GRIAL, 2018

**VER TODO** 

Te hemos enviado este mensaje de Google Académico porque has solicitado revisar manualmente las actualizaciones de tu perfil. Para dejar de recibir estos mensajes, visita la página de actualizaciones de perfil y modifica tus preferencias para establecer las actualizaciones automáticas. Google Académico es un servicio de Google.

## Google Scholar – Dar de alta una publicación que no se ha incorporado automáticamente al perfil

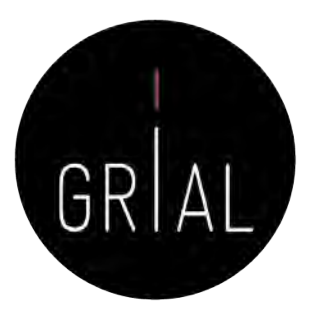

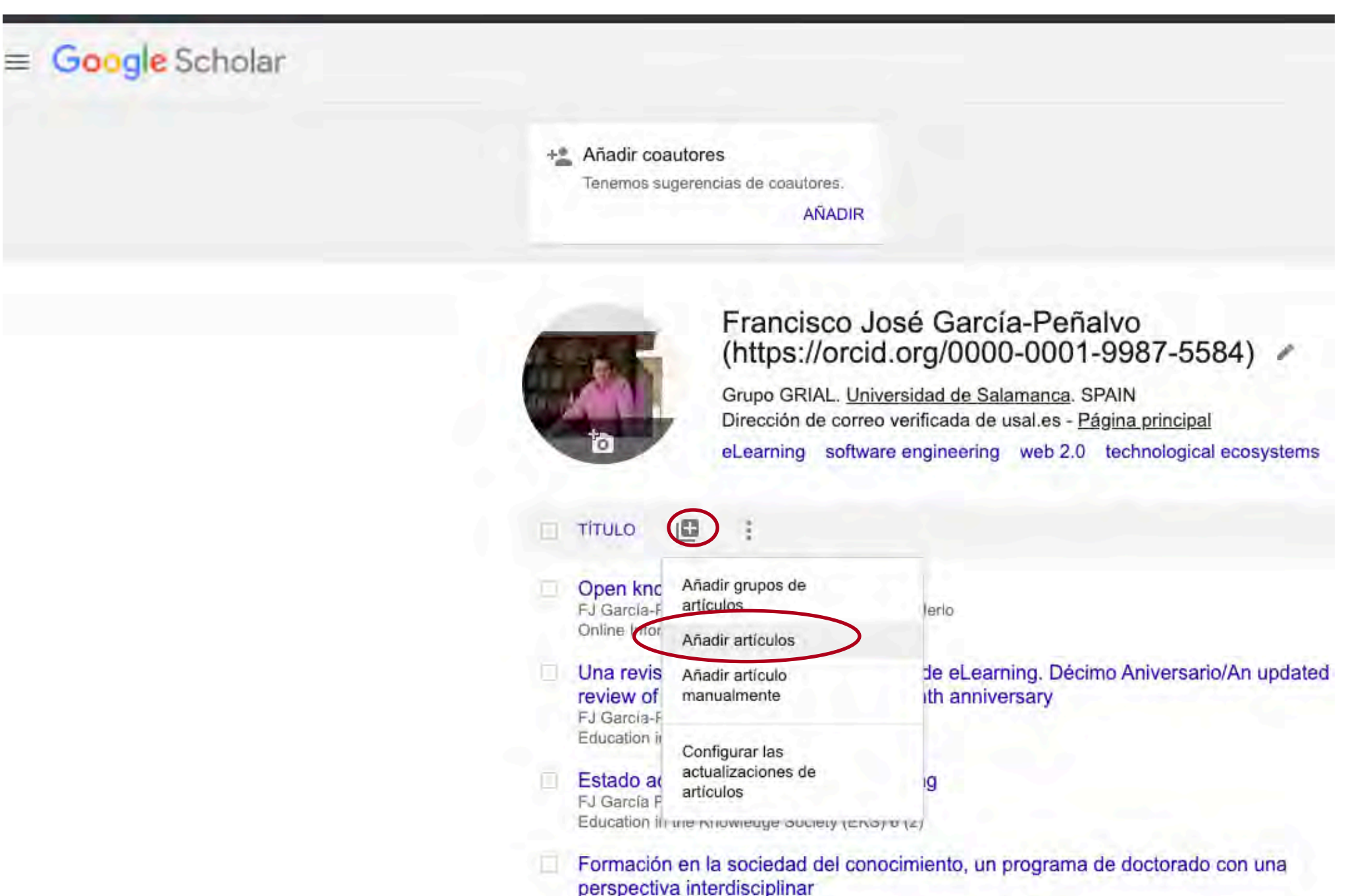

# Google Scholar – Dar de alta una publicación que no se ha incorporado automáticamente al perfil

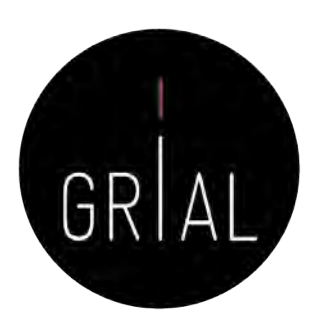

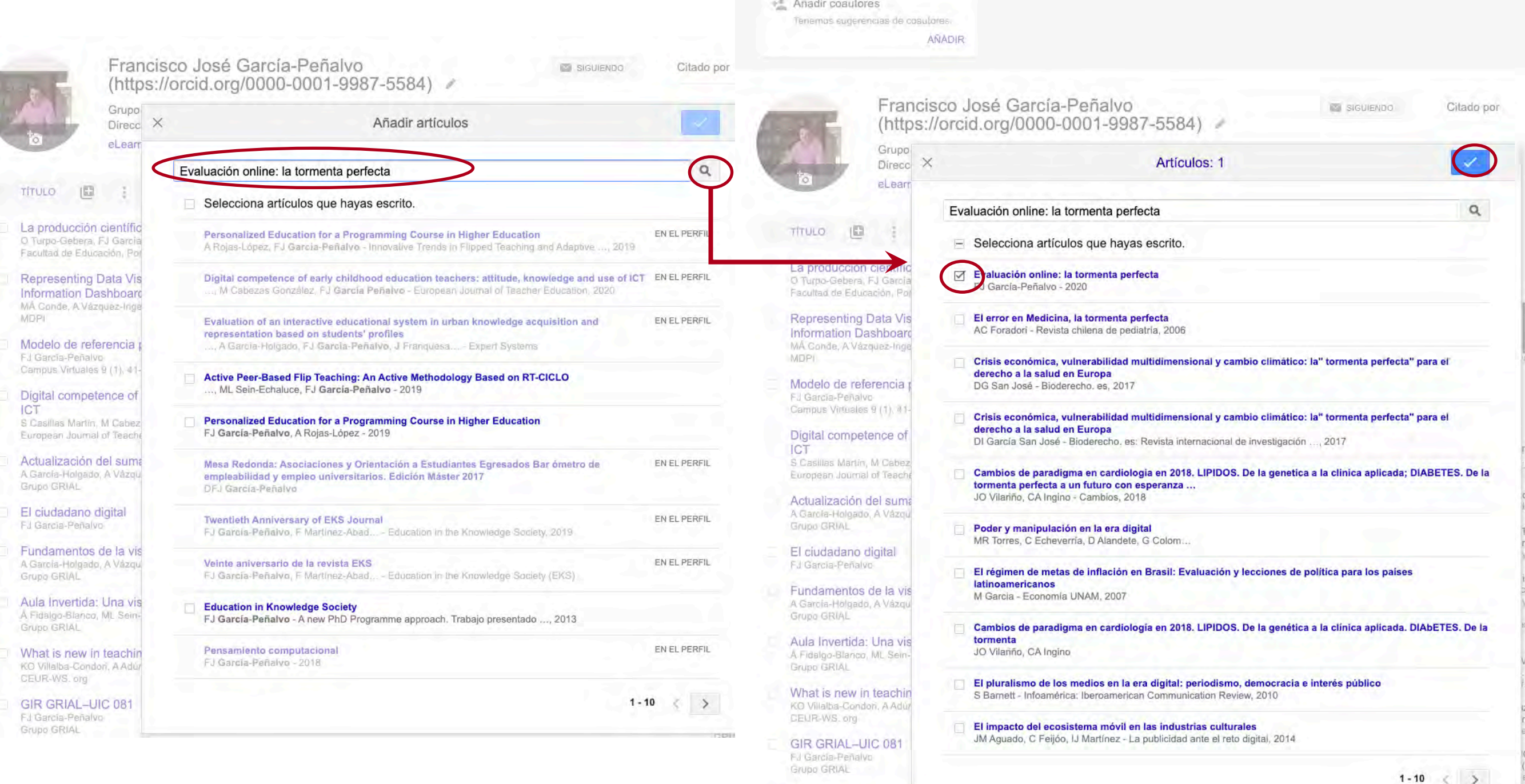

Método para la revisió FJ Garcia-Peñalvo Grupo GRIAL

# Comparativas según los perfiles públicos de Google Scholar

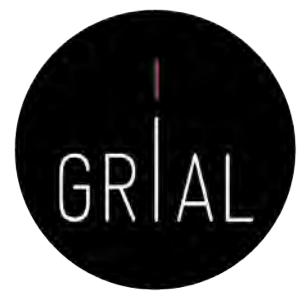

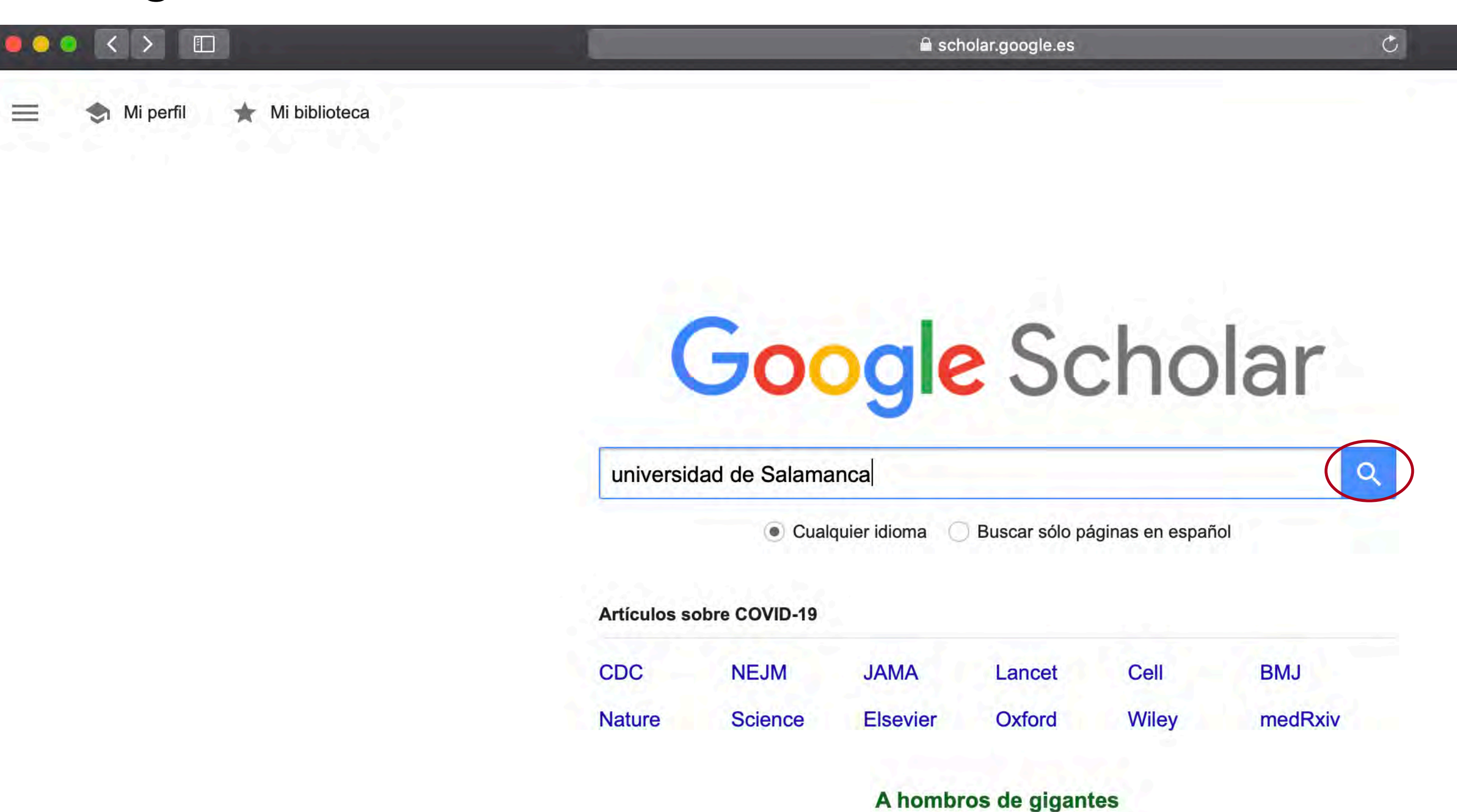

## Comparativas según los perfiles públicos de Google Scholar

JLP Reig, JL Peset, M Peset, MP Reig - 1983 - books.google.com

En este libro se condensa el acontecer de la Universidad de Sala-mança en una época

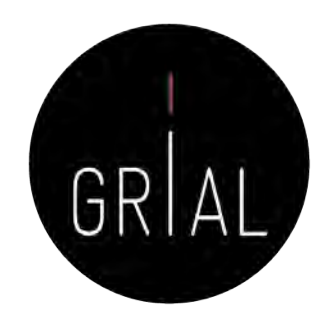

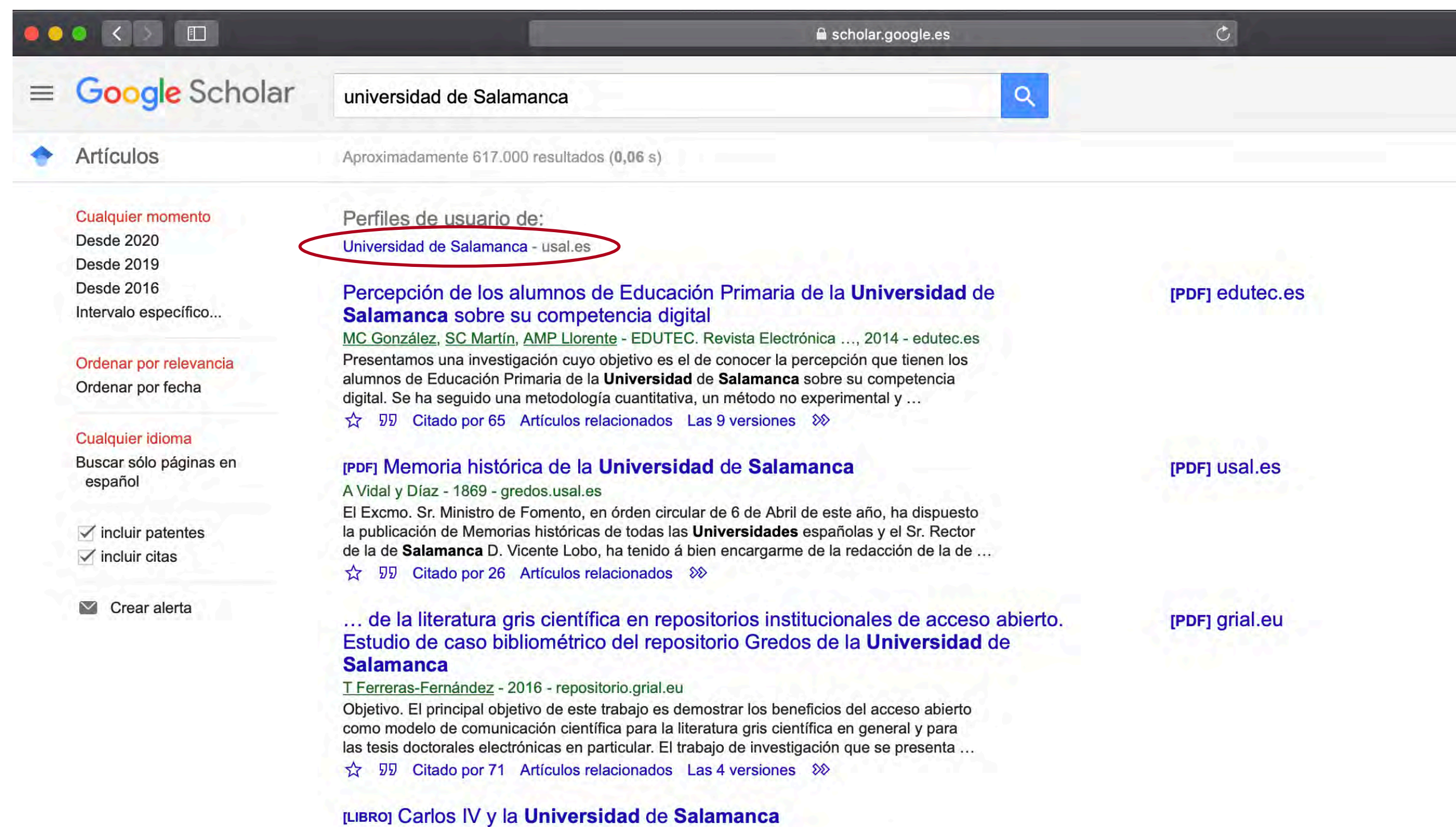

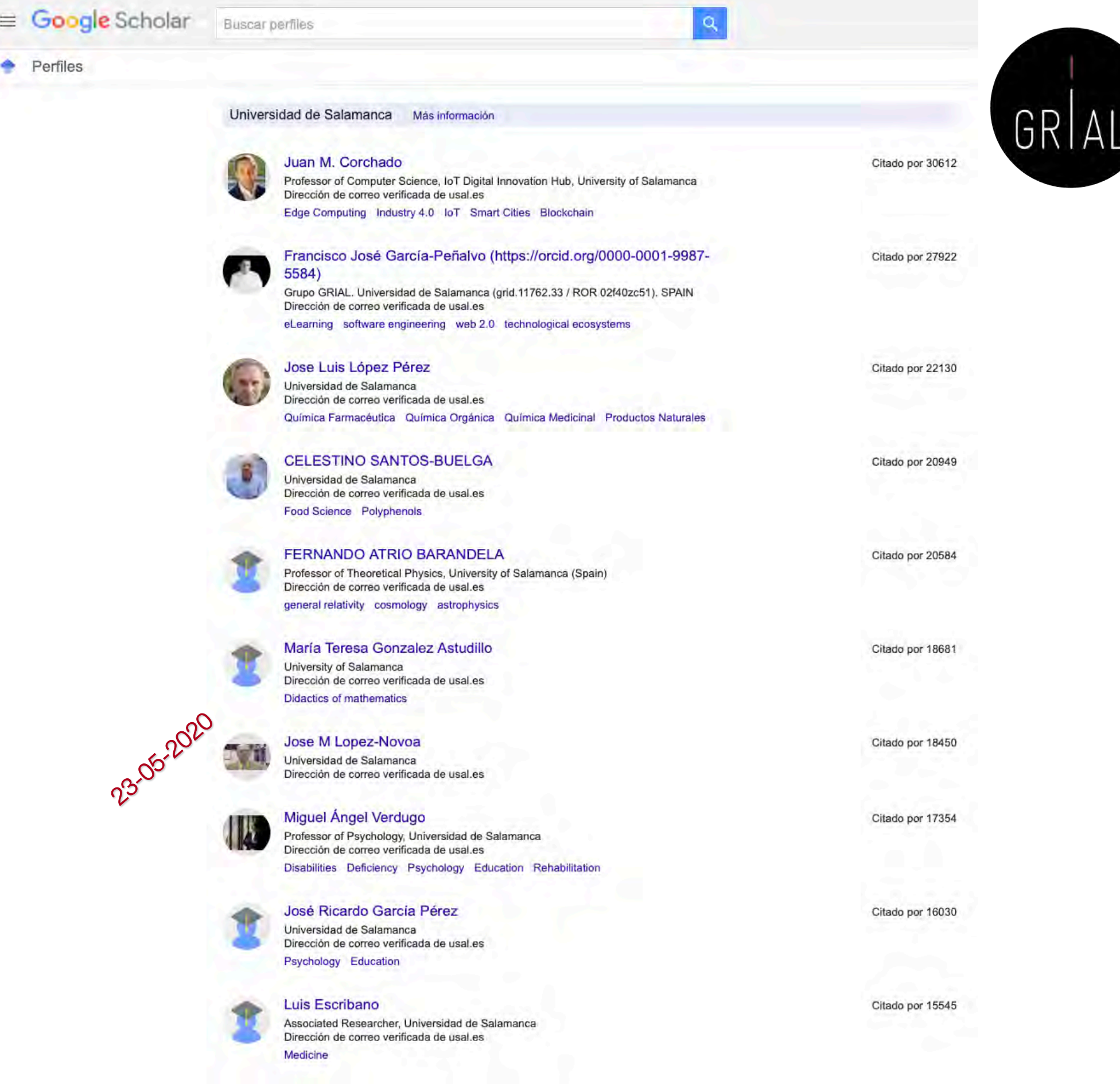

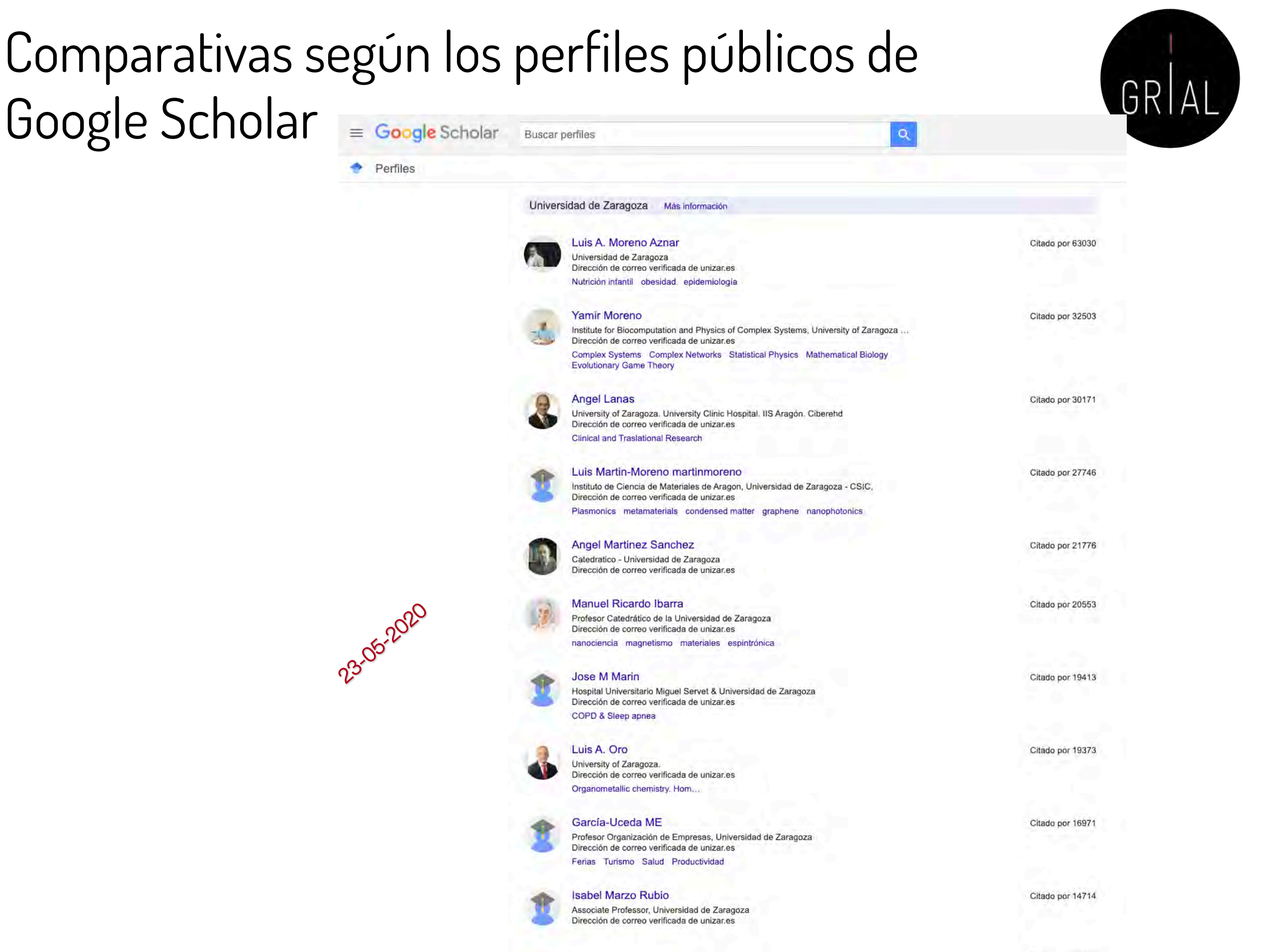

Comparativas según los perfiles de Google Scholar Comparativas según los perfiles de Google Scholar (January 2020) Ranking of scientists in Spain

Current edition

Universities: January 2020 Edition 2020.1.3 updated

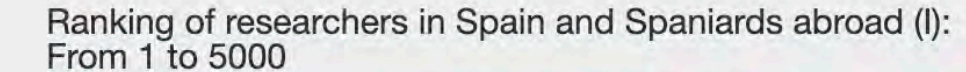

14<sup>th</sup> Edition: Ranking of Spanish researchers, researchers working in Spanish Institutions (Spain) and Spaniards working abroad ording to their Google Scholar Citations public profiles

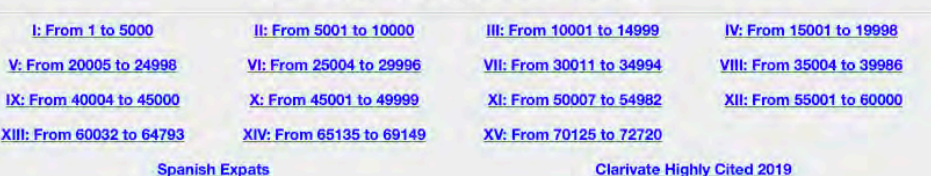

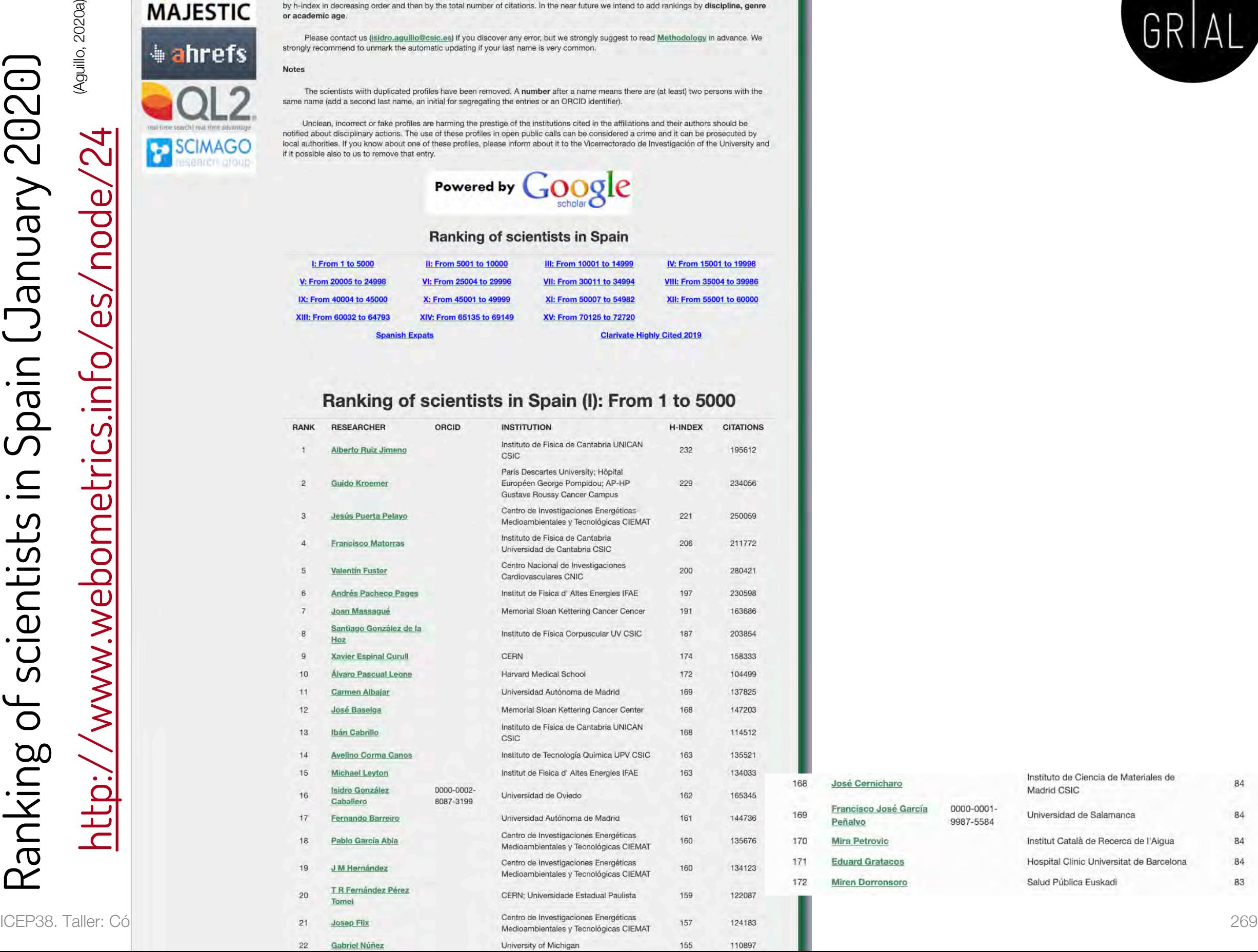

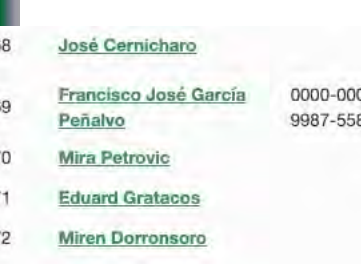

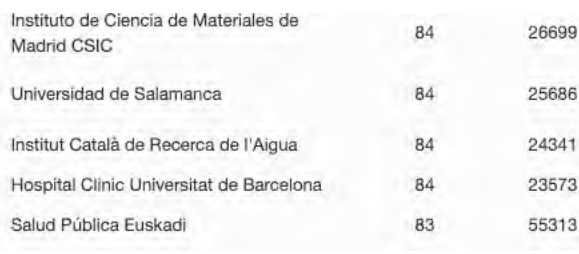

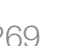

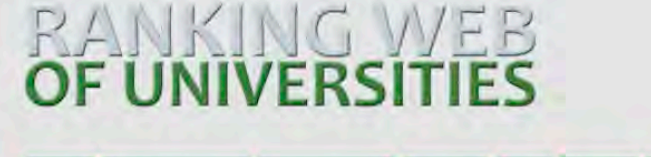

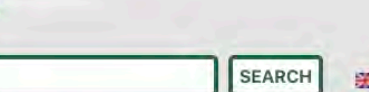

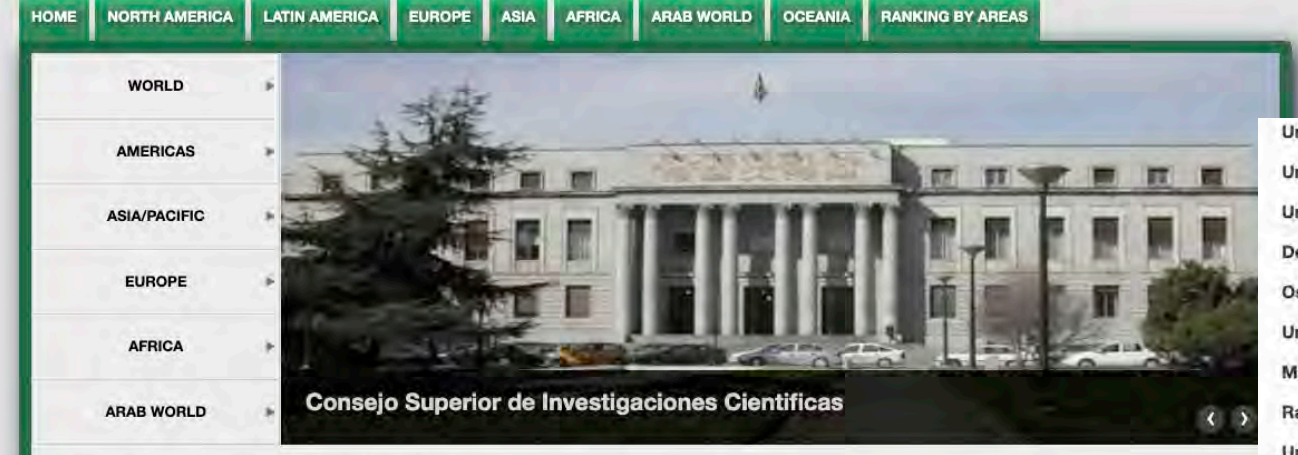

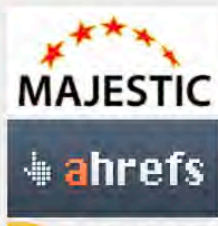

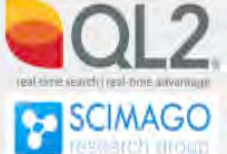

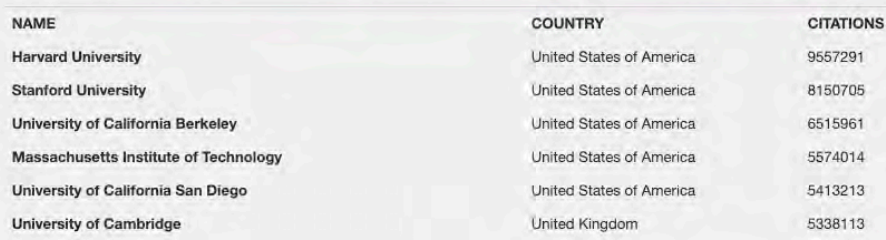

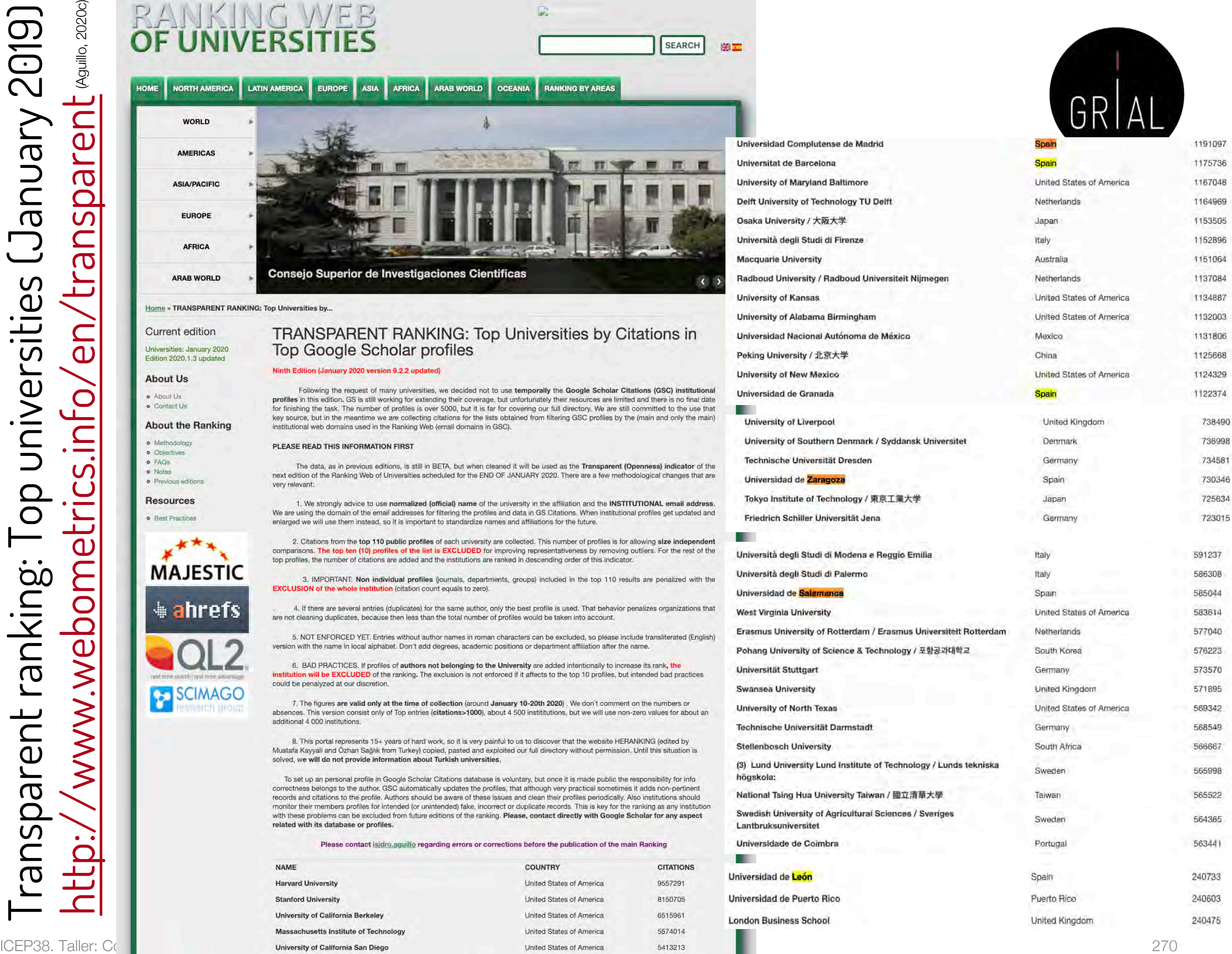

240475

# Errores potenciales en los perfiles de Google **Scholar**

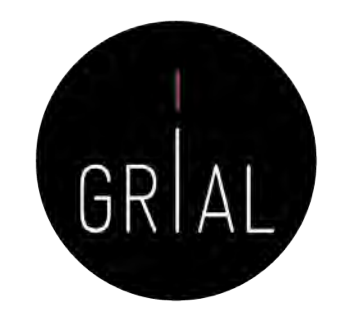

- Especialmente después de una actualización importante de la base de datos de Google Scholar los perfiles de sus usuarios pueden verse afectados por los siguientes tipos de errores
	- Inclusión de artículos que no han sido escritos por el autor del perfil
	- Borrado de artículos que sí han sido escritos por el autor del perfil
	- Duplicados
	- Fusión de documentos que no son el mismo
	- Documentos que no tienen un enlace a un recurso externo o que llevan a un recurso erróneo
- Por esto es tan importante mantener actualizado y "limpio" el perfil de Google Scholar
- La interfaz de Google Scholar no ofrece una experiencia de usuario alta para corregir, mantener, editar, etc.

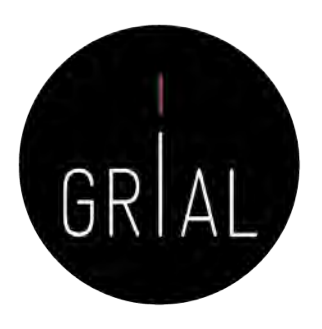

# Recomendaciones para usar Google Scholar

- Crear el perfil público
- Incluir el ORCID después del nombre
- Actualizar el perfil de ORCID y poner la dirección de la página pública de ORCID como página principal en el perfil de Google Scholar
- Usar el correo institucional
- Poner el nombre oficial de la institución separado por puntos e incluir los identificadores de organizaciones GRID ([https://grid.ac/institutes\)](https://grid.ac/institutes) y ROR [\(https://ror.org/search\)](https://ror.org/search)
- Escribir las palabras clave en inglés
- No activar las actualizaciones automáticas
- Mantener el perfil "limpio", al menos los h artículos que otorgan el índice h, recomendable al menos llegar a los que otorgan el índice i10
- Evitar duplicidades
- Cuidar la meta-información de las entradas

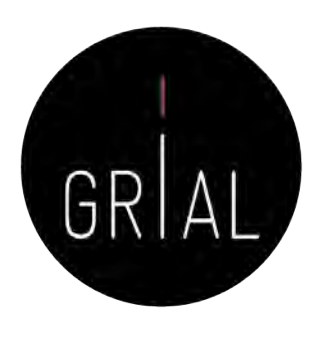

# Por qué usar Google Scholar

- Un perfil público en Google Scholar es una herramienta recomendable porque
	- Está internacionalmente aceptada
	- Es gratuita
	- Proporciona transparencia
	- Es útil a su autor/institución
	- Potencia la presencia con independencia de la rama del conocimiento (lo que beneficia a Ciencias Sociales y Humanidades) y del idioma de publicación (lo que beneficia a autores que publiquen en otros idiomas diferentes del inglés)

## 6. Creación y mantenimiento de un perfil en ResearchGate

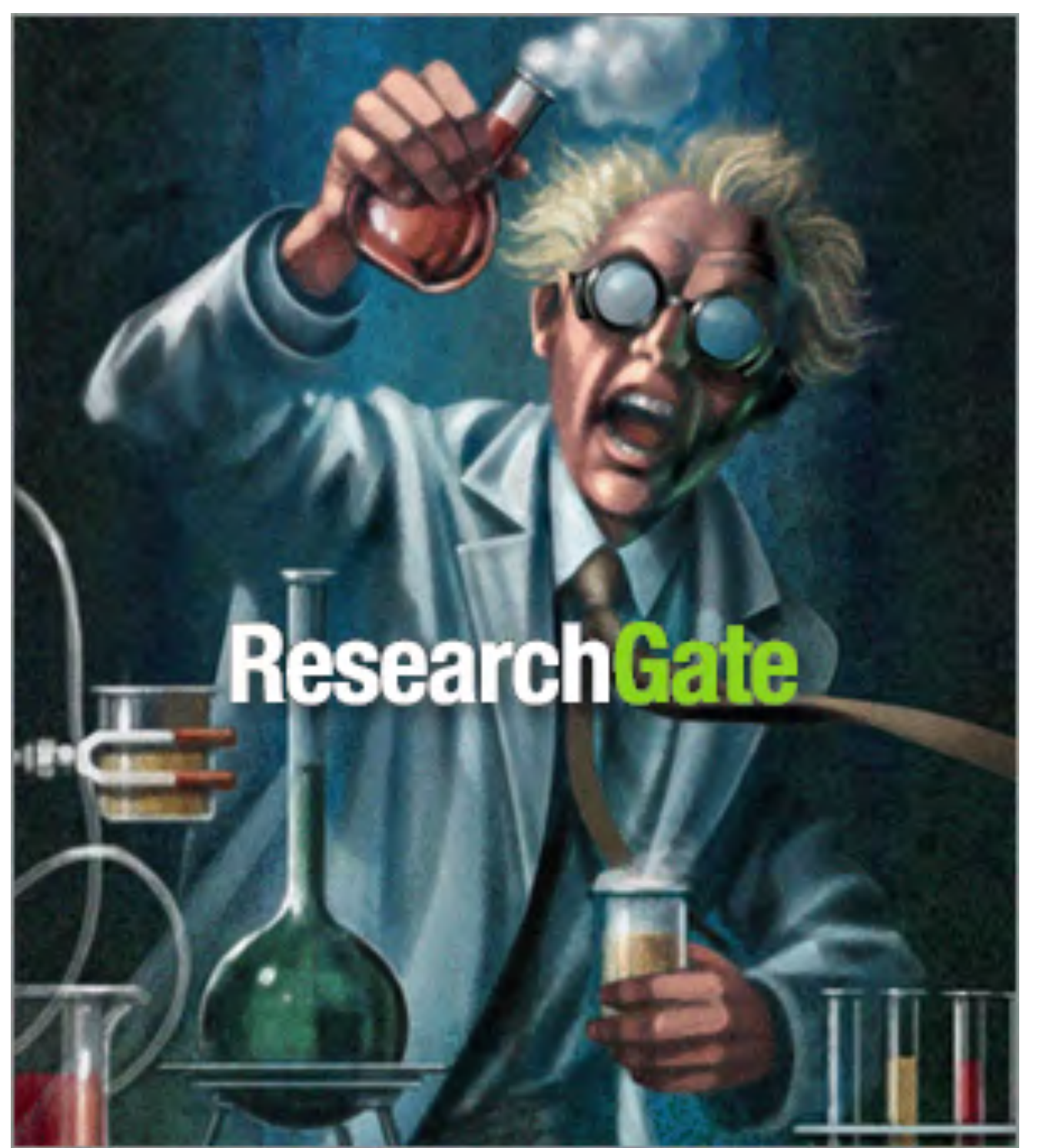

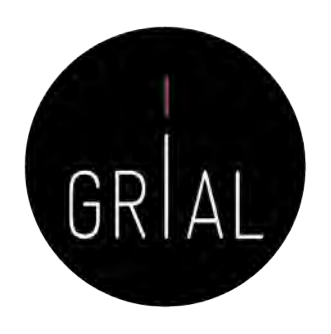

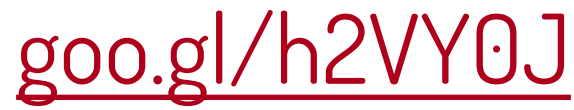

### $R^G$ ResearchGate

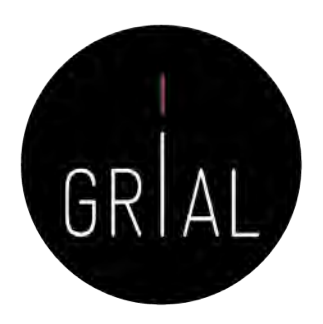

- Red social destinada a Investigadores en todo el mundo ([https://www.researchgate.net\)](https://www.researchgate.net/)
- + 100.000.000 de documentos (según su propia información, opacidad)
- Hace posible compartir contenidos científicos, tanto publicaciones como conjuntos de datos, etiquetando coautores
- Permite consultas abiertas a la comunidad de investigadores
- Permite recomendar habilidades y competencias de otros investigadores
- Calcula el índice de impacto del investigador, tanto por sus artículos como por su relevancia en la red social
- ResearchGate tiene un sistema de avisos orientados a que el investigador tenga conocimiento de lo que sucede en la red social, especialmente en lo tocante a su producción
- Combina el descubrimiento de contribuciones de forma automática con las acciones de incorporación de trabajos de forma manual por parte del investigador
- Hay disponible una app para móviles iPhone

ICEP38. Taller: Cómo construir un perfil digital de investigador 275

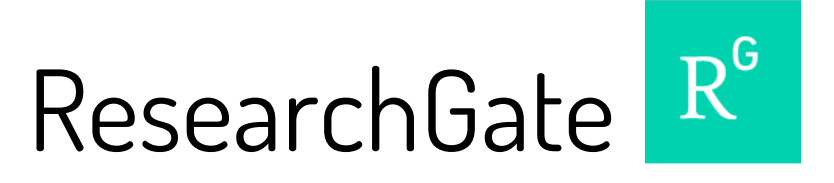

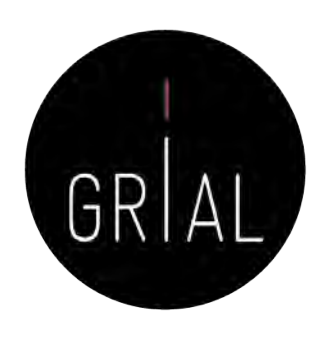

• Es uno de los sistemas de perfiles de investigadores más populares

What researcher profiles do you use?

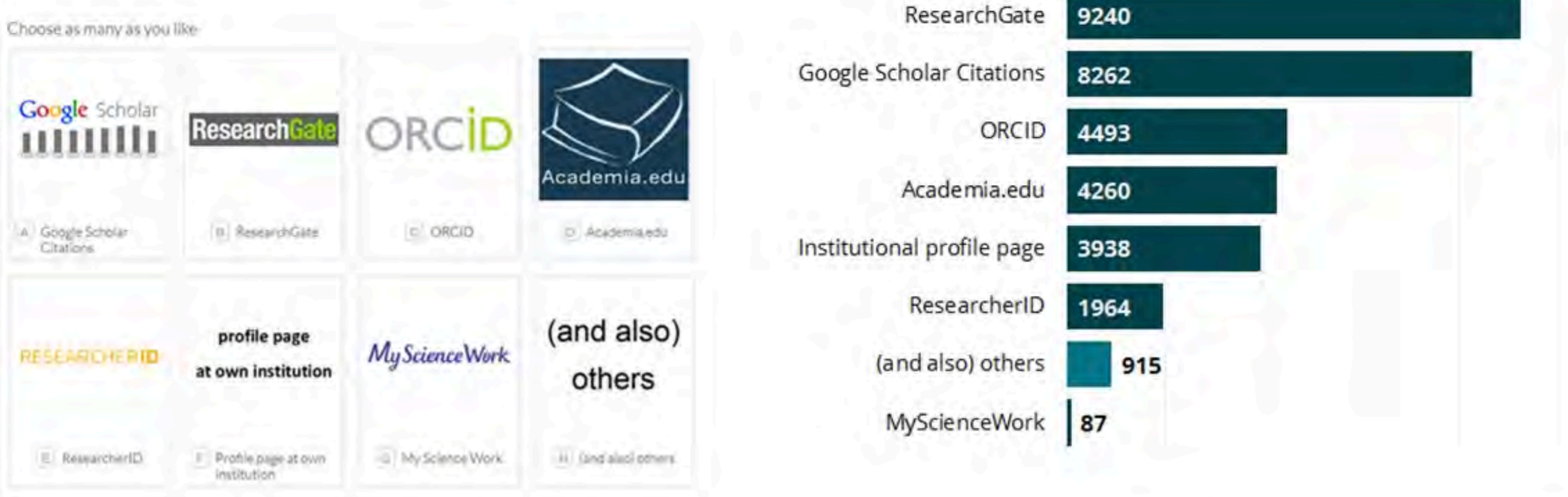

13139 of 14896 researchers answered this question

### Survey on scholarly communication tool usage [https://101innovations.wordpress.com](https://101innovations.wordpress.com/)

# ResearchGate

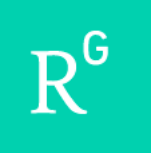

ResearchGate

 $\bullet \bullet \left\langle \quad \right\rangle$  D

**Discover scientific** knowledge and stay connected to the world of science

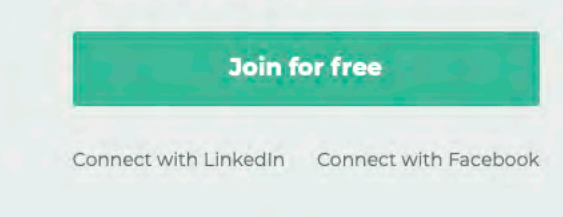

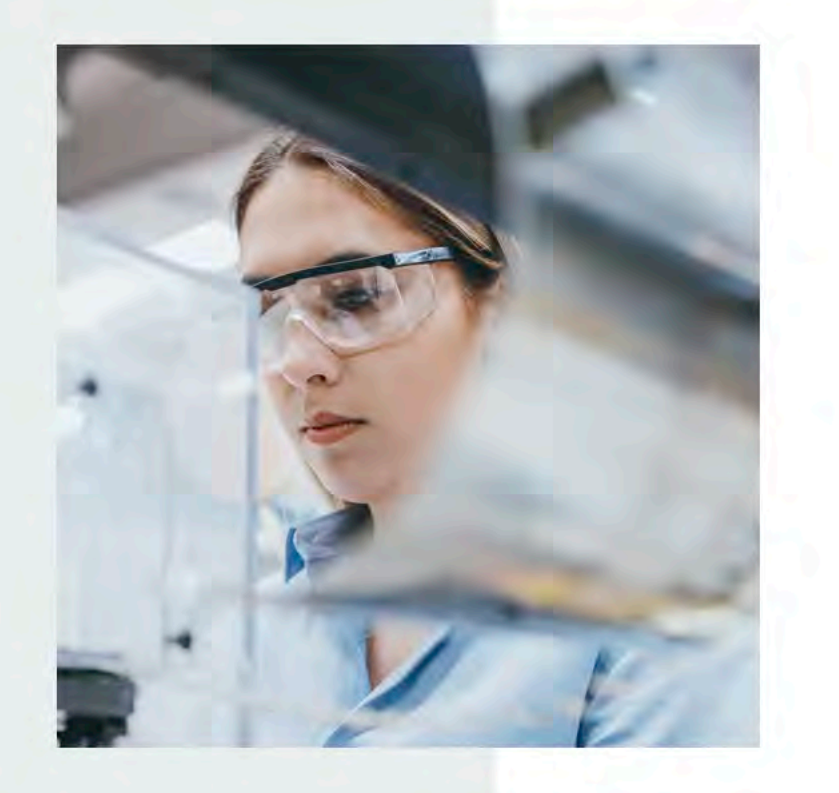

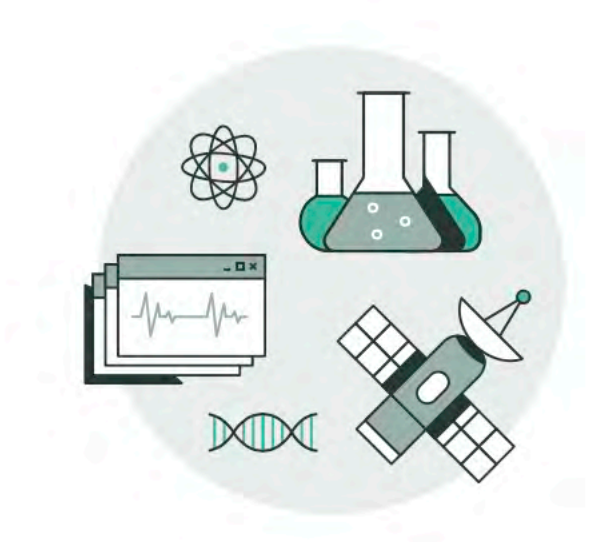

### [https://www.researchgate.net](https://www.researchgate.net/)

### **Discover research**

a researchgate.net

Access over 135 million publication pages and stay up to date with what's happening in your field.

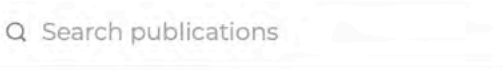

Join for free

Log in

### ResearchGate

 $\mathbf{R}^{\mathsf{c}}$ 

Metáfora de muro

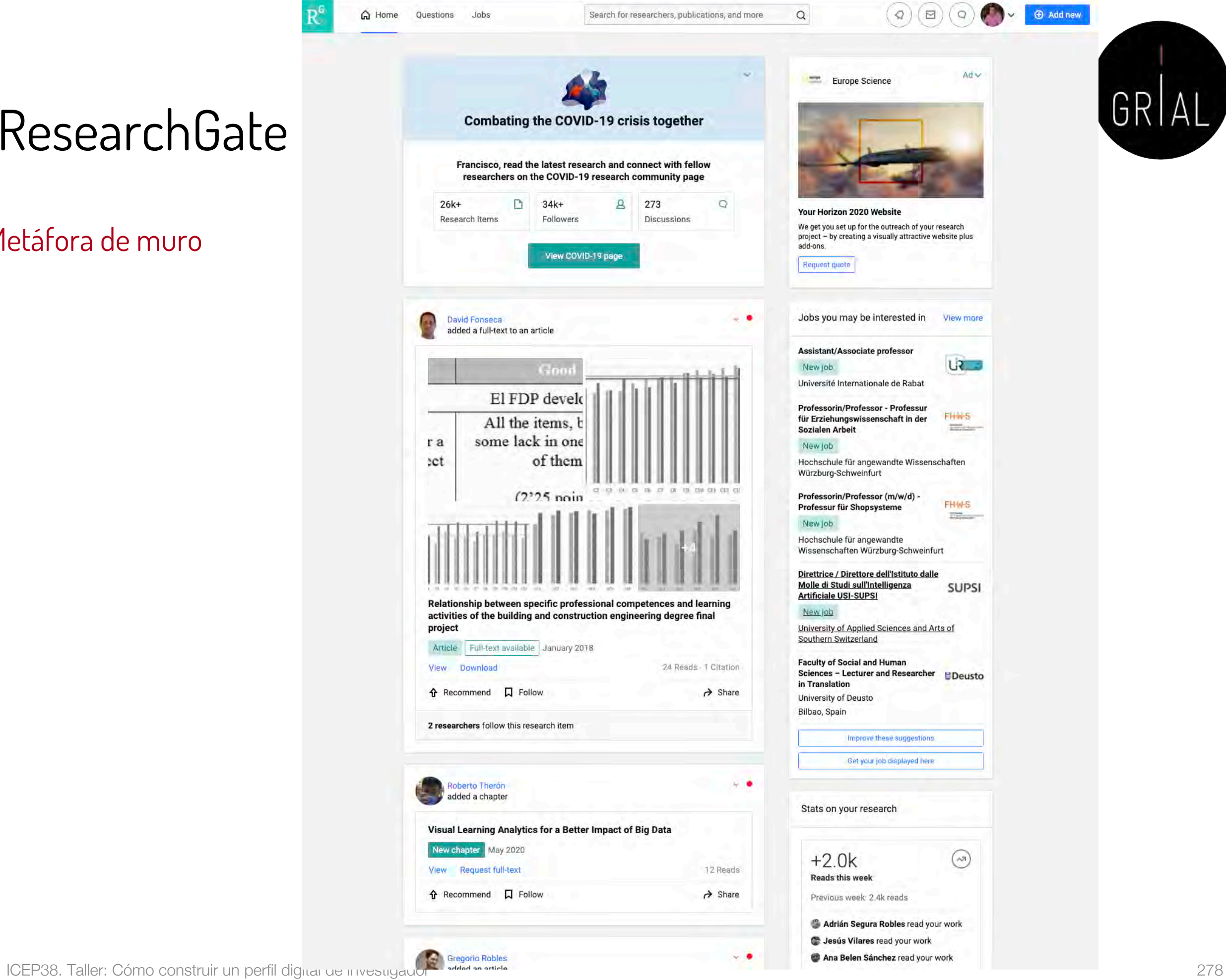

**COLLEGE CONTROL** 

 $\oplus$  Add new

GRIAL

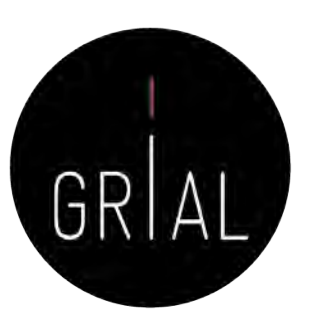

 $\times$ 

### ResearchGate – Datos generales

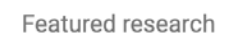

Edit  $\mathscr{D}$ 

Se pueden seleccionar 5 artículos como destacados en la pantalla de Overview

What work do you want to feature on your profile?

You can choose up to 5 research items.

Break the Walls! Second-Order Barriers and the Acceptance of ... X An adaptive hybrid MOOC model: Disrupting the MOOC concep... X Validation of the learning ecosystem metamodel using transfo... X Cultural values and technology adoption: A model comparison ... X Co-creation and open innovation: Systematic literature review X Search publications Software Modeling Techniques for a First Course in... Article 2004 - IEEE Transactions on Education Francisco José García-Peñalvo · O María N. Moreno García An experience of a CORBA based architecture for c... Cancel **Save** 

## ResearchGate - Producción

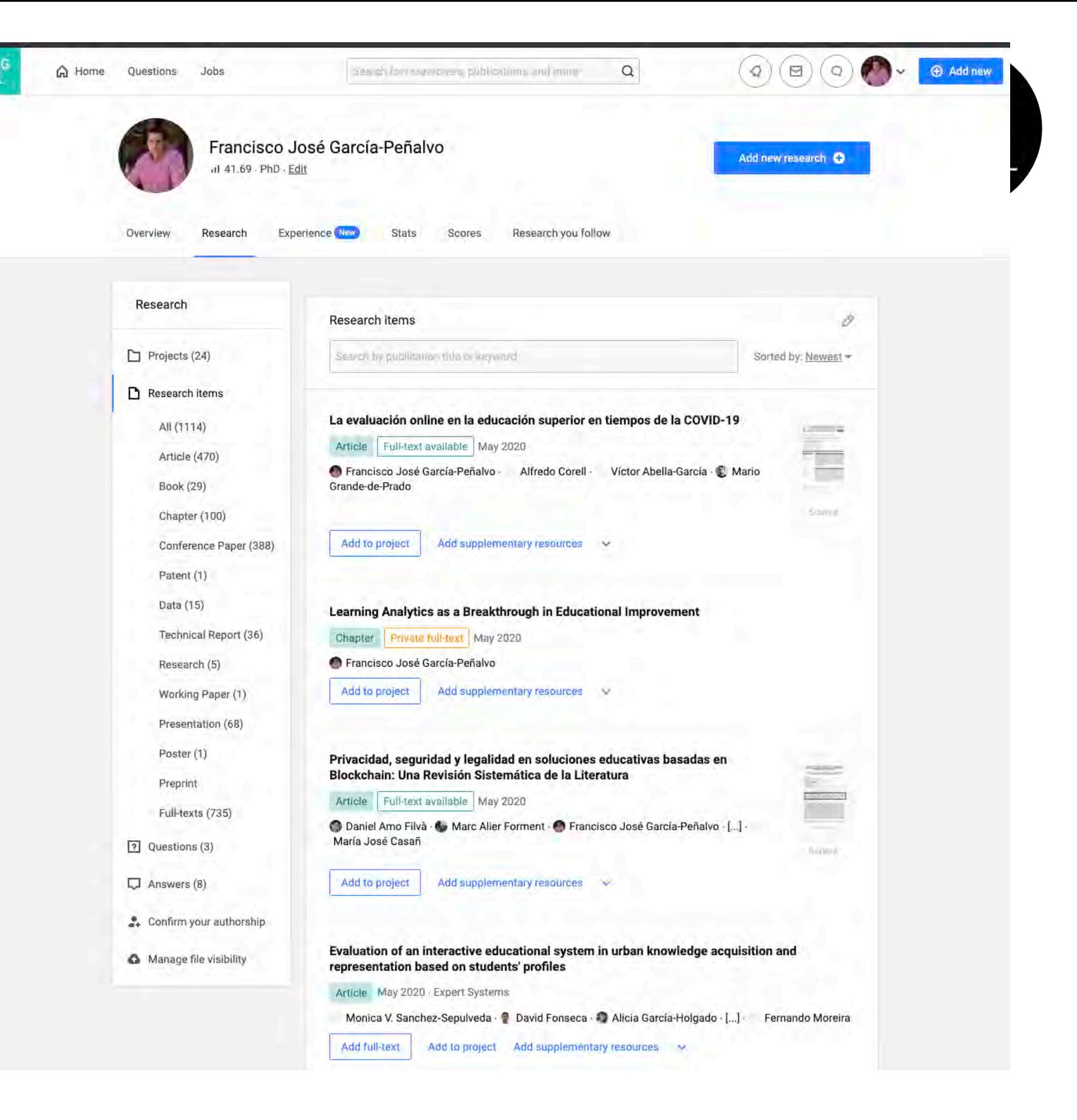

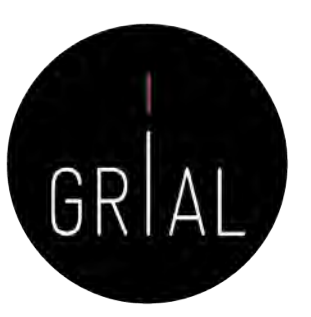

### ResearchGate – Datos de publicación

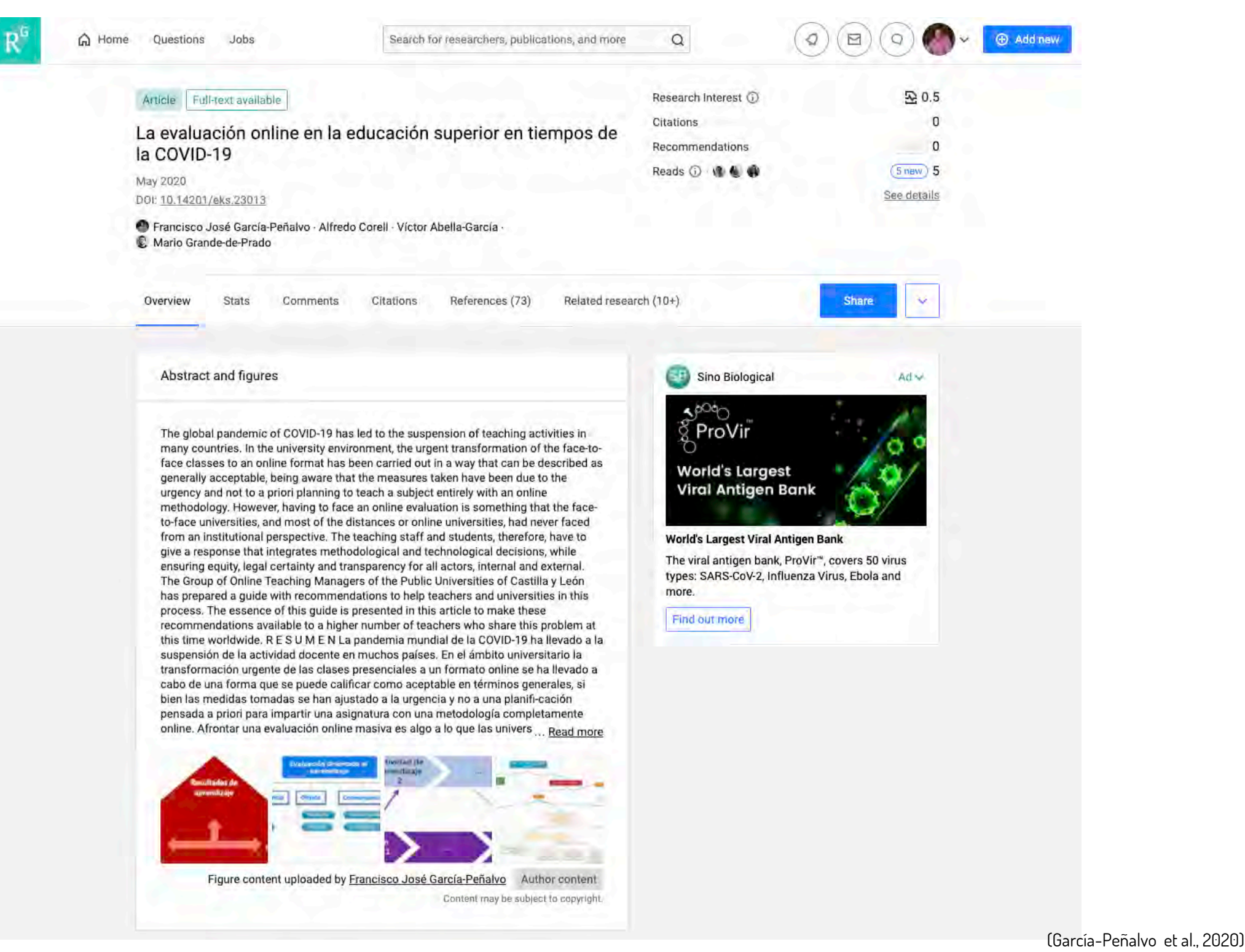

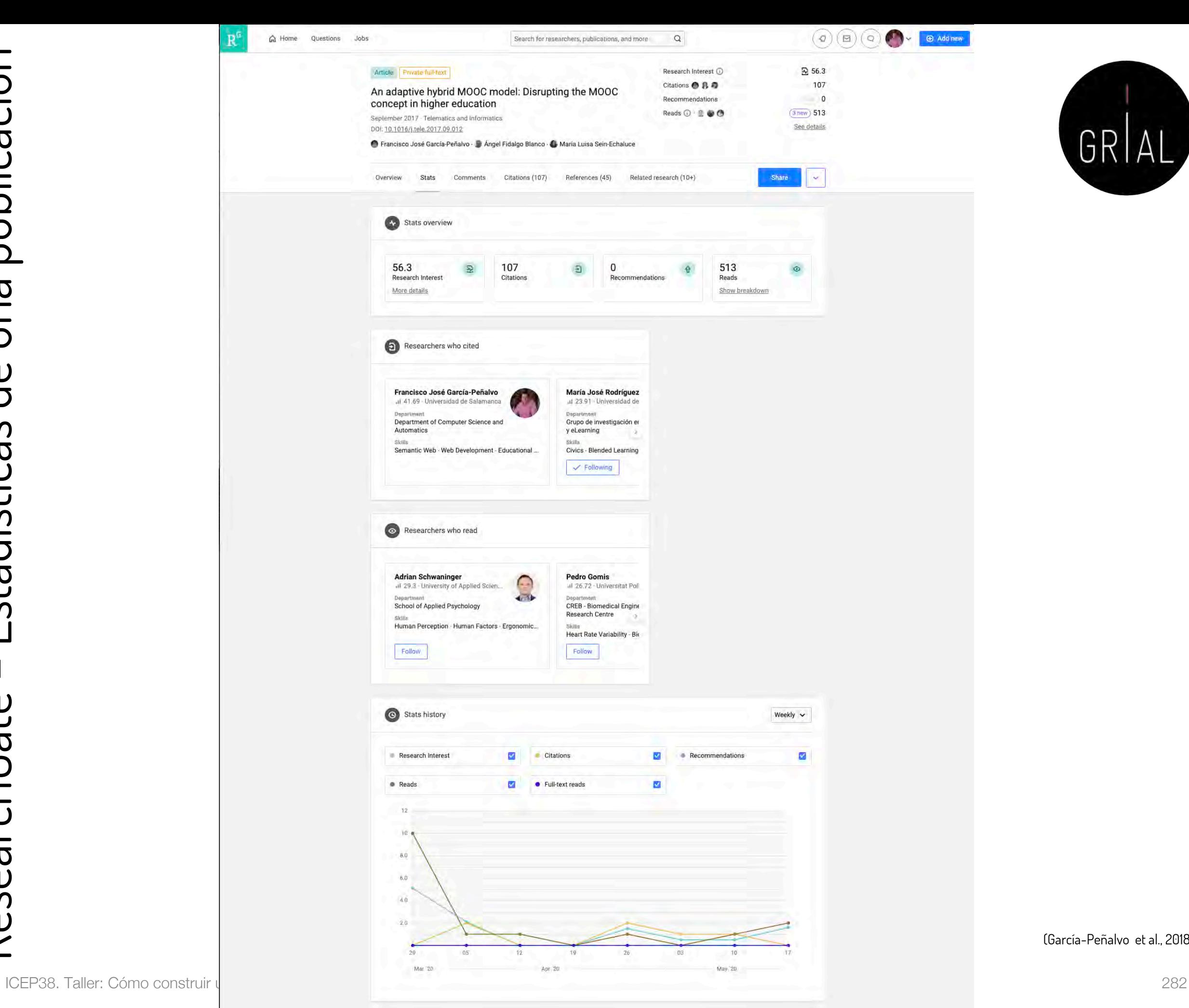

GRIAL

(García -Peñalvo et al., 2018)

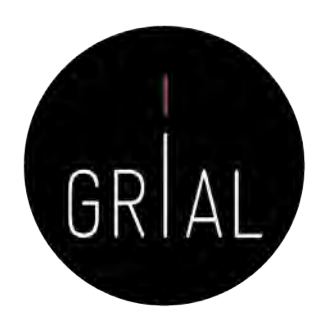

## ResearchGate – Editar datos de una publicación

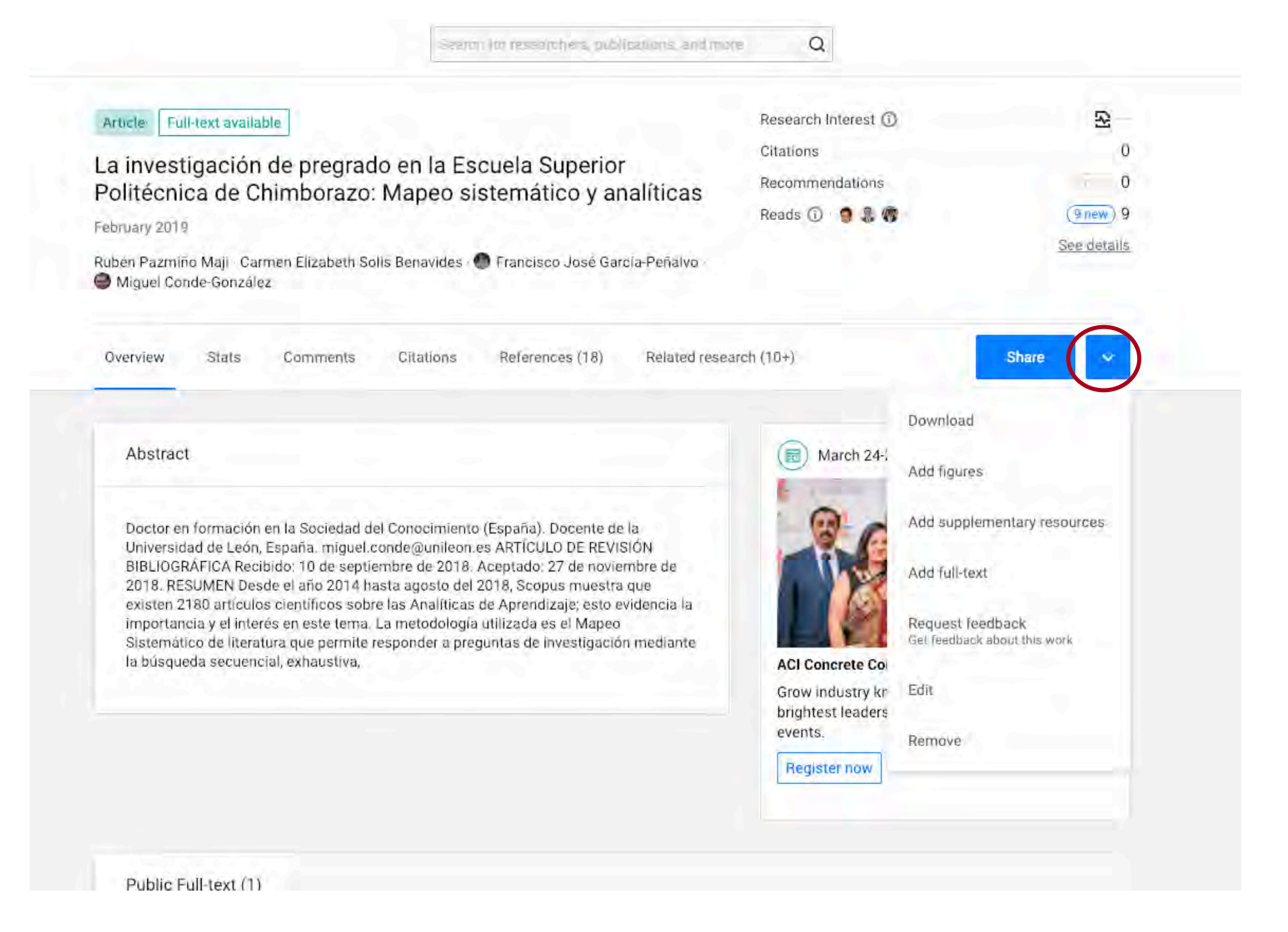

(Pazmiño-Maji et al., 2019)

### ResearchGate Estadísticas Globales

Orientadas a "tocar" el ego de los investigadores

 $R^6$ 

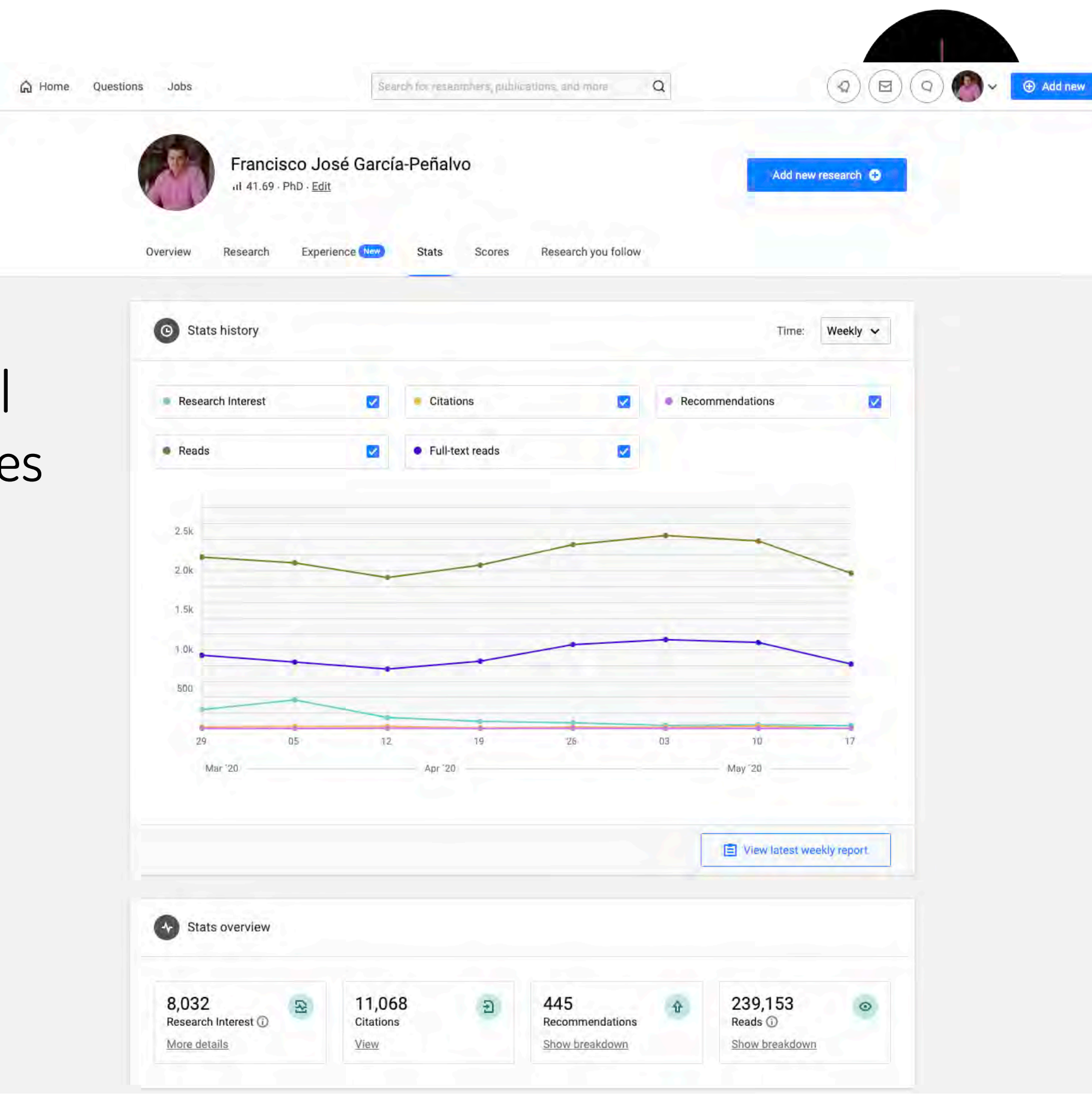

### ResearchGate Estadísticas Globales

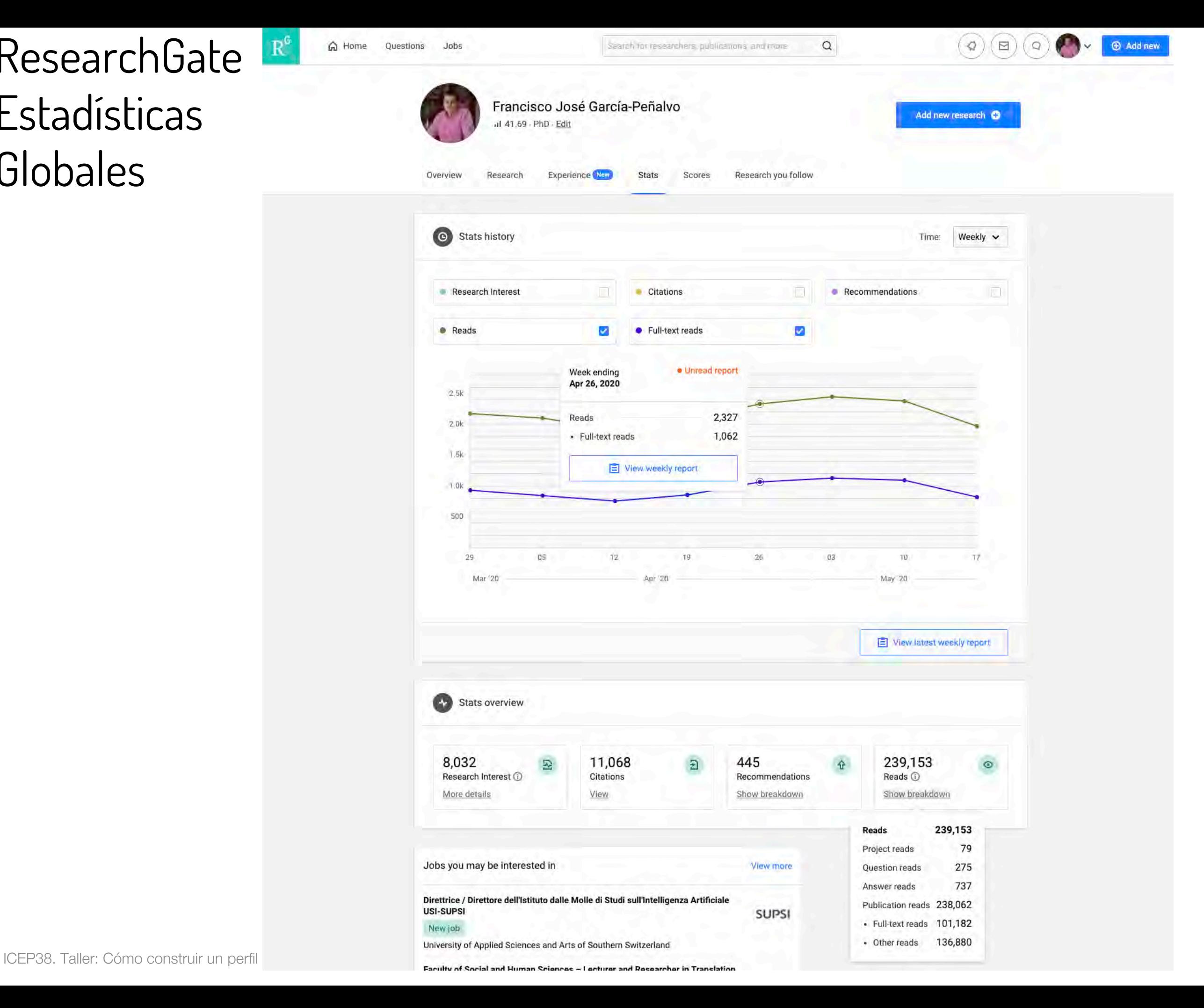

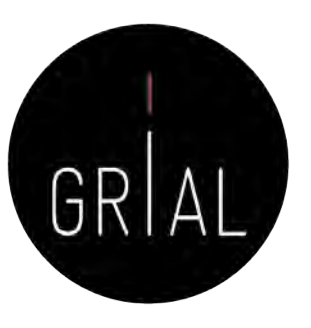

## ResearchGate – Estadísticas Globales

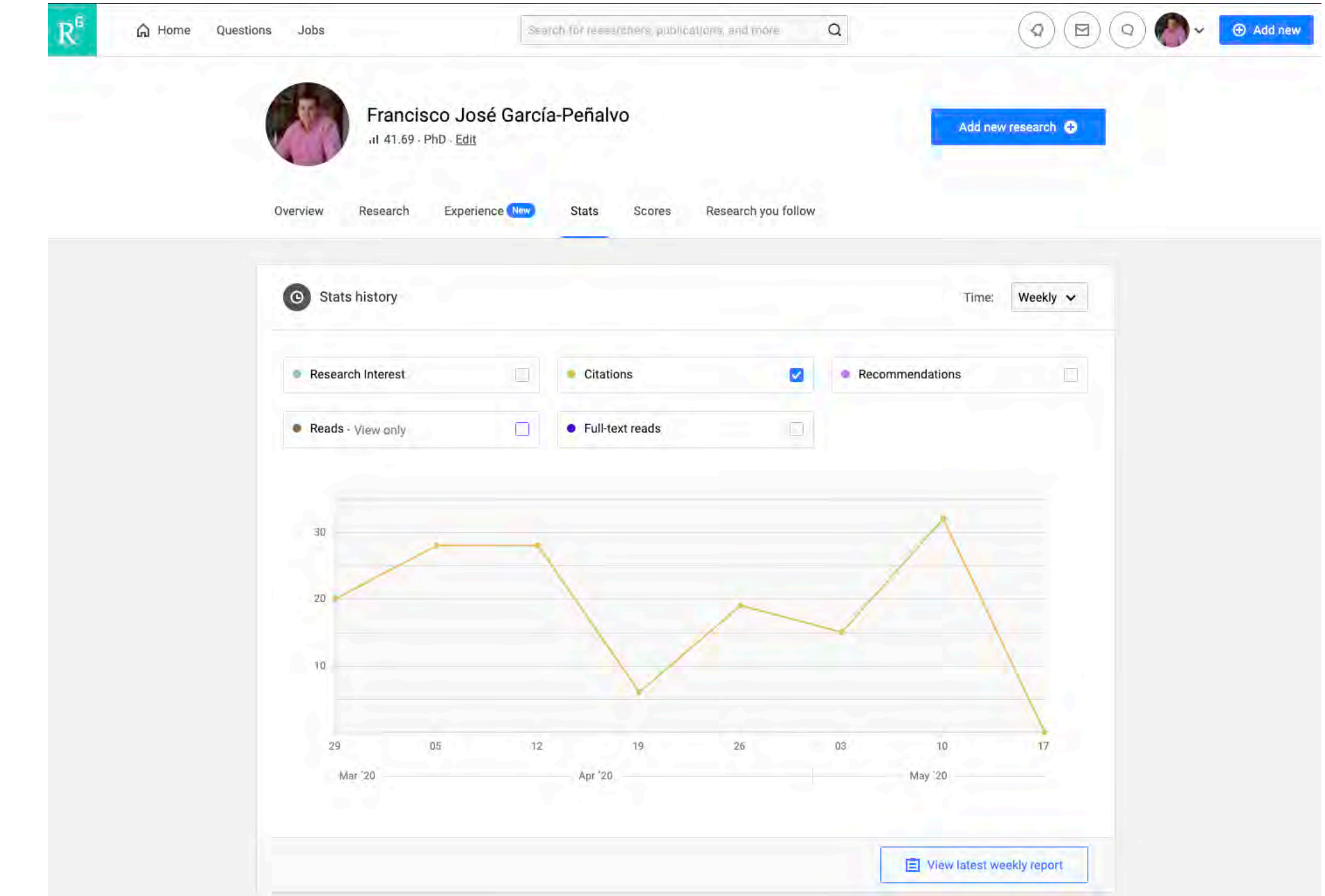

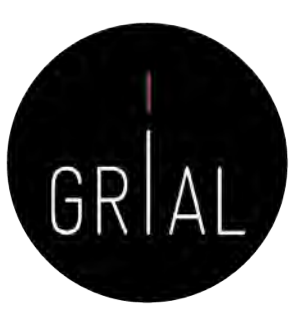

## ResearchGate – Estadísticas Globales

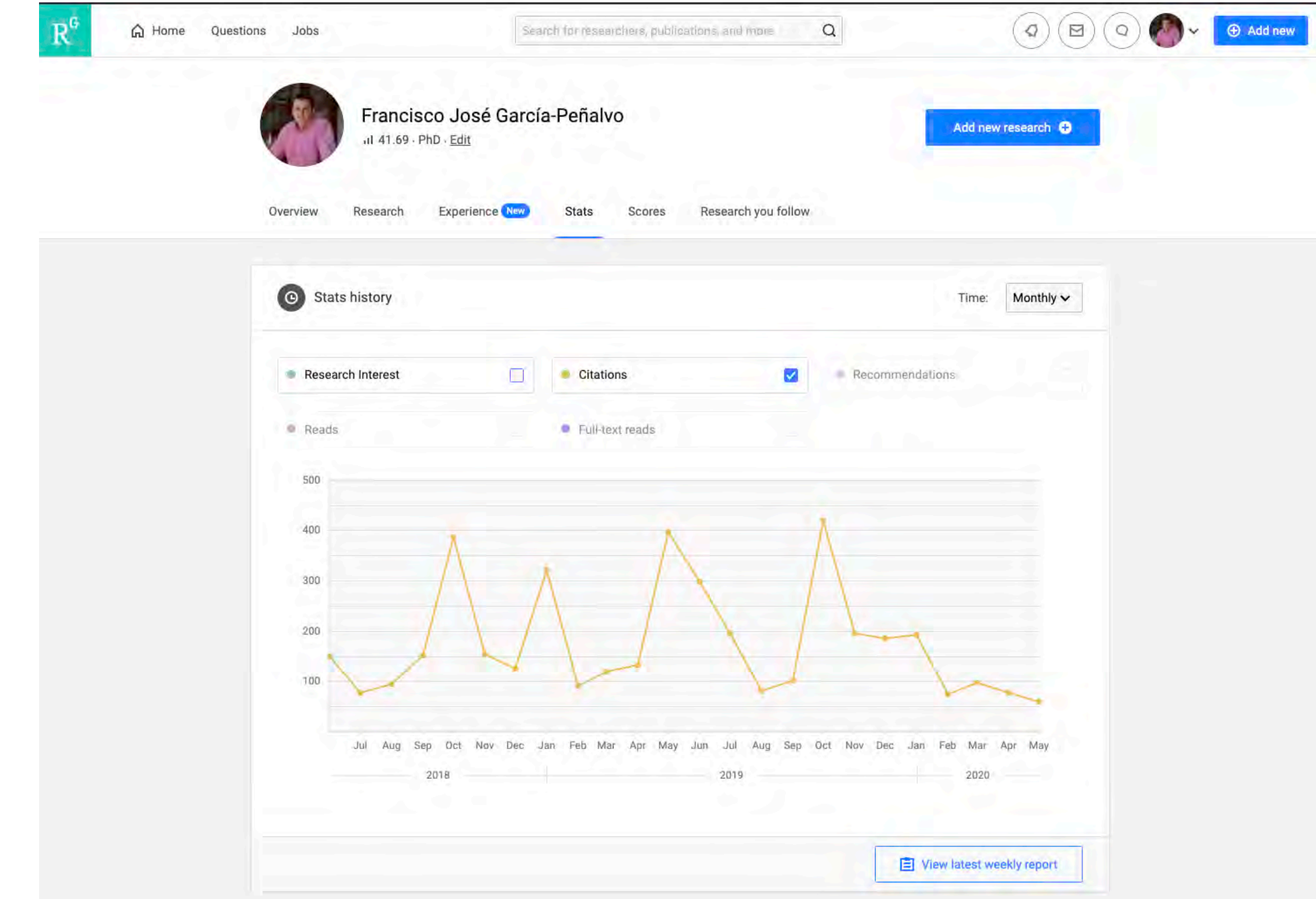

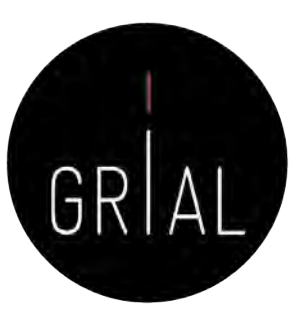

## ResearchGate – Estadísticas Globales

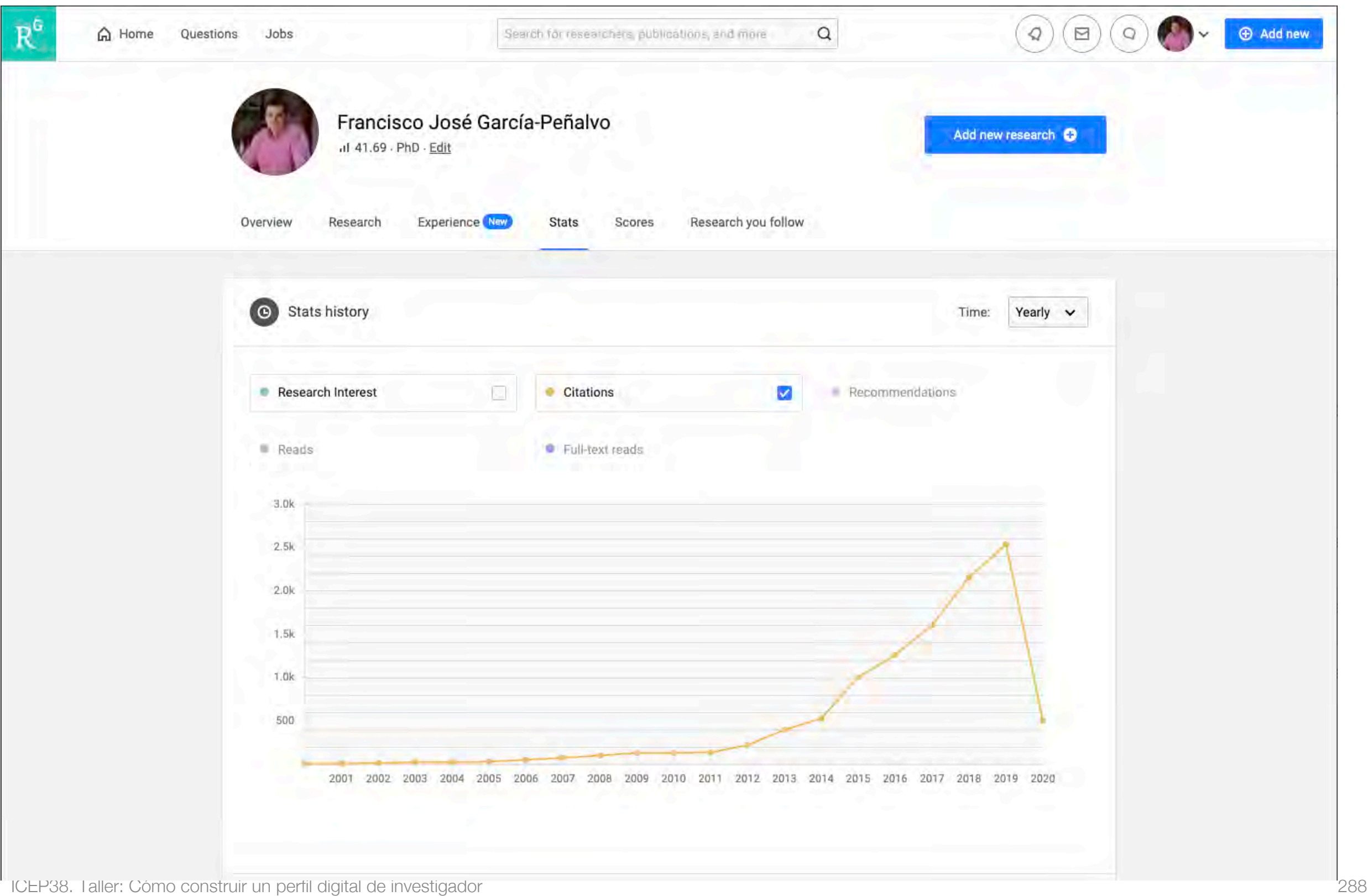
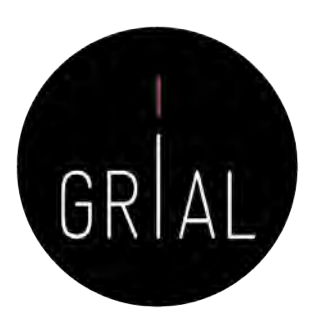

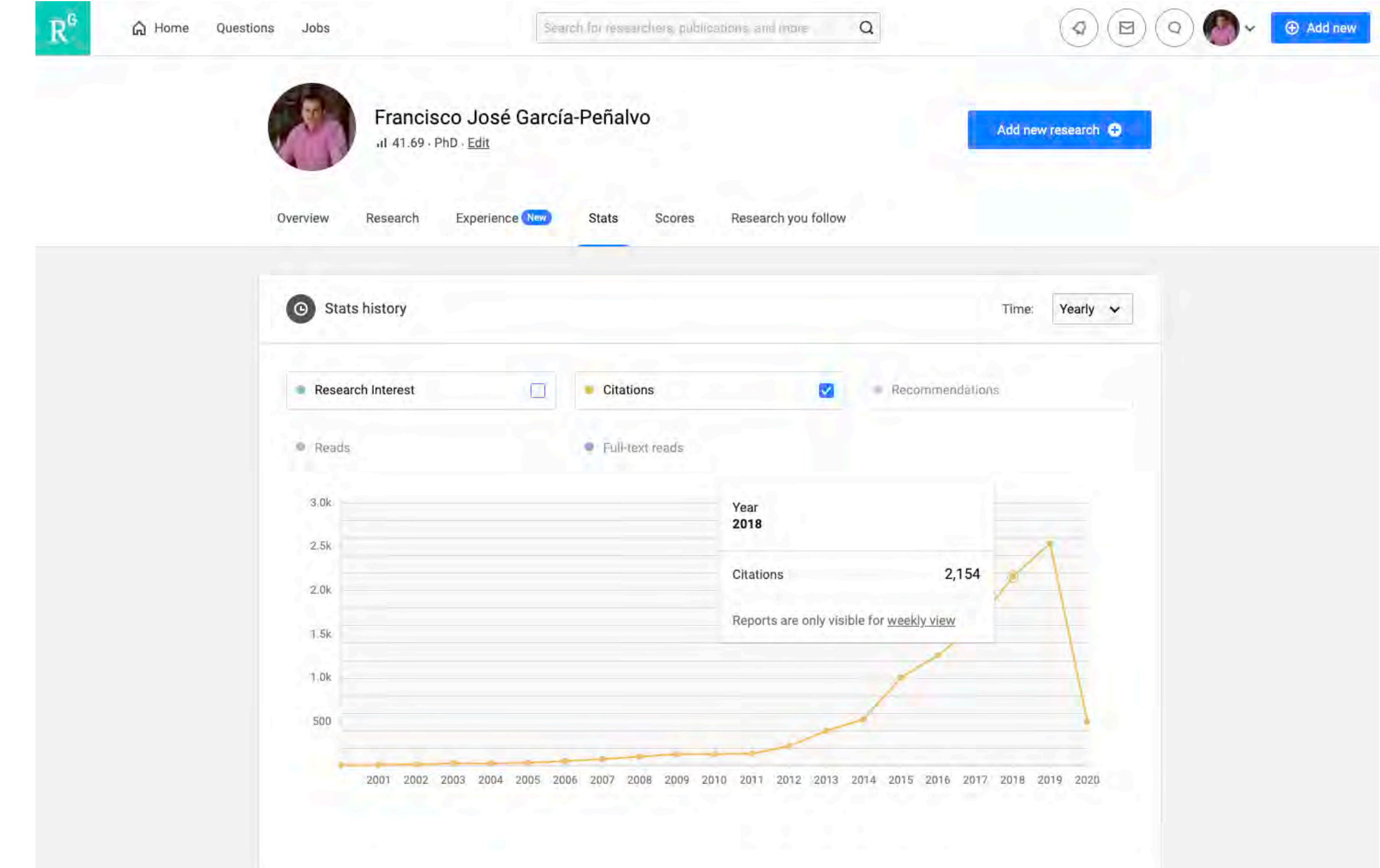

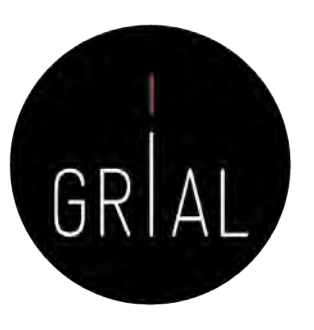

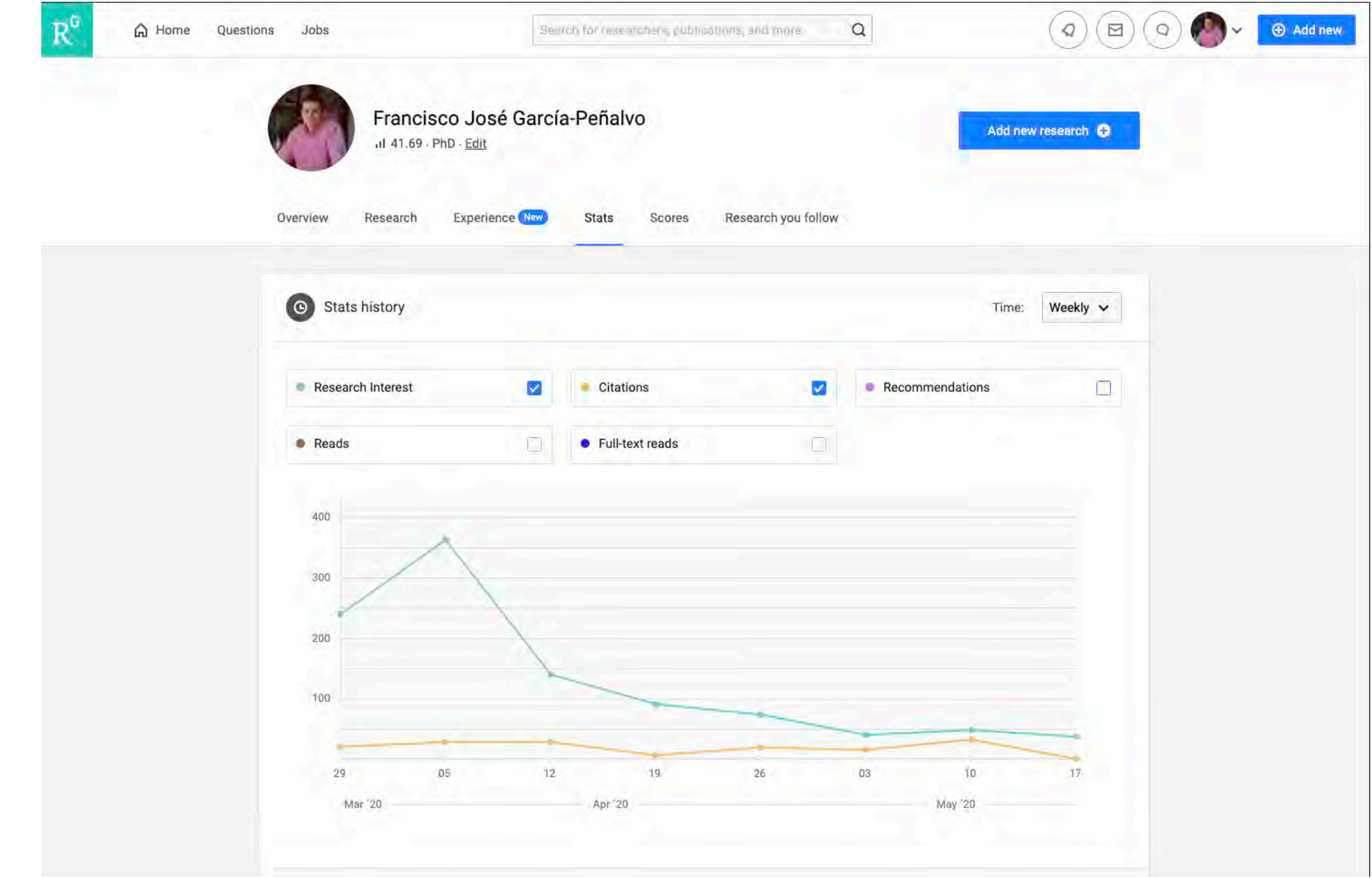

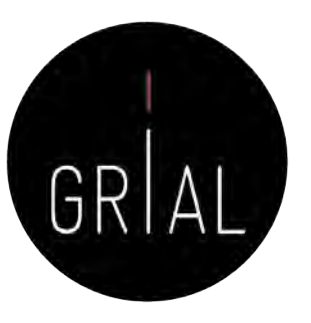

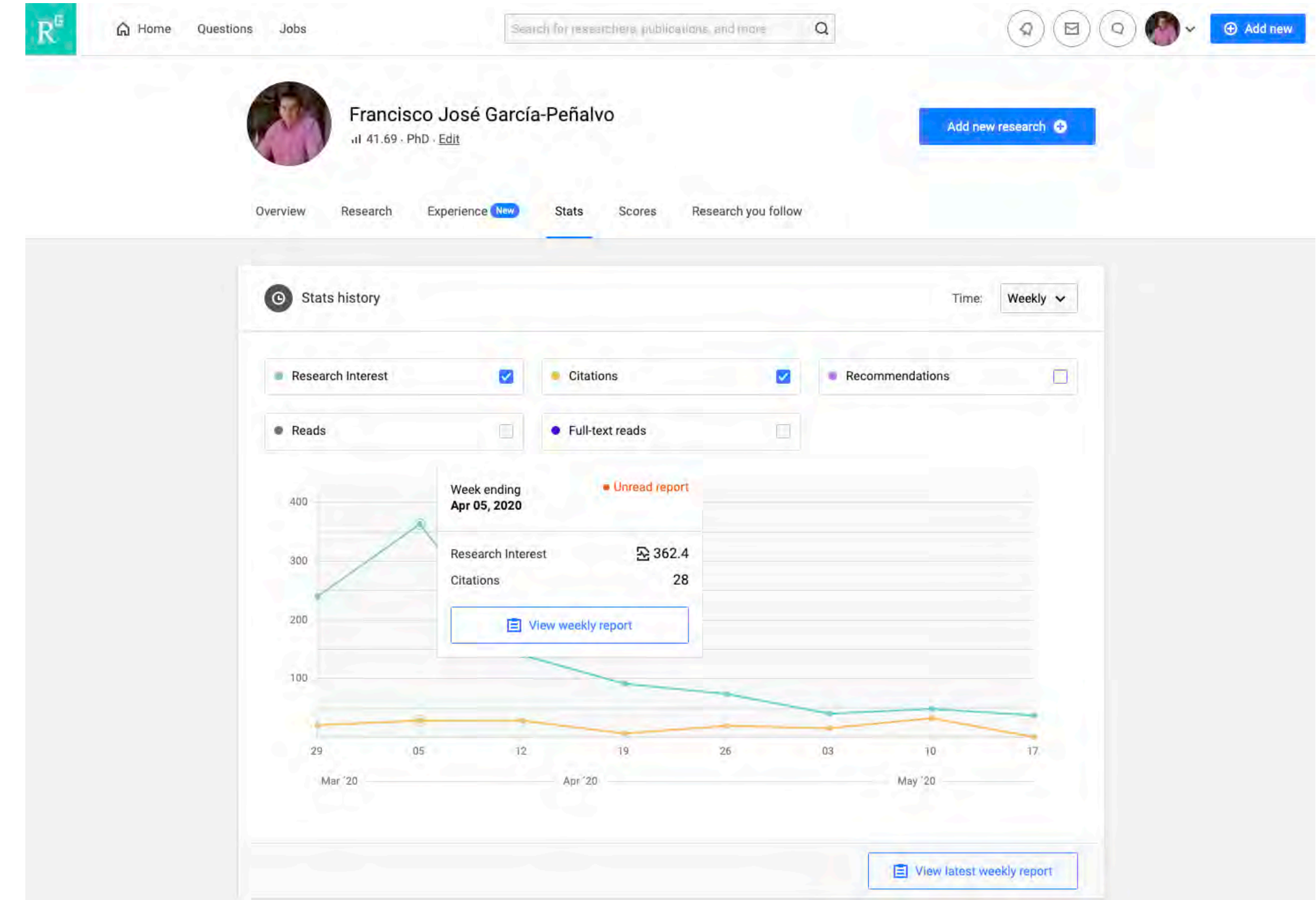

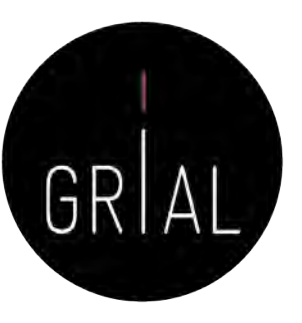

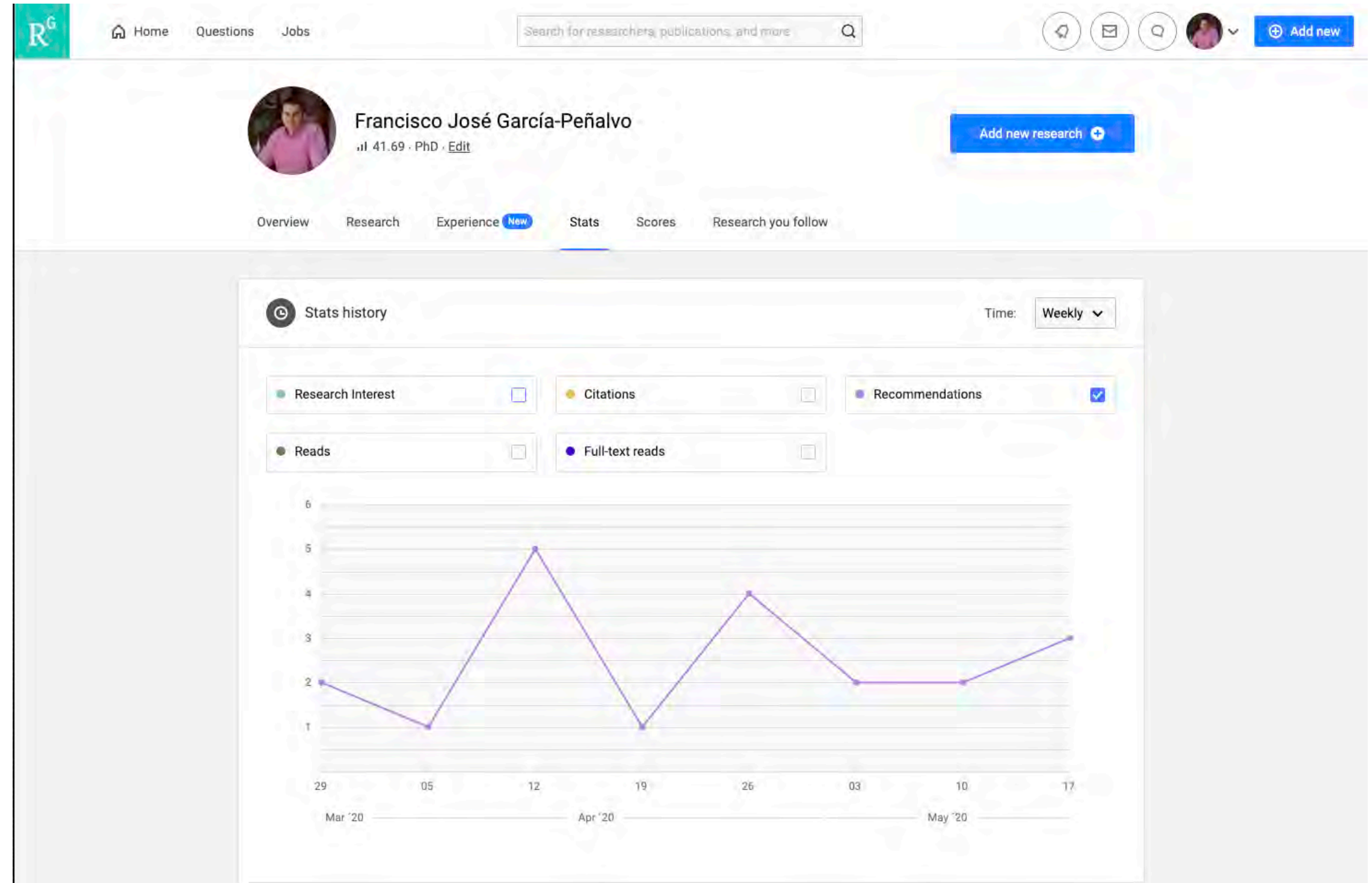

### ResearchGate – Perfil en la app

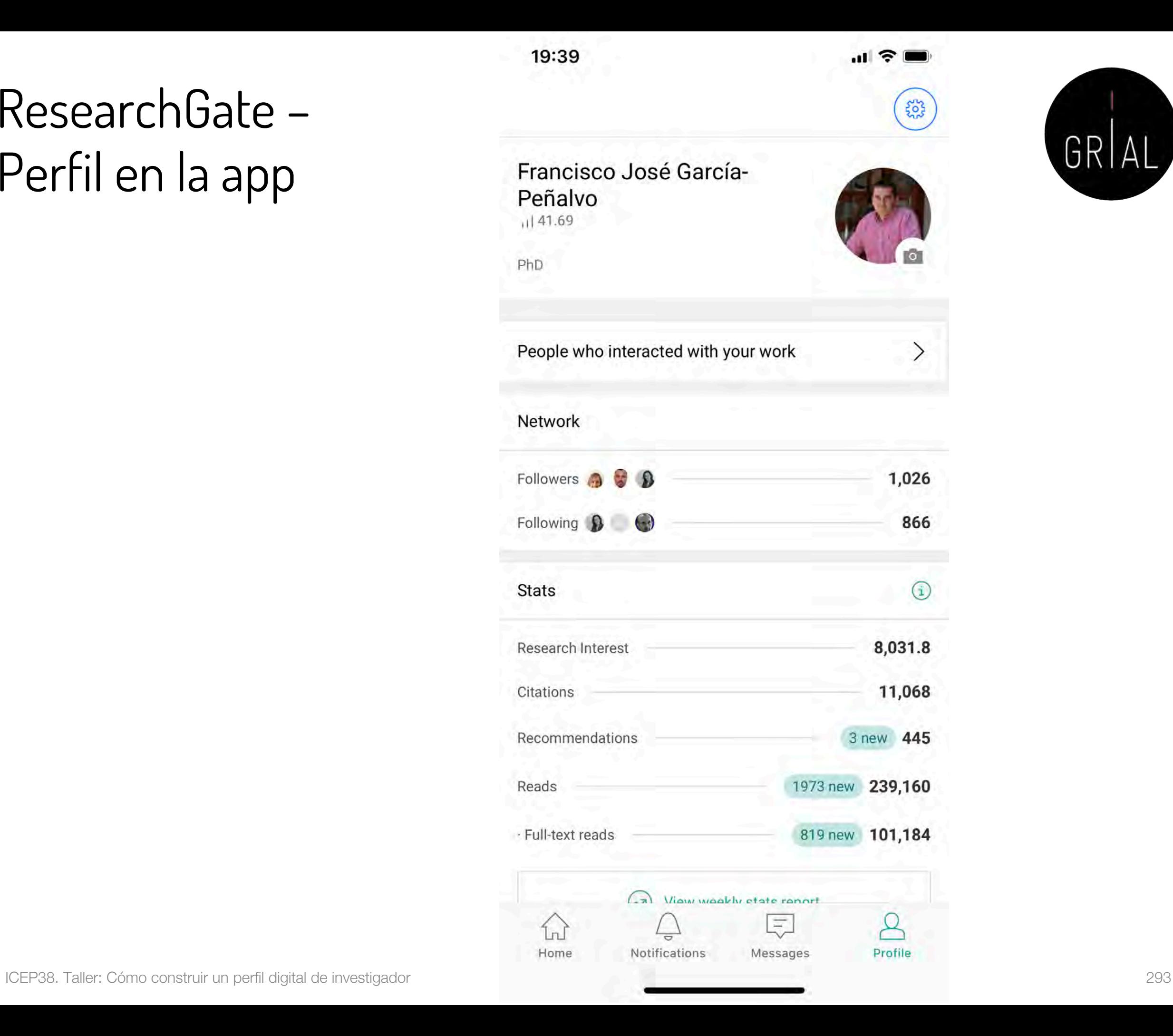

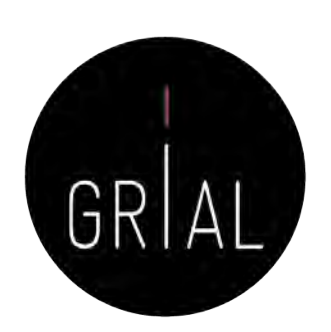

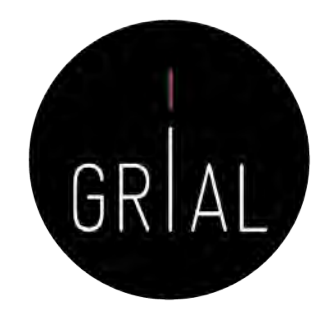

- ResearchGate Score [\(https://www.researchgate.net](https://www.researchgate.net/))
	- Forma de medir la reputación científica
	- Se calcula en base a las publicaciones en el perfil personal y cómo otros investigadores interaccionan con el contenido en la red social ResearchGate
- Research Interest [\(https://www.researchgate.net](https://www.researchgate.net/))
	- Mide el interés de la comunidad científica en la producción global (o en cada uno de los artículos) de un autor
	- Es la suma del Research Interest de cada ítem añadido al perfil. Cada ítem tiene su propio valor basado en las citas, recomendaciones y lecturas que haya recibido
	- Incorporado desde febrero de 2019
	- Aparece como parte de las estadísticas

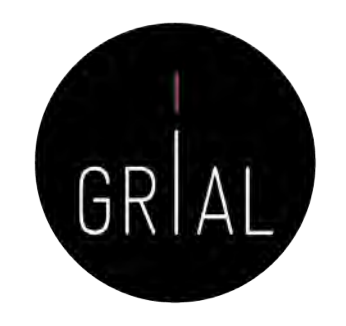

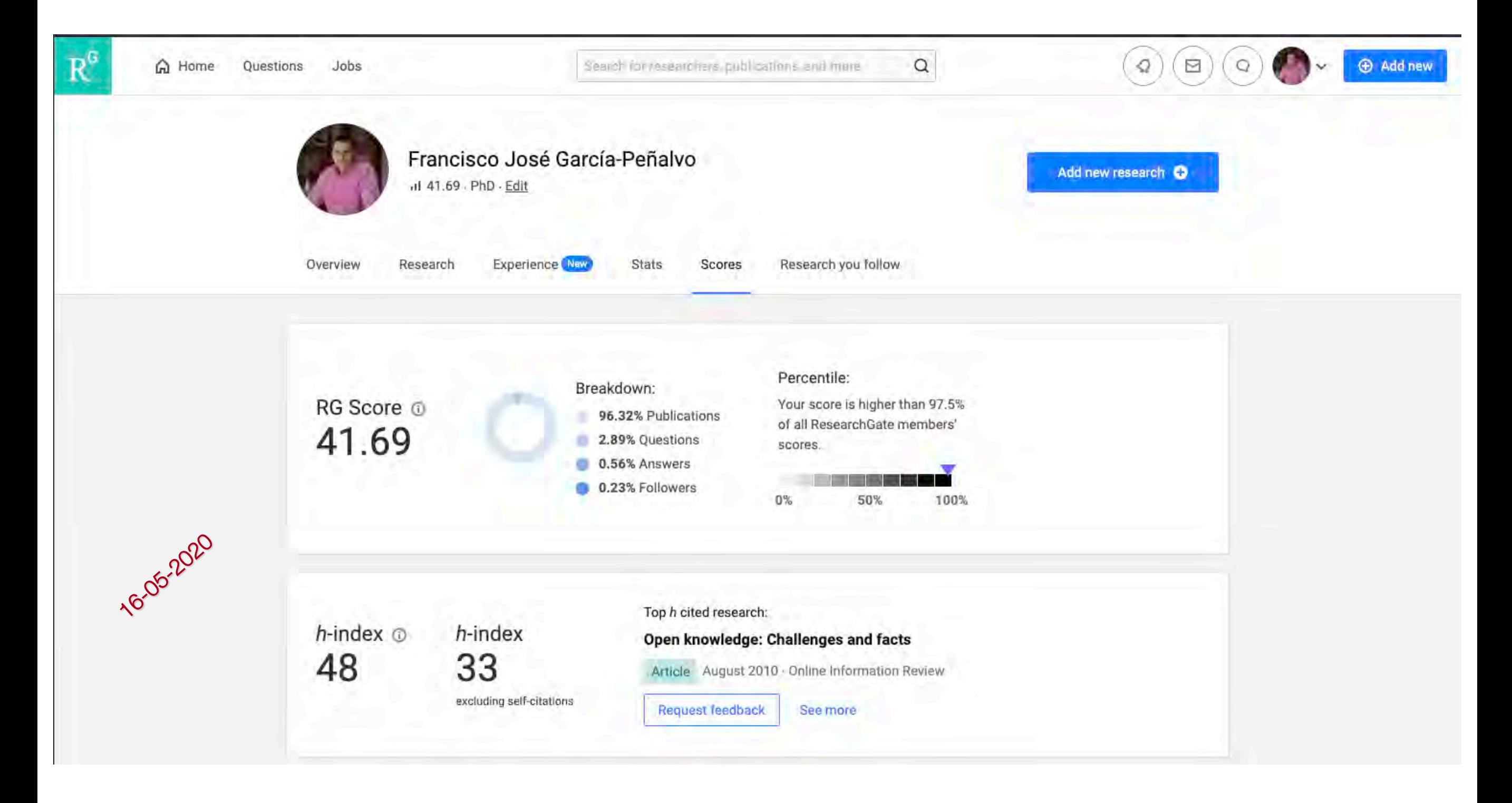

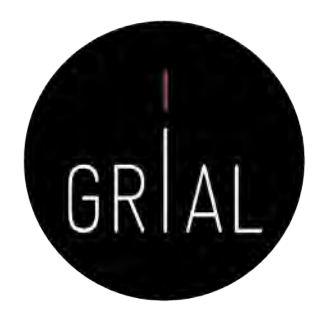

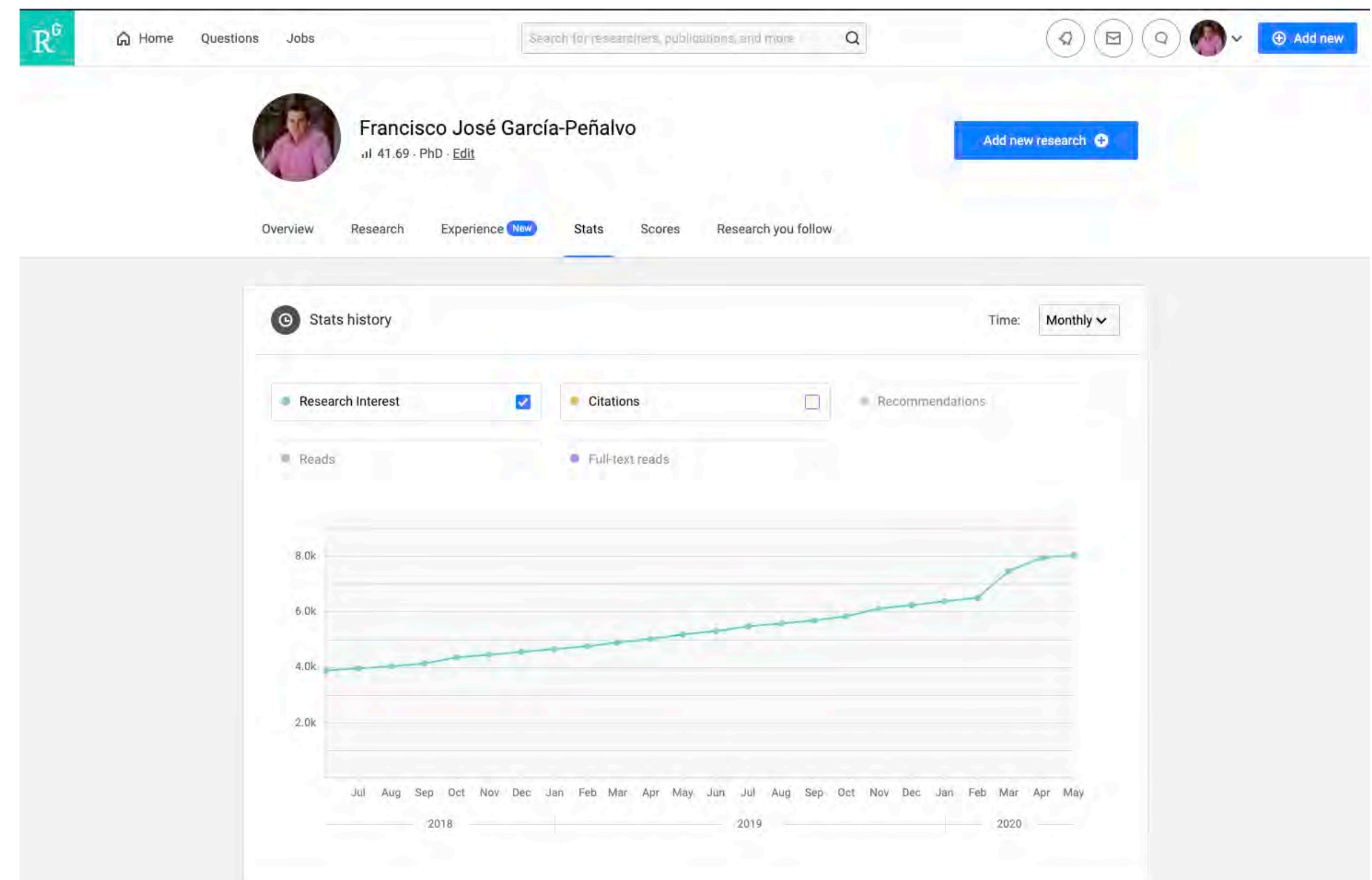

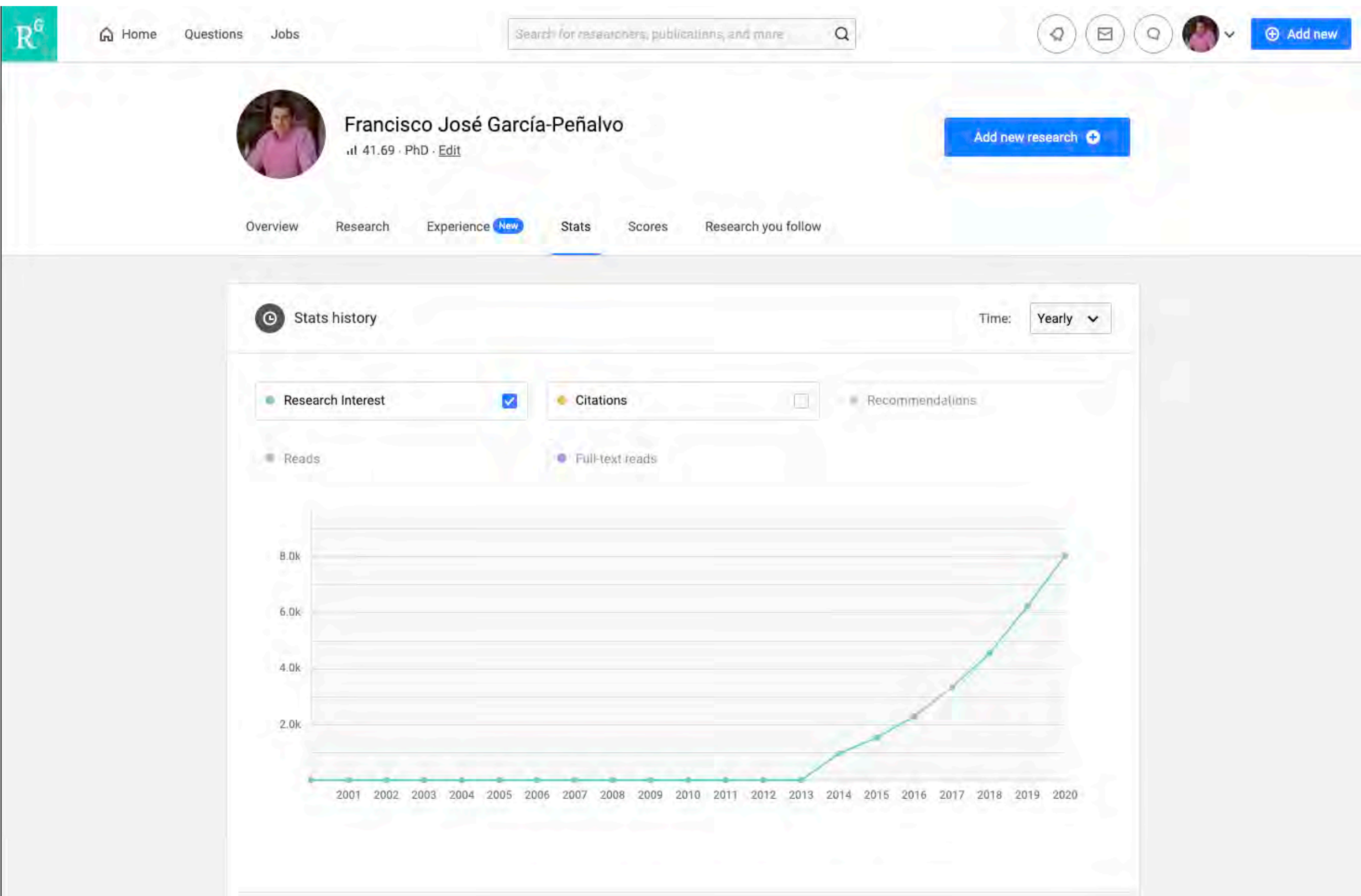

GRIAL

 $\overline{\text{R}}$ 

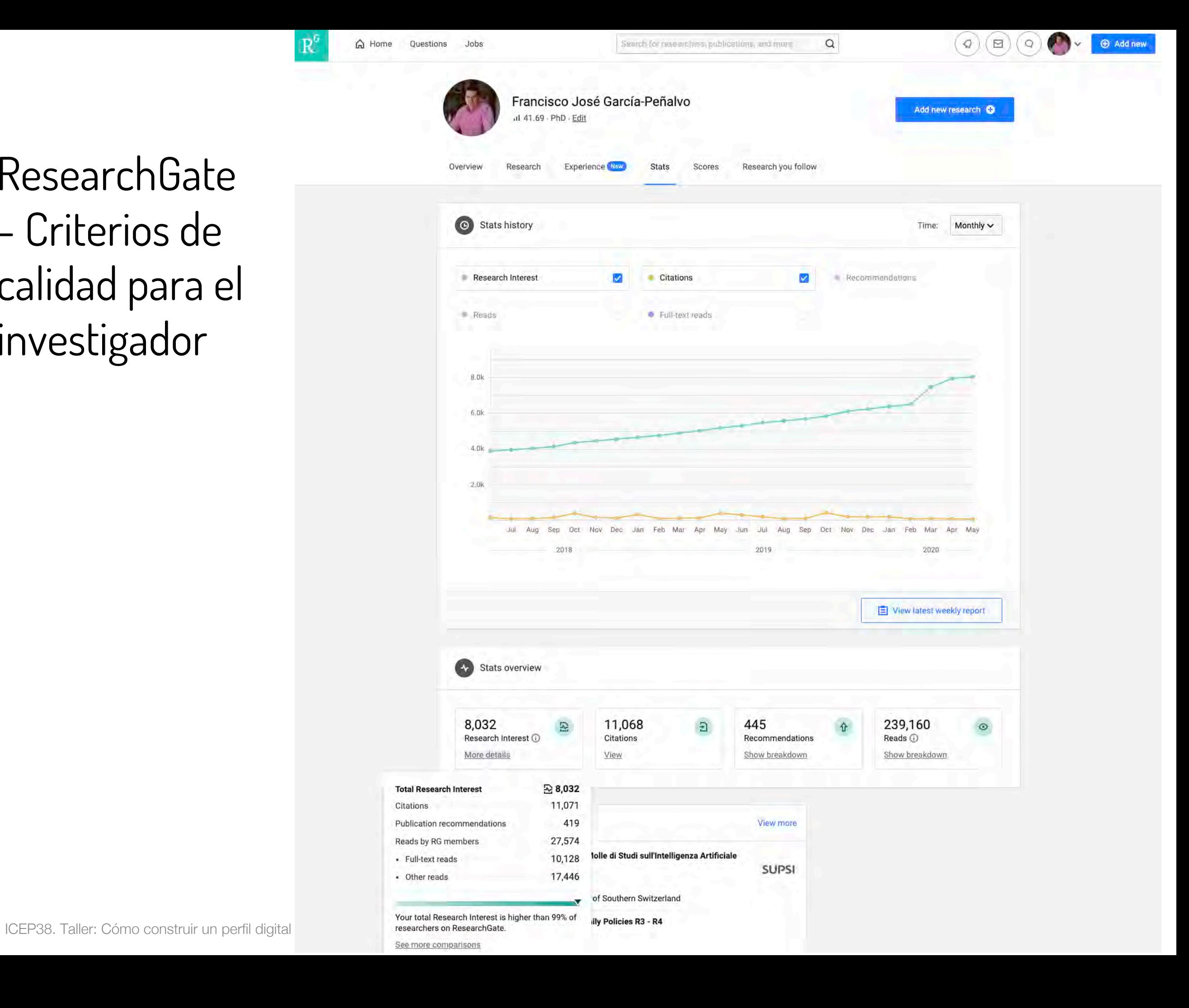

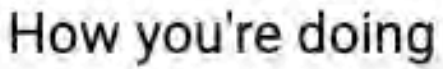

See how much interest your 1,114 research items are getting compared to the work of other researchers on ResearchGate.

8,032 **Total Research Interest score Across all of ResearchGate** Higher than 99% of researchers on ResearchGate By date of first publication Higher than 94% of researchers who first published in 1970 By research area Higher than 99% of researchers in: **Educational Technology OK** 

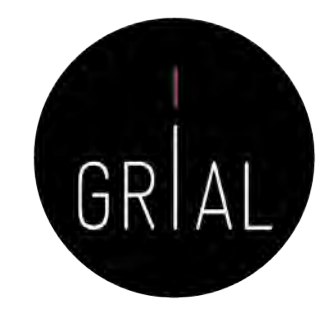

Ñ

# ResearchGate - Compartir publicaciones en privado

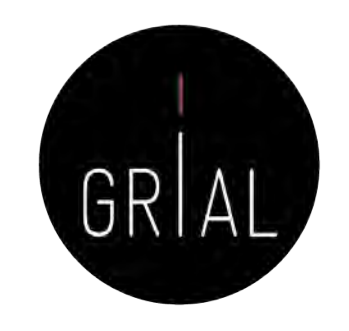

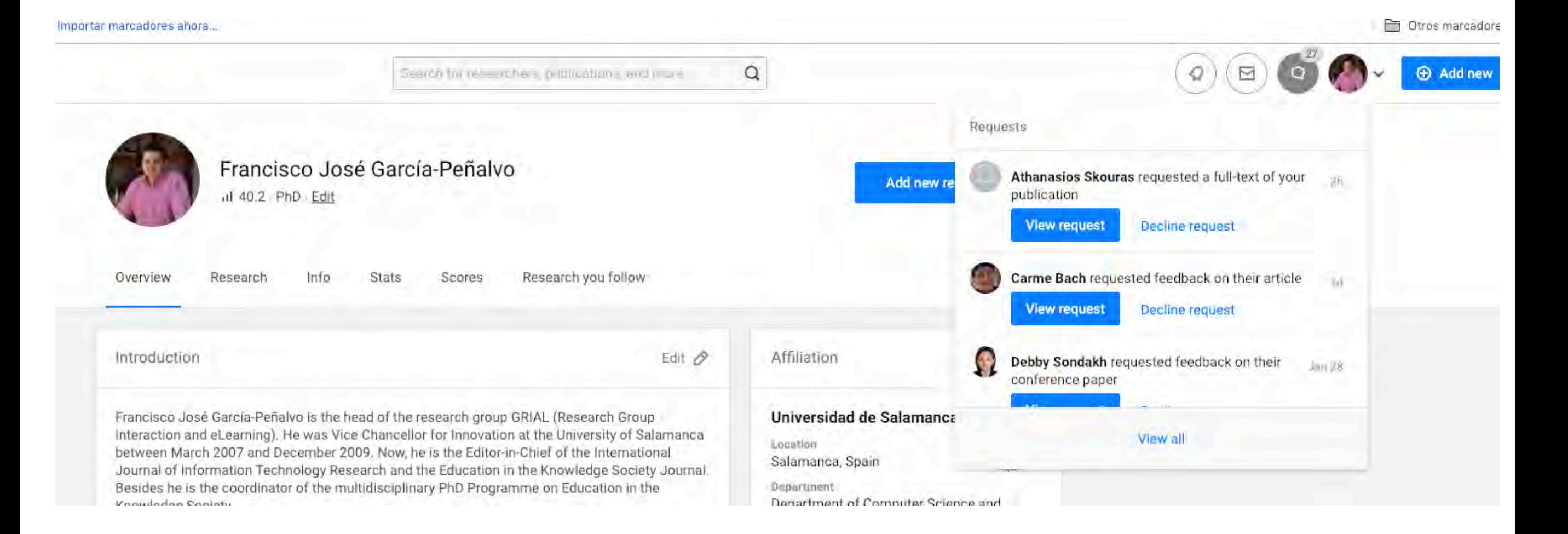

# ResearchGate - Compartir publicaciones en privado

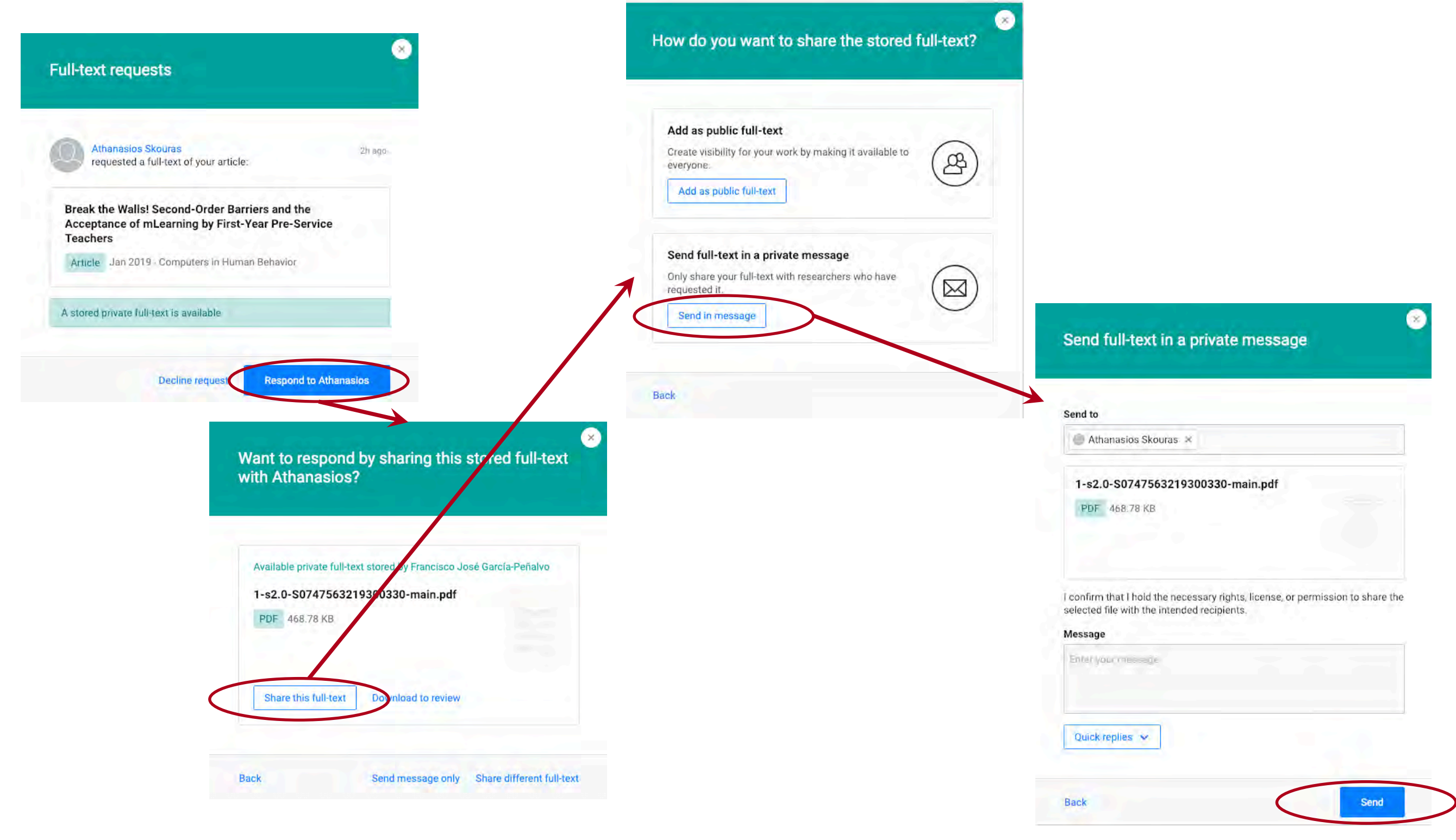

GRIAL

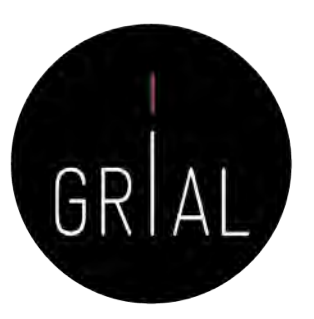

#### ResearchGate – Peticiones por email

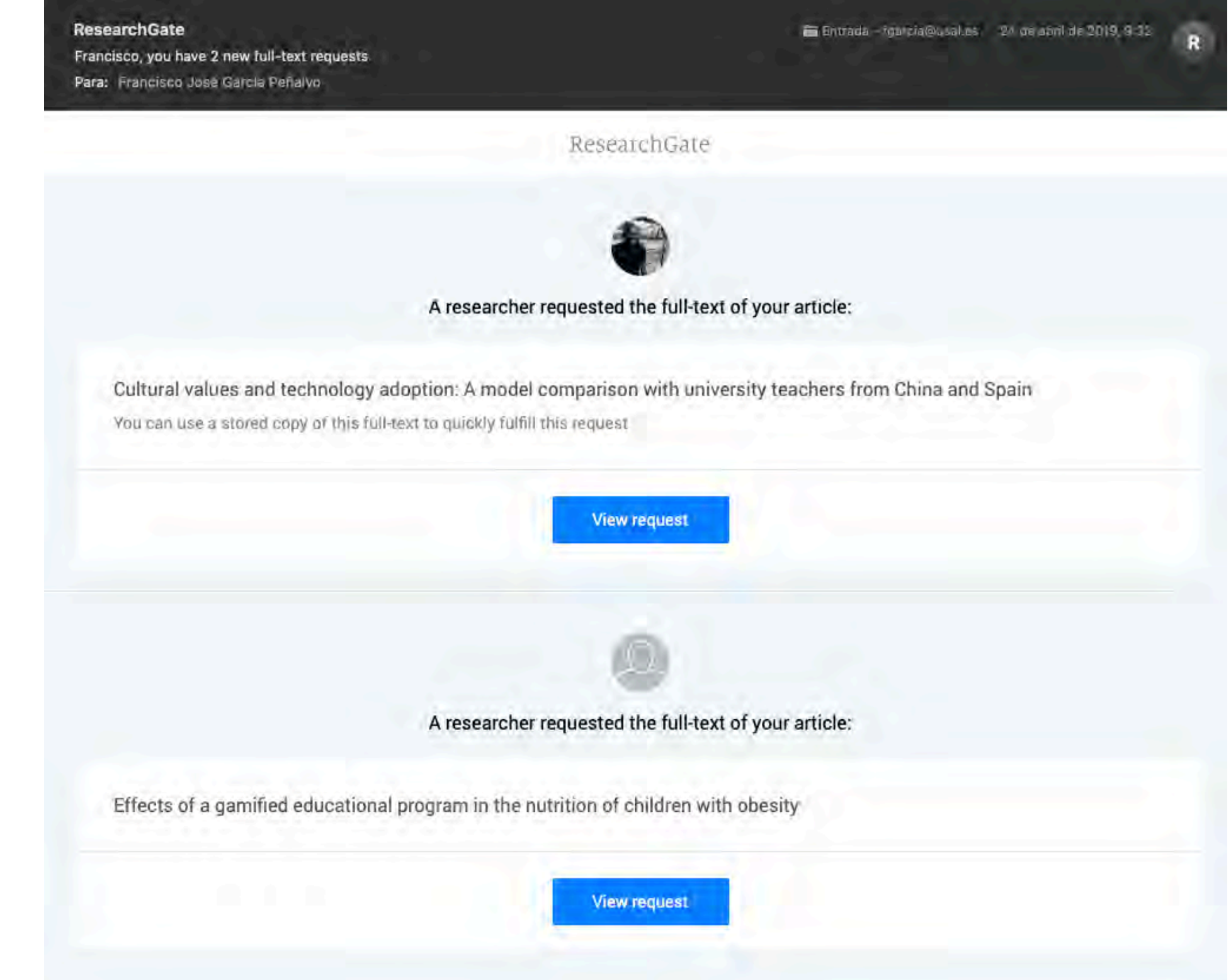

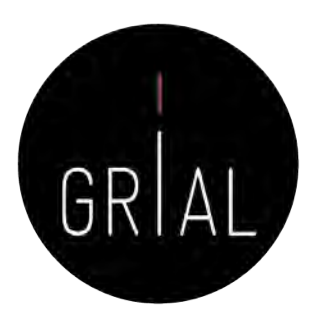

#### Mensajes de reconocimiento

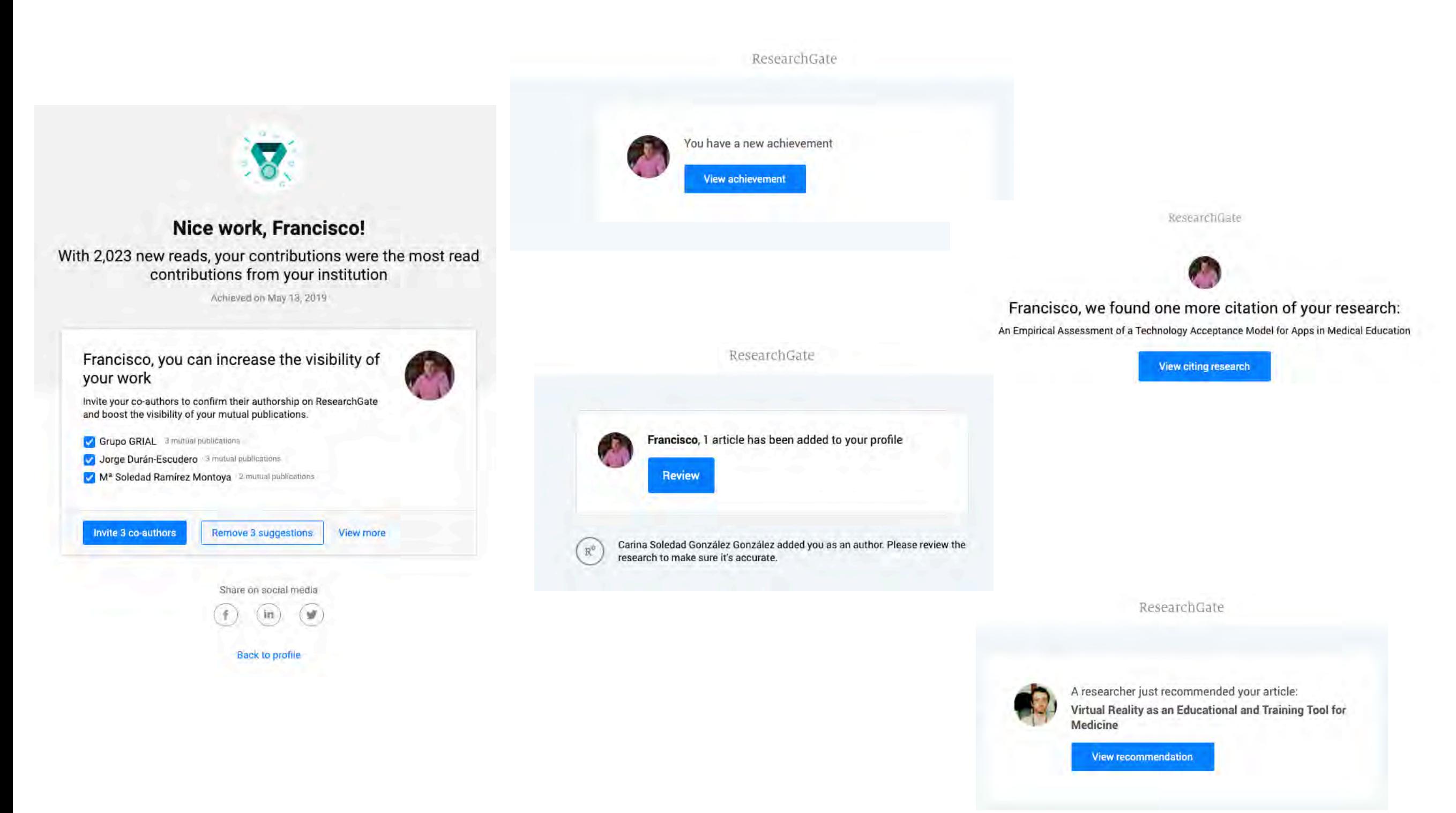

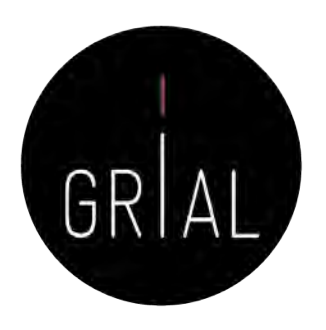

# Recomendaciones para usar ResearchGate

- Mantener el perfil actualizado
- Subir los textos completos cuando se tengan los permisos para ello
- Al subir contribuciones, completar la meta-información básica
- Seguir a los que te siguen
- Atender las peticiones de quienes te solicitan artículos
	- Si se puede aprovechar para dejarlo público
	- Si no se tienen los permisos, compartir de forma privada
- Recomendar a los co-autores que se unan a la red
- Generar un *digital object identifier* (DOI) para los informes o presentaciones

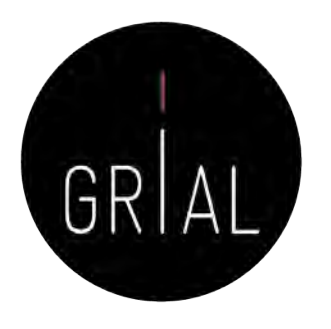

# Recomendaciones para usar ResearchGate

- No utilizar las estadísticas ni los indicadores de ResearchGate en currículos oficiales
- En ResearchGate los indicadores más interesantes son los que transmiten al investigador indicios del interés que está suscitando su producción científica: lecturas, lecturas de textos completos y Research Interest
- Los indicadores tienen una cierta orientación gamificada
- La orientación social de ResearchGate permite seguir, contactar e intercambiar trabajos con investigadores punteros en un área de conocimiento

#### 7. Creación, curación y mantenimiento de un perfil como revisor en WoS (ResearcherID / Publons)

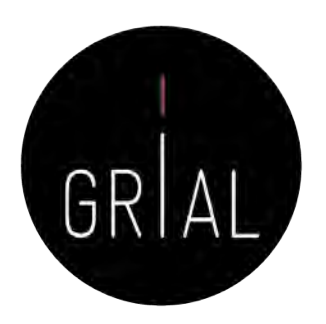

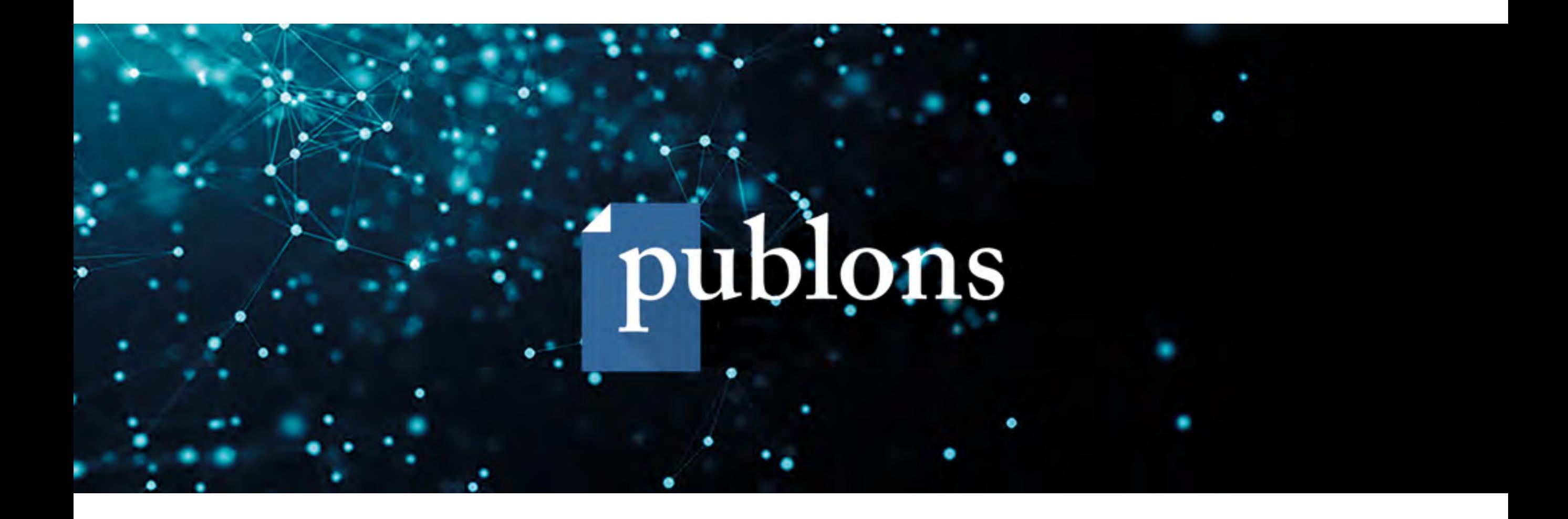

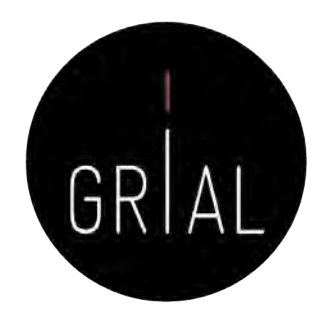

- Es un portal [\(https://publons.com](https://publons.com/)) que nace para registrar la contribución de los revisores de artículos científicos y alentar a los investigadores a publicar sus experiencias online como árbitros
	- En abril de 2019 se integra con ResearcherID de WoS, pero sigue existiendo la funcionalidad de registro de la actividad de revisión
- El nombre Publon significa la unidad fundamental de investigación científica que justifica ser publicada
- La revisión por pares es un trabajo especializado y valioso, que se pierde después de la publicación del artículo, desperdiciando así, ideas, sugerencias y comentarios
- La finalidad de Publons es reunir y almacenar este contenido, promoviendo discusiones
- Además, trata de reconocer y convertir la revisión por pares en una medida de producción científica

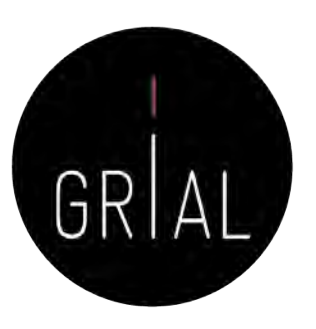

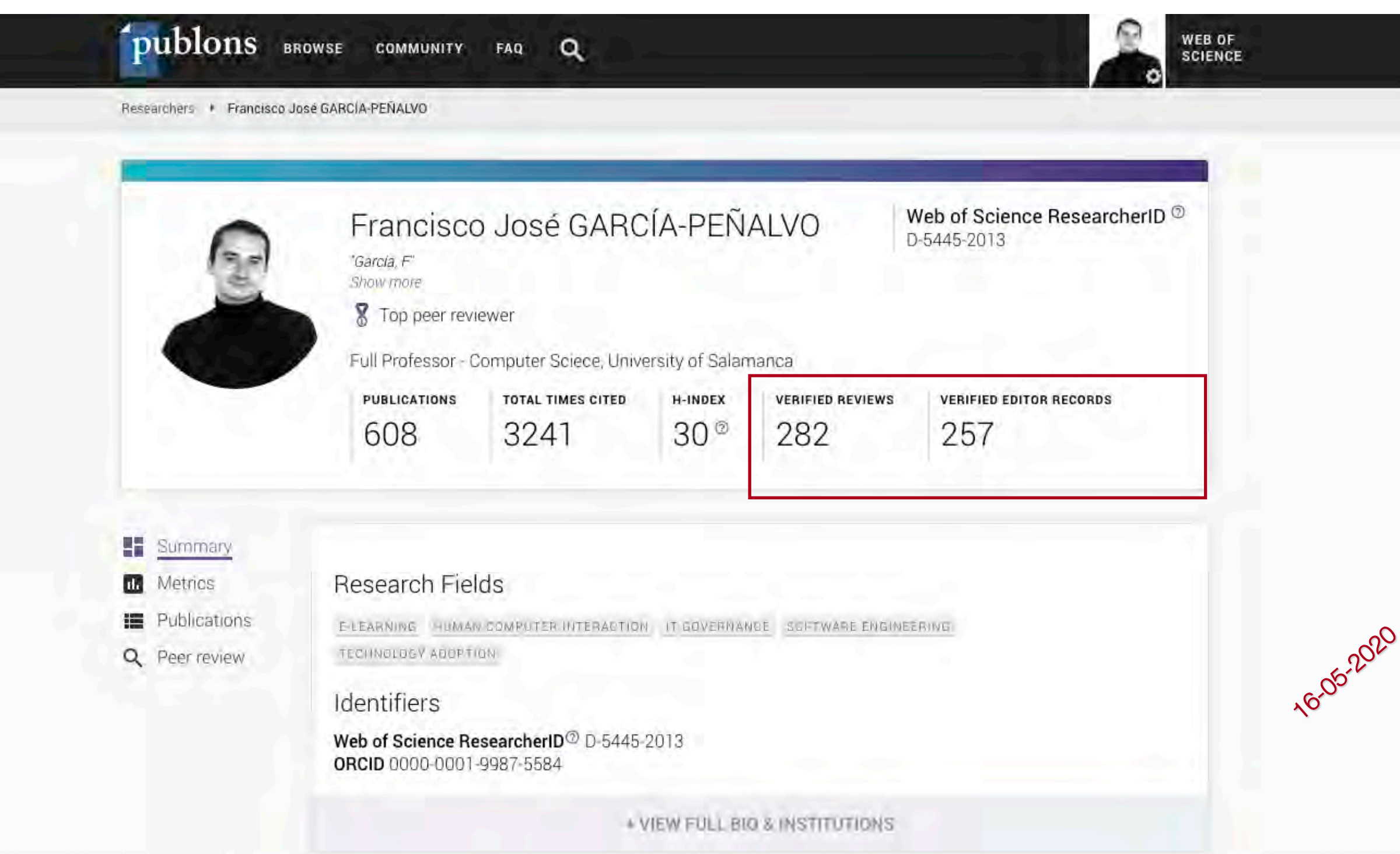

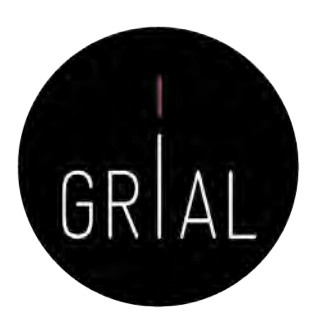

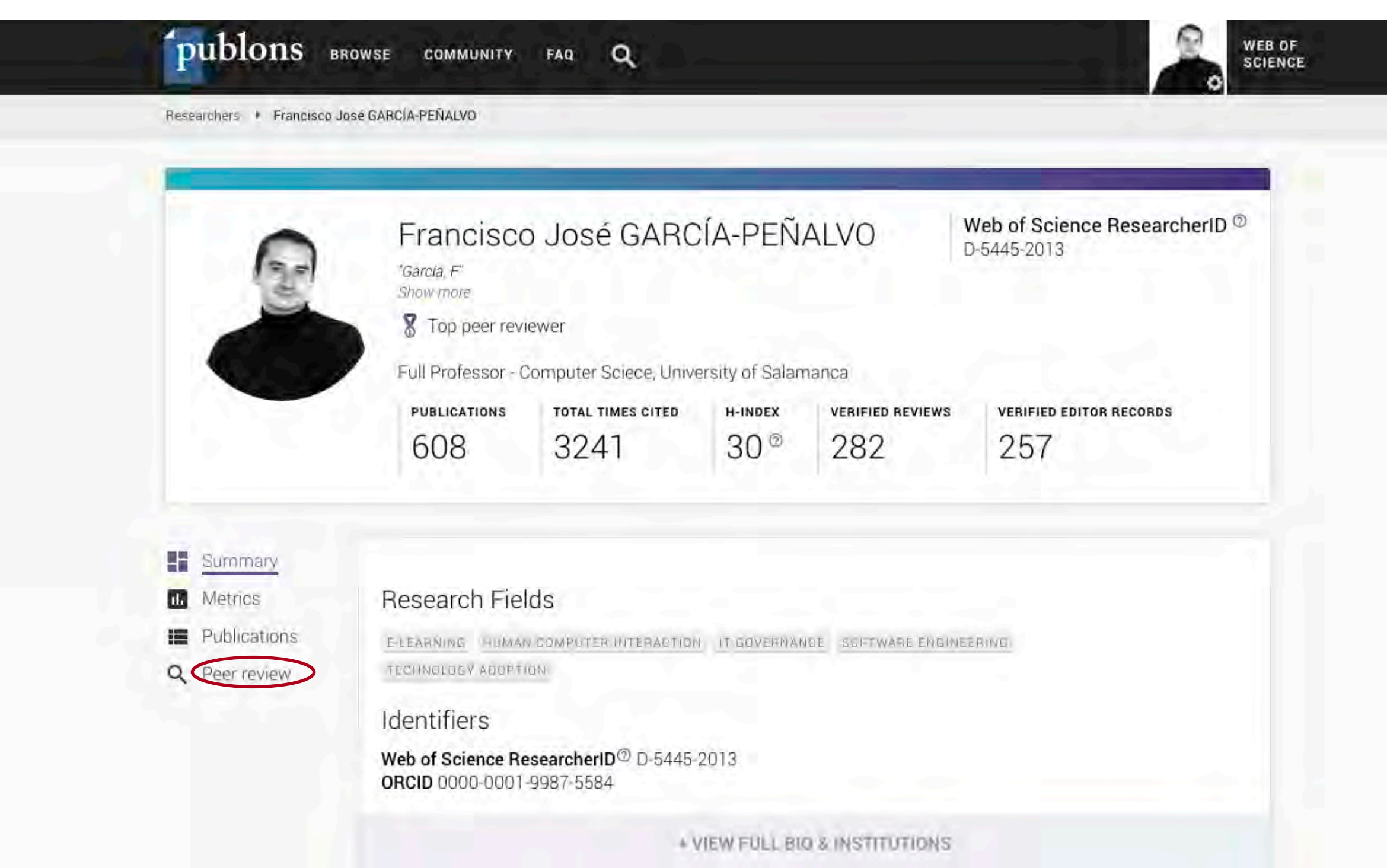

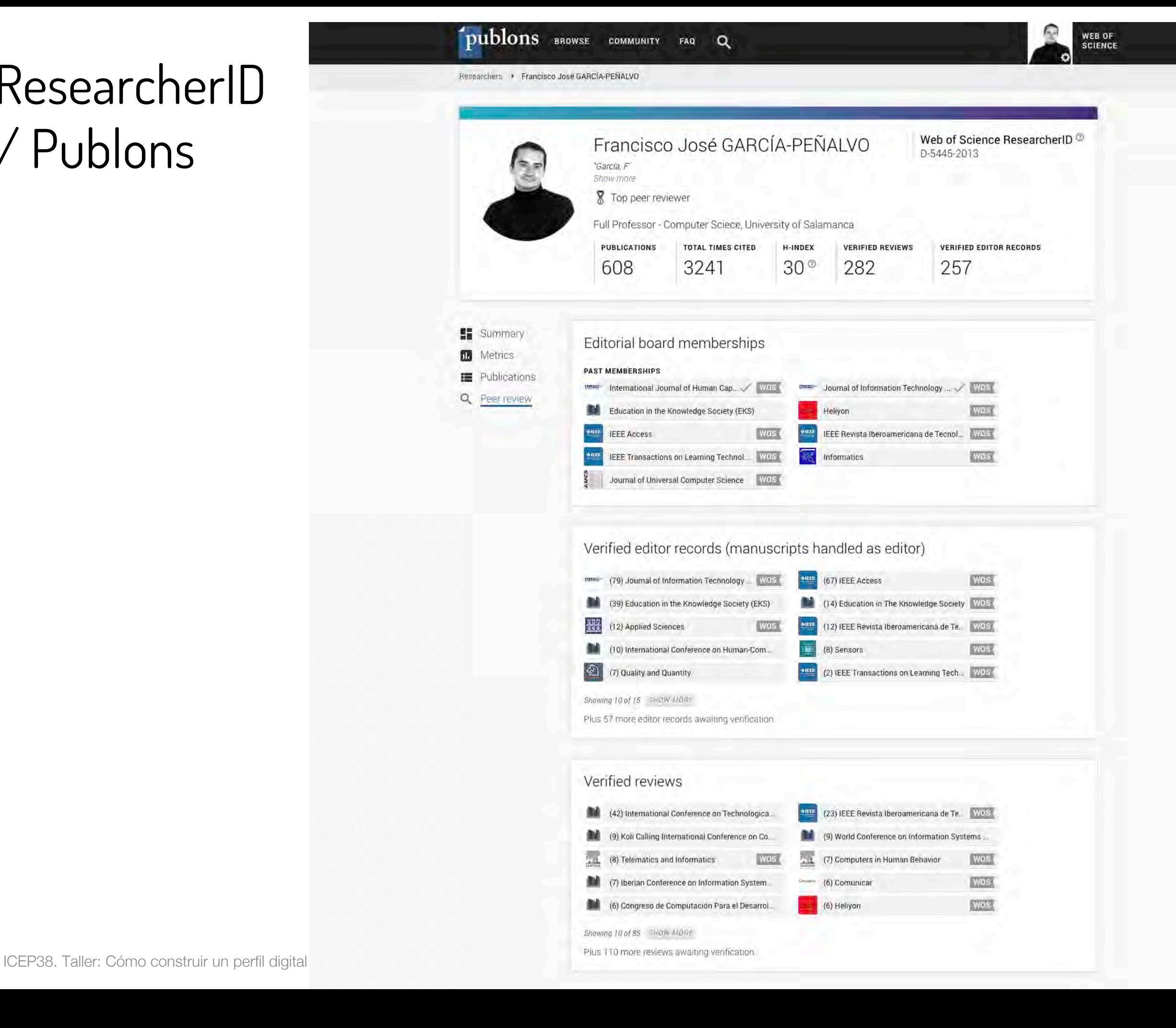

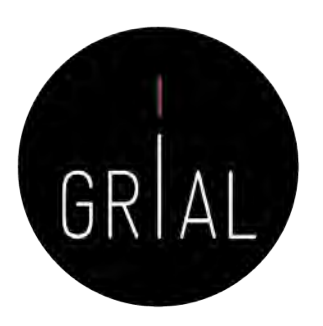

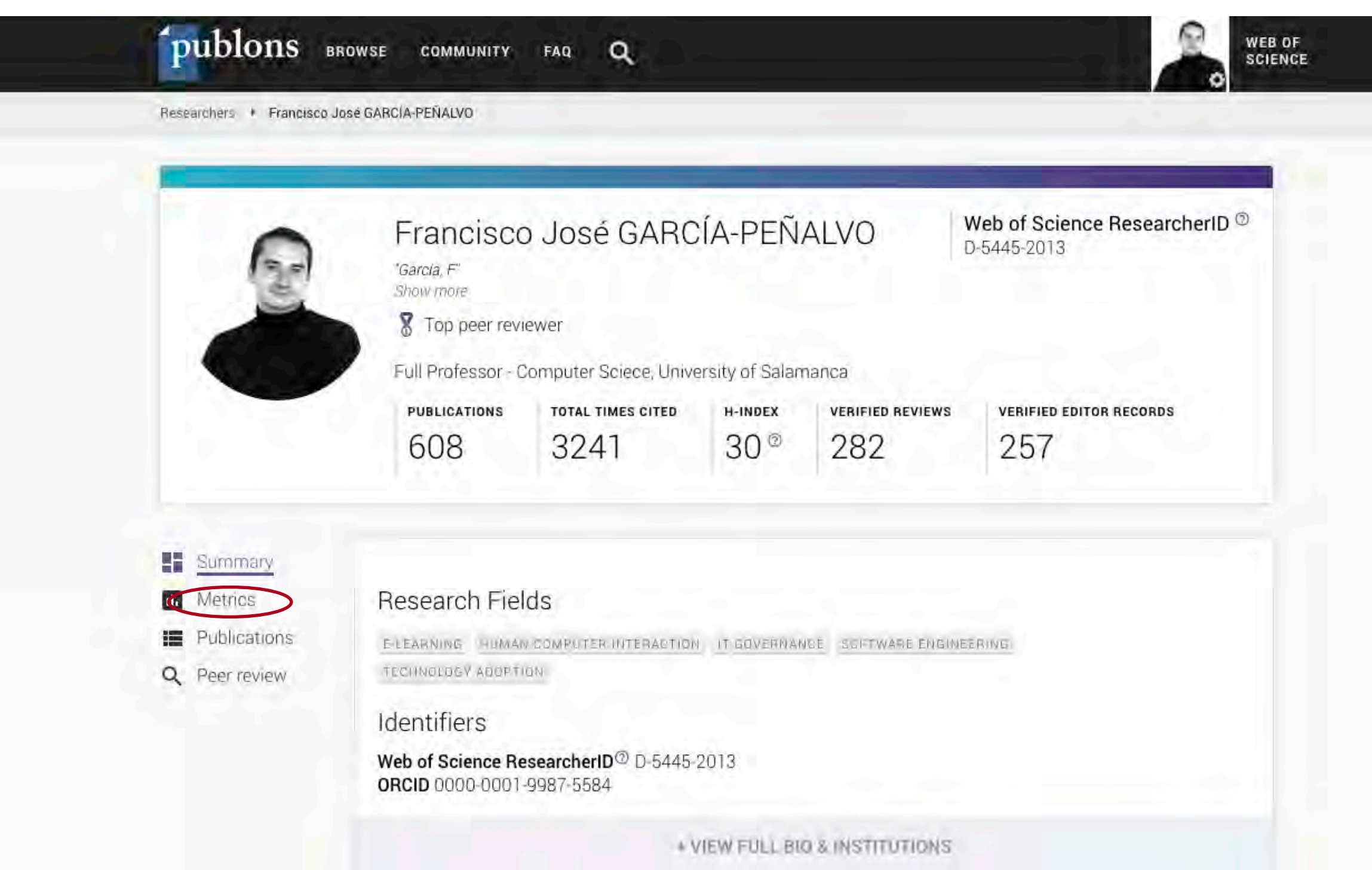

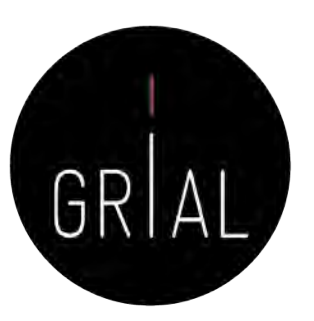

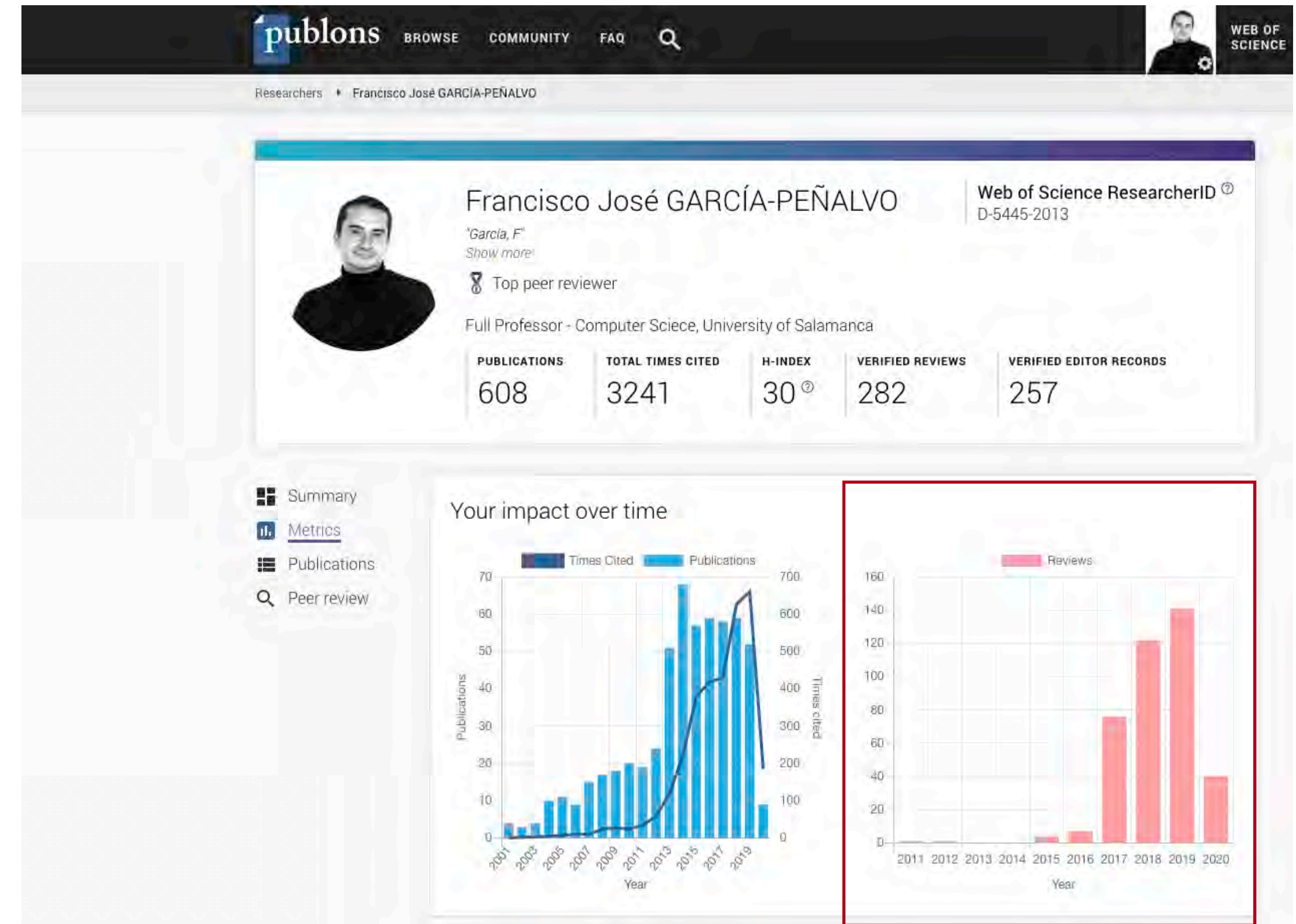

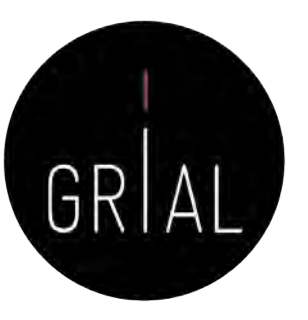

#### Review metrics

Compare review statistics to aggregate statistics for any research field on Publons using the form below. Leaving the form blank will compare statistics to all research fields on Publons.

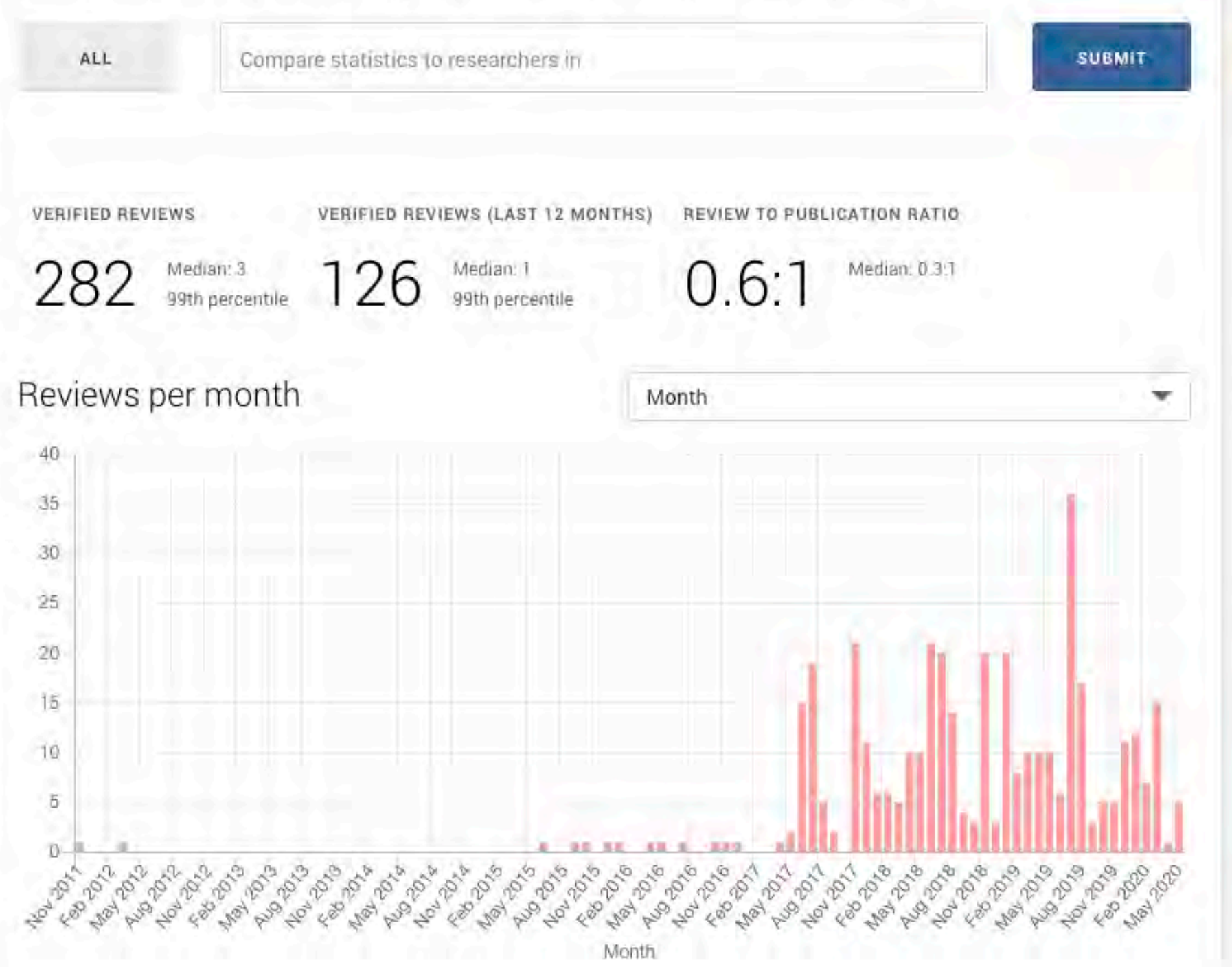

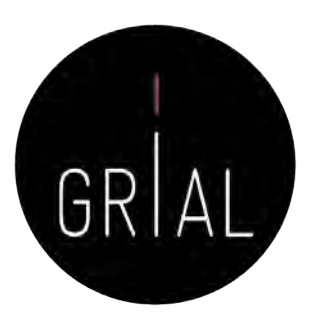

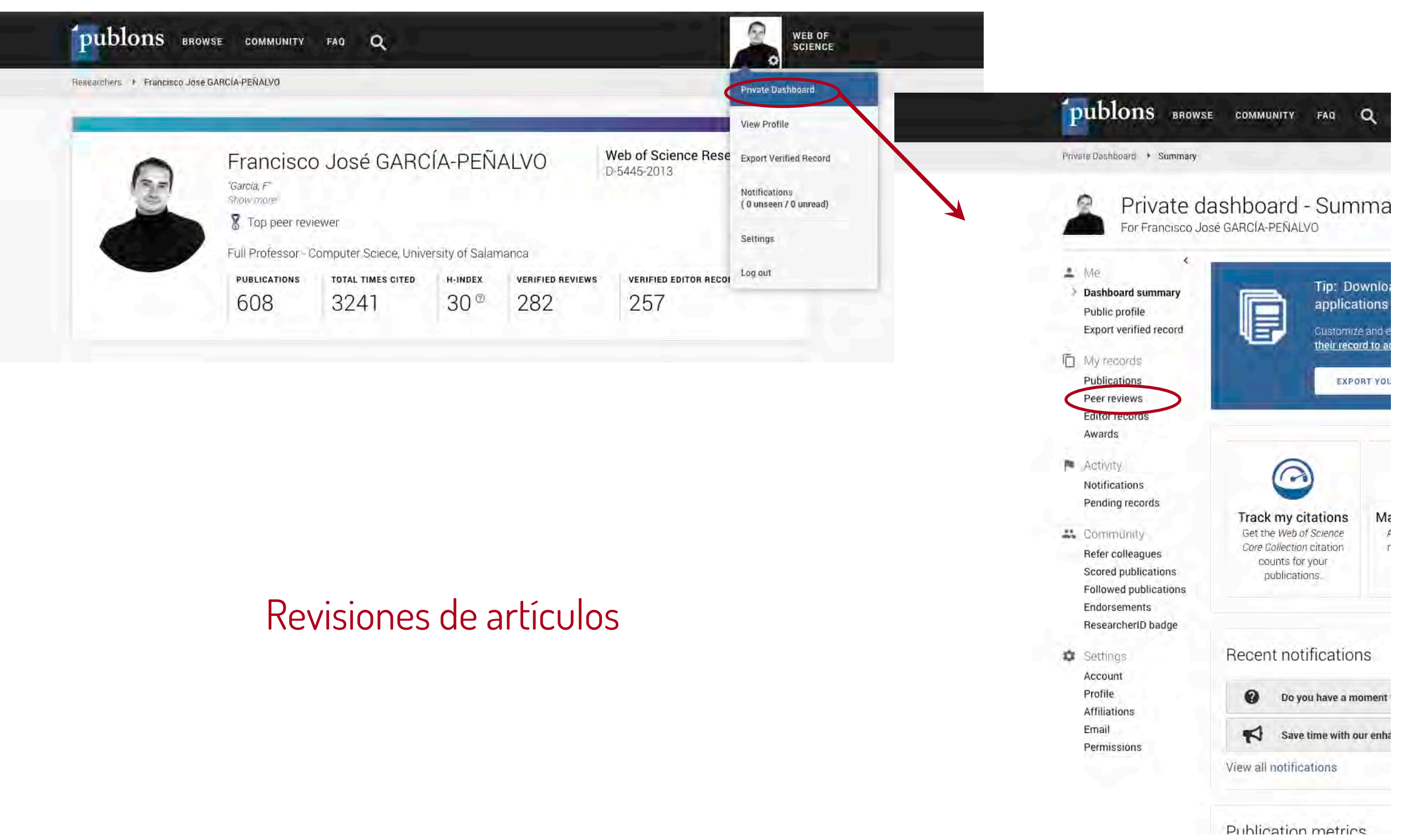

#### Revisiones de artículos

主

**D** 

度

 $\mathbb{Z}_2^*$ 

¢

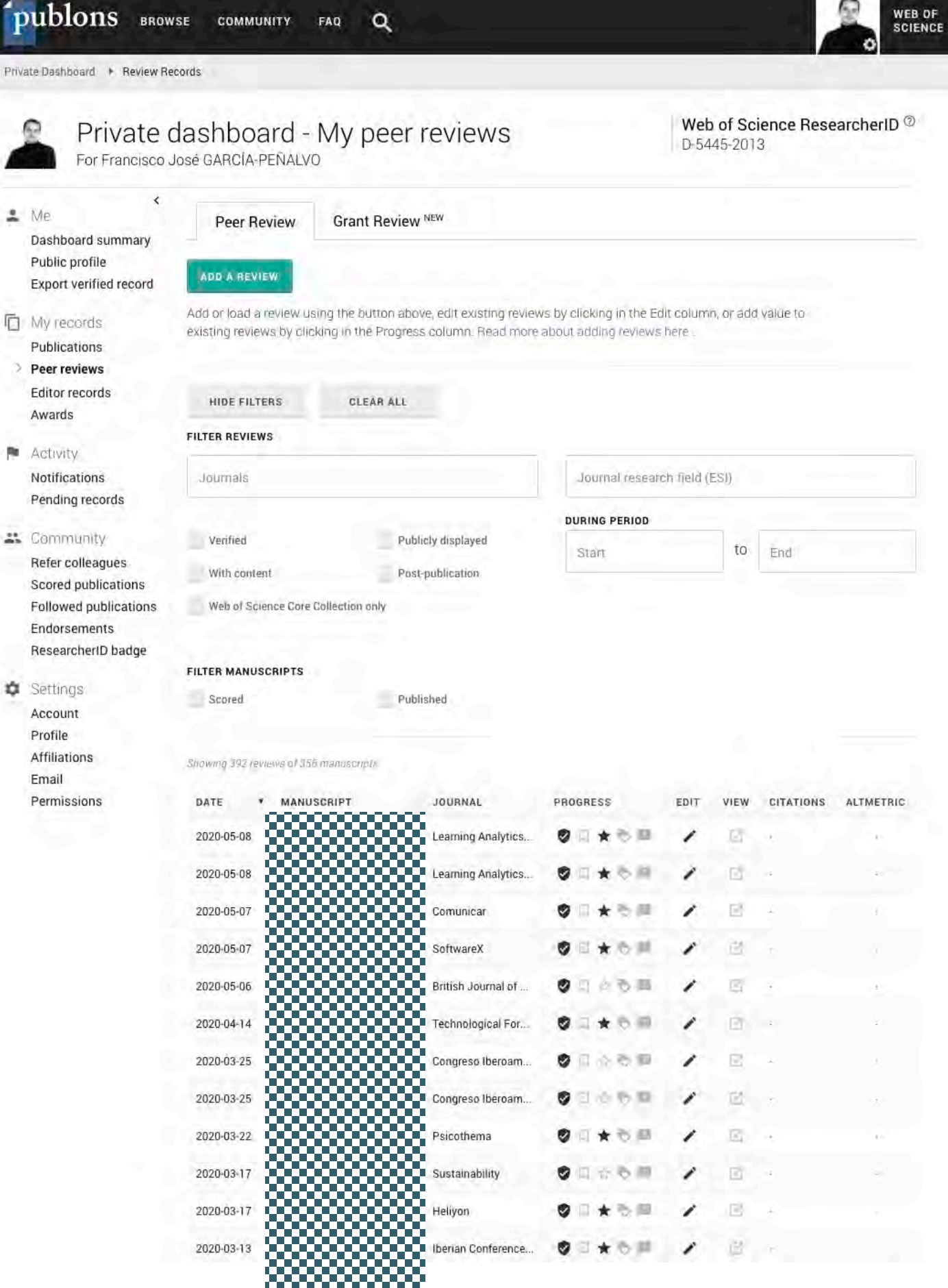

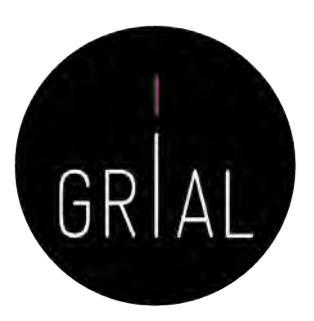

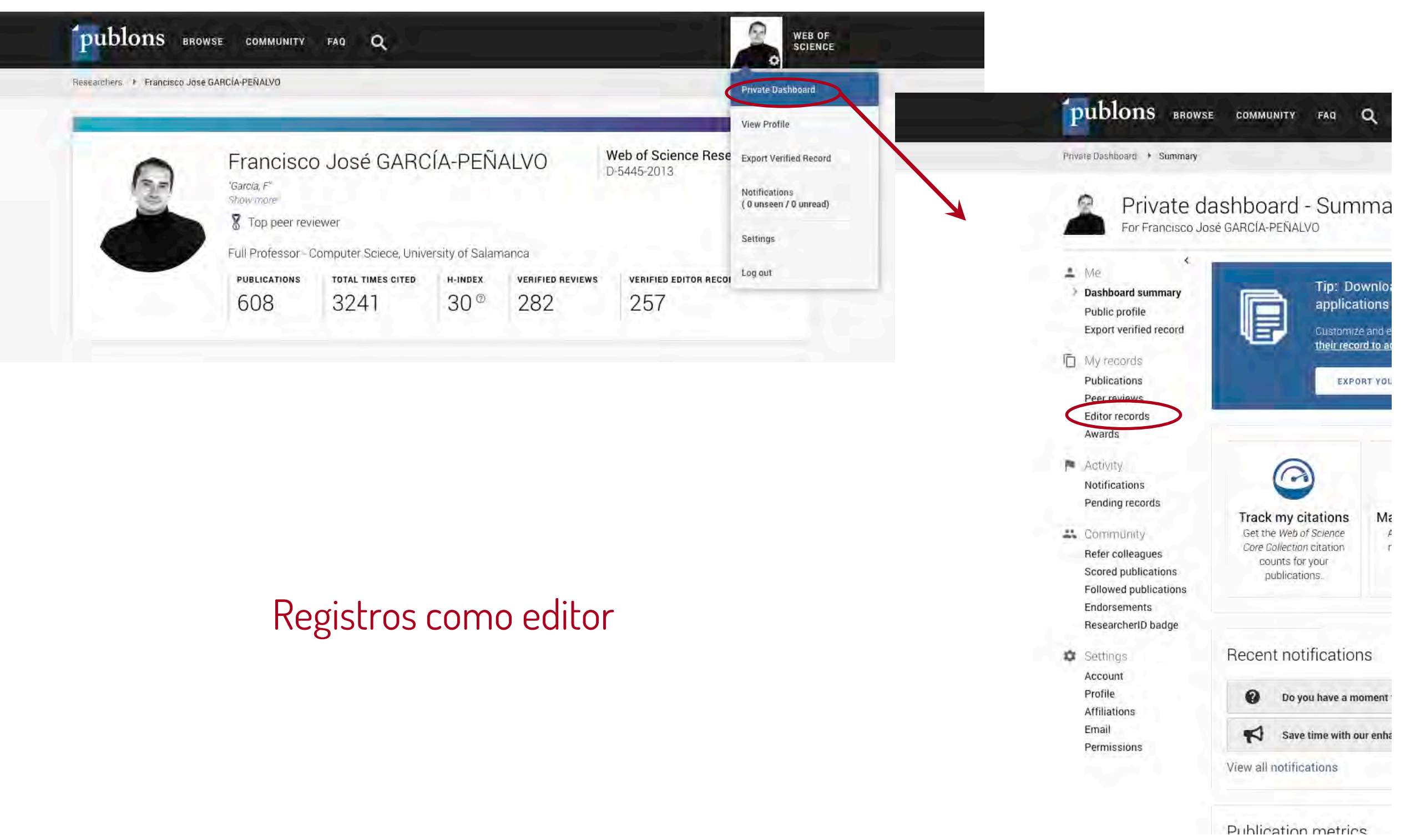

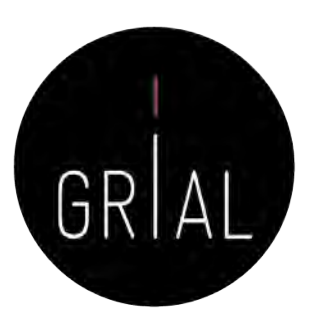

Registros como editor

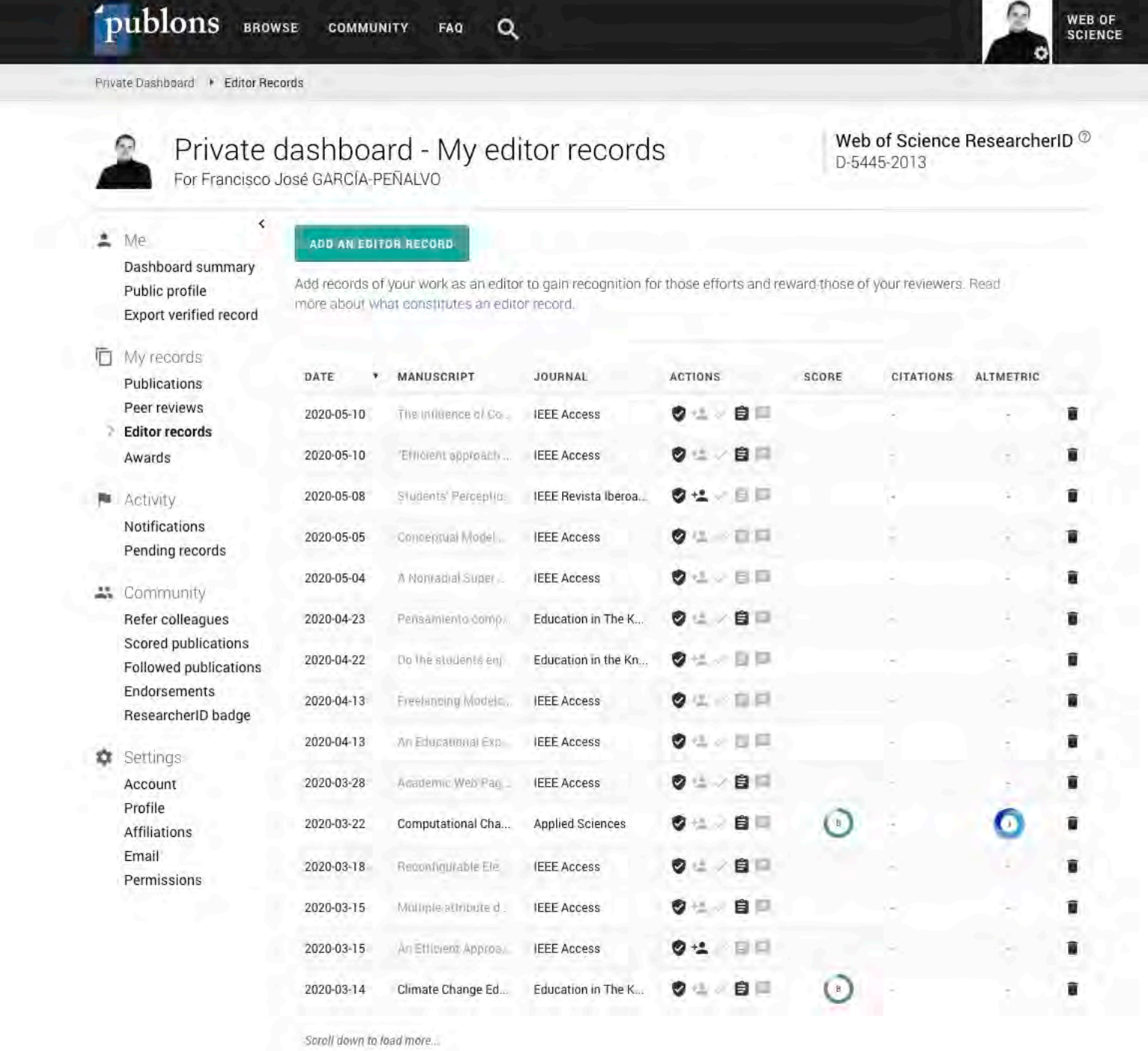

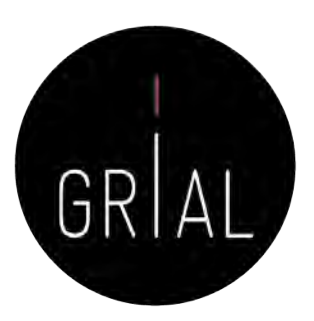

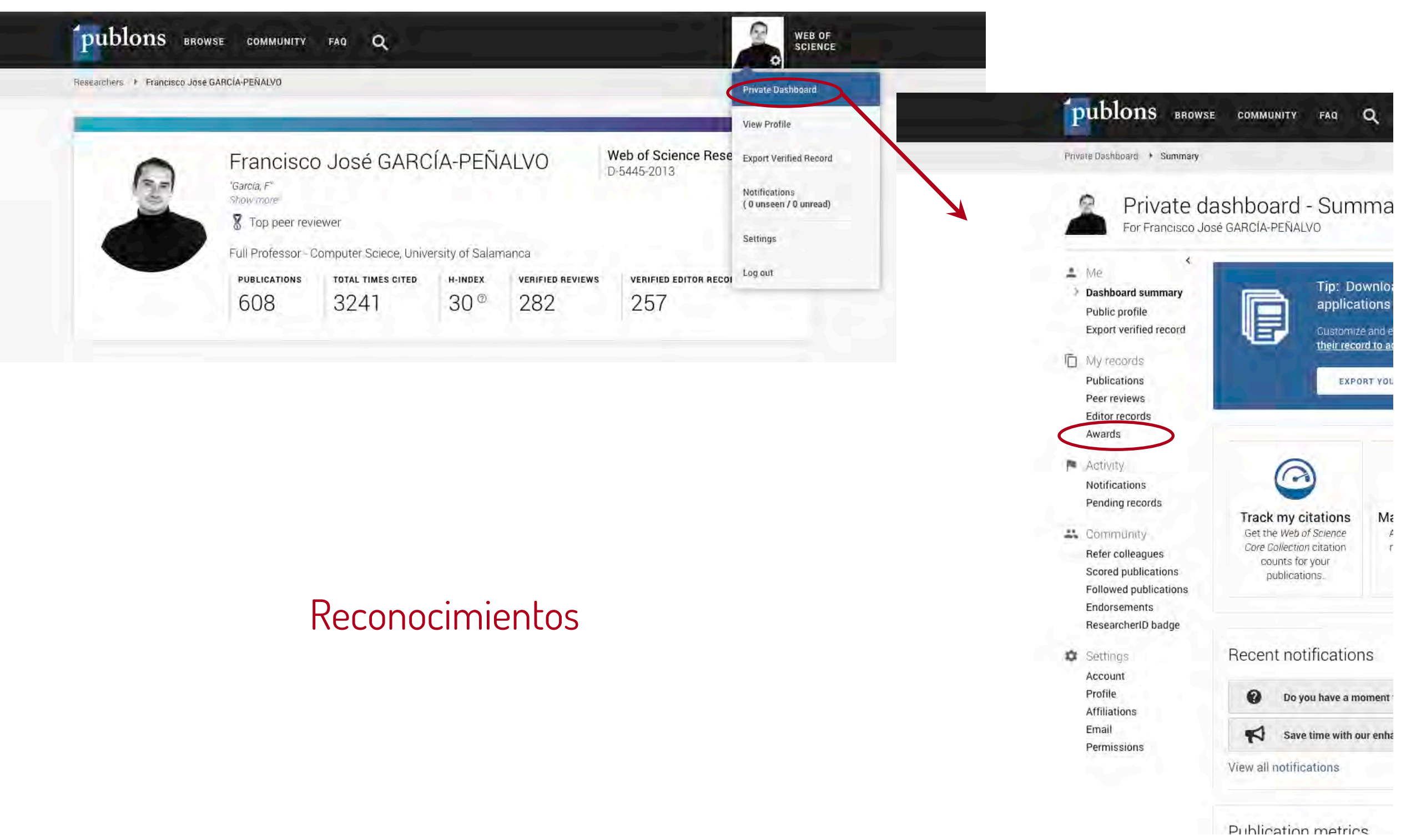

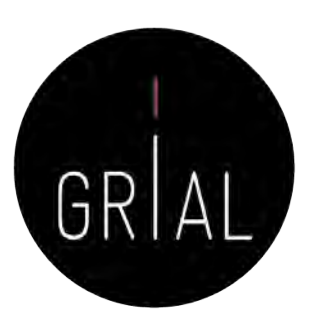

#### Reconocimientos

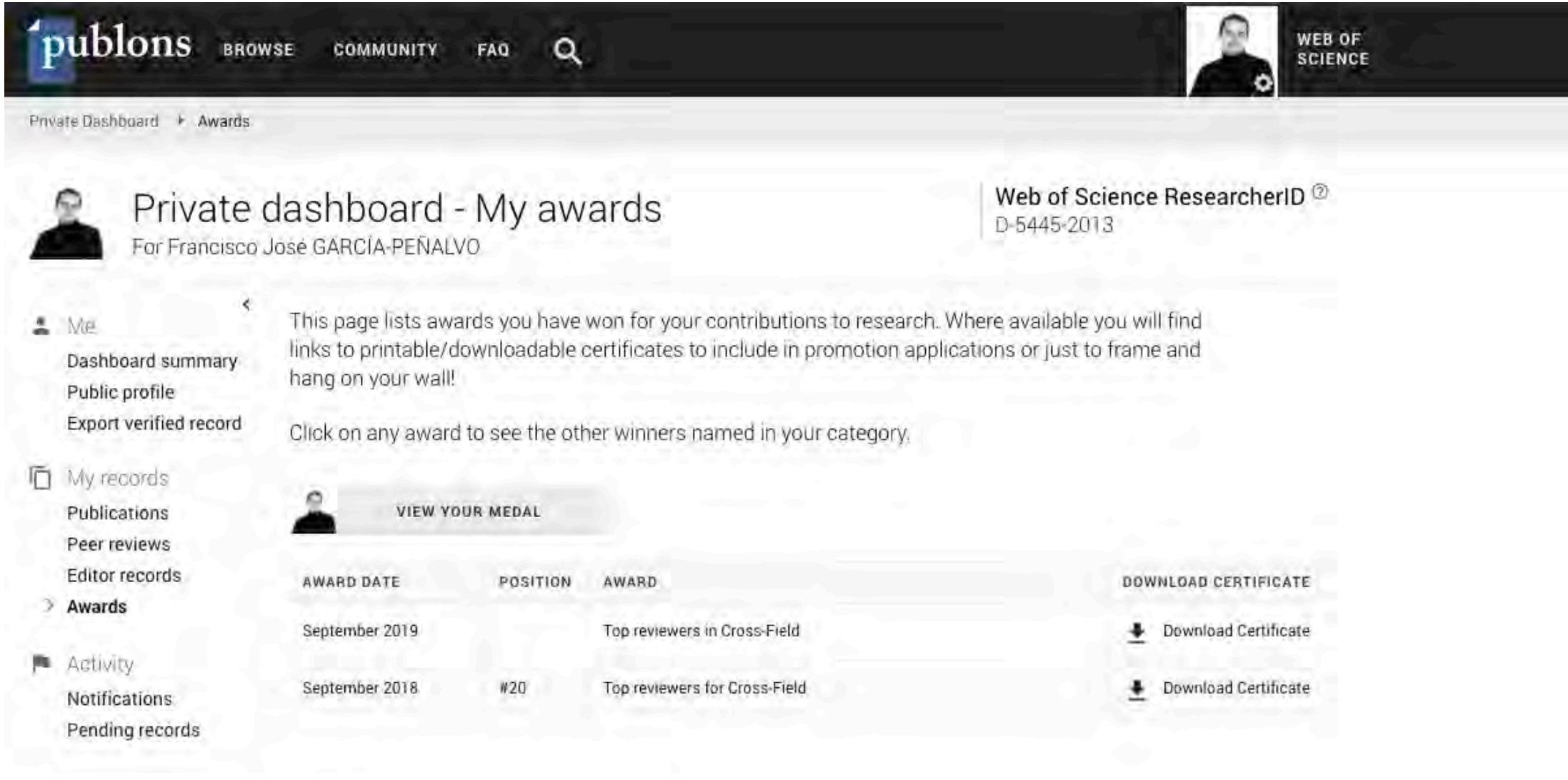

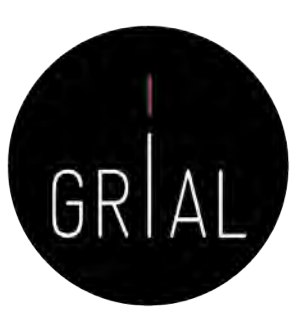

Reconocimientos

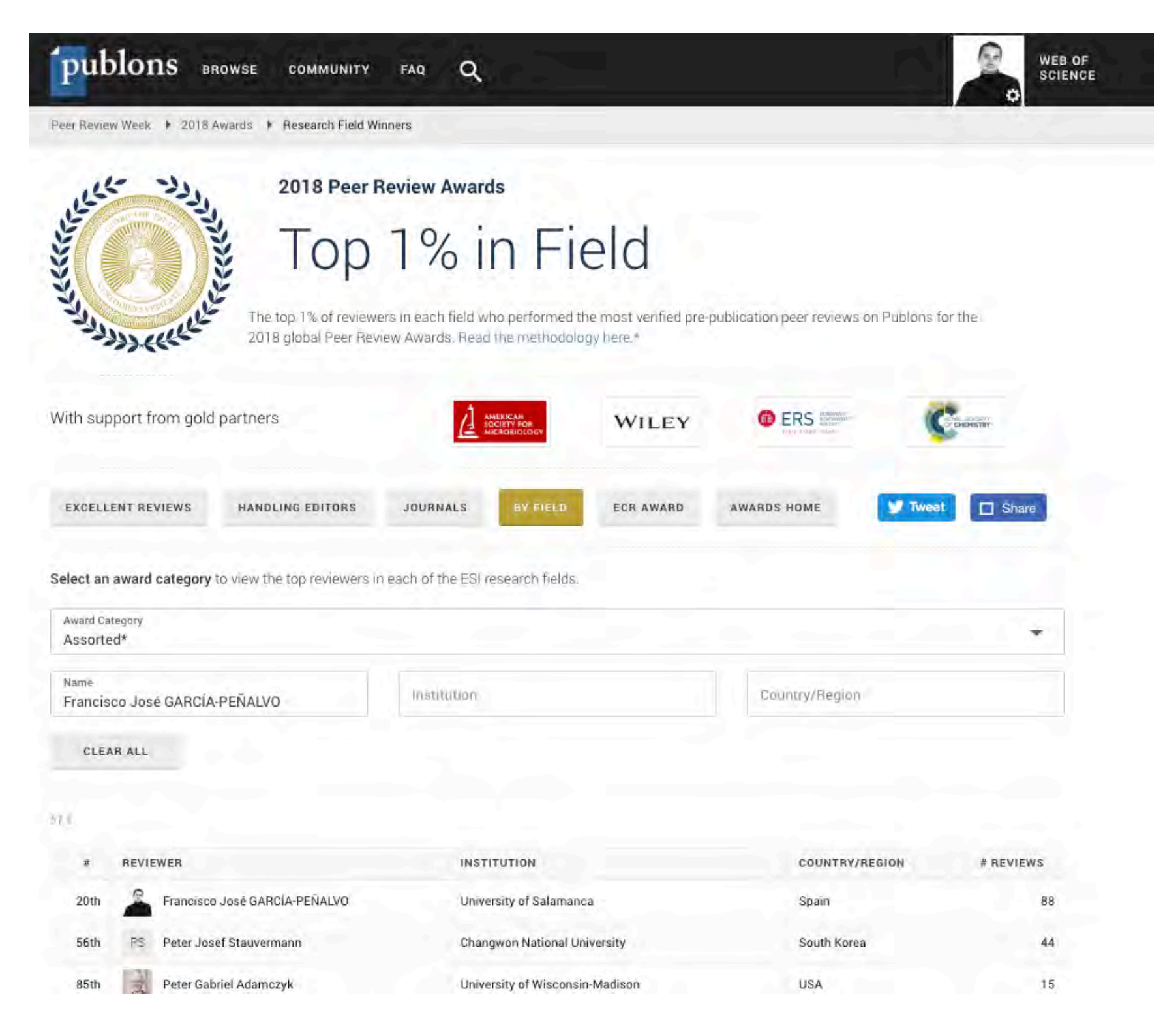

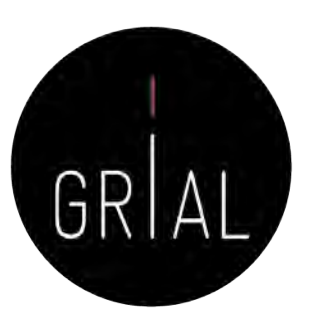

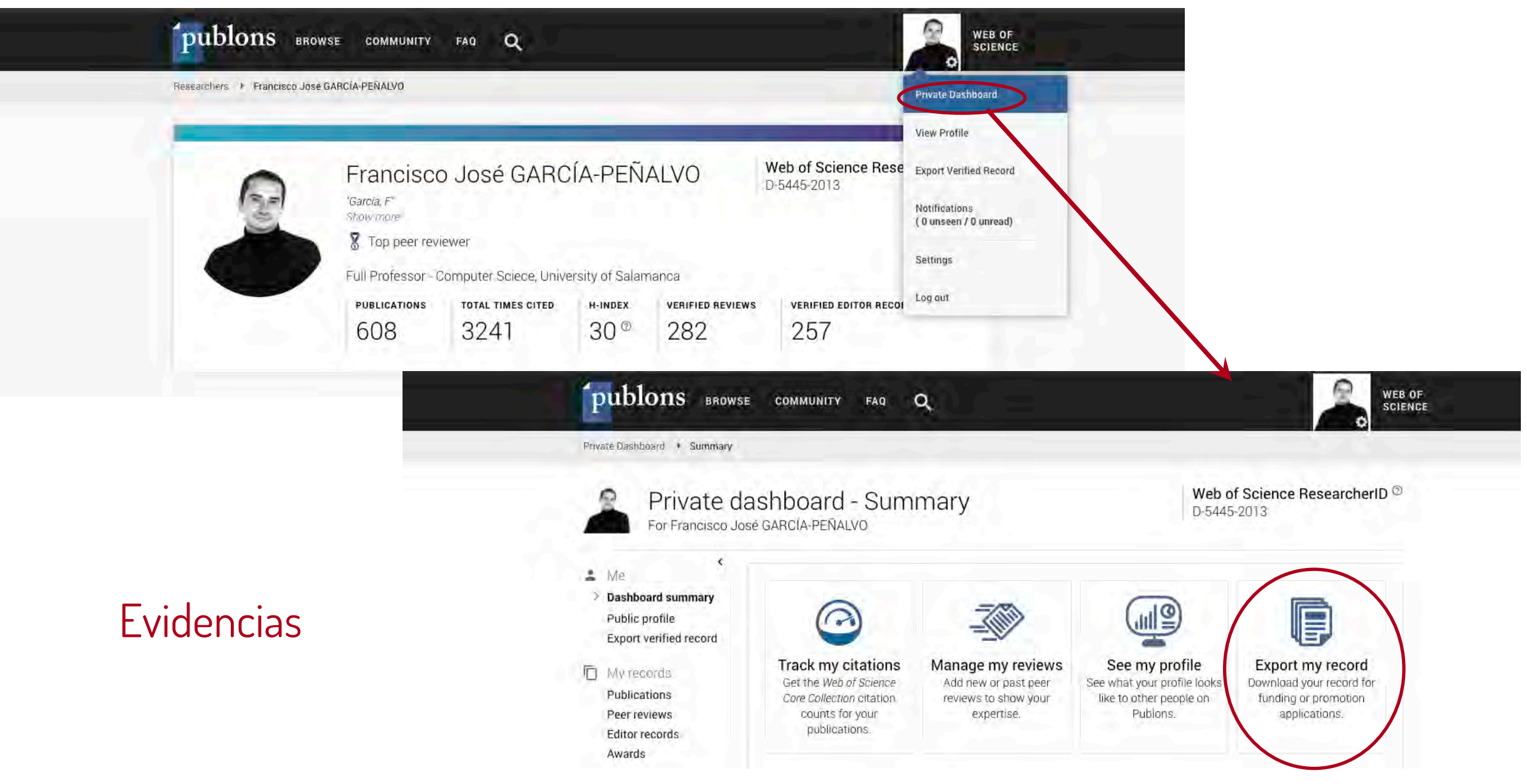

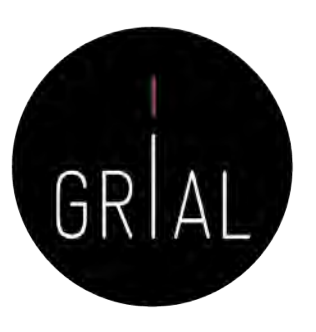

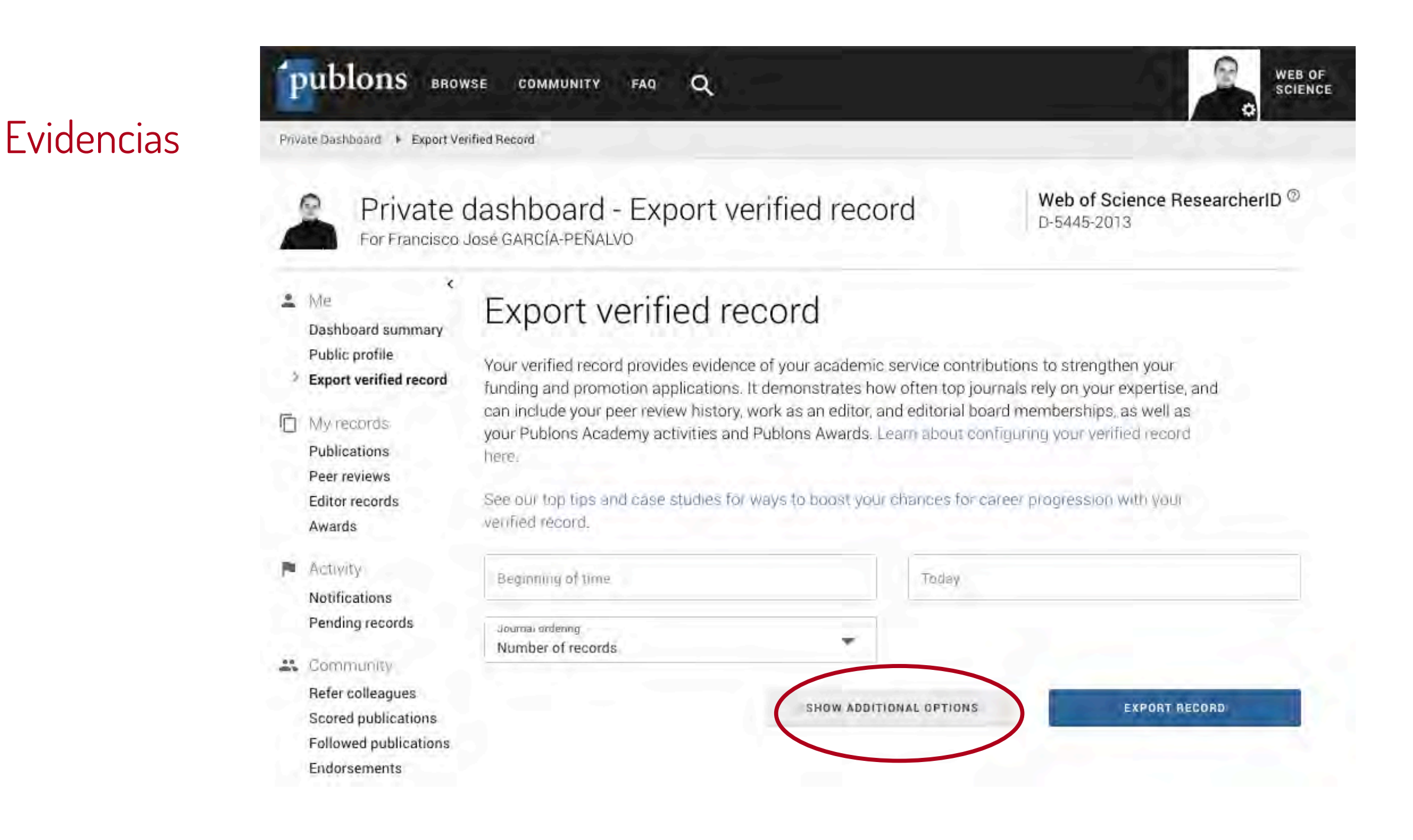

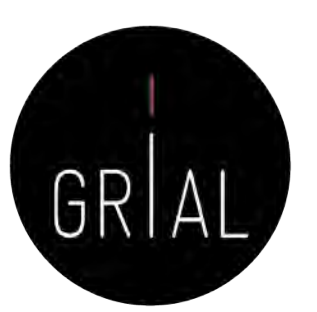

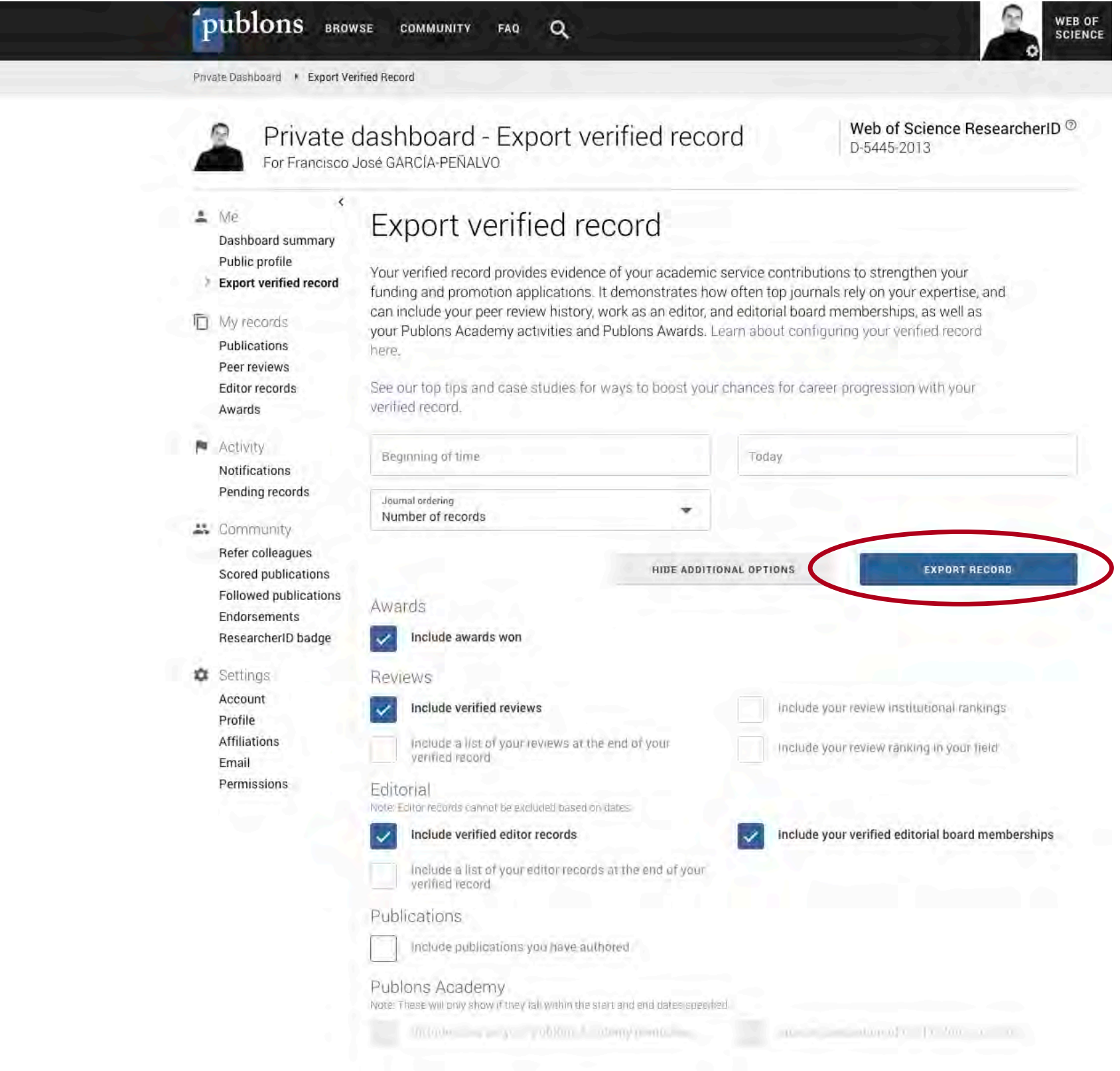

#### **Evidencias**

**Evidencias** 

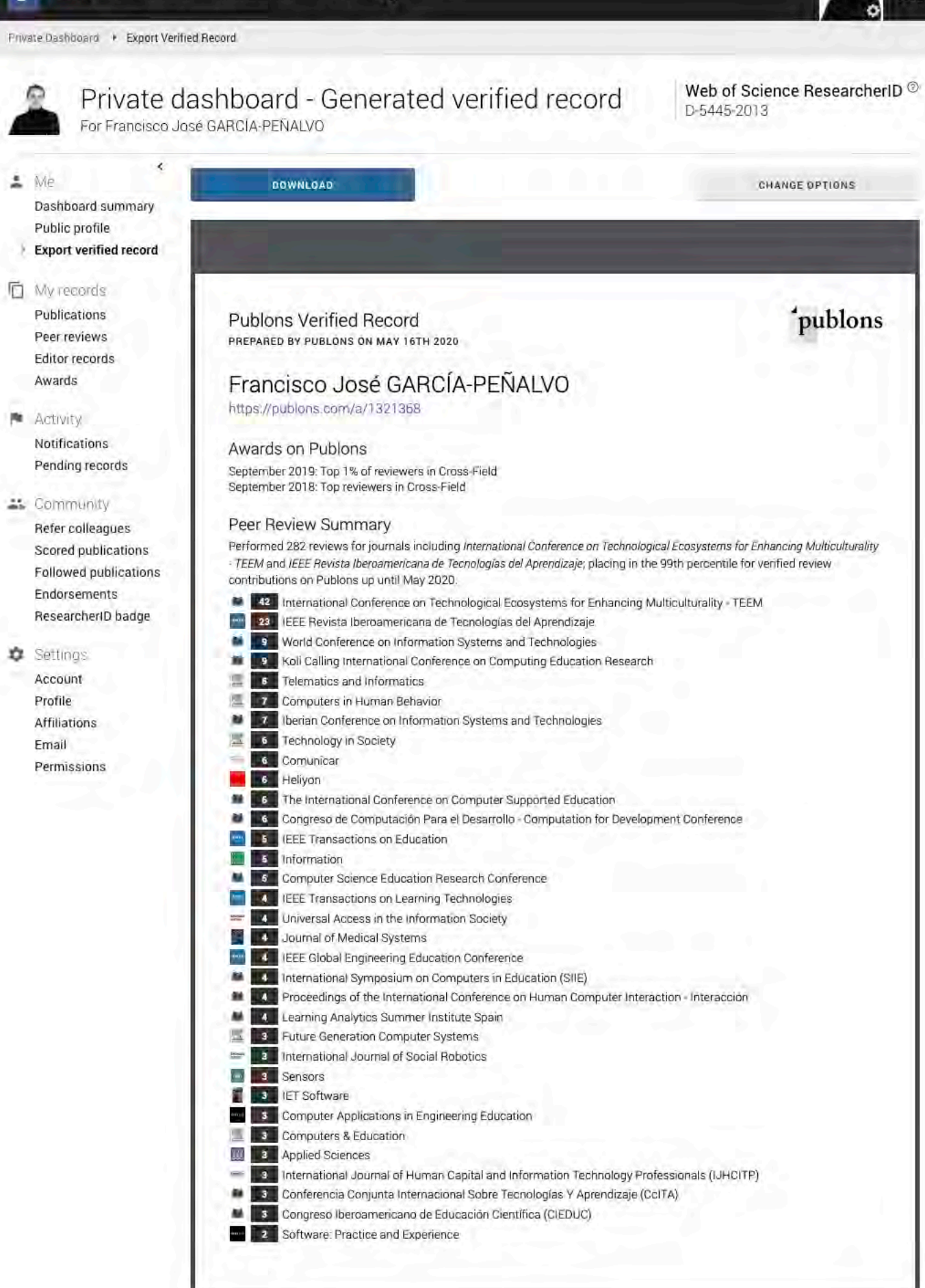

WEB OF<br>SCIENCE

publons BROWSE COMMUNITY FAQ Q
# 8. Registro de la identidad digital en un formato de fácil consulta y actualización

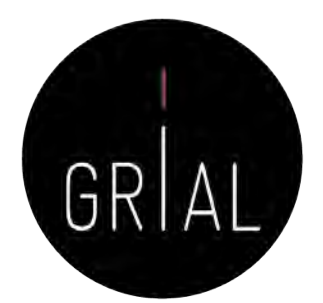

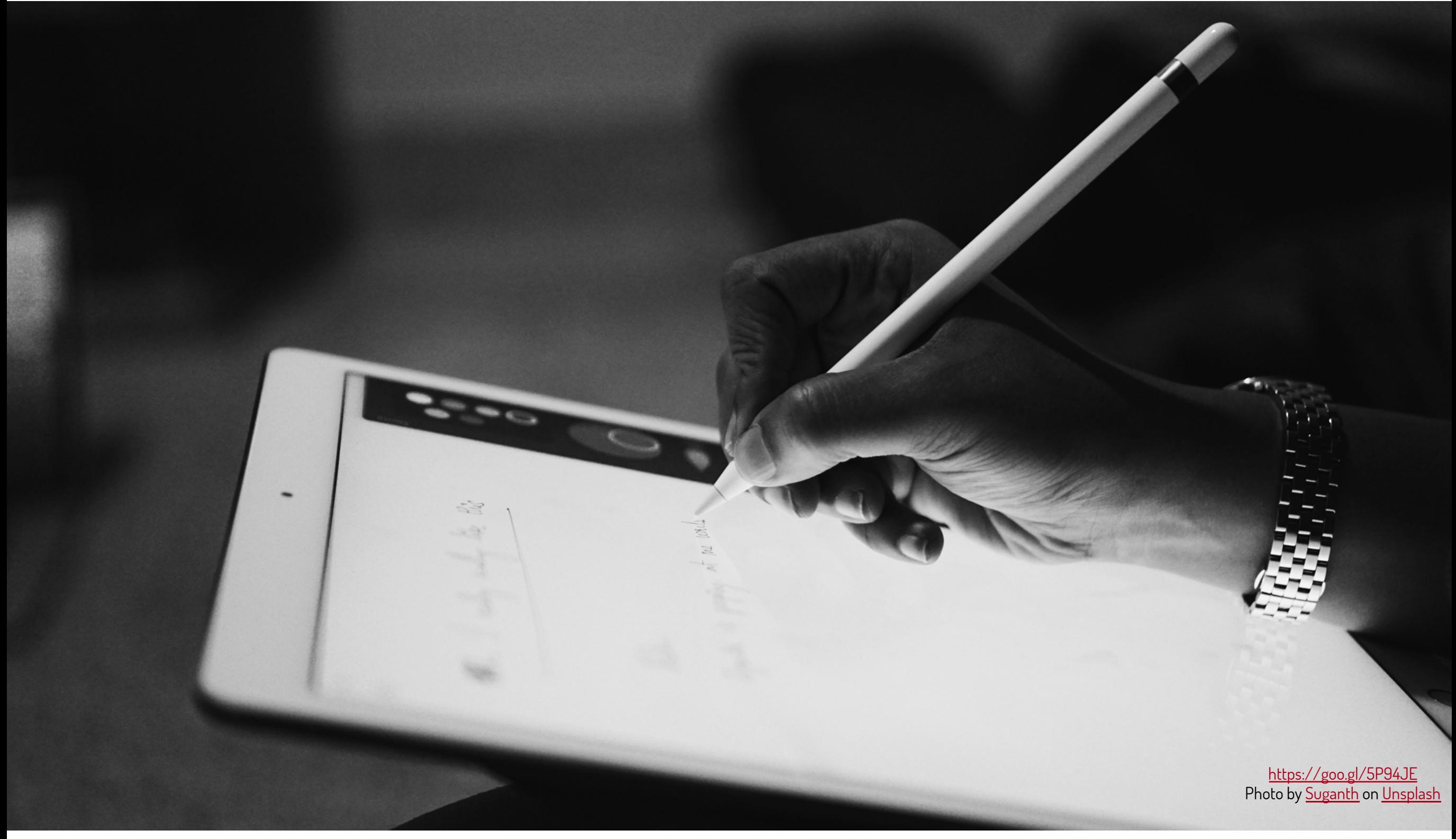

# Registro de la identidad digital

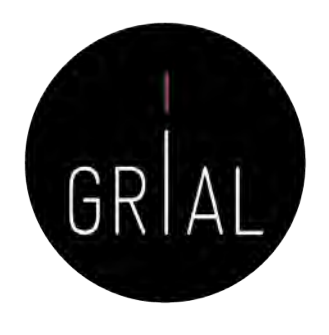

- Dado que los indicadores y métricas procedentes de los diferentes perfiles se pueden usar en diversos procesos de evaluación y acreditación, su registro en un documento es una tarea necesaria para hacer explícita la identidad digital creada como investigadores
- Debe tener una estructura fácil de consultar y actualizar
- Debe reflejar los principales indicadores de cada perfil mantenido
- Además, es imprescindible incluir una marca de tiempo de los datos obtenidos
- El registro en una hoja de cálculo facilitará la realización de gráficos comparativos con los principales indicadores (índice H, número de citas y promedio de citas en los últimos n años)

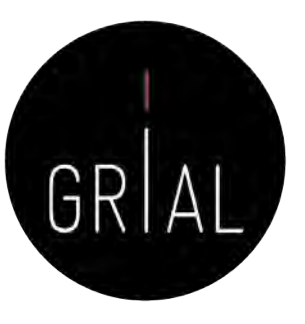

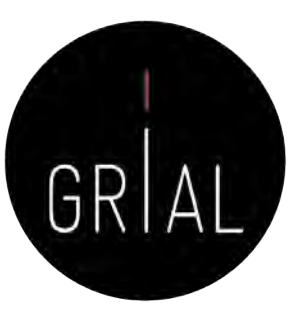

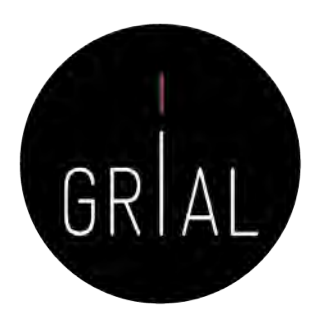

# 9. Divulgación (propagación) de la actividad

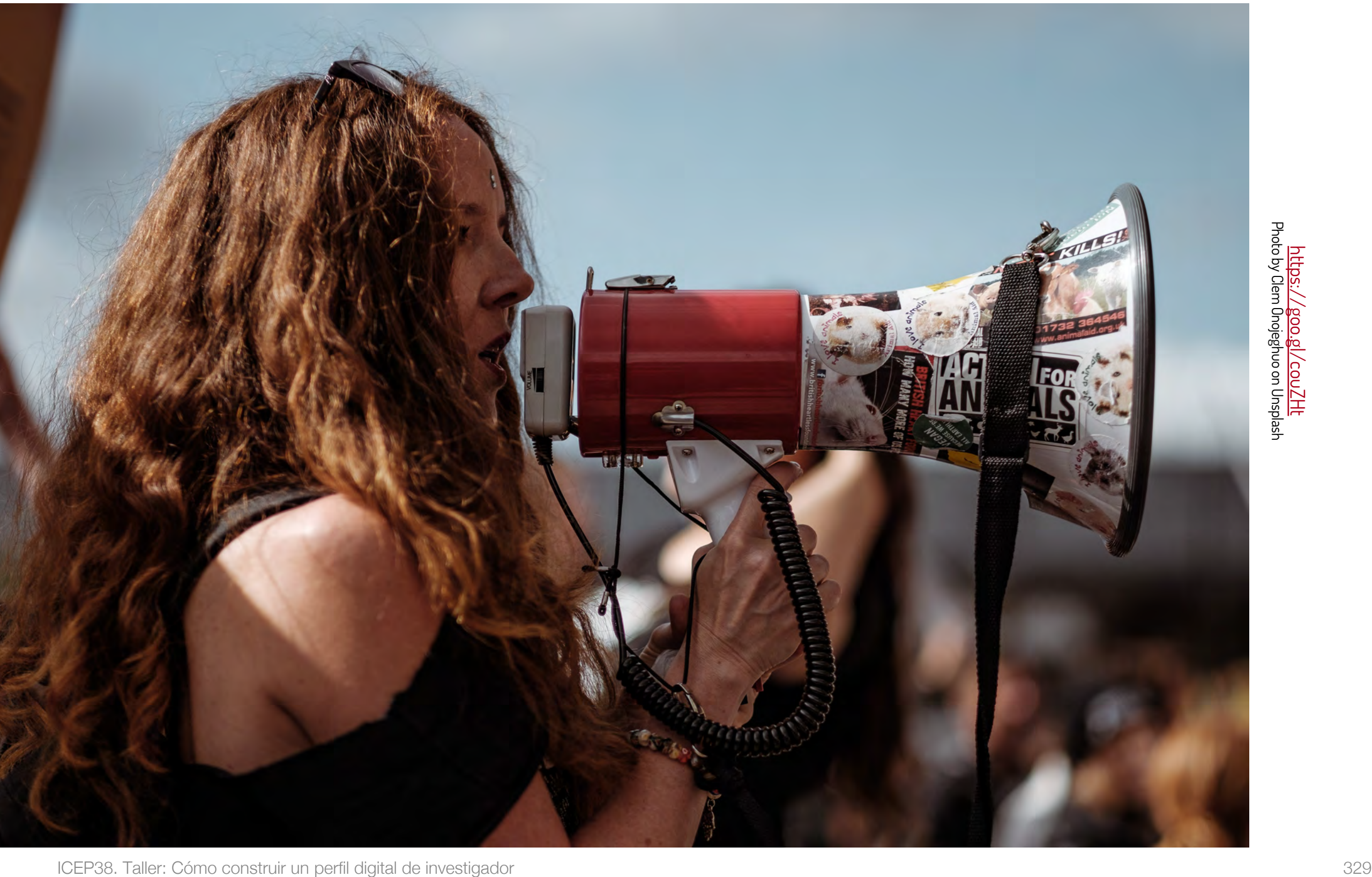

La divulgación de resultados es una parte del proceso de investigación

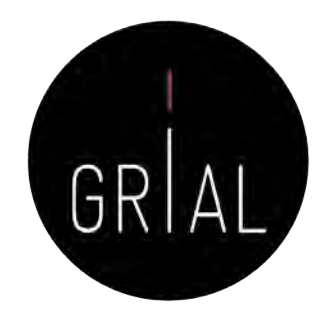

- La divulgación a la sociedad Carcía-Peñalvo, 2016b) es un cometido de los investigadores
- Múltiples canales
	- Redes sociales
	- Blogs
	- Perfiles especializados
- Consecuencias
	- Tiempo
	- Reconocimiento (CRUE & FECYT, 2018)
	- Visibilidad

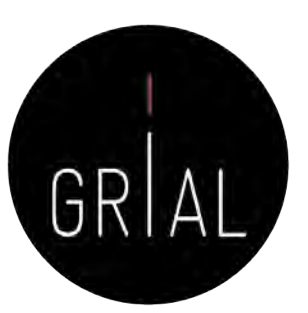

## **Twitter**

- De las diferentes redes sociales de carácter generalista, Twitter es un canal ideal para hacer difusión científica
	- Intuitivo
	- Rapidez
	- **Precisión**
	- Eficiencia del mensaje
	- Enlace con las métricas alternativas

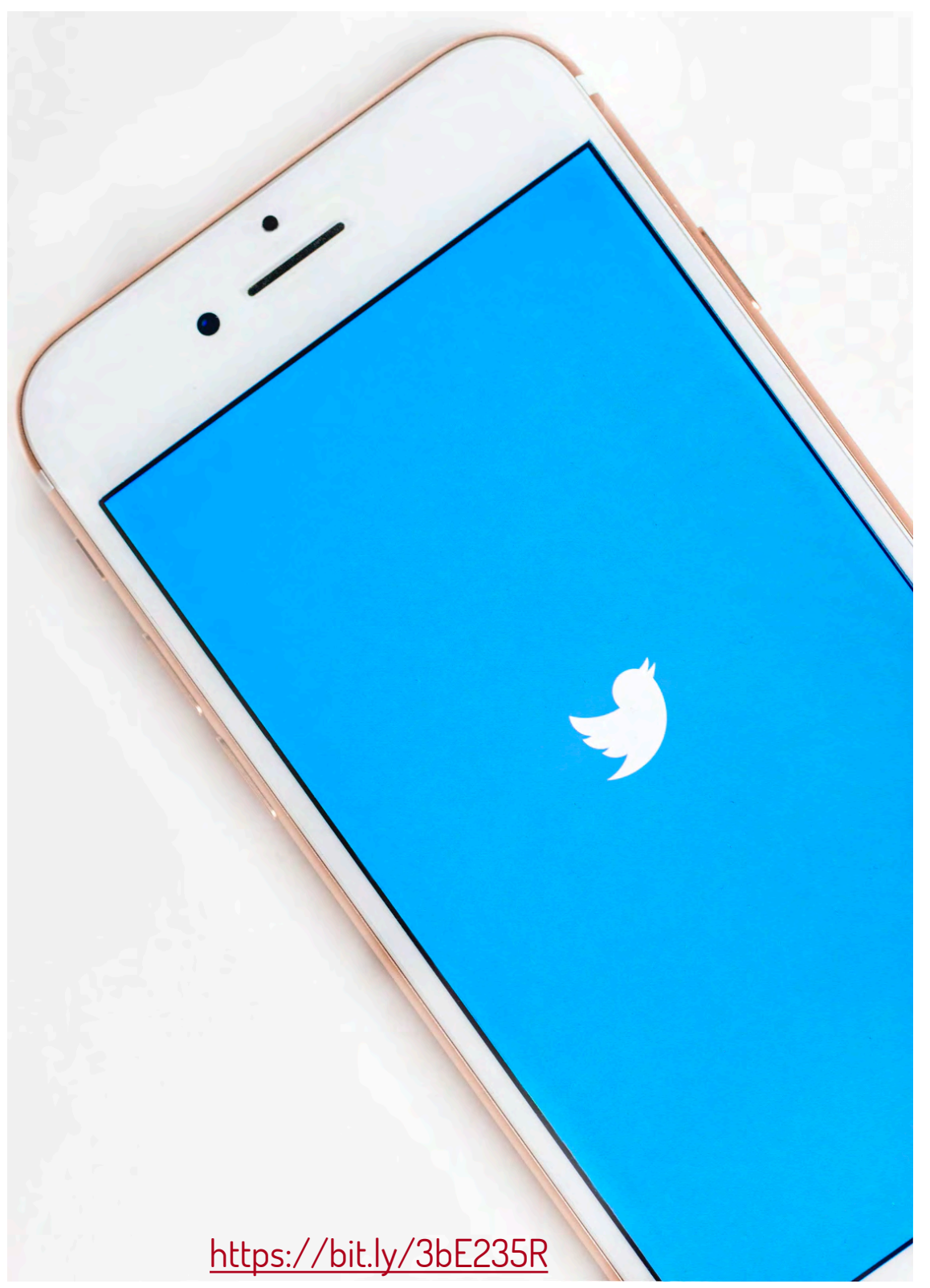

# Cómo usar Twitter como canal de difusión científica

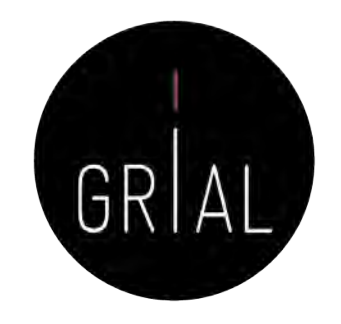

- Twitter es la herramienta más usada para *microblogging*
- Diferenciar entre cuentas personales y cuentas de grupo, proyecto, revista, etc.
- Si una cuenta asociada a un grupo o proyecto no se alimenta es perjudicial
- Buscar las franjas horarias adecuadas pensando en los lectores potenciales
- No es muy adecuado repetir los tuits
- Es un canal de información muy útil
- Se debe tener bien definida la política de uso de *hashtags*
- Se debe seguir a las personas, instituciones, grupos, proyectos, etc. relevantes para el contexto de investigación

# Cómo usar Twitter como canal de difusión científica

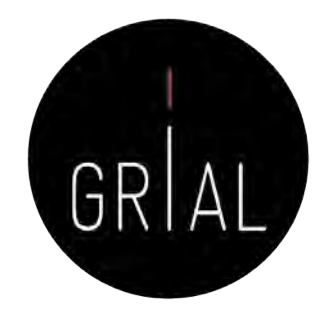

- Se debe promover la dirección de Twitter en el correo electrónico, en la firma de documentos, presentaciones, etc.
- El uso para investigación de Twitter debe orientarse a expresar opiniones sobre la divulgación del trabajo, no es adecuado, en este contexto, difundir puntos de vista que puedan crispar y poner en contra a empleadores, colegas, estudiantes y otras partes interesadas de la universidad
- Todos los tuits son públicos (salvo que se configure como privado, que es ir en contra de lo que se pretende)

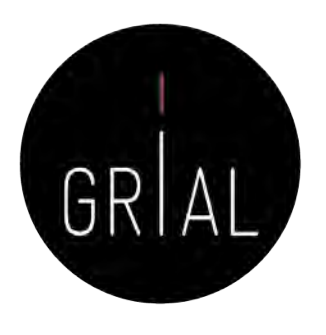

.<br>Iantamaría González, 2011)

- Estilo sustantivo
	- Se usan oraciones completas y son siempre comprensibles por sí mismos
	- Se usan pocas abreviaturas, salvo para las URL (normalmente acortadas)
	- Puede ser formal o corporativo
	- Es apropiado para el uso pedagógico y para cuentas de Twitter relacionados con los *blogs*, así como las cuentas de departamentos oficiales

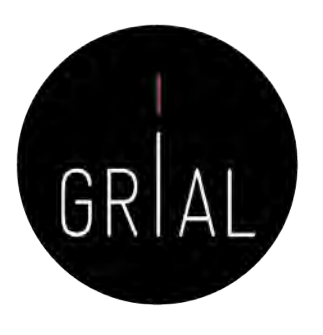

(Santamaría González, 2011)

- Estilo conversacional
	- Es más fragmentado y relajado
	- Los usuarios comparten historias de una variedad de fuentes, entablan una conversación con los demás, haciendo mayor uso de abreviaturas
	- El contenido es ecléctico y abarca intereses profesionales y personales
	- Este estilo se ajusta bien a los académicos más jóvenes
	- El elemento personalizado puede ayudar a que los estudiantes empaticen con los tutores si se utiliza una cuenta relativa a la enseñanza
	- El estilo puede funcionar bien para *blogs* y sitios web en los que abundan los comentarios y la interacción
	- Es problemático para cuentas de un departamento, por ejemplo

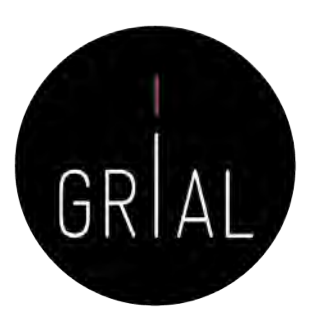

# Estilos de Twitter

(Santamaría González, 2011)

- Estilo intermedio
	- Es ampliamente utilizado en el mundo académico
	- Toma lo mejor de los dos estilos anteriores
	- Se recomienda terminar con una URL (acortada)
	- Este estilo, sin ser demasiado informal, conlleva personalidad y es una buena opción para un departamento académico, aunque no es adecuado para el nivel universitario completo

Recomendaciones para el uso de Twitter como canal de difusión científica

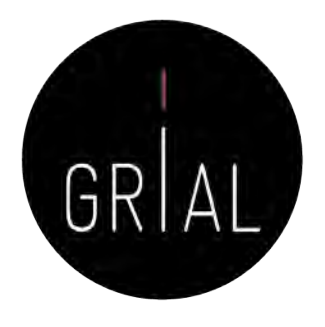

- Conjugar un rol de transmisor de información con un rol de participación en discusiones científicas
- Combinar tuits en los que se da información de un artículo con tuits en los que se da información (no *copy/paste*) relevante sobre los contenidos de dicho artículo
- Interesante aportar imágenes y gráficos de la investigación
- En todos los tuits se debe aportar una URL o DOI del artículo
- Se pueden aportar informaciones relativas a eventos, grupo, etc.
- Orientación más de información que de opinión
- Mantener una presencia equilibrada

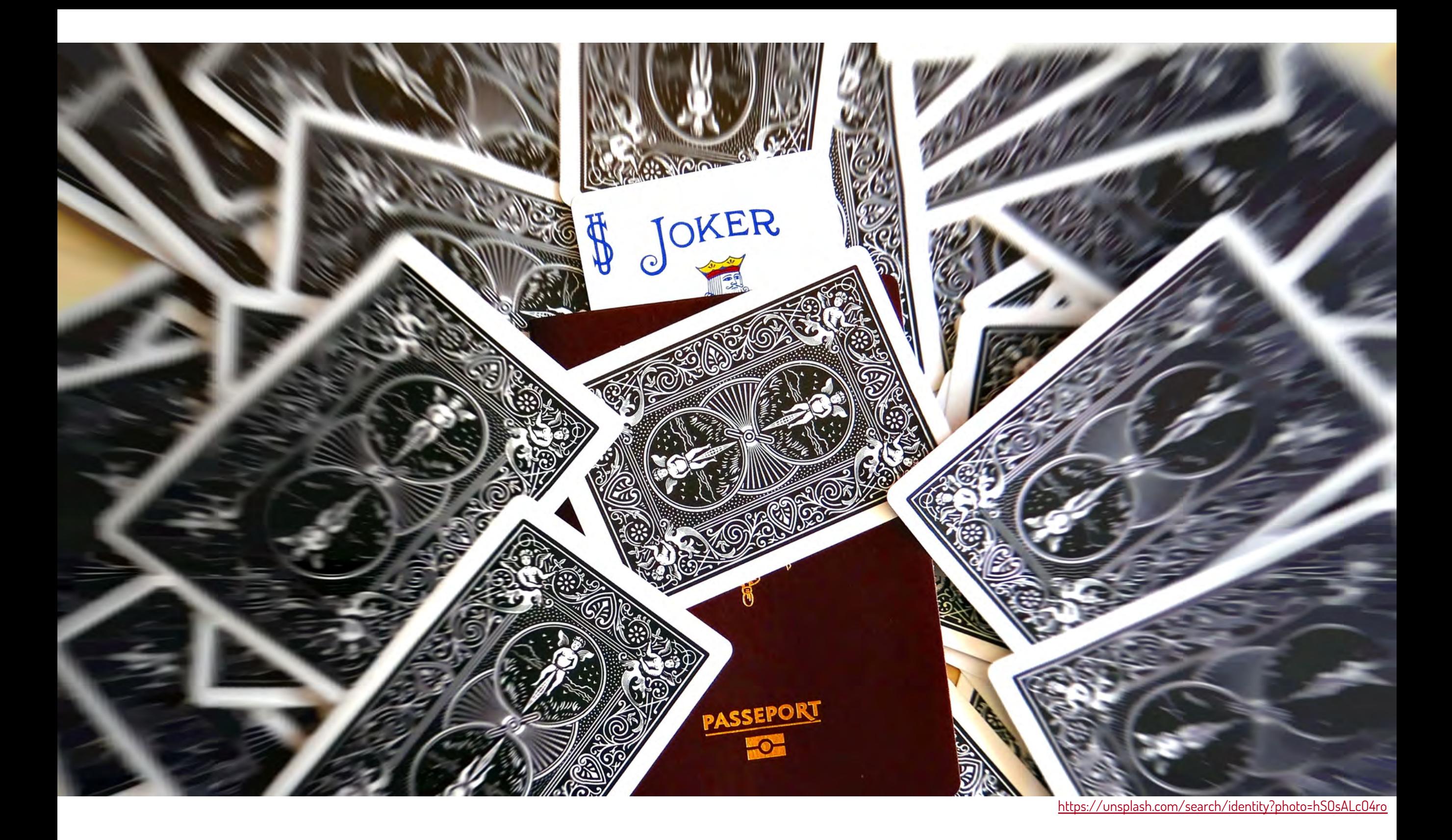

**6. Otros componentes del ecosistema de información científica**

#### Dimensions

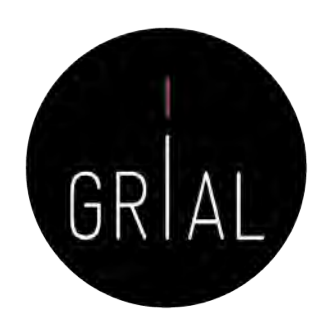

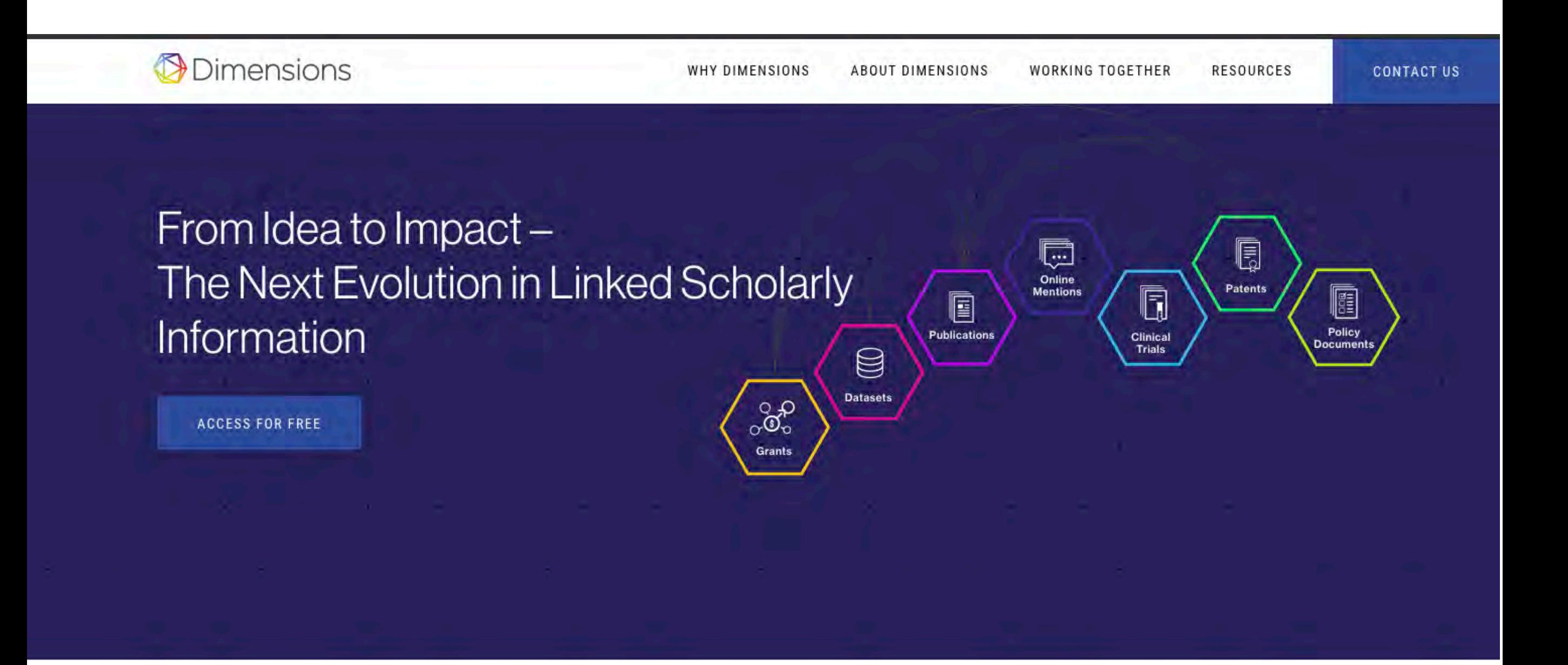

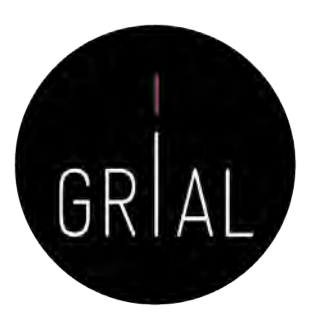

## Dimensions (Orduña-Malea & Delgado-López-Cózar, 2018; Hook et al., 2018)

- El 15 de enero de 2018 se lanza oficialmente la plataforma Dimensions (Schonfeld, 2018)
- Esta plataforma está respaldada por Digital science a través de seis compañías en su porfolio: ReadCube, Altmetric, Figshare, Symplectic, ÜberResearch y Digital science consultancy
- Conectada con ORCID
- La base de datos se ofrece en tres versiones
	- Dimensions, la aplicación libre que da acceso a 109.691.524 de documentos científicos, de los que 29.080.231 (26,51%) son de acceso abierto, (fecha de consulta 16-5-2020) - <https://app.dimensions.ai/>
	- Dimensions plus, da acceso a la base de datos completa (patentes, ensayos clínicos, subvenciones y documentos oficiales), permite buscar por organizaciones y agentes financiadores y ofrece una API (Mori & Taylor, 2018)
	- Dimensions analytics, incluye herramientas de análisis y la posibilidad de integrar funcionalidades a medida

ICEP38. Taller: Cómo construir un perfil digital de investigador 340

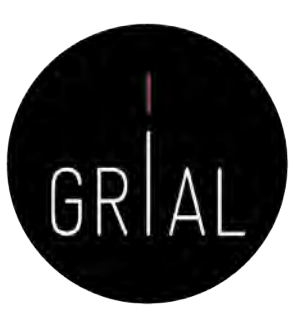

#### Dimensions

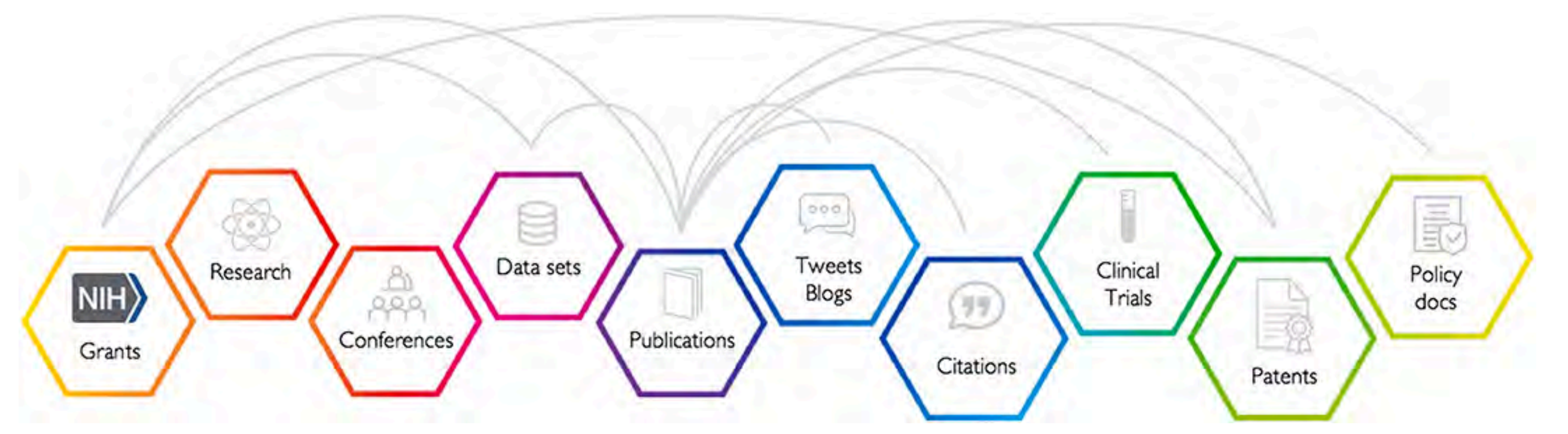

Las publicaciones son el resultado de las subvenciones que se otorgan, la investigación que se lleva a cabo, la retroalimentación de los colegas en las conferencias y el uso de conjuntos de datos de investigación, solo por nombrar algunas de las posibles aportaciones. Las publicaciones atraen atención pública y atención académica y pueden conllevar impactos y resultados clínicos, industriales o de políticas (Hook et al., 2018)

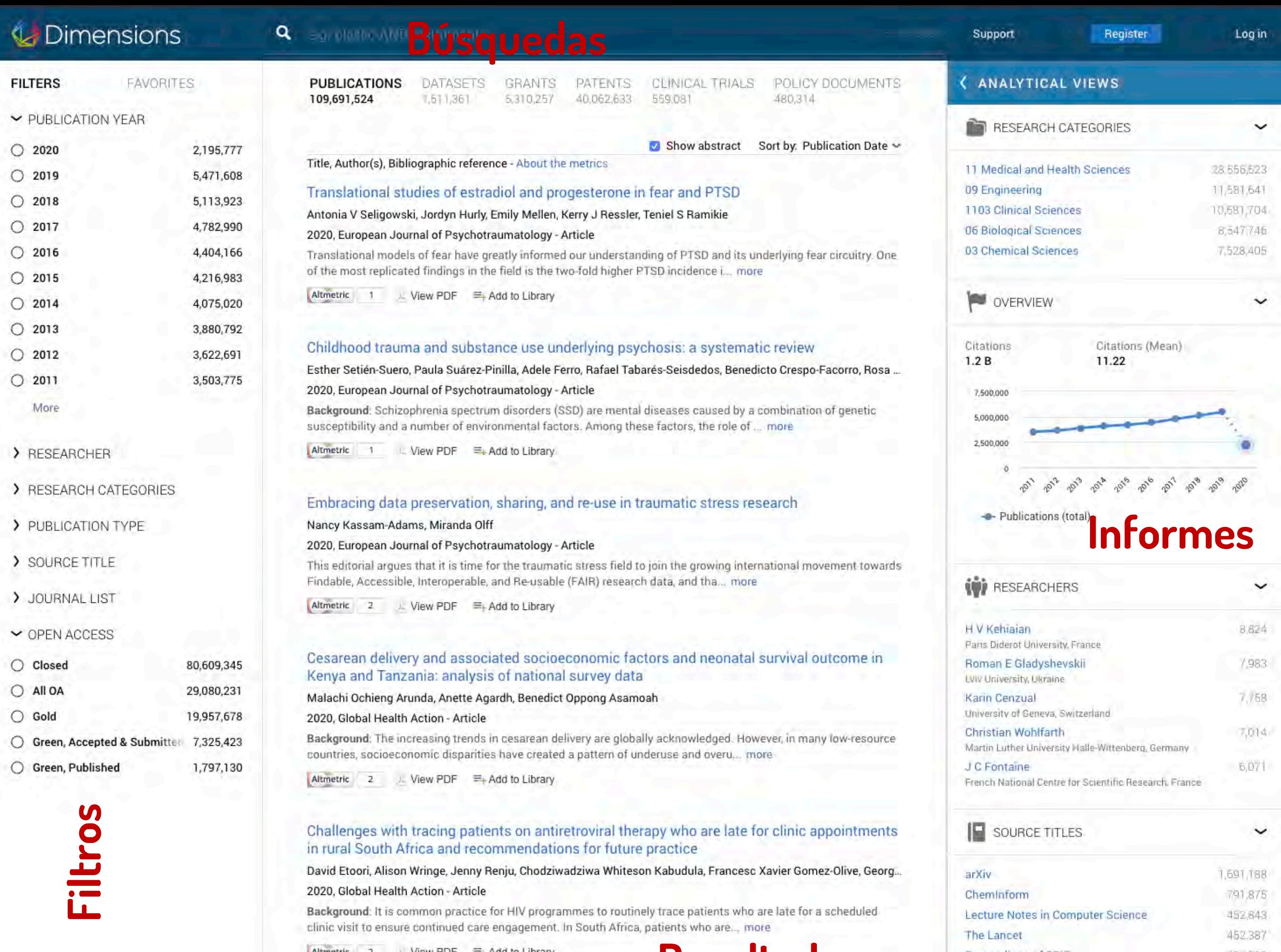

791,875 452,843 462,387 437,512

**Resultados**

#### Dimensions - Login

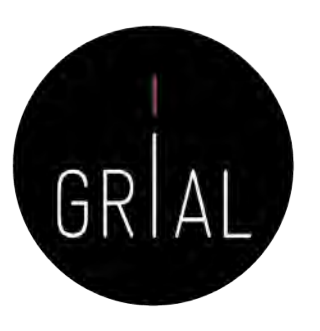

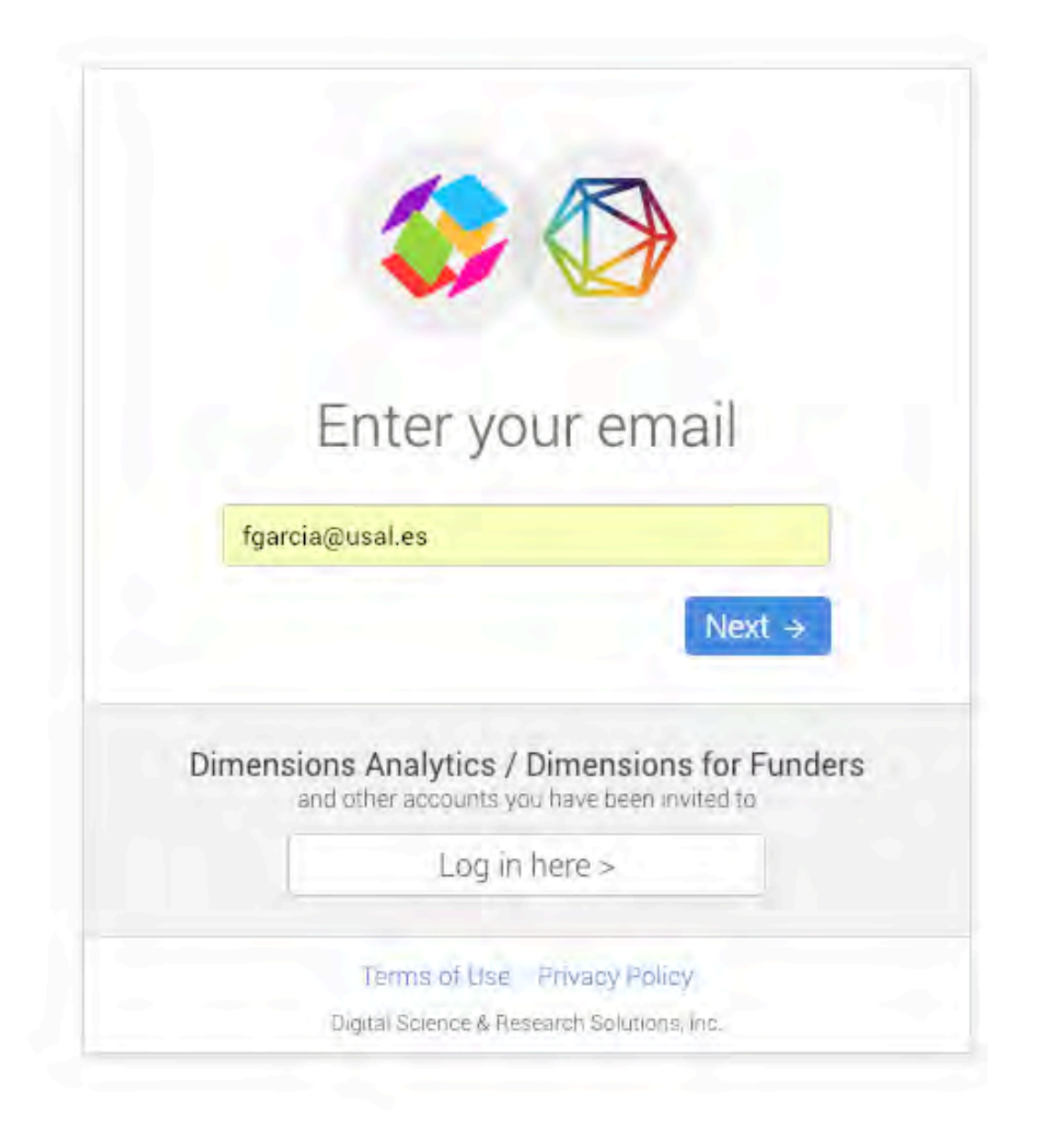

Antes se podía acceder mediante el ORCID, ahora se requiere una combinación de email y password

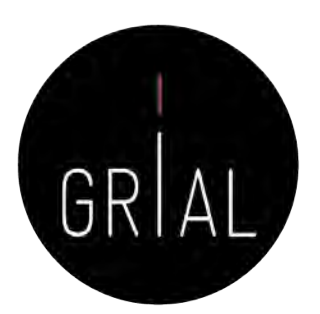

#### Dimensions

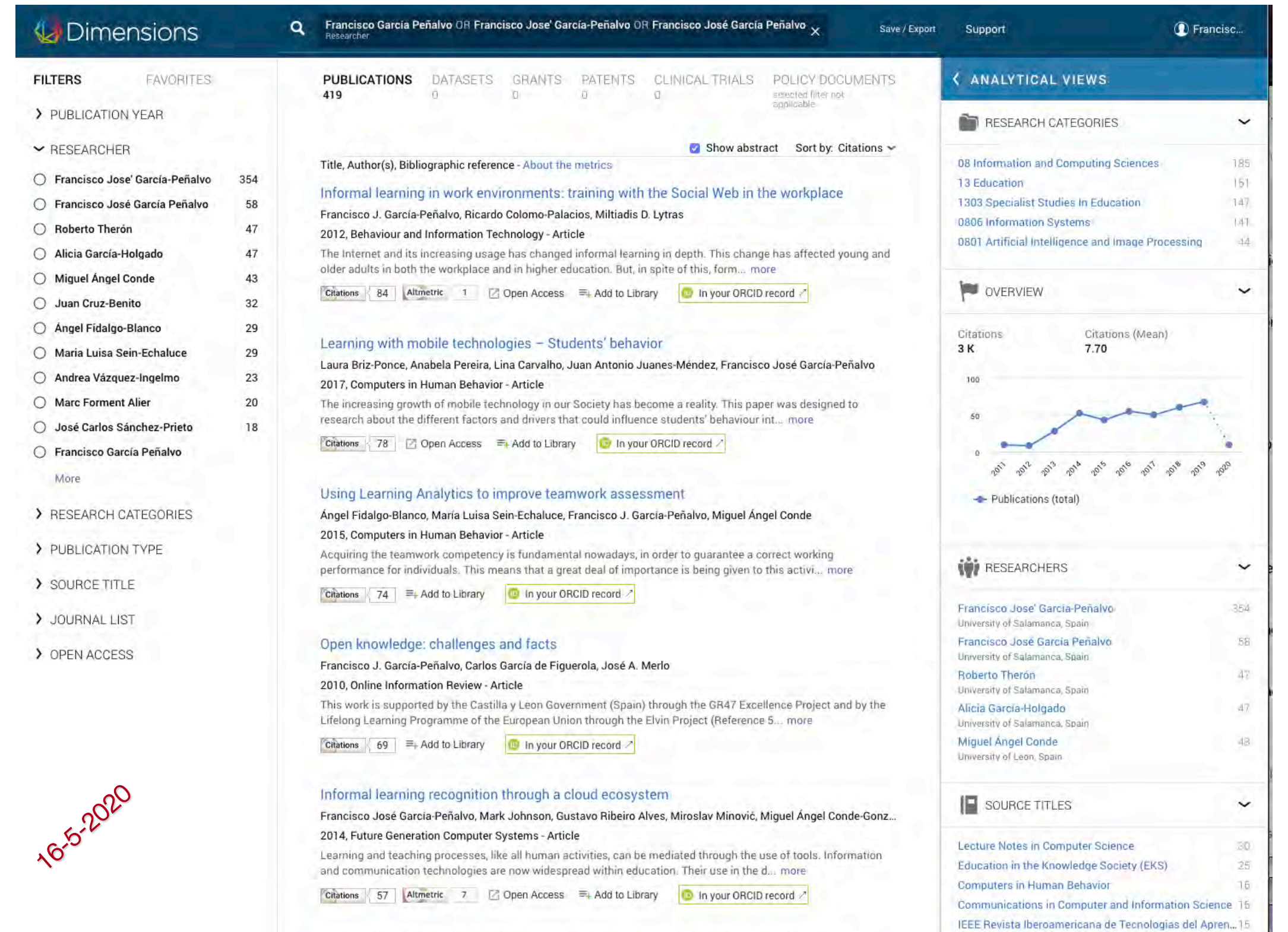

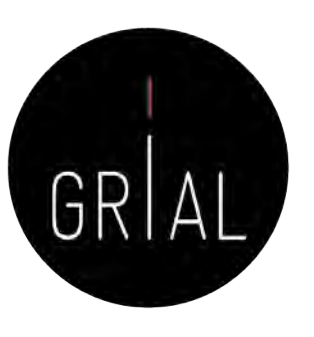

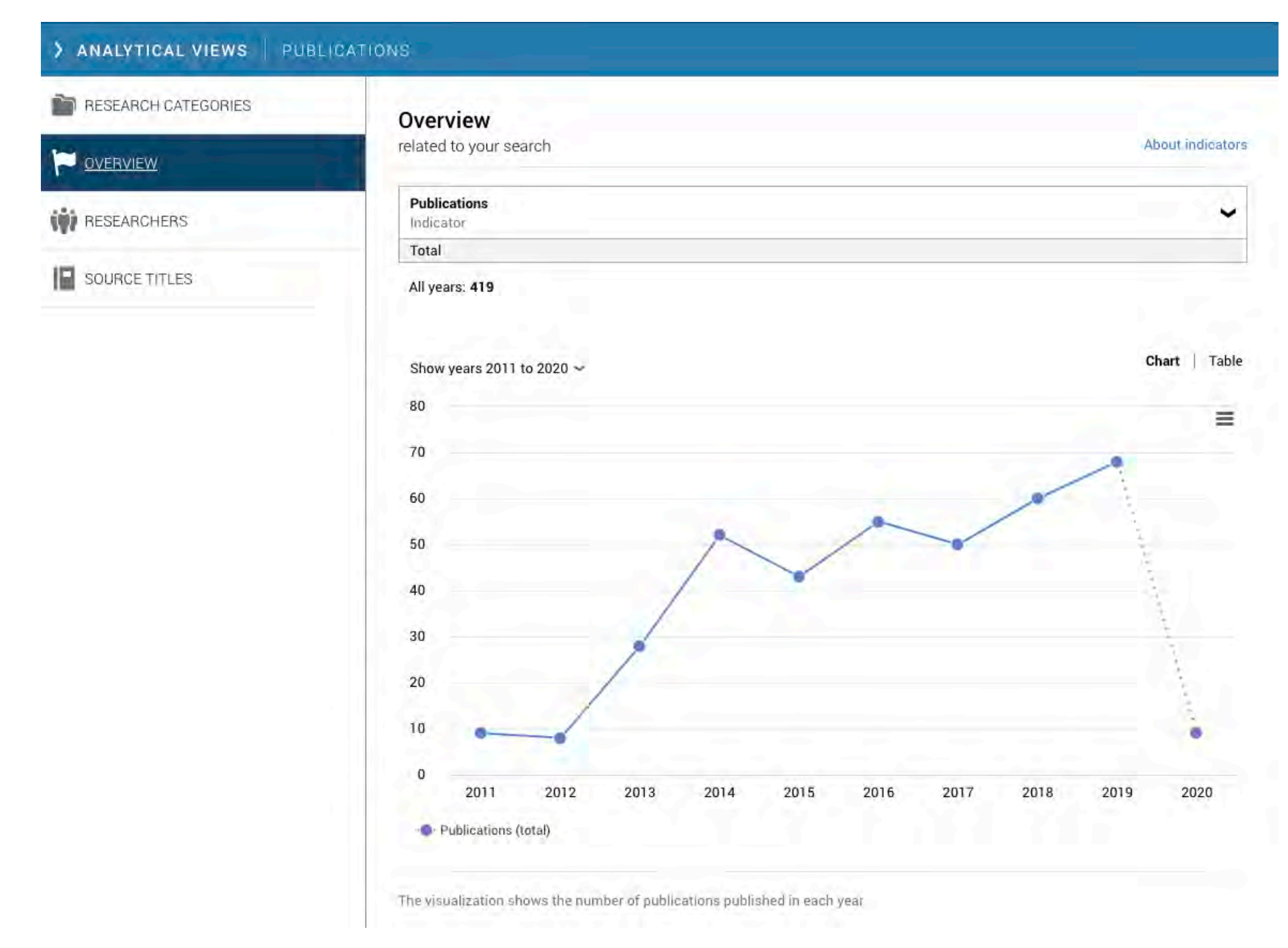

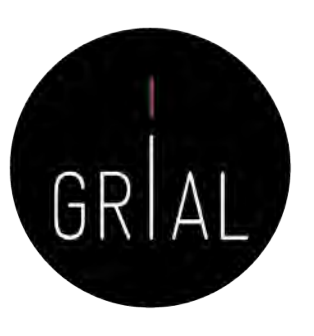

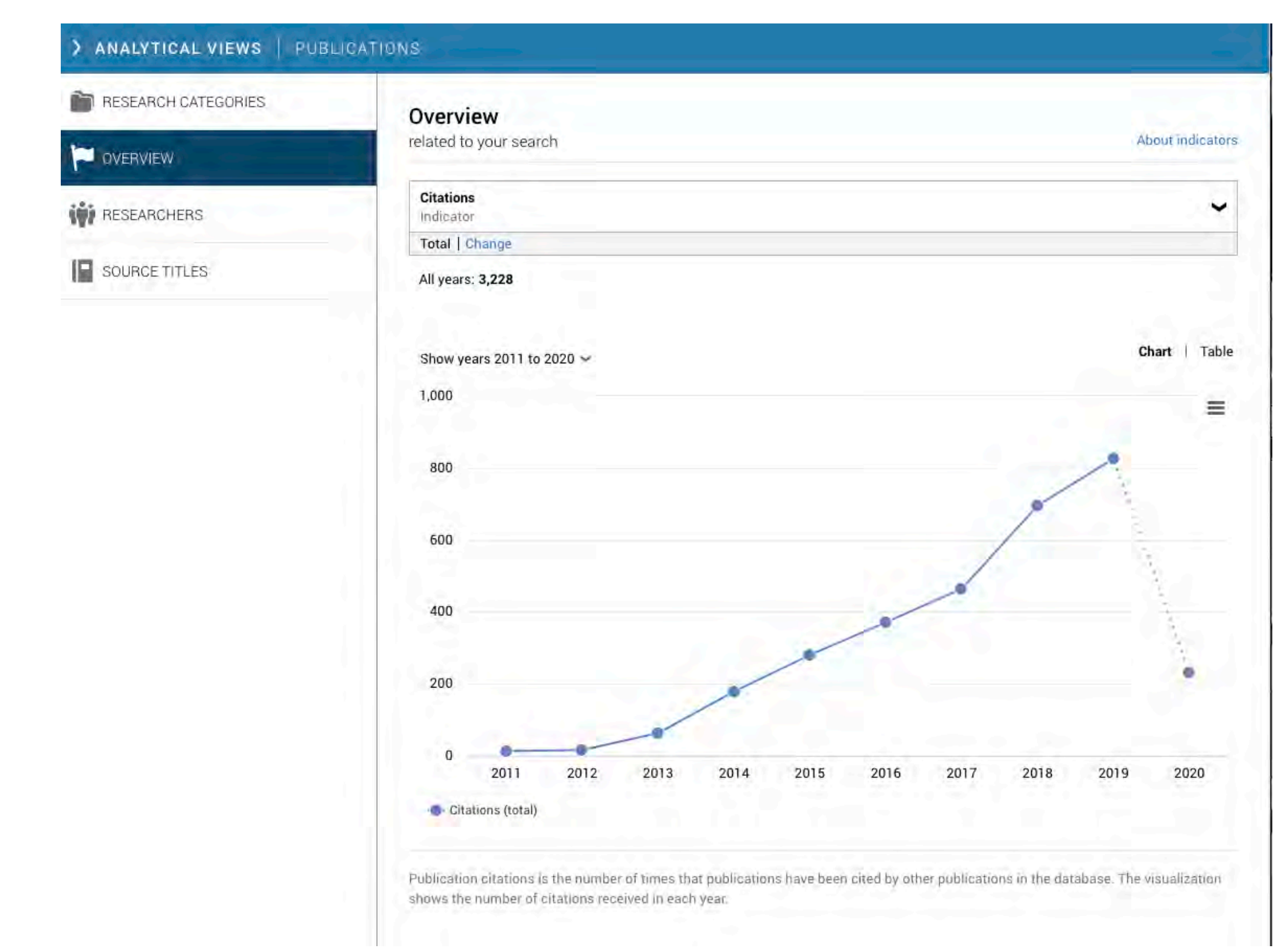

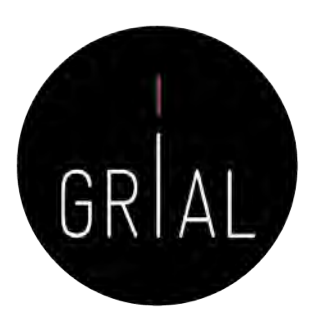

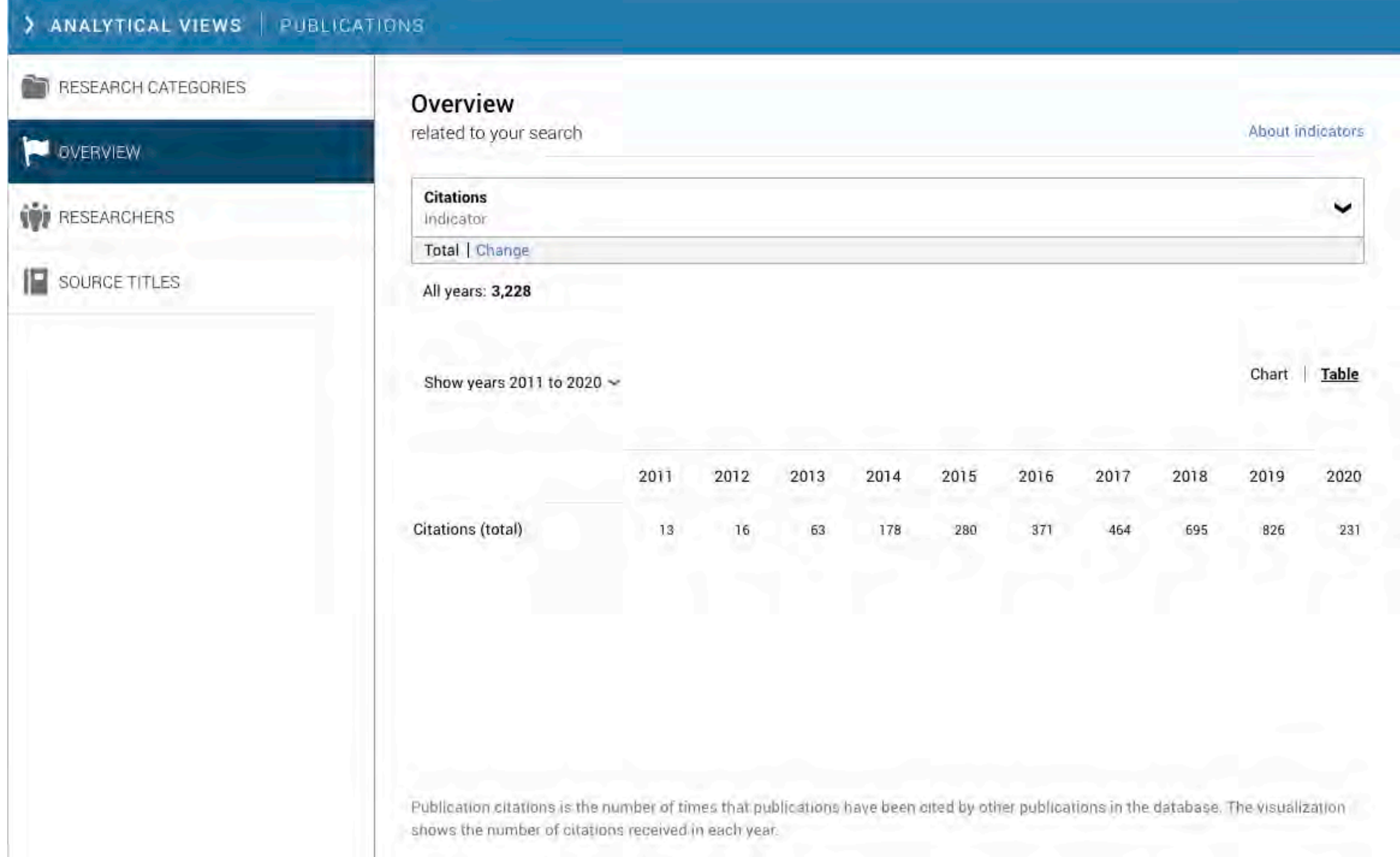

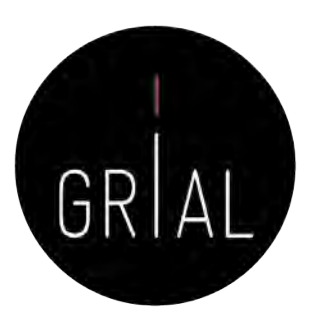

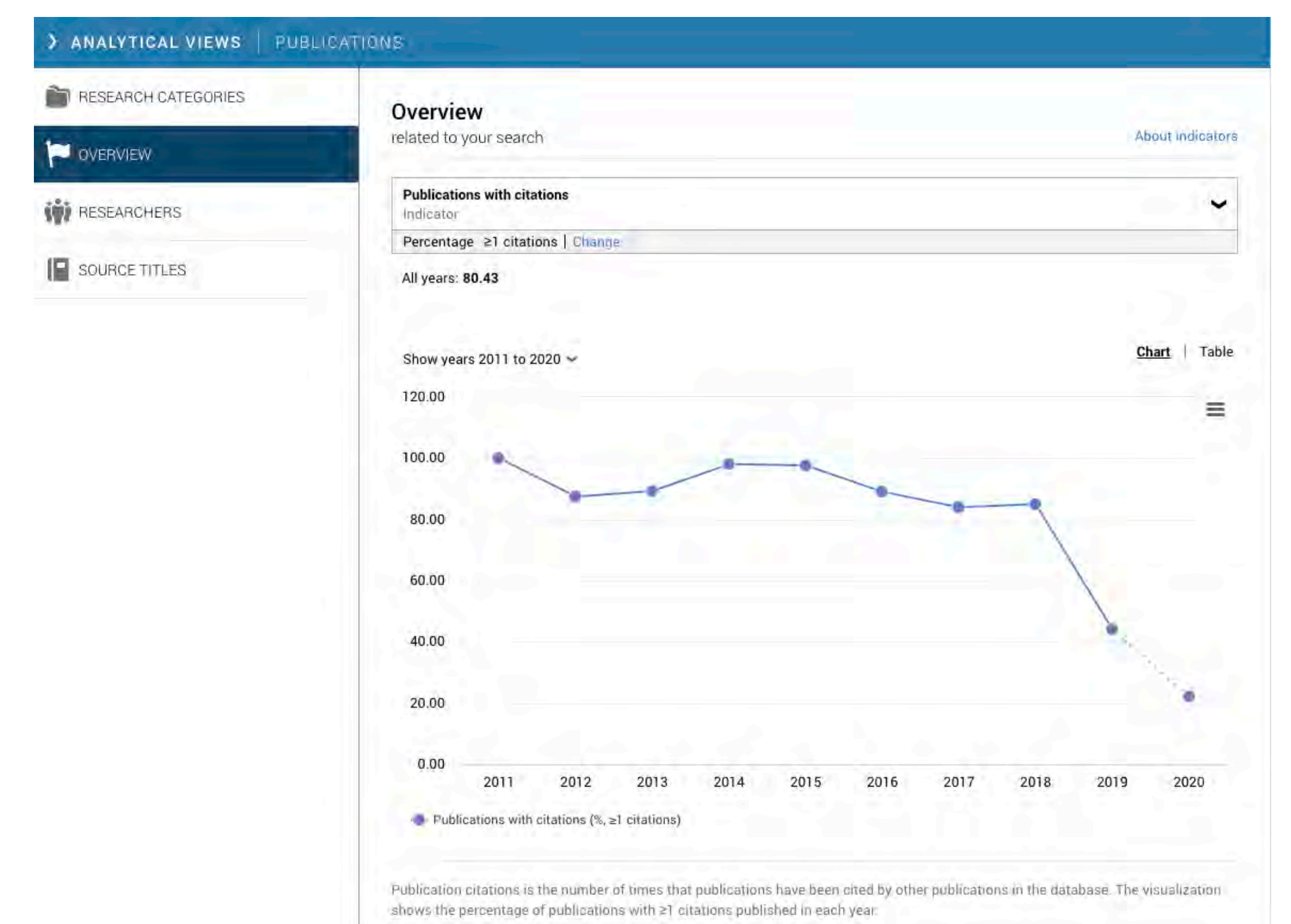

ICEP38. Taller: Cómo construir un perfil digital de investigador 348

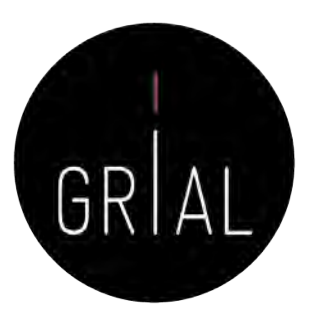

#### Dimensions – Métricas de artículo

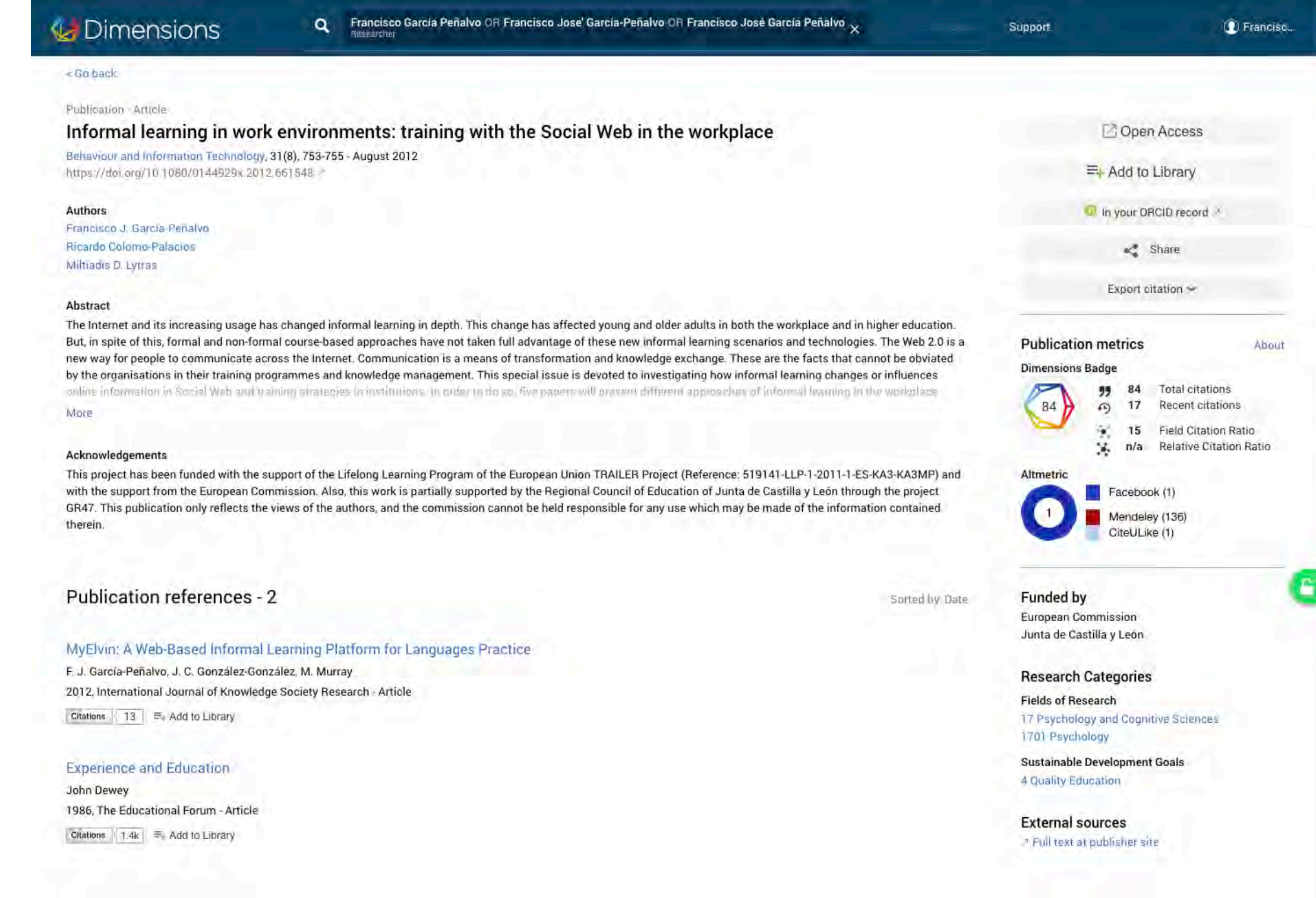

#### Dimensions – Métricas de artículo

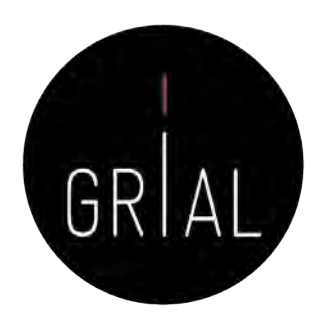

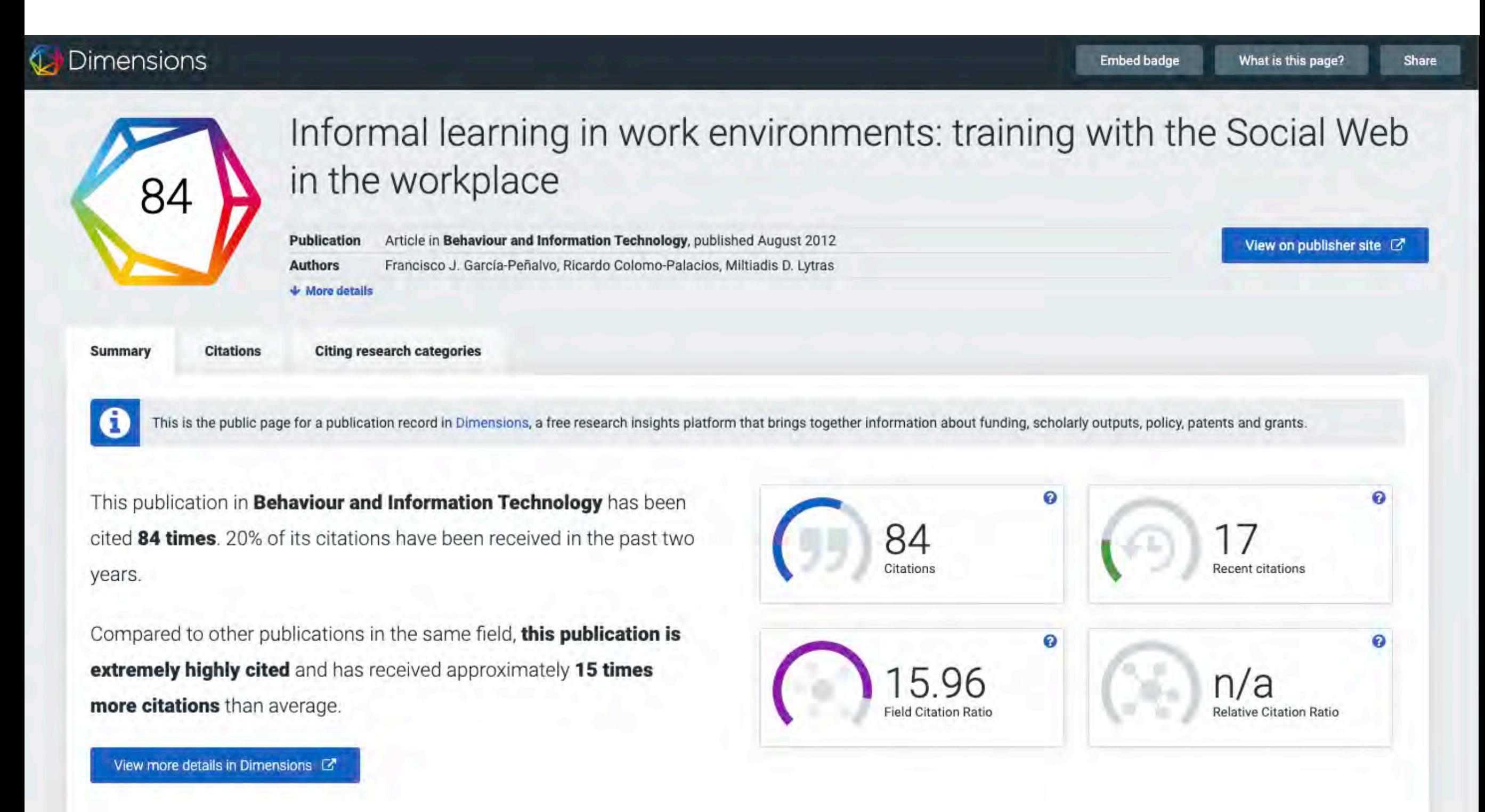

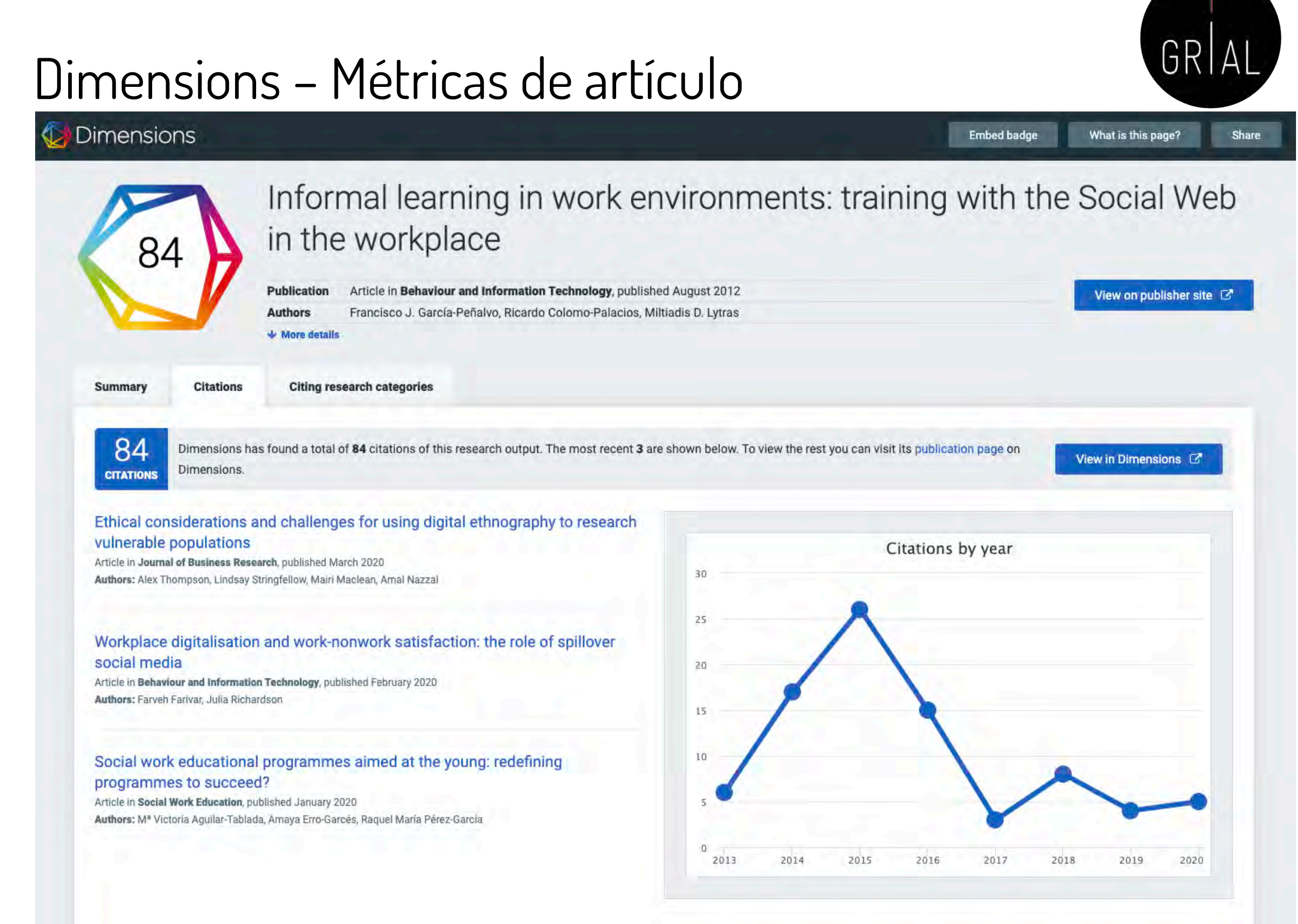

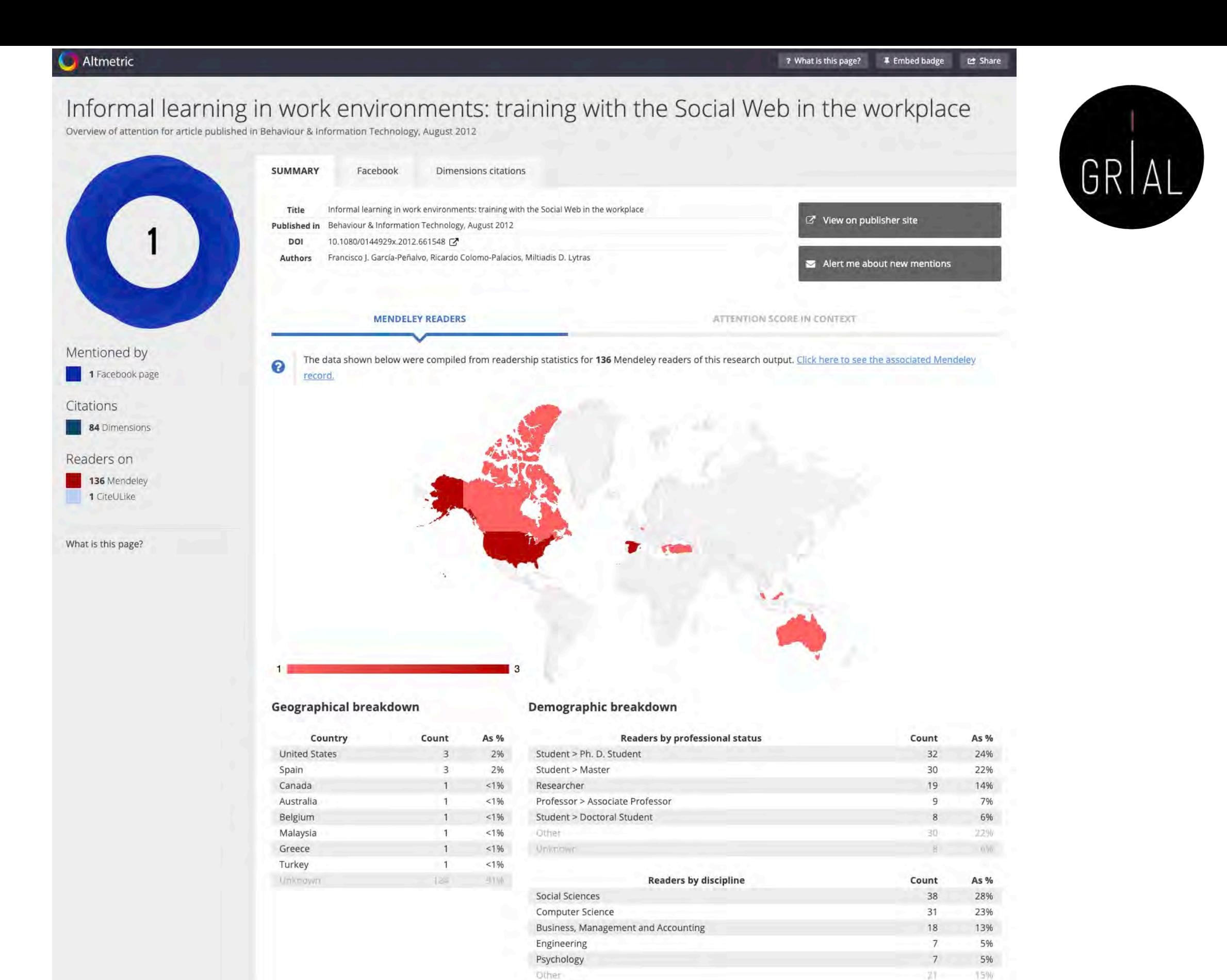

Unknow

14

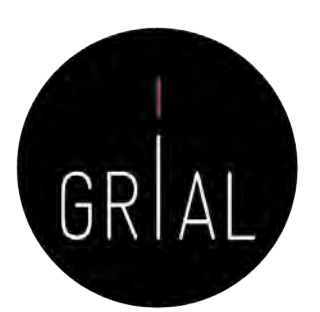

Share

## Dimensions – Métricas de artículo

#### Dimensions

**Embed badge** 

What is this page?

Informal learning in work environments: training with the Social Web in the workplace

Publication Article in Behaviour and Information Technology, published August 2012 **Authors** Francisco J. García-Peñalvo, Ricardo Colomo-Palacios, Miltiadis D. Lytras  $\bigvee$  More details

Summary

**Citations** 

 $84$ 

**Citing research categories** 

8 **CATEGORIES**  Research in one subject may be applicable to other areas. The visualization below shows which research fields may be finding this publication relevant, based on a simple count of the subject areas of the publications citing this one.

View in Dimensions [2]

View on publisher site  $\mathbb{Z}$ 

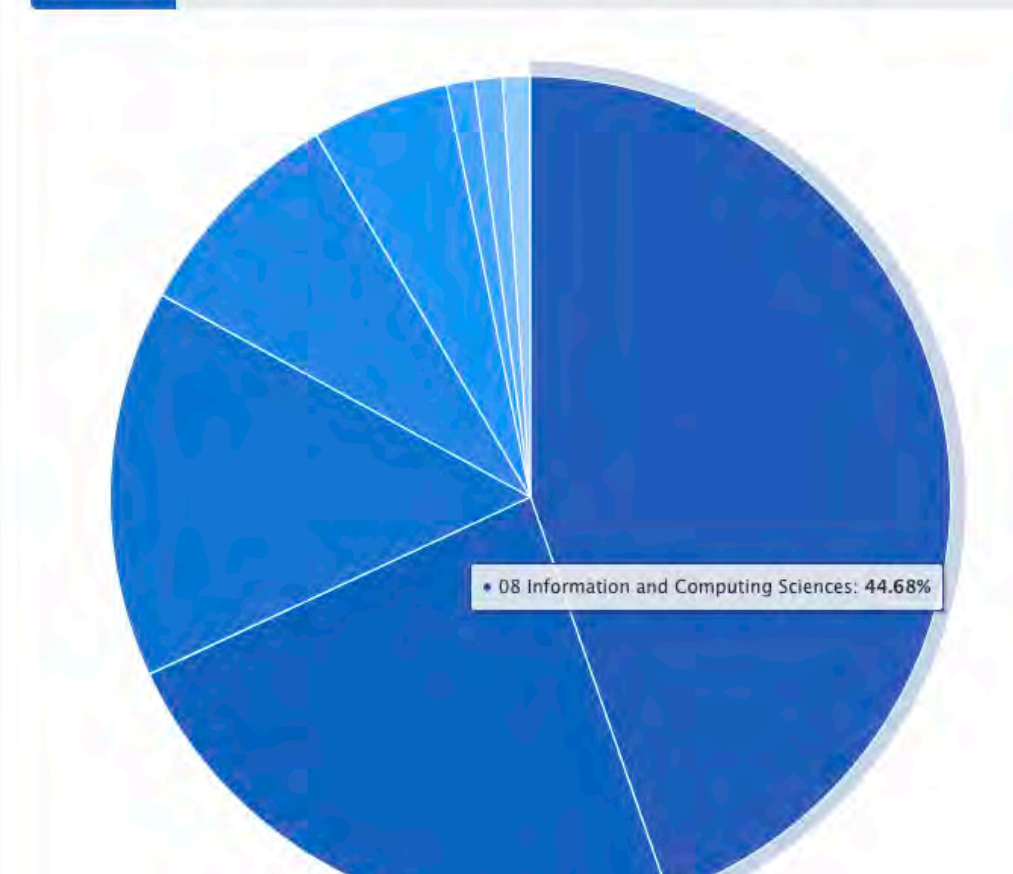

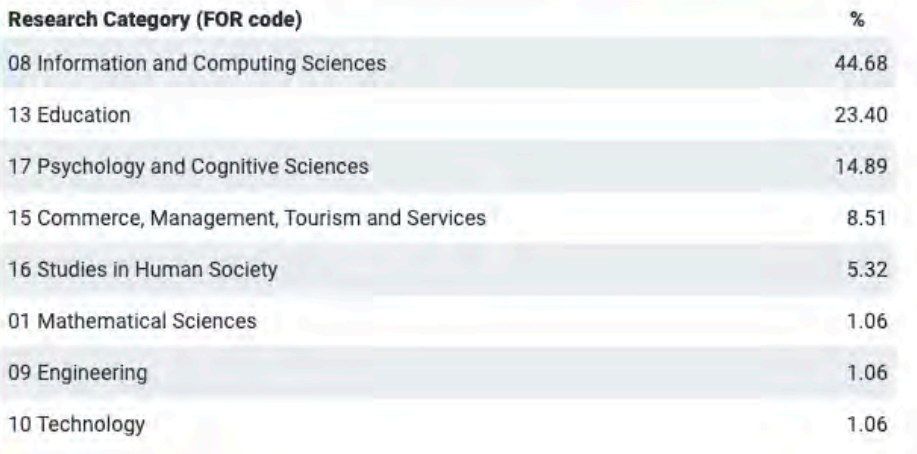

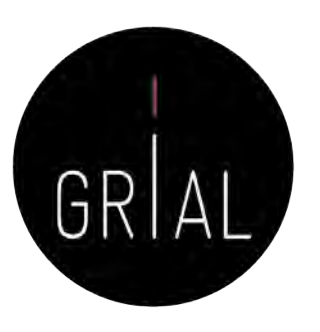

#### Dimensions - Guardar consultas

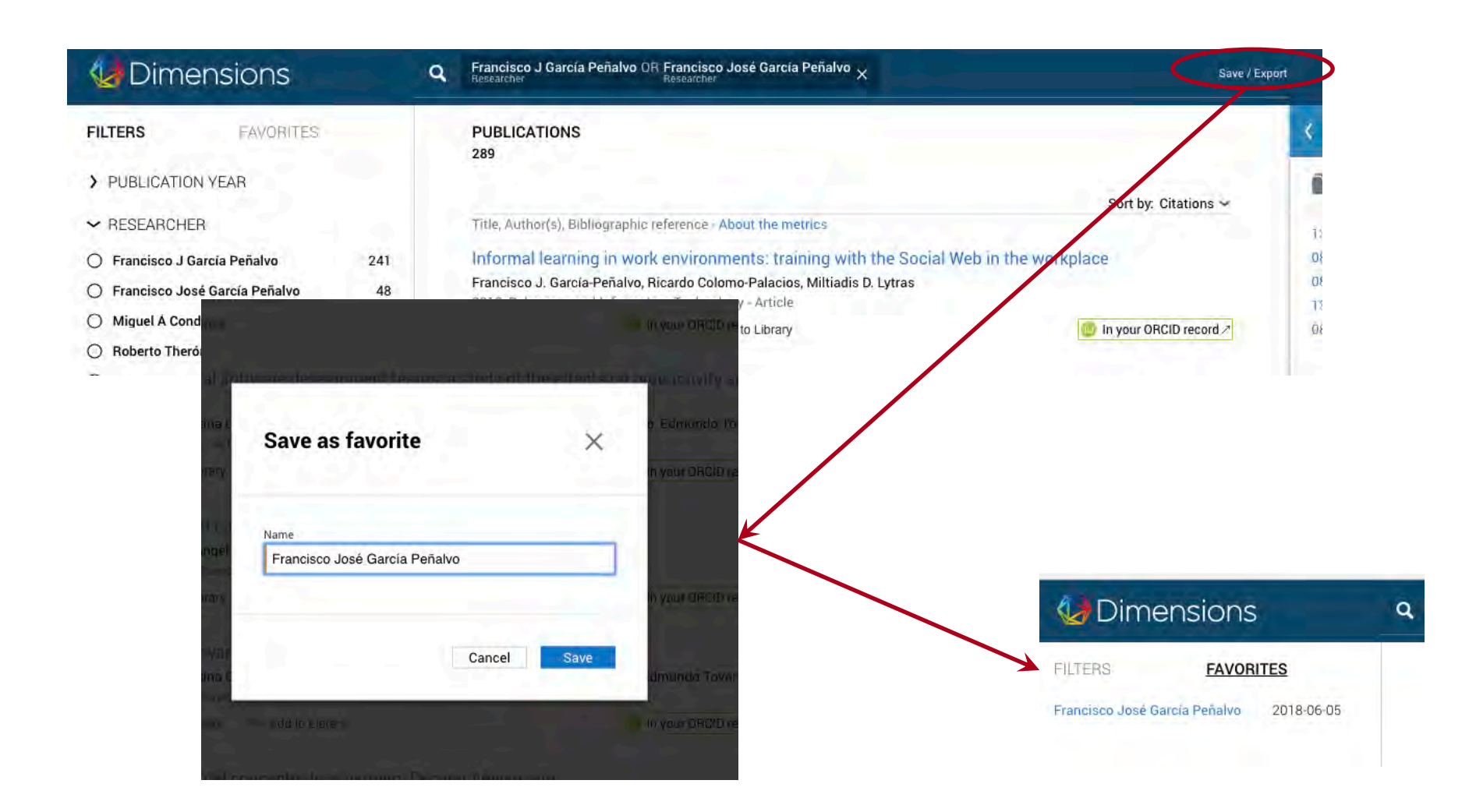

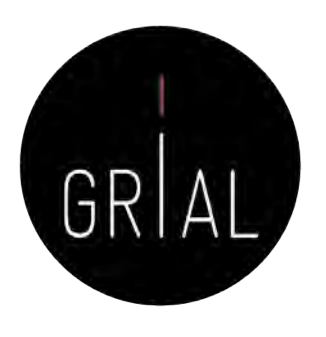

## Dimensions - Comentarios

- Emergente, uno de los últimos en incorporarse la ecosistema de información científica
- Muy respaldado
- Independiente
- Intuitivo
- Su base de datos de documentos no es completa
- Problemas con la integración de perfiles
- Ofrece de una forma transparente los principales indicadores solicitados en la evaluación de los investigadores
- Todavía es temprano para evaluar su relevancia

#### Academia

#### **ACADEMIA**

#### Join 125,975,144 Academics and Researchers

Academia is the easiest way to share papers with millions of people across the world for free. A study published in PLOS ONE found that papers uploaded to Academia receive a 69% boost in citations over 5 years.

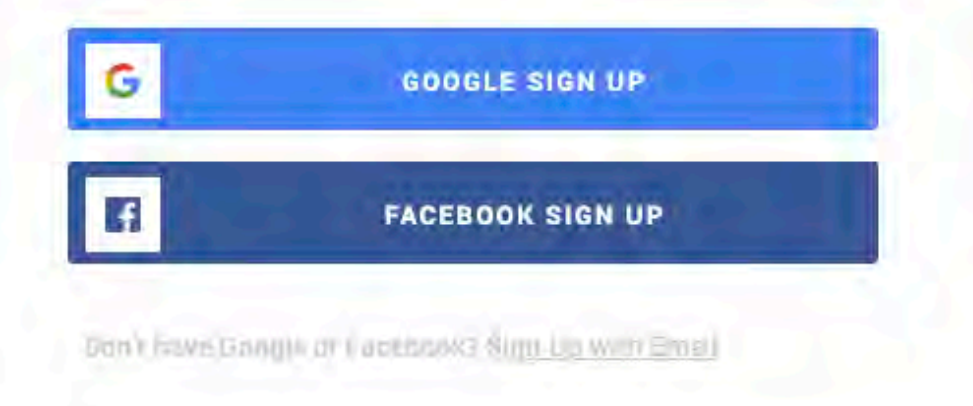

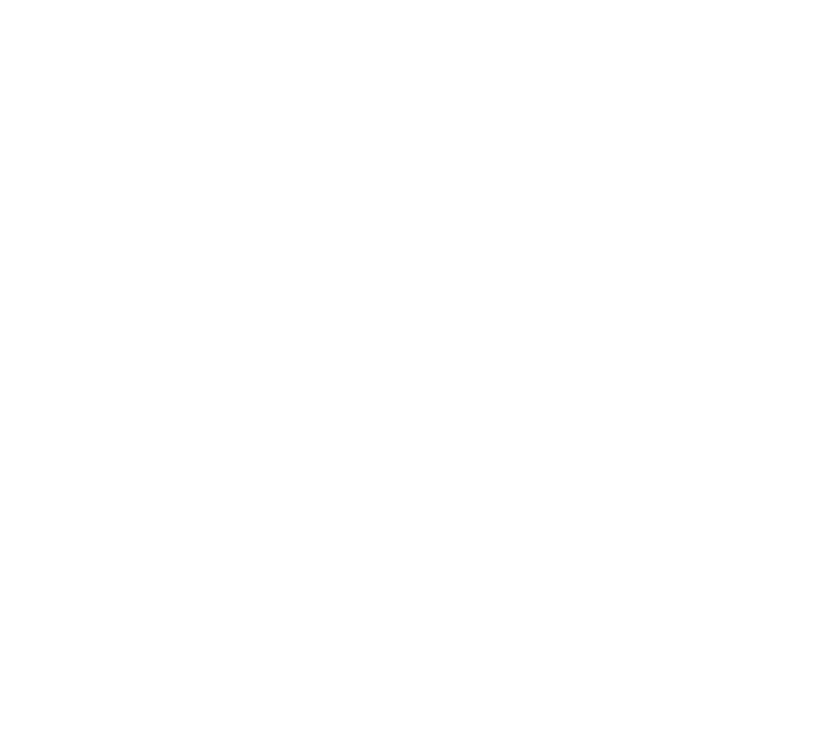

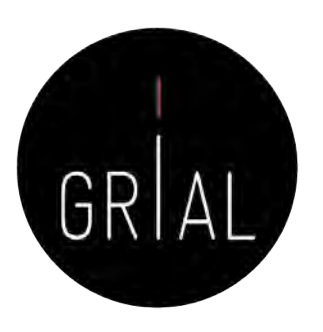

LOG IN

# Academia

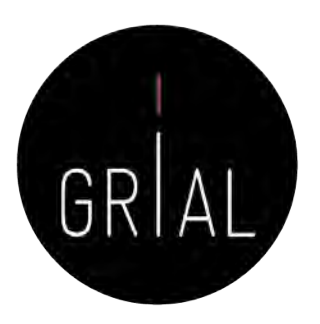

- Red social de Investigadores
- En un inicio más enfocada hacia los campos de letras
- Permite compartir publicaciones científicas
- Permite consultar cuestiones con la comunidad científica
- Proporciona estadísticas más avanzadas acerca del impacto del investigador (búsquedas del perfil, artículos, etc.)

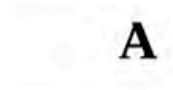

Q Search for papers, people, and interests

٠

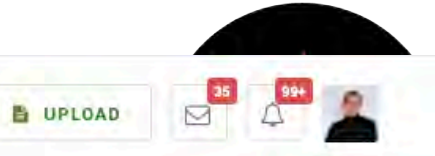

#### Academia

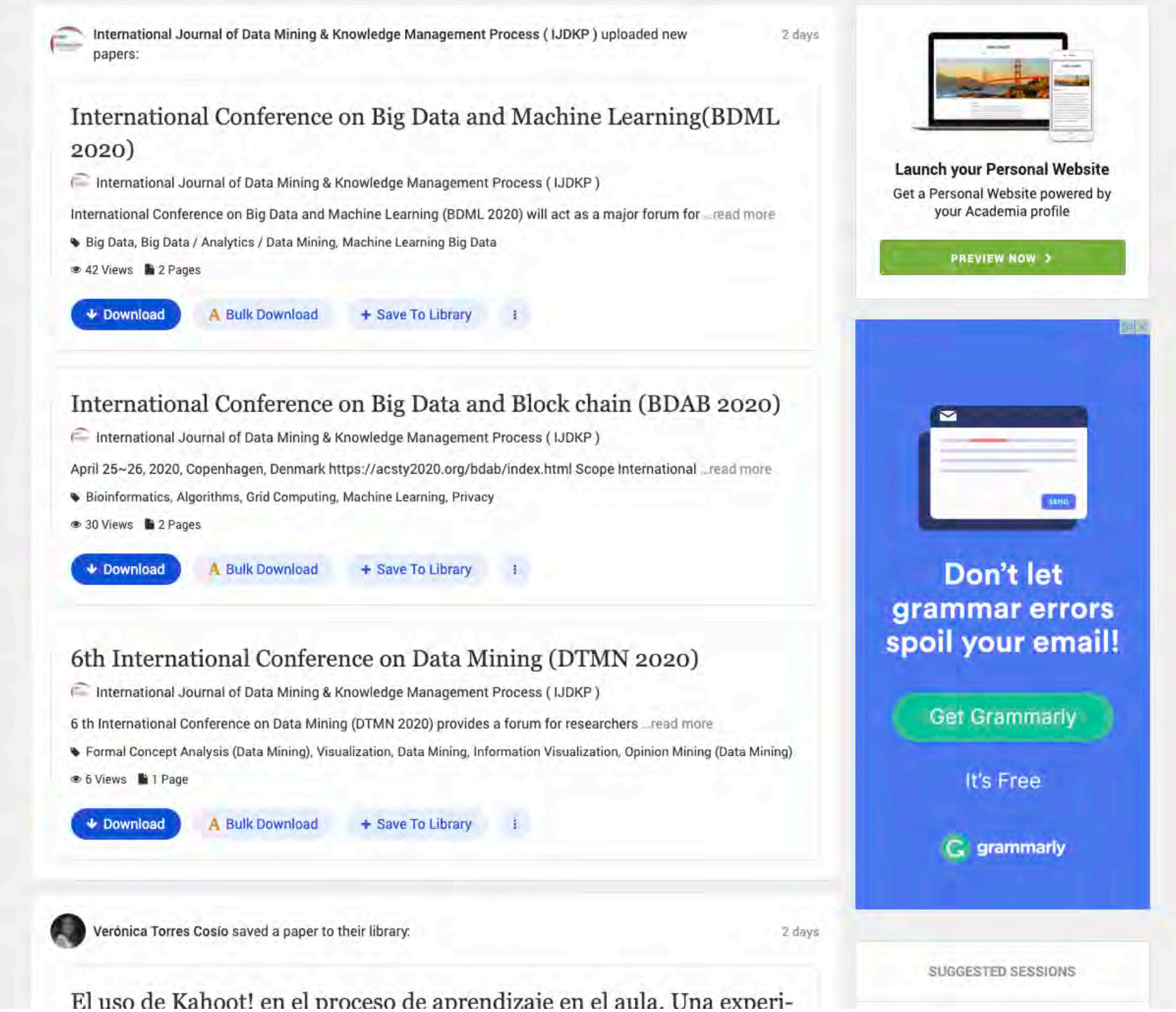

# ALL 536 PAPERS 3 BOOKS 1 TEACHING DOCUMENTS

# Academia

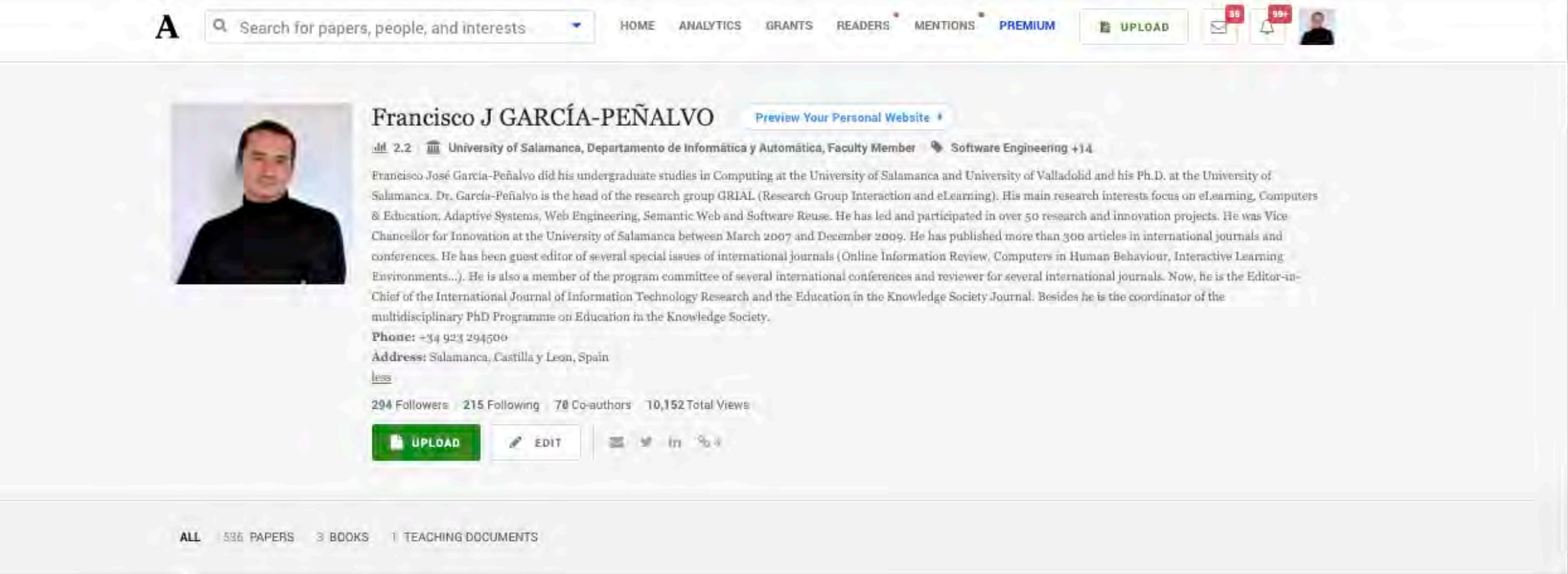

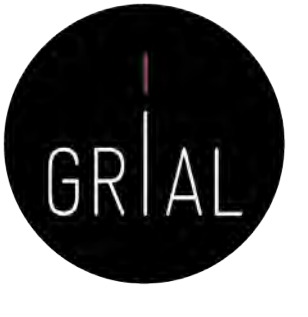

#### Academia

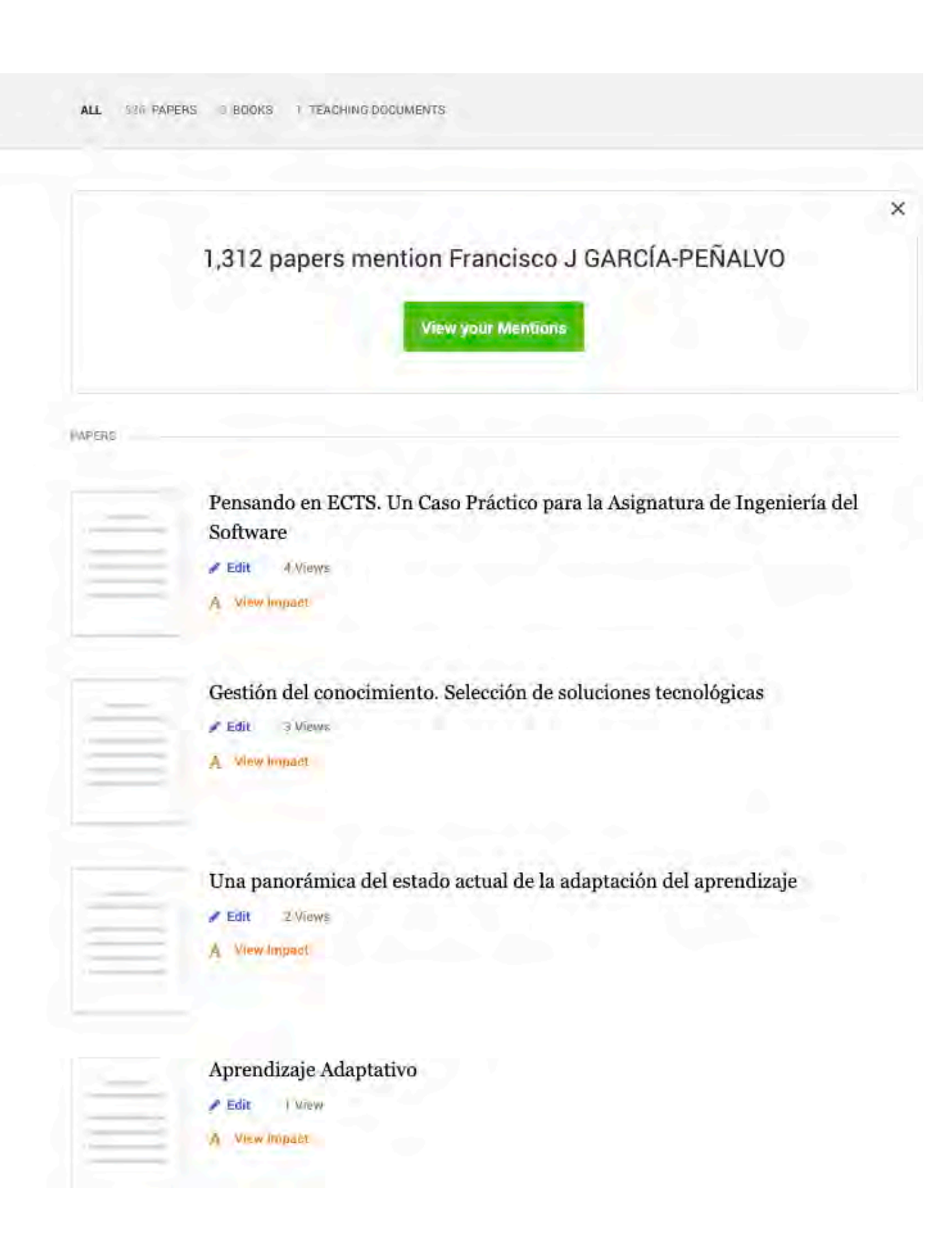

GRAL
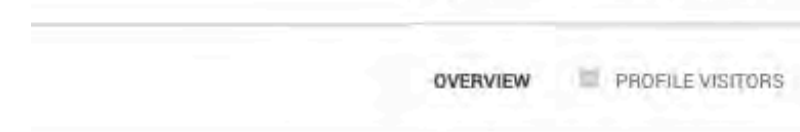

A

**Traffic Overview** 

16

Q. Search for papers, people, and interests

Academia

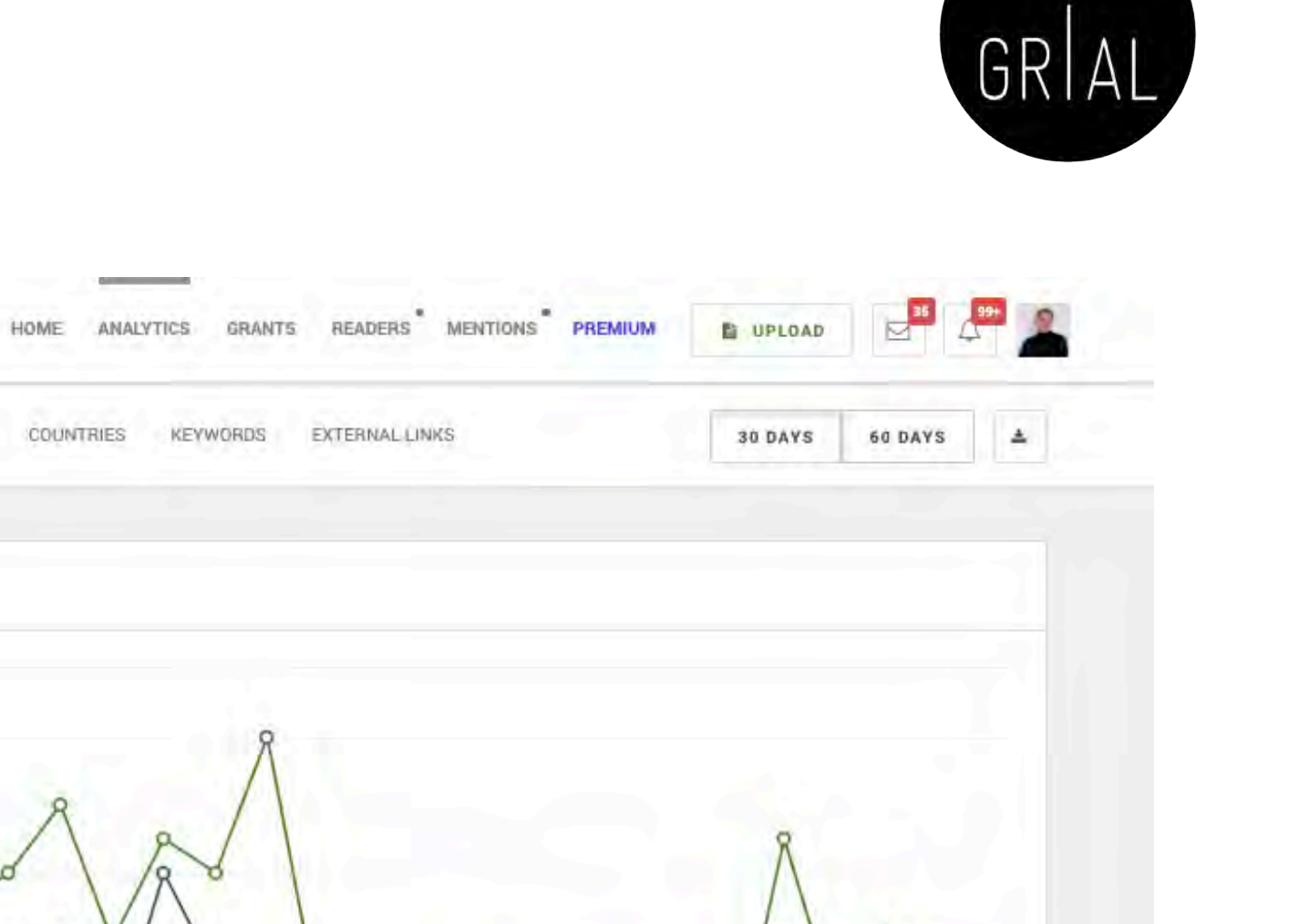

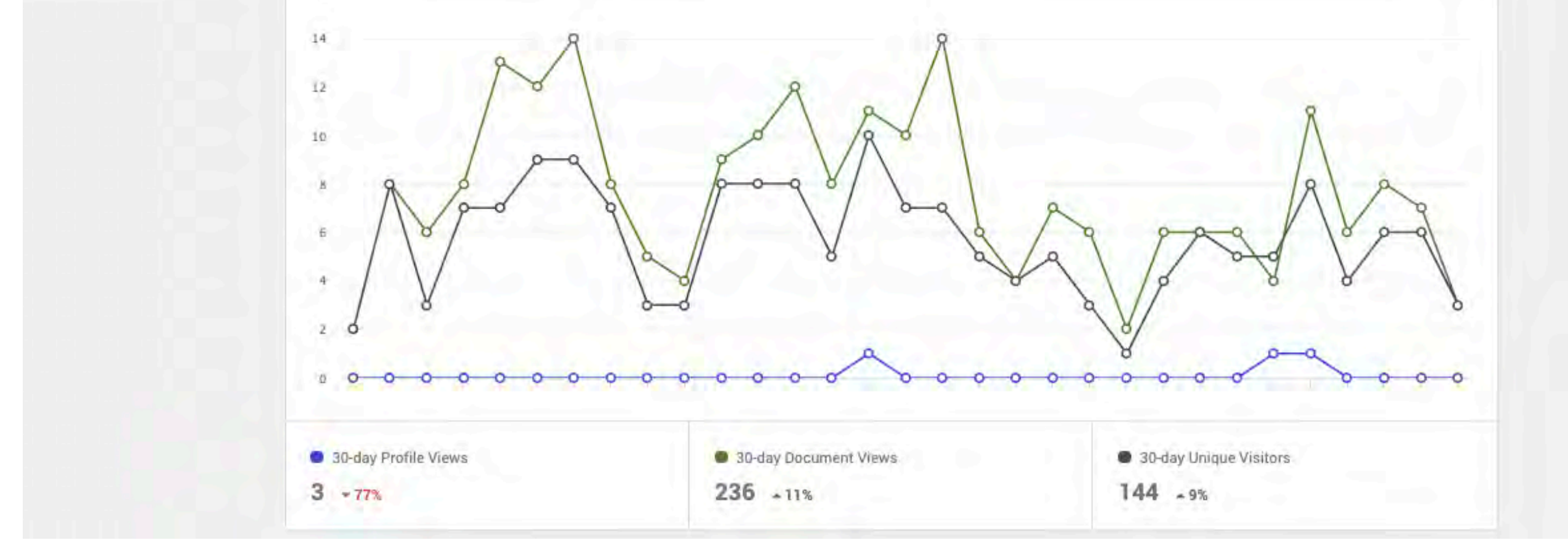

٠

**EL CV** 

PAPERS

**IMPACT** 

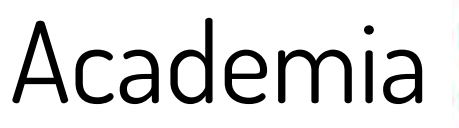

Your Impact from April 16, 2020 to May 16, 2020  $\blacksquare$ 144 74  $\mathcal{A}$  $\begin{array}{|c|c|} \hline \mbox{\scriptsize{18}} & \mbox{\scriptsize{10}} \\ \hline \mbox{\scriptsize{12}} & \mbox{\scriptsize{12}} \\ \hline \mbox{\scriptsize{22}} & \mbox{\scriptsize{12}} \\ \hline \end{array}$ Downloads **Unique Visitors** 60 DAYS **B** UPLOAD **SAVO 02** 47 115 Countries Cities READERS MENTIONS PREMIUM Country 30-Day Visitors City 27 Lima Mexico  $18$ La Habana Spain EXTERNAL LINKS **United States**  $12$ Puebla Peru 10 Mexico Colombia GRANTS 8 Quito KEYWORDS 42 MORE 110 MORE **ANALYTICS** COUNTRIES 380  $(n/a)$ HOME Research Fields Percent By Vi  $\gtrsim$ ٠ 具 Research Field 30-Day Visitors Research Field Top % By 30-Day Views PAPERS Search for papers, people, and interests Learning Analytics 5 Informal Learning  $\overline{4}$ **IMPACT** E-learning  $\overline{4}$ NO DATA AVAILABLE Social Sciences  $\mathbf{3}$ PROFILE VISITORS  $\mathbf{3}$ Education 95 MORE 頁  $\sigma$ OVERVIEW  $265$ 18  $\blacktriangleleft$ Pages Read **Traffic Sources** 

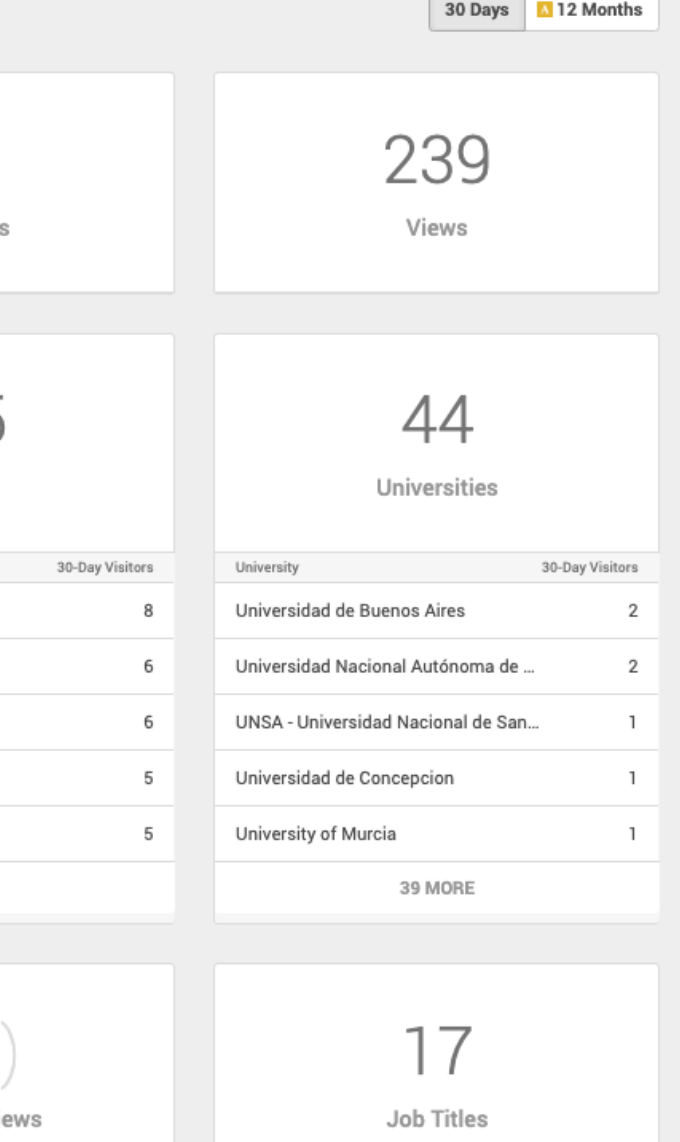

Job Title

Faculty Member

Undergraduate

Graduate Student

12 MORE

 $\overline{2}$ 

Searches

Alumnus

Writer

30-Day Visitors

 $\boldsymbol{7}$ 

5

5

 $\overline{2}$ 

 $\overline{2}$ 

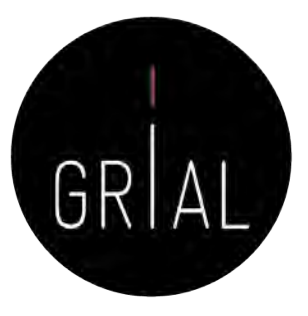

## Academia

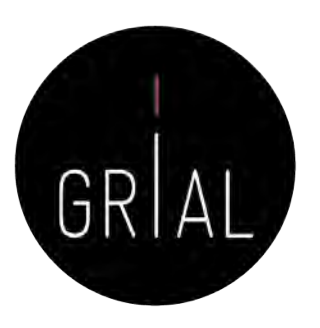

- En retroceso frente a otras alternativas
- Cambio de modelo hacia versión *premium* de pago
- Sigue teniendo visibilidad
- Interfaz menos amigable que otras opciones
- Cada vez menos opciones de análisis en la versión libre

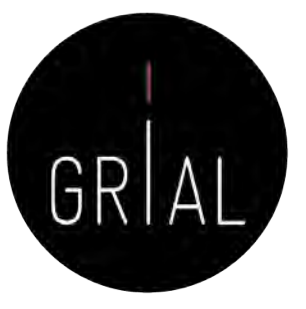

≡

## Kudos

### KUDOSL Register Sign in Menu **News** Click here for FREE ACCESS to Kudos Pro to help you maximize visibility and impact of your research during lockdown. **Helping researchers communicate** during COVID-19 . Free access to Kudos Pro to help researchers accelerate the reach and impact of their work • Research hub of simple explanations and trustworthy interpretations of research relevant to COVID-19 **Access Kudos Pro View COVID Research**

## Take control of your impact

Kudos is an award winning, cloud-based platform, through which researchers can accelerate and broaden the positive impact of their research in the world.

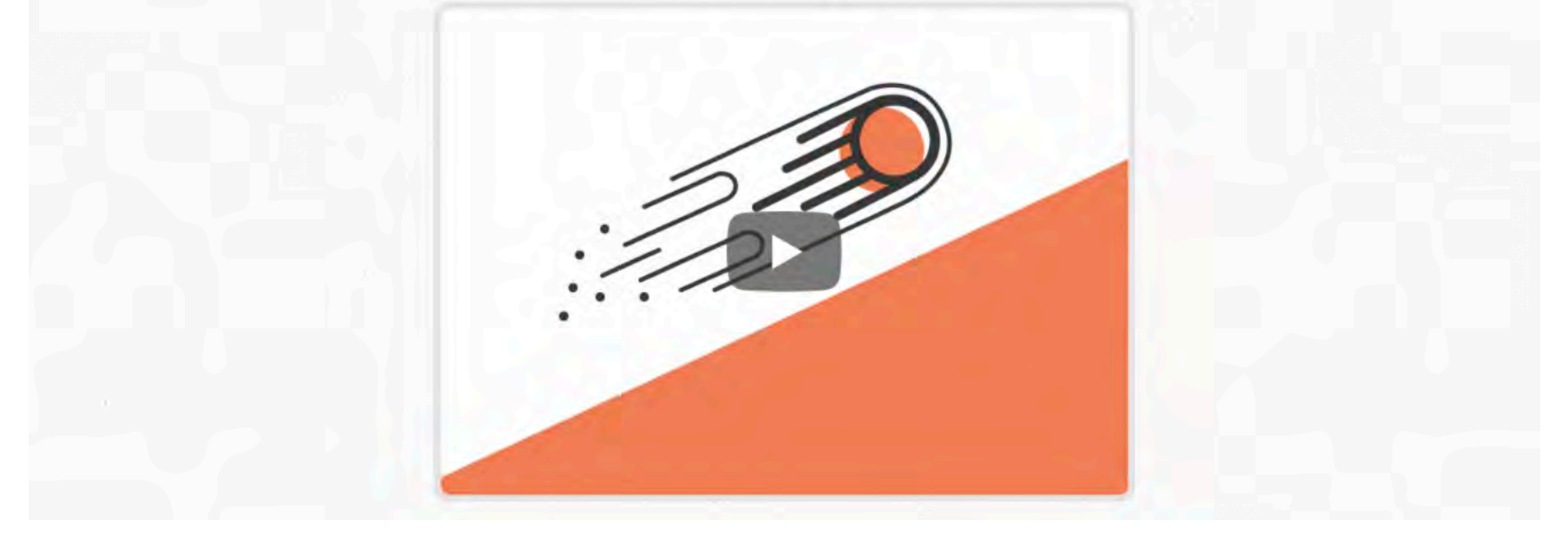

# Kudos

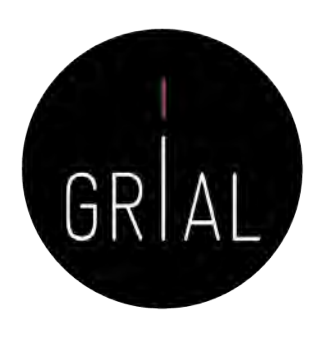

- Kudos for Researchers ([https://www.growkudos.com\)](https://www.growkudos.com/)
- Es un servicio gratuito a través del cual ampliar el número de lectores y aumentar el impacto de las investigaciones
- Es más que una simple red social y más que una simple publicación
- Es un conjunto de herramientas para explicar un trabajo en un lenguaje sencillo y para enriquecerlo con enlaces a materiales relacionados
- Ofrece una ventanilla única para múltiples métricas relacionadas con las publicaciones: vistas de páginas, citas, descargas de texto completo y altmetrics

# Kudos Kudos for<br>Researchers

Make sure more people find, read, apply and cite your research

The pressure to create and demonstrate impact for your work means you have to work harder to ensure it is found, read, applied and cited. But you don't have to be a communications expert, or to invest a lot of time. Kudos provides you with simple tools and guidance to help you

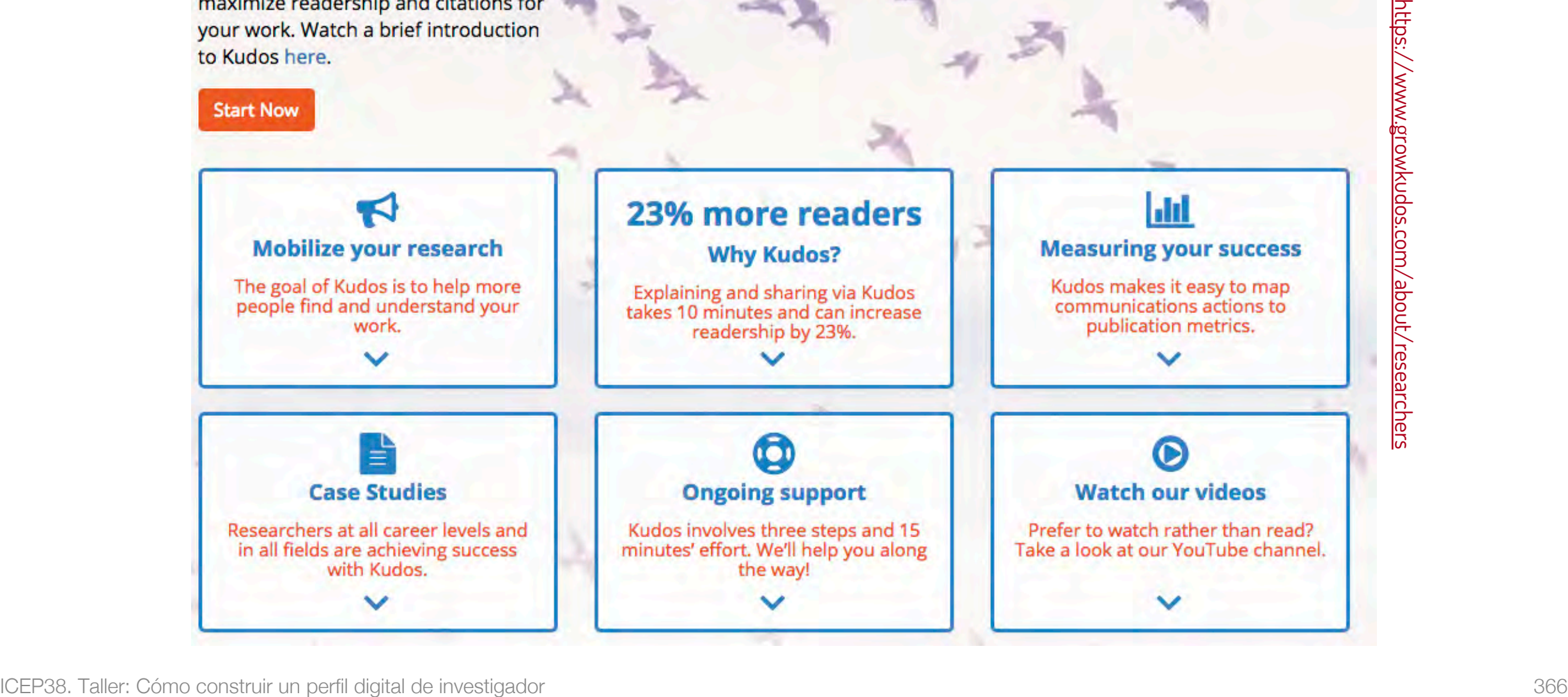

# Kudos - Perfil

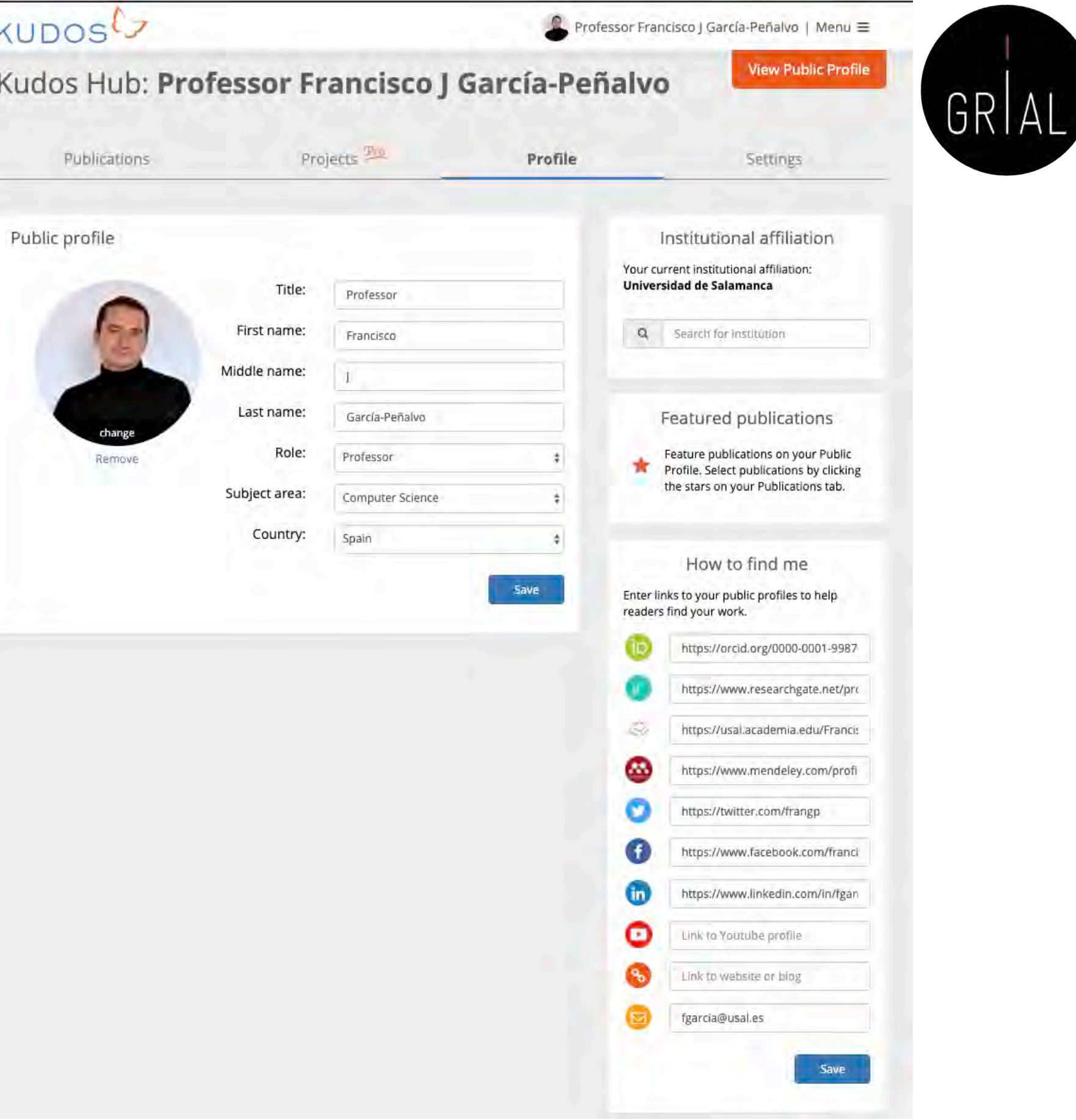

## Kudos - Perfil

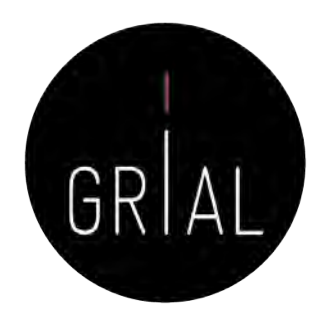

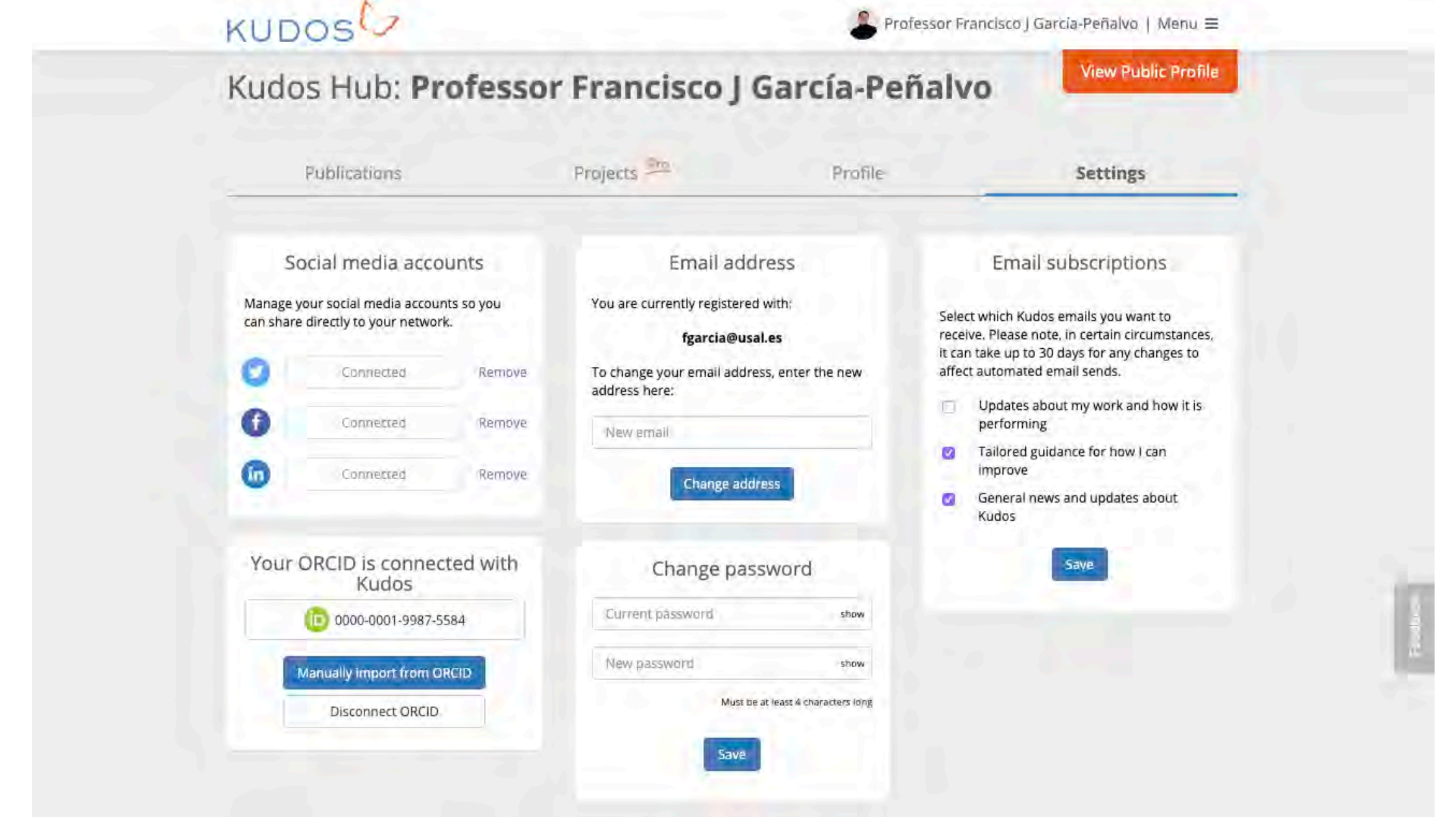

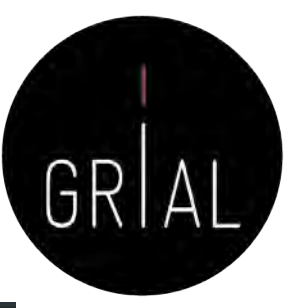

## Kudos - Publicaciones

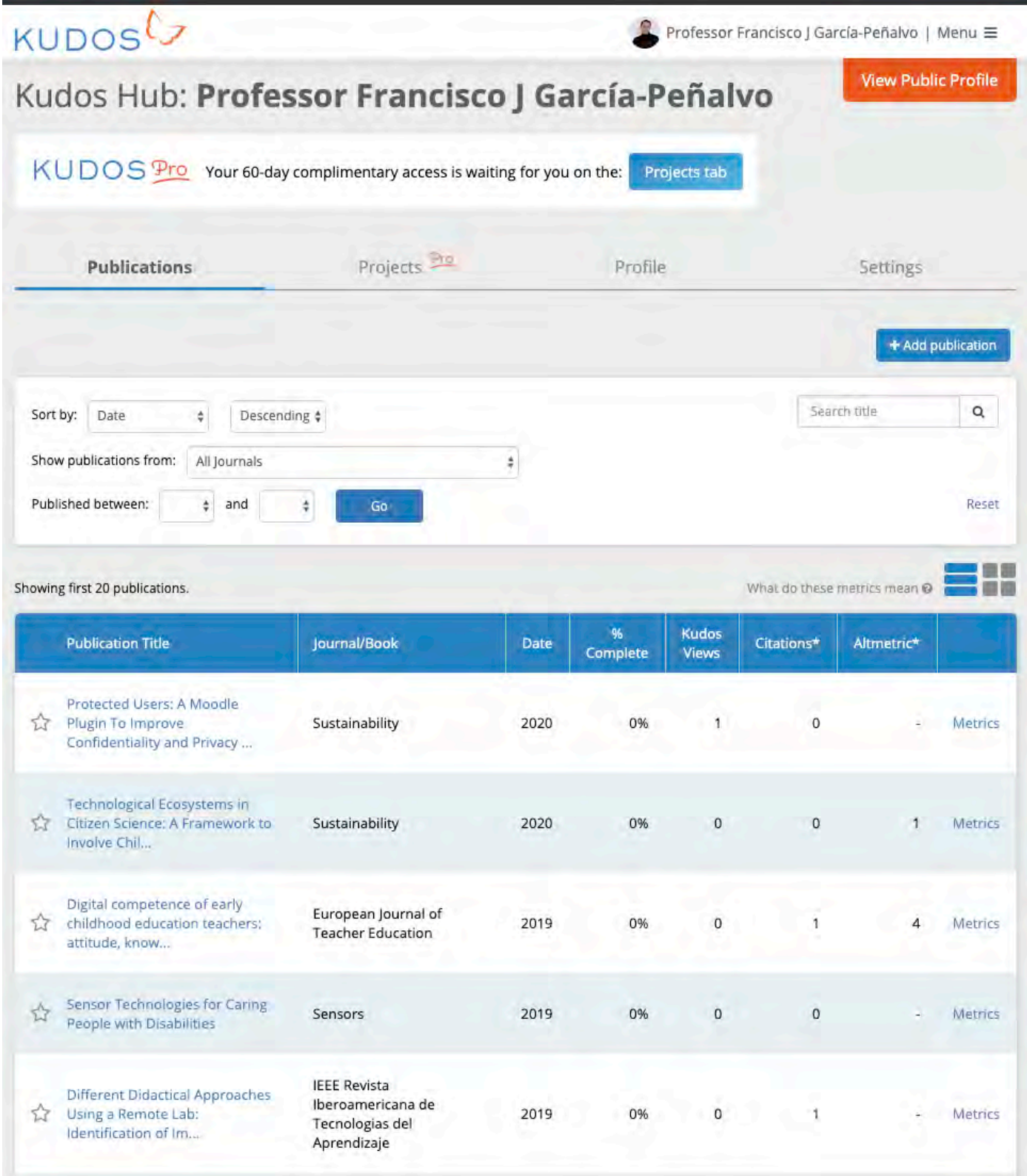

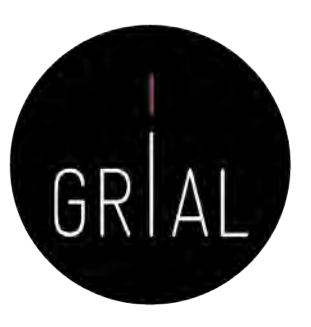

## Kudos - Publicaciones

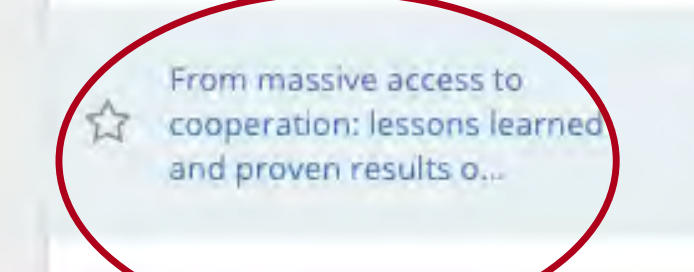

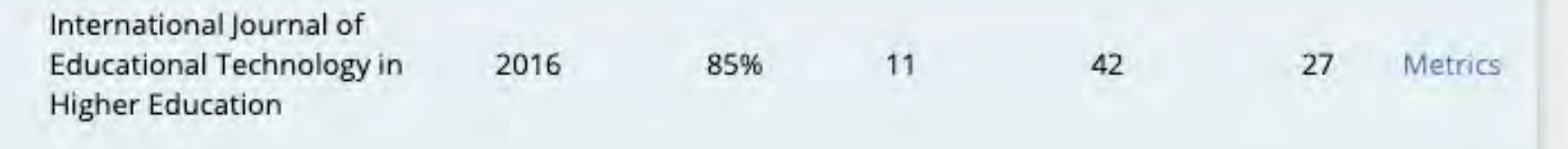

## Kudos - Publicaciones

## KUDOSL

Professor Francisco J García-Peñalvo | Menu $\equiv$ 

### **Switch to Reader View**

**Recommended action** 

Your publication is...

From massive access to cooperation: lessons learned and proven results of a hybrid xMOOC/cMOOC pedagogical approach to MOOCS Ángel Fidalgo-Blanco, María Luisa Sein-Echaluce, Francisco José Garcia-Peñalvo

International Journal of Educational Technology in Higher Education, June 2016, Springer Science + Business Media DOI: 10.1186/s41239-016-0024-z

### **Explain**

Explain your work in plain language to make it easier for readers to find, understand, and apply your work. For reference, you can review your publication/abstract here.

### Plain language title

hMOOC

85% complete See examples...

### Your co-authors can help maximize the impact of your efforts.

Ask them to contribute

their own perspective.

Invite now

### What is it about?

Why is it important?

This is our methodological approach to the MOOC development, trying to combine the order and the structure of the xMOOC type and the collaborative and social approach of the cMOOC. This is what is called hMOOC or hybrid MOOC model

MOOCs have been claimed as a new revolution in online education, but they have several problems sp

This approach has been named as hMOOC by Stephen Downes http://www.downes.ca/post/65696

when they have no a clear goal. Our proposal is oriented to introduce a more powerful pedagogical bac

**Publication metrics** 

See examples...

### Perspectives

to the MOOCs.

I started to be interested by MOOCs because I'm researching long time ago about eLearning models, and some in the MOOCs was attractive and interesting for me, but at the same time I feel that most of the MOOCs meant a going back in time for online education. Before, to criticize anything I think you should test it. We started to experiment with MOOCs and finally my colleagues and me proposed this hMOOC or hybrid MOOC model.

See examples...

Save

See examp

cially

round

### Image

### Add a featured image

Select a featured image for your publication. This will help your publication stand out and help showcase your work. Type one or two keywords

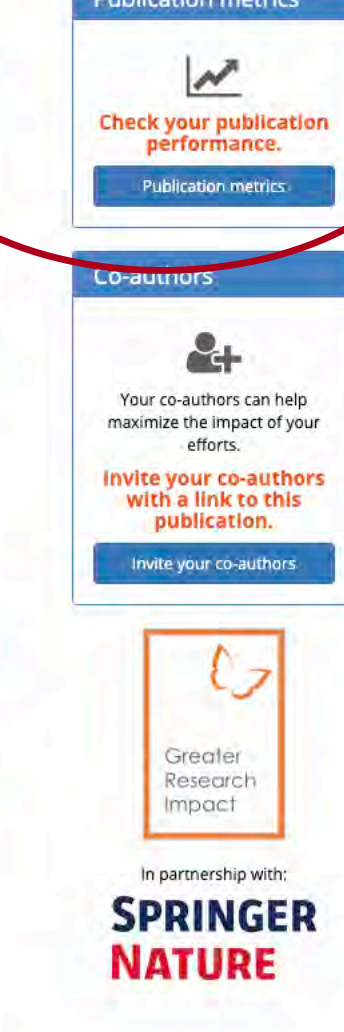

Professor Francisco J García-Peñalvo | Menu ≡

From massive access to cooperation: lessons learned and proven results of a hybrid xMOOC/cMOOC pedagogical approach to MOOCS Ángel Fidalgo-Blanco, María Luisa Sein-Echaluce, Francisco José García-Peñalvo

International Journal of Educational Technology in Higher Education, June 2016, Springer Science + Business Media DOI: 10.1186/s41239-016-0024-z

KUDOSL

# Kudos - Publicaciones

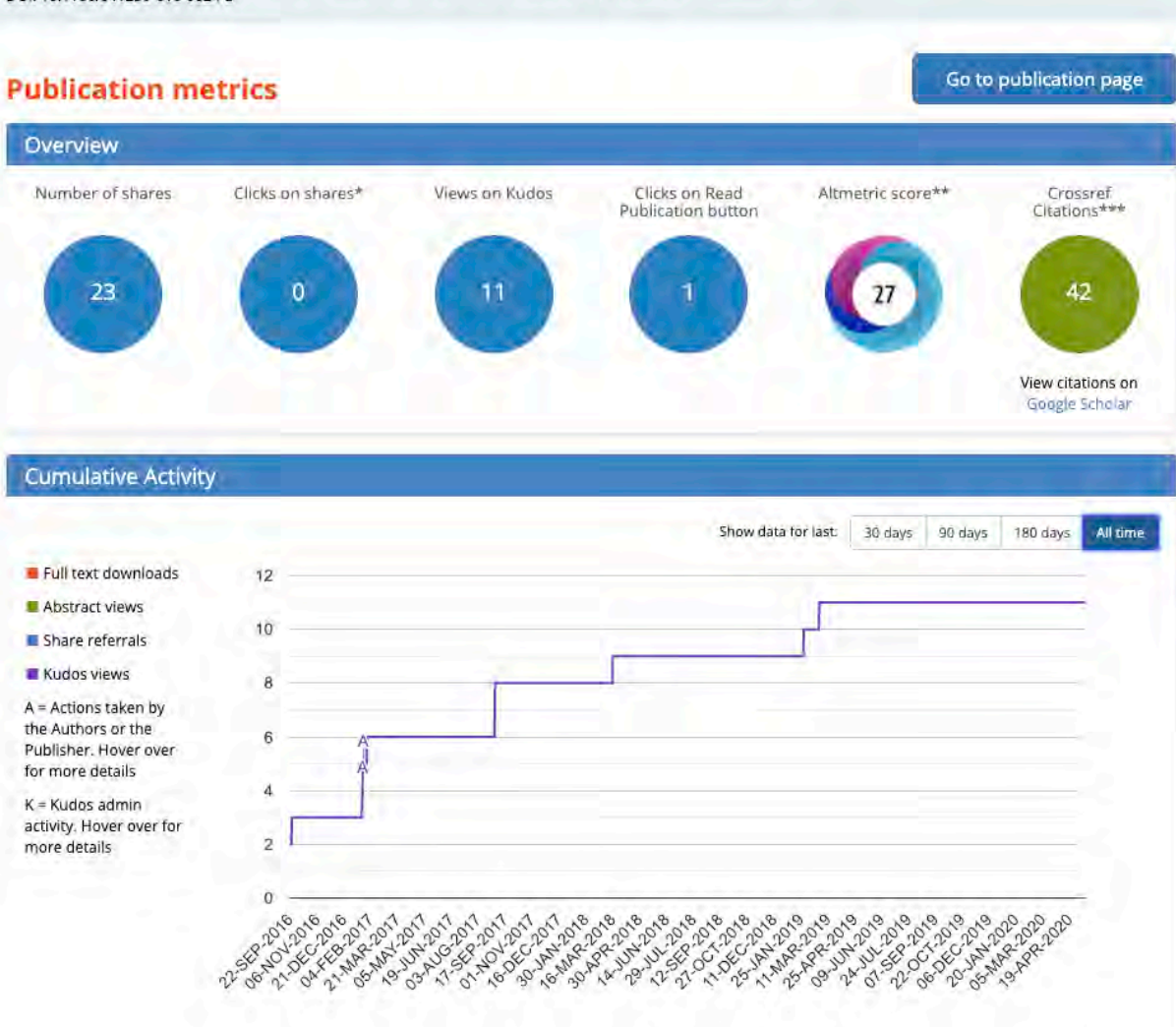

Note: Between 31st July 2017 and 2nd Nov 2017, some Kudos publication pages' Views were inflated due to automated bot traffic We have implemented new filters to ensure that bots are excluded from metrics after 2nd Nov 2017,

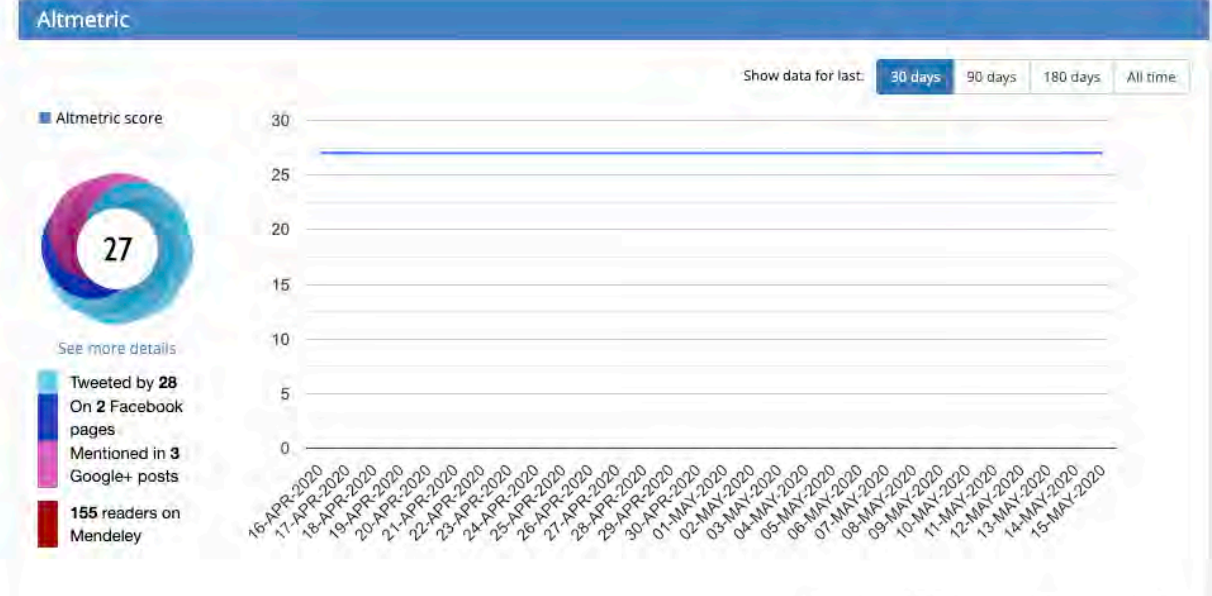

### **a** growkudos.com/profile/Francisco\_García-Peñalvo ☆ ◆ = ● △ KO  $\mathbf{C}$ Personalizar víncu.. KUDOSL Professor Francisco J García-Peñalvo | Menu **Edit Public Profile** Professor Francisco J García-Peñalvo Universidad de Salamanca Professor, Computer Science Spain My co-authors include Find me at 00 - 00 0 0 0 Dr Gustavo R Alves **CO** PhD Nidia S Caetano **CC** Dr CATIA CILLONIZ My Publications **Protected Users: A Technological Digital competence** Đ, **Moodle Plugin To Ecosystems in Citizen** of early childhood Improve **Science: A** education teachers: **Confidentiality and Framework to** attitude, knowledge **Privacy Support Involve Children and** and use o... through... Young ... European Journal of Teacher Education Sustainability Sustainability November 2019 **March 2020 March 2020 Sensor Technologies Different Didactical Interactive and** for Caring People **Approaches Using a** collaborative with Disabilities **Remote Lab:** technological **Identification of** ecosystems for Sensors November 2019 **Impact Factors** improving academic motivatio... IEEE Revista Iberoamericana de Tecnologias del Aprendizaje Universal Access in the August 2019 **Information Society July 2019 Effects of a Gamified Engagement in the Exploring the** course of **Educational Program** unknown: The effect programming in in the Nutrition of of resistance to higher education **Children with Obesity** change and through the use of attachment on **Journal of Medical Systems** gamifica... May 2019 mobile adop... Universal Access in the **British Journal of Educational Information Society** Technology **July 2019** May 2019 **Applications of** Veinte aniversario de **Technological Ecosystems in the** la revista EKS **Virtual and Health Sector: a Augmented Reality in Education in the Knowledge Mapping Study of Biomedical Imaging** Society (EKS) April 2019

**Journal of Medical Systems** 

Kudos – Perfil público

ICEP38. Taller: Cómo construir un perfil digital de investigador **Santa Construir a construir un perfil digital de investigador 3734 april 2019** 

# Kudos - Comentarios

- Cómo incrementar el impacto de las publicaciones con Kudos
	- Explicar las publicaciones
		- 1. Añadiendo un título corto descriptivo
		- 2. Añadiendo una explicación de divulgación no técnica
		- 3. Añadiendo los motivos por los que la investigación es importante
	- 2. Enriquecer las publicaciones con recursos adicionales como vídeos, posts, presentaciones, etc.
	- 3. Compartir las publicaciones en las redes sociales

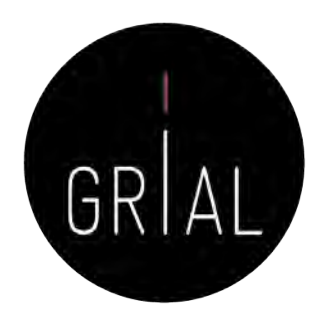

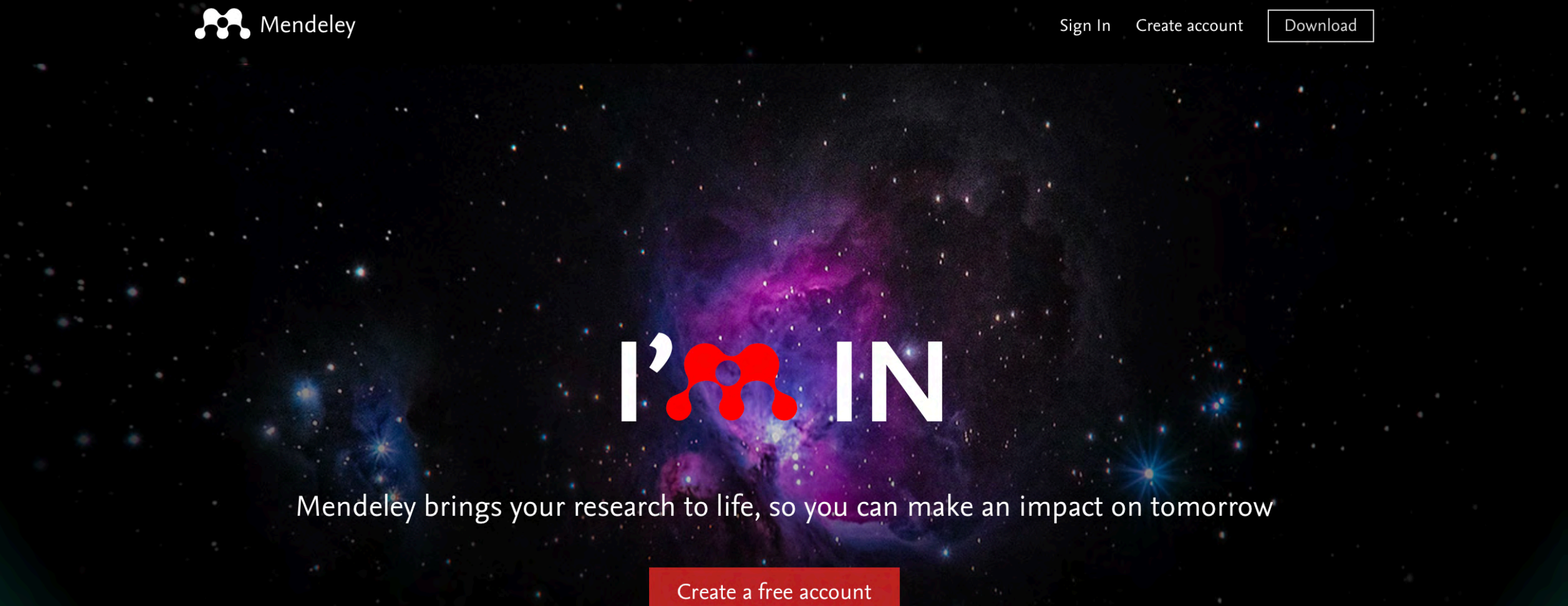

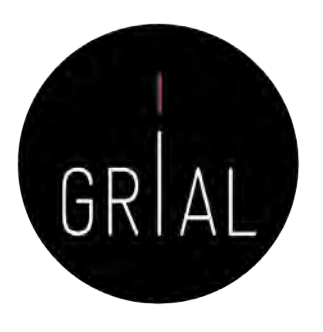

- Aplicación web [\(https://www.mendeley.com/\)](https://www.mendeley.com/) y de escritorio, propietaria y gratuita
- Desde 2013 pertenece al grupo editorial Elsevier
- Permite gestionar y compartir referencias bibliográficas y documentos de investigación

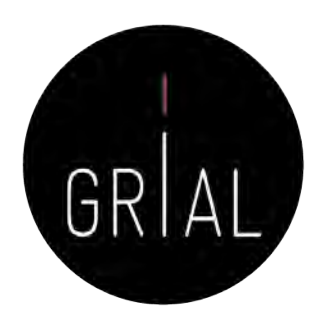

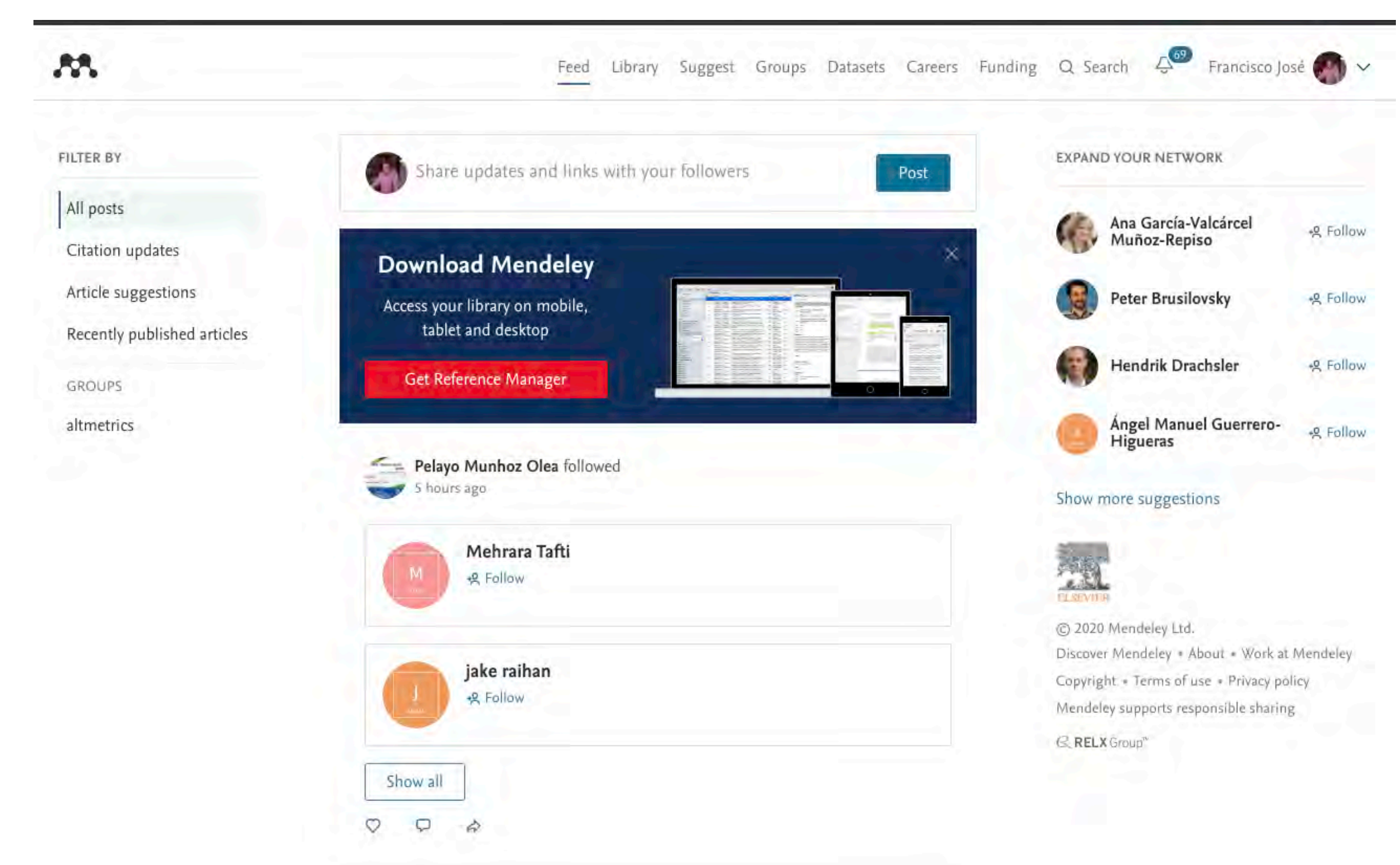

 $53$ 

 $+$  Add  $-$ 

**MY LIBRARY** 

 $*$  Favorites ₹ My Publications **ID** Recently Read Recently Added

FOLDERS

■ 00 曲 01 ■ 02 ■ 04 ■ 06 ■ 07 **DE JCR Prueba** 

**E** All Documents

+ Create Folder...

## Biblioteca y gestor de referencias

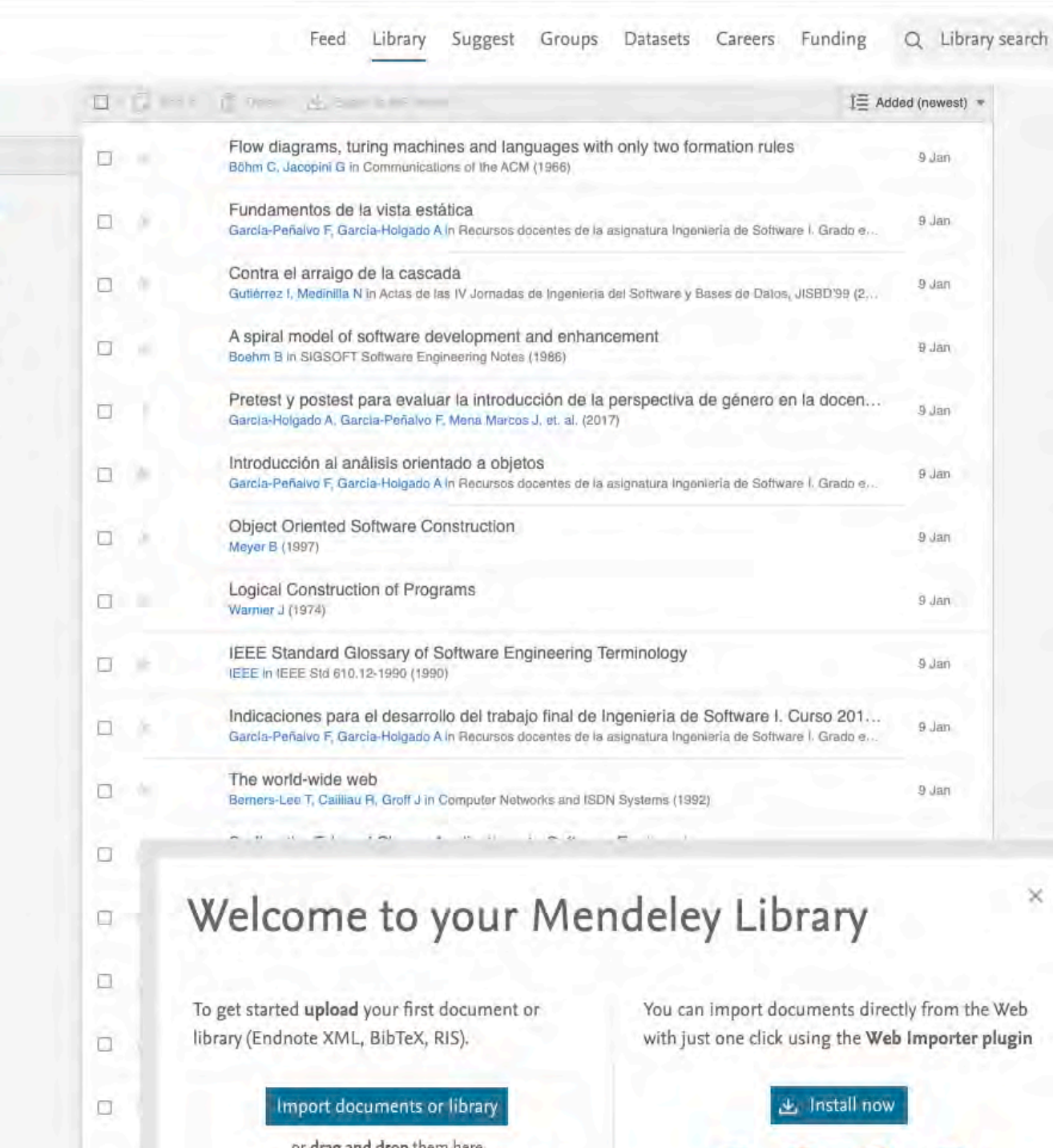

Francisco José

### No document selected

 $\times$ 

Safari

## arop  $\Box$ IF 10 Chrome Firefox 口 Good to know  $\Box$ Discover all Mendeley tools and tips to manage your references, citation styles and more.  $\Box$ Read online help guides  $\Box$ ICEP38. Taller: Cómo construir un perfil digital de investigador 378

# Mendeley - Perfil

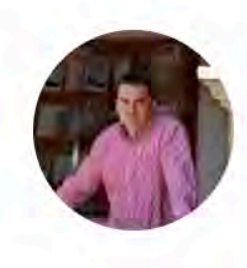

### Francisco José García-Peñalvo

University of Salamanca P Edit How does my profile look to others?

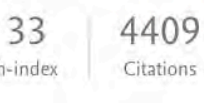

 $\rightarrow$ 

## h-index

### Impact Publications Network Overview

 $P$  Edit PhD & Edit

Full Professor & Edit

### About & Edit

Francisco José García-Peñalvo did his undergraduate studies in Computing at the University of Salamanca and University of Valladolid and his Ph.D. at the University of Salamanca. Dr. García-Peñalvo is the head of the research group GRIAL (Research Group Interaction and eLearning). His main research interests focus on eLearning, Computers & Education, Adaptive  $V$  View more

### Research interests  $e$  Edit

Technological Ecosystems

Computers & Education eLearning Software Engineeering Web Engineering

### Other profiles

Groups

踹

altmetrics

View all Groups >

Computer Science

Co-authors (398)

Miguel Conde (88)

University of Sal... Roberto The... (65)

University of Sal...

GRIAL Research ...

Universidad de ...

Alicia García... (48)

MaríaLuisa S... (43)

Marc Alier Forment (36)

Angel Fidalg... (34)

Jniversidad Poli...

Explore network >

Universitat Politècnica de Catalu...

Following

Follow

Following

Following

Follow

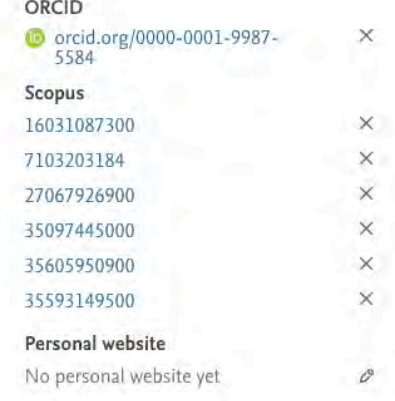

### Editorships + Add

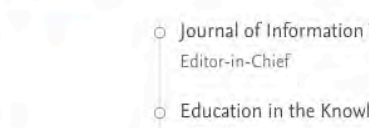

o Journal of Information Technology Research G Education in the Knowledge Society Editor-in-Chief

### $\vee$  View more

### Peer review activity

2020 Number of reviews: 17

 $2015 - Present$ 

 $2015 - Present$ 

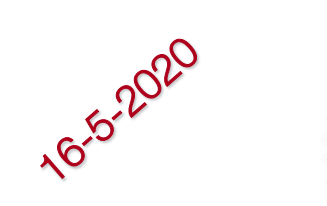

2019 Number of reviews: 51

- O British Journal of Educational Technology (1)
- O Computer Applications in Engineering Education (2)
- 
- 
- O Heliyon (1)

v View more

- O Applied Sciences (Switzerland) (3)
- O Artificial Intelligence in Medicine (2)
- **BMC** Medical Education (2)

### $\vee$  View more

 $\vee$  View more

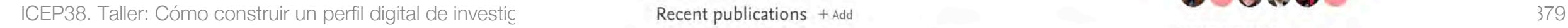

and the state of the state

33

h-index

4199

Citations

## Mendeley - Métricas

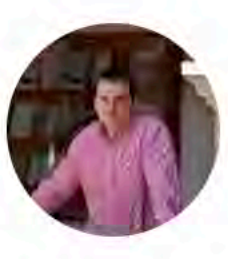

**Powered by Mendeley** 

Mentions in the media

88.

### Francisco José García-Peñalvo PhD Full Professor University of Salamanca How does my profile look to others?

Overview Impact Publications Network

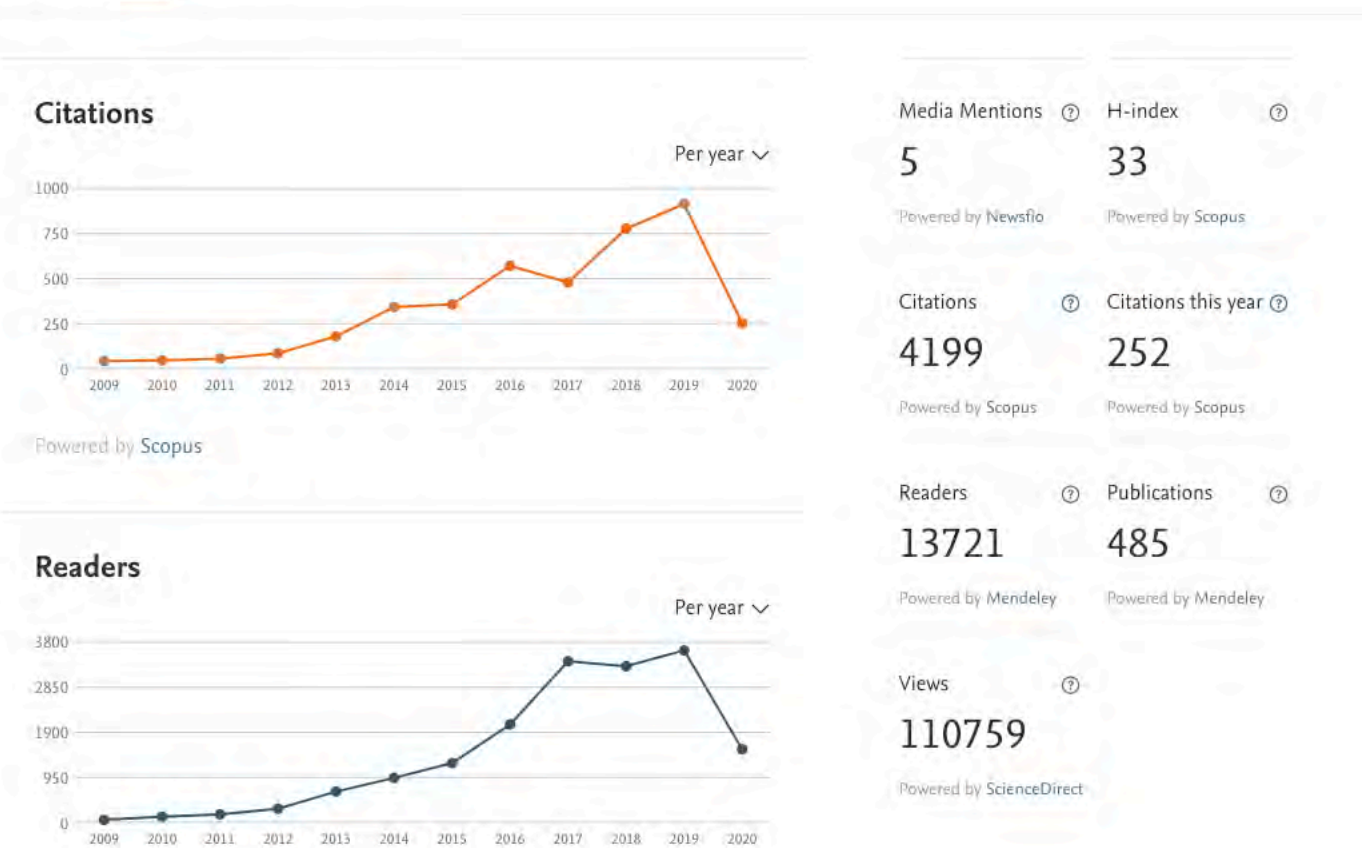

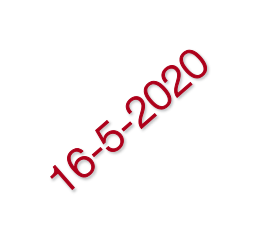

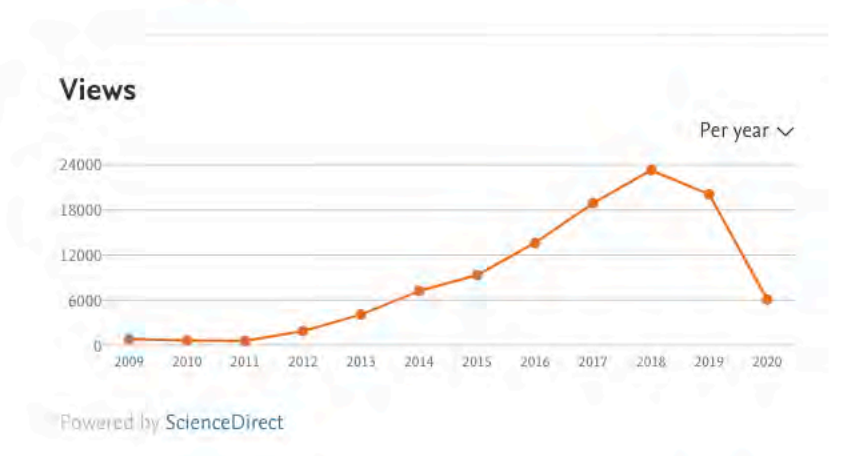

ICEP38. Taller: Cómo construir un perfil digital de investigador and a service and a service of the service of the service of the service of the service of the service of the service of the service of the service of the se

Francisco José

## Mendeley - Métricas

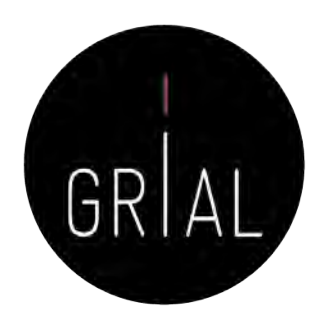

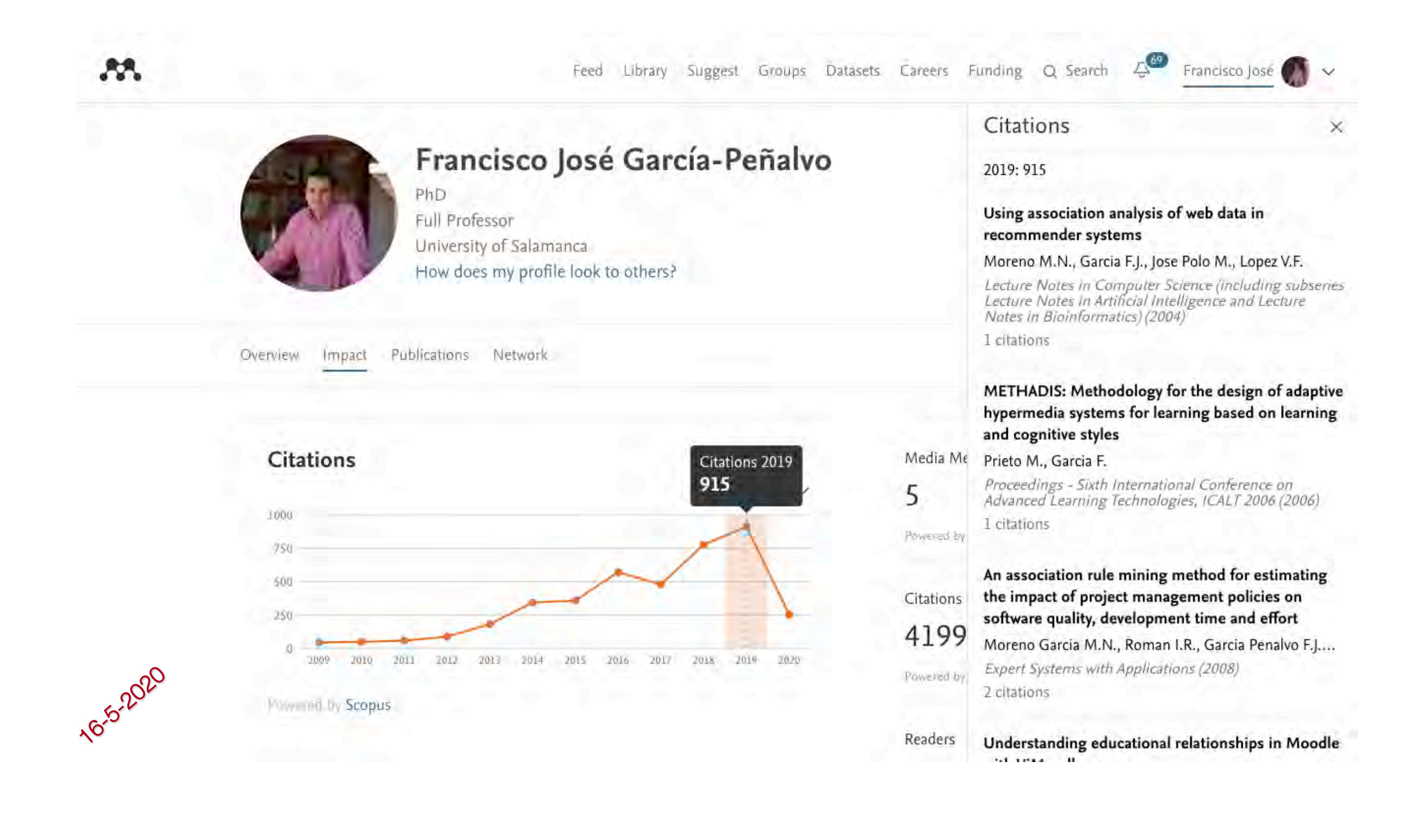

## Mendeley – Publicaciones

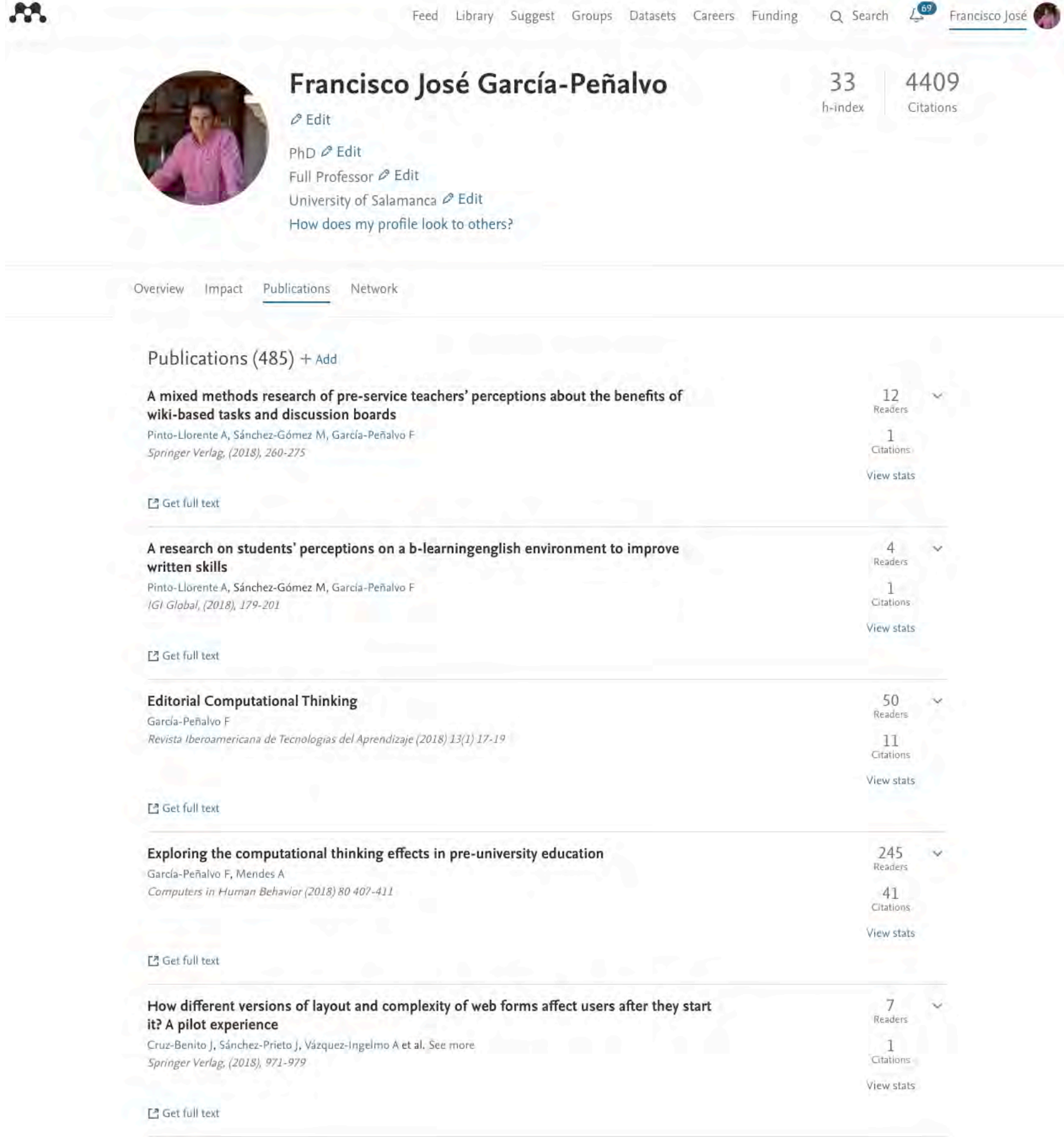

 $\checkmark$ 

## Mendeley – Métricas de artículo

### JOURNAL ARTICLE PDF AVAILABLE

AA.

Augmented reality and pedestrian navigation through its implementation in m-learning and e-learning: Evaluation of an educational program in Chile

Joo-Nagata J, Martinez Abad F, García-Bermejo Giner J et al. See more Computers and Education (2017) 111 1-17 DOI: 10.1016/j.compedu.2017.04.003

The implementation of Mobile Pedestrian Navigation and Augmented Reality in mobile

learning contexts shows new forms of interaction when students are taught by means of learning activities in formal settings. This research presents the educational, quantitative, and

qualitative evaluation of an Augmented Reality and Mobile Pedestrian Navigation app. The software was designed for mobile learning in an educational context, to evaluate its effectiveness when applied as a teaching tool, in comparison to similar tools such as those

present in e-learning. A mixed-method analysis was used, with primary school students from

group. The control group worked in an e-learning environment, while the experimental group

Chile as subjects ( $n = 143$ ). They were split into one control group and one experimental

performed the activity as field work, making use of the app (m-learning). Students were

evaluated pretest and posttest using an objective test to measure their level of learning. In parallel, a satisfaction survey was carried out concerning the use of these technologies, in addition to interviews with several students and teachers of the experimental group. Pretest-

posttest results indicate that the experimental group outperformed the control group in their learning levels. The results of the interviews and the satisfaction survey show that these

technologies, combined with fieldwork, increase the effectiveness of the teaching-learning processes. Further, they promote the interaction of students with contents for learning, and they improve students' performance in the educational process. The main goal is to provide a methodology for the analysis of an ad-hoc designed app. The app is intended to provide an m-learning process for subjects being taught about cultural heritage. The quantitative and qualitative results obtained show that it can be more effective than using similar technologies

+ Add to library 口 Get full text **■ Access PDF via institution Alternative PDF** 

### Abstract

Cite

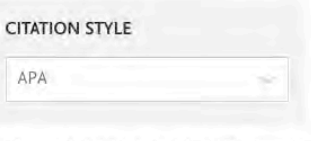

Citations

216

Readers

oo-Nagata, L. Martinez Abad, F., García-Bermeio .<br>Giner, J., & García-Peñalvo, F. J. (2017). Augmented reality and pedestrian navigation through its implementation in m-learning and elearning: Evaluation of an educational program in Chile. Computers and Education, 111, 1-17. https://doi.org/10.1016/j.compedu,2017.04,003

### Readers over time

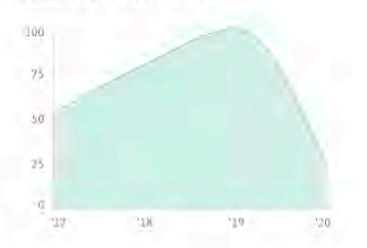

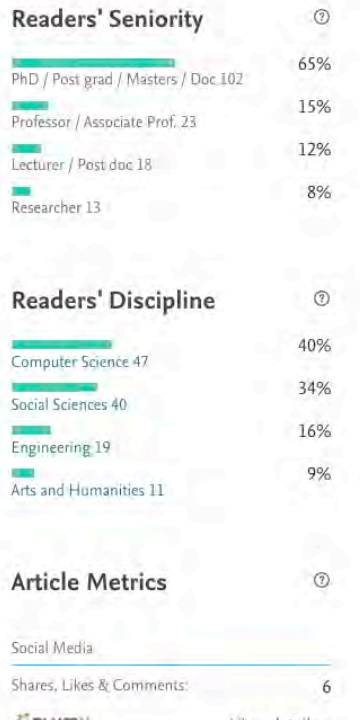

Figures

in e-learning contexts.

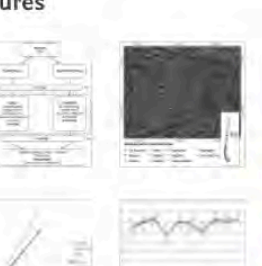

### Author supplied keywords

Authoring tools and methods Evaluation methodologies Media in education

### Navigation

References Powered by Scopus

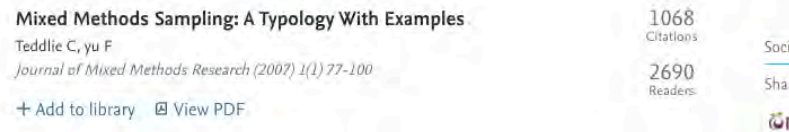

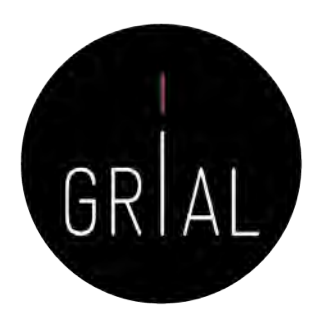

## Mendeley – Métricas de artículo

### **PlumX Metrics**

### Sign in  $\circled{2}$

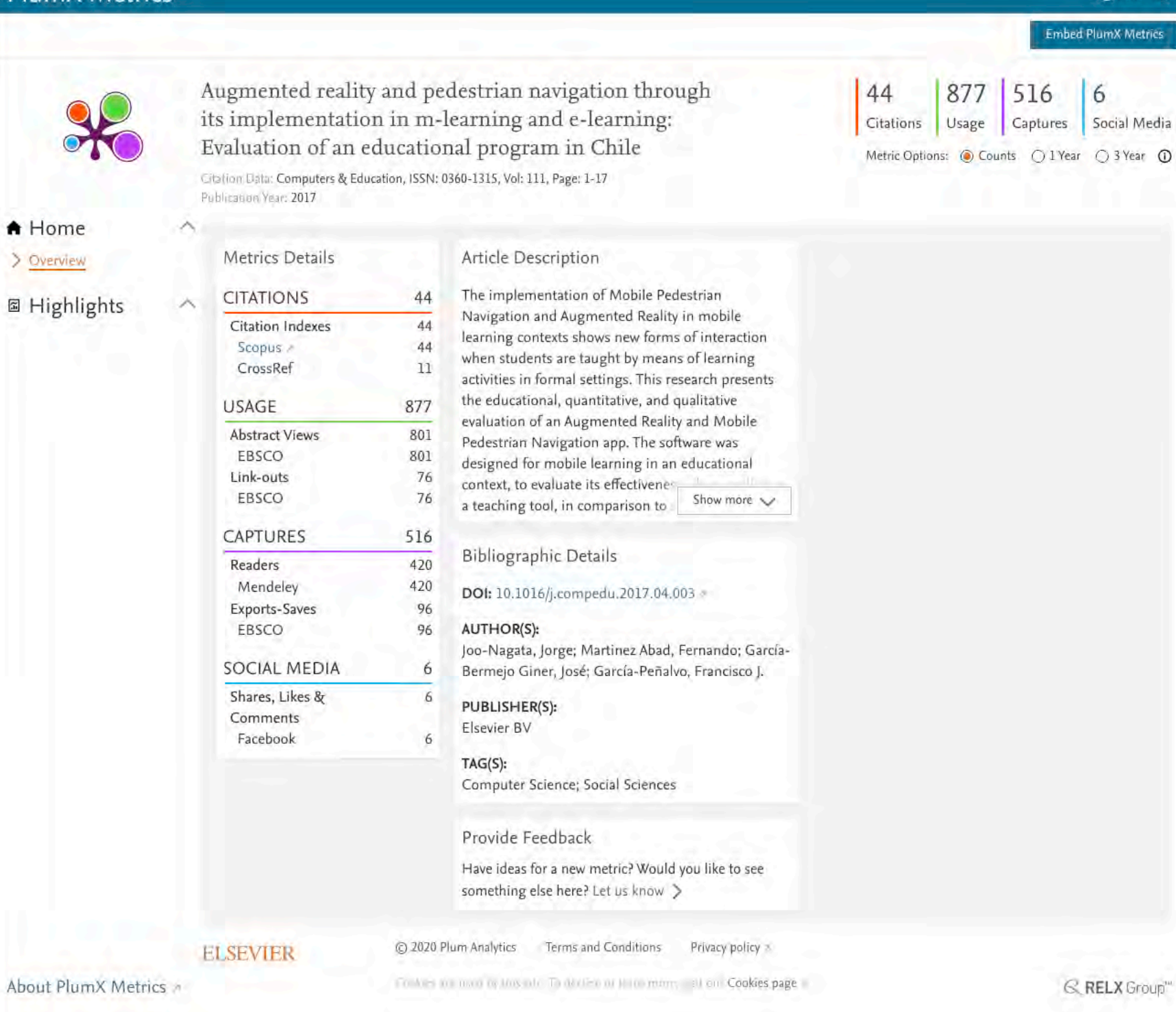

## Mendeley - Red

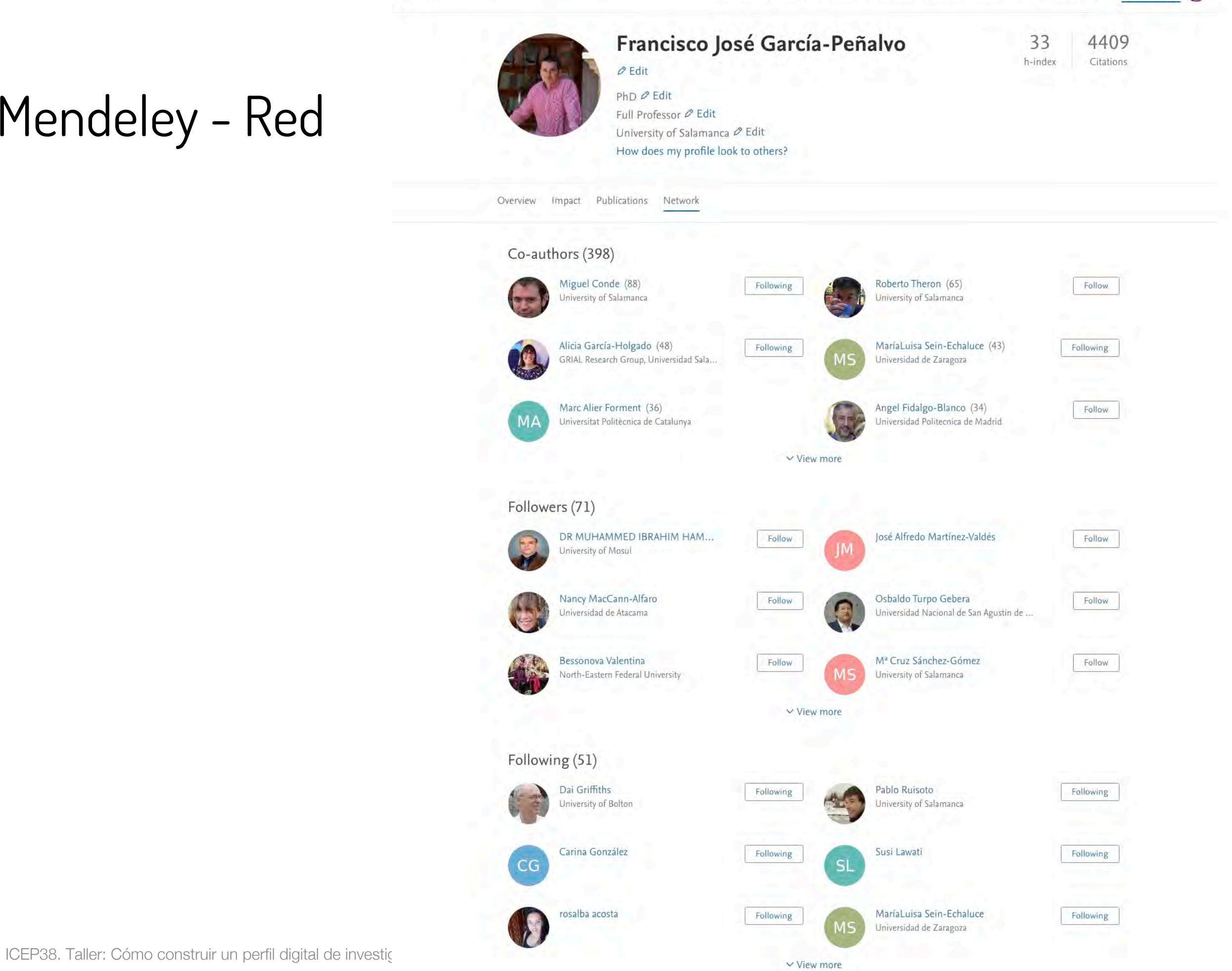

Mendeley - Comentarios

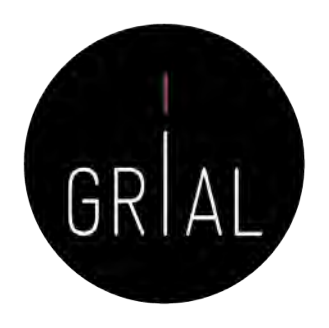

- Es más utilizado como gestor de referencias bibliográficas que como perfil de investigador
- Interfaz mejorada, con gran experiencia de usuario
- Tiene metáforas de uso que recuerdan a ResearchGate, pero no tiene el respaldo para considerarse una red social de investigadores
- Su conexión con Elsevier es muy fuerte y le resta credibilidad en cuanto a independencia

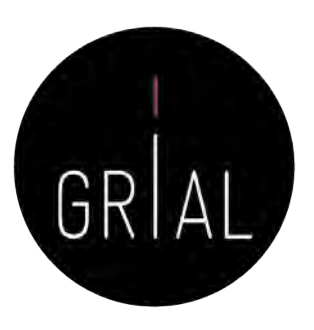

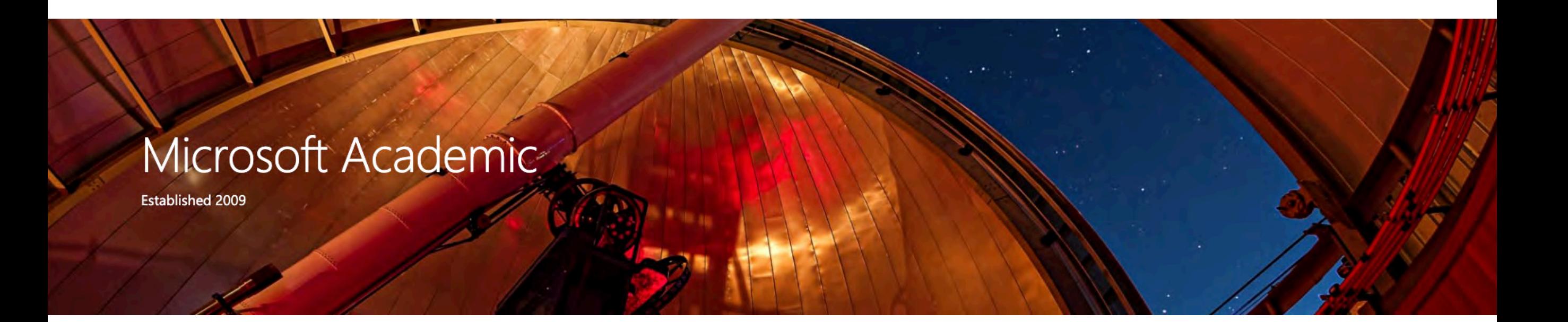

- Accesible en <https://academic.microsoft.com/home>
- Es una base de datos pública sobre bibliografía académica
- Estima citas mediante un modelo estadístico que aprovecha tanto las estadísticas locales de las publicaciones individuales como las estadísticas globales
- Tamaño de Microsoft Academic (17-5-2020)

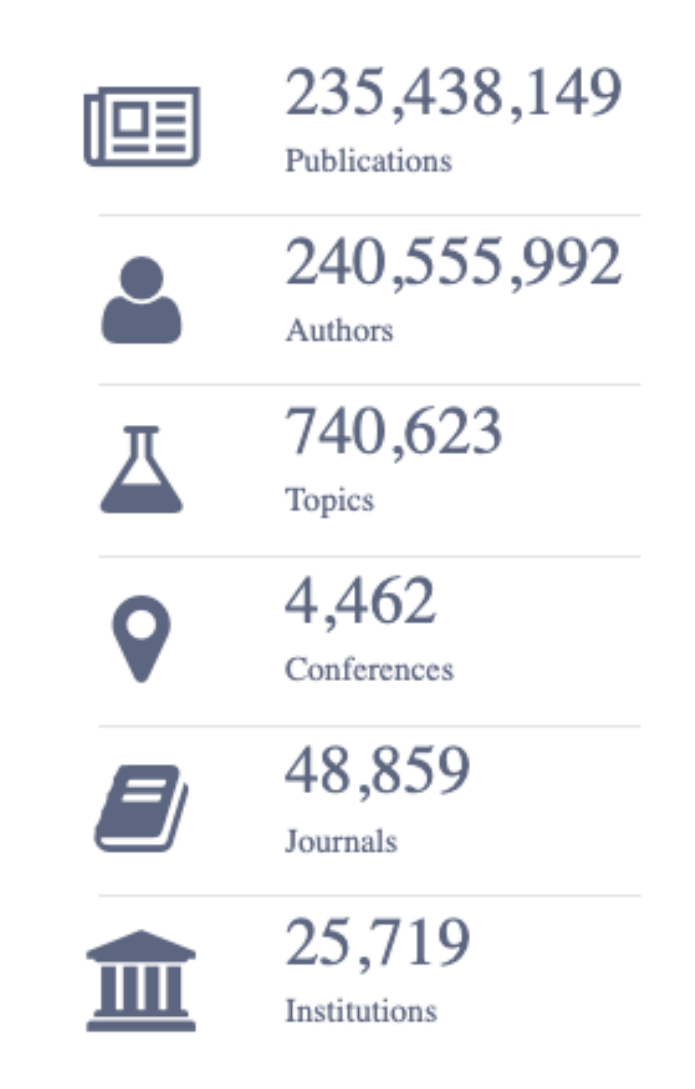

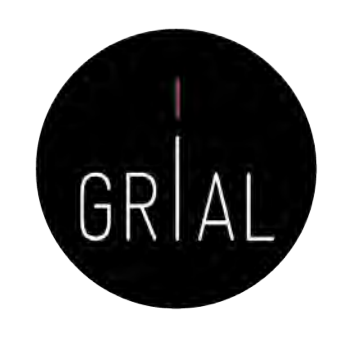

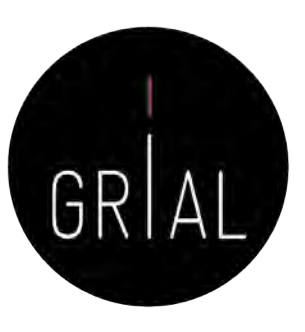

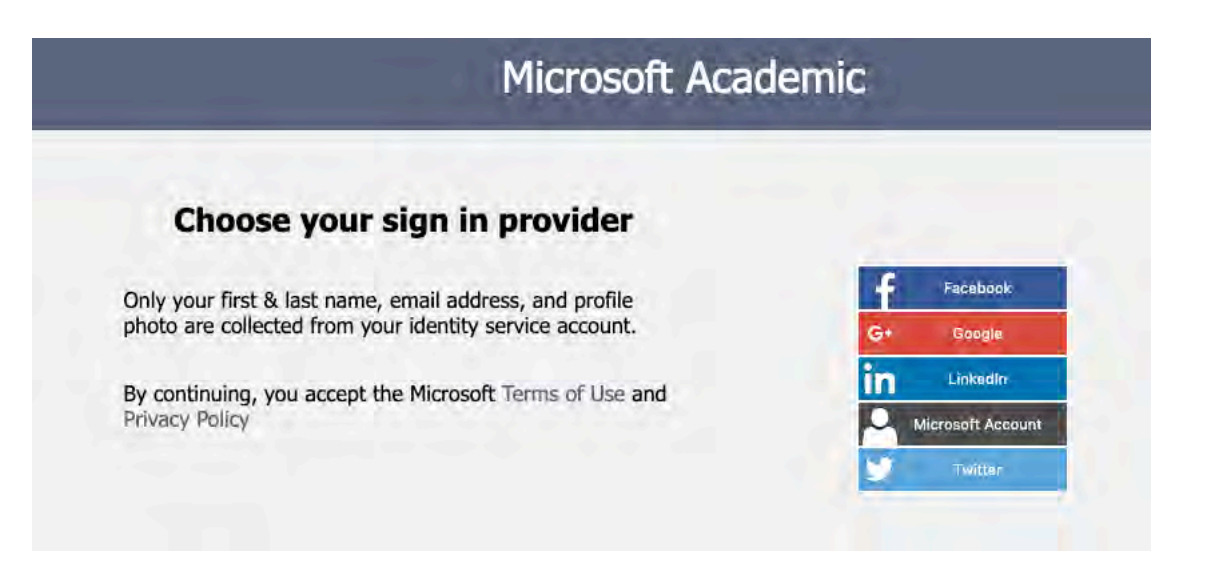

## Microsoft Academic

## Sign up

Creating an account on Microsoft Academic will allow you to build a profile around the papers and authors in our graph that represent you. Be sure that the email or social identity provider you use to create your account has the name you have used to publish your work. If the identity service you have chosen does not have the appropriate name shown here, you will need to create an account with one of our supported identity services using the name used to publish your work before you create a profile on Microsoft Academic. This will help us validate any claims you make to publications in our system.

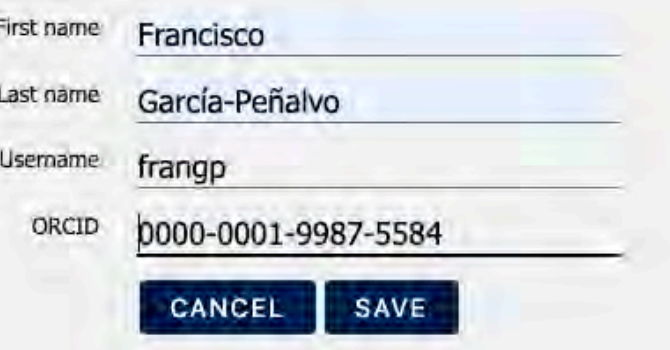

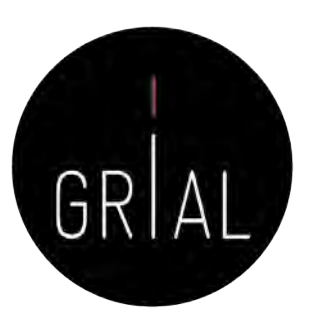

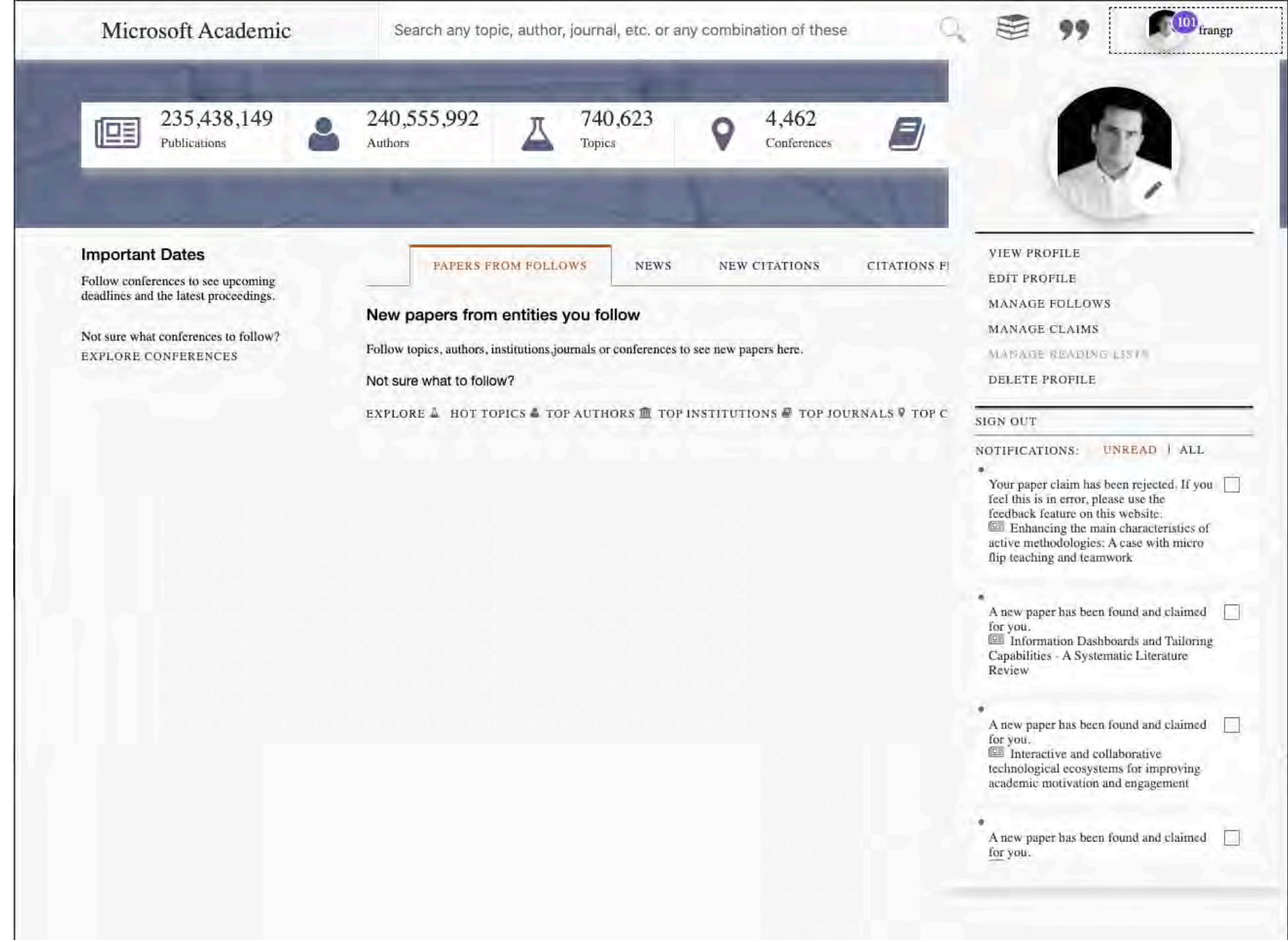

Pedagogy

×

**n** frangp

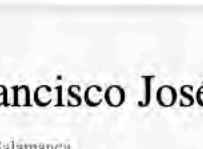

Francisco José García-Peñalvo

University of Salamanca

 $\boxed{\text{min}}$  708 Publications  $\rightarrow$  11,889 Citations\*

### **Biography**

Francisco José García-Peñalvo did his undergraduate studies in Computing at the University of Salamanca and University of Valladolid and his Ph.D. at the University of Salamanca. Dr. García-Peñalvo is the head of the research group GRIAL (Research Group Iraction and eLearning). Now, he is the Editor-in-Chief of the International Journal of Information Technology Research and the Education in the Knowledge Society Journal. Besides he is the coordinator of the multidisciplinary Ph.D. Programme on Educatioite Knowledge Society.

### **Website Links**

grial.usal.es ORCID ID: 0000-0001-9987-5584

### **Related Topics**

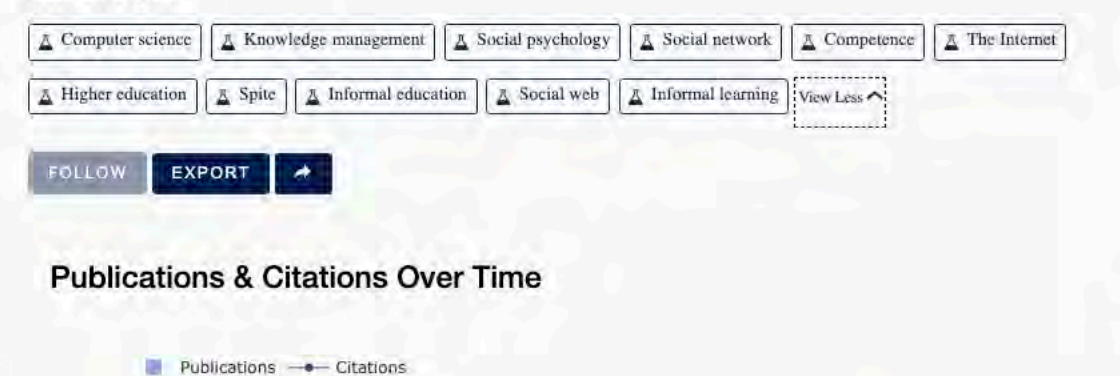

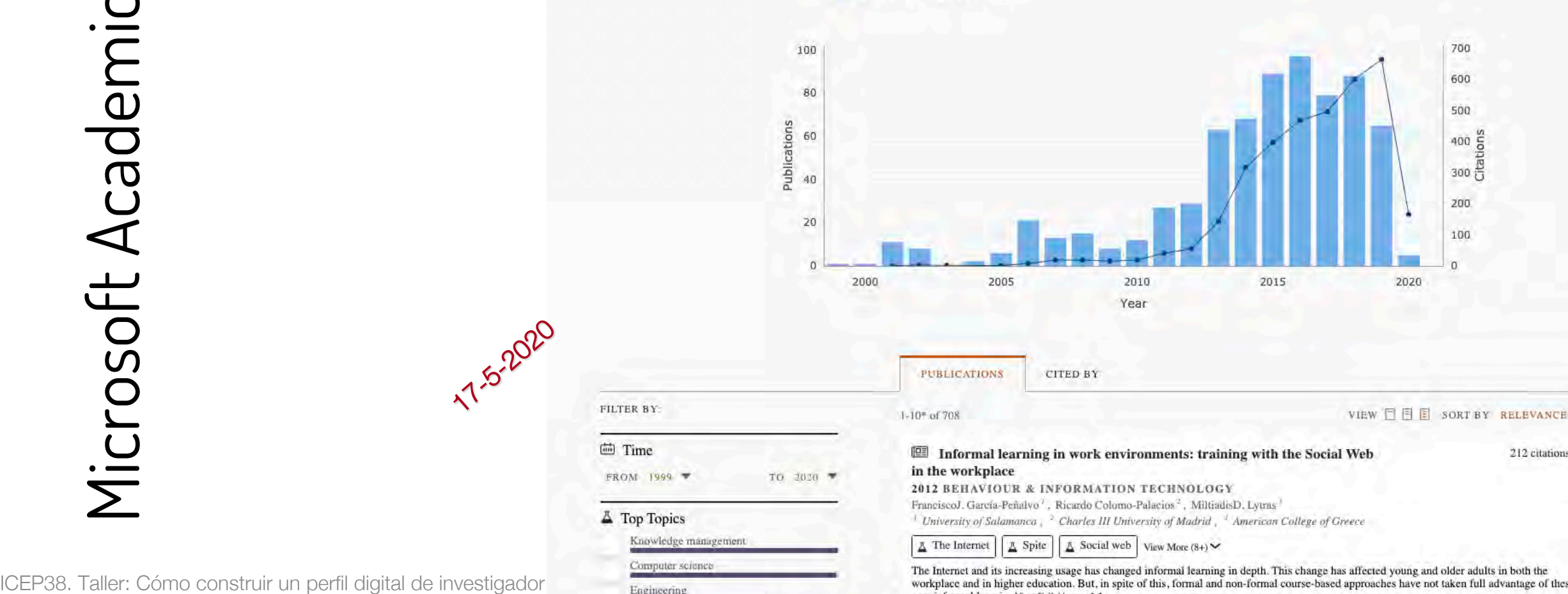

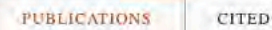

上

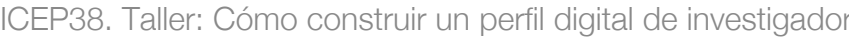

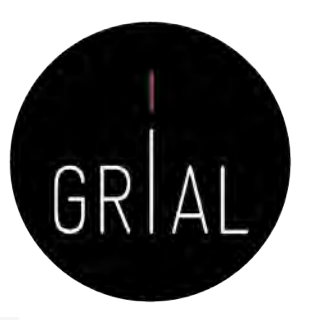

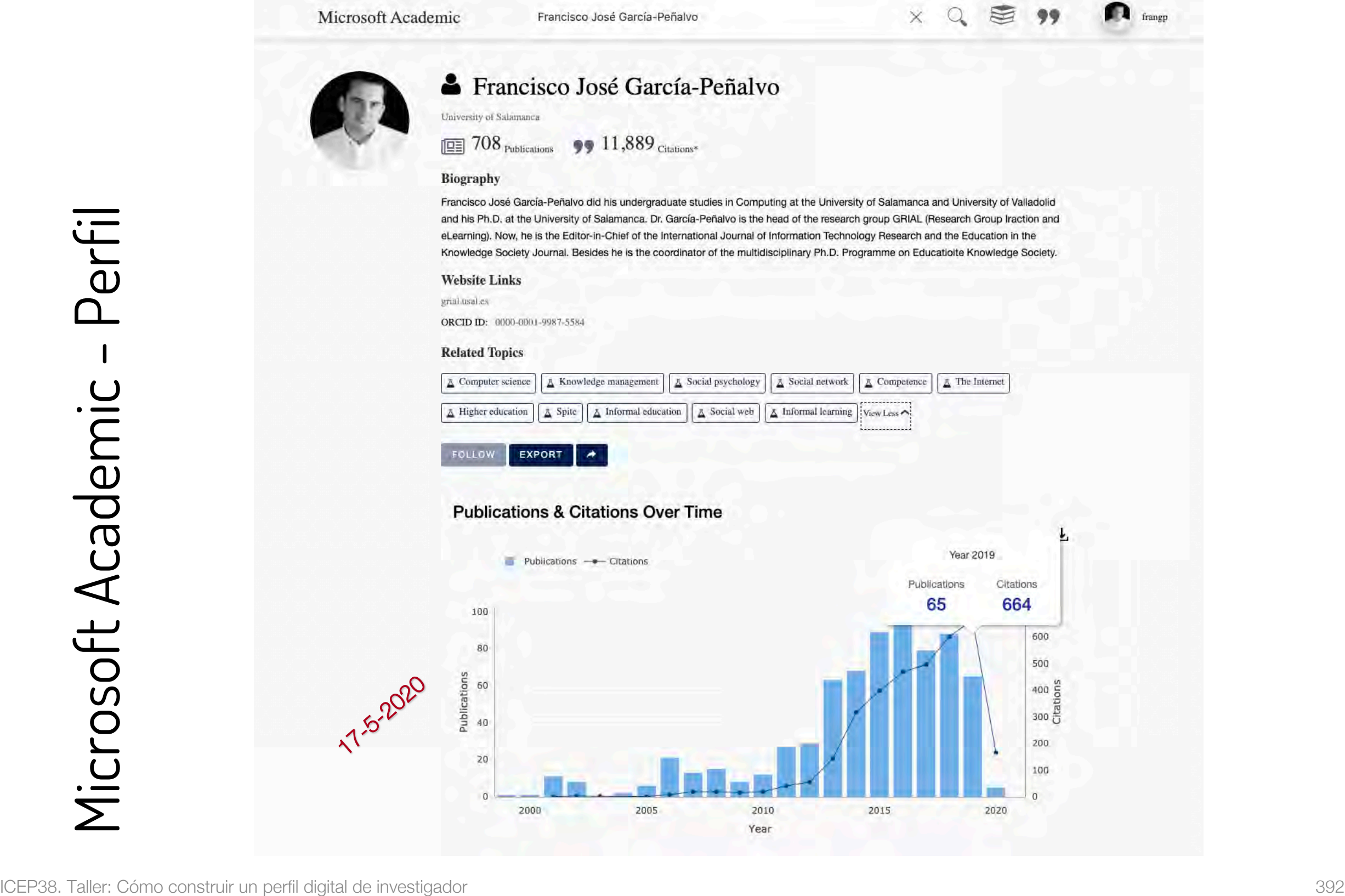

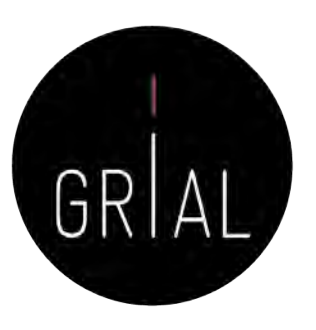

## Microsoft Academic - Perfil

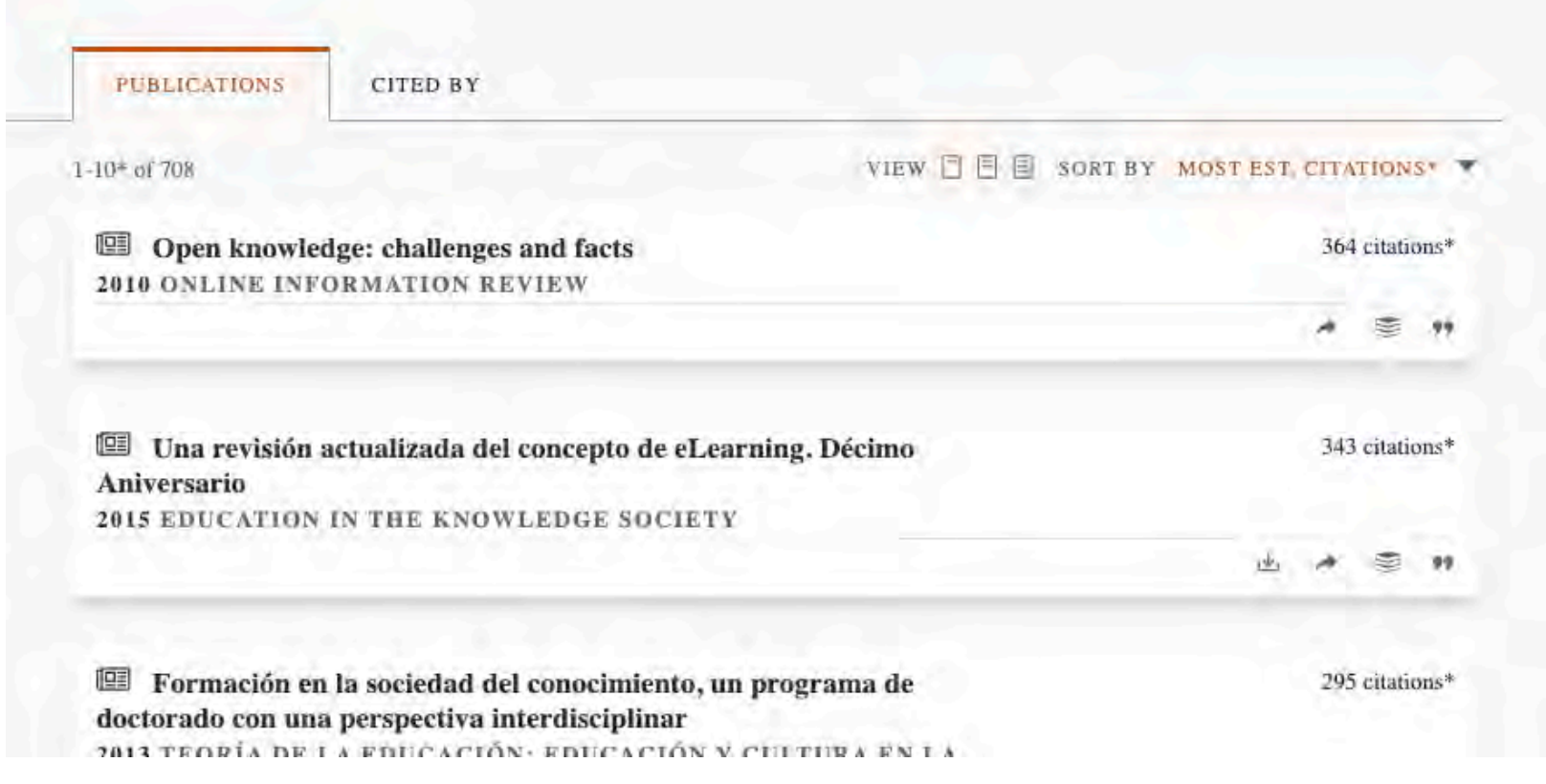

## Para conocer el índice h, ordenar las publicaciones por citas en orden descendente

**17.5-2020** 

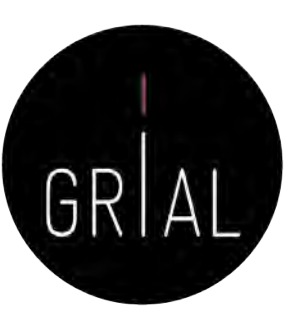

# Redalyc

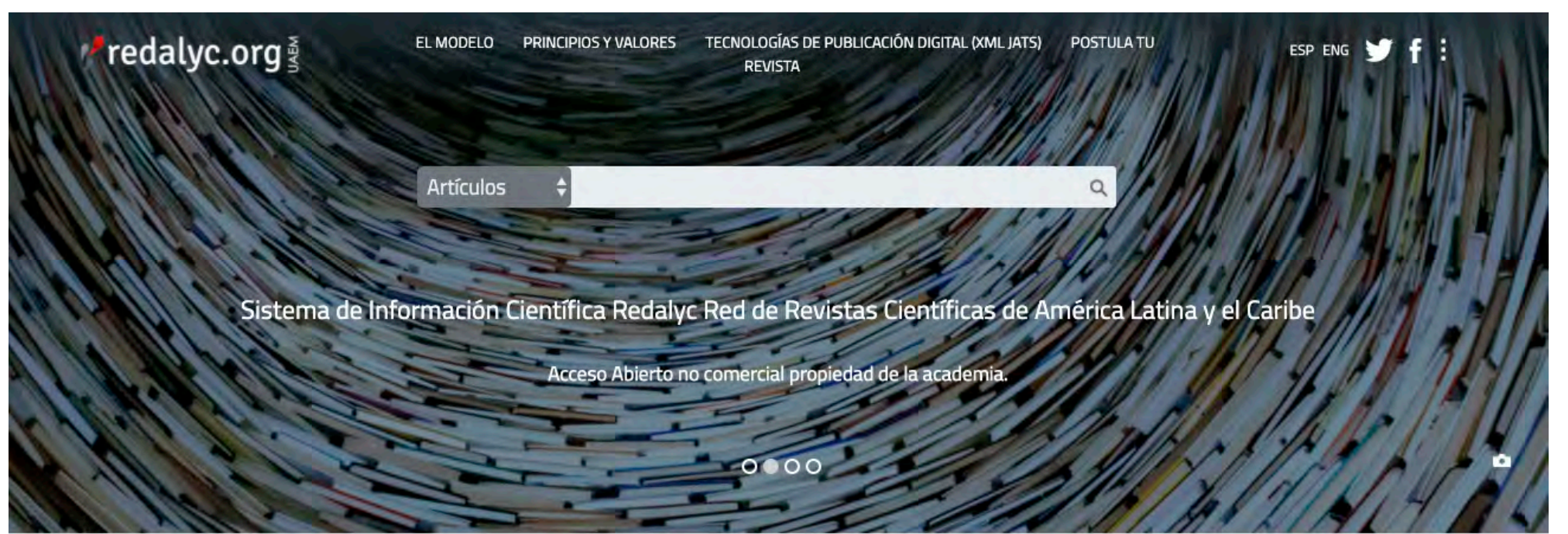

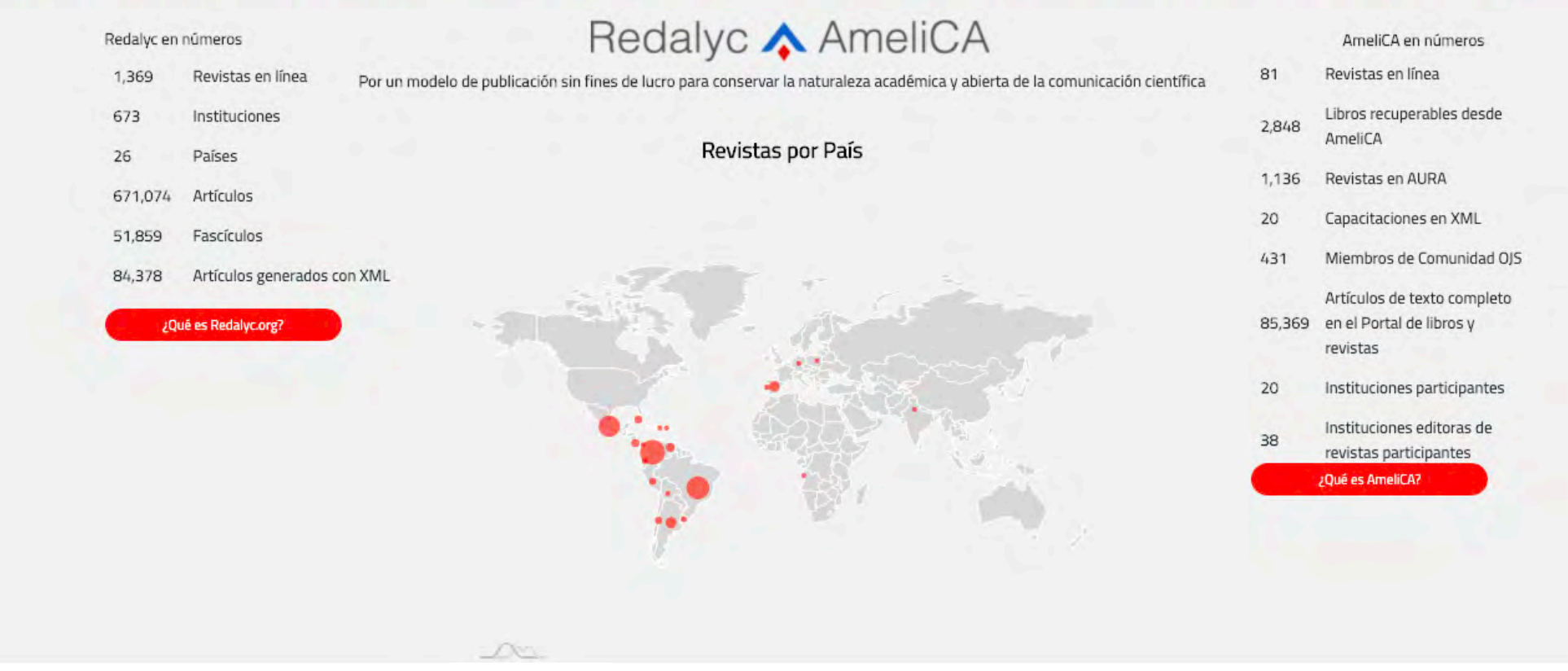

# Redalyc

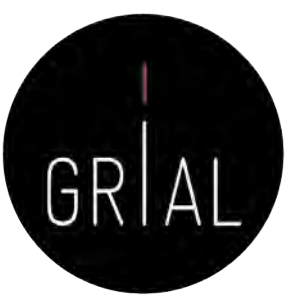

- Plataforma de servicios de información científica en acceso abierto que permita conocer cuantitativamente y cualitativamente la forma en la que se está haciendo ciencia en Iberoamérica [\(http://www.redalyc.org/\)](http://www.redalyc.org/)
- Principios
	- Equidad y neutralidad en el acceso a la información
	- Democratización del conocimiento
	- Acceso abierto al conocimiento científico
- Implementa el protocolo OAI-PMH
- Ha sido aceptado para ingresar al *OAI Metadata Harvesting Project*, un proyecto de University of Illinois at Urbana-Champaign, este proyecto es una lista detallada de todos los proveedores de datos de OAI a nivel mundial
- Ha ingresado a la lista de ScientificCommons.org, un proyecto que tiene como objetivo poner a disposición el más extenso y libre acceso al conocimiento científico en Internet

• Conexión con ORCID 38. Taller: Cómo construir un perfil digital de investigador se a service establece en la service de la service de la service de la service de la service de la service de la service de la service de la service de la servic

## Redalyc

## Colección de Revistas

### Revistas por Disciplina

Ciencias Sociales Administración y Contabilidad Antropología Ciencias de la Información Comunicación Demografía Derecho Economía y Finanzas

Ciencias Naturales y Exactas Agrociencias Biología Ciencias de la tierra Computación

Arte y Humanidades Arguitectura Arte

### Revistas por Institución

Universidad Nacional Autónoma de México Universidad Nacional de Colombia Universidad de Costa Rica Universidade de São Paulo Universidad de los Andes Pontificia Universidad Javerlana Universidad Autónoma Metropolitana

Buscar más instituciones

Educación **Estudios Agrarios Estudios Ambientales Estudios Culturales** Estudios de Turismo **Estudios Territoriales** Geografía Social

Física, Astronomía y Matemáticas Geología Ingeniería Medicina

Filosofía Historia

Universidad de Antioquia Universidad del Zulia Universidad de Guadalajara Pontificia Universidad Católica de Chile Universidade Estadual de Maringã Universidad de Buenos Aires Universidad Autónoma del Estado de México Multidisciplinarias (SC) Política Psicología Relaciones Internacionales Salud Sociología

Multidisciplinaria (Ciencias Naturales y Exactas) Química Veterinaria

Lengua y Literatura Teología

Universidad de Chile Universidad Central de Venezuela Universidad del Norte Universidad Austral de Chile El Colegio de México, A.C. Universidad del Rosario

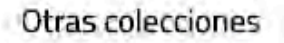

Portal de Ciencias Sociales CLACSO-Redalyc

 $\mathbb{Q}$ 

Portal FIAP
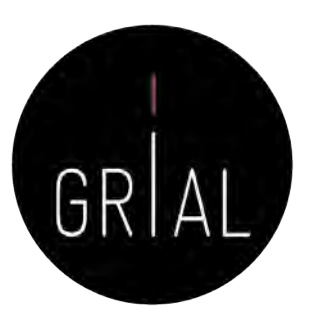

## Redalyc

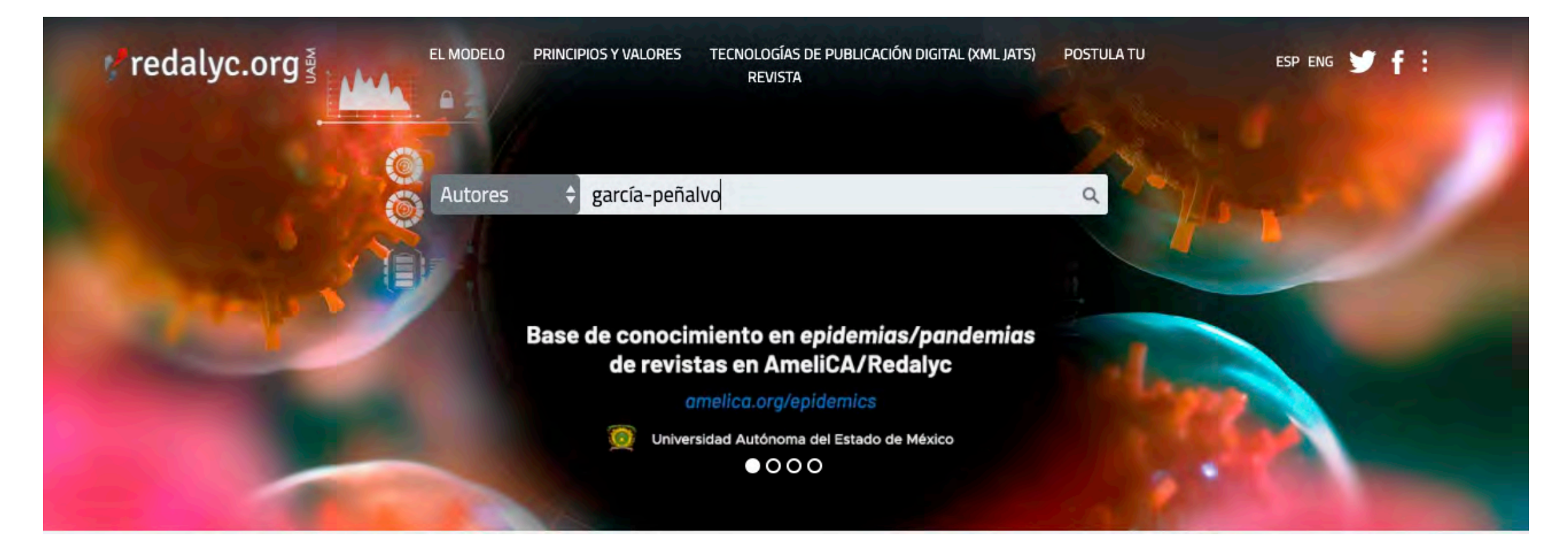

### Redalyc

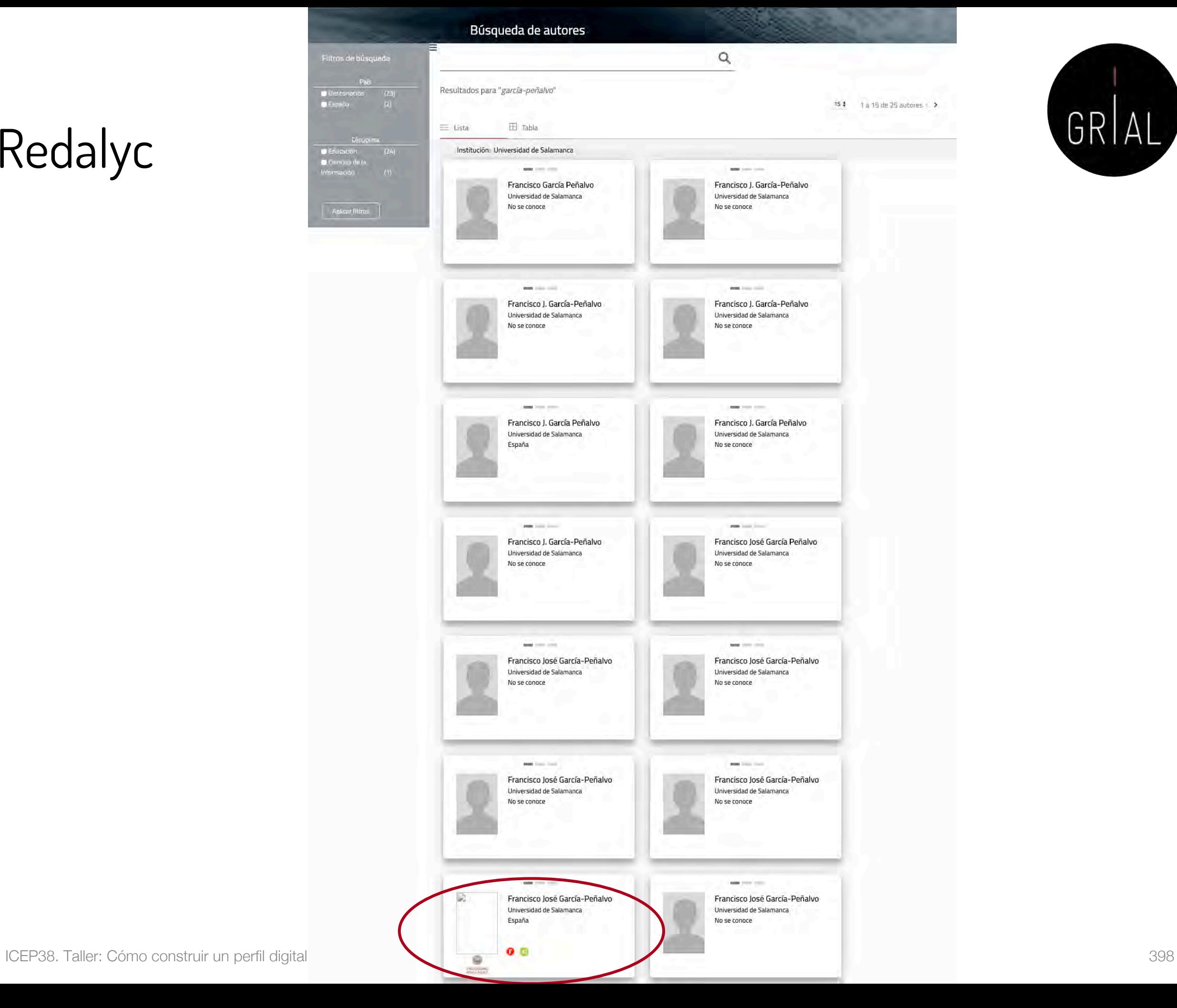

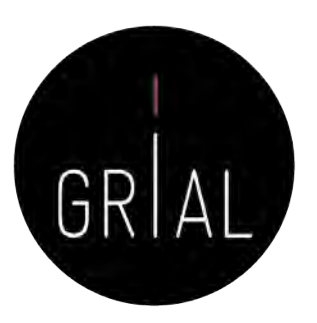

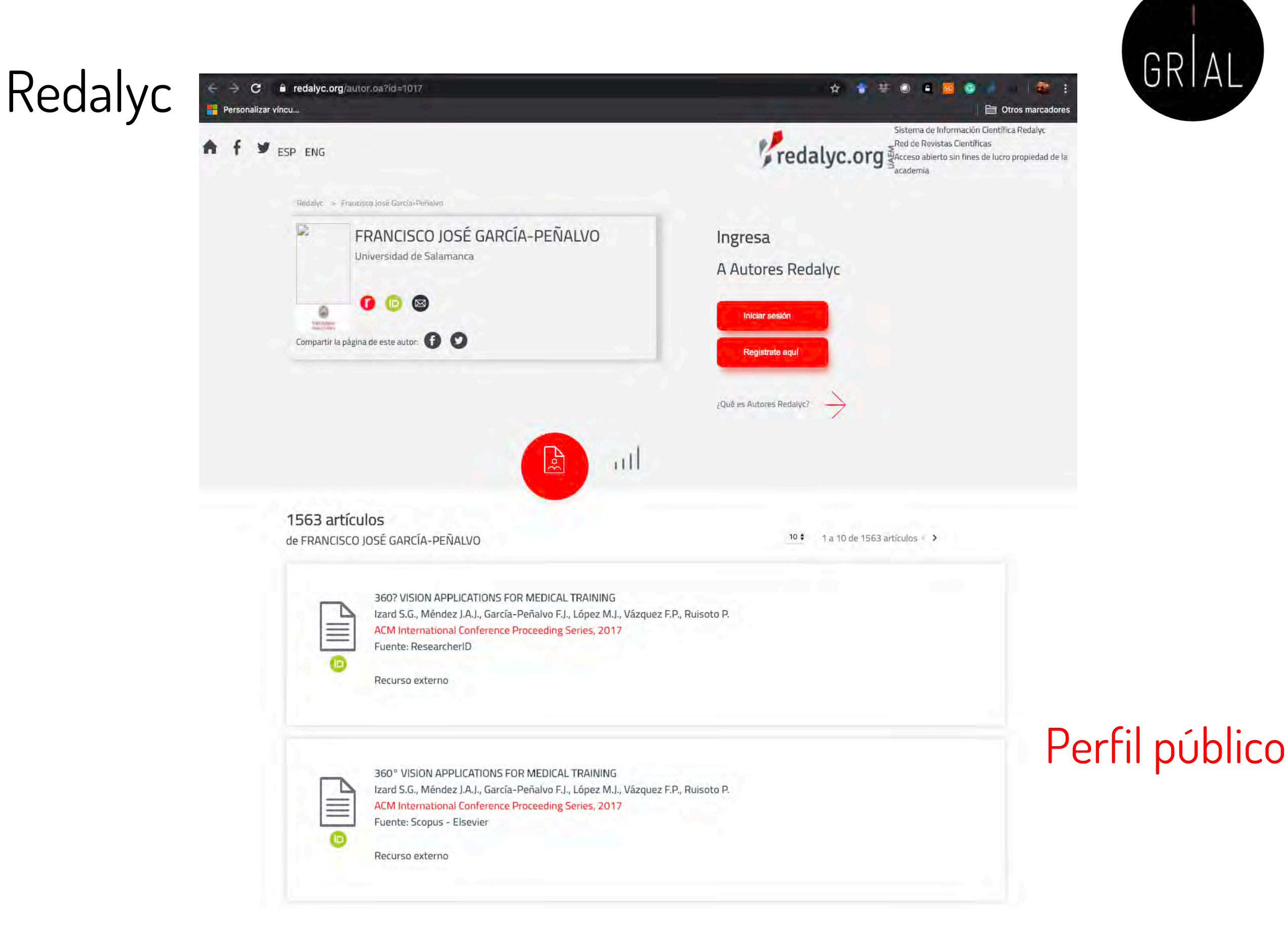

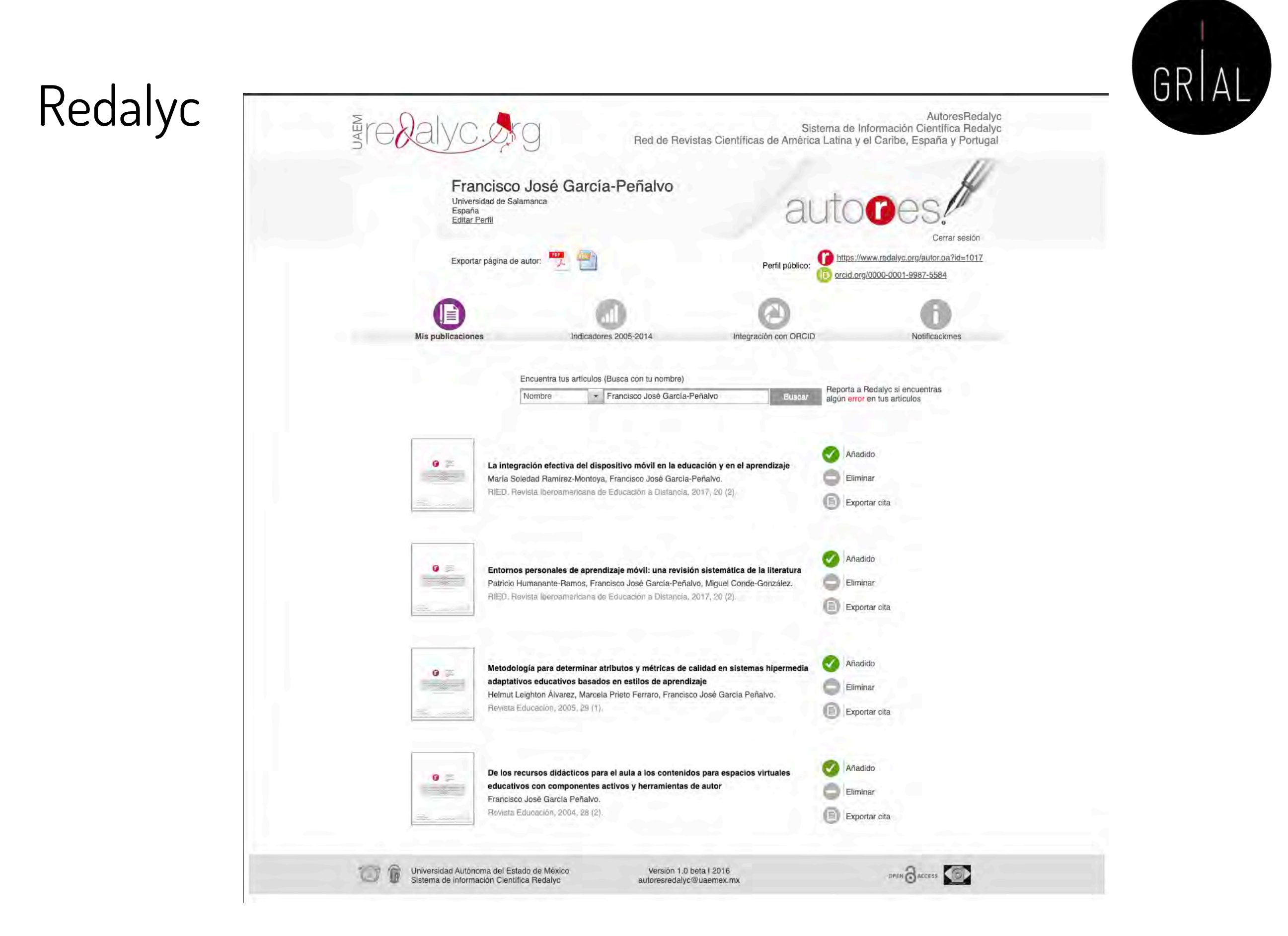

## Redalyc - Integración con ORCID

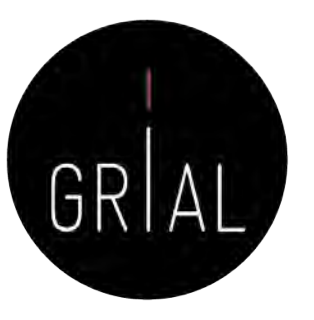

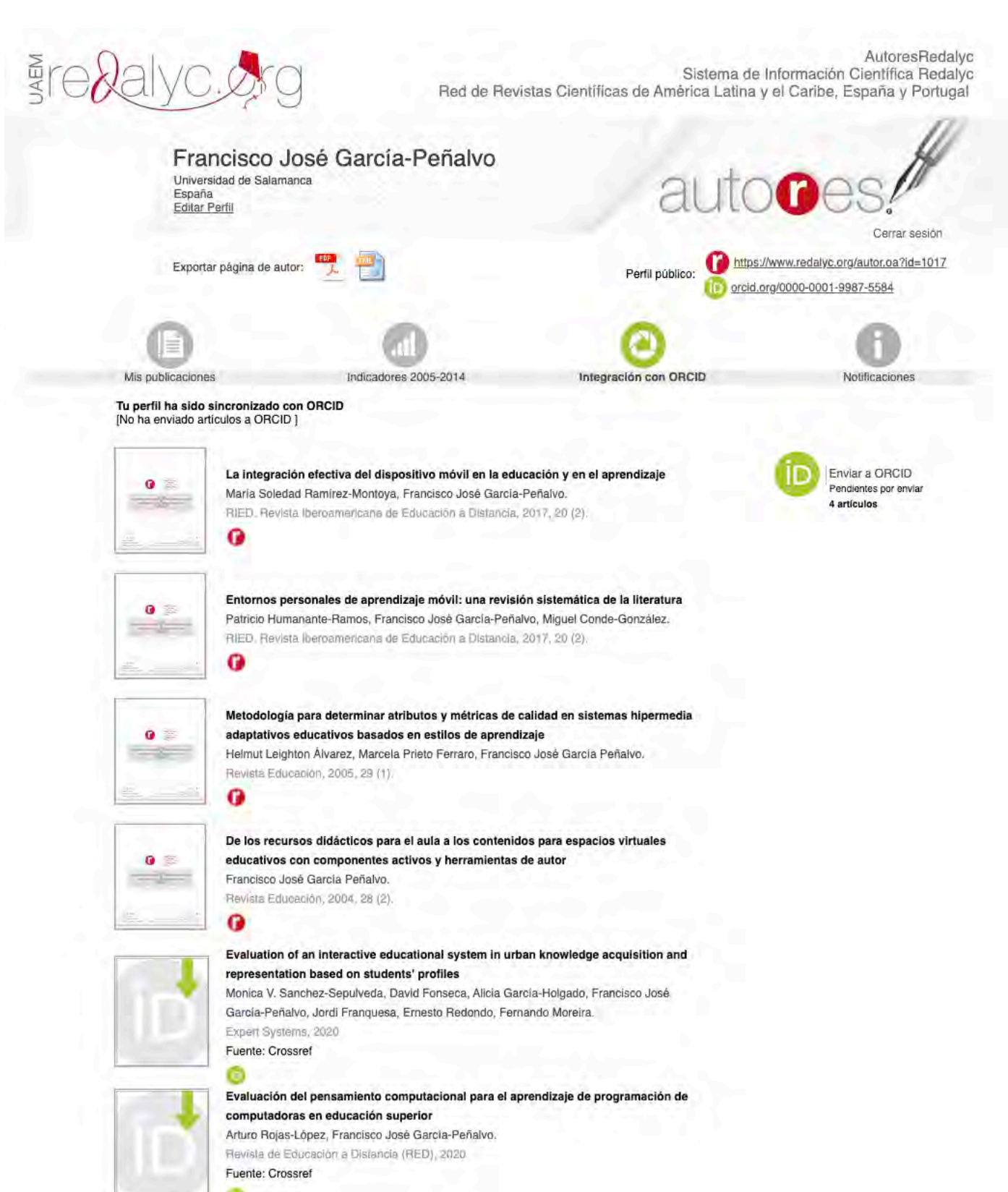

## Redalyc - Integración con ORCID

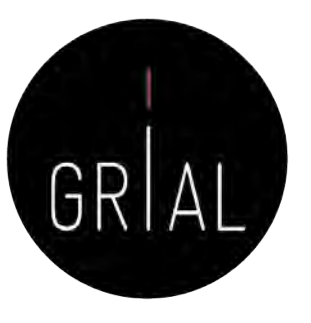

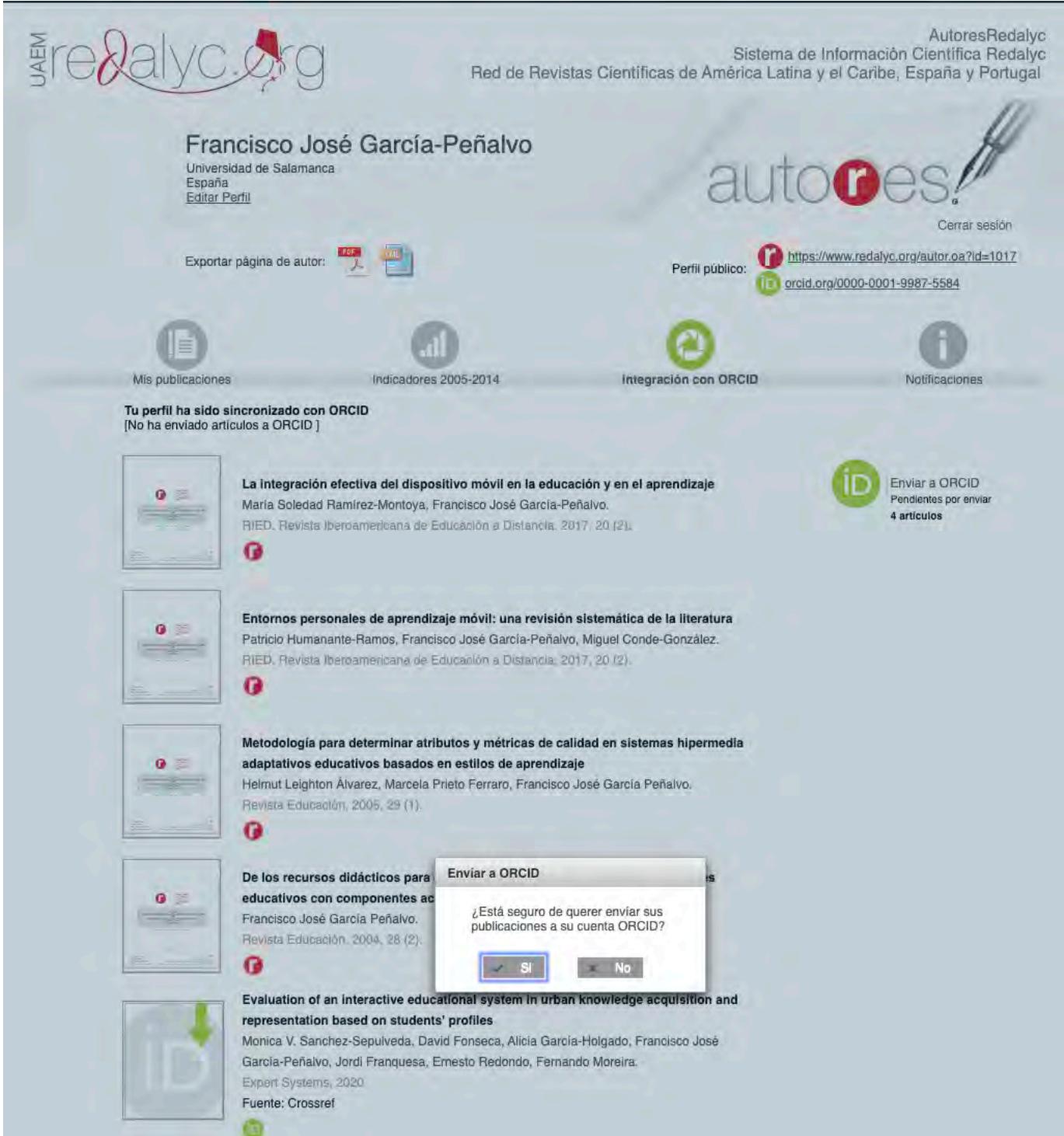

## Redalyc – Comentarios

- Funciona más como un portal de revistas que como perfil de investigador
- El ámbito es latinoamericano
- Indicadores no completos y no actualizados
- Su ventaja es dar visibilidad en el ámbito latino

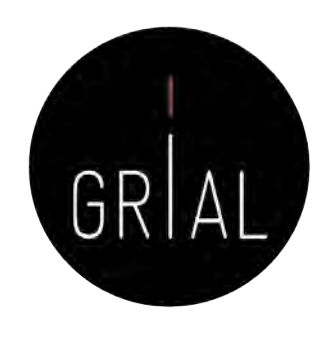

- Dialnet Plus [\(https://dialnet.unirioja.es/](https://dialnet.unirioja.es/)) proporciona una serie de servicios de valor añadido, ofreciendo todas las herramientas necesarias para optimizar las búsquedas y trabajar con los fondos disponibles
- Dialnet Métricas (<https://dialnet.unirioja.es/metricas/>) es la parte del portal que, basándose en el análisis de las referencias bibliográficas citadas en las publicaciones existentes en Dialnet, ofrece un conjunto de indicadores para ayudar a identificar la relevancia de la producción científica
- El núcleo principal es un índice bibliométrico que analiza el impacto de las revistas de las diversas disciplinas de Ciencias Sociales y Humanidades, pero se incluyen también indicadores de cada una de las publicaciones, de los investigadores y de las instituciones a las que estos pertenecen

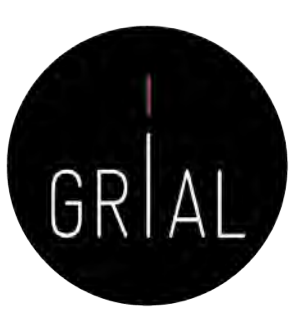

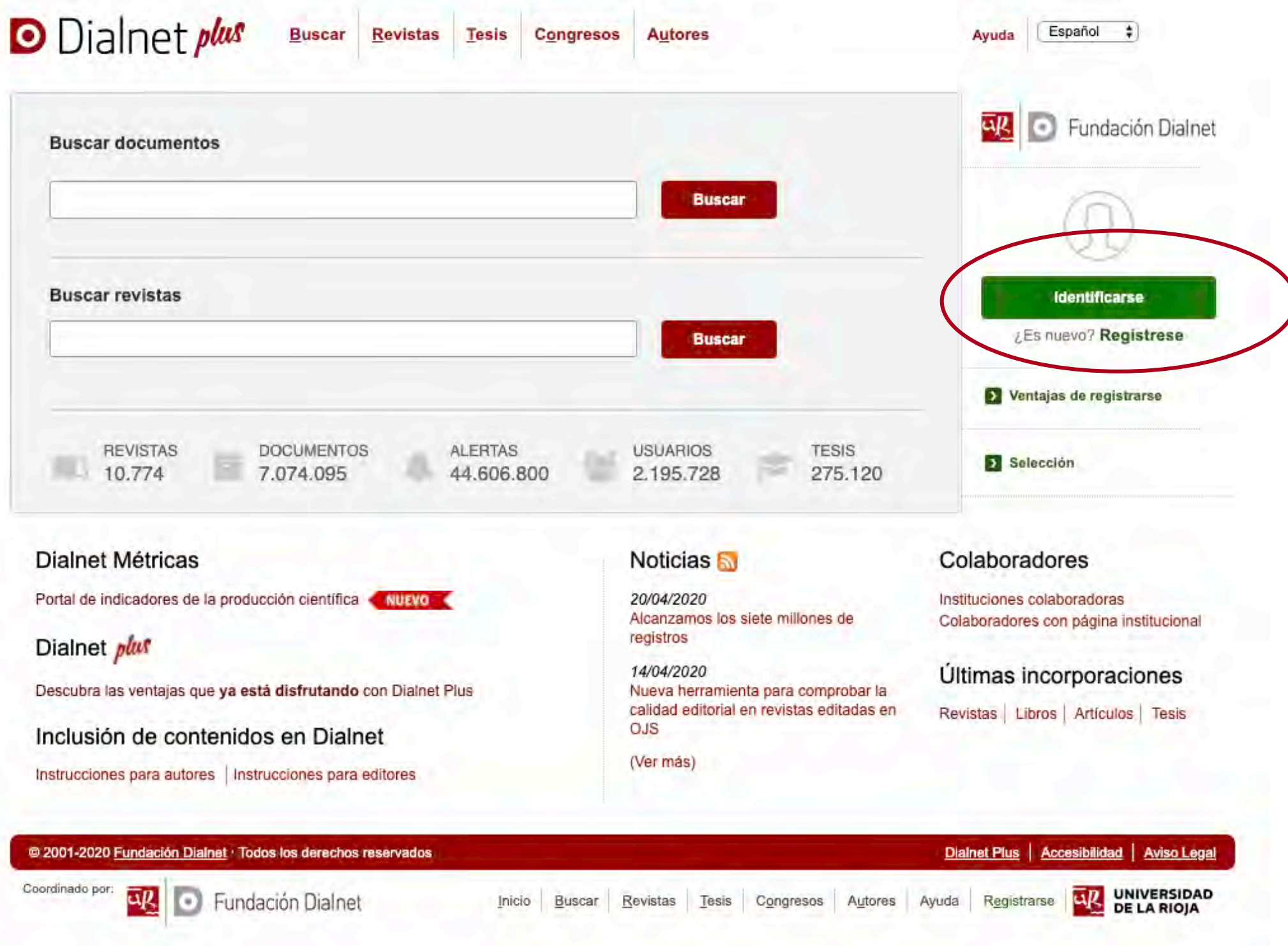

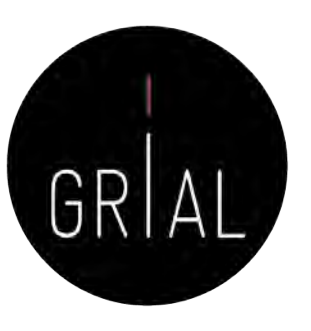

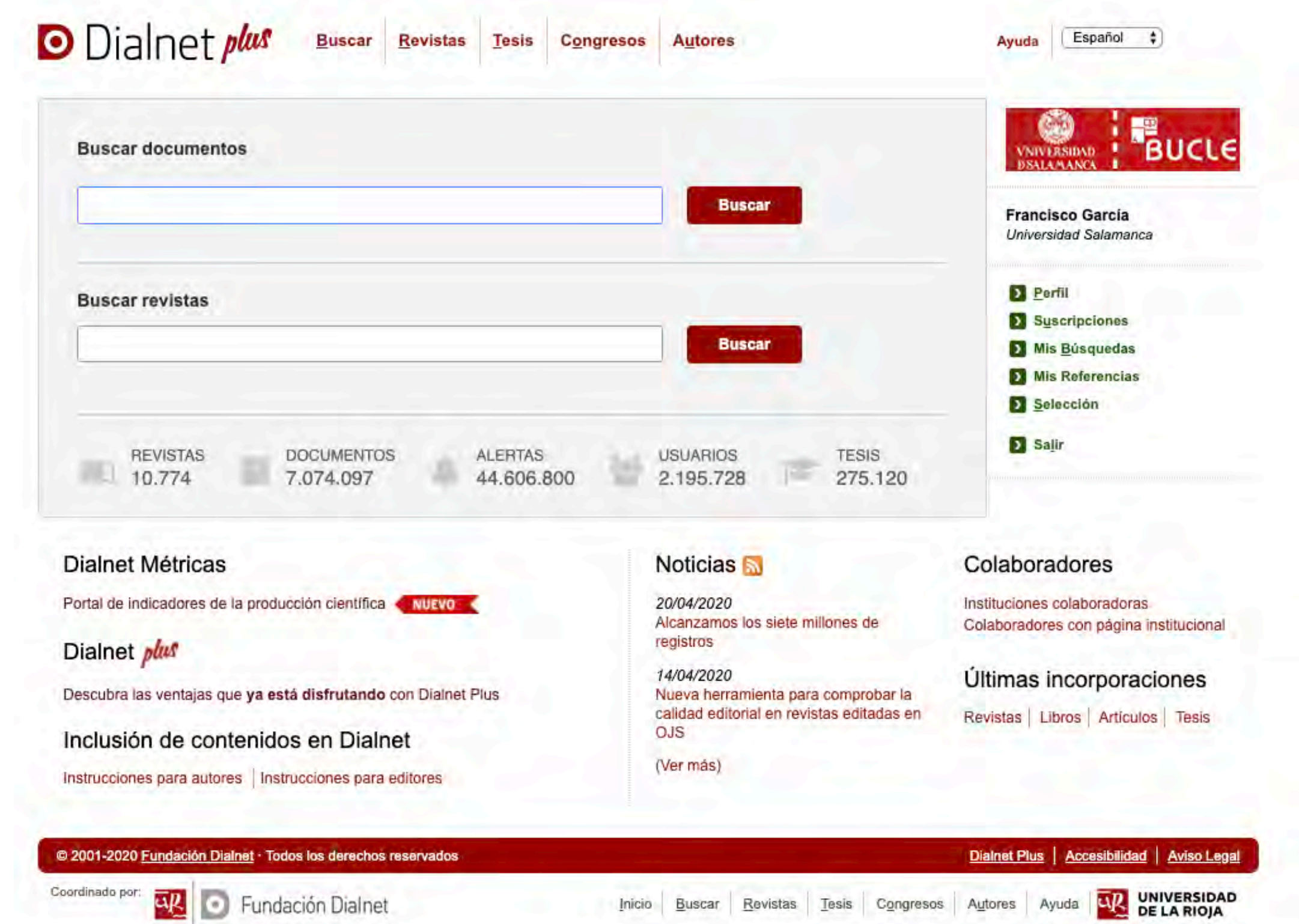

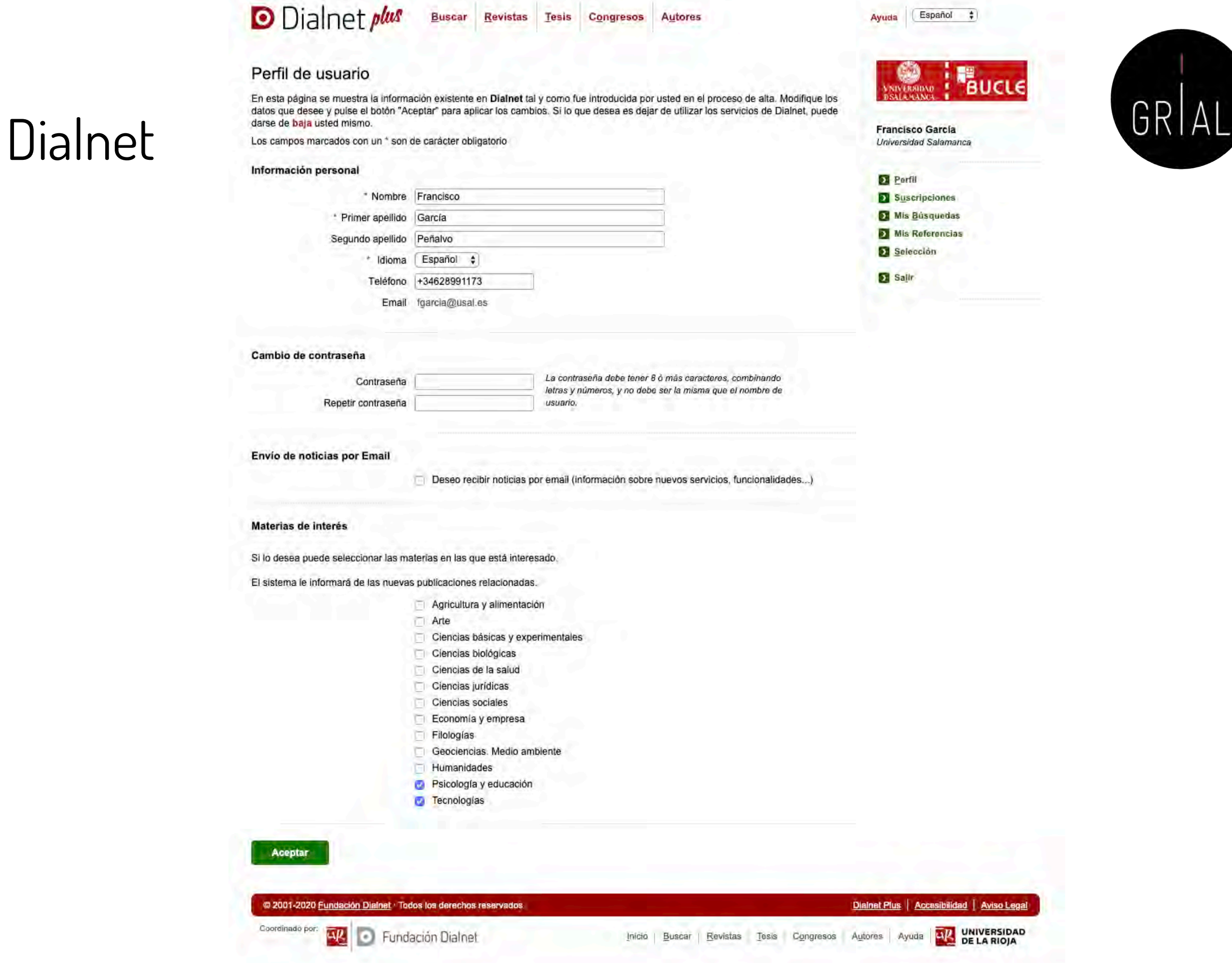

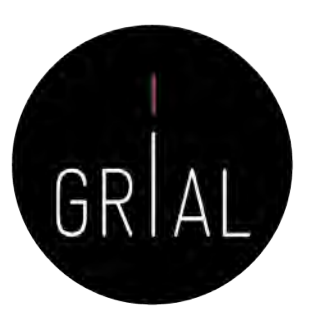

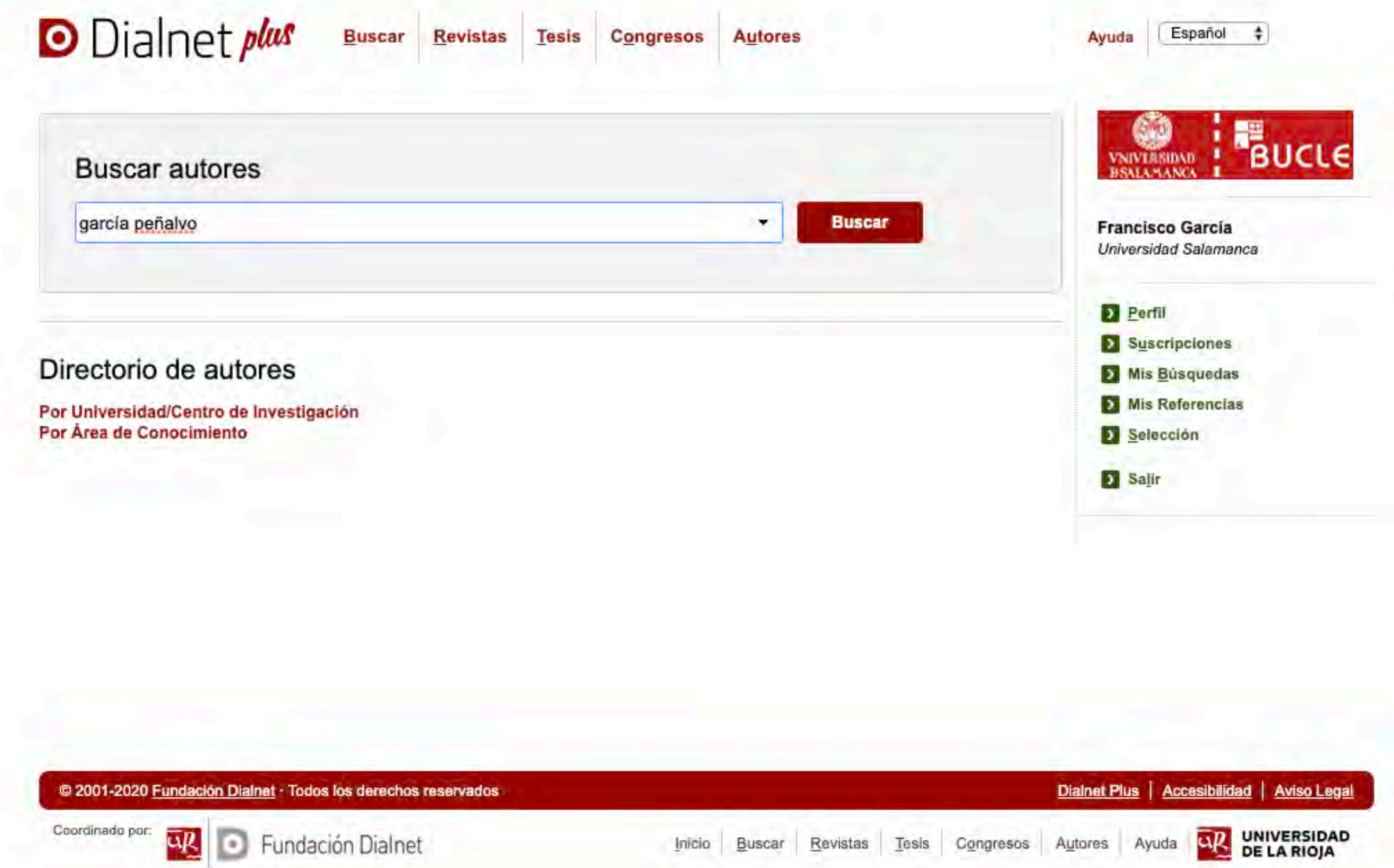

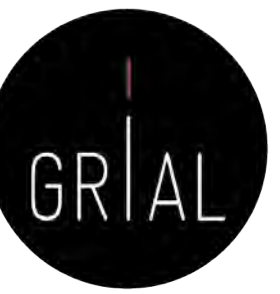

### **D** Dialnet plus Dialnet Español **Buscar Revistas Tesis** Congresos **Autores**  $\bullet$ Ayuda **Buscar autores** RIICI **Buscar**  $\overline{\phantom{a}}$ garcía peñalvo **Francisco García**  $\overline{\mathbf{v}}$  Filtros 2 autores encontrados Universidad Salamanca  $\frac{1}{7}$  20  $\frac{1}{7}$ Relevancia Materia Perfil Ciencias básicas y  $(1)$ García - Peñalvo, Francisco José F. experimentales Suscripciones Universidad de Salamanca Ciencias de la salud  $(1)$ Mis Busquedas Ciencia de la Computación e Inteligencia Artificial Tecnologías  $\langle 1 \rangle$ Mis Referencias Peñalvo, José L. 32 Selección Área de conocimiento Centro Nacional de Investigaciones Cardiovasculares Ciencia de la Computación e (1) Salir Inteligencia Artificial Página 1 de 1 > > кą t a Ninguno  $\langle 1 \rangle$ Institución Centro Nacional de  $(7)$ Investigaciones Cardiovasculares **Tufts University**  $\langle 1 \rangle$ Universidad Autónoma de  $\langle 1 \rangle$ Madrid Universidad de Salamanca  $(1)$ Periodo de publicación  $2020 - 2029$  $(7)$  $2010 - 2019$  $(2)$  $2000 - 2009$  $(2)$ Otros catálogos Biblioteca Nacional de España (1) Google Scholar  $(7)$ **ISNI**  $\langle 1 \rangle$ Library of Congress  $\langle 1 \rangle$ ORCID  $(7)$  $(7)$ Scopus **VIAF**  $(1)$ Ninguno  $\langle 1 \rangle$ @ 2001-2020 Fundación Dialnet Todos los derechos reservados Dialnet Plus | Accesibilidad | Aviso Legal UR UNIVERSIDAD Coordinado por:  $\overline{u}R$  $\lceil \cdot \rceil$ Fundación Dialnet Inicio Buscar Revistas Tesis Congresos Autores Ayuda **DE LA RIOJA**

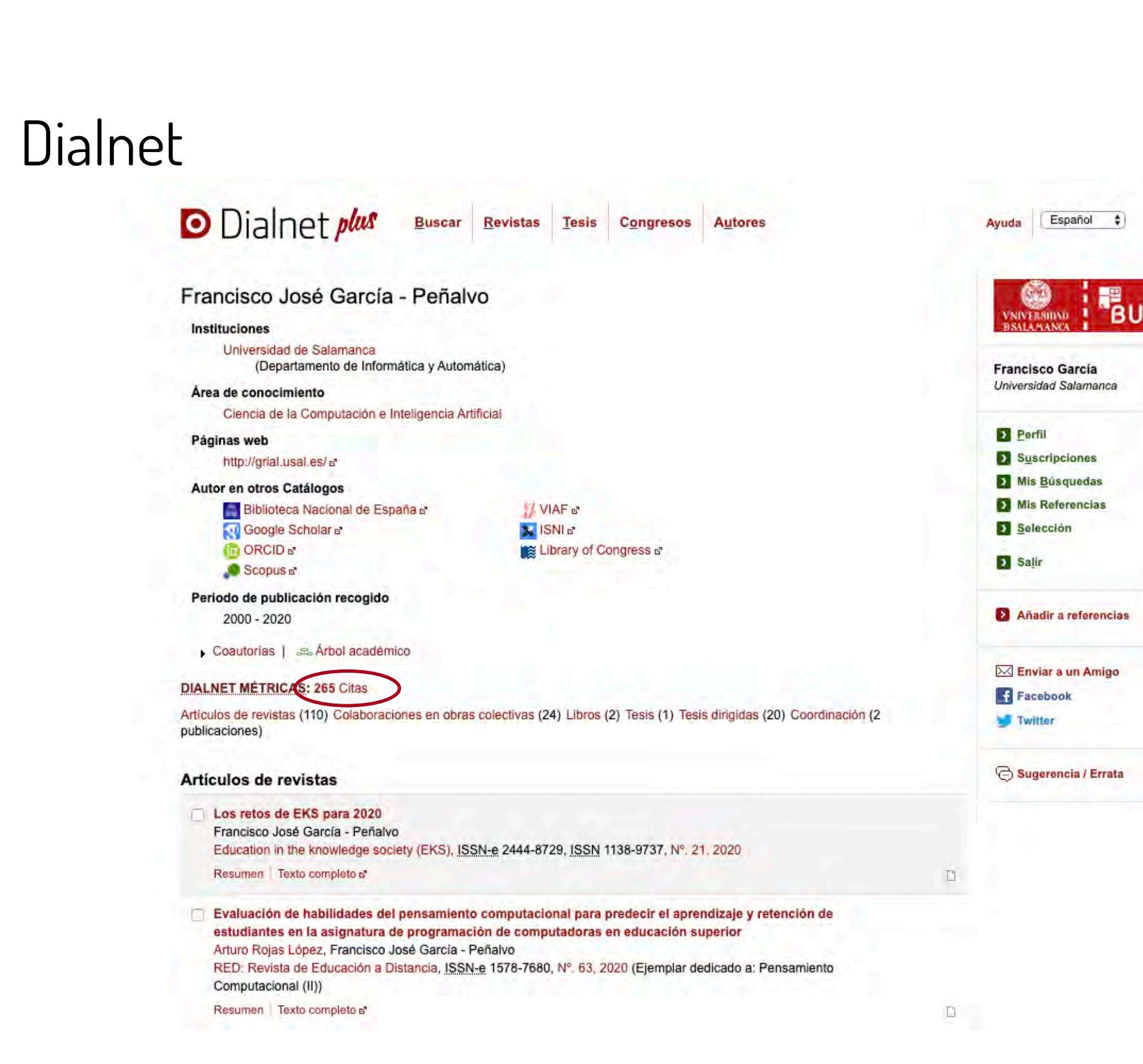

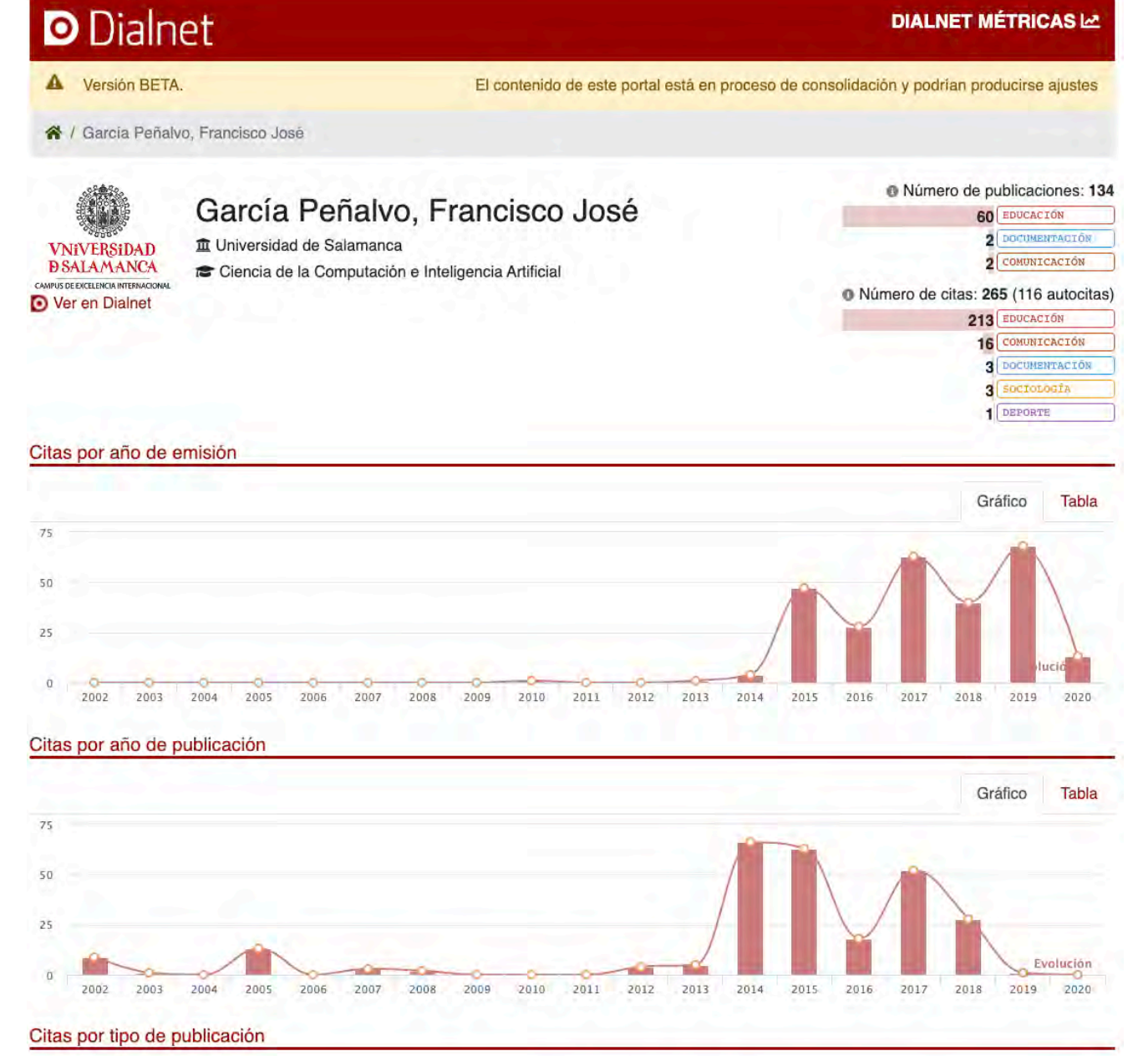

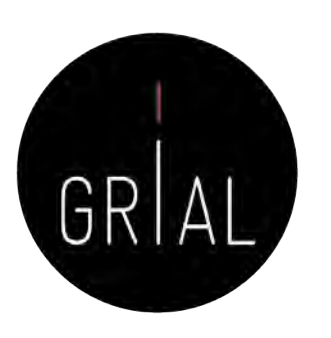

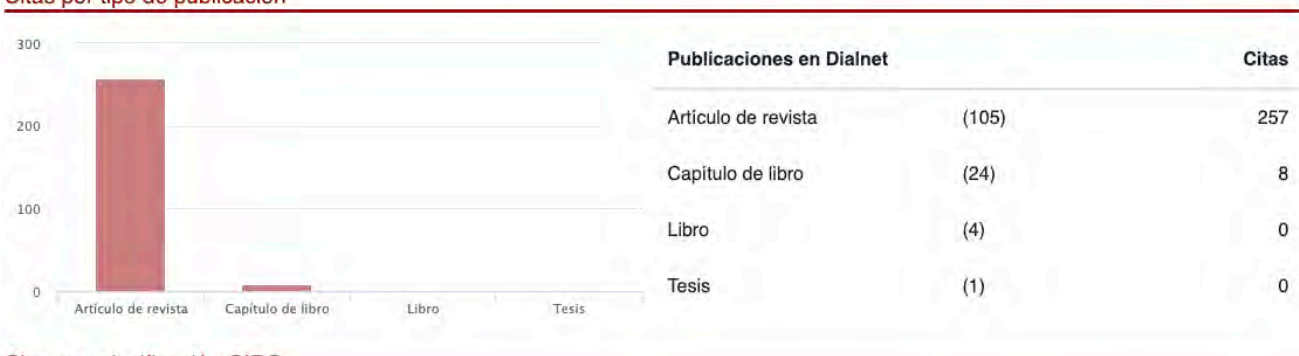

### Citas por clasificación CIRC

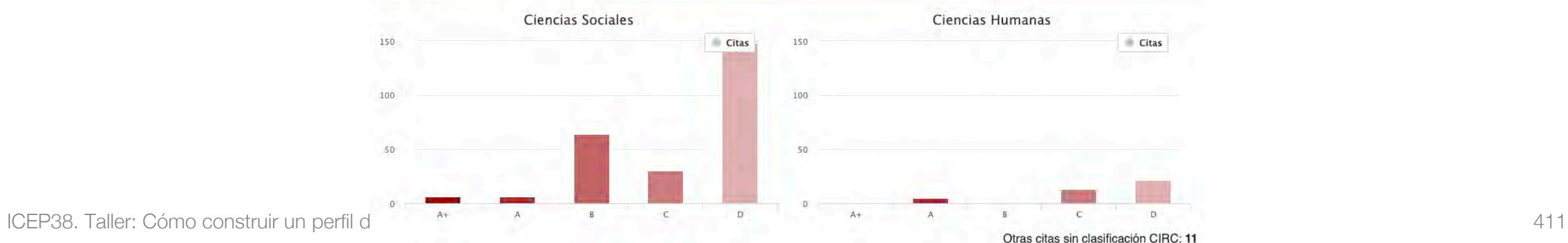

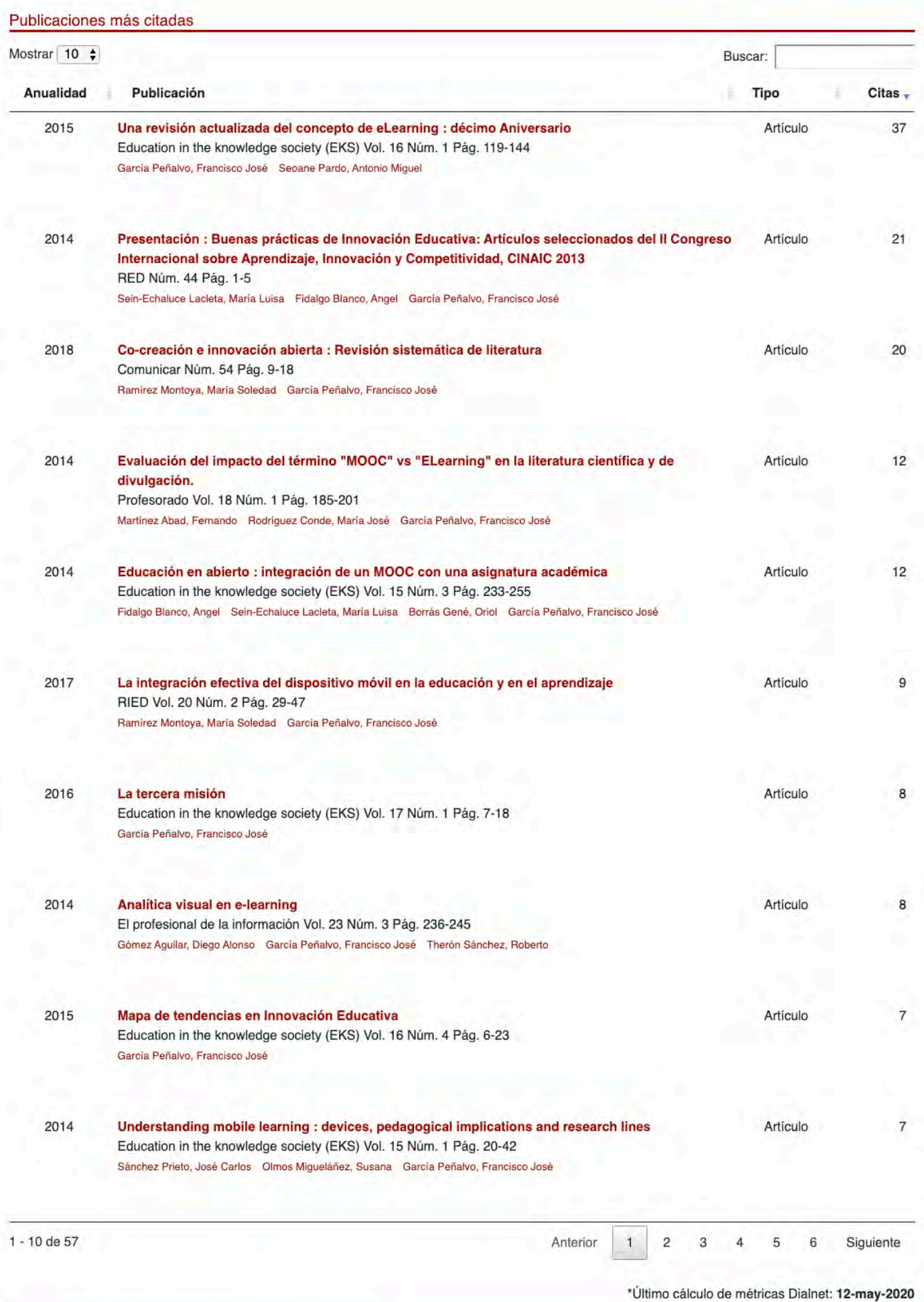

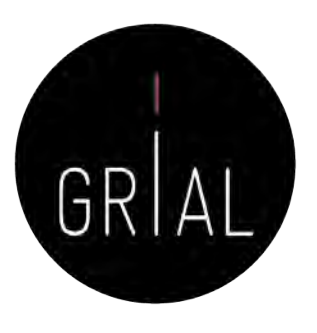

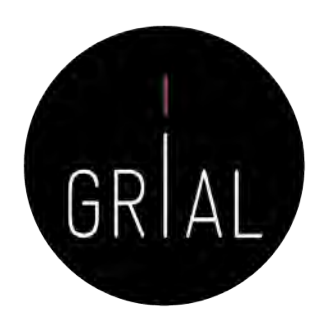

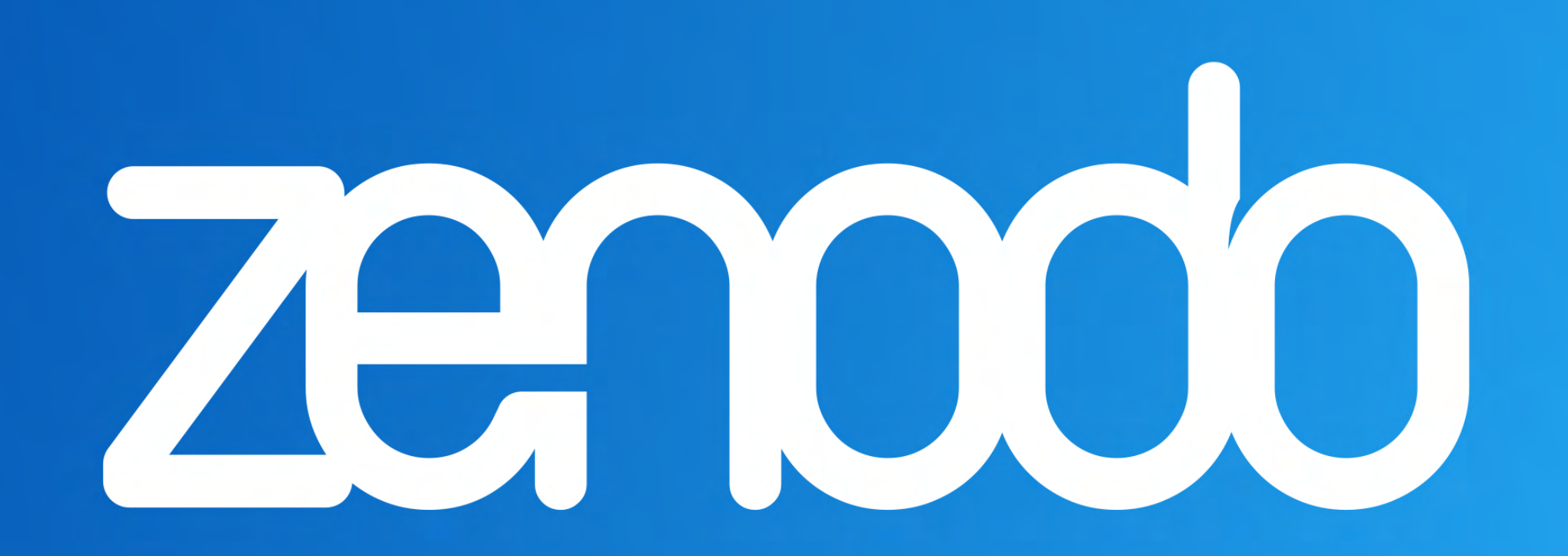

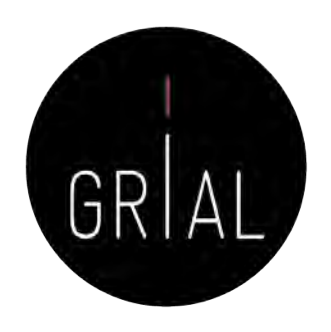

- Accesible en [https://zenodo.org](https://zenodo.org/)
- Creado por OpenAIRE y el CERN y respaldado por la Comisión Europea
- El nombre Zenodo se deriva de Zenodotus, el primer bibliotecario de la Biblioteca Antigua de Alejandría y padre del primer uso registrado de metadatos
- Ofrece una ventanilla única para la producción de investigación, al permitir depositar artículos y/o datos de investigación
- Expone sus datos a OpenAIRE, lo que permite a los investigadores a cumplir con las demandas de acceso abierto de las instituciones
- Es un repositorio en línea de nueva generación que ofrece su servicio de la iniciativa paneuropea OpenAIRE, que amplía la vinculación de la producción de investigación con los conjuntos de datos y la información de financiación en contextos europeos y nacionales

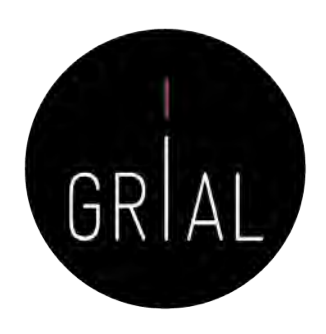

- Admite datos de investigaciones multidisciplinares de cualquier comunidad individual, científica o institución de investigación
- Se ofrece un almacenamiento con un límite de 50GB por cada conjunto de datos
- Proporciona una interfaz para vincular los recursos asociada a la información de financiación
- Cualquier colección creada puede recolectarse a través de OAI-PMH por terceros
- Adecuadas solución para las instituciones de investigación que no quieran establecer su propio repositorio de datos para apoyar la producción científica de sus investigadores
- Alienta el archivado bajo una licencia abierta y, aunque también acepta otros tipos de licencia, la comunidad Zenodo señala los beneficios de las licencias abiertas como la visibilidad y el crédito

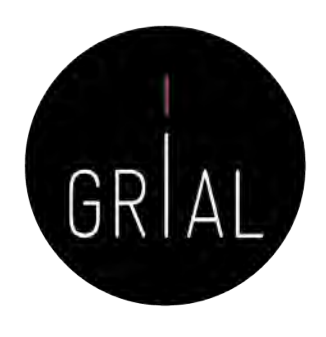

- Agrega valor en que permite a los usuarios tener la propiedad sobre sus colecciones únicas
	- Un proyecto financiado por la Comisión Europea puede crear un espacio de colaboración para sus resultados de investigación
	- Puede asignar una gama de licencias, incluyendo *Creative Commons*
	- A cada conjunto de datos o a cada publicación se le puede asignar un DOI
- Tiene una integración con GitHub
	- Se puede realizar un seguimiento de cada lanzamiento desde el momento que se publica en GitHub hasta el archivado definitivo con un DOI aparece en Zenodo

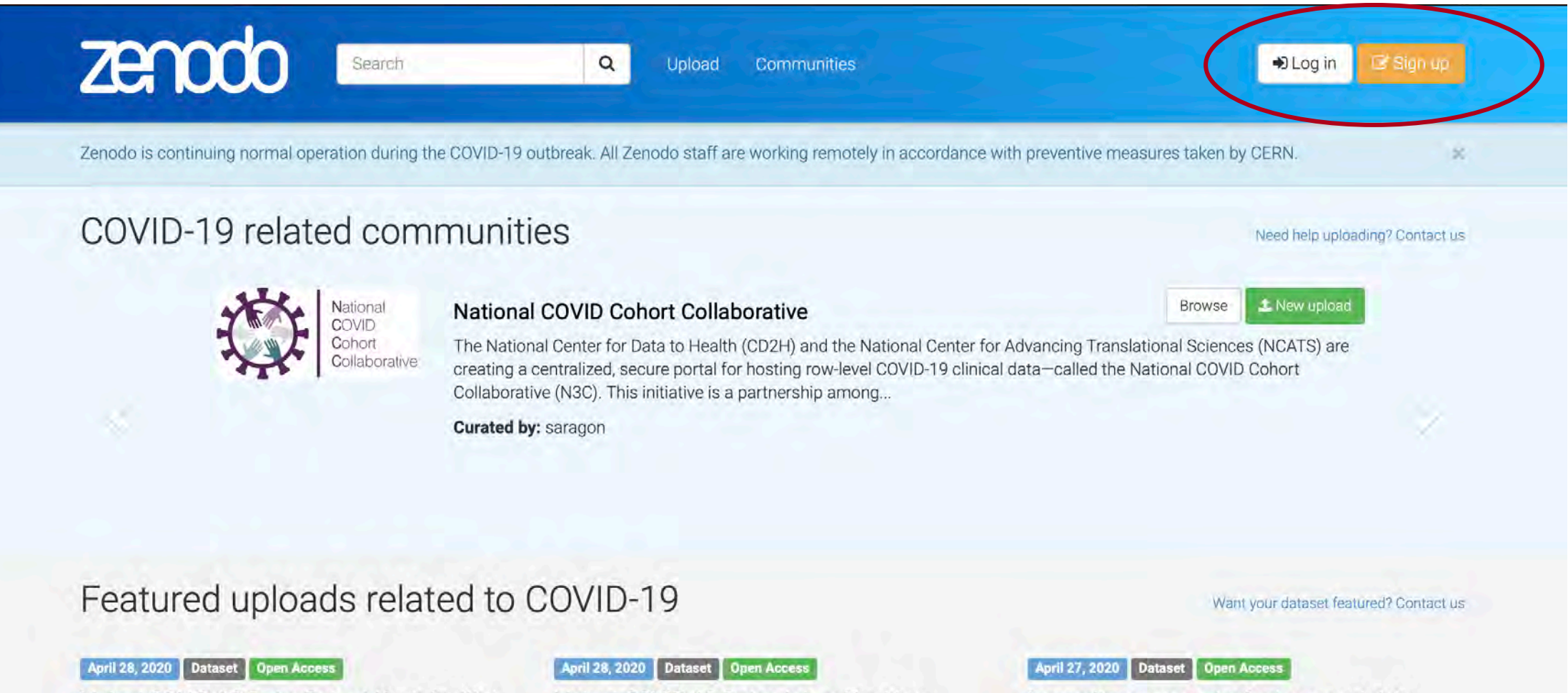

Linked COVID-19 Data: Robert Koch-Institut (RKI)

### **I**G Florian Thiery

Linked COVID-19 Data derived from Robert Koch Institute using the COVID-19 Ontology 10.5281/zenodo.3757828 developed for the Linked COVID-19 Data Dashboard: http://covid19data.link This files...

Uploaded on May 17, 2020

Linked COVID-19 Data: Johns Hopkins University (JHU) and European Centre for Disease Prevention and Control (ECDC)

### **ID** Florian Thiery

Linked COVID-19 Data derived from Johns Hopkins University and European Centre for Disease Prevention and Control using the COVID-19 Ontology 10.5281/zenodo.3757828 developed for the Linked...

Uploaded on May 17, 2020

Lung ultrasonography features and risk stratification in 80 patients with COVID-19: a prospective observational cohort study

Brahier, Thomas; io Meuwly, Jean-Yves; io Pantet, Olivier; C Brochu Vez, Marie-Josée; C Gerhard Donnet, Helene; io Hartley, Mary-Anne; io Hügli, Olivier; io Boillat Blanco, Noémie

Background Point-of-care lung ultrasound (LUS) is a promising and pragmatic risk stratification tool in COVID-19. This study describes and compares early LUS characteristics across of range of...

Uploaded on May 17, 2020

Browse COVID-19 related research

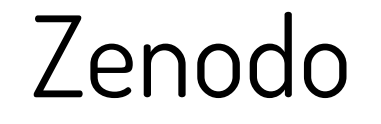

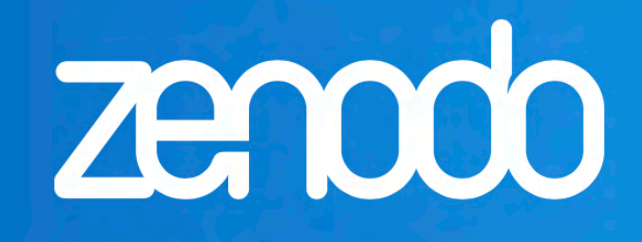

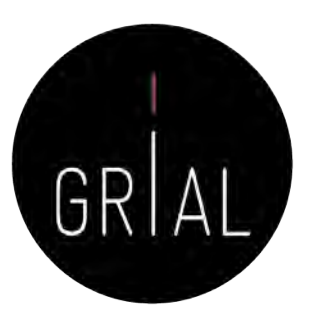

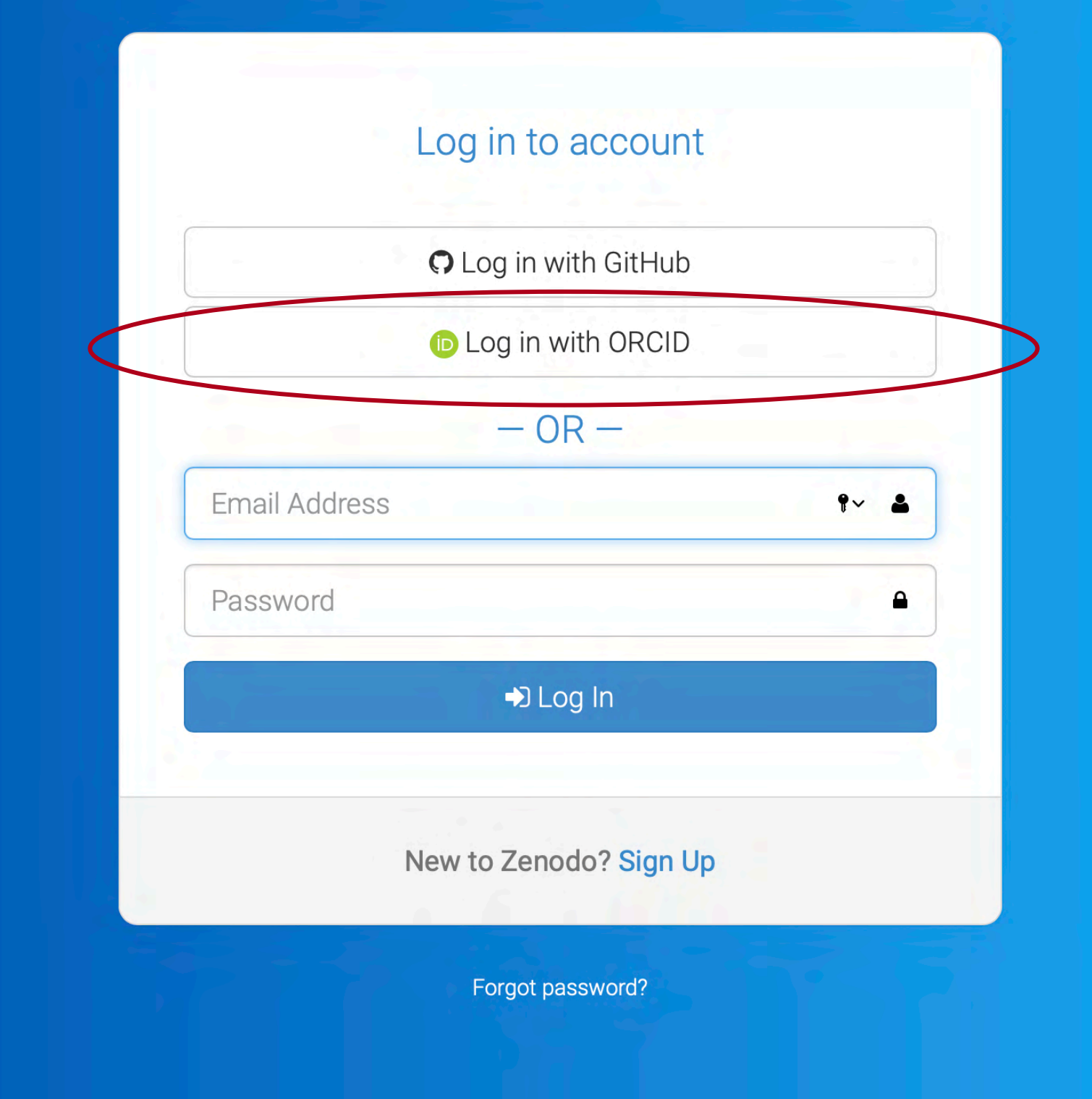

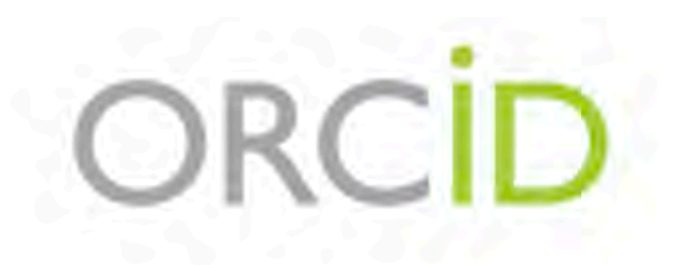

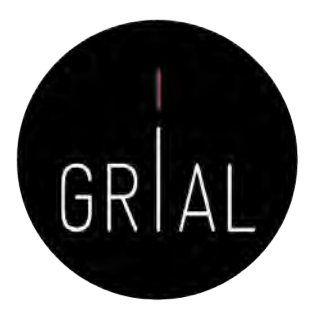

### Sign into ORCID or Register now

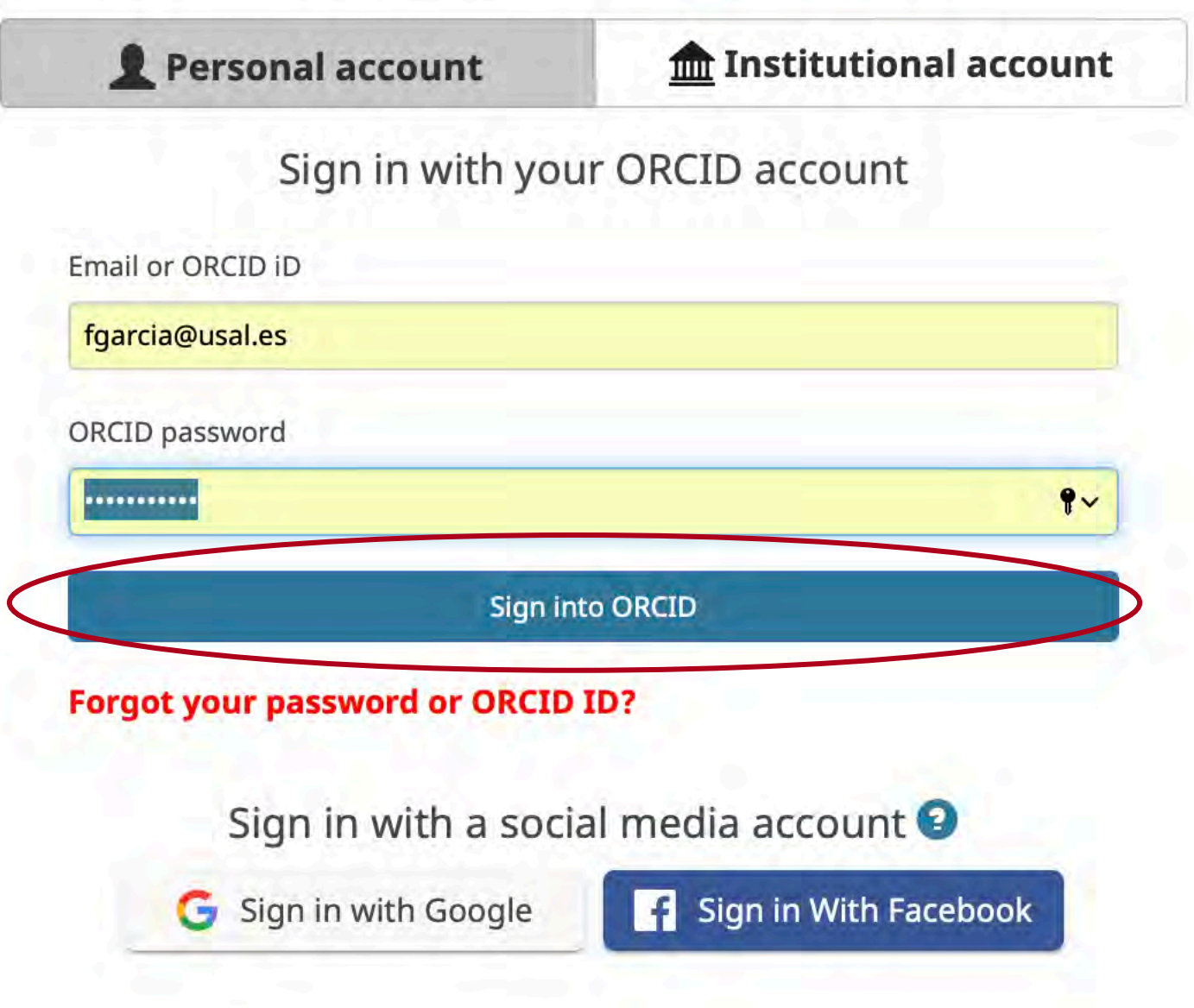

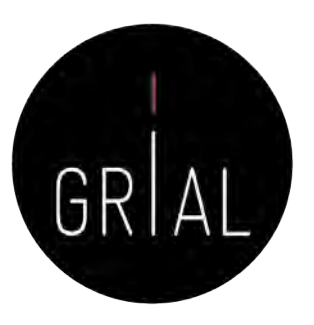

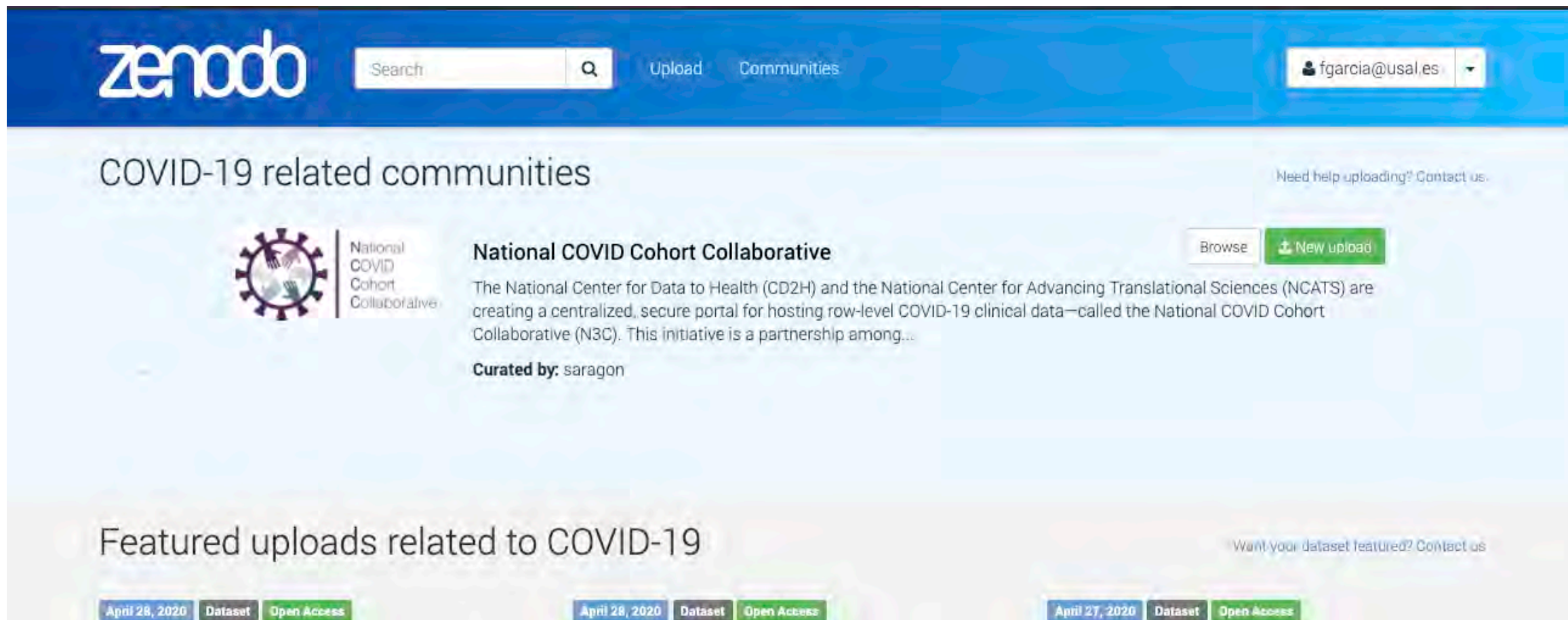

### Linked COVID-19 Data: Robert Koch-Institut  $(RKI)$

### **D** Florian Thiery

Linked COVID-19 Data derived from Robert Koch Institute using the COVID-19 Ontology 10.5281/zenodo.3757828 developed for the Linked COVID-19 Data Dashboard: http://covid19data.link This files...

Uploaded on May 17, 2020

### Linked COVID-19 Data: Johns Hopkins University (JHU) and European Centre for Disease Prevention and Control (ECDC)

### **B** Florian Thiery

Linked COVID-19 Data derived from Johns Hopkins University and European Centre for Disease Prevention and Control using the COVID-19 Ontology 10.5281/zenodo.3757828 developed for the Linked...

Uploaded on May 17, 2020

Lung ultrasonography features and risk stratification in 80 patients with COVID-19: a prospective observational cohort study

Brahier, Thomas; Meuwly, Jean-Yves; O Pantet, Olivier, C Brochu Vez, Marie-Josée; C Gerhard Donnet, Helene; Hartley, Mary-Anne; Hügli, Olivier; D Boillat Blanco, Noemie

Background Point-of-care lung ultrasound (LUS) is a promising and pragmatic risk stratification tool in COVID-19. This study describes and compares early LUS characteristics across of range of...

Uploaded on May 17, 2020

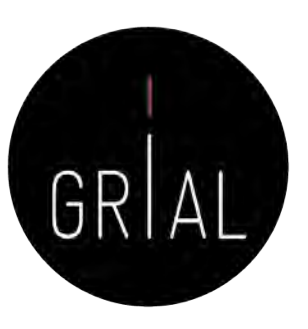

### Zenodo - Perfil

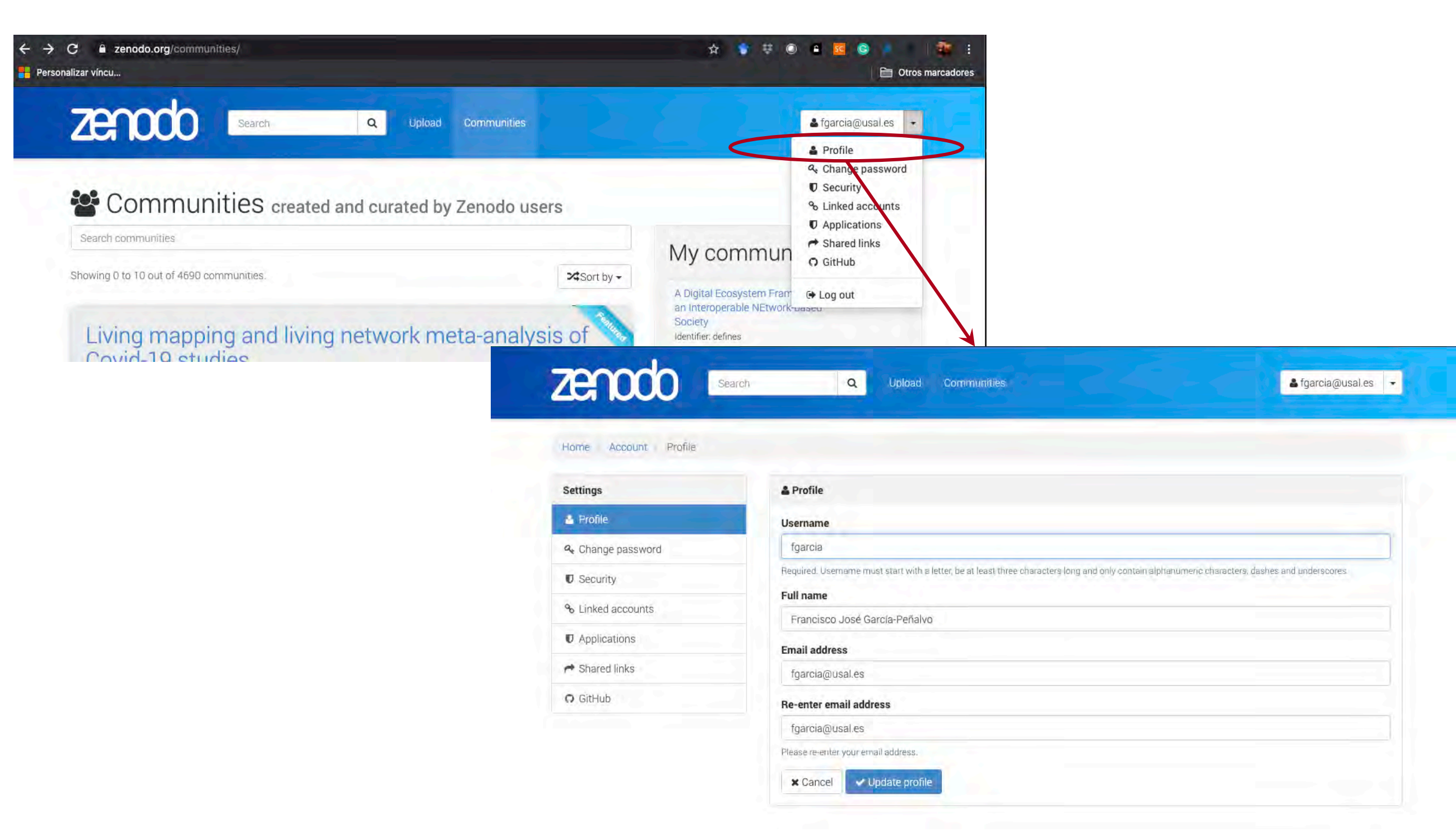

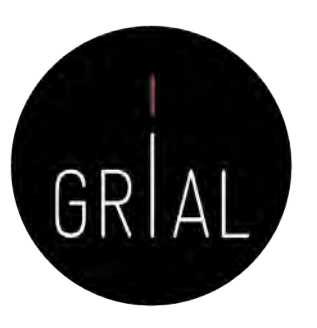

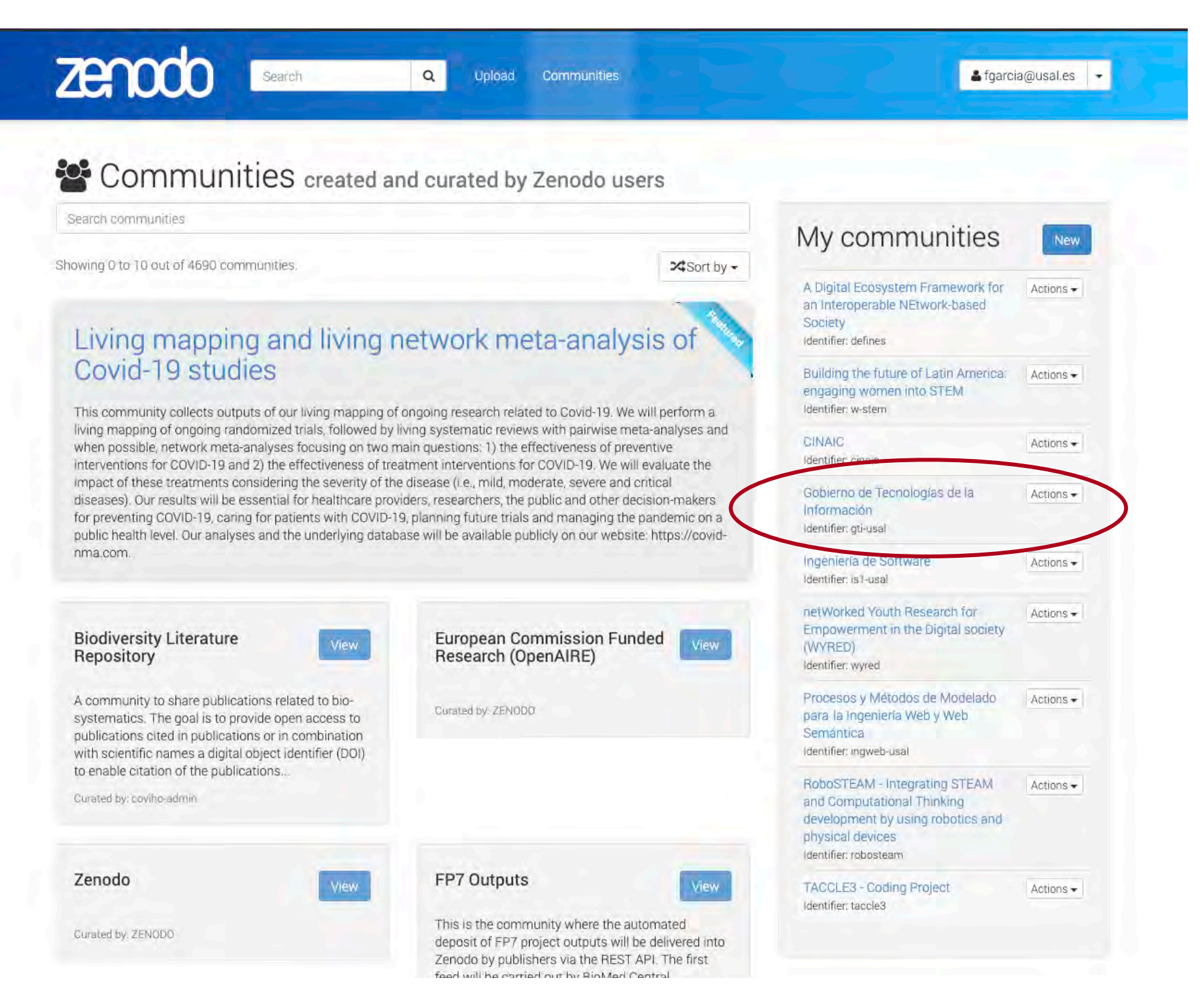

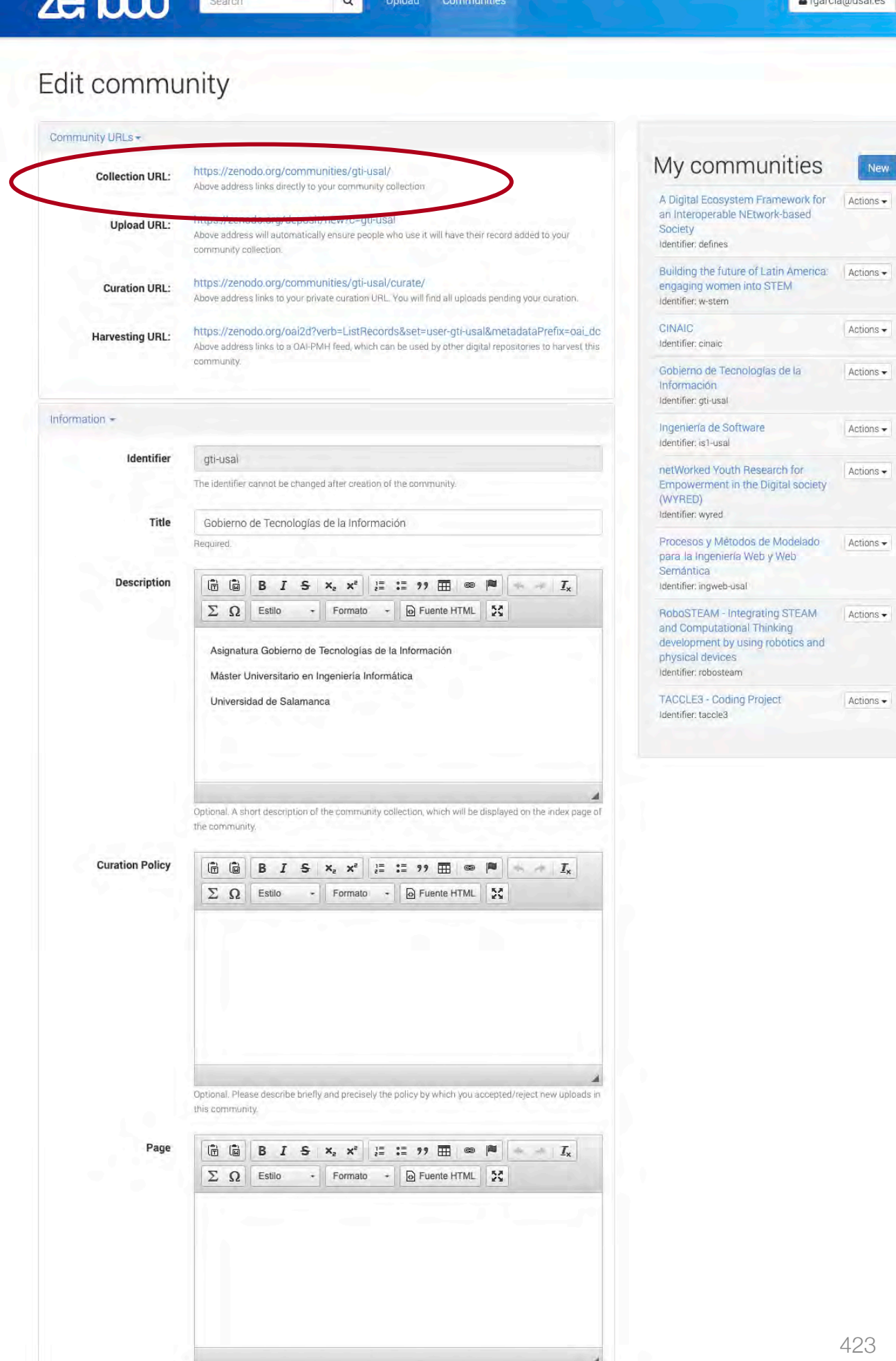

Optional, A long description of the community collection, which will be displayed on a separate page

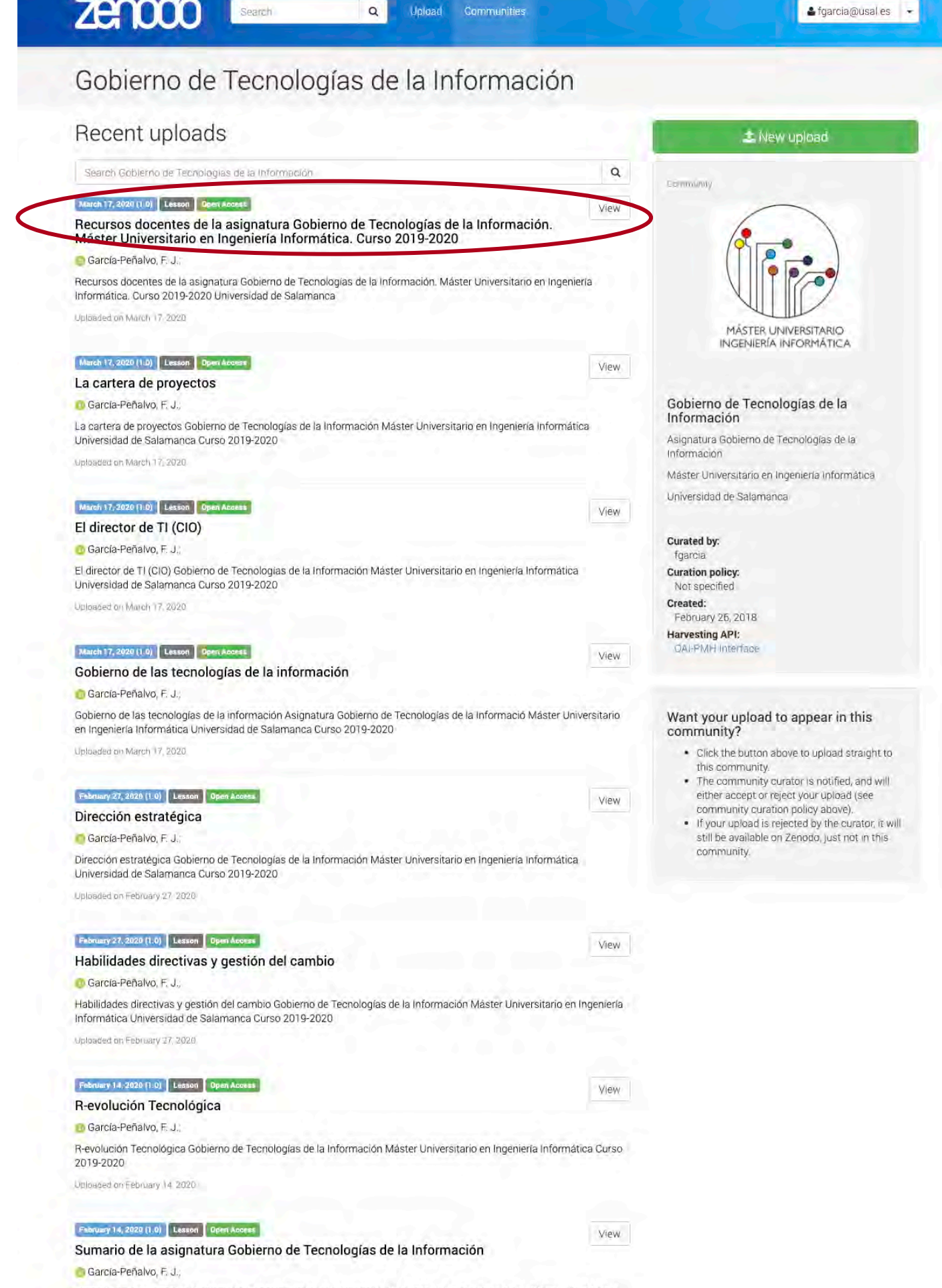

Uploaded on February 14, 2020

March 17, 2020 Lesson Open Acces Recursos docentes de la asignatura Gobierno de Tecnologías de la Información. Máster Universitario en Ingeniería Informática. Curso 2019-2020 García-Peñalvo, F. J.

 $Q$ 

Upload Communities

**Zenodo** 

Search

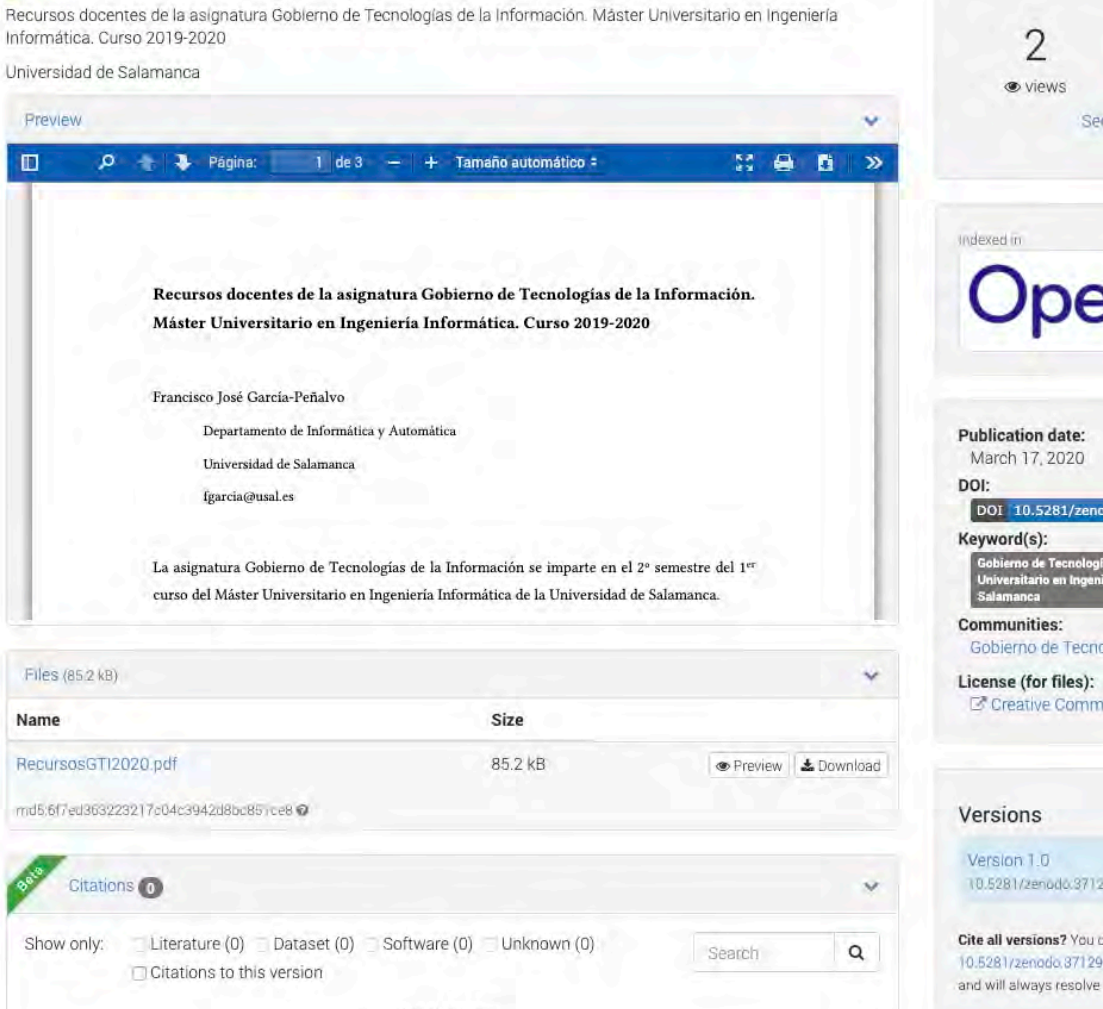

No citations.

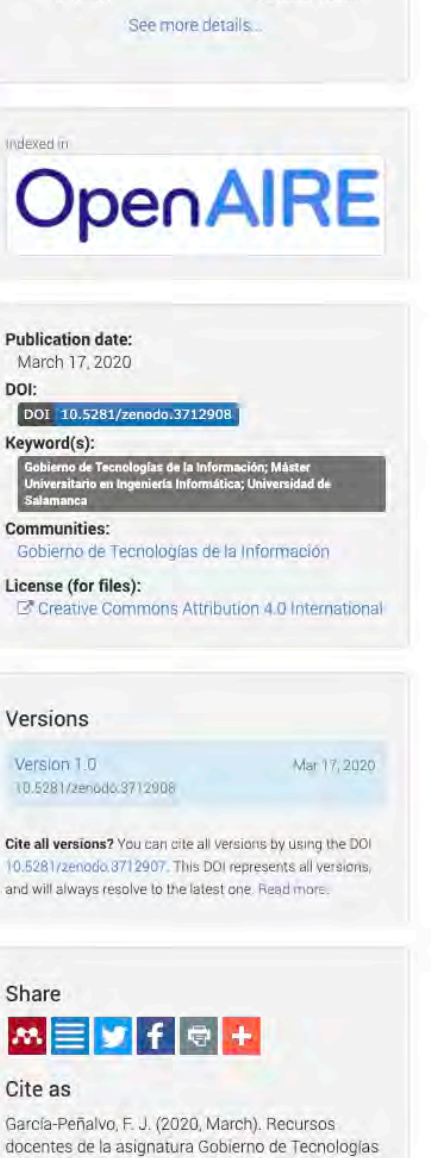

Sifgarcia@usal.es -

4

 $\triangle$  downloads

**& Communities** Gobierno de Tecnologías

de la Información

de la Información. Máster Universitario en Ingeniería Informática. Curso 2019-2020 (Version 1.0). Zenodo. http://doi.org/10.5281/zenodo.3712908

Start typing a citation style.

### Export

BibTeX CSL DataCite Dublin Core DCAT JSON JSON-LD GeoJSON MARCXML

## Zendo – Gestión de documentos

- Permite gestionar versiones de documentos
- Todas las versiones quedarán representadas con el mismo DOI, aunque siempre se resolverá la última
- Altmétricas y citas

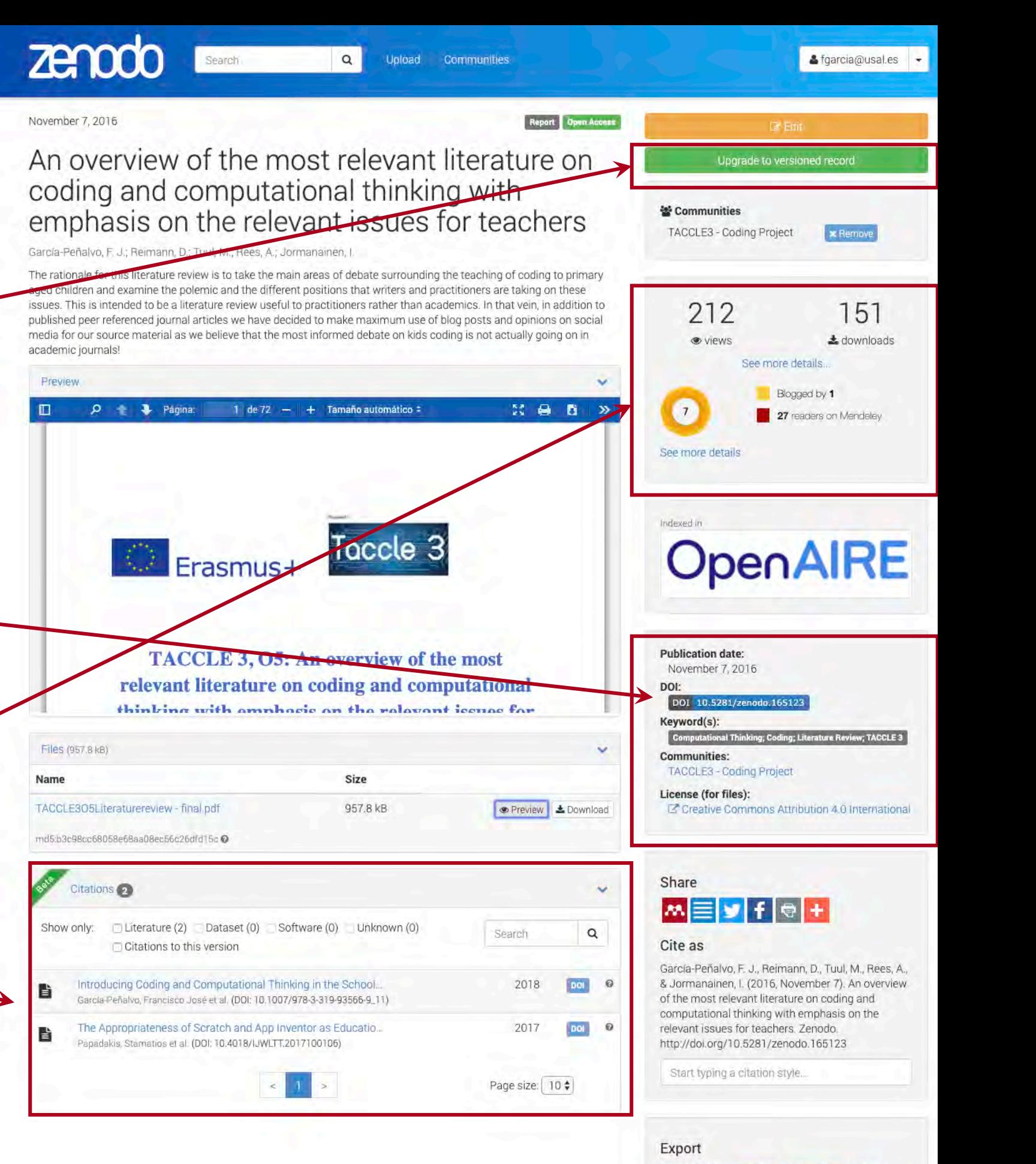

BibTeX CSL DataCite Dublin Core DCAT JSON JSON-LD GeoJSON MARCXML Mendeley

### <sup>1</sup>science

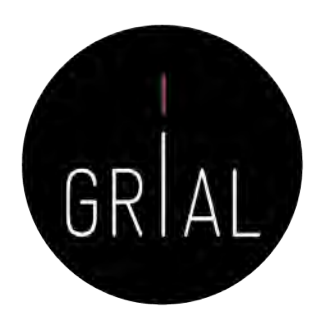

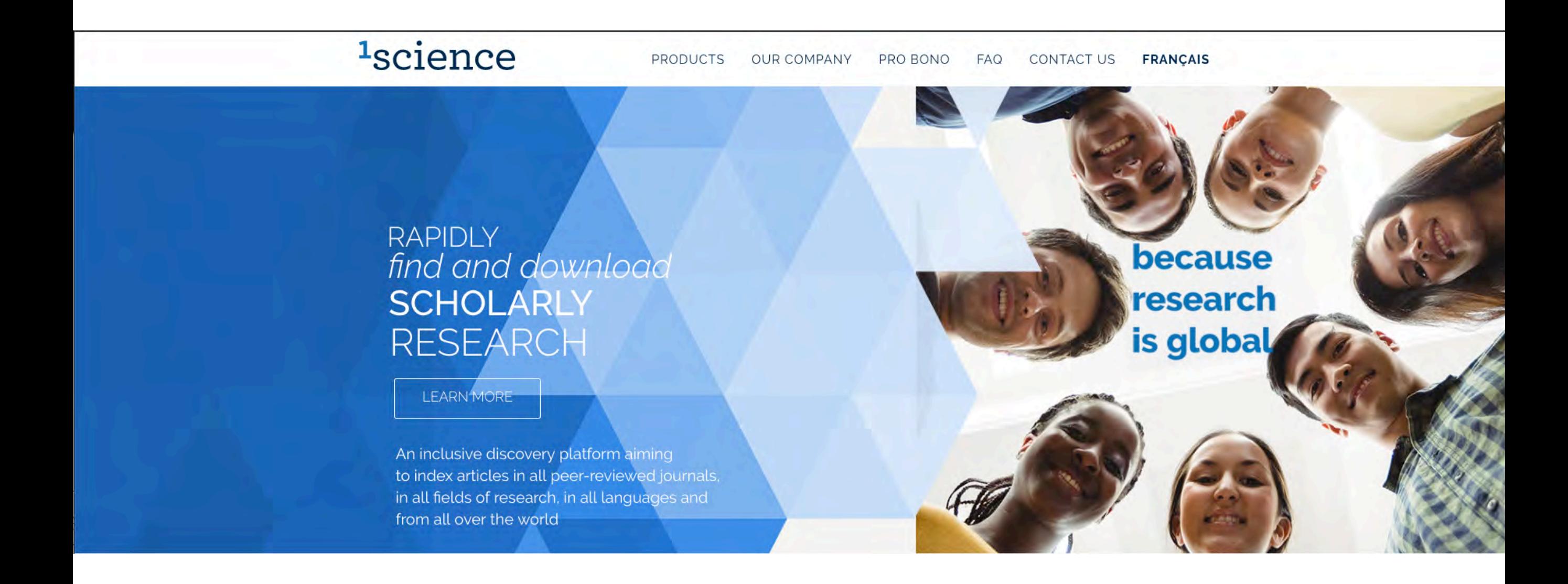

### <sup>1</sup>science

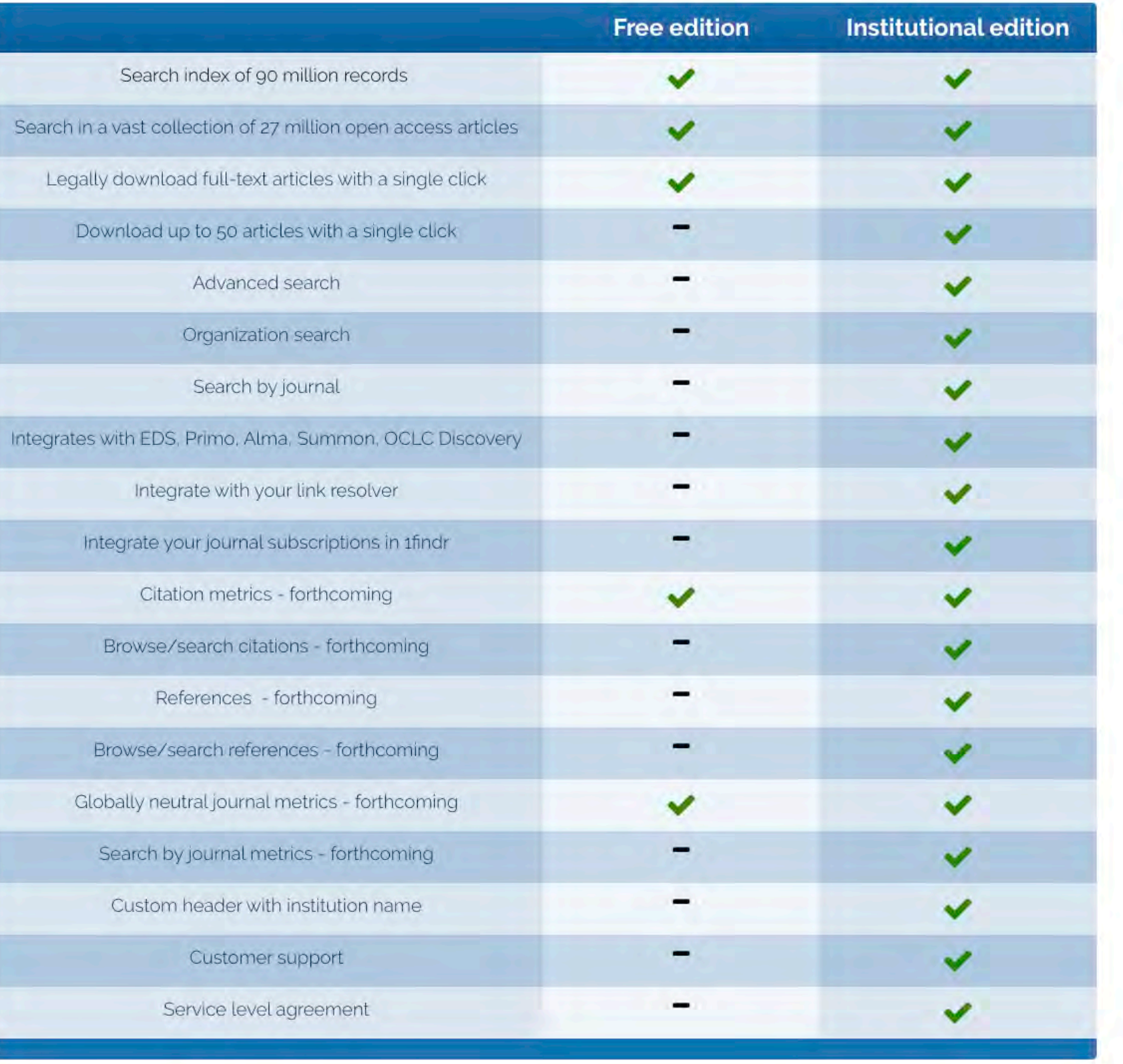

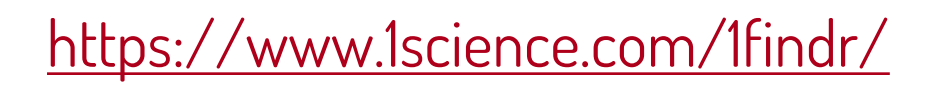

GRIAL

**1findr** 

**1findr Free Edition** 

### Search 110+ million scholarly journal articles - all disciplines, all languages, all over the world

Search terms

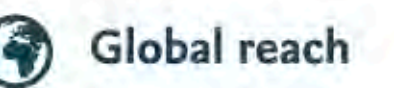

We're working hard to capture the full scope of academic journal publishing. With journals from over 100 countries, across languages and disciplines, 1 findr finds research other indexes don't.

https://1findr.1science.com/home

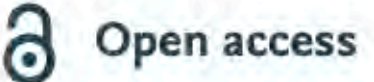

We provide one-click full-text access to over 30 million open access journal articles. Less searching, more finding.

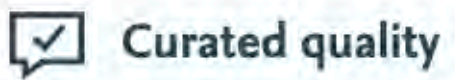

Every journal we index has been validated as peer-reviewed/referreed by our data quality team.

Help

 $(3)$ 

Q

Log in

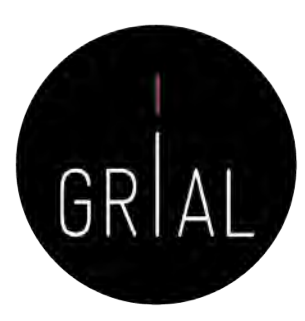

Français

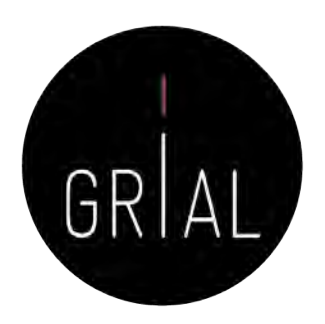

ifindr

**1findr Free Edition** 

Log in Help Français

Ο

Q,

Search 110+ million scholarly journal articles - all disciplines, all languages, all over the world

Garcia-Peñalvo

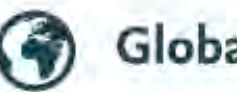

Global reach

We're working hard to capture the full scope of academic journal publishing. With journals from over 100 countries, across languages and disciplines, 1findr finds research other indexes don't.

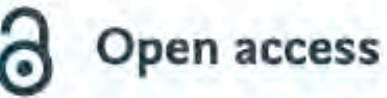

We provide one-click full-text access to over 30 million open access journal articles. Less searching, more finding.

**Curated quality** 

Every journal we index has been validated as peer-reviewed/referreed by our data quality team.

### https://1findr.1science.com/home

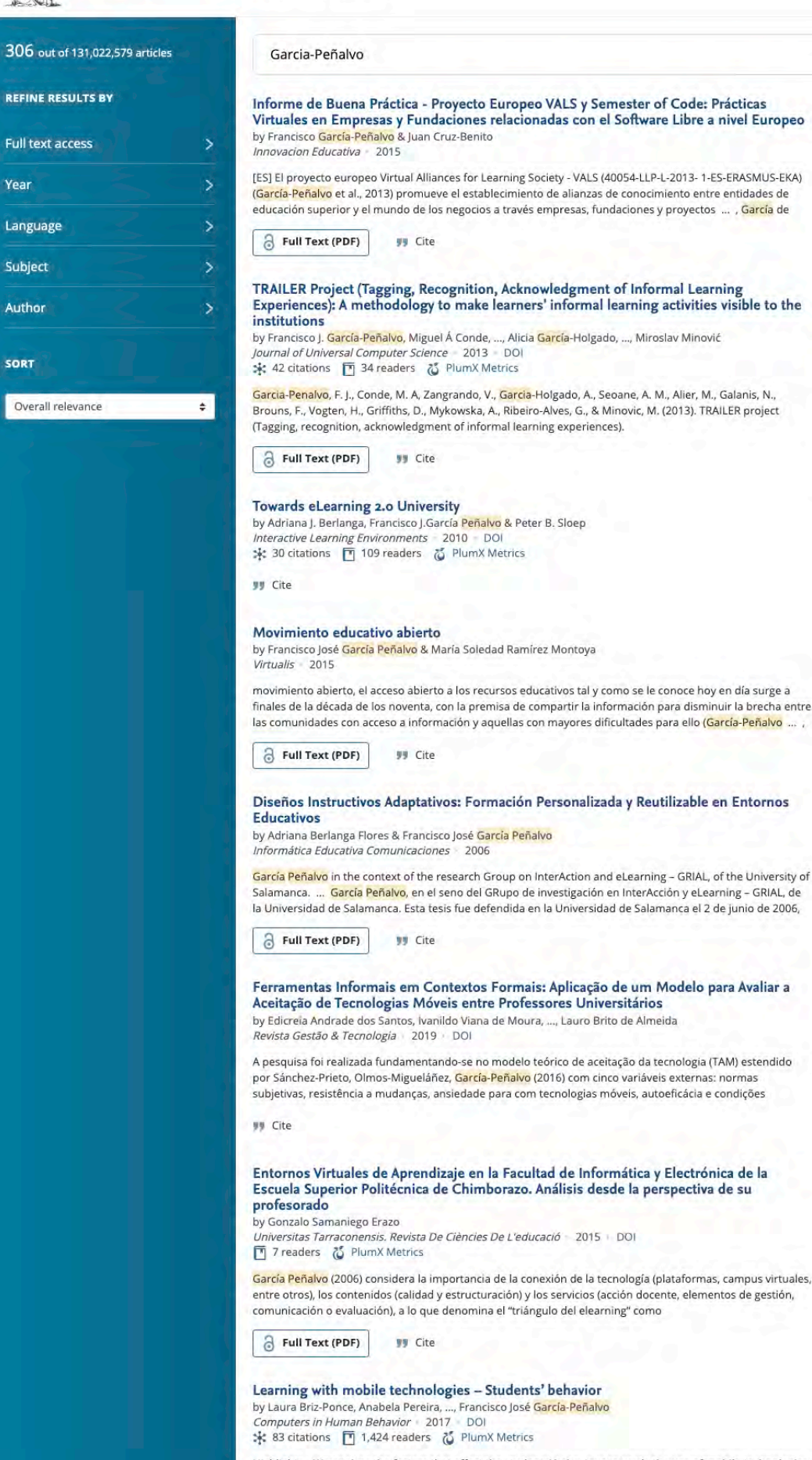

**1findr** 

**1findr Free Edition** 

Highlights . We analyse the factors that affect the students' behaviour towards the use of mobile technologies. . We used the TAM and UTAUT model to design the survey distributed to the medical students. . This research used a component-based SEM technique (Partial Least Square). • Medical students have a strong attitude

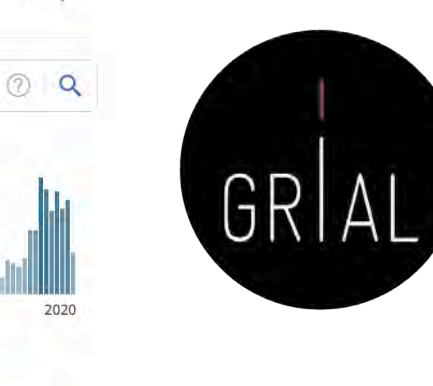

### **TOP SUBJECTS** Ec

Help

**PUBLICATIONS BY YEAR** 

1970

匔

×

 $C$ 

'n

Log in

Français

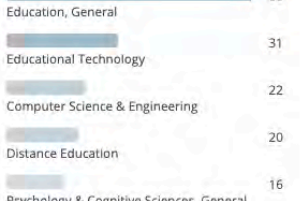

movimiento abierto, el acceso abierto a los recursos educativos tal y como se le conoce hoy en día surge a finales de la década de los noventa, con la premisa de compartir la información para disminuir la brecha entre las comunidades con acceso a información y aquellas con mayores dificultades para ello (García-Peñalvo ... ,

Salamanca. ... García Peñalvo, en el seno del GRupo de investigación en InterAcción y eLearning - GRIAL, de la Universidad de Salamanca. Esta tesis fue defendida en la Universidad de Salamanca el 2 de junio de 2006,

subjetivas, resistência a mudanças, ansiedade para com tecnologias móveis, autoeficácia e condições

entre otros), los contenidos (calidad y estructuración) y los servicios (acción docente, elementos de gestión,

Full Text (PDF) **99 Cite** 

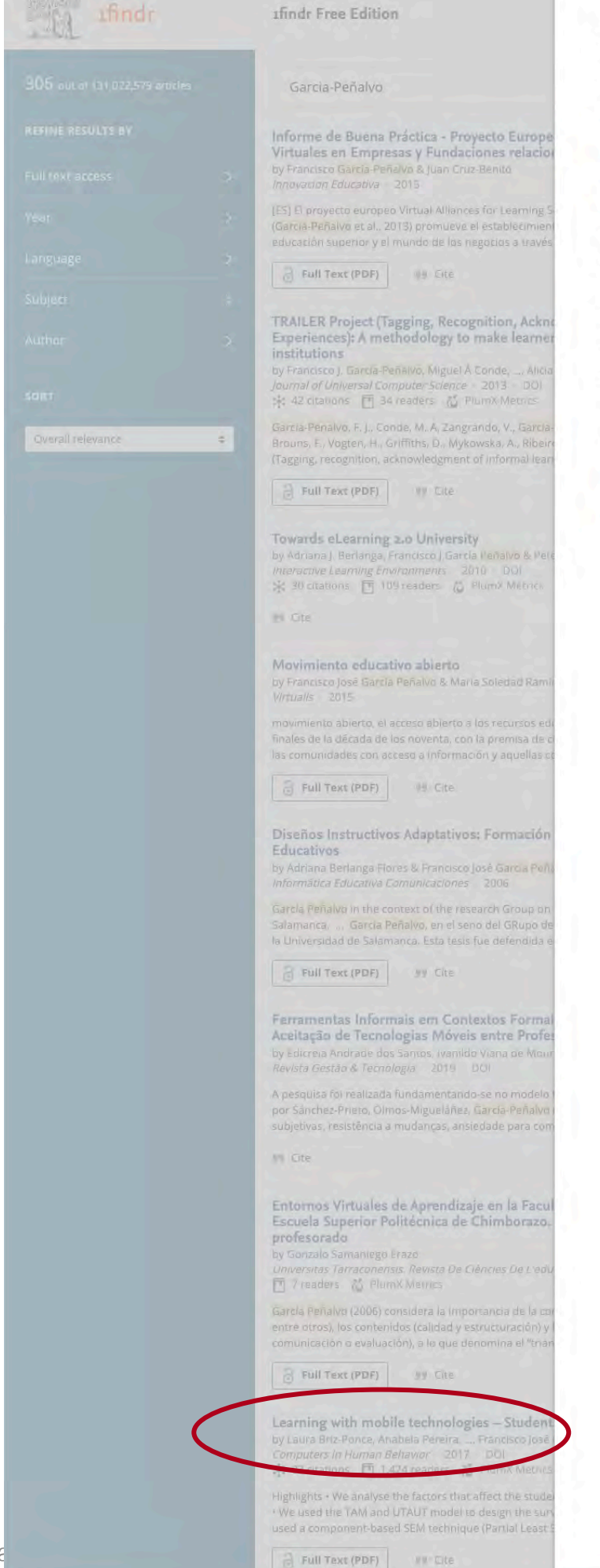

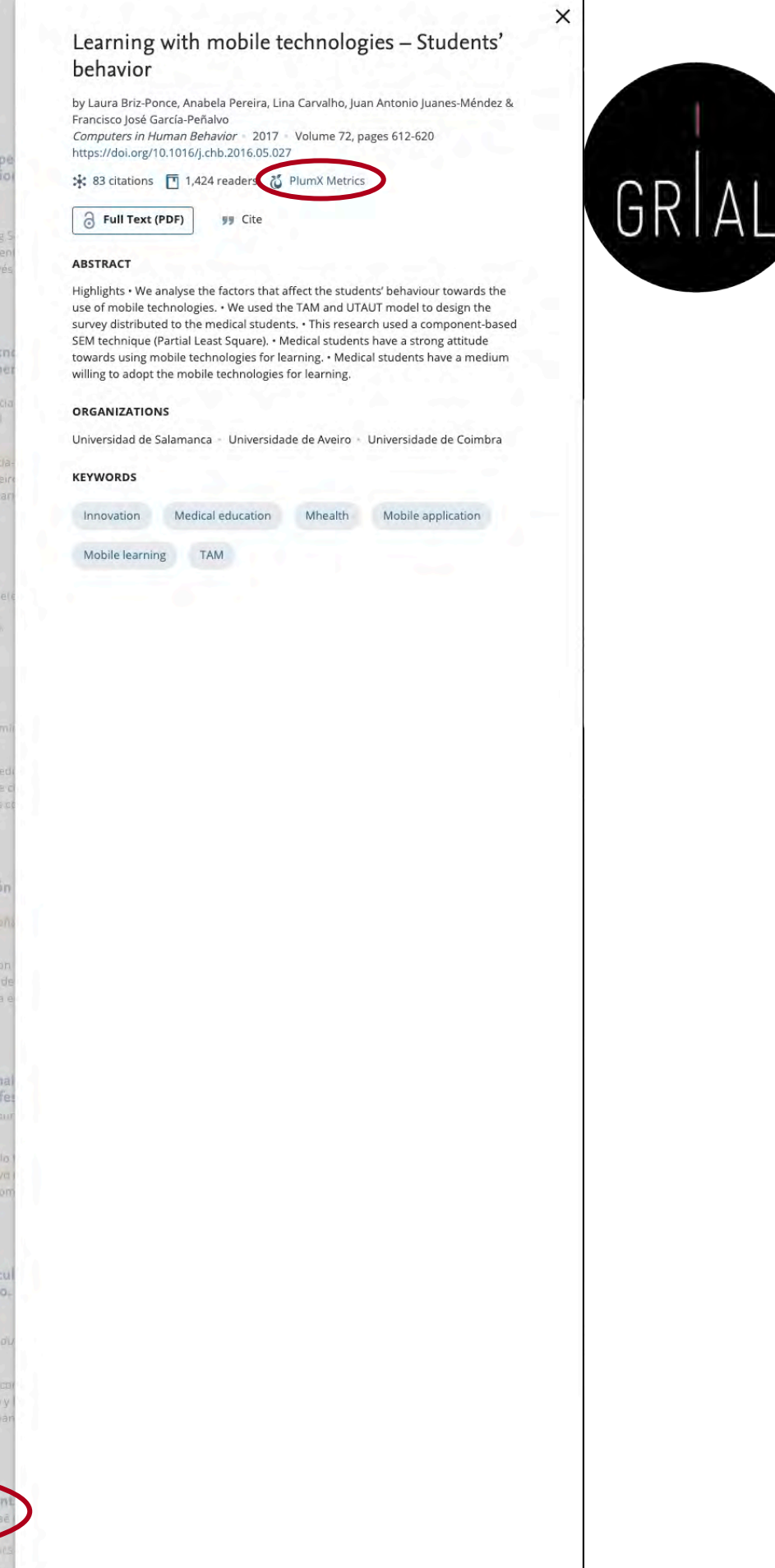
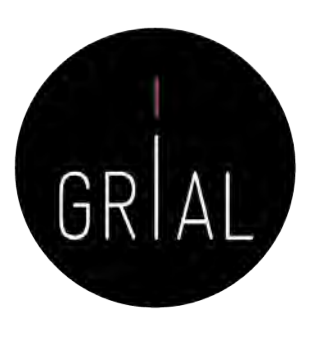

## 1 findr free edition

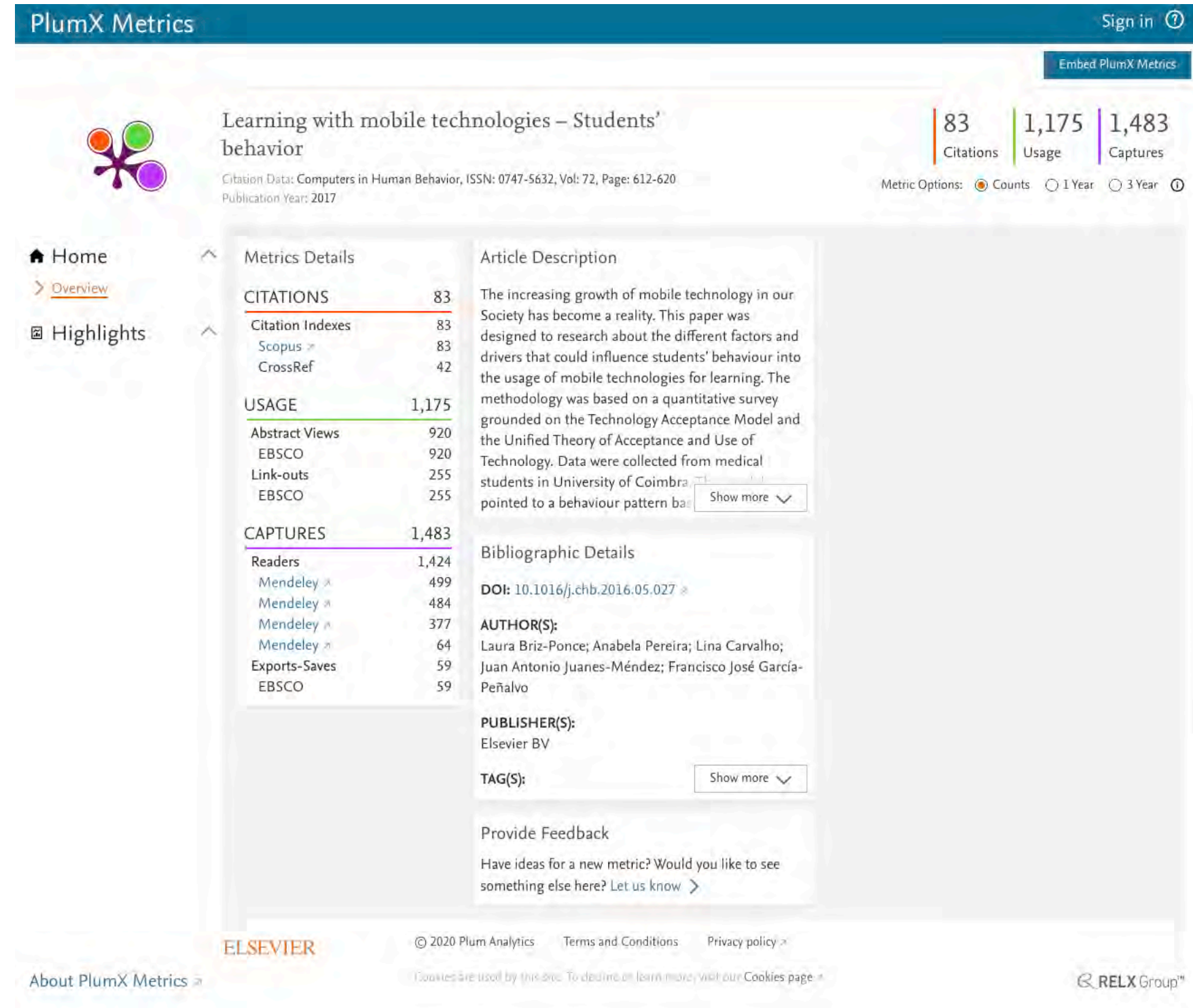

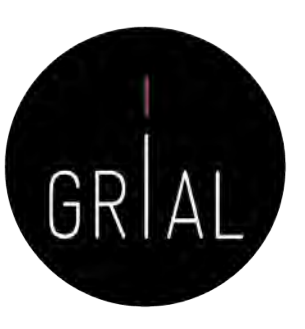

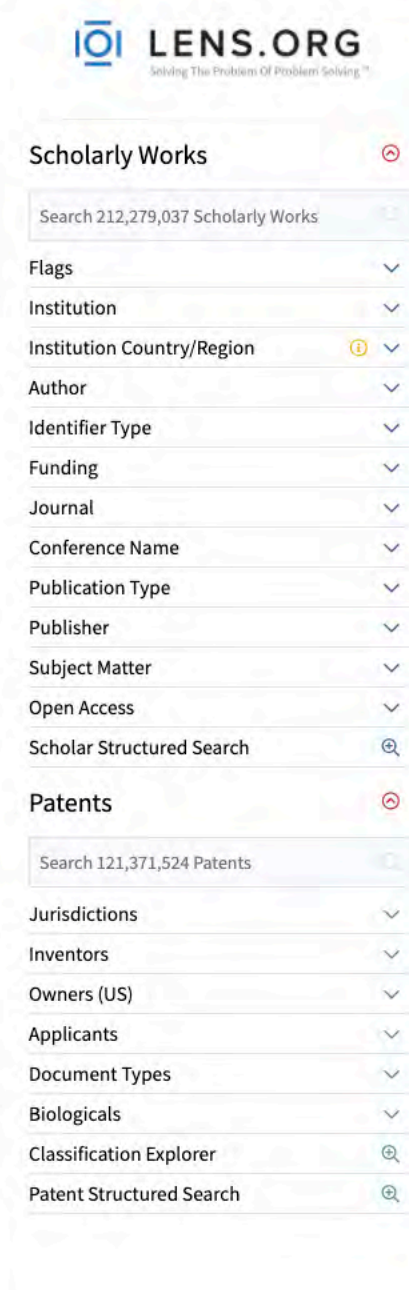

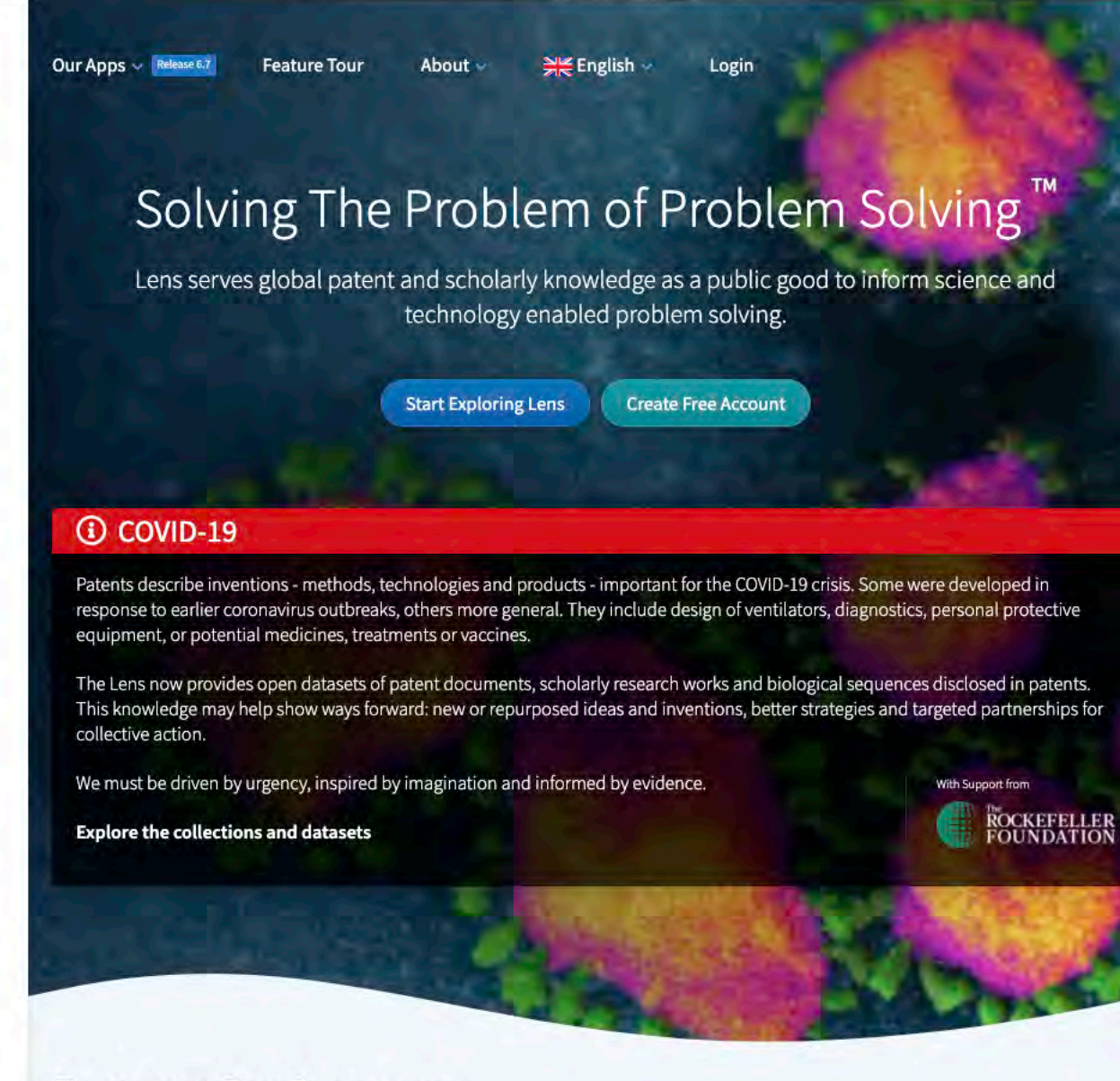

#### Features For Everyone

Discover, analyse, and map global innovation knowledge. Bridging the cultures of scholarly research with invention and industry, the Lens offers the following capabilities

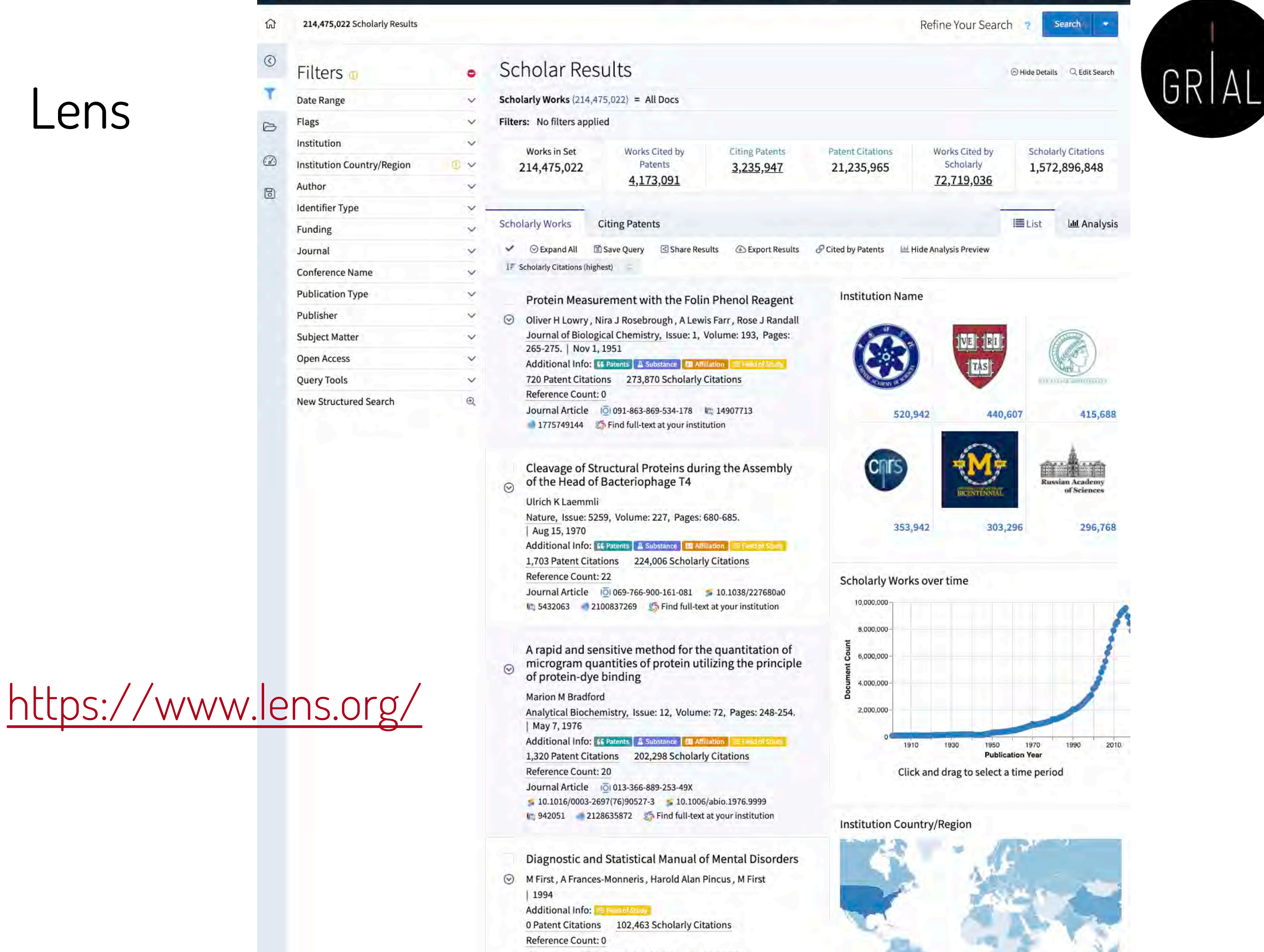

 $M$  English  $\sim$ 

About  $\backsim$ 

Our Apps  $\sim$ 

Guest Work Area

Register / Sign in

Support  $\sim$ 

IOI LENS.ORG

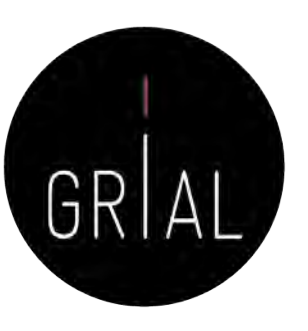

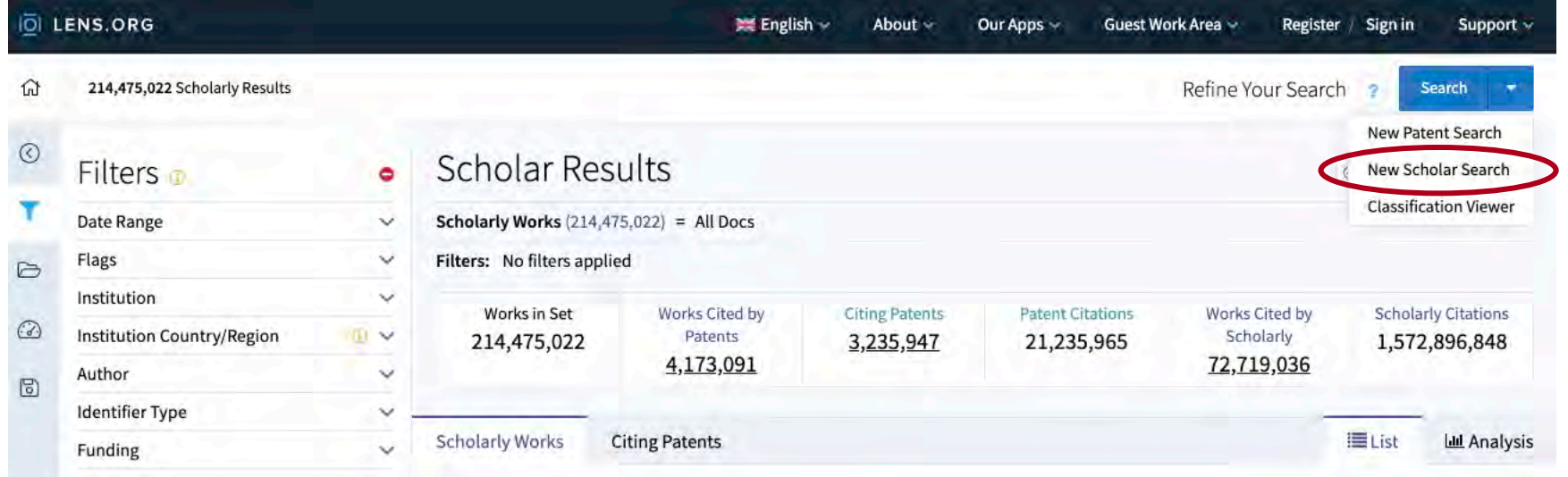

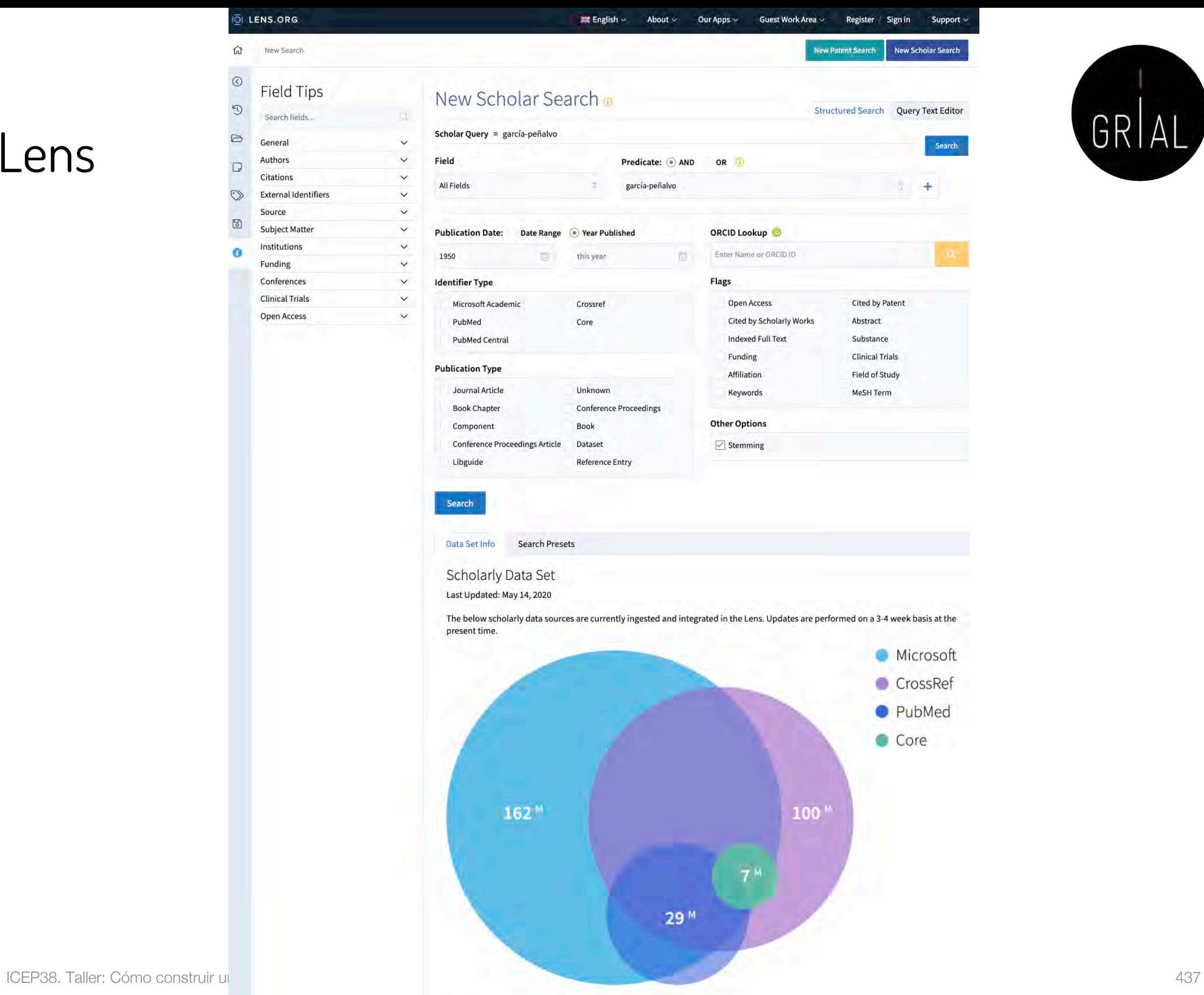

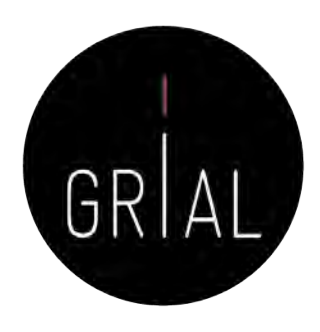

**DILENS.ORG** 

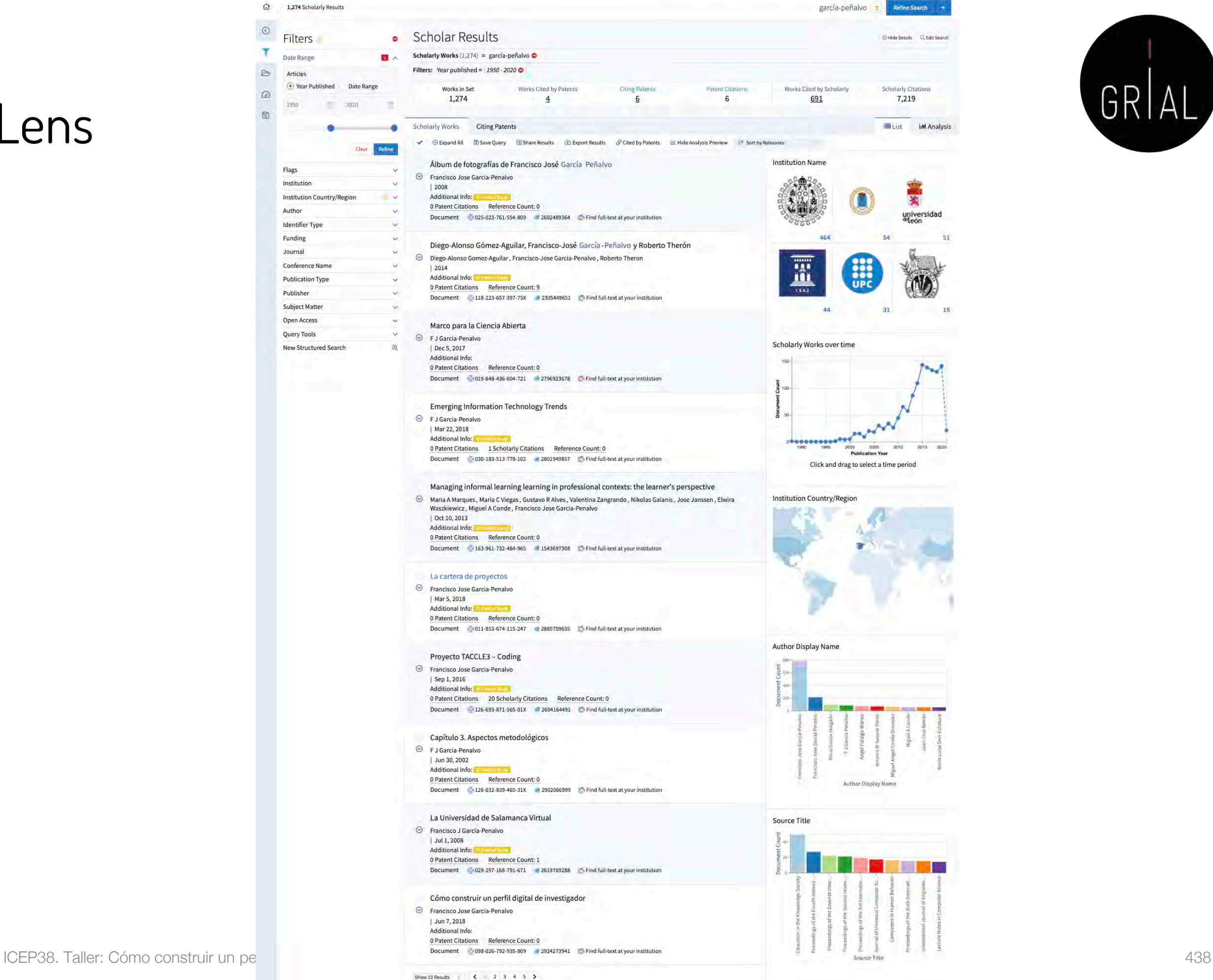

**Examples About > Our Apps > Guest Work Area > Register / Sign in Support** 

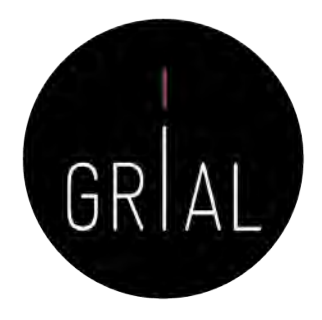

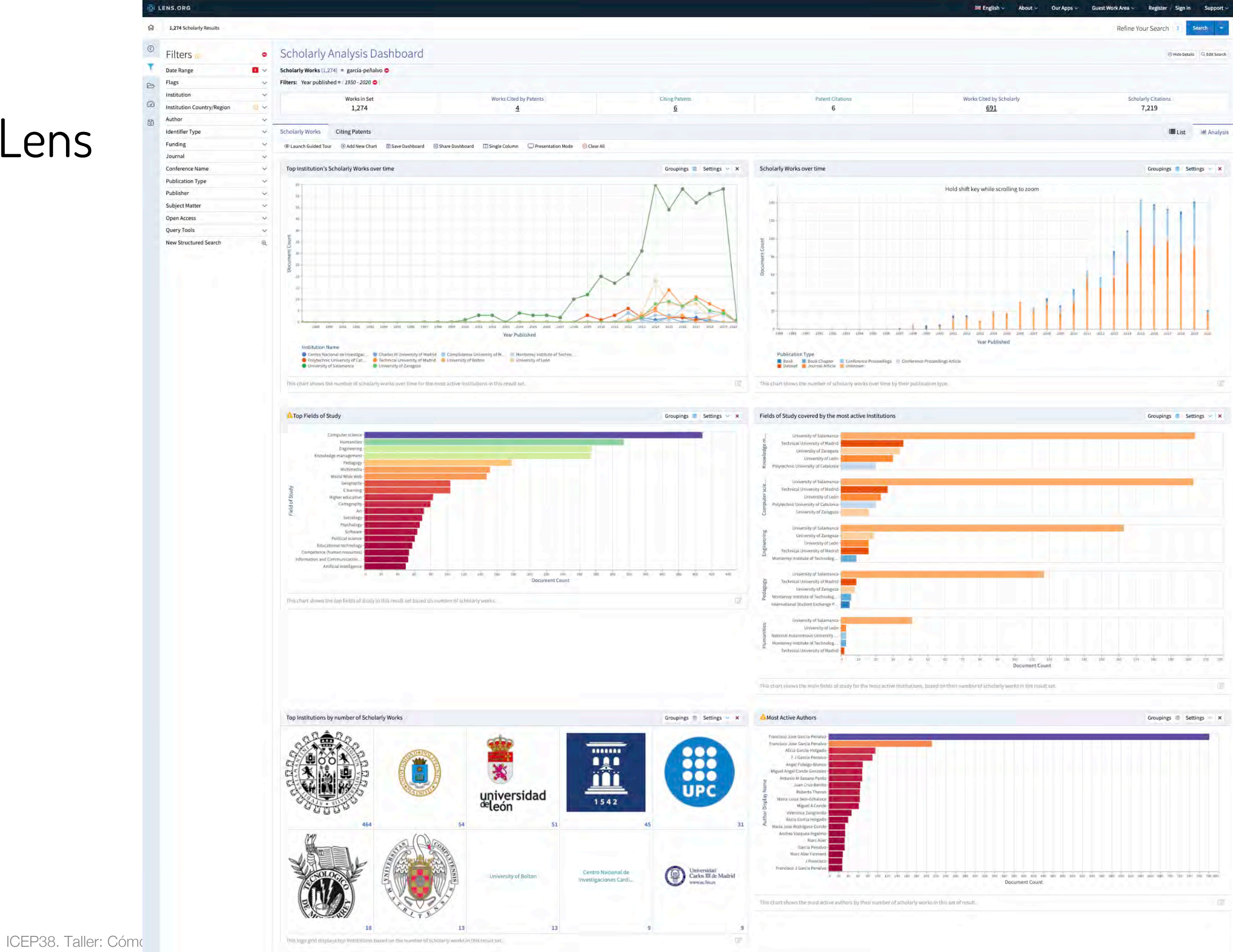

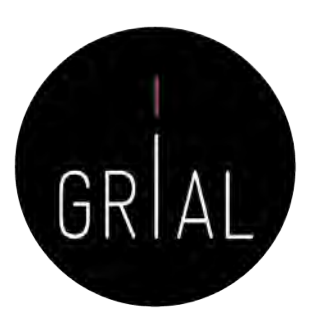

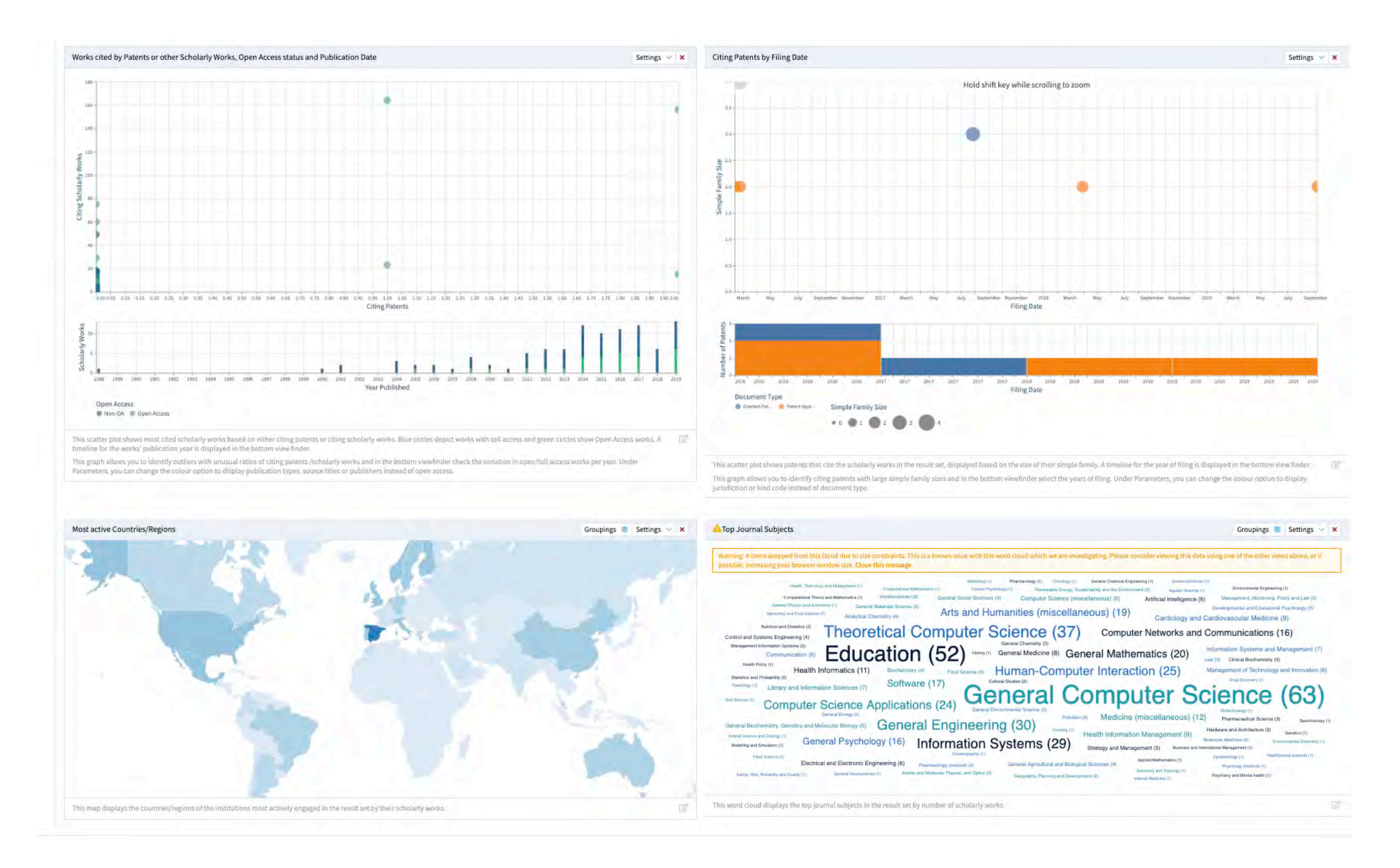

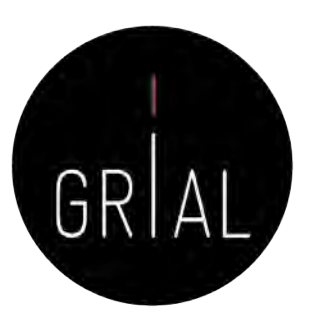

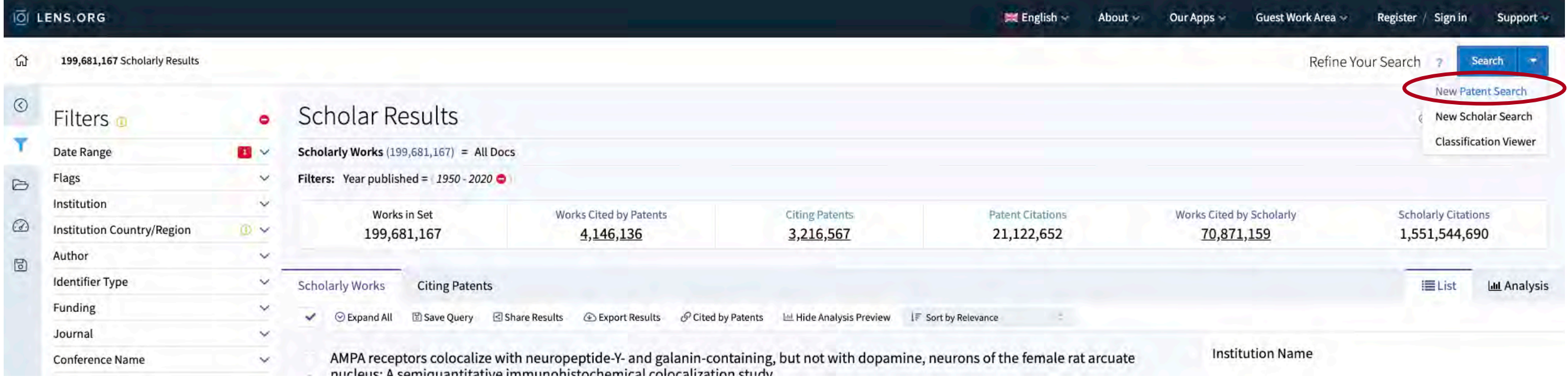

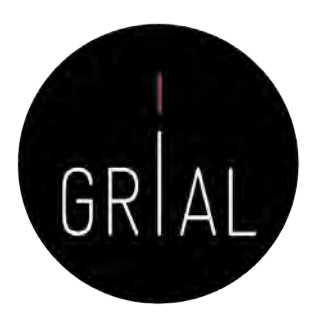

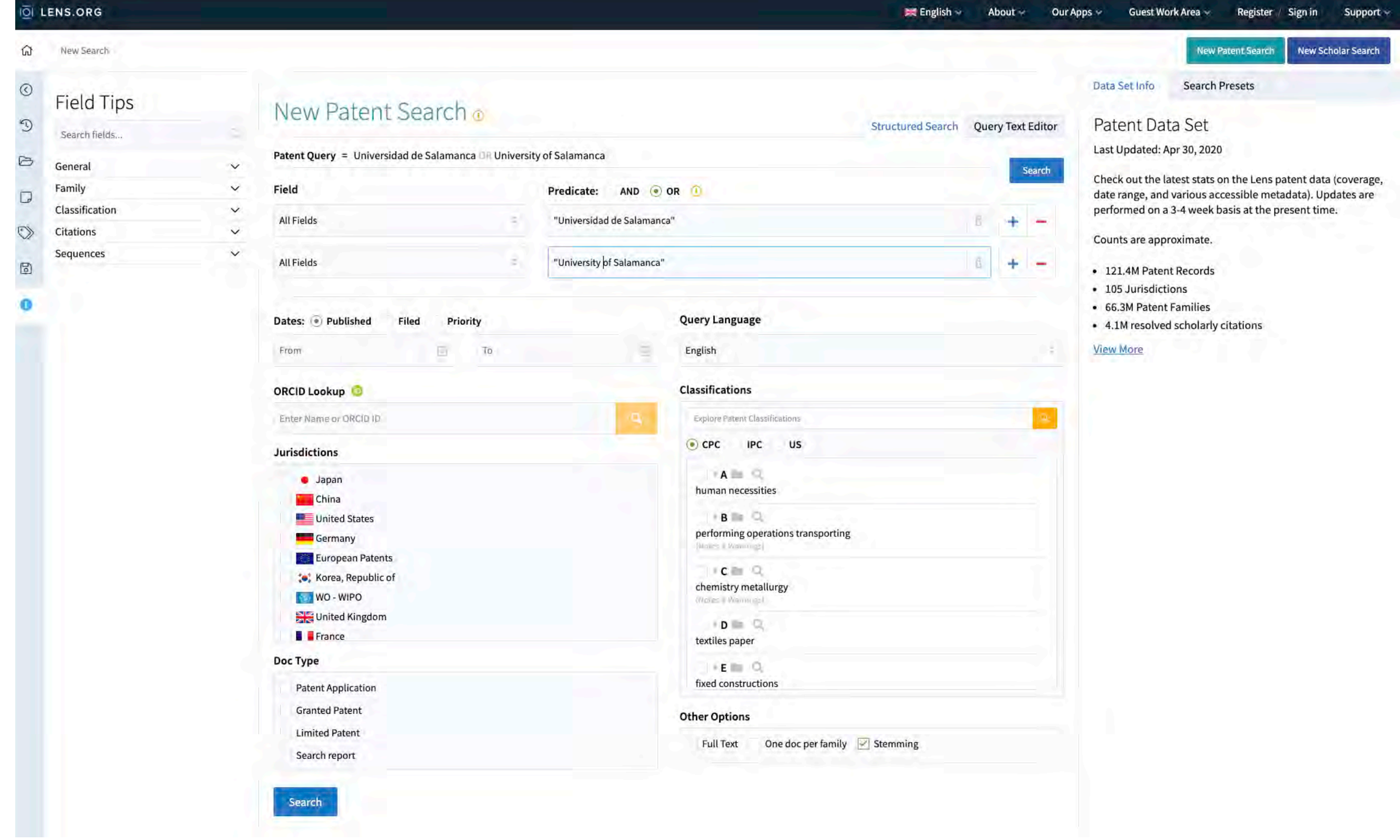

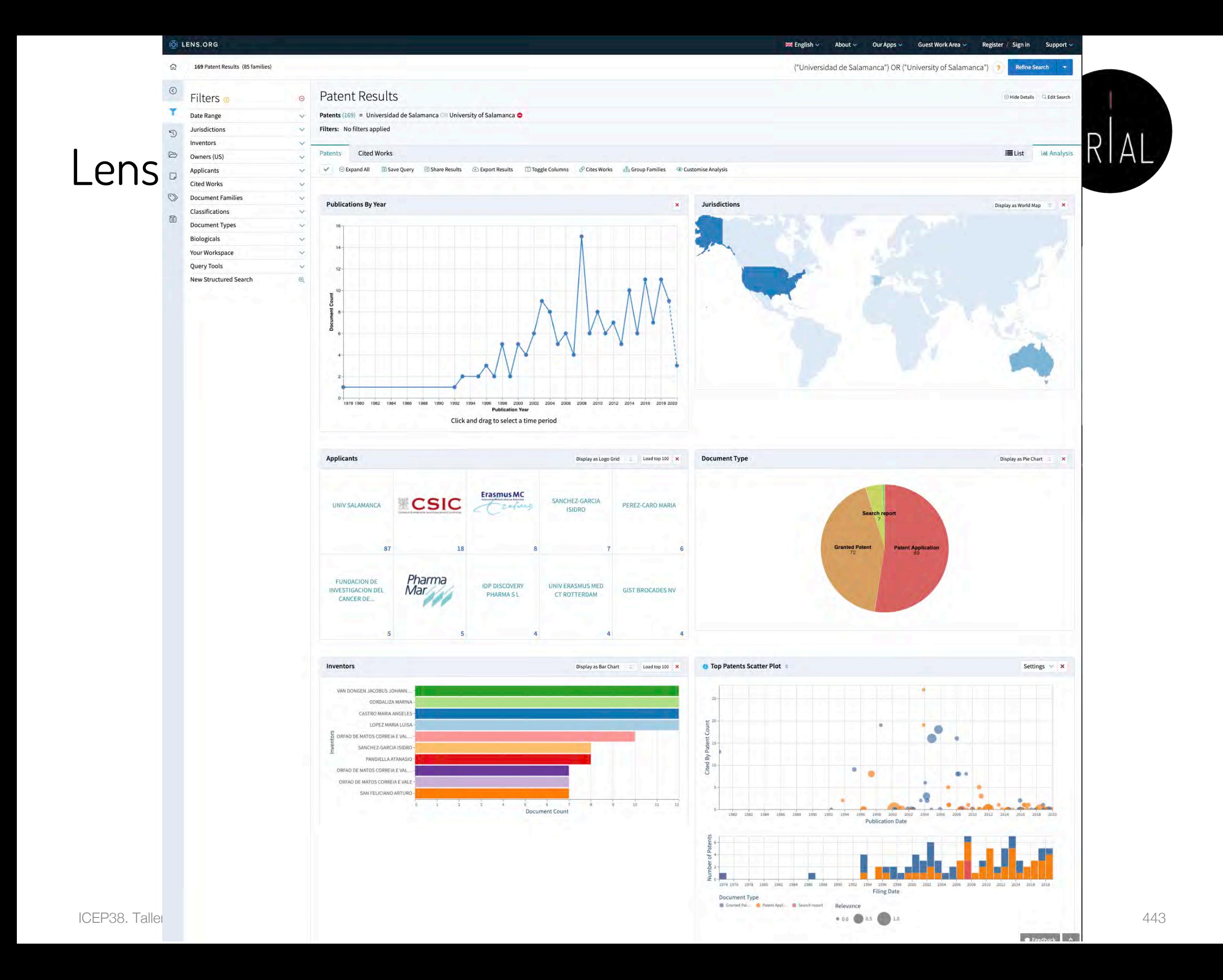

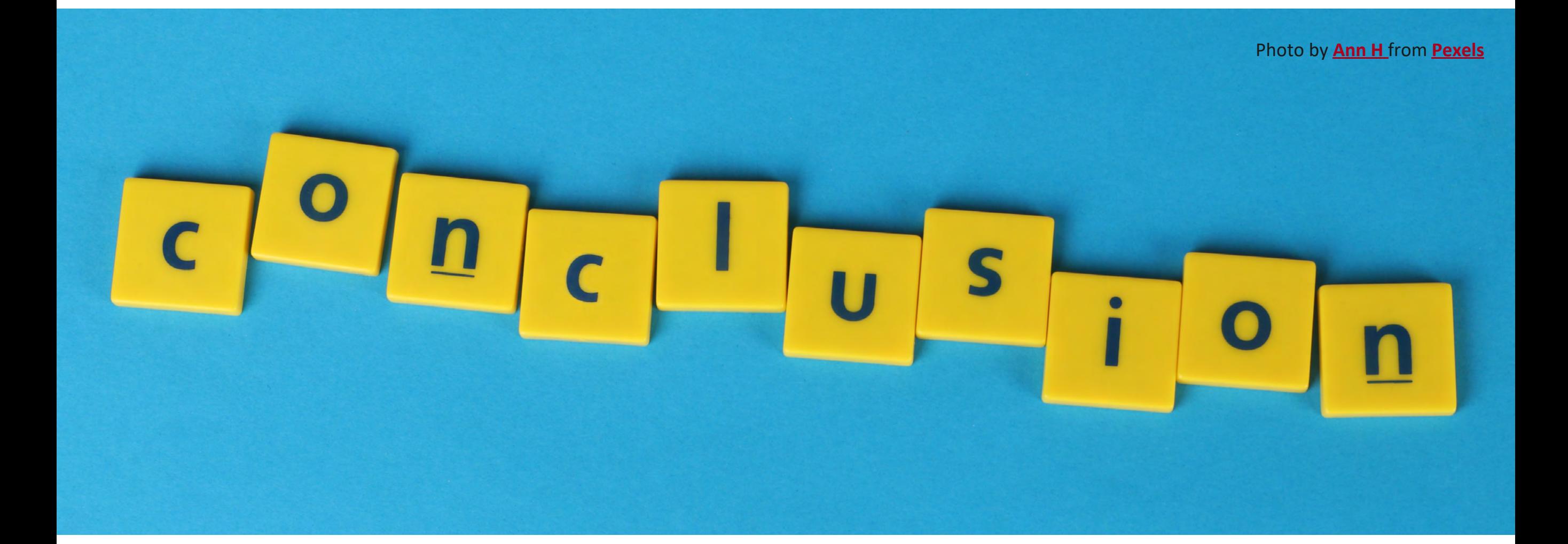

![](_page_444_Picture_0.jpeg)

![](_page_444_Picture_1.jpeg)

El investigador debe crear su identidad digital en el ecosistema digital de la ciencia

## La identidad digital de un investigador es el reflejo de sus perfiles digitales

### Connotaciones

- Es algo pesado
- Exige esfuerzo
- Es un trabajo continuo
- El ecosistema evoluciona continuamente

## Beneficios

- Necesario para la evaluación de la investigación
- Reconocimiento de la labor investigadora
- Visibilidad al investigador y a su producción
- Visibilidad transitiva a la institución
- **Transparencia**
- Rendición de cuentas a la sociedad

- Los perfiles digitales de los investigadores transmiten transparencia y otorgan visibilidad
- Un perfil digital de un investigador se debe completar con un conjunto de buenas prácticas
	- Cuidar los metadatos de una publicación
	- Publicar en acceso abierto (García-Peñalvo, 2017f, 2017g; García-Peñalvo et al., 2010a; Ramírez-Montoya et al., 2018)
		- Ruta dorada revistas *open access* (Piwowar et al., 2018)
		- Ruta verde repositorios institucionales (Ferreras-Fernández et al., 2013a, 2013b; García-Peñalvo, 2017h; González-Pérez et al., 2018a)
	- Difundir la producción científica
		- **Divulgación**
		- Redes sociales especializadas y generalistas

![](_page_446_Picture_1.jpeg)

- La Ciencia del siglo XXI se debe a la sociedad y debe compartirse (García-Peñalvo, 2016b)
- Solo se comparte lo que es visible
- El investigador debe cuidar su perfil digital para hacerse visible a su comunidad científica y a la sociedad
- Los repositorios institucionales permiten hacer visible la literatura gris
- Empieza a haber (además de diferentes *rankings*) herramientas que recopilan información de los perfiles de investigación para "evaluar" el desempeño de los investigadores

![](_page_447_Picture_1.jpeg)

- Actualmente, uno de los factores que más influyen en la visibilidad y capacidad de ser citado es la presencia en las redes sociales académicas de una manera activa
- Las citas, a día de hoy, son el indicador que mayor peso específico, directamente e indirectamente, tiene en la evaluación de la actividad investigadora
- La tasa de citación se utiliza como indicador del impacto académico
- La forma y tasa de citación varía entre disciplinas académicas
- El tipo de documento publicado tiene un ciclo de cita diferente, por ejemplo un libro tarda más tiempo en citarse, pero será citado durante un mayor periodo de tiempo
- El acceso abierto potencia la visibilidad y el aumento de citas, pero no lo

asegura

![](_page_448_Picture_1.jpeg)

- Hay unos perfiles que un investigador del siglo XXI no permitirse no tener y no cuidar (WoS, Scopus, ORCID, Google Scholar, ResearchGate)
- Para Ciencias Sociales y Humanidades Google Scholar da una mayor visibilidad que otras bases de datos como WoS o Scopus
- Hay otros perfiles que el investigador puede abrir y atender de forma menos intensiva (Academia, Kudos, Mendeley, etc.)
- En cuantos más perfiles un investigador tenga presencia mayor será su visibilidad y aumentará la probabilidad de ser citado, pero, por otro lado, mayor será el esfuerzo a invertir para mantenerlos actualizados
- Mantener una identidad digital actualizada y "curada" requiere esfuerzo y dedicación
- Ninguna fuente individual o indicador único deben usarse para evaluación. Lo simple es siempre un error

![](_page_449_Picture_0.jpeg)

#### **Dimensiones de la identidad digital del investigador**

![](_page_449_Figure_2.jpeg)

![](_page_450_Picture_0.jpeg)

![](_page_450_Picture_1.jpeg)

![](_page_451_Picture_0.jpeg)

Photo by **[Skitterphoto](https://www.pexels.com/@skitterphoto%3Futm_content=attributionCopyText&utm_medium=referral&utm_source=pexels)** from **[Pexels](https://www.pexels.com/photo/ancient-antique-architectural-design-architecture-442420/%3Futm_content=attributionCopyText&utm_medium=referral&utm_source=pexels)**

![](_page_452_Picture_1.jpeg)

- Aguillo, I. (2011). Buenas prácticas para el Siglo XXI. Paper presented at the Jornada sobre calidad de revistas de ciencias sociales CRECS 2011, Barcelona, España.
- Aguillo, I. (2019a, 09/09). Ranking de revistas Fecyt. Incyt. <https://cutt.ly/WrB8lJP>
- Aguillo, I. (2019b, 14/09). Ranking de revistas Fecyt. Incyt.<https://cutt.ly/WrB8UCA>
- Aguillo, I. (2020a, January 2020). Ranking of researchers in Spain and Spaniards abroad (I): From 1 to 5000. 14th. Retrieved from<https://goo.gl/dCCBWw>
- Aguillo, I. (2020b, April 2020). Transparent Ranking: Institutional Repositories by Google Scholar (April 2020). 9th. Retrieved from <https://bit.ly/3dKLKpj>
- Aguillo, I. (2020c, January 2020). Transparent ranking: Top universities by citations in top Google Scholar profiles. 9th (version 9.2.2 updated). Retrieved from<https://goo.gl/m3JBS7>
- Auer, S., Bryl, V., & Tramp, S. (Eds.). (2014). *Linked Open Data Creating Knowledge Out of Interlinked Data. Results of* the LOD2 Project. Heidelberg: Springer.
- Banerjee, P. (2010). Wedding innovation with business value: An interview with the director of HP Labs. Retrieved from <https://goo.gl/KoNvGL>
- Beall, J. (2010). "Predatory" Open-Access Scholarly Publishers. *The Charleston Advisor, 11*(4), 10-17.
- Beall, J. (2018). Predatory journals exploit structural weaknesses in scholarly publishing. 4open, 1, 1. doi:10.1051/fopen/2018001
- Benussi, L. (2005). Analysing the technological history of the open source phenomenon. Stories from the free software evolution, FLOSS history. Working paper, Version 3.0. Retrieved from <https://goo.gl/oELrnQ>
- BOE. (2011). Ley 14/2011, de 1 de junio, de la Ciencia, la Tecnología y la Innovación. Madrid: Gobierno de España.
- Briz-Ponce, L., Pereira, A., Carvalho, L., Juanes-Méndez, J. A., & García-Peñalvo, F. J. (2017). Learning with mobile technologies – Students' behavior. *Computers in Human Behavior, 72*, 612-620. doi:10.1016/j.chb.2016.05.027
- Brown, P. O., Cabell, D., Chakravarti, A., Cohen, B., Delamothe, T., Eisen, M., . . . Watson, L. (2003, June 20th). Bethesda Statement on Open Access Publishing. Retrieved from<https://goo.gl/YHhjFS>

![](_page_453_Picture_1.jpeg)

- Carpenter, T. (2015, January 27th). Why assessment needs persistent identifiers like Orcid. Orcid Blog. <https://goo.gl/oX7Jxo>
- Chan, L., Cuplinskas, D., Eisen, M., Friend, F., Genova, Y., Guédon, J.-C., . . . Velterop, J. (2002). Budapest Open Access Initiative. Retrieved from <https://goo.gl/he74Du>
- Cirigliano, G. F. (1983). *La educación abierta*. Buenos Aires, Argentina: El Ateneo.
- Conole, G. (2013). Los MOOCs como tecnologías disruptivas: estrategias para mejorar la experiencia de aprendizaje y la calidad de los MOOCs. *Campus Virtuales. Revista Científica Iberoamericana de Tecnología Educativa, 2*(2), 16-28.
- Costas, R., & Bordons, M. (2007). Una visión crítica del índice h: Algunas consideraciones derivadas de su aplicación práctica. El Profesional de la Información, 16(5), 427-432. doi:10.3145/epi.2007.sep.04
- Crue, & FECYT. (2018). Guía de valoración de la actividad de divulgación científica del personal académico e investigador. Retrieved from <https://goo.gl/uAHWMe>
- Cruz-Benito, J., & García-Holgado, A. (2017). Autopublicación y difusión de resultados científicos a través de Internet. Plan de Formación Docente 2017 de la Universidad de Salamanca. Salamanca, España: Grupo GRIAL. doi:10.5281/zenodo.583978
- Cruz-Benito, J., García-Holgado, A., & García-Peñalvo, F. J. (2017). Dissemination and visibility of scientific publications. Salamanca, Spain: GRIAL Research Group. Retrieved from<https://repositorio.grial.eu/handle/grial/913>. doi:10.5281/zenodo.821612
- Delgado-López-Cózar, E. (2020). El ranking de revistas científicas españolas con Sello de calidad Fecyt: un constructo bibliométrico artificioso y obsoleto. *Anuario ThinkEPI, 14*, e14e01. doi:10.3145/thinkepi.2020.e14e01
- Delgado López-Cózar, E., & Martín-Martín, A. (2016). *Difusión y visibilidad de la producción científica en la red:* Construyendo la identidad digital científica de un autor. Paper presented at the Programa de Doctorado en Estudios Migratorios, 11-12 abril de 2016, Granada, España. <https://goo.gl/XAV5fg>
- Delgado López-Cózar, E., & Torres-Salinas, E. D. (2013). *Cómo utilizar Google Scholar para mejorar la visibilidad de tu* producción científica. Grupo EC3, Granada, España: Grupo EC3. Retrieved from <https://goo.gl/pGLznB>

![](_page_454_Picture_1.jpeg)

- DeRosa, R., & Jhangiani, R. (2017). Open Pedagogy. In E. Mays (Ed.), *A Guide to Making Open Textbooks with Students* (pp. 7-20). Montreal, Canada: The Rebus Community.
- DORA. (2013). San Francisco Declaration on Research Assessment. Retrieved from<https://sfdora.org/read/>
- Egghe, L. (2006). Theory and Practice of the g-Index. Scientometrics, 69(1), 131–152. doi:10.1007/s11192-006-0144-7
- European Commission. (2013). Guidelines on Open Access to Scientific Publications and Research Data in Horizon 2020. Retrieved from<https://goo.gl/z7jv6R>
- European Commission. (2016). Open innovation, open science, open to the world. A vision for Europe. Brussels: Directorate-General for Research and Innovation, European Commission.
- European Commission. (2019). Open Science Monitor. Retrieved from<https://goo.gl/479Cz9>
- Fecher, B., & Friesike, S. (2014). Open Science: One Term, Five Schools of Thought. In S. Bartling & F. S. (Eds.), Opening Science. The Evolving Guide on How the Web is Changing Research, Collaboration and Scholarly (pp. 17-47). Cham: Springer.
- Fernández-Marcial, V., & González-Solar, L. (2015). Promoción de la investigación e identidad digital: el caso de la Universidade da Coruña. El Profesional de la Información, 245), 656-664. doi:10.3145/epi.2015.sep.14
- Ferreras-Fernández, T. (2016). Visibilidad e impacto de la literatura gris científica en repositorios institucionales de acceso abierto. Estudio de caso bibliométrico del repositorio Gredos de la Universidad de Salamanca. (PhD), Universidad de Salamanca, Salamanca, España. Retrieved from <https://goo.gl/rrNeEJ>
- Ferreras-Fernández, T. (2018). Los repositorios institucionales: Evolución y situación actual en España. In J. A. Merlo Vega (Ed.), Ecosistemas del Conocimiento Abierto (pp. 39-84). Salamanca, España: Ediciones Universidad de Salamanca.
- Ferreras-Fernández, T., García-Peñalvo, F. J., Merlo-Vega, J. A., & Martín-Rodero, H. (2016a). Providing open access to PhD theses: visibility and citation benefits. *Program: Electronic library and information systems, 50*(4), 399-416. doi:10.1108/PR0G-04-2016-0039
- Ferreras-Fernández, T., Martín-Rodero, H., García-Peñalvo, F. J., & Merlo-Vega, J. A. (2016b). The Systematic Review of Literature in LIS: An approach. In F. J. García-Peñalvo (Ed.), Proceedings of the Fourth International Conference on Technological Ecosystems for Enhancing Multiculturality (TEEM'16) (Salamanca, Spain, November 2-4, 2016) (pp. 291-298). New York, NY, USA: ACM. ICEP38. Taller: Cómo construir un perfil digital de investigador 455

![](_page_455_Picture_1.jpeg)

- Ferreras-Fernández, T., & Merlo-Vega, J. A. (2015). Repositorios de acceso abierto: un nuevo modelo de comunicación científica. La Revista de la Sociedad ORL CLCR en el repositorio Gredos. *Rev. Soc. Otorrinolaringol. Castilla Leon Cantab. La* Rioja, 6(12), 94 -113
- Ferreras-Fernández, T., Merlo-Vega, J. A., & García-Peñalvo, F. J. (2013a). Impact of Scientific Content in Open Access Institutional Repositories. A case study of the Repository Gredos. In F. J. García-Peñalvo (Ed.), Proceedings of the First International Conference on Technological Ecosystems for Enhancing Multiculturality (TEEM'13) (Salamanca, Spain, November 14-15, 2013) (pp. 357-363). New York, NY, USA: ACM.
- Ferreras-Fernández, T., Merlo-Vega, J. A., & García-Peñalvo, F. J. (2013b). Science 2.0 supported by Open Access Repositories and Open Linked Data. In F. J. García-Peñalvo (Ed.), Proceedings of the First International Conference on Technological Ecosystems for Enhancing Multiculturality (TEEM'13) (Salamanca, Spain, November 14-15, 2013) (pp. 331- 332). New York, NY, USA: ACM.
- Ferreras-Fernández, T., Merlo-Vega, J. A., & García-Peñalvo, F. J. (2015). *Visibilidad de la literatura gris científica a través* de repositorios. El caso de las tesis doctorales en GREDOS. Paper presented at the XV Workshop de REBIUN sobre proyectos digitales y VI Jornadas de OS-Repositorios (11-13 de marzo de 2015), Córdoba, Spain.
- Fidalgo Blanco, Á., Sein-Echaluce, M. L., Borrás Gené, O., & García-Peñalvo, F. J. (2014). Educación en abierto: Integración de un MOOC con una asignatura académica. Education in the Knowledge Society (formerly Revista Teoría de la Educación: Educación y Cultura en la Sociedad de la Información), 15(3), 233-255.
- Fidalgo-Blanco, Á., Sein-Echaluce, M. L., & García-Peñalvo, F. J. (2015a). Methodological Approach and Technological Framework to break the current limitations of MOOC model. Journal of Universal Computer Science, 21(5), 712-734. doi:10.3217/jucs-021-05-0712
- Fidalgo-Blanco, Á., Sein-Echaluce, M. L., & García-Peñalvo, F. J. (2016). From massive access to cooperation: Lessons learned and proven results of a hybrid xMOOC/cMOOC pedagogical approach to MOOCs. International Journal of Educational Technology in Higher Education (ETHE), 13, 24. doi:10.1186/s41239-016-0024-z
- Fidalgo-Blanco, Á., Sein-Echaluce, M. L., García-Peñalvo, F. J., & Conde-González, M. Á. (2015b). Using Learning Analytics to improve teamwork assessment. *Computers in Human Behavior, 47*, 149-156. doi:10.1016/j.chb.2014.11.050 ICEP38. Taller: Cómo construir un perfil digital de investigador 456

![](_page_456_Picture_1.jpeg)

- Galligan, F., & Dyas-Correia, S. (2013). Altmetrics: Rethinking the Way We Measure. *Serials Review, 39*(1), 56–61. doi:10.1016/j.serrev.2013.01.003
- García-Holgado, A. (2018). Gestión del perfil digital. Pautas y herramientas para investigadores. Salamanca, España: Grupo GRIAL. Disponible en: [https://goo.gl/QCydCZ.](https://goo.gl/QCydCZ) doi:10.5281/zenodo.1464147
- García-Peñalvo, F. J. (2013). Cómo hacer una publicación científica en innovación educativa. Salamanca, España: Grupo GRIAL. Retrieved from [https://www.youtube.com/watch?v=qPpK3KELczo](https://www.youtube.com/watch%3Fv=qPpK3KELczo)
- García-Peñalvo, F. J. (2016a). Diseminación y divulgación científica. Salamanca, España: Grupo GRIAL. Retrieved from <http://repositorio.grial.eu/handle/grial/500>
- García-Peñalvo, F. J. (2016b). La tercera misión. *Education in the Knowledge Society, 17*(1), 7-18. doi:10.14201/eks2016171718
- García-Peñalvo, F. J. (2016c). Taller Diseminación en Innovación Educativa. Salamanca, España: Grupo GRIAL. Retrieved from <http://repositorio.grial.eu/handle/grial/693>
- García-Peñalvo, F. J. (2017a). ¿Cómo construir un perfil digital de investigador en Innovación Educativa? IV Congreso Internacional sobre Aprendizaje, Innovación y Competitividad. CINAIC 2017 (4-6 de Octubre de 2017), Zaragoza, España. doi:10.5281/zenodo.1001027
- García-Peñalvo, F. J. (2017b). ¿Cómo organizar una estrategia de investigación? Salamanca, España: Grupo GRIAL. Retrieved from [https://repositorio.grial.eu/handle/grial/797.](https://repositorio.grial.eu/handle/grial/797) doi:10.13140/RG.2.2.29908.40329
- García-Peñalvo, F. J. (2017c). Cómo mejorar la visibilidad de la producción científica. El perfil del investigador. Salamanca, España: Grupo GRIAL. Retrieved from <https://repositorio.grial.eu/handle/grial/910>. doi:10.5281/zenodo.820229
- García-Peñalvo, F. J. (2017d). Identidad Digital del doctorando. Salamanca, España: Grupo GRIAL. Retrieved from <https://repositorio.grial.eu/handle/grial/821>. doi:10.5281/zenodo.438168
- García-Peñalvo, F. J. (2017e). Identidad Digital del Investigador. Salamanca, España: Grupo GRIAL. Retrieved from [http://repositorio.grial.eu/handle/grial/755.](http://repositorio.grial.eu/handle/grial/755) doi:10.13140/RG.2.2.33599.71847
- García-Peñalvo, F. J. (2017f). Mitos y realidades del acceso abierto. *Education in the Knowledge Society, 18*(1), 7-20. doi:10.14201/eks2017181720

![](_page_457_Picture_1.jpeg)

- García-Peñalvo, F. J. (2017g). Publishing in open access. *Journal of Information Technology Research, 10*(3), vi-viii.
- García-Peñalvo, F. J. (2017h). The Future of Institutional Repositories. *Education in the Knowledge Society, 18*(4), 7-19. doi:10.14201/eks2017184719
- García-Peñalvo, F. J. (2017i). Uso de herramientas digitales para investigación y publicación. Salamanca, España: Grupo GRIAL. Retrieved from <https://repositorio.grial.eu/handle/grial/1055>. doi:10.5281/zenodo.1066318
- García-Peñalvo, F. J. (2018a). Cómo construir un perfil digital de investigador. Programa de Formación del Profesorado 2018 de la Universidad de Zaragoza. Salamanca, España: Grupo GRIAL. Disponible en:<https://goo.gl/Py8Qy6>. doi:10.5281/zenodo.1283783
- García-Peñalvo, F. J. (2018b). Creación del perfil digital de los investigadores peruanos. II Congreso Internacional de Tendencias en Innovación Educativa (CITIE 2018), Arequipa (Perú). Disponible en: https://goo.gl/hwpQva. doi:10.5281/zenodo.1656462
- García-Peñalvo, F. J. (2018c). Difusión y visibilidad de publicaciones científicas en Internet. Plan de Formación Docente 2018 de la Universidad de Salamanca. Salamanca, España: Grupo GRIAL. Retrieved from [https://goo.gl/ASF1sK.](https://goo.gl/ASF1sK) doi:10.5281/zenodo.1251867
- García-Peñalvo, F. J. (2018d). Identidad digital científica. Jornadas CINAIC 2018 EcoAprendemos, CICEI (Centro de Innovación para la Sociedad de la Información, Universidad de las Palmas de Gran Canaria. Salamanca, España: Grupo GRIAL. Disponible en: <https://goo.gl/vw6cHT>. doi:10.5281/zenodo.1413335
- García-Peñalvo, F. J. (2018e). Identidad digital como investigadores. La evidencia y la transparencia de la producción científica. *Education in the Knowledge Society, 19*(2), 7-28. doi:10.14201/eks2018192728
- García-Peñalvo, F. J. (2018f). Open Science y perfil digital. III Semana Doctoral "Formación en la Sociedad del Conocimiento", IUCE, Universidad de Salamanca. Salamanca, España: Grupo GRIAL. Disponible en: https://goo.gl/1asZq5. doi:10.5281/zenodo.1476581
- García-Peñalvo, F. J. (2018g). Proyecto Docente e Investigador. Catedrático de Universidad. Perfil Docente: Ingeniería del Software y Gobierno de Tecnologías de la Información. Perfil Investigador: Tecnologías del Aprendizaje. Área de Ciencia de la Computación e Inteligencia Artificial. Salamanca, España: Departamento de Informática y Automática. Universidad de Salamanca. doi:10.5281/zenodo.1237989

ICEP38. Taller: Cómo construir un perfil digital de investigador 458

![](_page_458_Picture_1.jpeg)

- García-Peñalvo, F. J. (2019a). Escuela de Cocina CINAIC "El perfil del investigador: Menú degustación con una opción exprés, ejecutivo y gourmet". V Congreso Internacional sobre Aprendizaje, Innovación y Competitividad. CINAIC 2019 (9-11 de Octubre de 2019, Madrid, España). Salamanca, España: Grupo GRIAL. Disponible en: [https://bit.ly/2nwJNIo.](https://bit.ly/2nwJNIo) doi:10.5281/zenodo.3479122
- García-Peñalvo, F. J. (2019b). ICEP52 Taller: Cómo construir el perfil digital de un investigador. Programa de Formación del Profesorado 2018 de la Universidad de Zaragoza. Salamanca, España: Grupo GRIAL. Disponible en: [https://bit.ly/2Yj9xp2.](https://bit.ly/2Yj9xp2) doi: 10.5281/zenodo.3256630
- García-Peñalvo, F. J. (2019c). *Las dimensiones de la identidad digital de un investigador*. III Jornadas Investigación e Innovación Educativa (12 de diciembre de 2019, Albacete, España). Salamanca, España: Grupo GRIAL. Disponible en: [https://bit.ly/34cIjlO.](https://bit.ly/34cIjlO) doi:10.5281/zenodo.3570884
- García-Peñalvo, F. J. (2019d). Managing the digital identity as researchers. *Journal of Information Technology Research, 12*(3), viviii.
- García-Peñalvo, F. J. (2019e). Perfil investigador en el ámbito de Ciencias Sociales. Plan de Formación Docente USAL 2019, Facultad de Ciencias Sociales, Universidad de Salamanca. Salamanca, España: Grupo GRIAL. Disponible en: [https://goo.gl/L3R1FN.](https://goo.gl/L3R1FN) doi10.5281/zenodo.2562369
- García-Peñalvo, F. J. (2020a). Curso 2020/050201: El ecosistema de información científica y el perfil digital del investigador. Plan de Formación Docente 2020 de la Universidad de Salamanca. Salamanca, España: Grupo GRIAL
- García-Peñalvo, F. J. (2020b). *Los flujos de investigación soportados por herramientas*. I Jornadas EKS. Programa de Doctorado en Formación en la Sociedad del Conocimiento (27-31 de enero de 2020), Salamanca, España. [https://zenodo.org/record/3622250.](https://zenodo.org/record/3622250) doi:10.5281/zenodo.3622250
- García-Peñalvo, F. J. (2020c). Recursos docentes de la asignatura Gobierno de Tecnologías de la Información. Máster Universitario en Ingeniería Informática. Curso 2019-2020. Retrieved from <https://bit.ly/2QoRITl> doi:10.5281/zenodo.3712908
- García-Peñalvo, F. J., Colomo-Palacios, R., & Lytras, M. D. (2012). Informal learning in work environments: Training with the Social Web in the workplace. Behaviour & Information Technology, 31(8), 753-755. doi:10.1080/0144929X.2012.661548
- García-Peñalvo, F. J. & Conde-González, M. Á. (2017). Diseminación y divulgación científica. Plan de Formación del Profesorado de la Universidad de León. Salamanca, España: Grupo GRIAL. Retrieved from [https://repositorio.grial.eu/handle/grial/903.](https://repositorio.grial.eu/handle/grial/903) doi:10.5281/zenodo.810436

ICEP38. Taller: Cómo construir un perfil digital de investigador 459

![](_page_459_Picture_1.jpeg)

- García-Peñalvo, F. J. & Conde-González, M. Á. (2018). Buenas prácticas para visibilizar la producción científica. Plan de Formación del Profesorado de la Universidad de León. Salamanca, España: Grupo GRIAL. Disponible en: [https://goo.gl/LiZXq8.](https://goo.gl/LiZXq8) doi:10.5281/zenodo.1302364
- García-Peñalvo, F. J. & Conde-González, M. Á. (2019). Protocolo para visibilizar la producción científica en el ecosistema digital. Plan de Formación del Profesorado de la Universidad de León. Salamanca, España: Grupo GRIAL. Disponible en: [https://bit.ly/2WXYCU1.](https://bit.ly/2WXYCU1) doi:10.5281/zenodo.3242759
- García-Peñalvo, F. J., Corell, A., Abella-García, V., & Grande, M. (2020). La evaluación online en la educación superior en tiempos de la COVID-19. *Education in the Knowledge Society, 21*, 12. doi:10.14201/eks.23013
- García-Peñalvo, F. J., Fidalgo-Blanco, Á., & Sein-Echaluce, M. L. (2017). Los MOOC: Un análisis desde una perspectiva de la innovación institucional universitaria. La Cuestión Universitaria, 9, 117-135.
- García-Peñalvo, F. J., Fidalgo-Blanco, Á., & Sein-Echaluce, M. L. (2018). An adaptive hybrid MOOC model: Disrupting the MOOC concept in higher education. Telematics and Informatics, 35, 1018-1030. doi:10.1016/j.tele.2017.09.012
- García-Peñalvo, F. J., Fidalgo-Blanco, Á., & Sein-Echaluce, M. L. (2019). La Presencia del Investigador en el Ecosistema Digital de la Ciencia Abierta. In M. L. Sein-Echaluce Lacleta, A. Fidalgo-Blanco, & F. J. García-Peñalvo (Eds.), *Actas del V Congreso* Internacional sobre Aprendizaje, Innovación y Competitividad. CINAIC 2019 (9-11 de Octubre de 2019, Madrid, España) (pp. 498- 503). Zaragoza, Spain: Servicio de Publicaciones Universidad de Zaragoza.
- García-Peñalvo, F. J., García de Figuerola, C., & Merlo-Vega, J. A. (2010a). Open knowledge management in higher education. Online Information Review, 34(4), 517-519.
- García-Peñalvo, F. J., García de Figuerola, C., & Merlo-Vega, J. A. (2010b). Open knowledge: Challenges and facts. Online Information Review, 34(4), 520-539. doi:10.1108/14684521011072963
- García-Peñalvo, F. J., Merlo-Vega, J. A., Ferreras-Fernández, T., Casaus-Peña, A., Albás-Aso, L., & Atienza-Díaz, M. L. (2010c). Qualified Dublin Core Metadata Best Practices for GREDOS. Journal of Library Metadata, 10(1), 13-36. doi:10.1080/19386380903546976
- García-Peñalvo, F. J., Reimann, D., Tuul, M., Rees, A., & Jormanainen, I. (2016). *An overview of the most relevant literature on* coding and computational thinking with emphasis on the relevant issues for teachers. Belgium: TACCLE3 Consortium. doi:10.5281/zenodo.165123

![](_page_460_Picture_1.jpeg)

- González-Pérez, L. I. (2019). Protocolo de evaluación de la aceptación de los repositorios institucionales por parte de los usuarios: en el marco de una colección de recursos sobre sustentabilidad energética. (PhD), Universidad de Salamanca, Salamanca. Retrieved from <https://goo.gl/7gMPBL>
- González-Pérez, L. I., Glasserman Morales, L. D., Ramírez-Montoya, M. S., & García-Peñalvo, F. J. (2017a). Repositorios como soportes para diseminar experiencias de innovación educativa. In M. S. Ramírez-Montoya & J. R. Valenzuela González (Eds.), Innovación Educativa. Investigación, formación, vinculación y visibilidad (pp. 259-272). Madrid, España: Síntesis.
- González-Pérez, L. I., Ramírez-Montoya, M. S., & García-Peñalvo, F. J. (2018a). User experience in institutional repositories: A systematic literature review. International Journal of Human Capital and Information Technology Professionals (IJHCITP), 9(1), 70-86. doi:10.4018/IJHCITP.2018010105
- González-Pérez, L. I., Ramírez-Montoya, M. S., García-Peñalvo, F. J., Gibrán Ceballos, H., & Juárez Ibarra, E. A. (2018b). RITEC & CRIS: Interoperabilidad para visibilidad y medición del impacto de la producción científica energética. In M. S. Ramírez-Montoya & A. Mendoza-Domínguez (Eds.), *Innovación y sustentabilidad energética: Implementaciones con cursos masivos* abiertos e investigación educativa (pp. 55-73). Madrid, España: Narcea.
- González-Pérez, L. I., Ramírez-Montoya, M. S., García-Peñalvo, F. J., & Quintas Cruz, J. E. (2017b). Usability evaluation focused on user experience of repositories related to energy sustainability: A Literature Mapping. In J. M. Dodero, M. S. Ibarra Sáiz, & I. Ruiz Rube (Eds.), Fifth International Conference on Technological Ecosystems for Enhancing Multiculturality (TEEM'17) (Cádiz, Spain, October 18-20, 2017) New York, NY, USA: ACM.
- Guerrero-Bote, V. P., & Moya-Anegón, F. (2012). A further step forward in measuring journals' scientific prestige: The SJR2 indicator. Journal of Informetrics, 6, 674-688. doi:10.1016/j.joi.2012.07.001
- Gunn, W. (2013). Social signals reflect academic impact: What it means when a scholar adds a paper to Mendeley. Information standards quarterly, 25(2), 33-39. doi:10.3789/isqv25no2.2013.06
- Hedges, L. V., & Giaconia, R. M. (1982). Identifying Features of Effective Open Education. Review of Educational Research, 52(4), 579-602.
- Hirsch, J. E. (2005). An index to quantify an individual's scientific research output. Proceedings of the National Academy of Sciences of the United States of America, 102(46), 16569 -16572. doi:10.1073/pnas.0507655102

ICEP38. Taller: Cómo construir un perfil digital de investigador 461

![](_page_461_Picture_1.jpeg)

- Hook, D. W., Porter, S. J., & Herzog, C. (2018). Dimensions: Building Context for Search and Evaluation. Frontiers in Research Metrics and Analytics, 3(23) doi:10.3389/frma.2018.00023
- Huang, F., Teo, T., Sánchez-Prieto, J. C., García-Peñalvo, F. J., & Olmos-Migueláñez, S. (2019). Cultural values and technology adoption: A model comparison with university teachers from China and Spain. *Computers & Education, 133*, 69-81. doi:10.1016/j.compedu.2019.01.012
- liyoshi, T., & Vijay Kumar, M. S. (Eds.). (2008). *Opening Up Education: The Collective Advancement of Education through Open* Technology, Open Content, and Open Knowledge. Cambridge, Massachusetts: The MIT Press.
- Joo-Nagata, J., Martínez Abad, F., García-Bermejo Giner, J., & García-Peñalvo, F. J. (2017). Augmented reality and pedestrian navigation through its implementation in m-learning and e-learning: Evaluation of an educational program in Chile. Computers & Education, 111, 1-17. doi:10.1016/j.compedu.2017.04.003
- Kulkarni, S. (2017). Beall's list of "predatory" publishers and journals no longer available. Retrieved from <https://goo.gl/emEq9c>
- López Meneses, E., Vázquez-Cano, E., & Román Graván, P. (2015). Análisis e implicaciones del impacto del movimiento MOOC en la comunidad científica: JCR y Scopus (2010-13). Comunicar, 44, 73-80. doi:10.3916/C44-2015-08
- Martínez-Abad, F., Rodríguez-Conde, M. J., & García-Peñalvo, F. J. (2014). Evaluación del impacto del término "MOOC" vs "eLearning" en la literatura científica y de divulgación. Profesorado. Revista de currículum y formación del profesorado, 18(1), 185-201.
- Max-Planck-Gesellschaft Society. (2003a). Berlin Declaration on Open Access to Knowledge in the Sciences and Humanities. Retrieved from <https://goo.gl/2DpTuk>
- Max-Planck-Gesellschaft Society. (2003b). La Declaración de Berlín sobre acceso abierto. *GeoTrópico, 1*(2), 152-154.
- McFedries, P. (2012). Measuring the impact of altmetrics [Technically Speaking]. IEEE Spectrum, 49(8), 28. doi:10.1109/MSPEC.2012.6247557
- Morales, E. M., Campos Ortuño, R. A., Yang, L. L., & Ferreras-Fernández, T. (2014). Adaptation of Descriptive Metadata for Managing Educational Resources in the GREDOS Repository. International Journal of Knowledge Management, 10(4), 50-72. doi:10.4018/ijkm.2014100104

ICEP38. Taller: Cómo construir un perfil digital de investigador 462

![](_page_462_Picture_1.jpeg)

- Morales, E. M., Gil, A. B., & García-Peñalvo, F. J. (2007). Arquitectura para la Recuperación de Objetos de Aprendizaje de Calidad en Repositorios Distribuidos. In F. Gutiérrez Vela & P. Paderewski Rodriguez (Eds.), Actas del 5º Taller en Sistemas Hipermedia Colaborativos y Adaptativos, SHCA 2007 (Vol. 1, pp. 31-38). Zaragoza, España.
- Morales, E. M., Gómez-Aguilar, D., & García-Peñalvo, F. J. (2008). HEODAR: Herramienta para la Evaluación de Objetos Didácticos de Aprendizaje Reutilizables. In J. Á. Velázquez-Iturbide, F. J. García-Peñalvo, & A. B. Gil (Eds.), *Actas del X* Simposio Internacional de Informática Educativa - SIIE'08 Salamanca, España: Ediciones Universidad de Salamanca.
- Mori, A., & Taylor, M. (2018). *Dimensions Metrics API Reference & Getting Started*. London, UK: Digital Science & Research Solutions. Retrieved from <https://goo.gl/3RvUto>
- OECD. (2016). Open Government. The Global Context and the Way Forward. Paris: OECD Publishing.
- Open Definition Project. (2015). The Open Definition Version 2.1. Retrieved from <http://opendefinition.org/od/2.1/en/>
- Orduña-Malea, E., & Delgado-López-Cózar, E. (2018). Dimensions: re-discovering the ecosystem of scientific information. El Profesional de la Información, 27(2), 420-431. doi:10.3145/epi.2018.mar.21
- Paquette, C. (1979). Quelques fondements d'une pédagogie ouverte. Québec français(36), 20-21.
- Pazmiño-Maji, R. A., Solis Benavides, C. E., García-Peñalvo, F. J., & Conde-González, M. Á. (2019). La investigación de pregrado en la Escuela Superior Politécnica de Chimborazo: Mapeo sistemático y analíticas. *Revista Científica Ecociencia, 6*(1), 2
- Piwowar, H., Priem, J., Larivière, V., Alperin, J., Matthias, L., Norlander, B., . . . Haustein, S. (2018). The State of OA: A large-scale analysis of the prevalence and impact of Open Access articles. PeerJ, 6, e4375.
- Priem, J., Taraborelli, D., Groth, P., & Neylon, C. (2010, 26 October). Altmetrics: A manifesto. Retrieved from <http://altmetrics.org/manifesto>
- Ramírez-Montoya, M. S. (2015). Acceso abierto y su repercusión en la Sociedad del Conocimiento: Reflexiones de casos prácticos en Latinoamérica. Education in the Knowledge Society (EKS), 16(1), 103-118. doi:10.14201/eks2015161103118
- Ramírez-Montoya, M. S., & García-Peñalvo, F. J. (2015). Movimiento Educativo Abierto. *Virtualis, 6*(12), 1-13.
- Ramírez-Montoya, M. S., & García-Peñalvo, F. J. (2018). Co-creation and open innovation: Systematic literature review. Comunicar, 26(54), 9-18. doi:10.3916/C54-2018-01

![](_page_463_Picture_1.jpeg)

- Ramírez-Montoya, M. S., García-Peñalvo, F. J., & McGreal, R. (2018). Shared Science and Knowledge. Open Access, Technology and Education. Comunicar, 26(54), 1-5.
- Repiso, R. (2019a). FECYT hace público un pernicioso ranking de 419 revistas españolas. *Rafael Repiso. Blog académico y* personal.<https://bit.ly/35VNuZW>
- Repiso, R. (2019b). Métricas a Nivel de Artículo, las revistas deben colaborar con la causa. Retrieved from <https://bit.ly/2E7taHS>
- Repiso, R. (2020). A vueltas con el ranking FECYT. *Rafael Repiso. Blog académico y personal*. <https://bit.ly/2SYjoQs>
- Ríos-Hilario, A., Martín-Campo, D., & Ferreras Fernández, T. (2012). Linked data y linked open data: su implantación en una biblioteca digital. El caso de Europeana. El Profesional de la Información, 21(3), 292-297.
- Rodrigues, E., Bollini, A., Cabezas, A., Castelli, D., Carr, L., Chan, L., . . . Yamaji, K. (2017). *Next generation repositories*. Göttingen, Germany: Confederation of Open Access Repositories (COAR). Retrieved from <https://goo.gl/zWeaaG>
- Sánchez-Prieto, J. C., Huang, F., Olmos-Migueláñez, S., García-Peñalvo, F. J., & Teo, T. (2019). Exploring the unknown: The effect of resistance to change and attachment on mobile adoption among secondary pre-service teachers. British Journal of Educational Technology, 50(5), 2433-2449. doi:10.1111/bjet.12822
- Santamaría González, F. (2011). Redes Sociales en Educación. Curso de formación permanente de la Universidad de León. <https://goo.gl/b3a4YM>
- Sanz-Casado, E., Melero, R., Aleixandre-Benavent, R., Codina, L., Coslado Bernabé, M. Á., Filippo, D., Giménez Toledo, E., Jiménez, E., & Rico-Castro, P. (2020a). *Metodología de clasificación de revistas de Humanidades y Ciencias Sociales con sello* de calidad FECYT. Fundación Española para la Ciencia y Tecnología (FECYT).<https://bit.ly/2WPVFTr>
- Sanz-Casado, E., Melero, R., Aleixandre-Benavent, R., Codina, L., Coslado Bernabé, M. Á., Filippo, D., Giménez Toledo, E., Jiménez, E., & Rico-Castro, P. (2020b). *Ranking de visibilidad e impacto de revistas cientñificas españolas de Humanidades y* Ciencias Sociales con sello de calidad FECYT. Fundación Española para la Ciencia y Tecnología (FECYT). <https://bit.ly/2zwUaBF>
- Schimmer, R. (2016). *Making moves towards the large-scale transition to Open Access*. Europe: SPARC Europe. Retrieved from<https://goo.gl/TvrHYC>

ICEP38. Taller: Cómo construir un perfil digital de investigador 464

![](_page_464_Picture_1.jpeg)

- Schimmer, R., Geschuhn, K. K., & Vogler, A. (2015). Disrupting the subscription journals' business model for the necessary large-scale transformation to open access. Germany: Max Planck Digital Library: Max Planck Digital Library. Retrieved from <https://goo.gl/wewjto>
- Schonfeld, R. C. (2018, January 15, 2018). A new citation database launches today: Digital Science's Dimensions. Retrieved from<https://goo.gl/XHGgkZ>
- Shneiderman, B. (2008). Science 2.0. Science, 319(5868), 1349-1350. doi:10.1126/science.1153539
- Suber, P. (2006). Una introducción al acceso abierto. In D. Babini & J. Fraga (Eds.), *Edición electrónica, bibliotecas virtuales y* portales para las ciencias sociales en América Latina y El Caribe (pp. 15-33). Ciudad de Buenos Aires, Argentina: CLACSO, Consejo Latinoamericano de Ciencias Sociales.
- The Lisbon Council, ESADE Business School, CWTS, & ELSEVIER. (2018). *Open Science Monitor. Study on Open Science:* Monitoring trends and drivers (PP-05622-2017). Brussels: European Commission. Retrieved from<https://bit.ly/3dHCUIW>
- Universia. (2018). Declaración de Salamanca. IV Encuentro Internacional de Rectores. Universia 2018, Salamanca, España, 21- 22 de mayo de 2018. <https://bit.ly/2JXbyTv>
- Vicente-Saez, R., & Martínez-Fuentes, C. (2018). Open Science now: A systematic literature review for an integrated definition. *Journal of Business Research, 88*, 428-436. doi:10.1016/j.jbusres.2017.12.043
- Vidal, J. (2014). La misión de la Universidad. In C. Cardona & E. Chiner (Eds.), *Investigación educativa en escenarios diversos,* plurales y globales (pp. 41-54). Madrid, España: EOS.

![](_page_465_Picture_0.jpeg)

## Para profundizar

![](_page_466_Picture_0.jpeg)

## Sobre identidad digital del investigador

- Cruz-Benito, J., & García-Holgado, A. (2017). Autopublicación y difusión de resultados científicos a través de Internet. Plan de Formación Docente 2017 de la Universidad de Salamanca. Salamanca, España: Grupo GRIAL. doi:10.5281/zenodo.583978
- Cruz-Benito, J., García-Holgado, A., & García-Peñalvo, F. J. (2017). Dissemination and visibility of scientific publications. Salamanca, Spain: GRIAL Research Group. Retrieved from<https://repositorio.grial.eu/handle/grial/913>. doi:10.5281/zenodo.821612
- García-Holgado, A. (2018). Gestión del perfil digital. Pautas y herramientas para investigadores. Salamanca, España: Grupo GRIAL. Disponible en: <https://goo.gl/QCydCZ>. doi:10.5281/zenodo.1464147
- García-Peñalvo, F. J. (2013). Cómo hacer una publicación científica en innovación educativa. Salamanca, España: Grupo GRIAL. Retrieved from [https://www.youtube.com/watch?v=qPpK3KELczo](https://www.youtube.com/watch%3Fv=qPpK3KELczo)
- García-Peñalvo, F. J. (2016a). Diseminación y divulgación científica. Salamanca, España: Grupo GRIAL. Retrieved from <http://repositorio.grial.eu/handle/grial/500>
- García-Peñalvo, F. J. (2016c). Taller Diseminación en Innovación Educativa. Salamanca, España: Grupo GRIAL. Retrieved from <http://repositorio.grial.eu/handle/grial/693>
- García-Peñalvo, F. J. (2017a). ¿Cómo construir un perfil digital de investigador en Innovación Educativa? IV Congreso Internacional sobre Aprendizaje, Innovación y Competitividad. CINAIC 2017 (4-6 de Octubre de 2017), Zaragoza, España. doi:10.5281/zenodo.1001027
- García-Peñalvo, F. J. (2017b). ¿Cómo organizar una estrategia de investigación? Salamanca, España: Grupo GRIAL. Retrieved from [https://repositorio.grial.eu/handle/grial/797.](https://repositorio.grial.eu/handle/grial/797) doi:10.13140/RG.2.2.29908.40329
- García-Peñalvo, F. J. (2017c). Cómo mejorar la visibilidad de la producción científica. El perfil del investigador. Salamanca, España: Grupo GRIAL. Retrieved from [https://repositorio.grial.eu/handle/grial/910.](https://repositorio.grial.eu/handle/grial/910) doi:10.5281/zenodo.820229
- García-Peñalvo, F. J. (2017d). Identidad Digital del doctorando. Salamanca, España: Grupo GRIAL. Retrieved from <https://repositorio.grial.eu/handle/grial/821>. doi:10.5281/zenodo.438168

![](_page_467_Picture_0.jpeg)

## Sobre identidad digital del investigador

- García-Peñalvo, F. J. (2017e). Identidad Digital del Investigador. Salamanca, España: Grupo GRIAL. Retrieved from [http://repositorio.grial.eu/handle/grial/755.](http://repositorio.grial.eu/handle/grial/755) doi:10.13140/RG.2.2.33599.71847
- García-Peñalvo, F. J. (2017i). Uso de herramientas digitales para investigación y publicación. Salamanca, España: Grupo GRIAL. Retrieved from [https://repositorio.grial.eu/handle/grial/1055.](https://repositorio.grial.eu/handle/grial/1055) doi:10.5281/zenodo.1066318
- García-Peñalvo, F. J. (2018a). Cómo construir un perfil digital de investigador. Programa de Formación del Profesorado 2018 de la Universidad de Zaragoza. Salamanca, España: Grupo GRIAL. Disponible en: [https://goo.gl/Py8Qy6.](https://goo.gl/Py8Qy6) doi:10.5281/zenodo.1283783
- García-Peñalvo, F. J. (2018b). Creación del perfil digital de los investigadores peruanos. II Congreso Internacional de Tendencias en Innovación Educativa (CITIE 2018), Arequipa (Perú). Disponible en: https://goo.gl/hwpQva. doi:10.5281/zenodo.1656462
- García-Peñalvo, F. J. (2018c). Difusión y visibilidad de publicaciones científicas en Internet. Plan de Formación Docente 2018 de la Universidad de Salamanca. Salamanca, España: Grupo GRIAL. Retrieved from [https://goo.gl/ASF1sK.](https://goo.gl/ASF1sK) doi:10.5281/zenodo.1251867
- García-Peñalvo, F. J. (2018d). Identidad digital científica. Jornadas CINAIC 2018 EcoAprendemos, CICEI (Centro de Innovación para la Sociedad de la Información, Universidad de las Palmas de Gran Canaria. Salamanca, España: Grupo GRIAL. Disponible en: <https://goo.gl/vw6cHT>. doi:10.5281/zenodo.1413335
- García-Peñalvo, F. J. (2018f). Open Science y perfil digital. III Semana Doctoral "Formación en la Sociedad del Conocimiento", IUCE, Universidad de Salamanca. Salamanca, España: Grupo GRIAL. Disponible en: https://goo.gl/1asZq5. doi:10.5281/zenodo.1476581
- García-Peñalvo, F. J. (2019a). Escuela de Cocina CINAIC "El perfil del investigador: Menú degustación con una opción exprés, ejecutivo y gourmet". V Congreso Internacional sobre Aprendizaje, Innovación y Competitividad. CINAIC 2019 (9-11 de Octubre de 2019, Madrid, España). Salamanca, España: Grupo GRIAL. Disponible en: [https://bit.ly/2nwJNIo.](https://bit.ly/2nwJNIo) doi:10.5281/zenodo.3479122
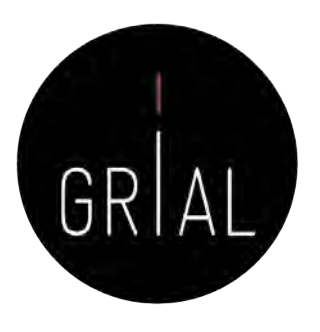

## Sobre identidad digital del investigador

- García-Peñalvo, F. J. (2019b). ICEP52 Taller: Cómo construir el perfil digital de un investigador. Programa de Formación del Profesorado 2018 de la Universidad de Zaragoza. Salamanca, España: Grupo GRIAL. Disponible en: [https://bit.ly/2Yj9xp2.](https://bit.ly/2Yj9xp2) doi: 10.5281/zenodo.3256630
- García-Peñalvo, F. J. (2019c). *Las dimensiones de la identidad digital de un investigador*. III Jornadas Investigación e Innovación Educativa (12 de diciembre de 2019, Albacete, España). Salamanca, España: Grupo GRIAL. Disponible en: <https://bit.ly/34cIjlO>. doi:10.5281/zenodo.3570884
- García-Peñalvo, F. J. (2019d). Managing the digital identity as researchers. *Journal of Information Technology Research, 12*(3), vi-viii.
- García-Peñalvo, F. J. (2019e). Perfil investigador en el ámbito de Ciencias Sociales. Plan de Formación Docente USAL 2019, Facultad de Ciencias Sociales, Universidad de Salamanca. Salamanca, España: Grupo GRIAL. Disponible en: [https://goo.gl/L3R1FN.](https://goo.gl/L3R1FN) doi10.5281/zenodo.2562369
- García-Peñalvo, F. J. (2020a). Curso 2020/050201: El ecosistema de información científica y el perfil digital del investigador. Plan de Formación Docente 2020 de la Universidad de Salamanca. Salamanca, España: Grupo GRIAL
- García-Peñalvo, F. J. (2020b). *Los flujos de investigación soportados por herramientas*. I Jornadas EKS. Programa de Doctorado en Formación en la Sociedad del Conocimiento (27-31 de enero de 2020), Salamanca, España. [https://zenodo.org/record/3622250.](https://zenodo.org/record/3622250) doi:10.5281/zenodo.3622250
- García-Peñalvo, F. J. & Conde-González, M. Á. (2017). Diseminación y divulgación científica. Plan de Formación del Profesorado de la Universidad de León. Salamanca, España: Grupo GRIAL. Retrieved from <https://repositorio.grial.eu/handle/grial/903>. doi:10.5281/zenodo.810436
- García-Peñalvo, F. J. & Conde-González, M. Á. (2018). Buenas prácticas para visibilizar la producción científica. Plan de Formación del Profesorado de la Universidad de León. Salamanca, España: Grupo GRIAL. Disponible en: [https://goo.gl/LiZXq8.](https://goo.gl/LiZXq8) doi:10.5281/zenodo.1302364
- García-Peñalvo, F. J. & Conde-González, M. Á. (2019). Protocolo para visibilizar la producción científica en el ecosistema digital. Plan de Formación del Profesorado de la Universidad de León. Salamanca, España: Grupo GRIAL. Disponible en: [https://bit.ly/2WXYCU1.](https://bit.ly/2WXYCU1) doi:10.5281/zenodo.3242759

## Cita recomendada

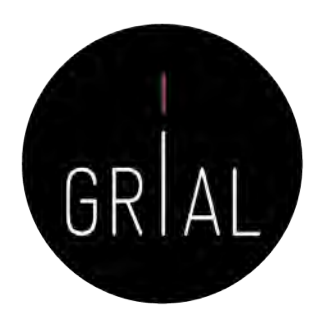

García-Peñalvo, F. J. (2020). ICEP38. Taller: Cómo construir un perfil digital de investigador. Plan de Formación Docente 2020 de la Universidad de Zaragoza. Salamanca, España: Grupo GRIAL. Disponible en: [https://bit.ly/2yvVTqQ.](https://bit.ly/2yvVTqQ) doi:10.5281/zenodo.3841250

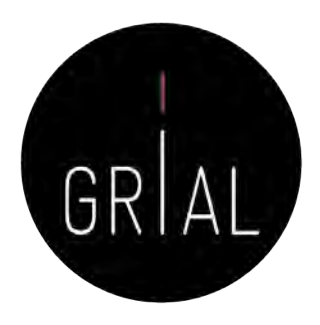

## **Este recurso está disponible en**

<https://bit.ly/2yvVTqQ>

## ICEP38. Taller: Cómo construir un perfil digital de investigador

Francisco José García -Peñalvo

Grupo GRIAL Dpto. Informática y Automática Instituto Universitario de Ciencias de la Educación Universidad de Salamanca, Salamanca [fgarcia@usal.es](http://usal.es) <https://twitter.com/frangp>

Programa de Formación del Profesorado

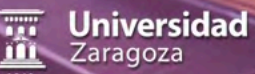

**2020** 

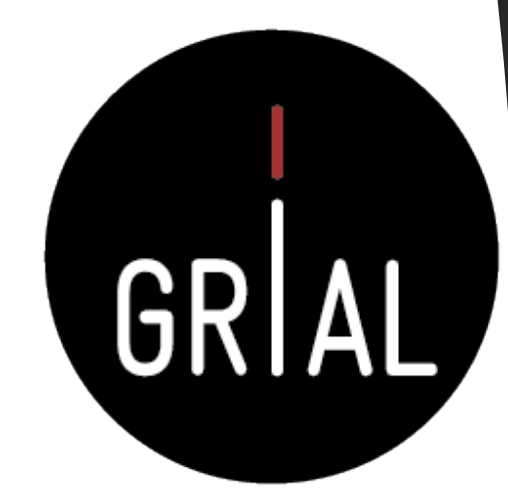

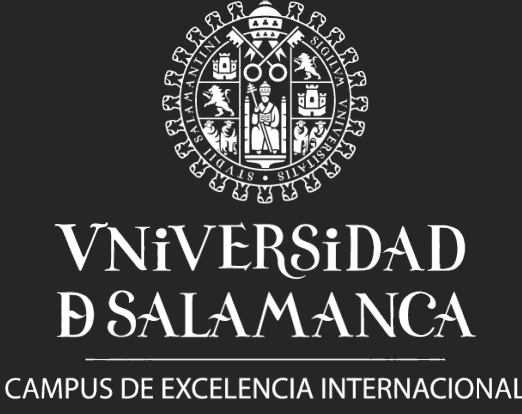